# Справочник ключей реестра

Интеллект 4.11.0-4.11.3 (русский)

Exported on 12/17/2021

## Table of Contents

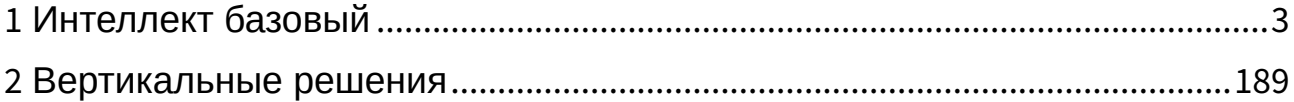

### <span id="page-2-0"></span>1 Интеллект базовый

[Eng](https://doc.axxonsoft.com/confluence/display/Int411en/Registry+keys+reference+guide)<sup>1</sup>

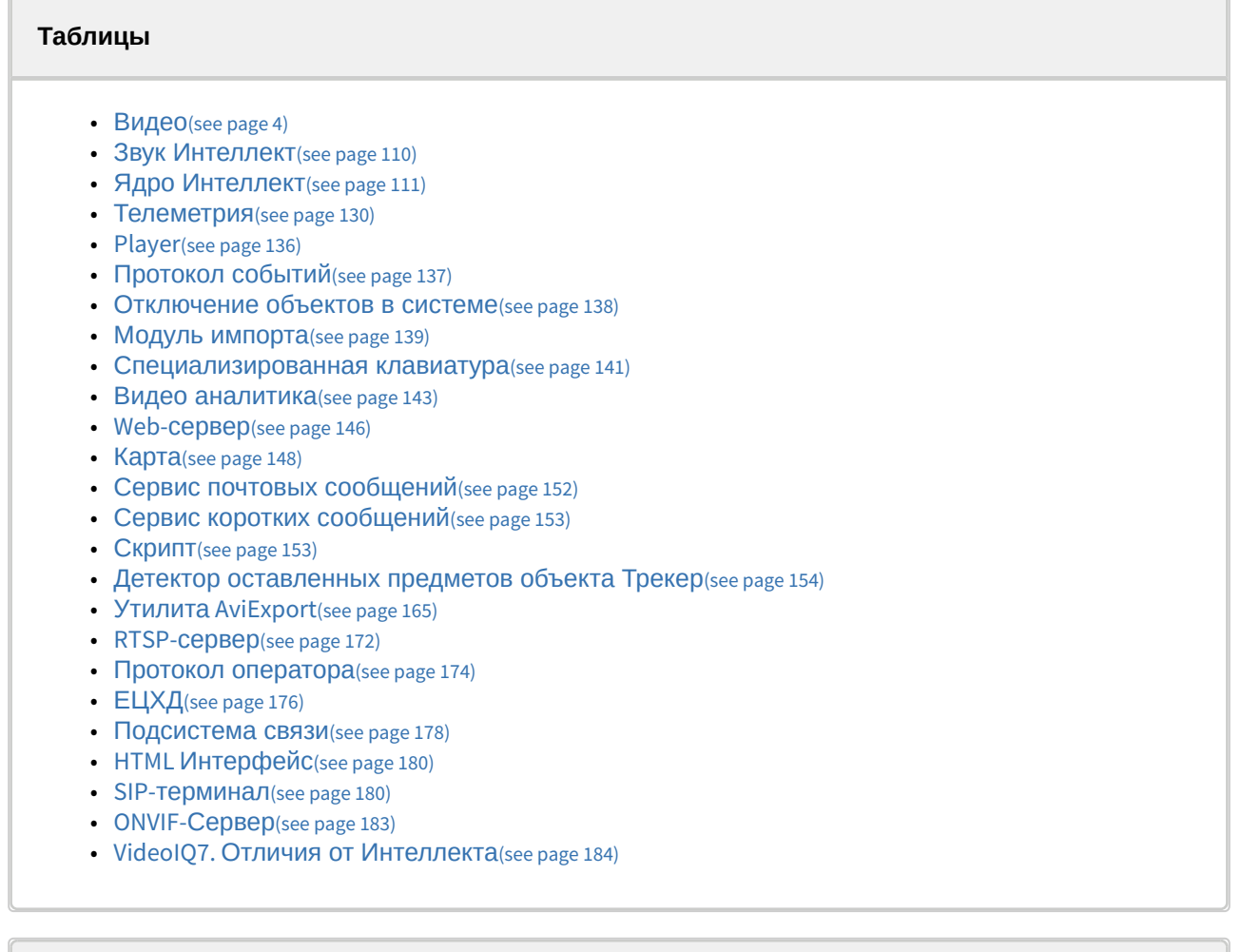

#### **Обозначения**

В данном документе приняты следующие обозначения:

**(х32)** – раздел реестра HKEY\_LOCAL\_MACHINE\SOFTWARE\ITV\INTELLECT\

**(x64)** – раздел реестра HKEY\_LOCAL\_MACHINE\SOFTWARE\Wow6432Node\ITV\INTELLECT

Общие сведения о системном реестре ОС Windows и работе с ним приведены в документе [Руководство администратора](https://doc.axxonsoft.com/confluence/pages/viewpage.action?pageId=136938089)<sup>2</sup>, раздел [Работа с системным реестром ОС](https://doc.axxonsoft.com/confluence/pages/viewpage.action?pageId=136938822) Windows<sup>3</sup>.

<sup>1</sup> https://doc.axxonsoft.com/confluence/display/Int411en/Registry+keys+reference+guide

<sup>2</sup> https://doc.axxonsoft.com/confluence/pages/viewpage.action?pageId=136938089

<sup>3</sup> https://doc.axxonsoft.com/confluence/pages/viewpage.action?pageId=136938822

<span id="page-3-0"></span>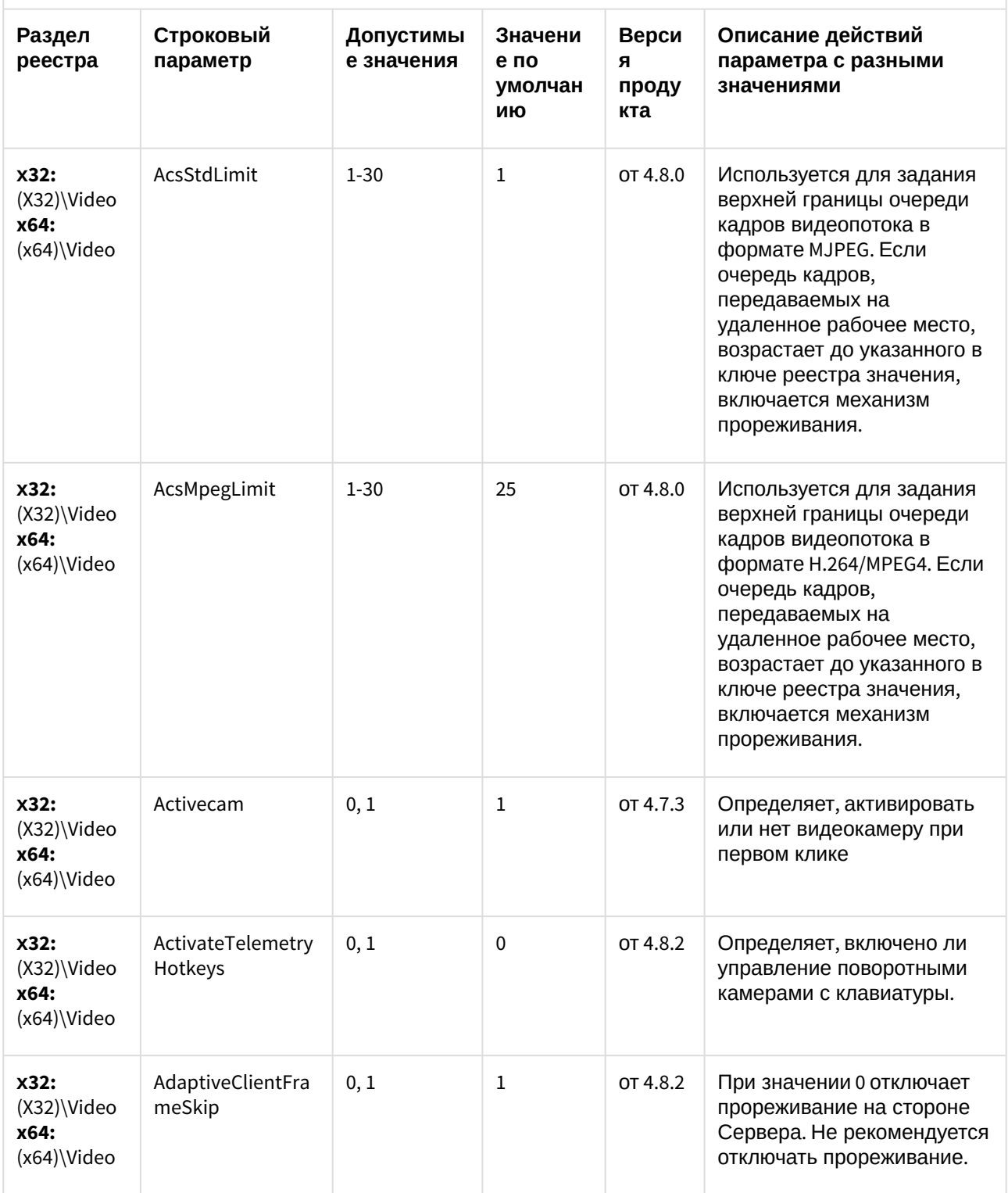

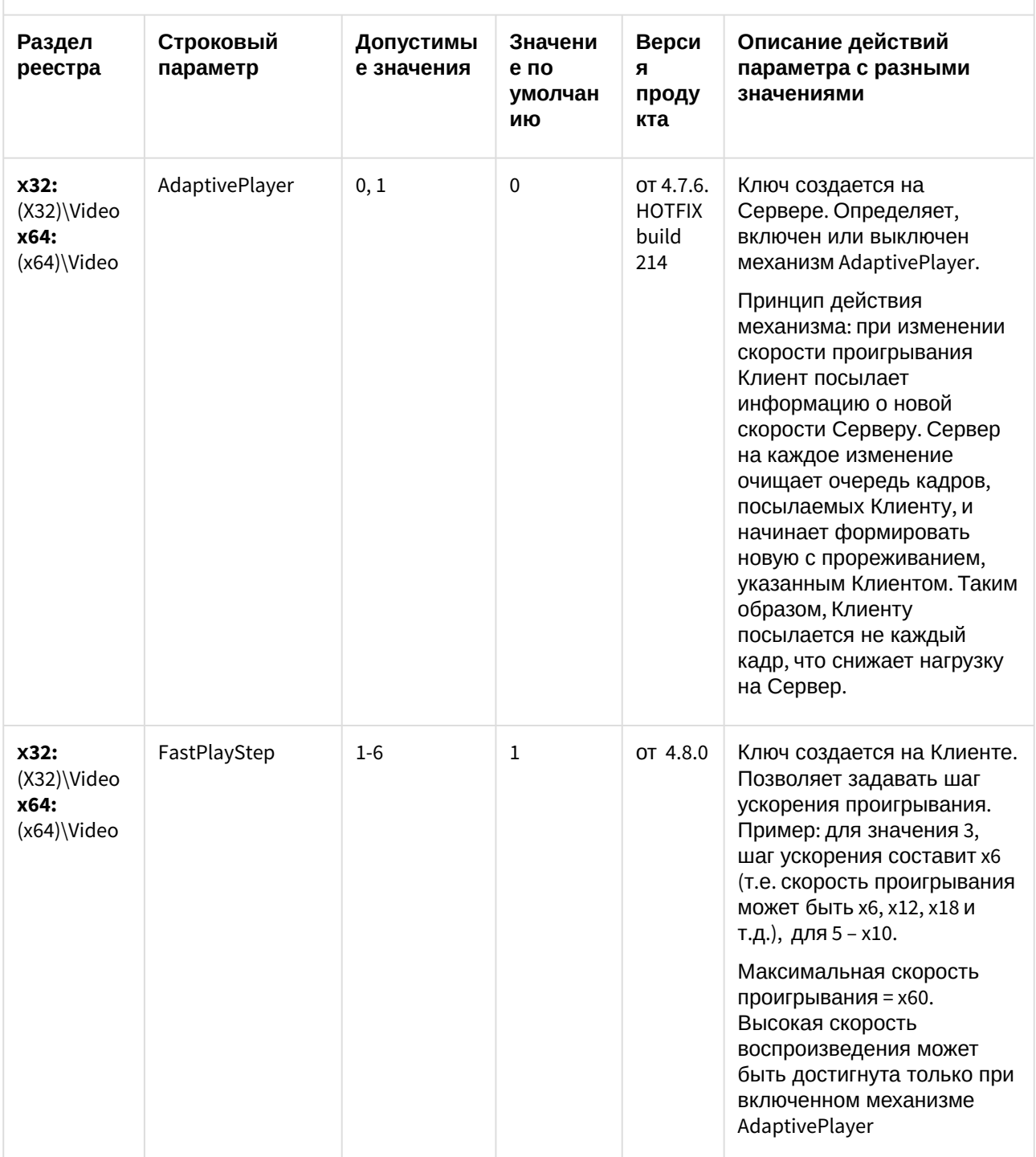

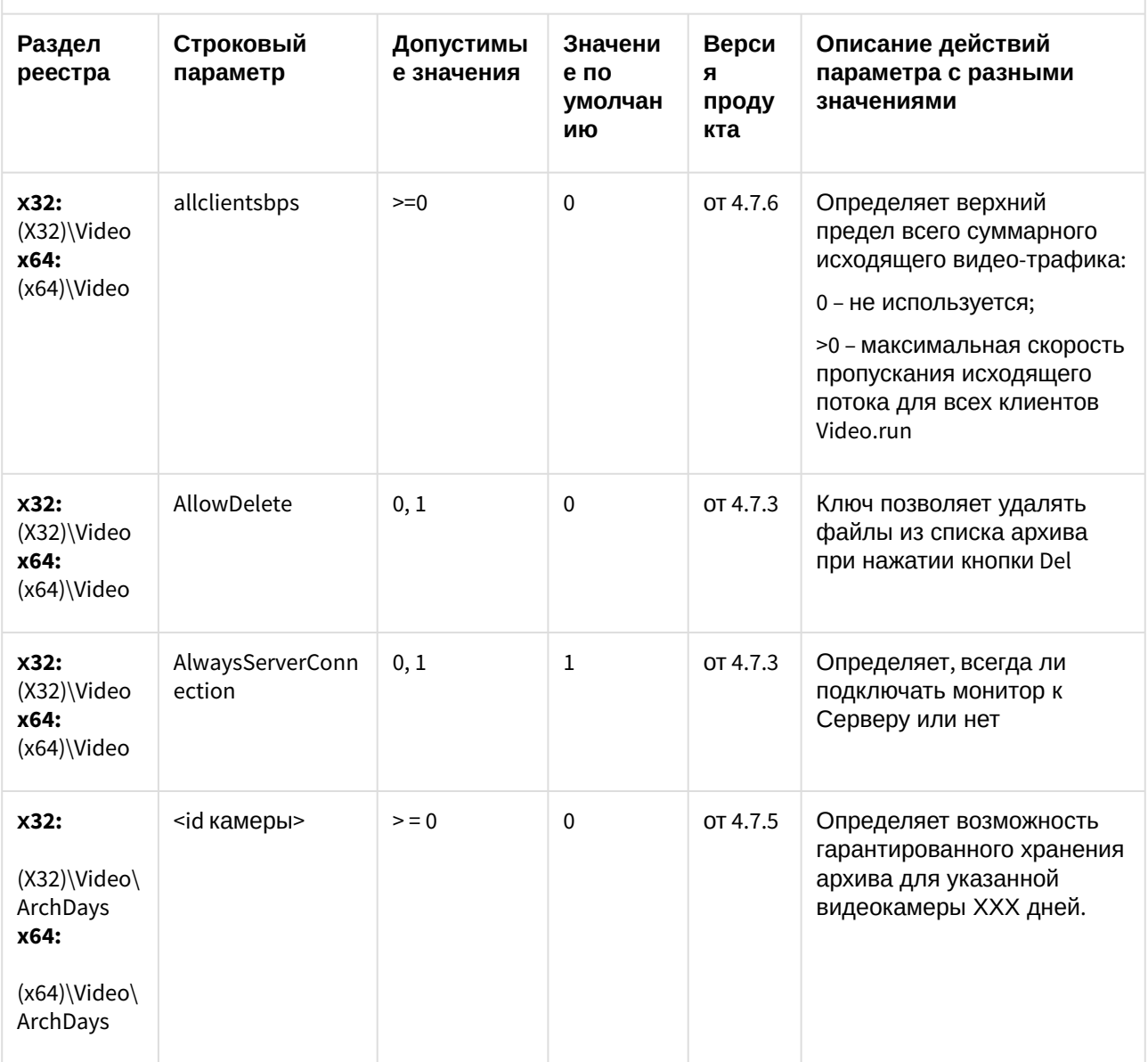

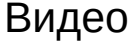

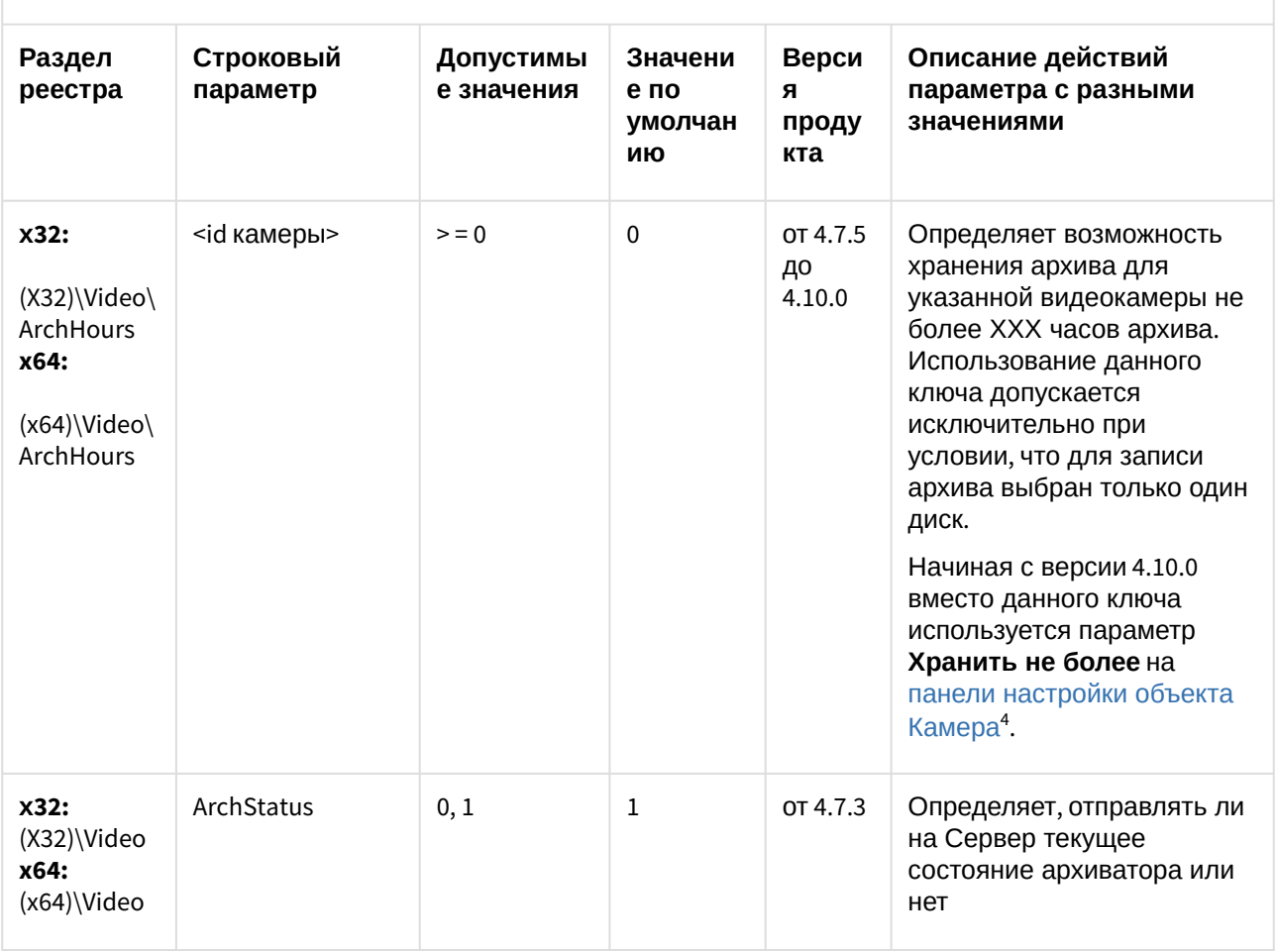

<sup>4</sup> https://doc.axxonsoft.com/confluence/pages/viewpage.action?pageId=136938617

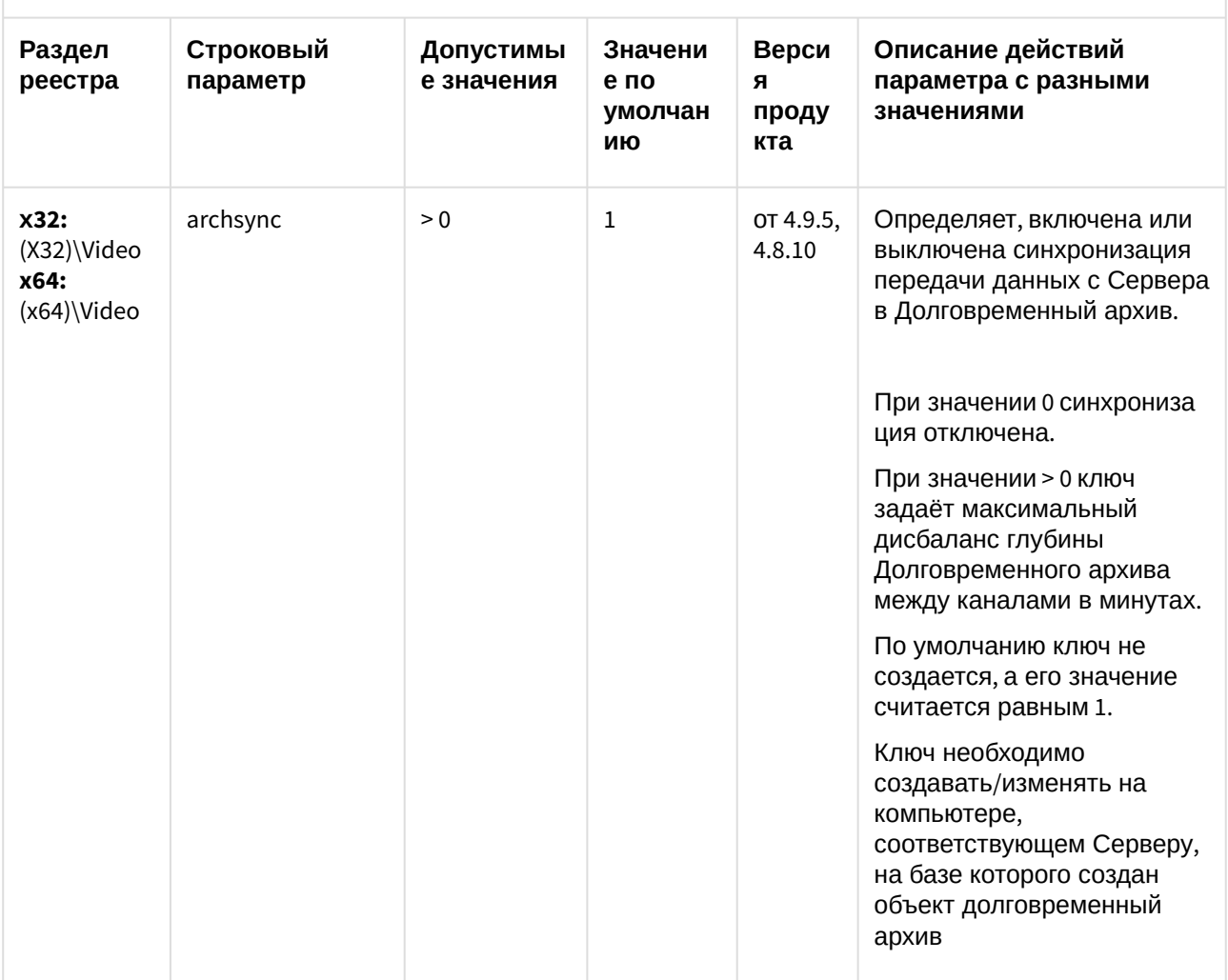

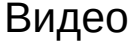

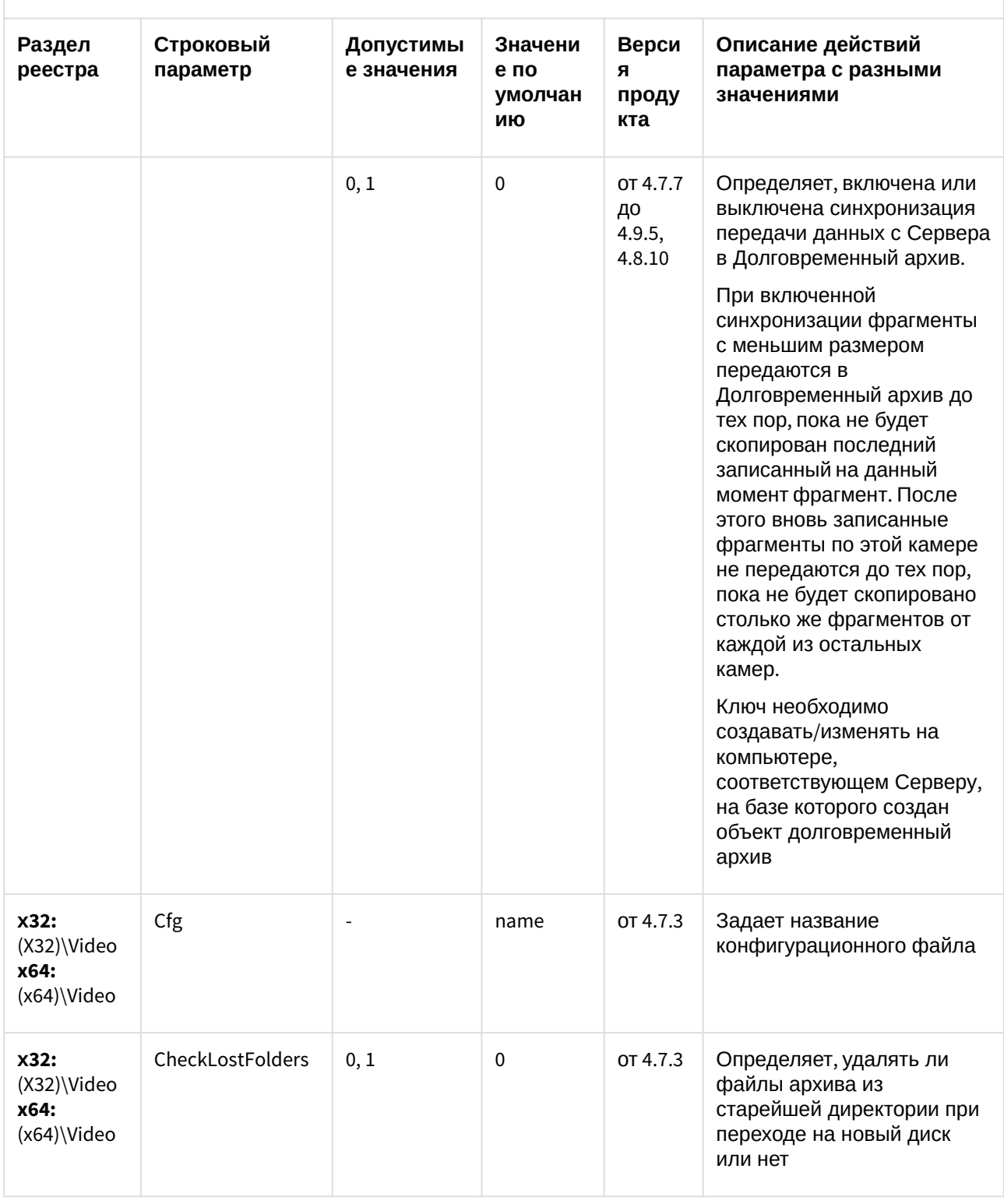

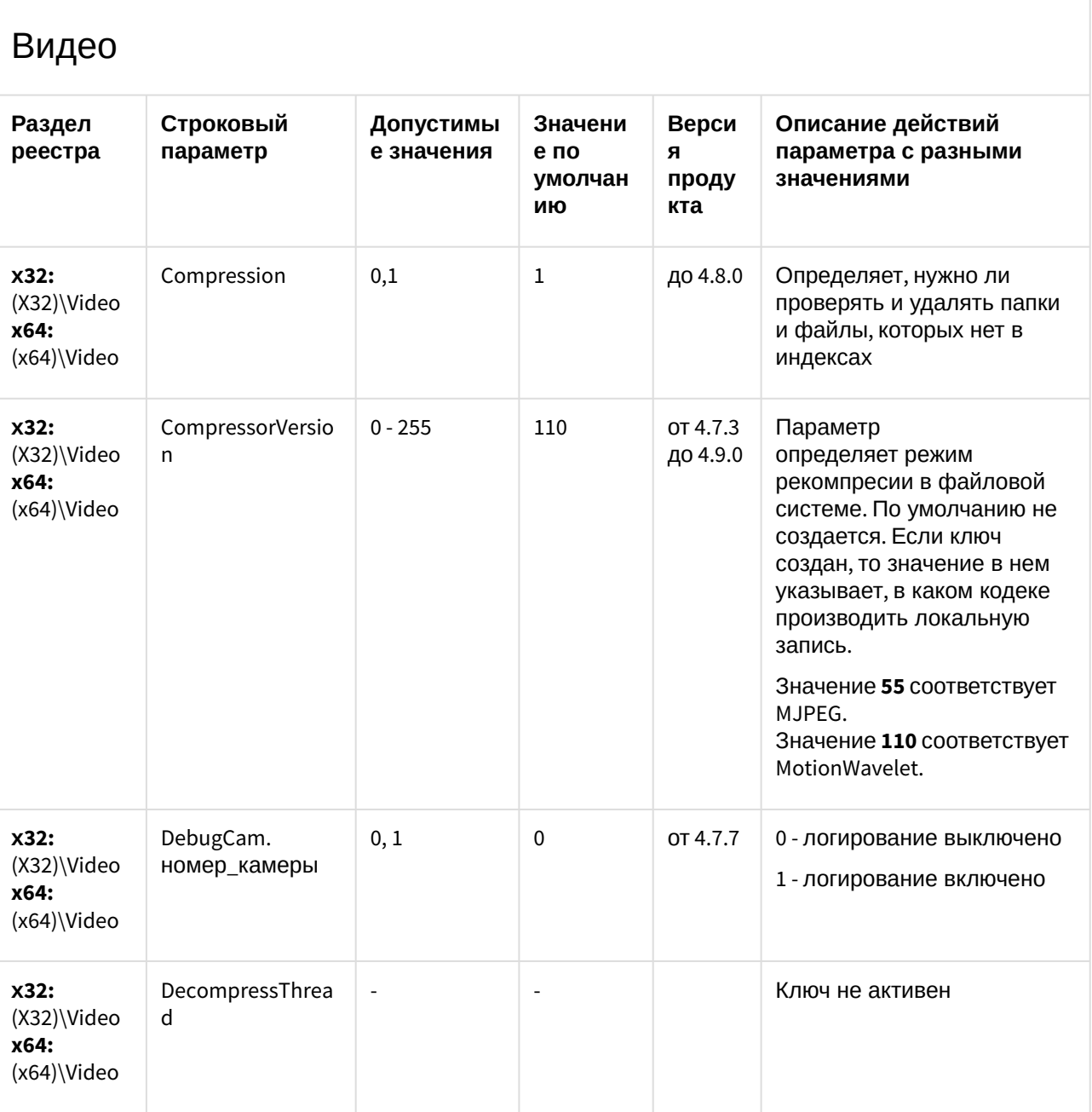

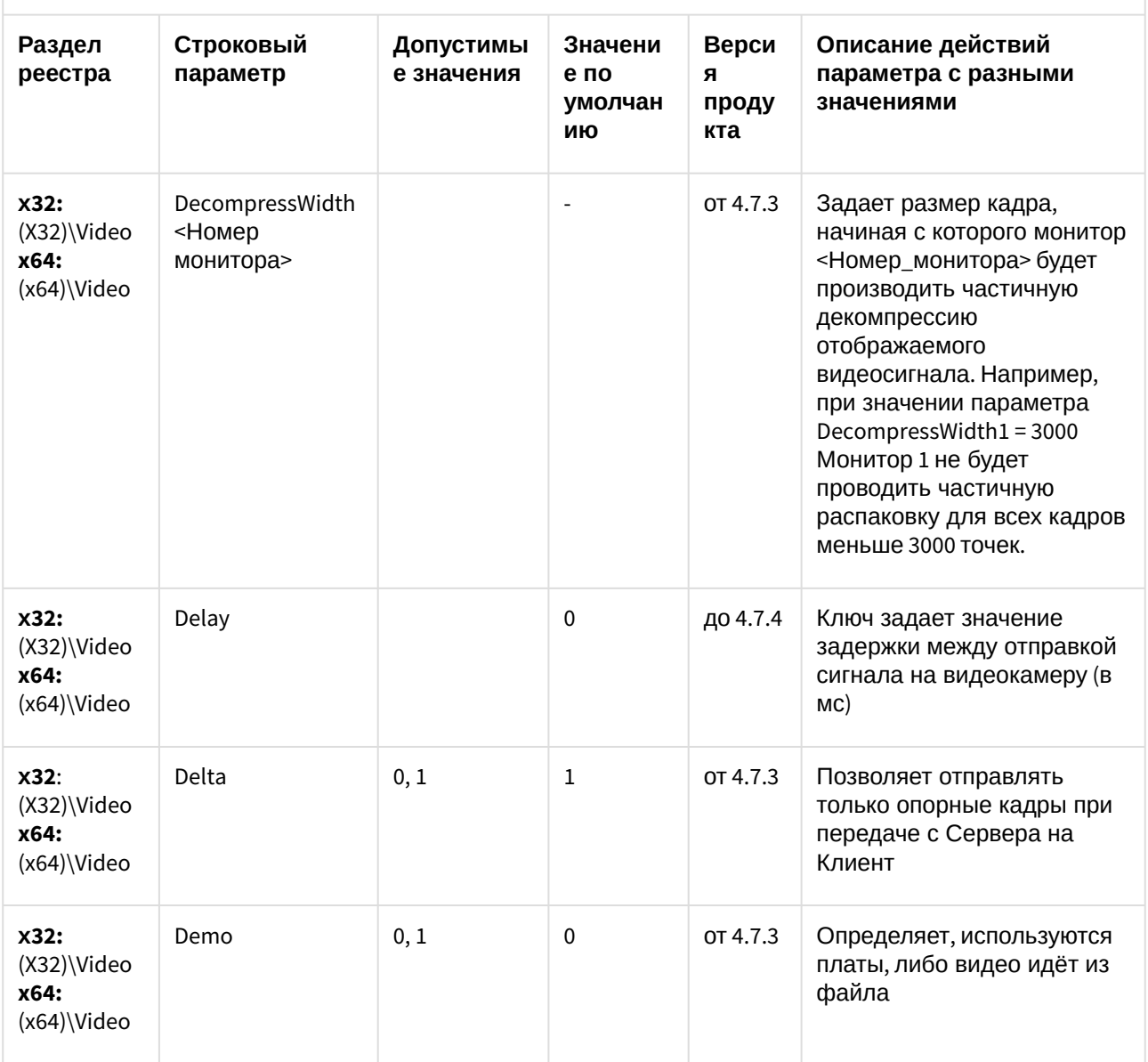

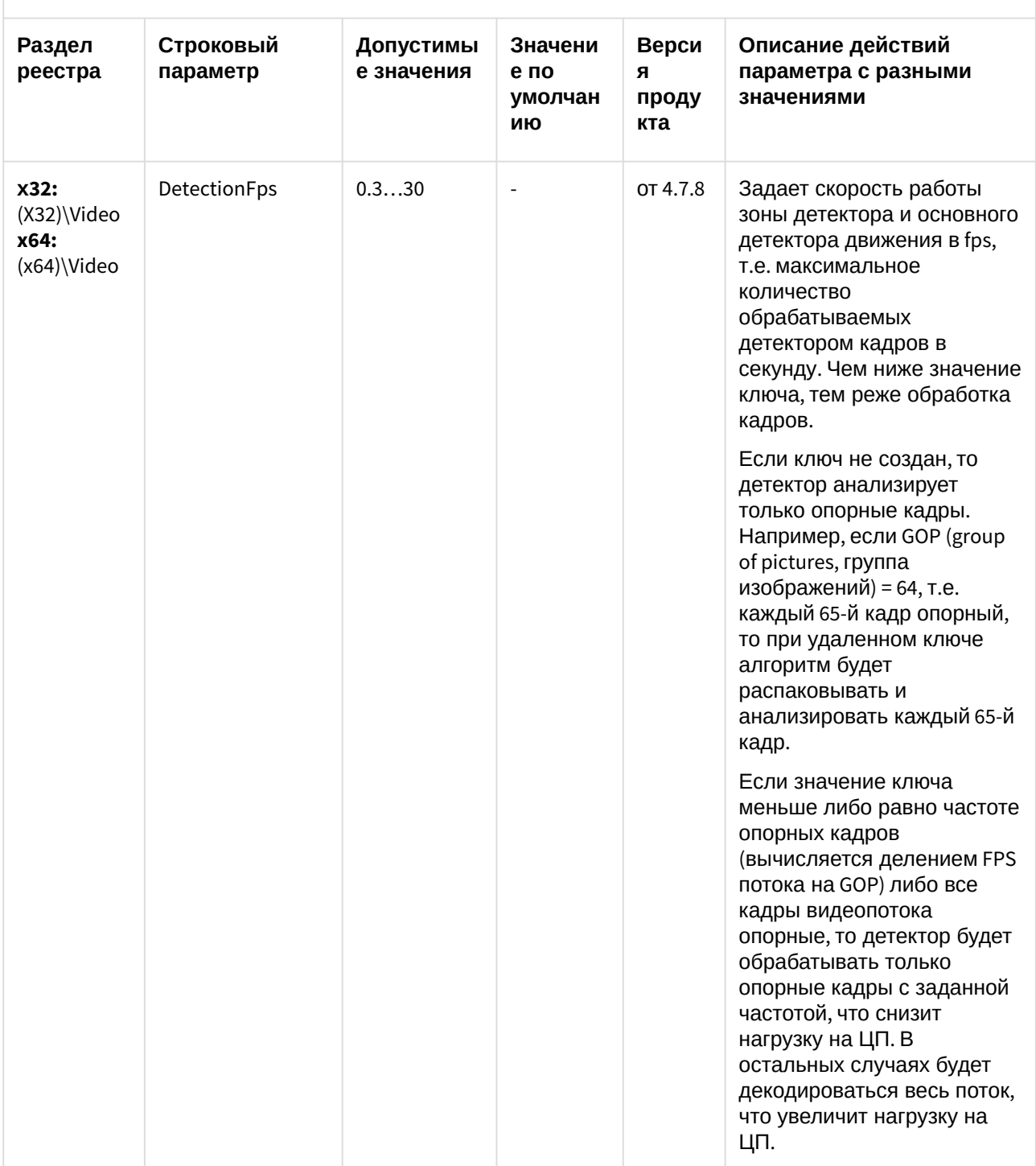

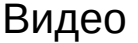

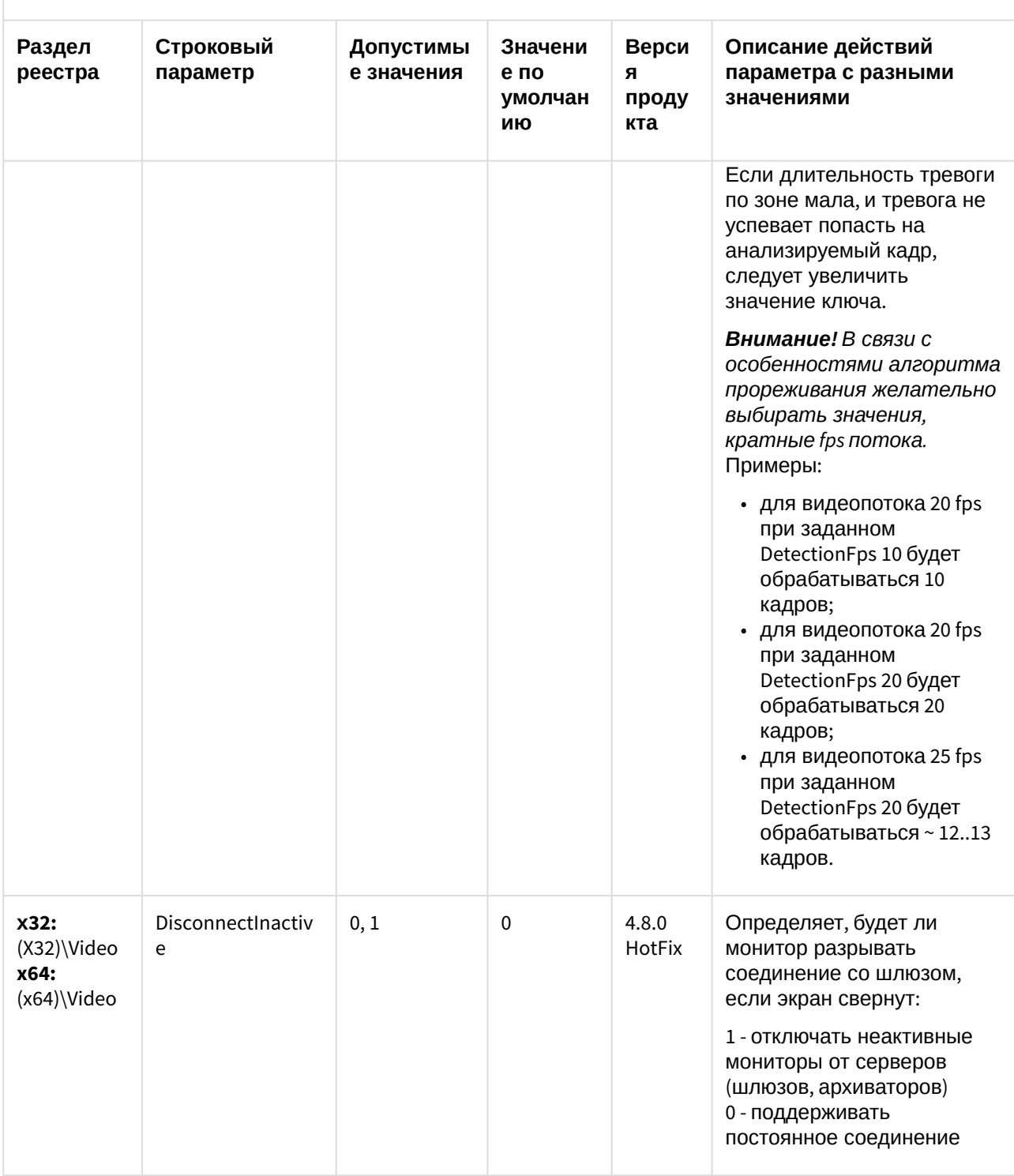

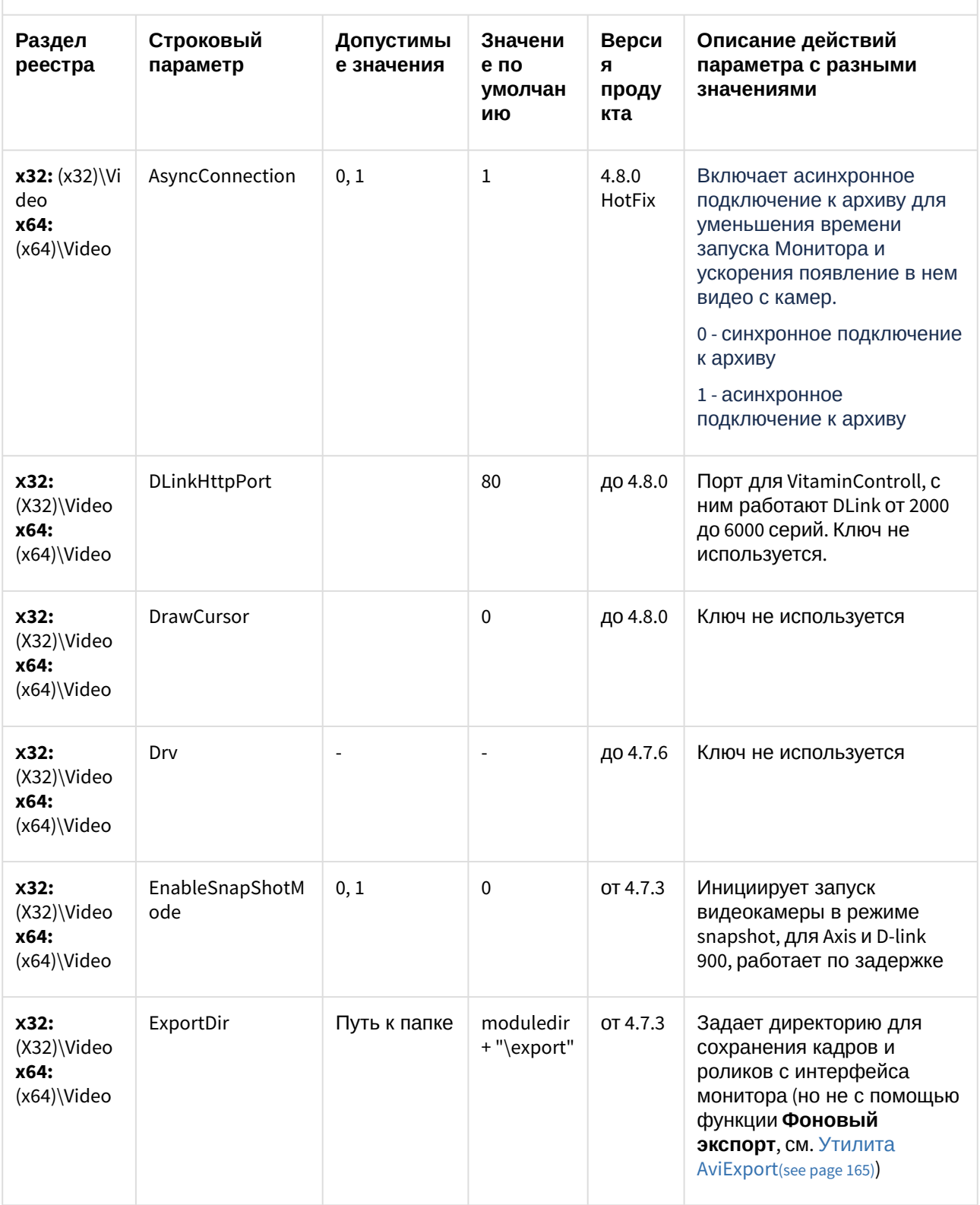

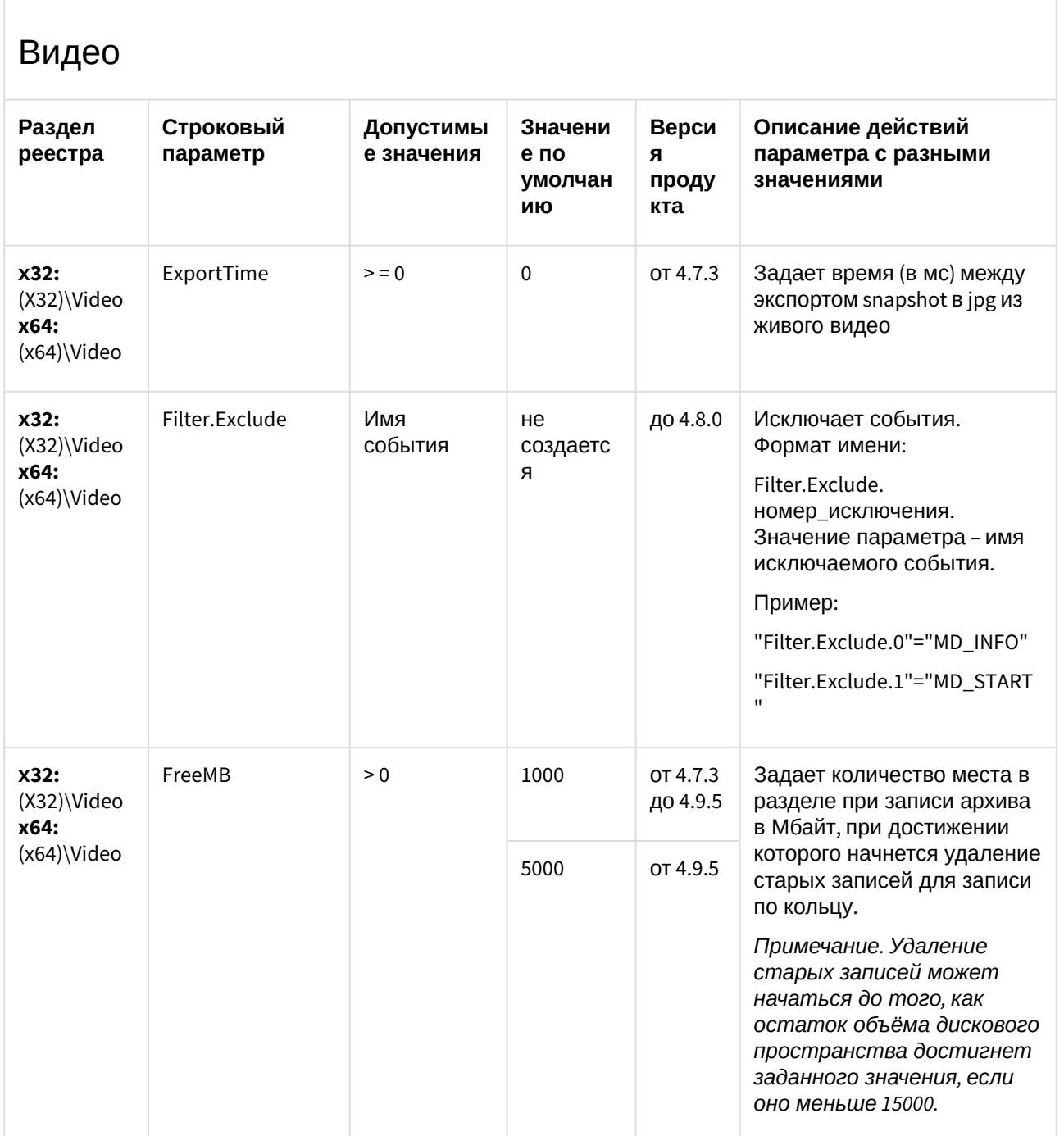

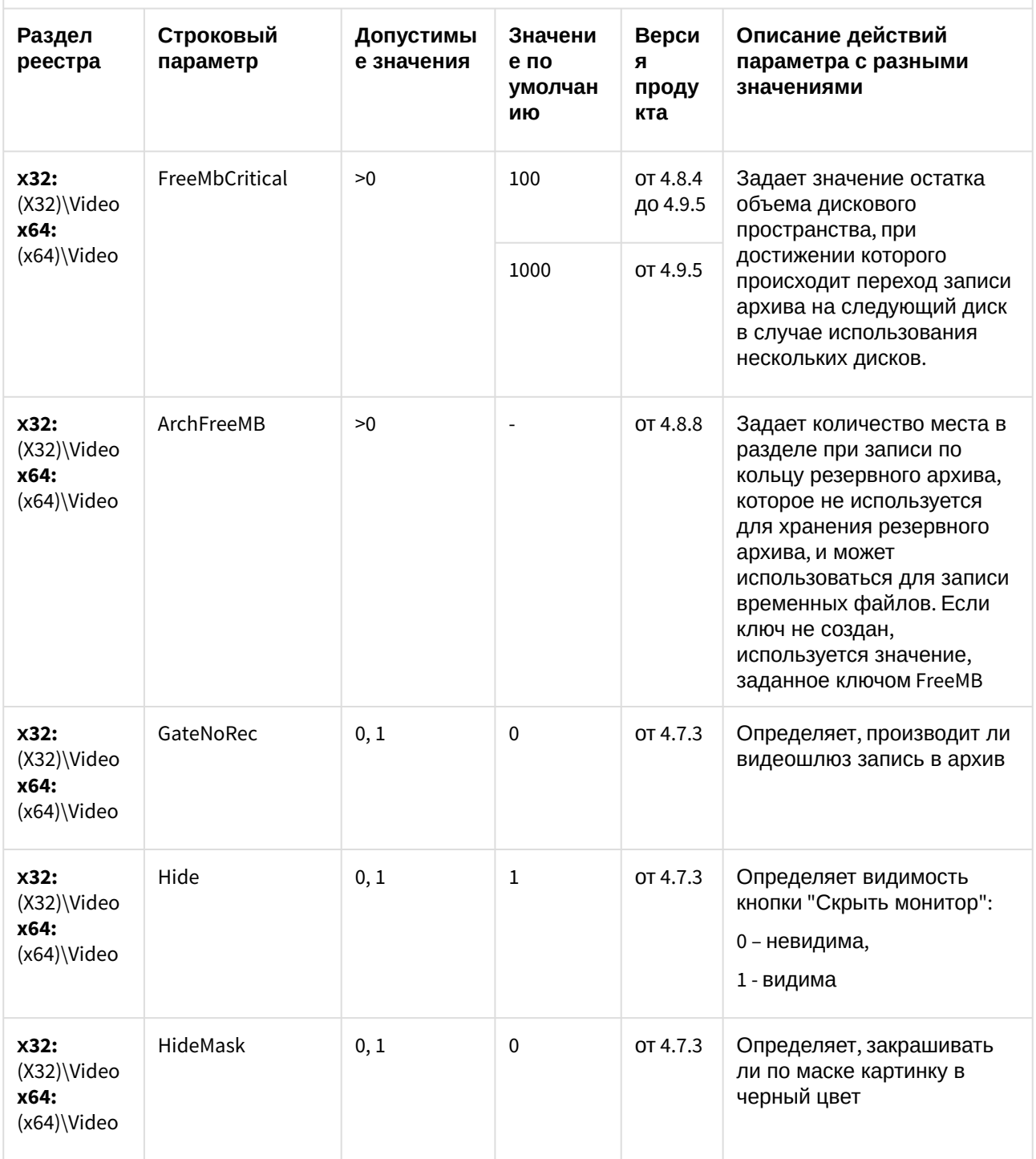

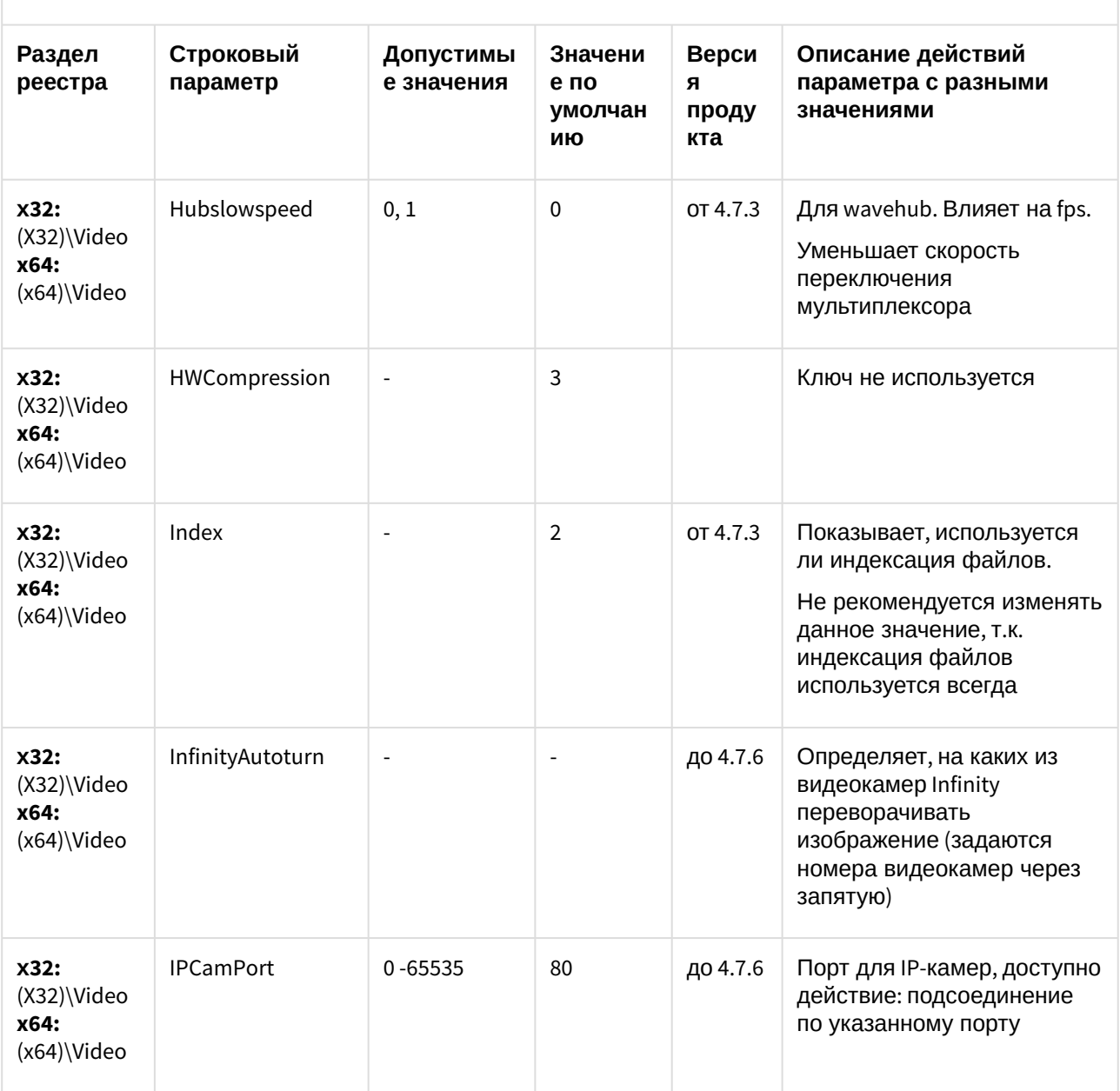

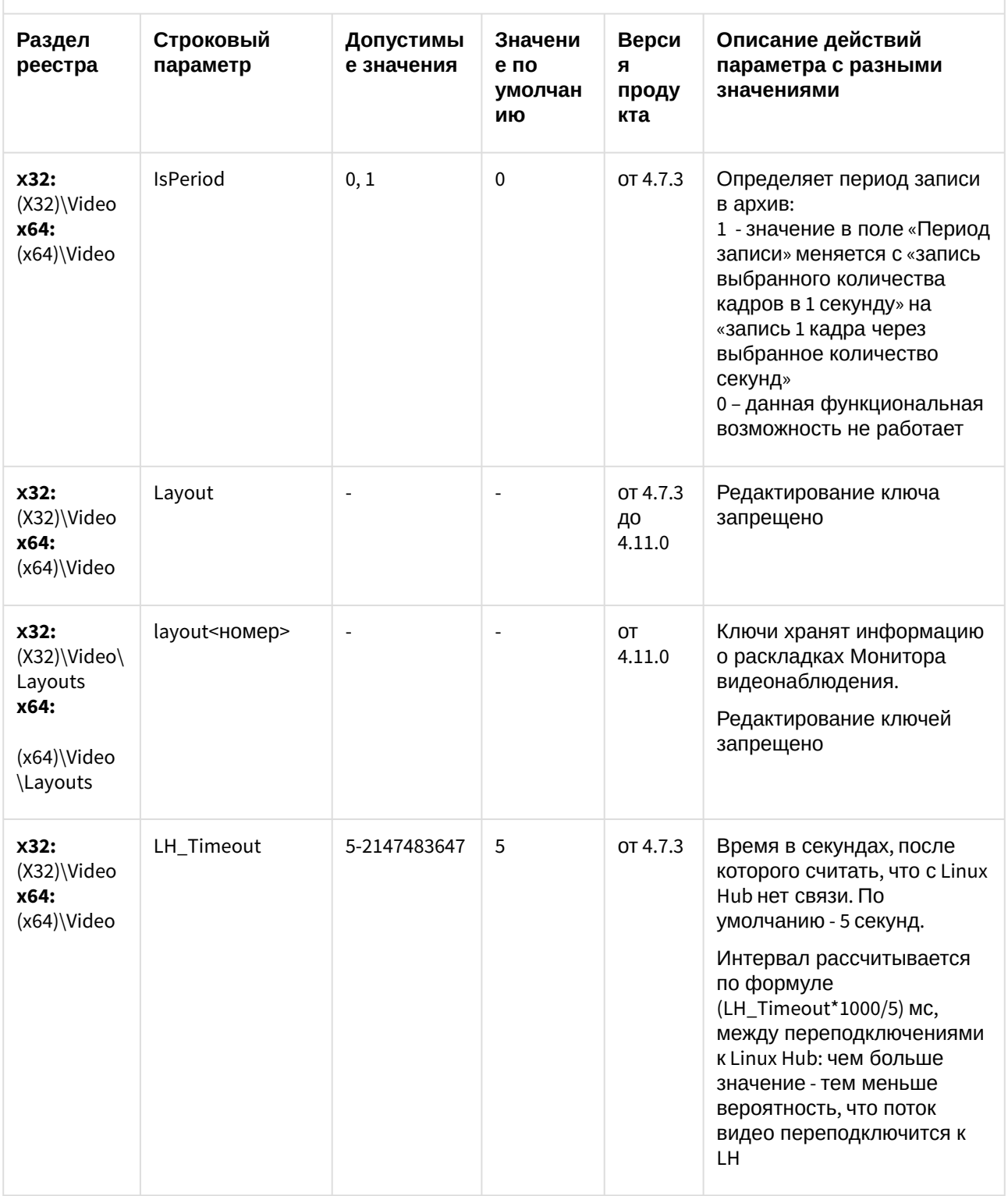

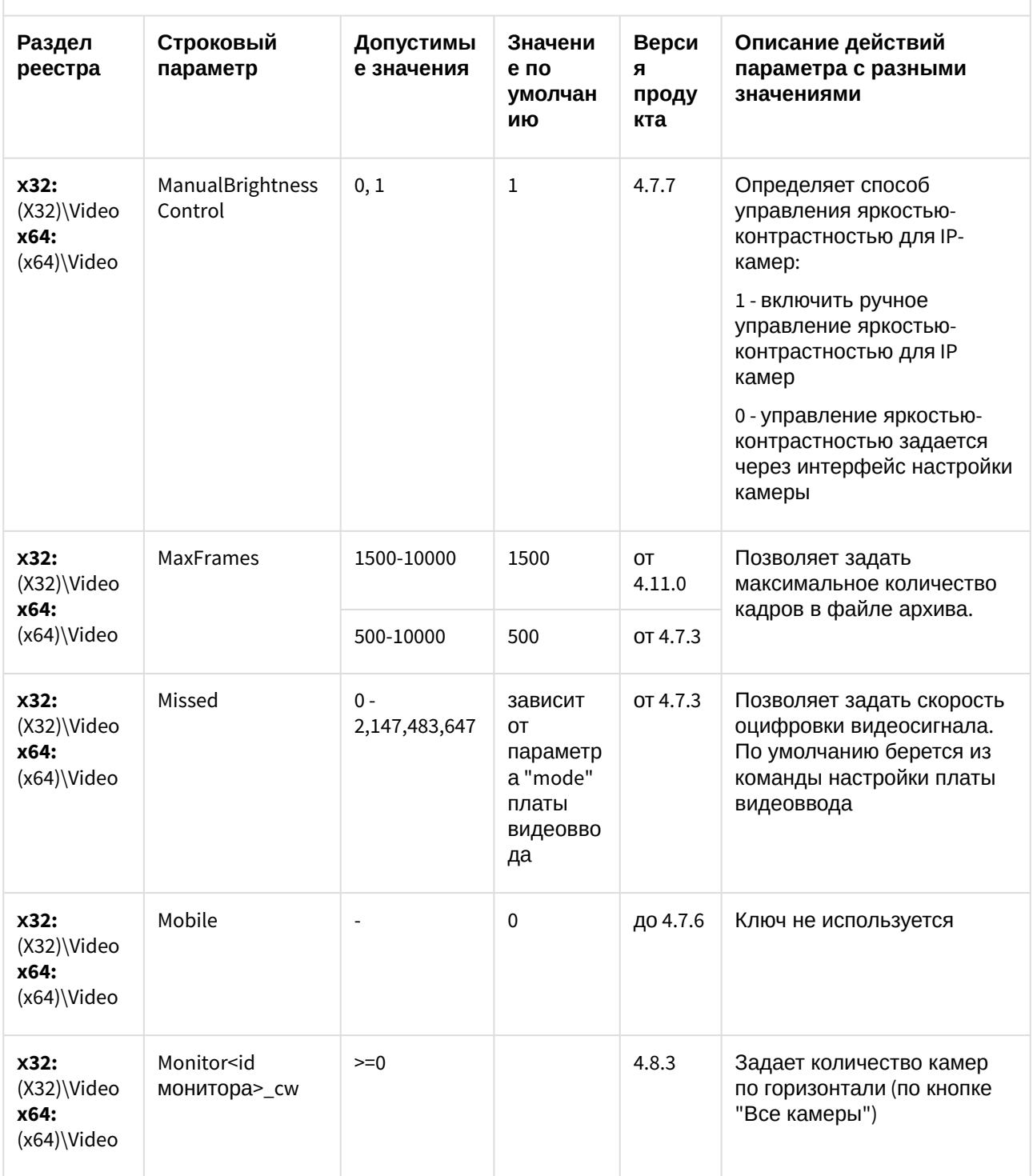

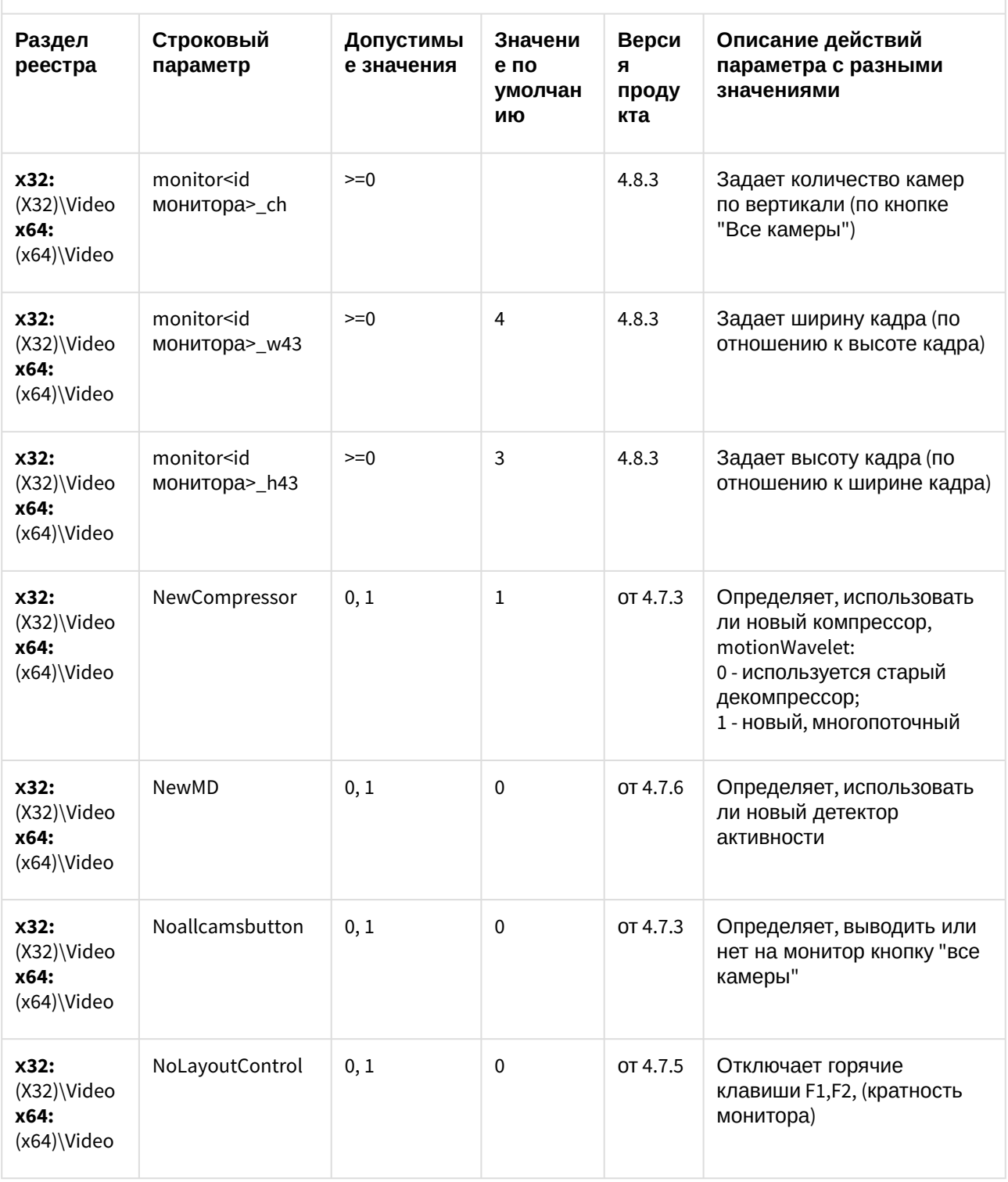

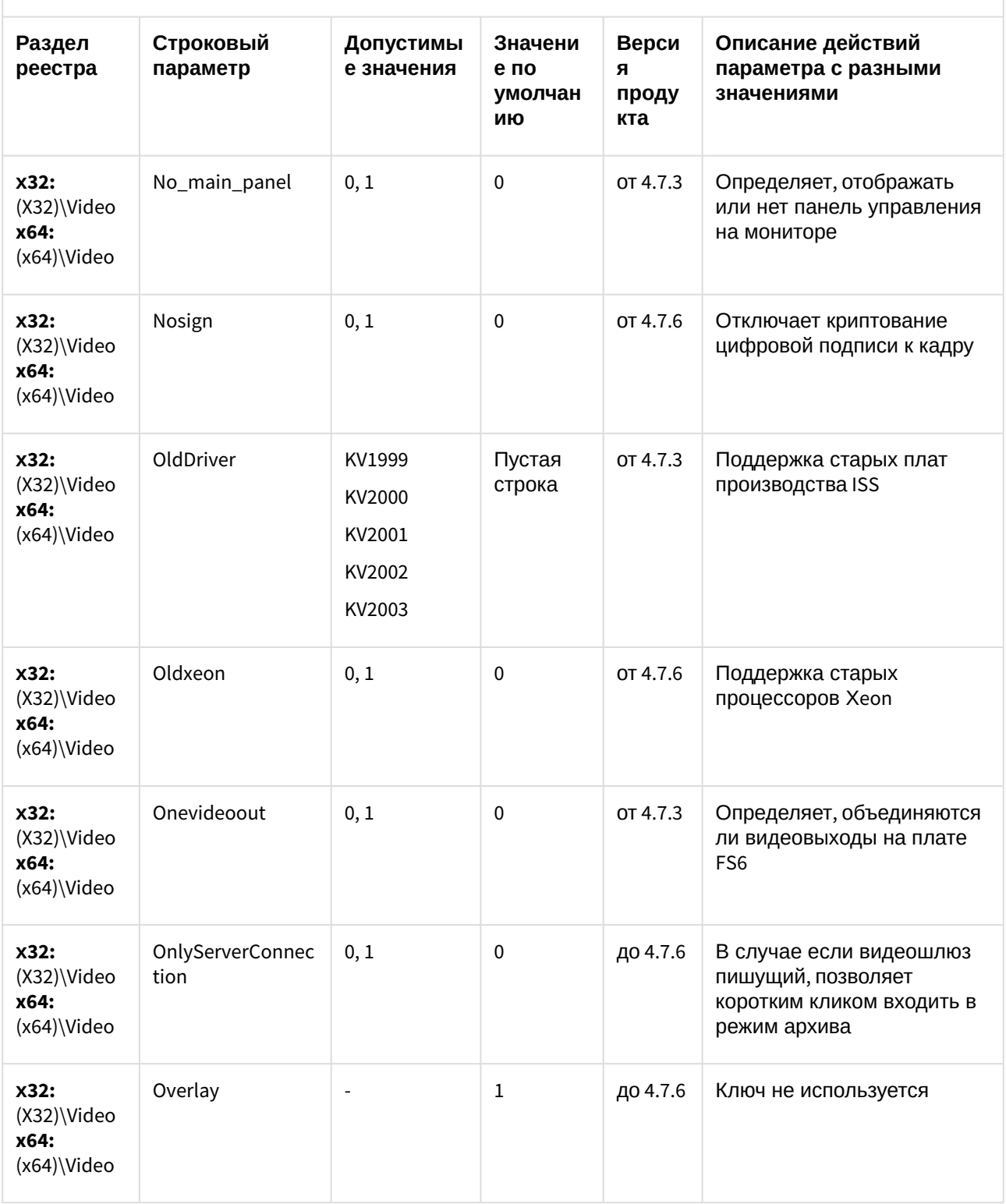

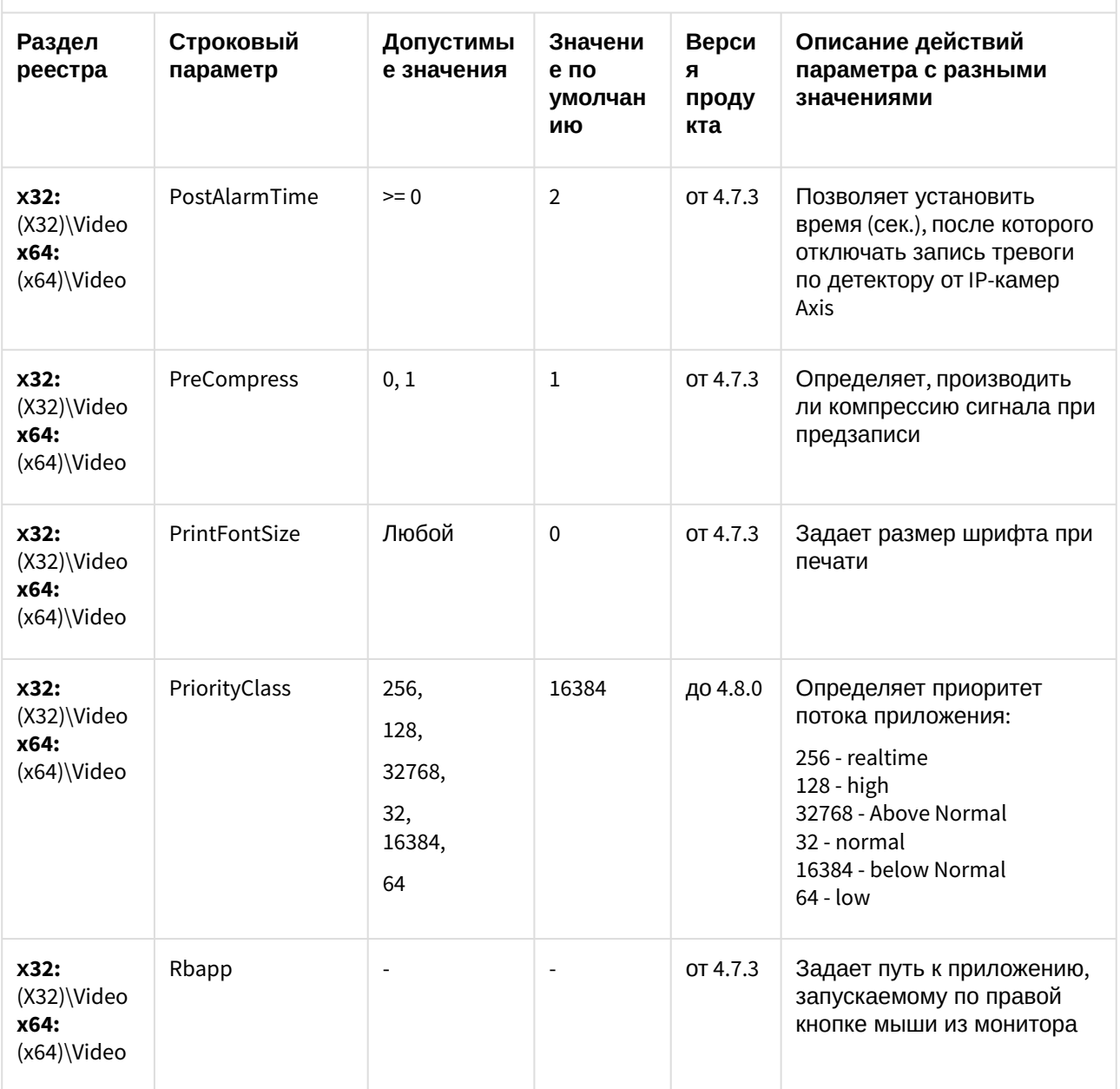

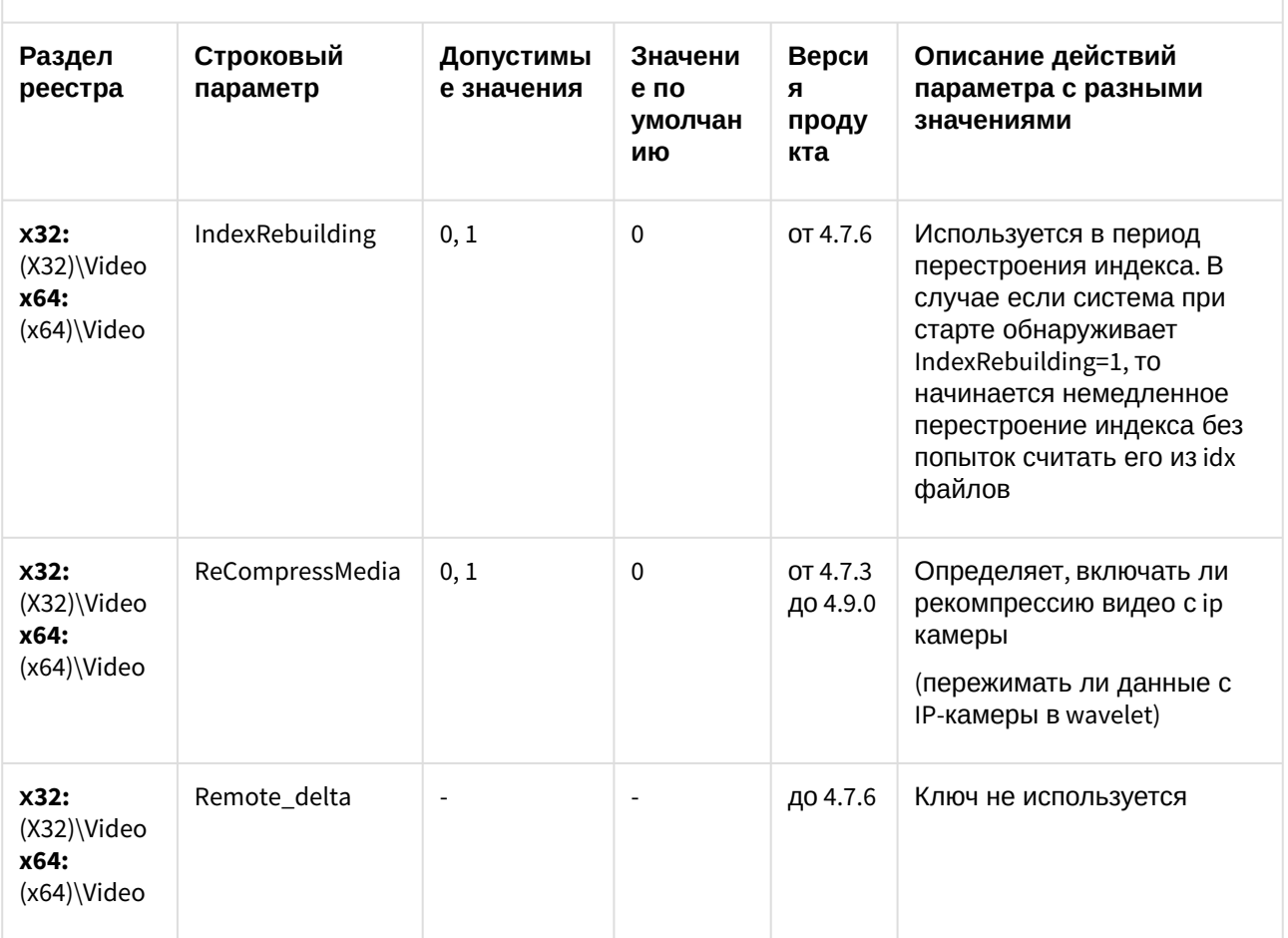

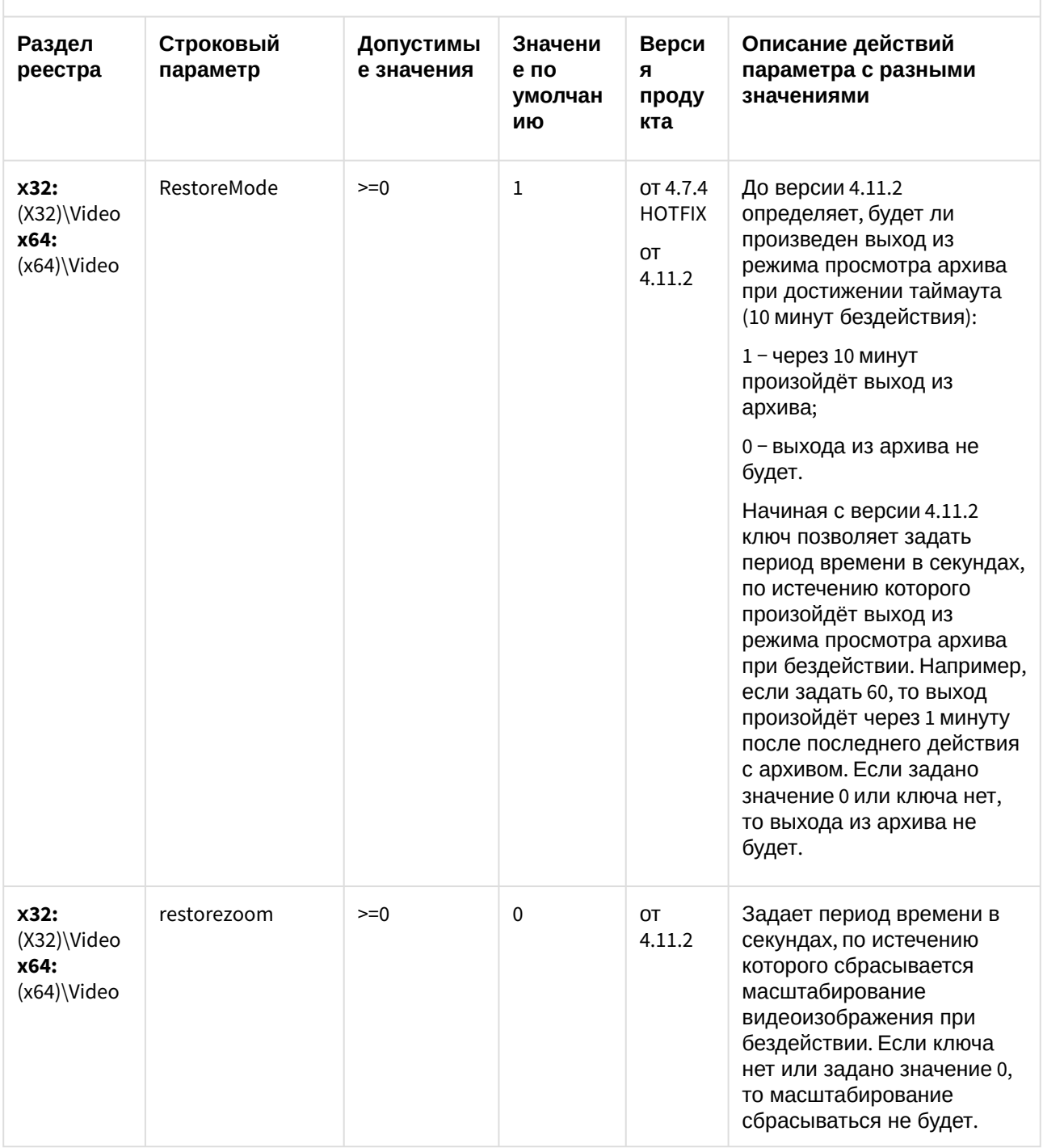

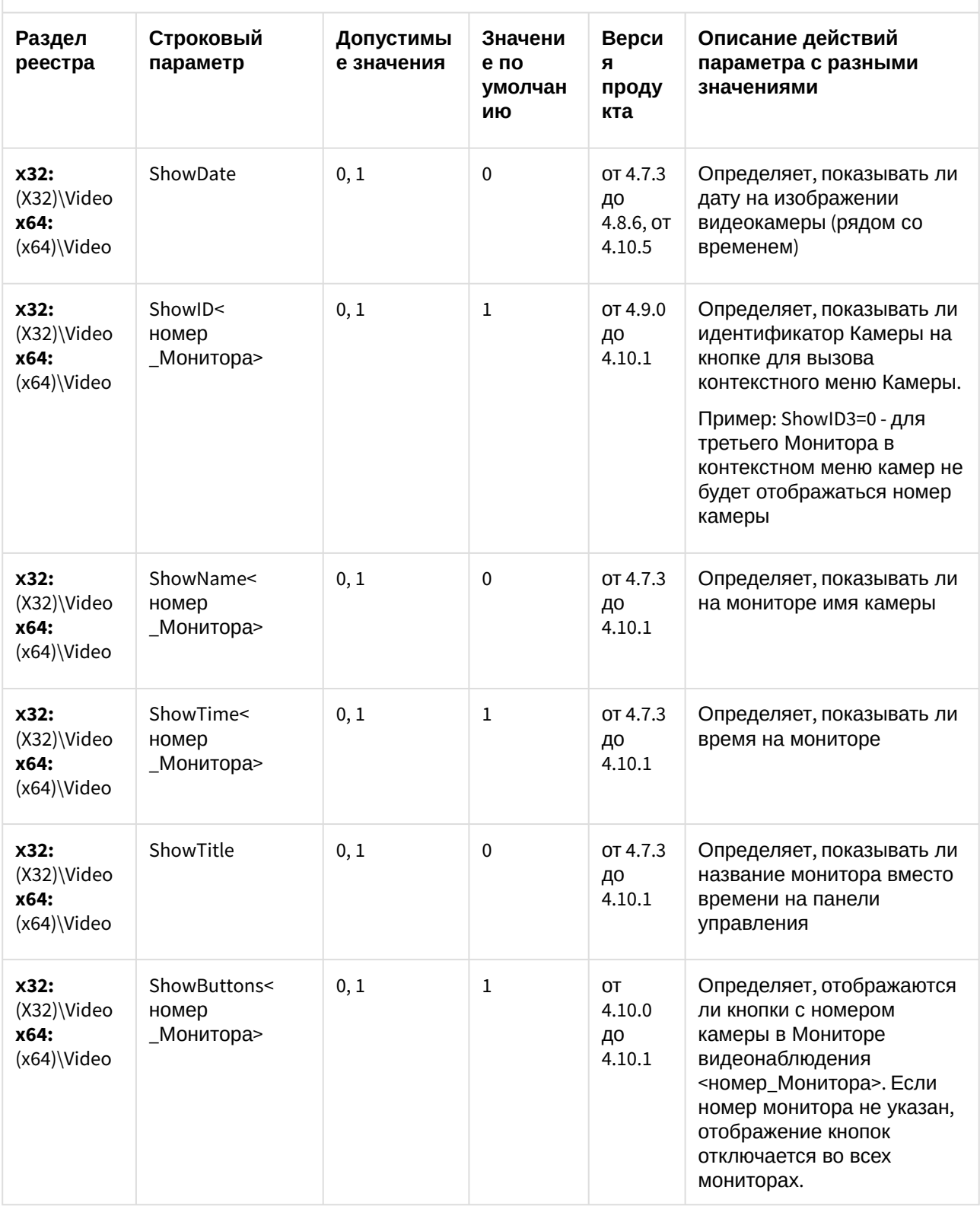

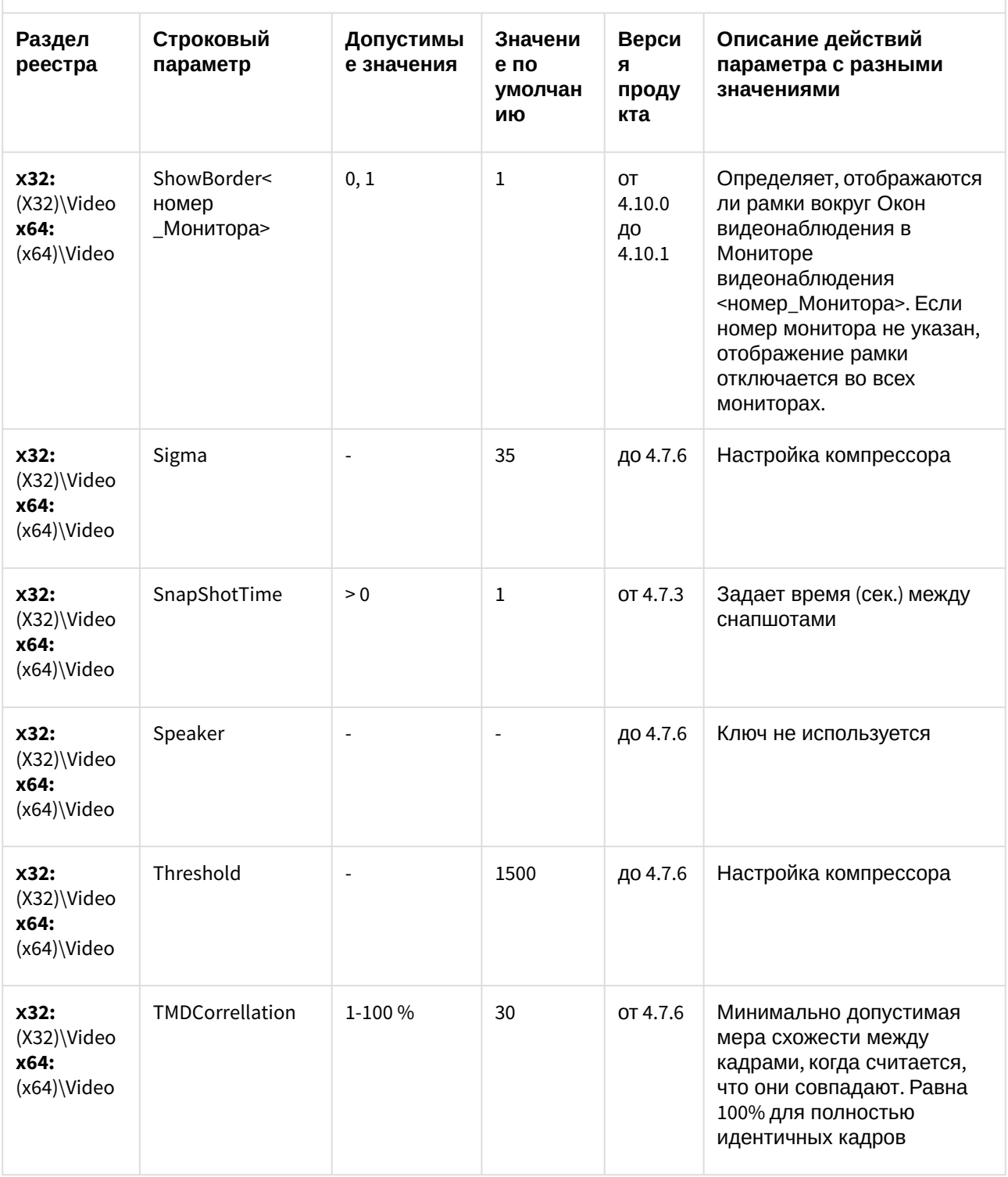

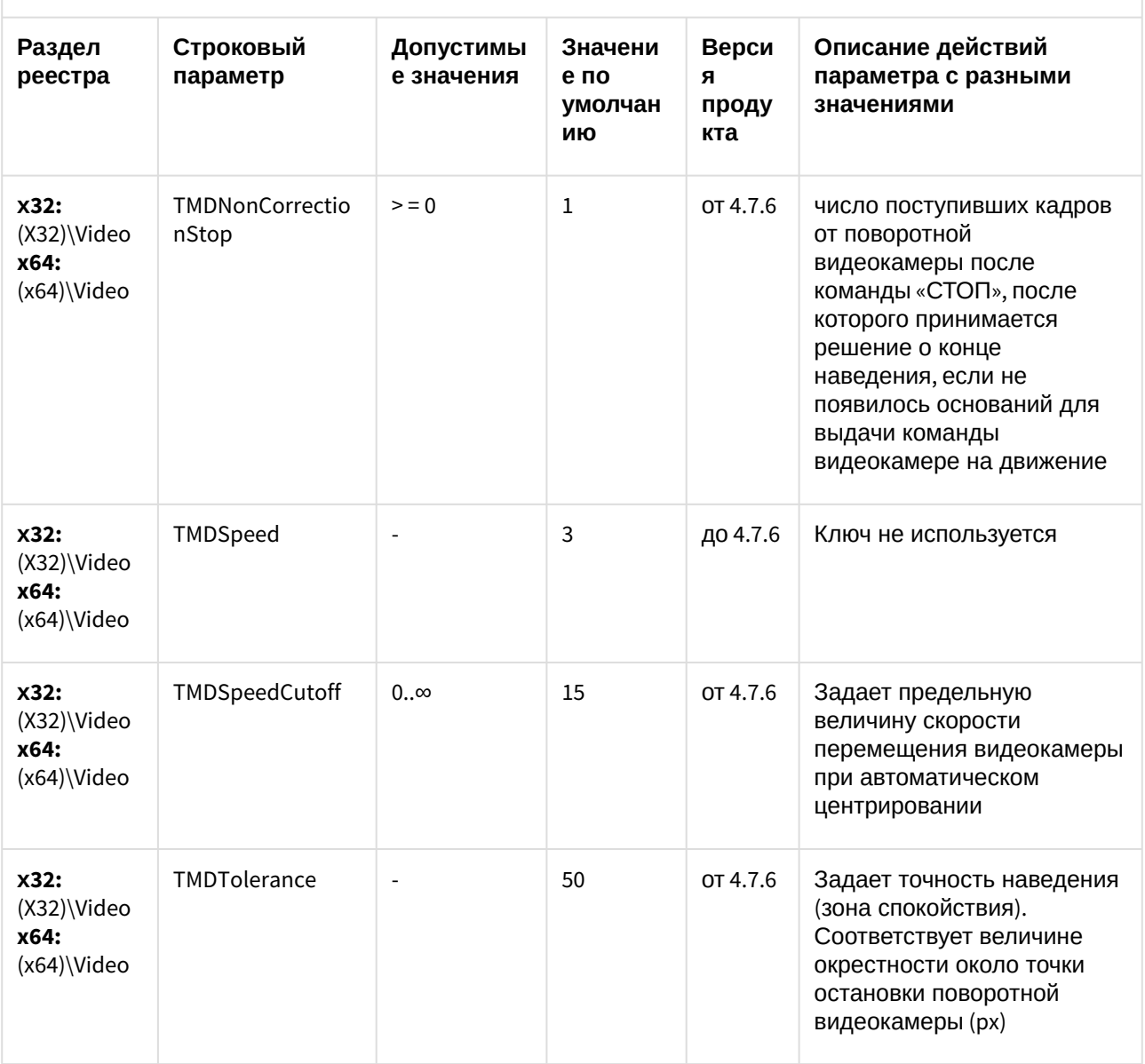

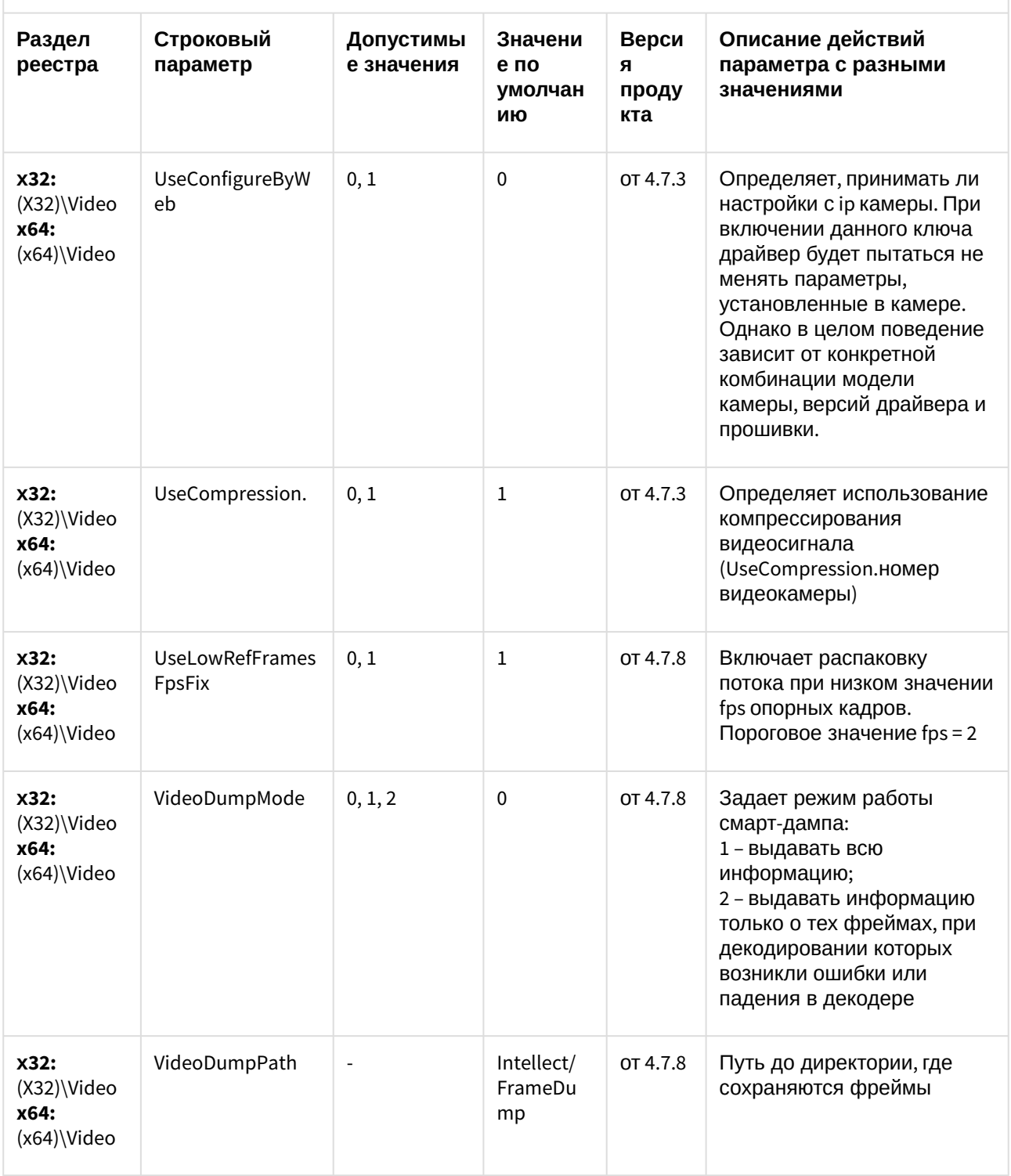

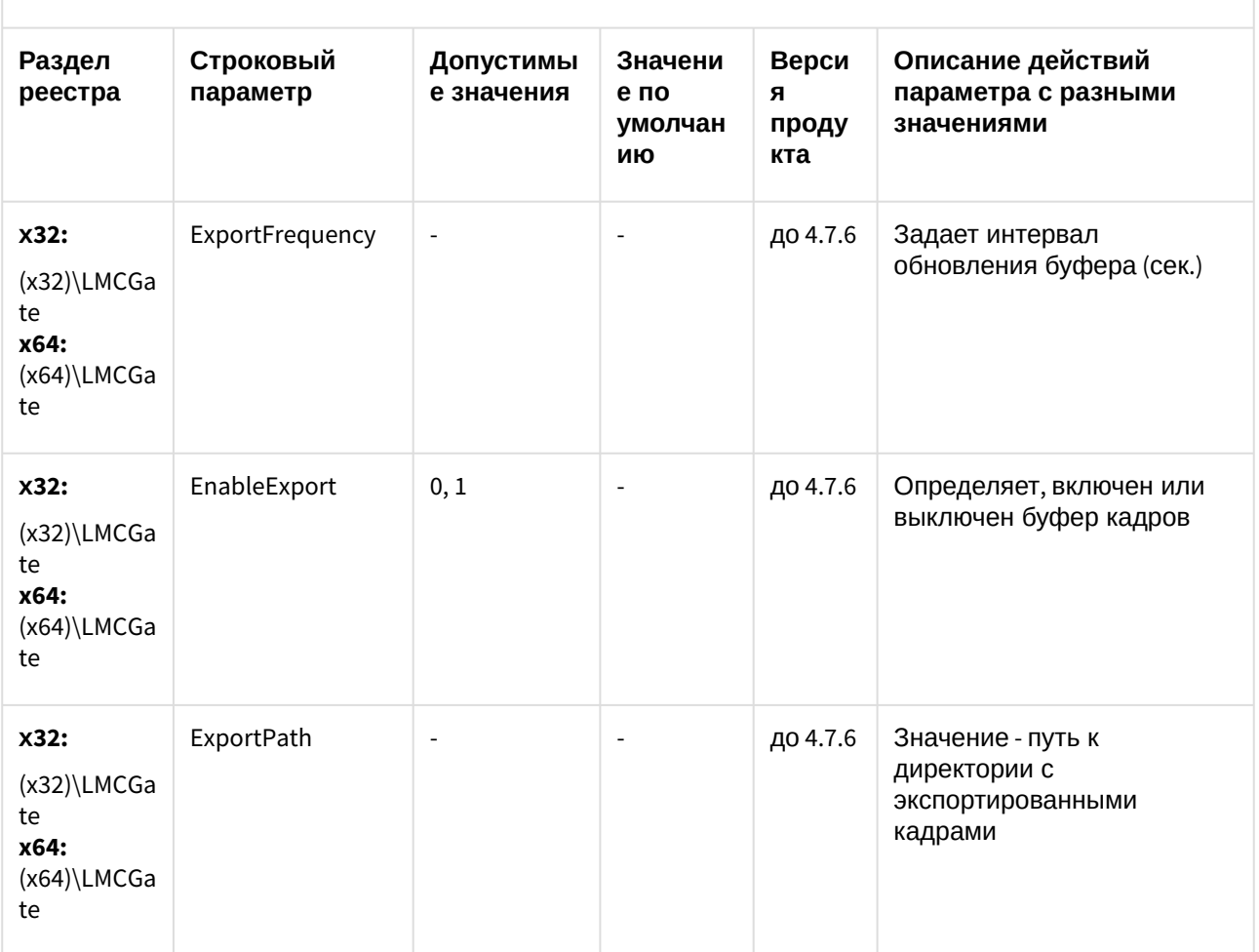

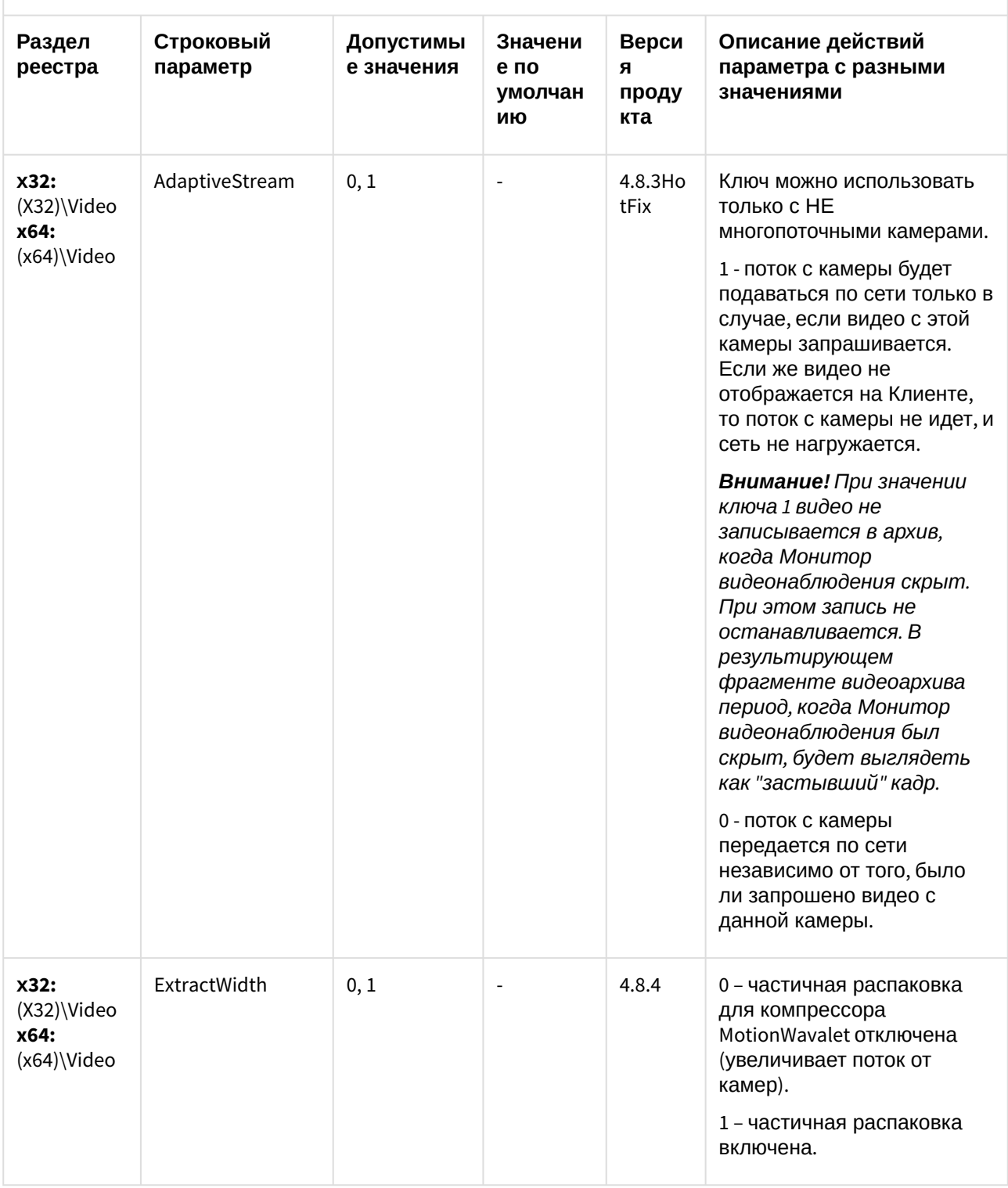

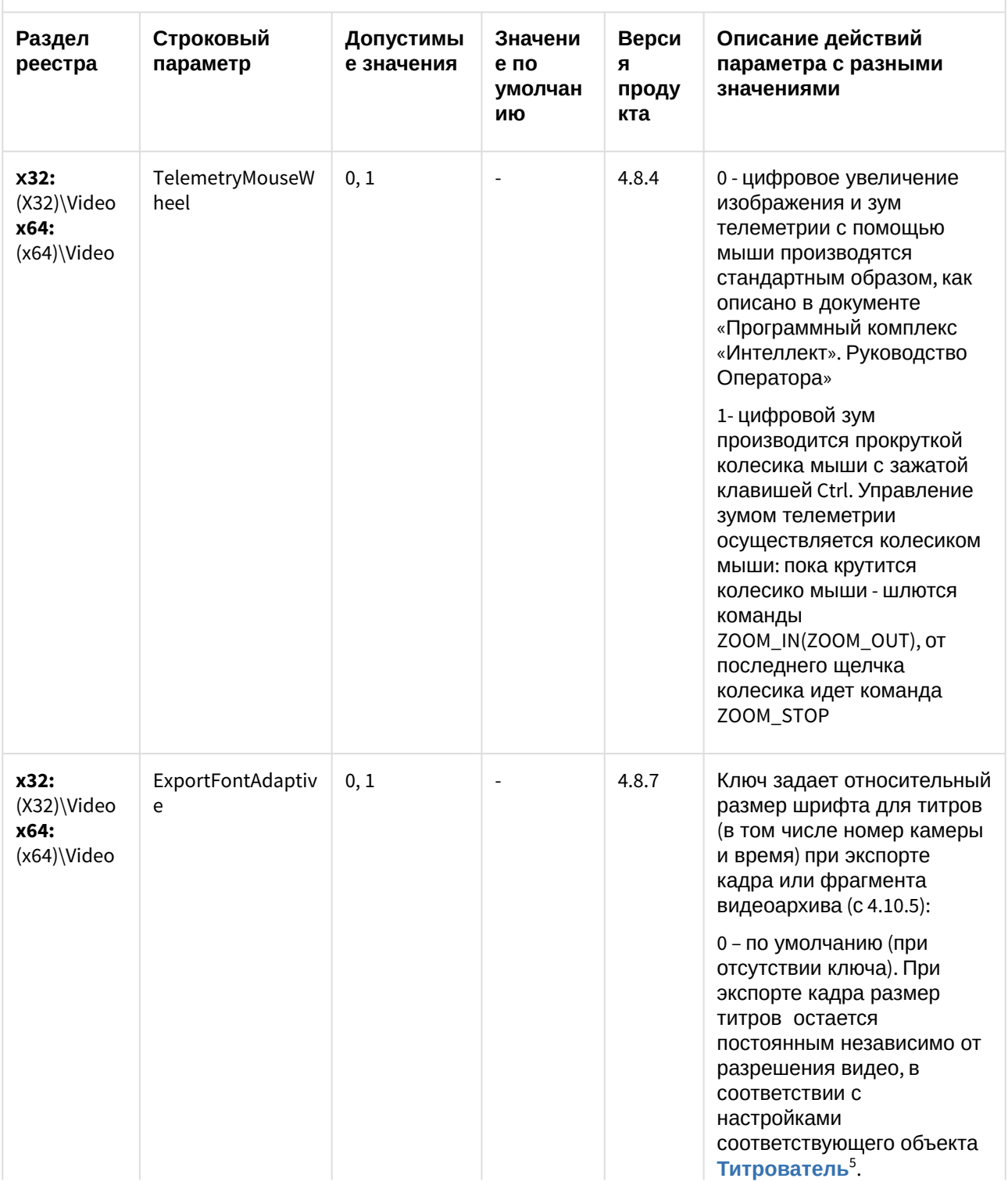

5 https://doc.axxonsoft.com/confluence/pages/viewpage.action?pageId=136938476

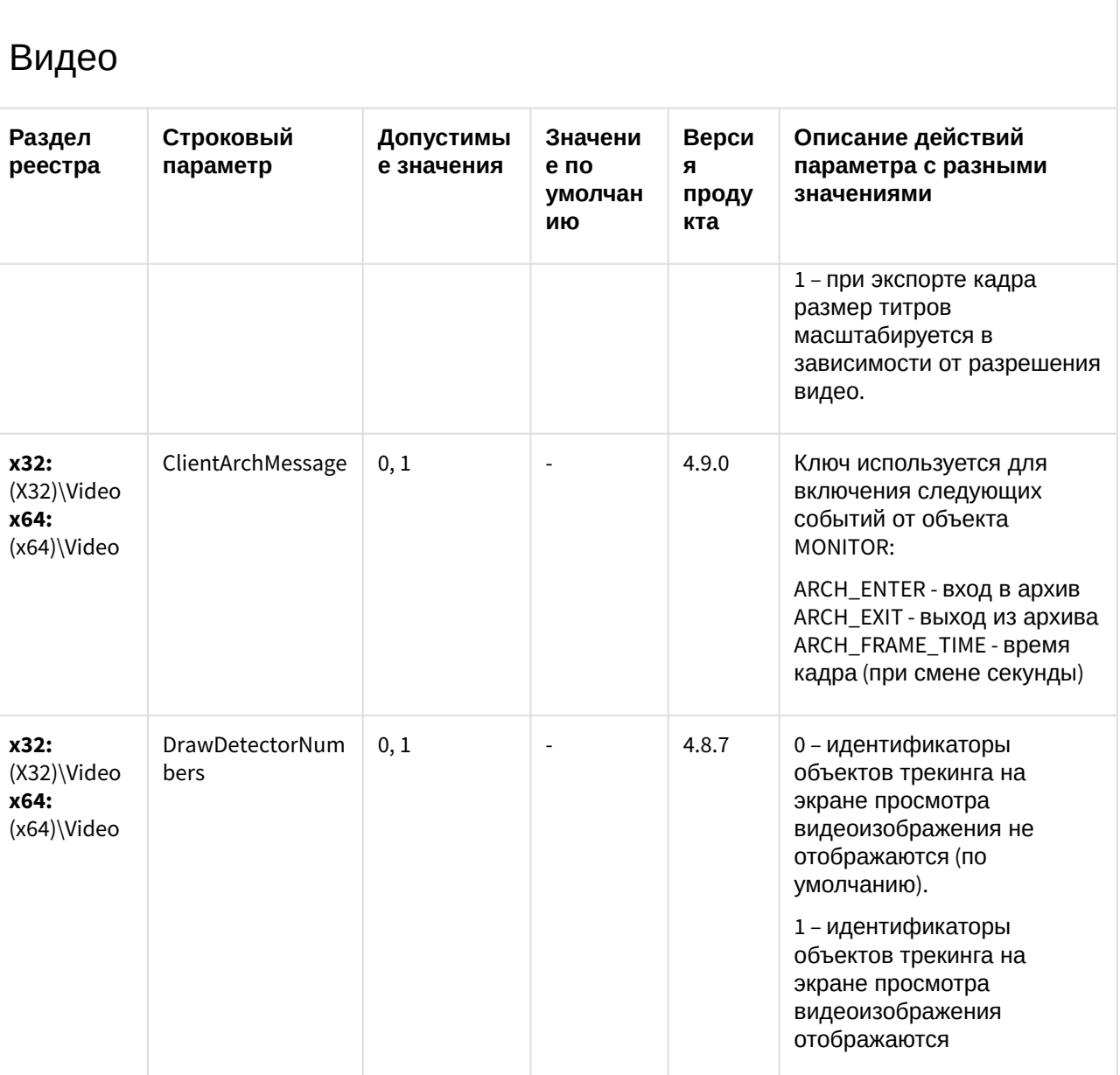

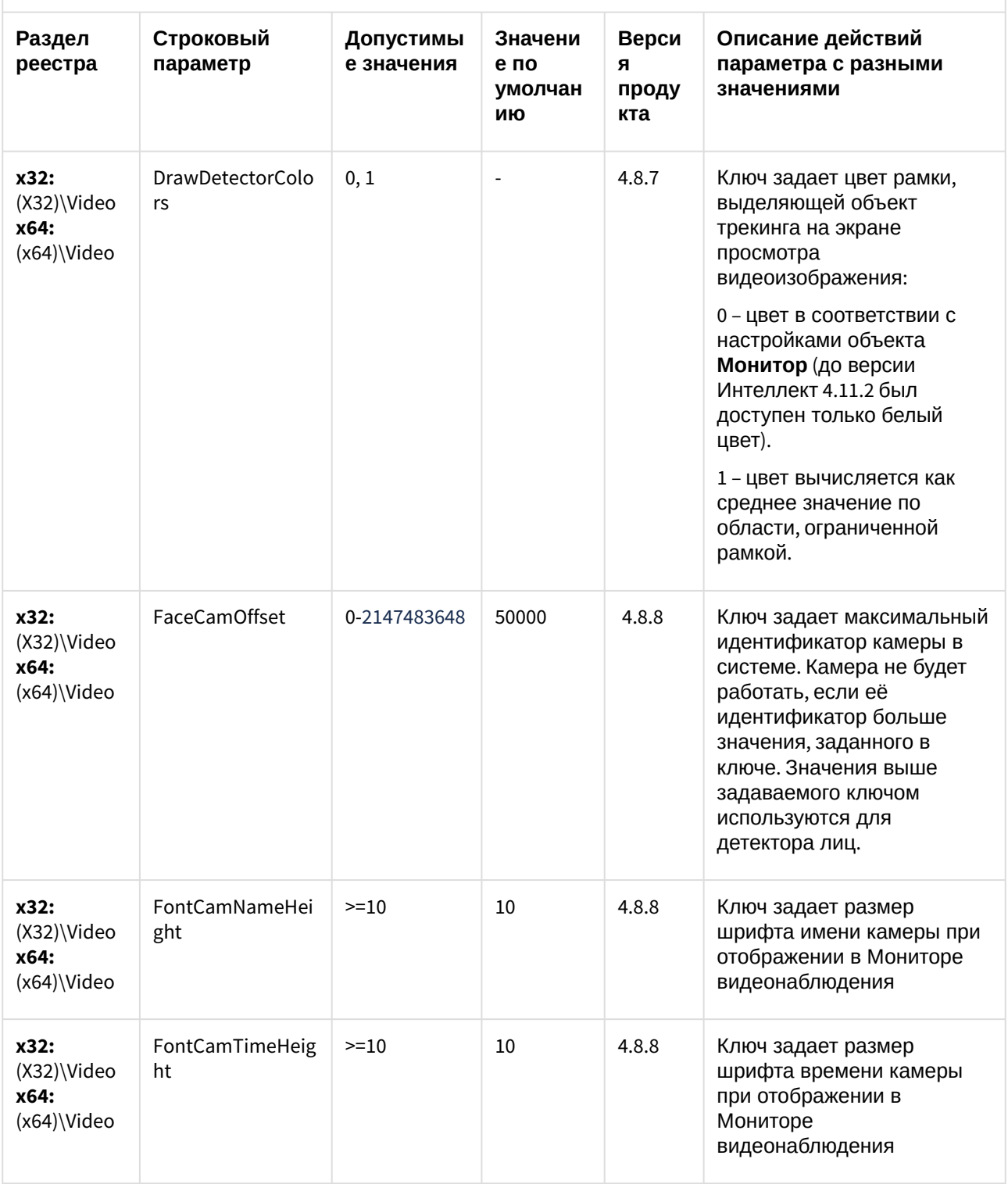

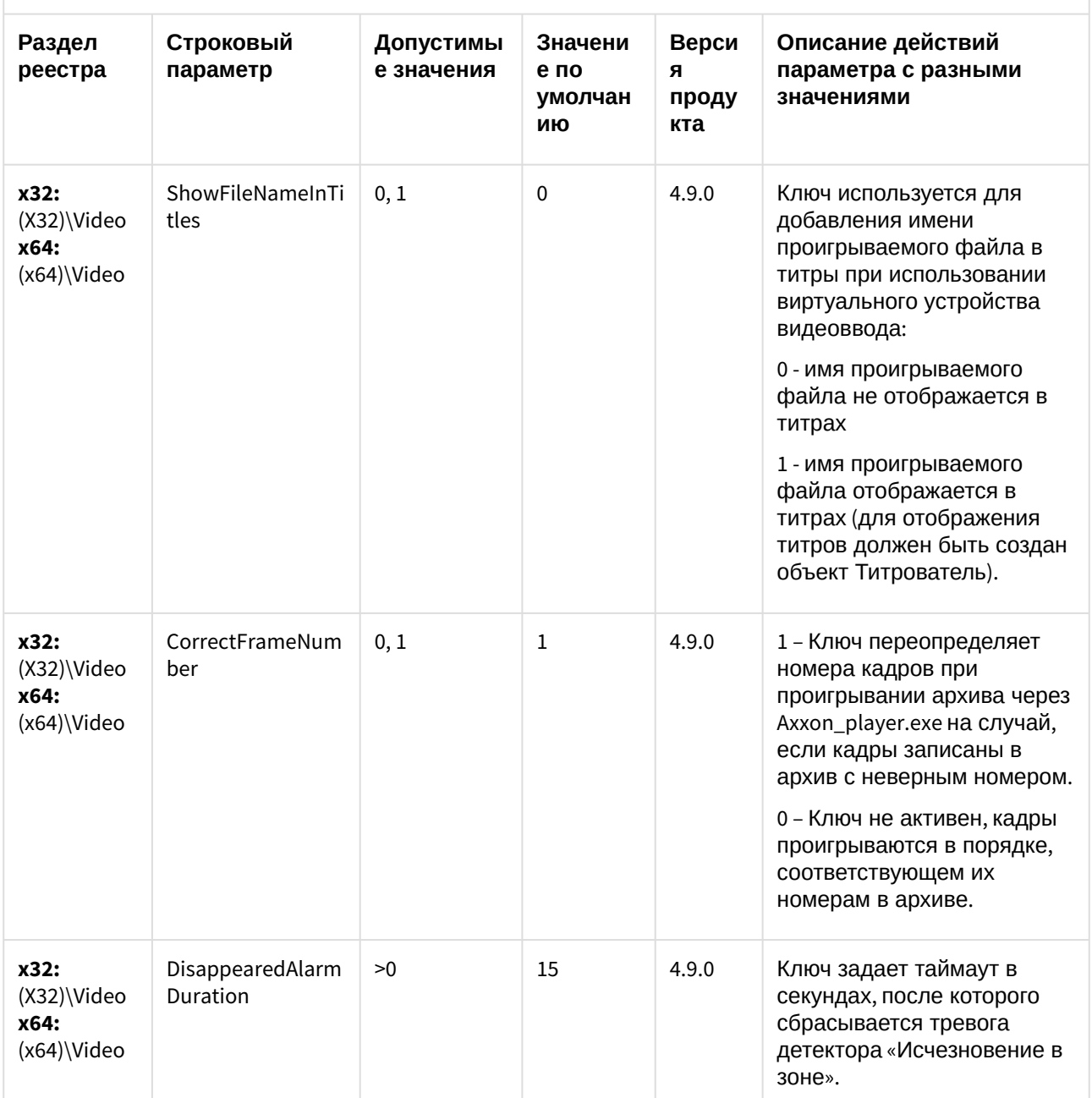

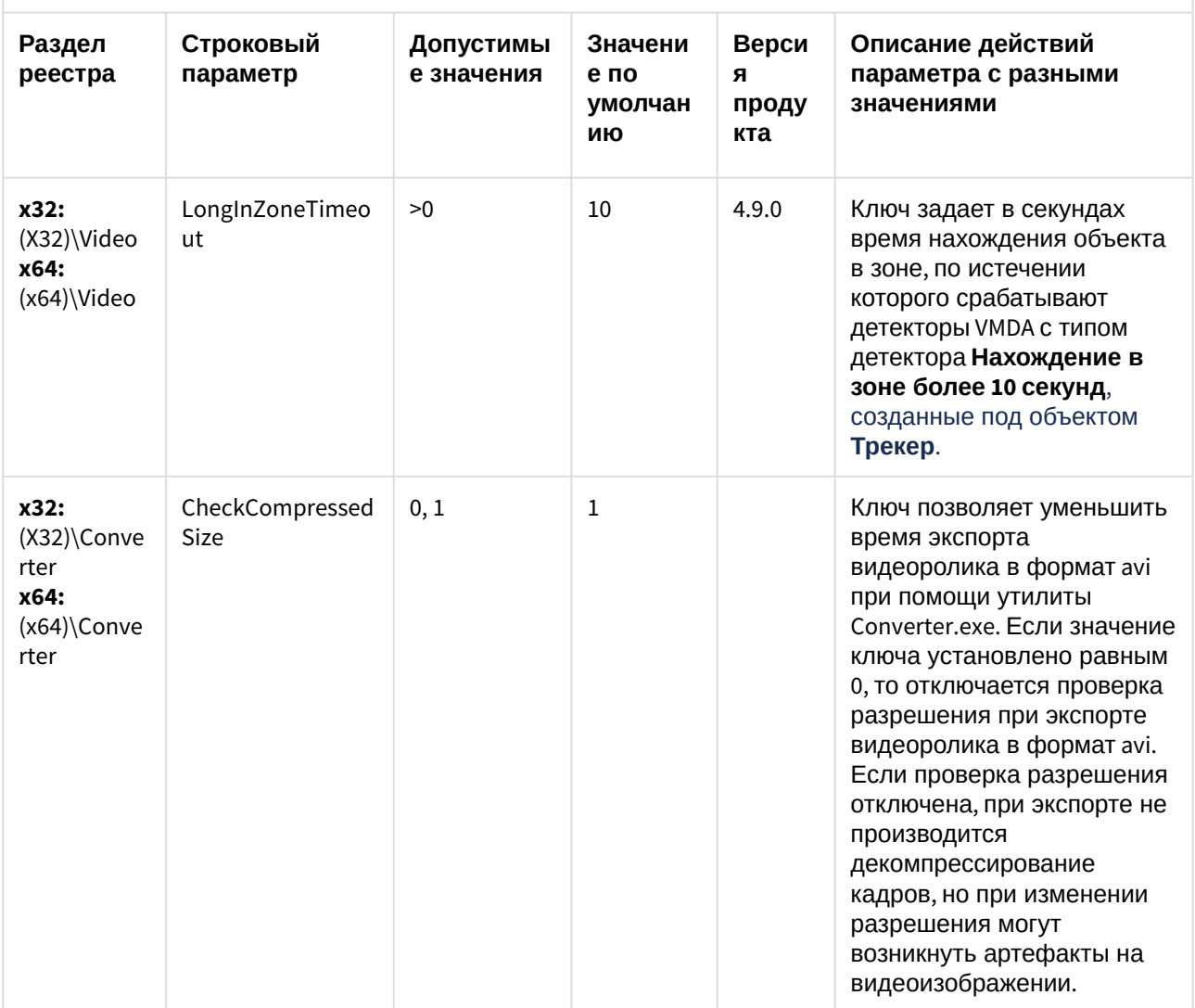

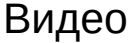

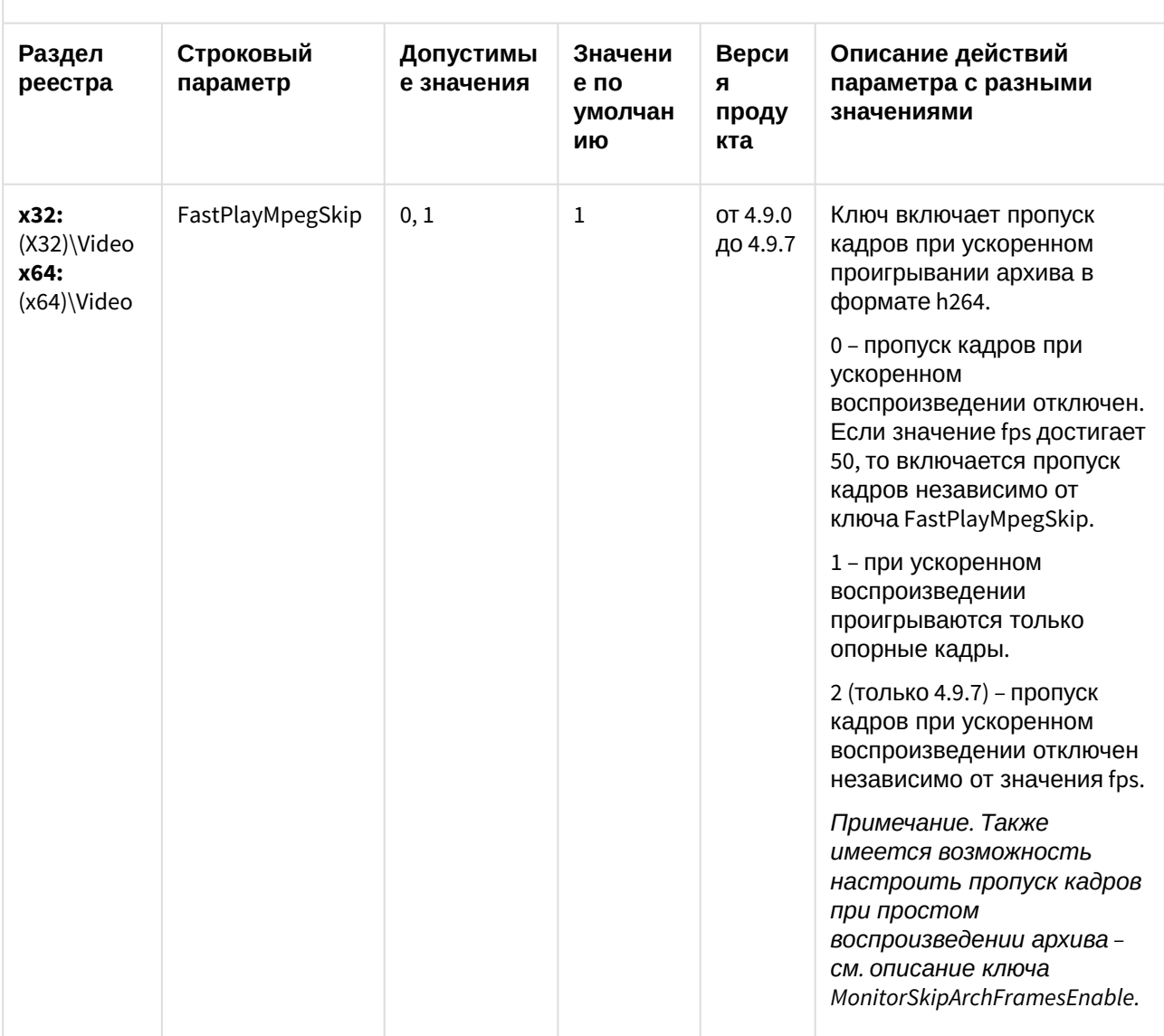
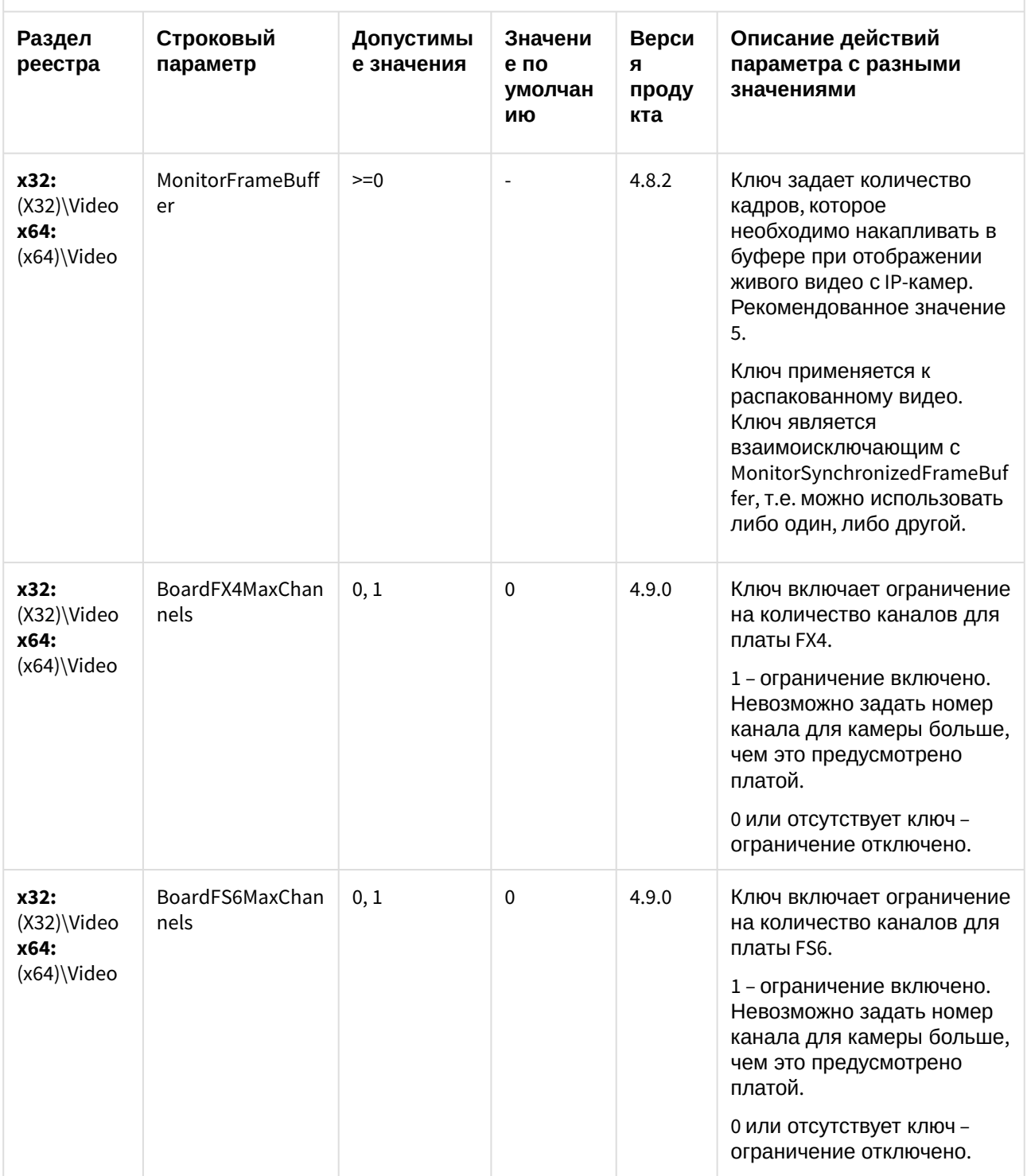

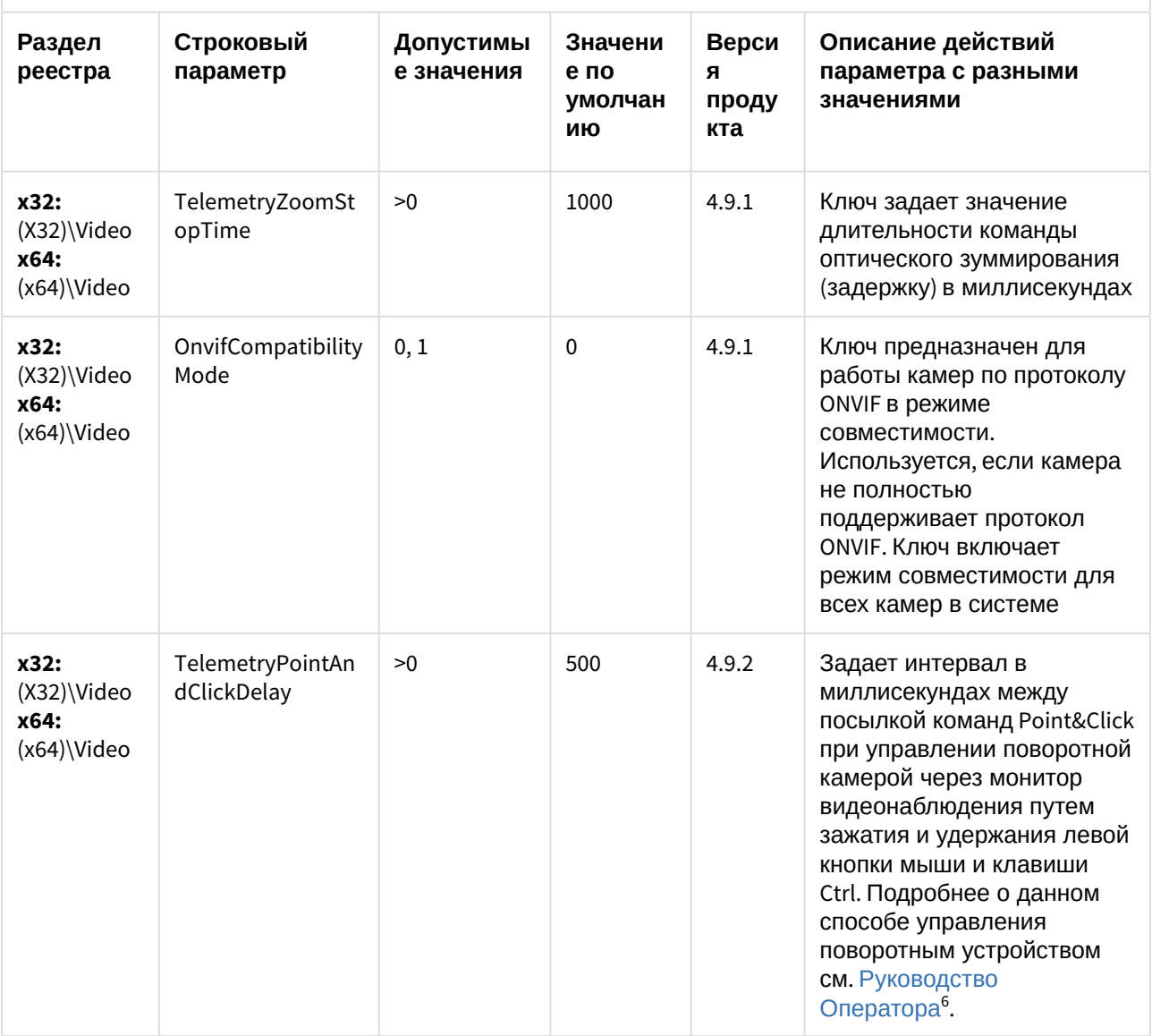

<sup>6</sup> https://doc.axxonsoft.com/confluence/pages/viewpage.action?pageId=136937896

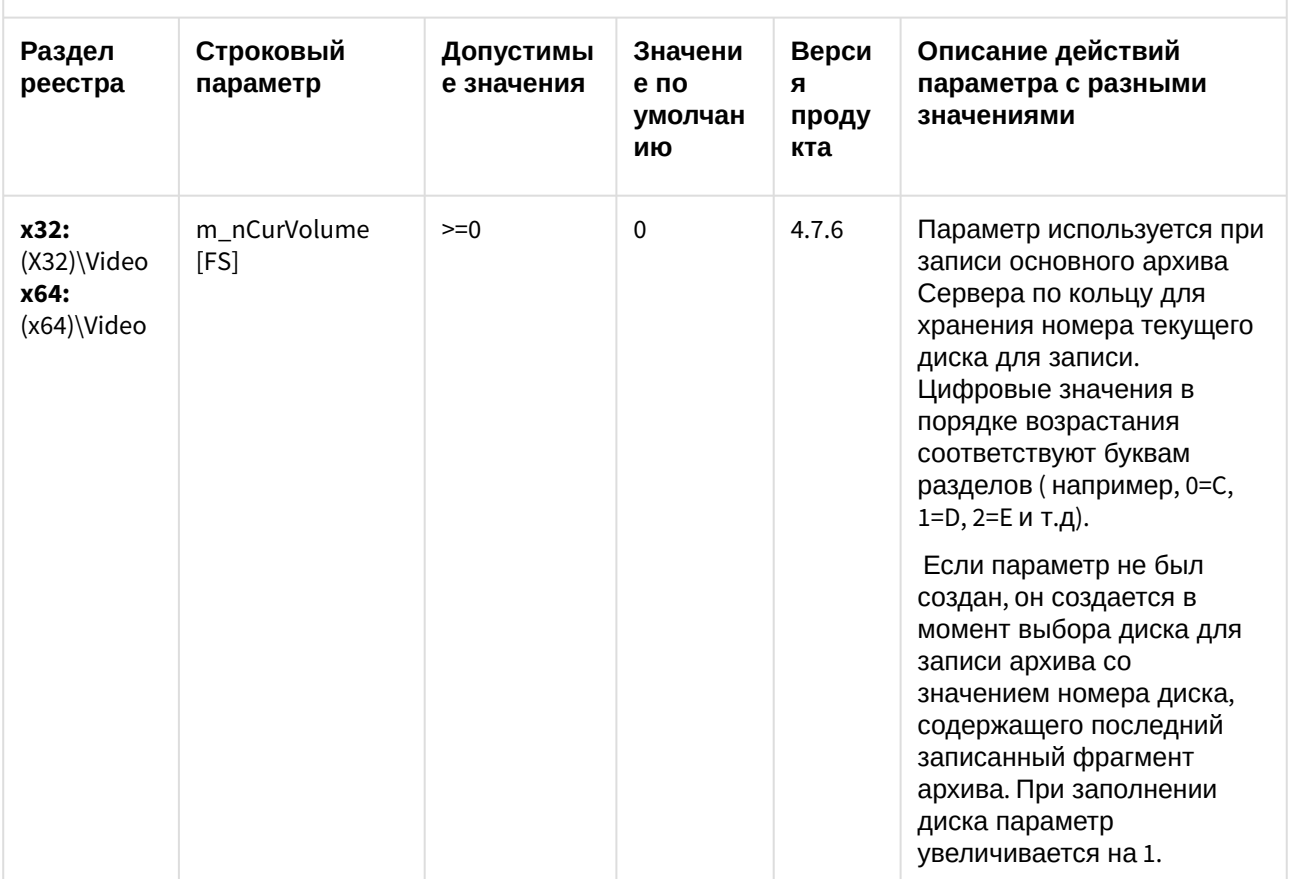

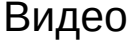

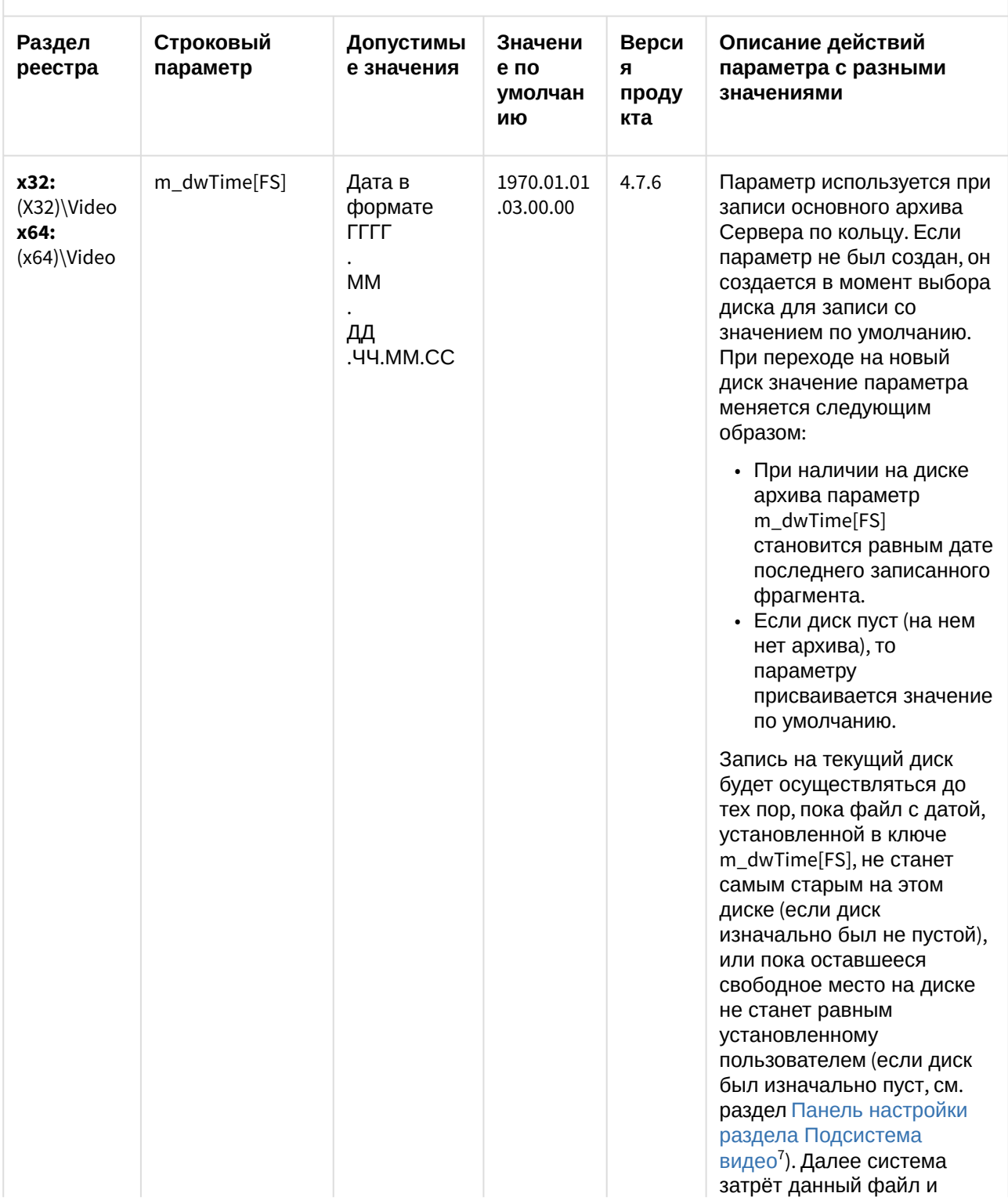

7 https://doc.axxonsoft.com/confluence/pages/viewpage.action?pageId=83500698

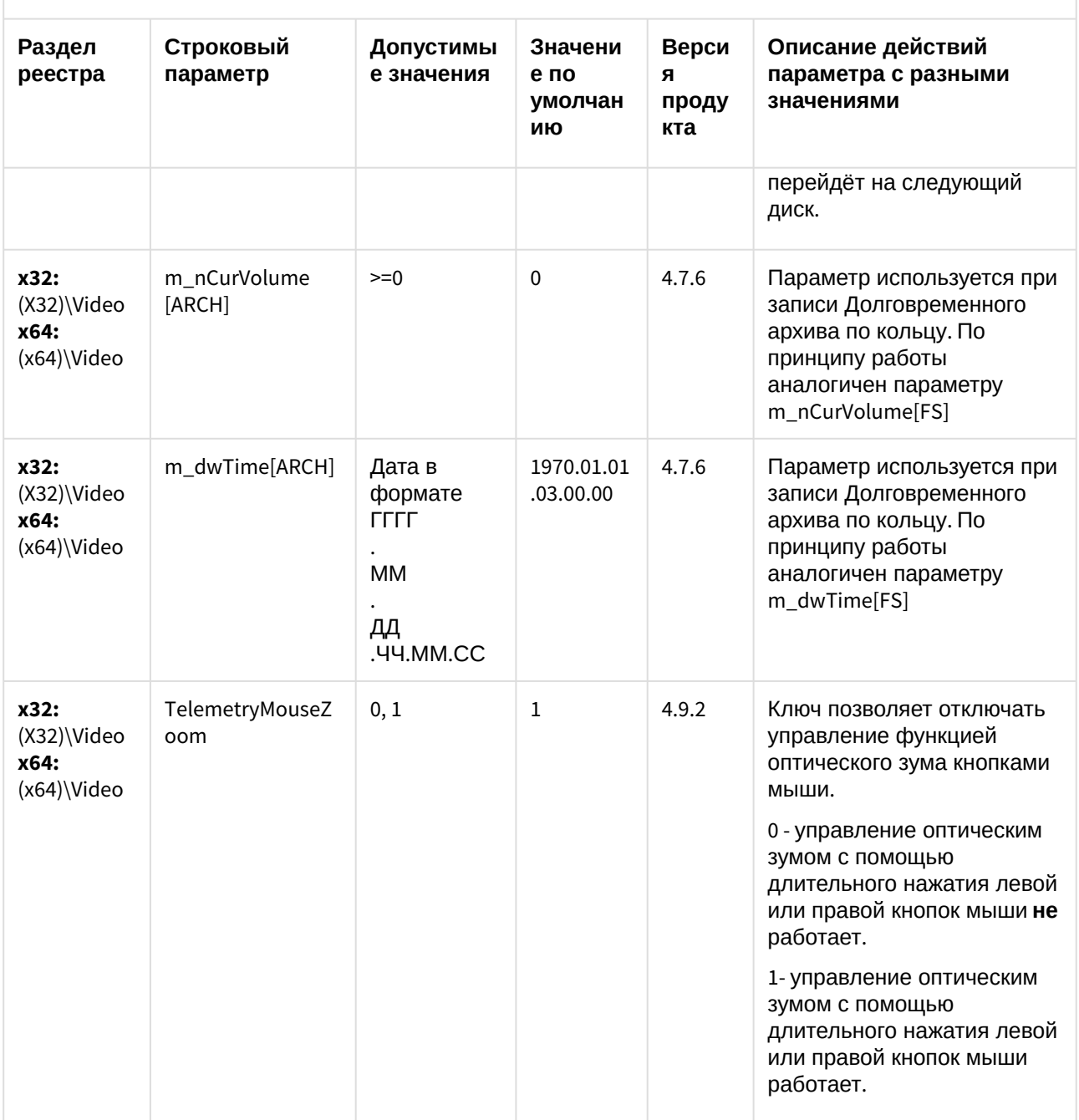

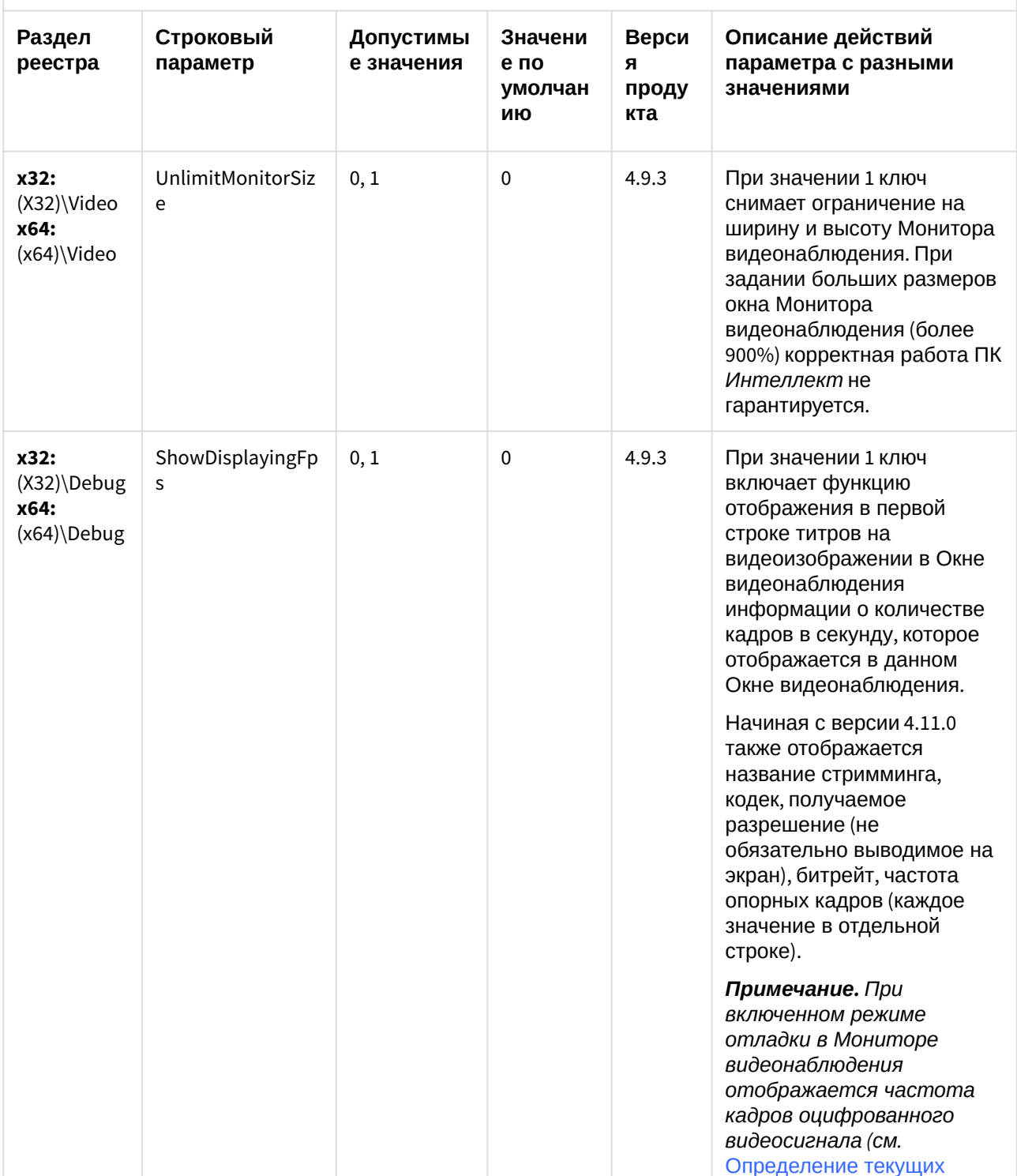

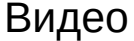

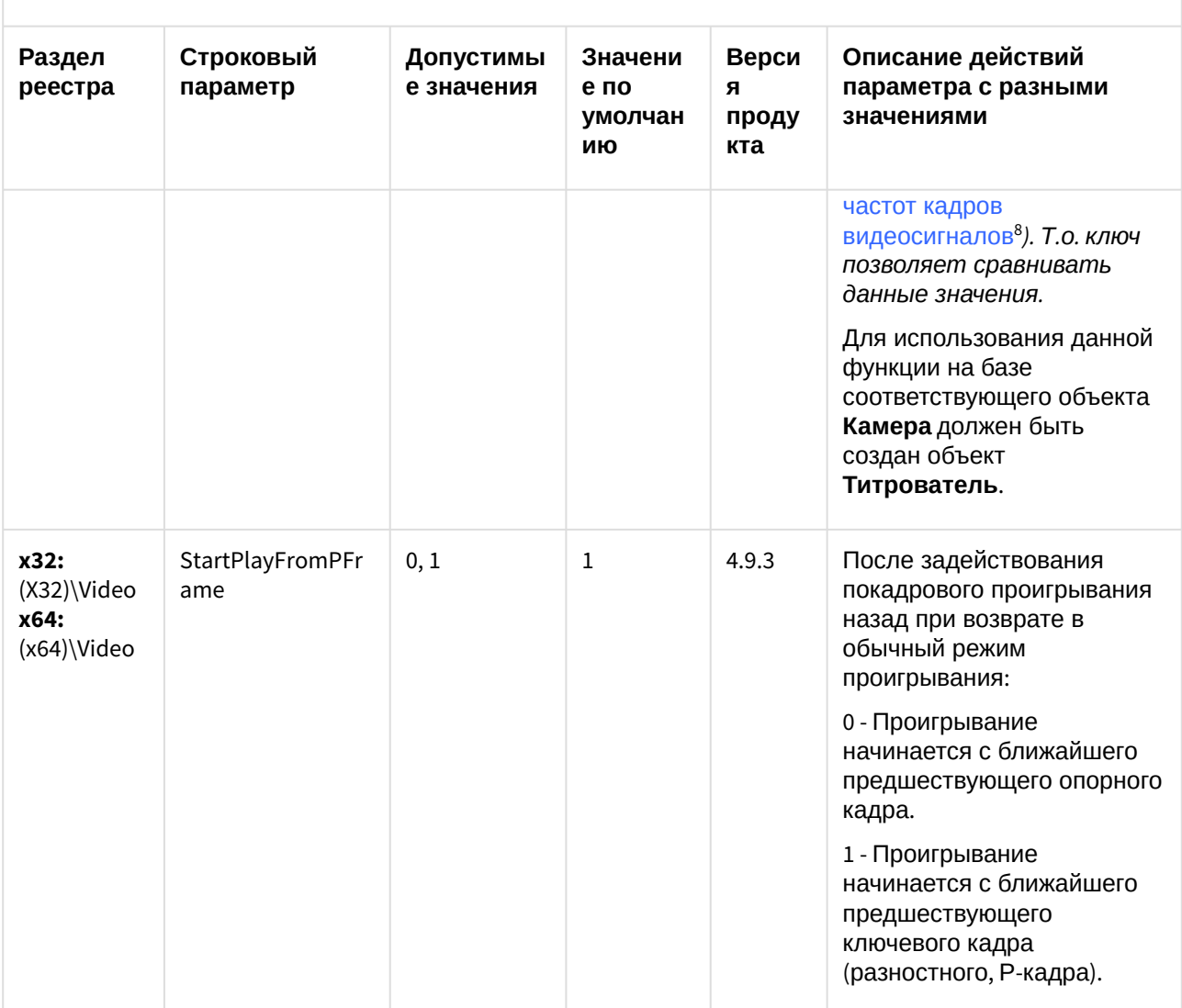

<sup>8</sup> https://doc.axxonsoft.com/confluence/pages/viewpage.action?pageId=136938209#id-Настройкачастотыкадров-<br>Определениетекущихчастоткадроввидеосигналов

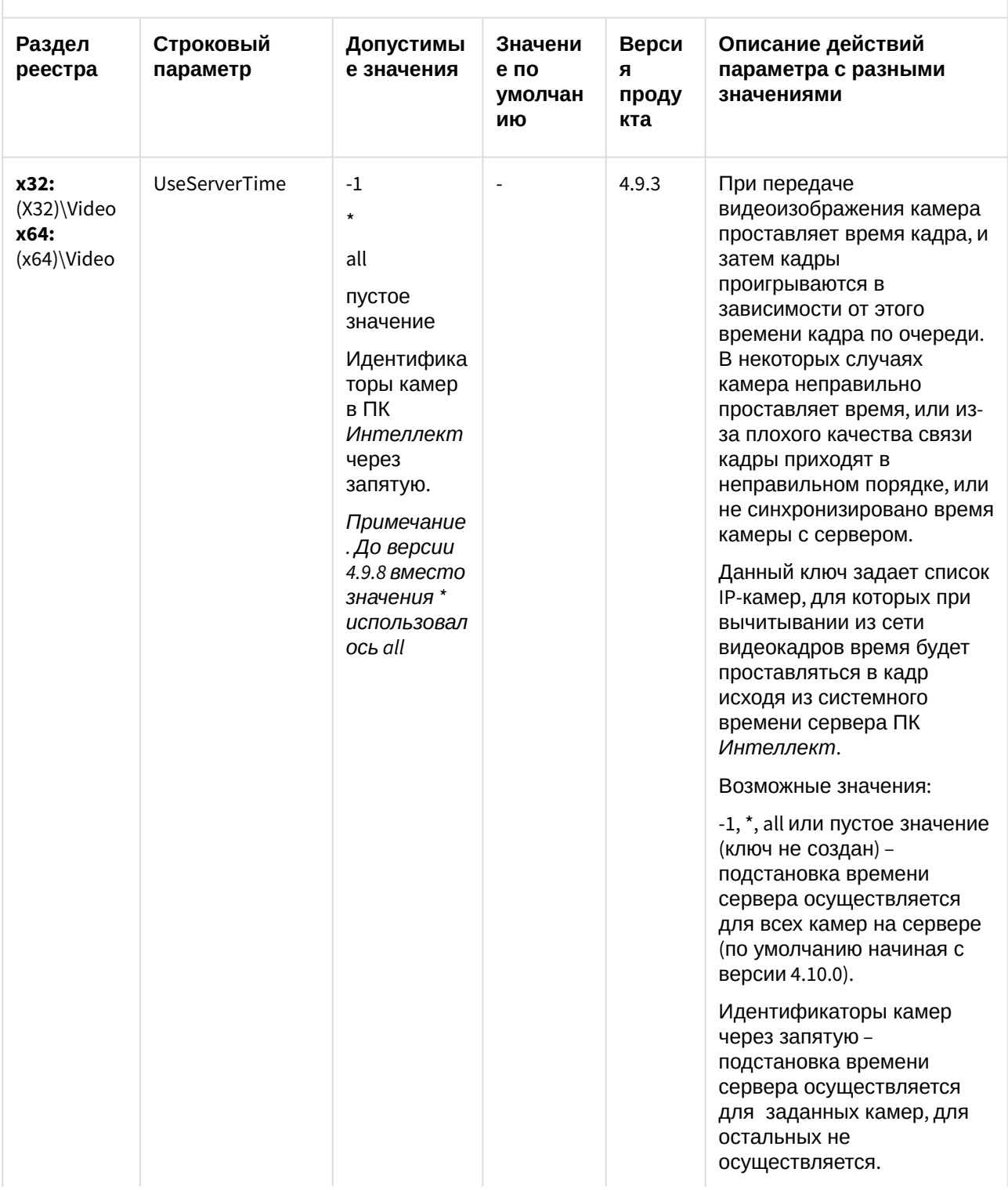

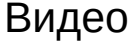

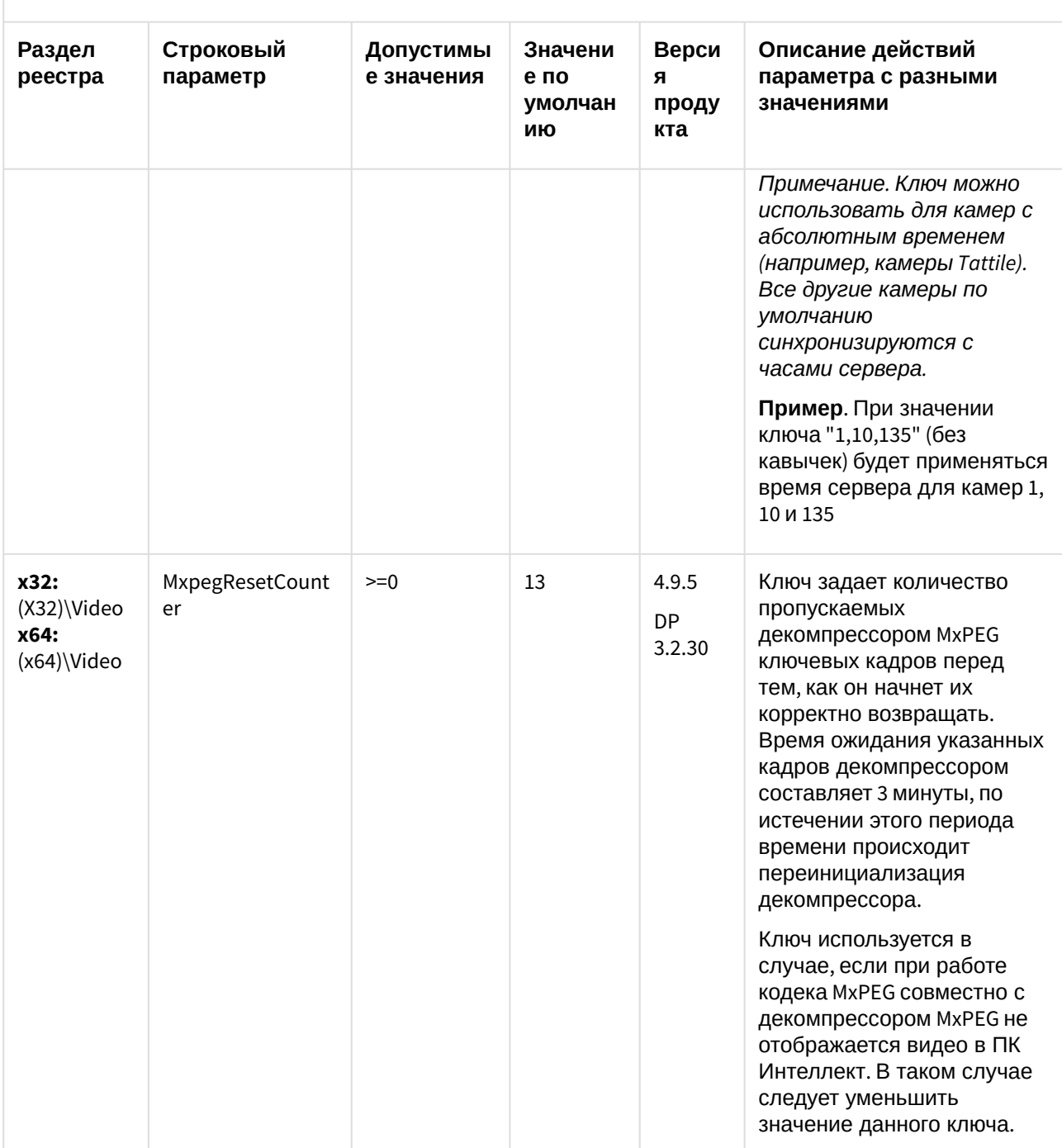

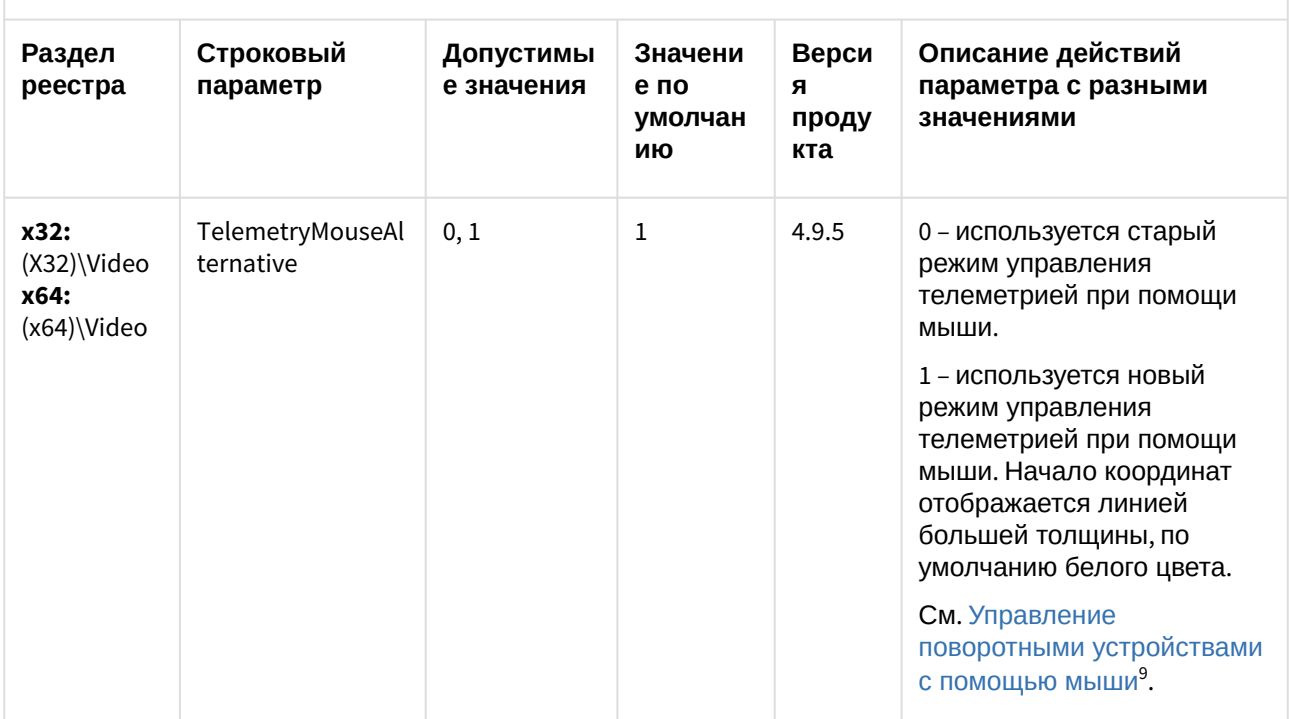

<sup>9</sup> https://doc.axxonsoft.com/confluence/pages/viewpage.action?pageId=136938028

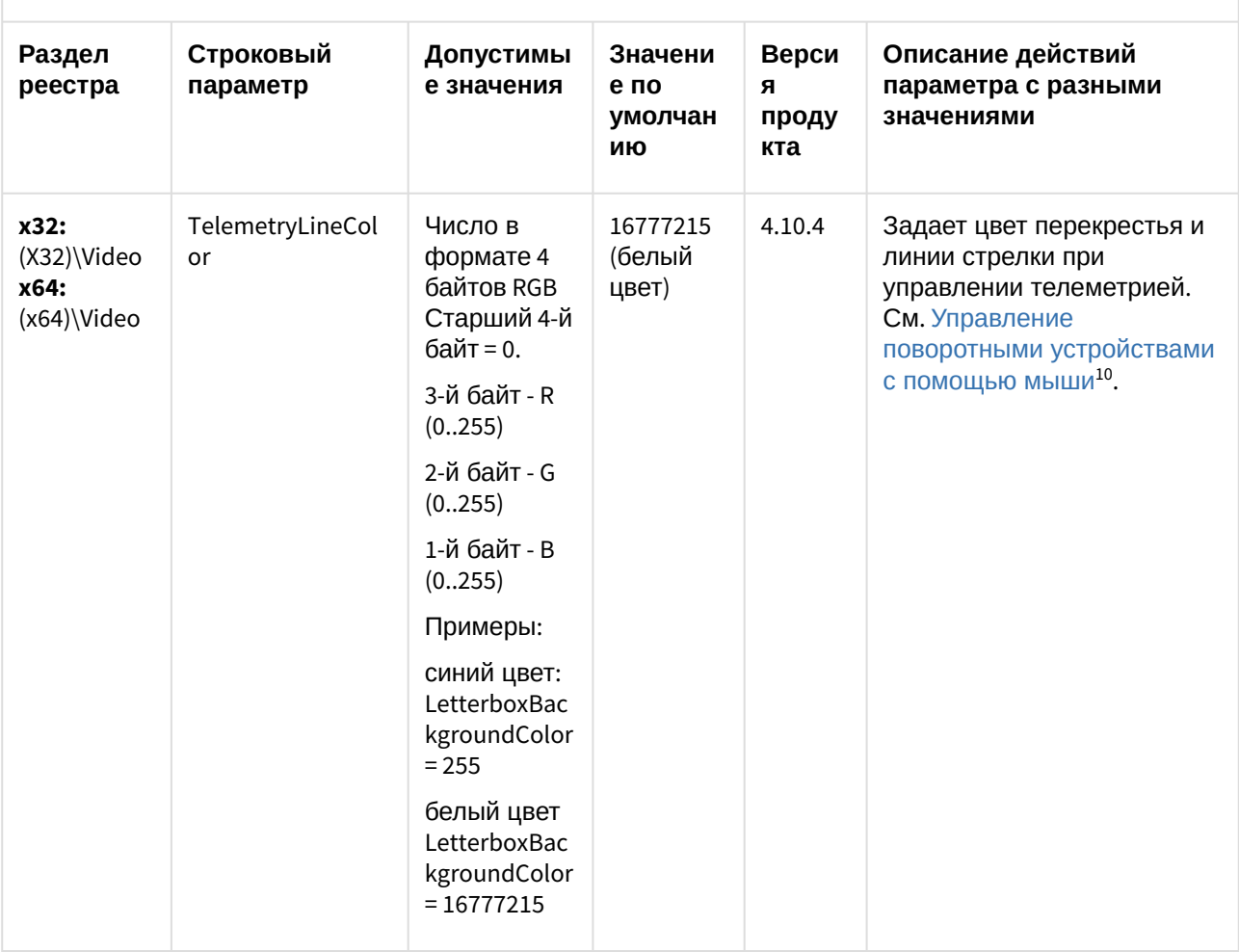

<sup>10</sup> https://doc.axxonsoft.com/confluence/pages/viewpage.action?pageId=124979192

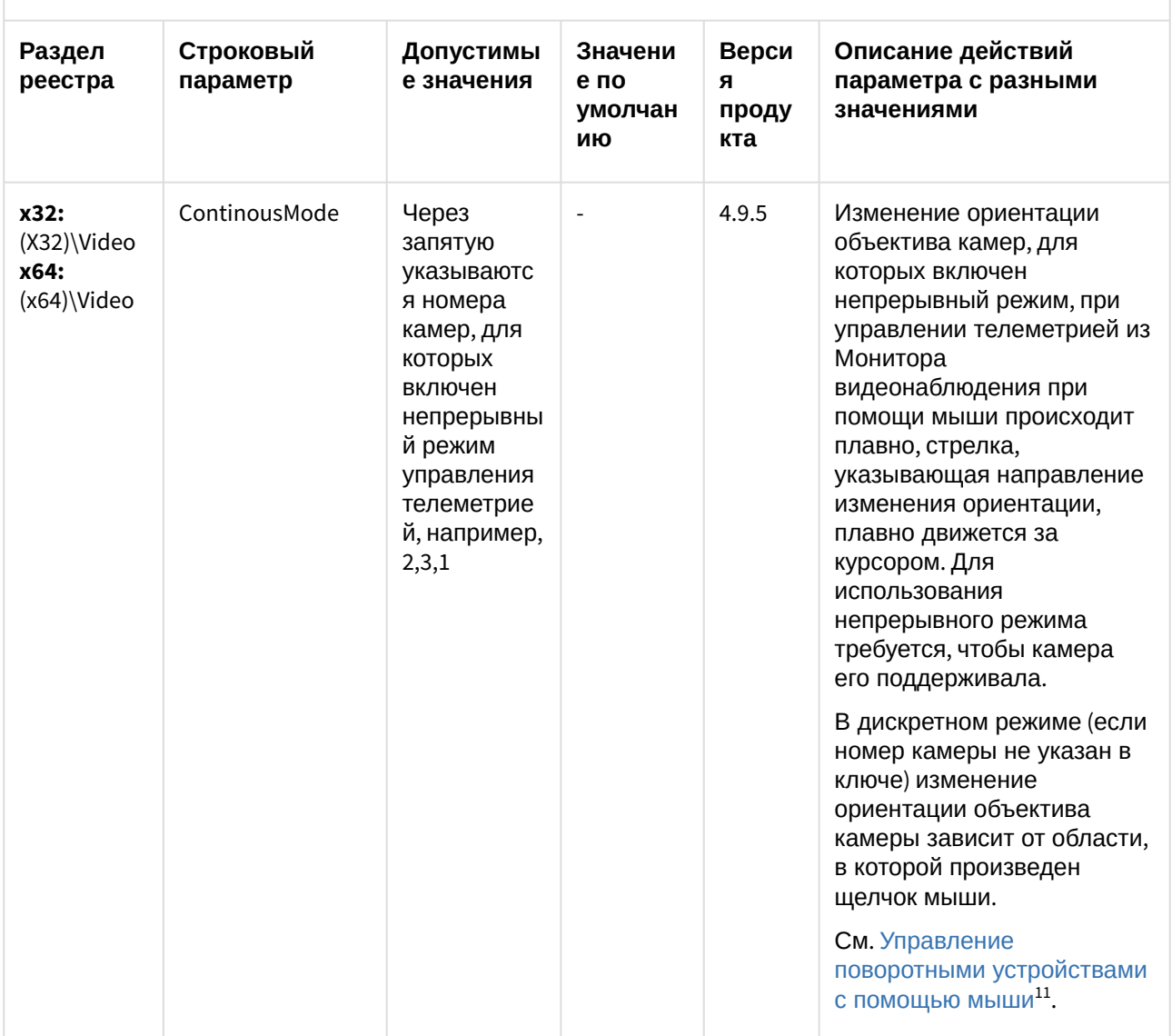

<sup>11</sup> https://doc.axxonsoft.com/confluence/pages/viewpage.action?pageId=136938028

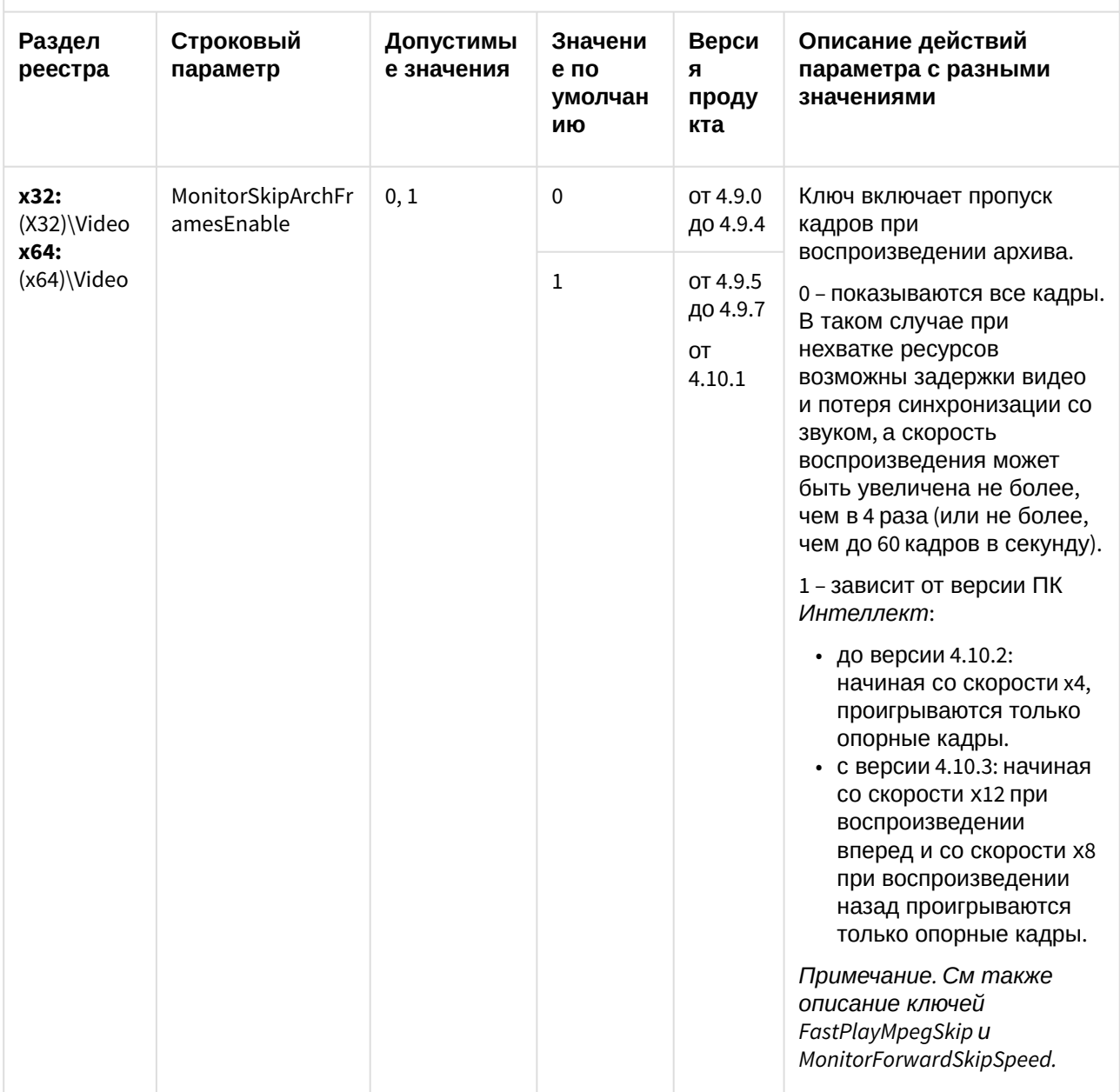

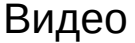

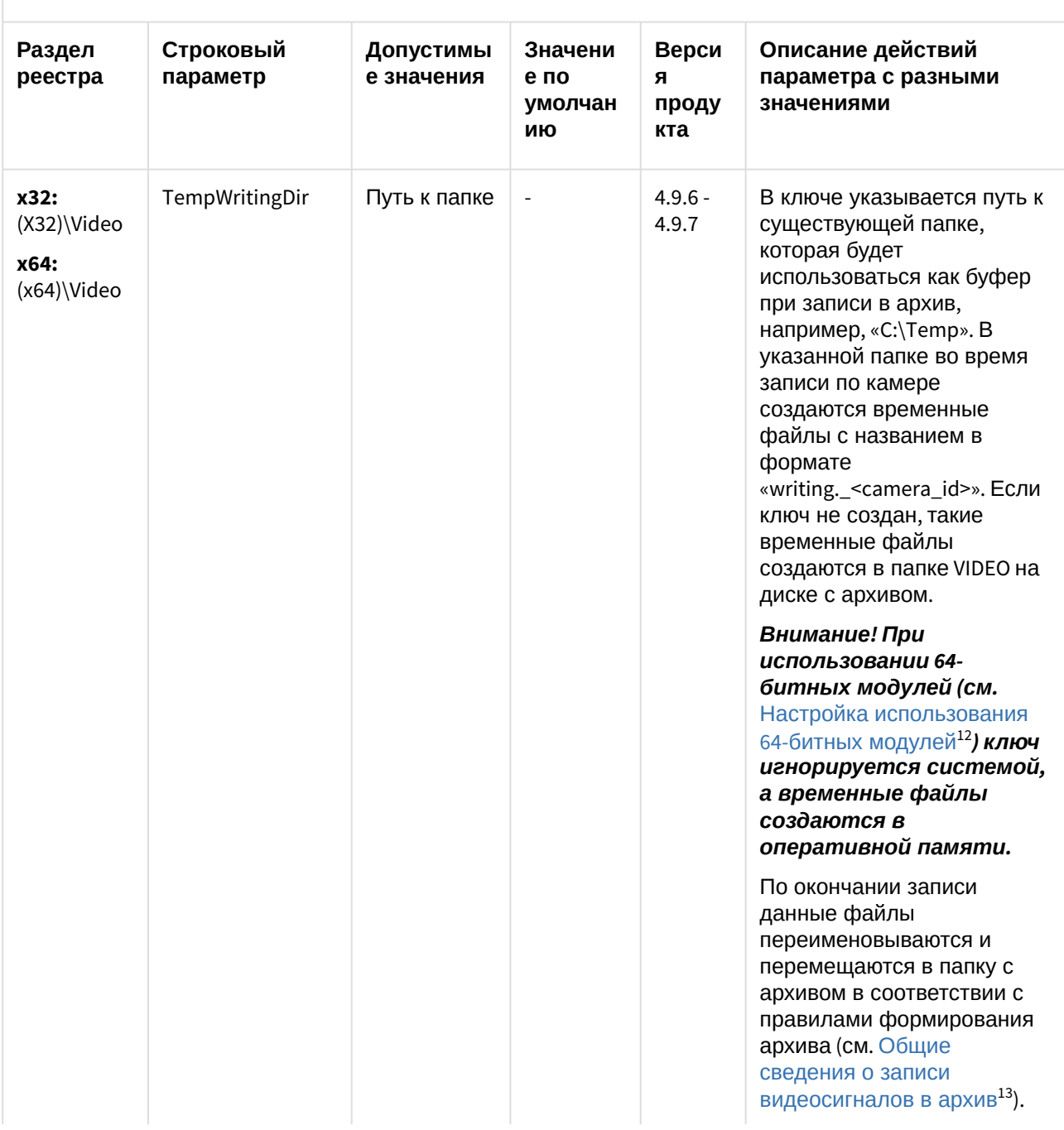

<sup>12</sup> https://doc.axxonsoft.com/confluence/pages/viewpage.action?pageId=136938254 13 https://doc.axxonsoft.com/confluence/pages/viewpage.action?pageId=136938215

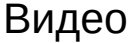

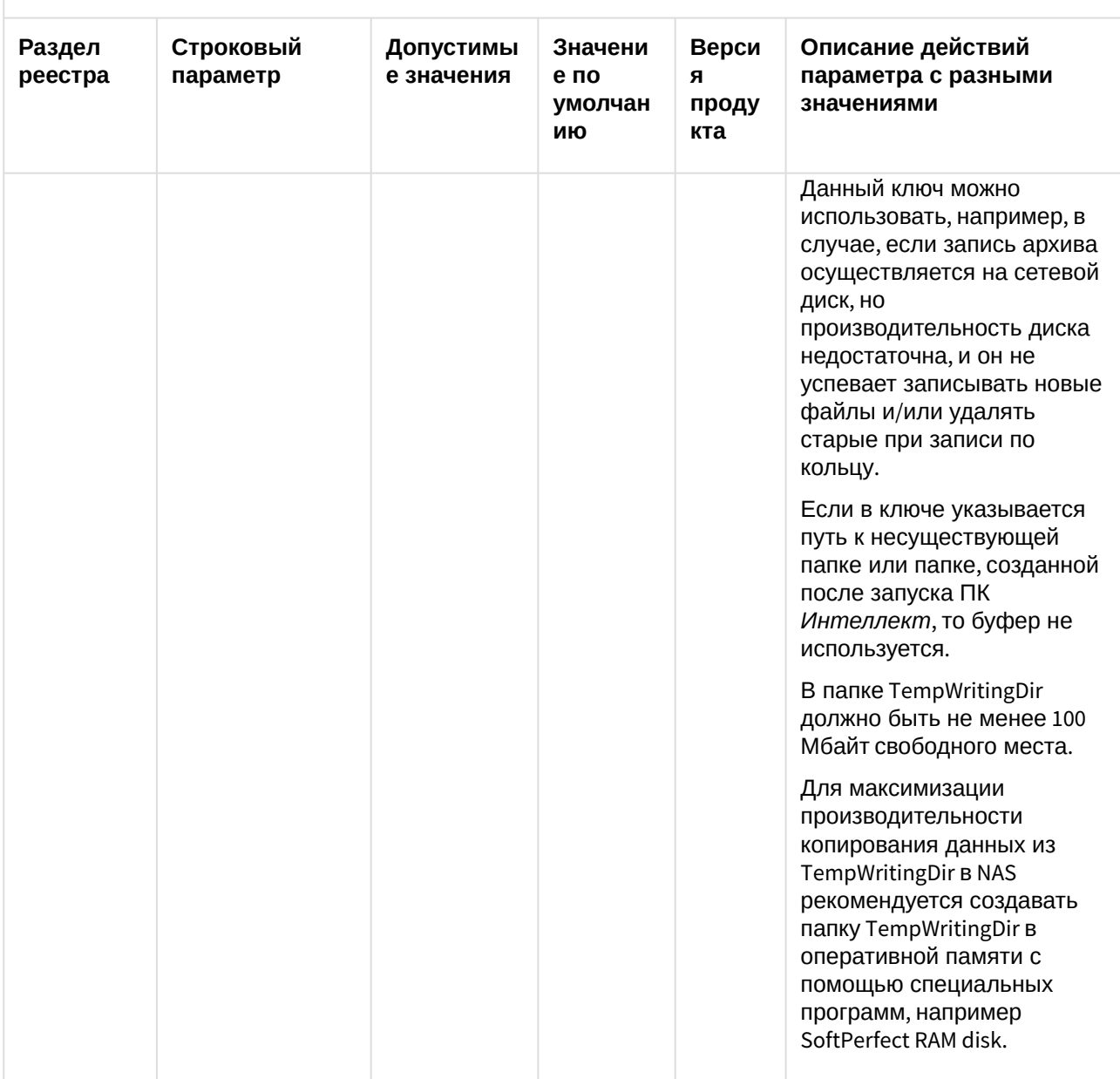

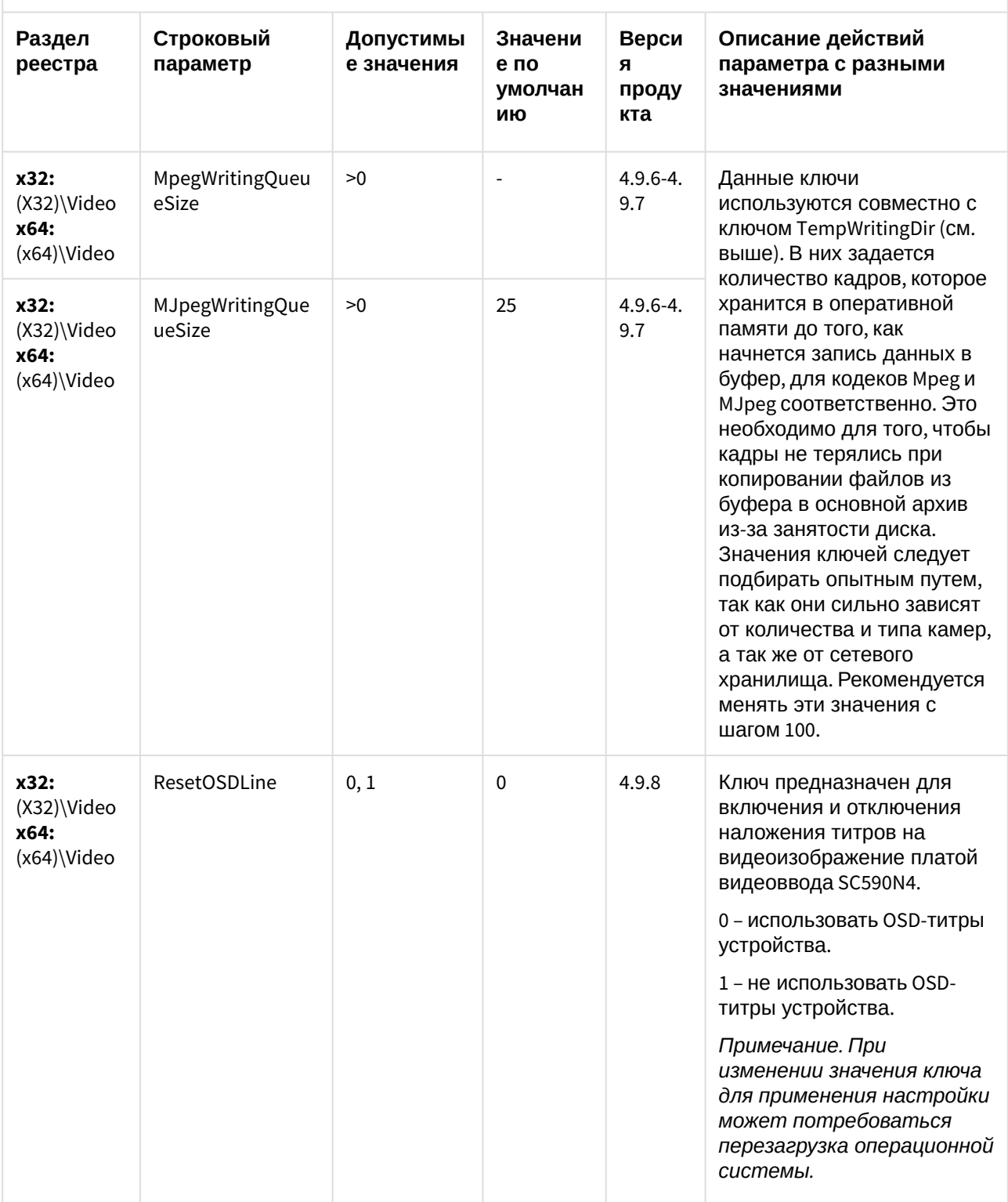

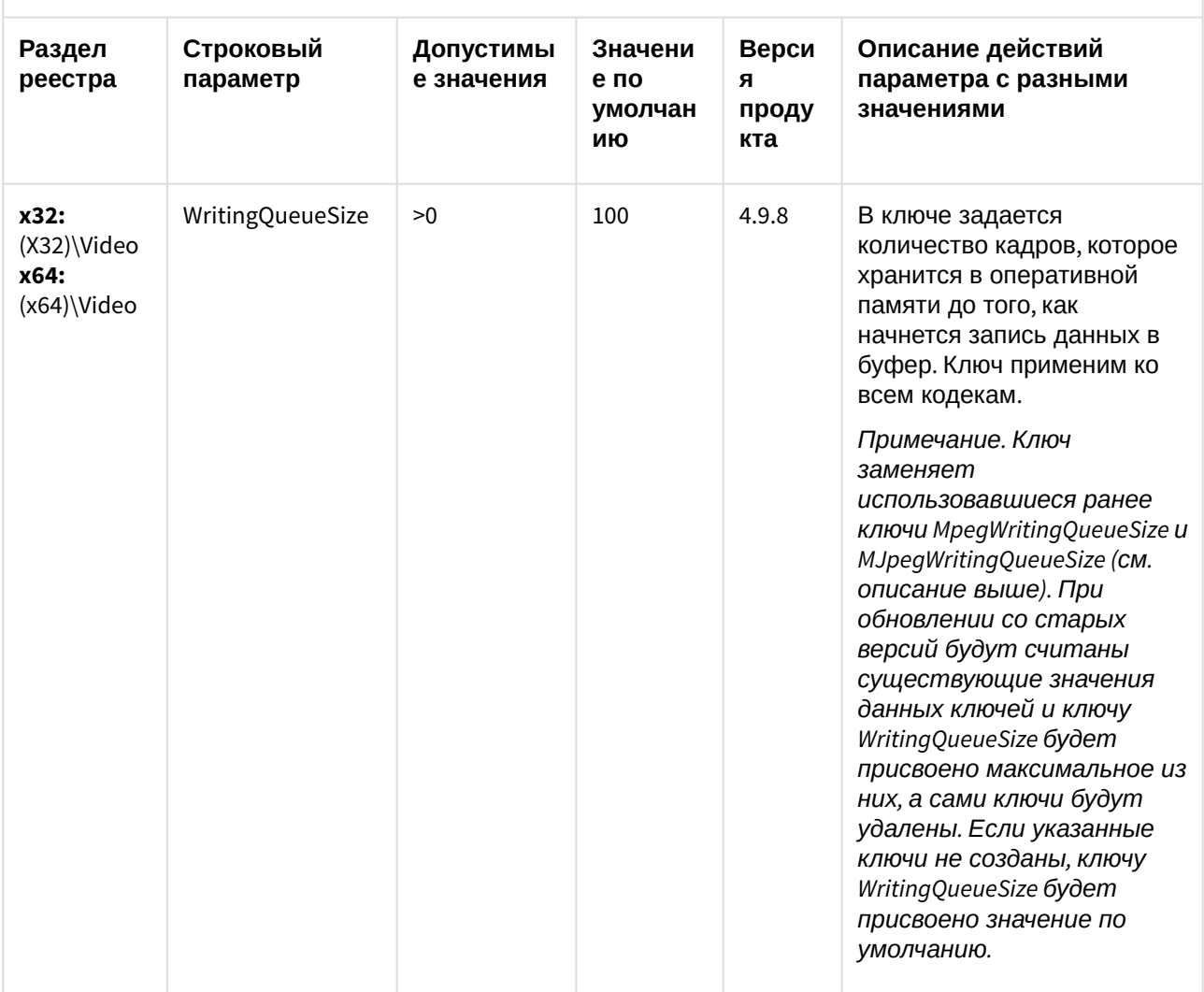

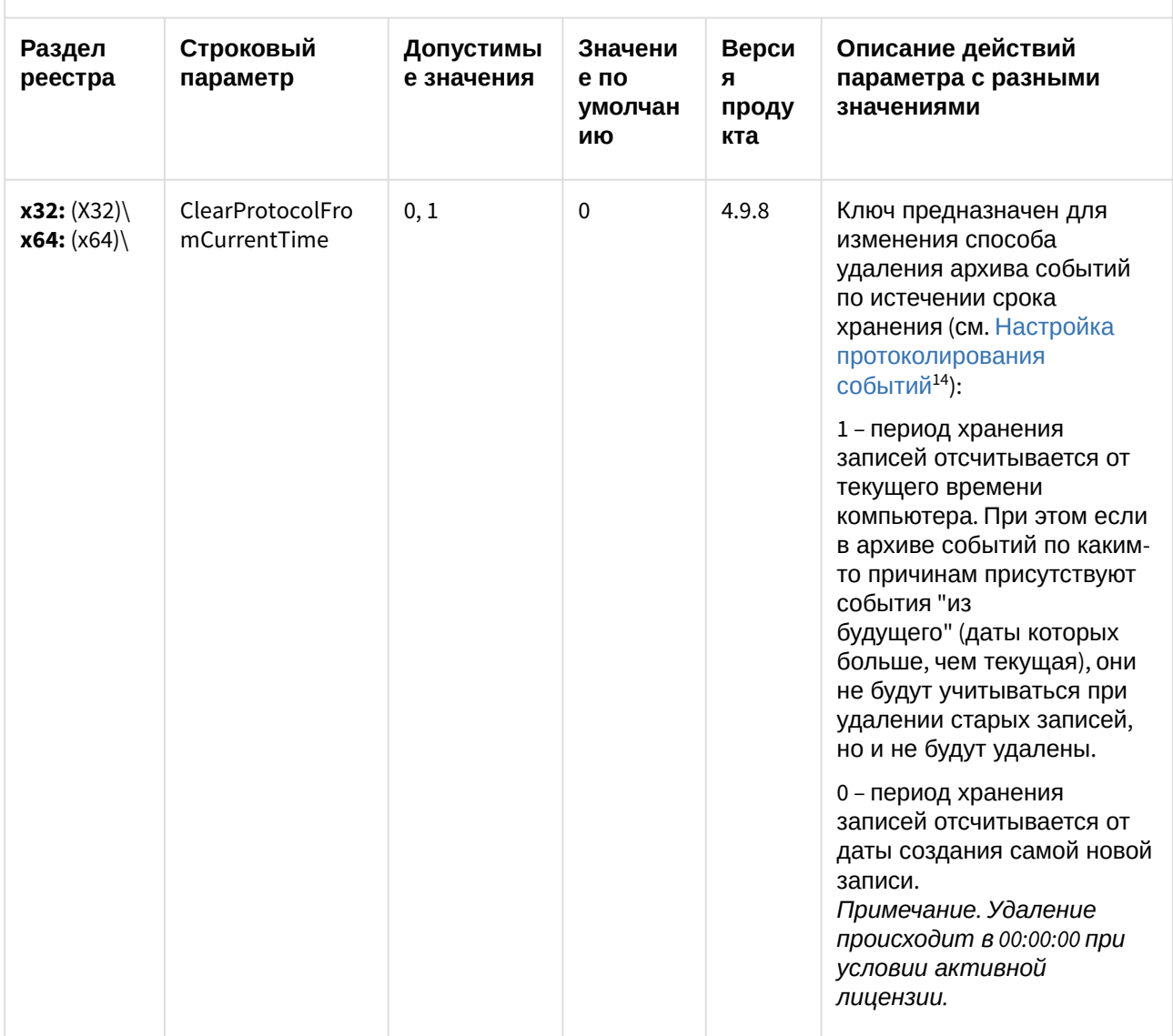

<sup>14</sup> https://doc.axxonsoft.com/confluence/pages/viewpage.action?pageId=136938394

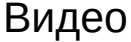

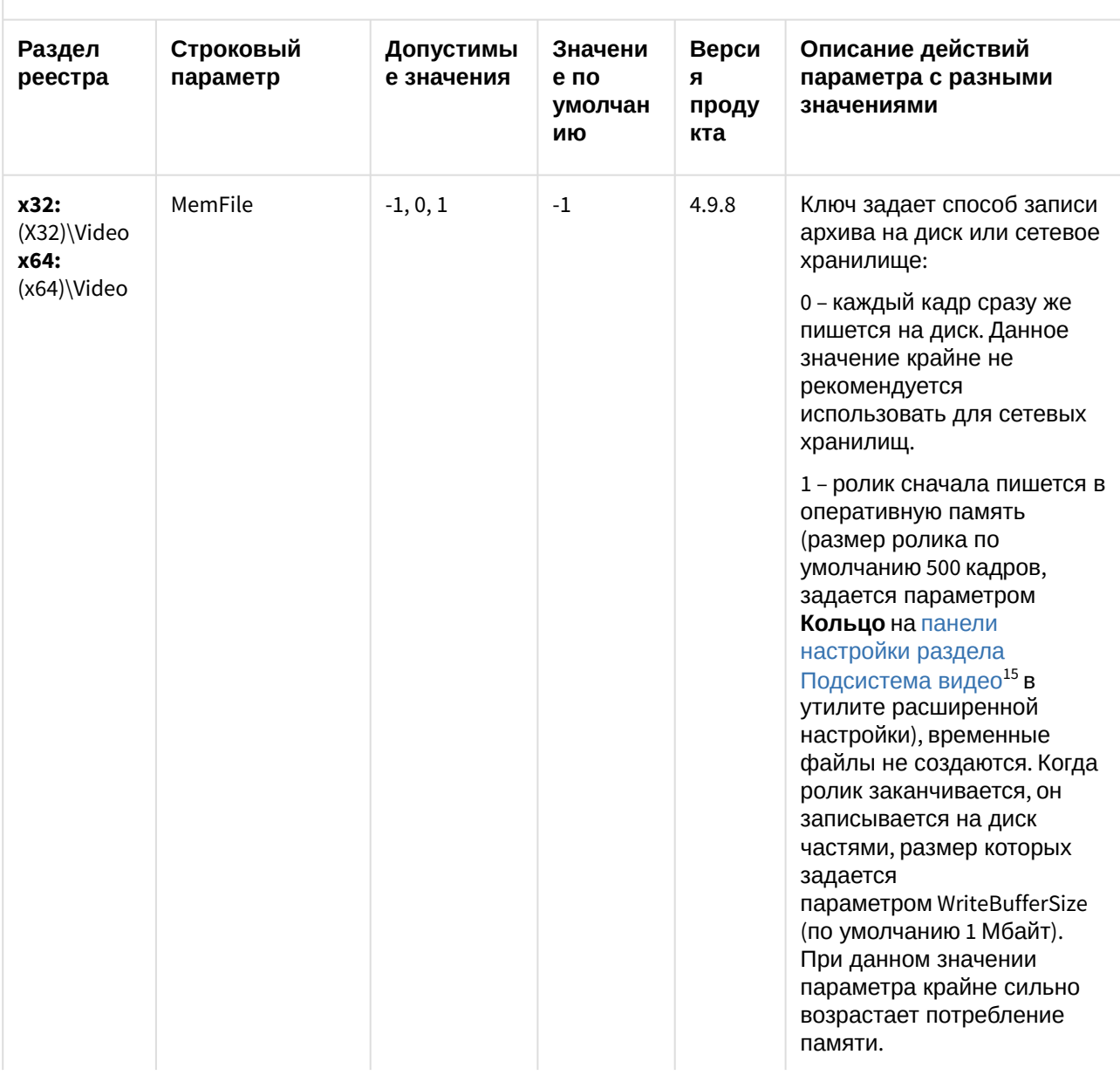

<sup>15</sup> https://doc.axxonsoft.com/confluence/pages/viewpage.action?pageId=136938711

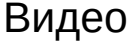

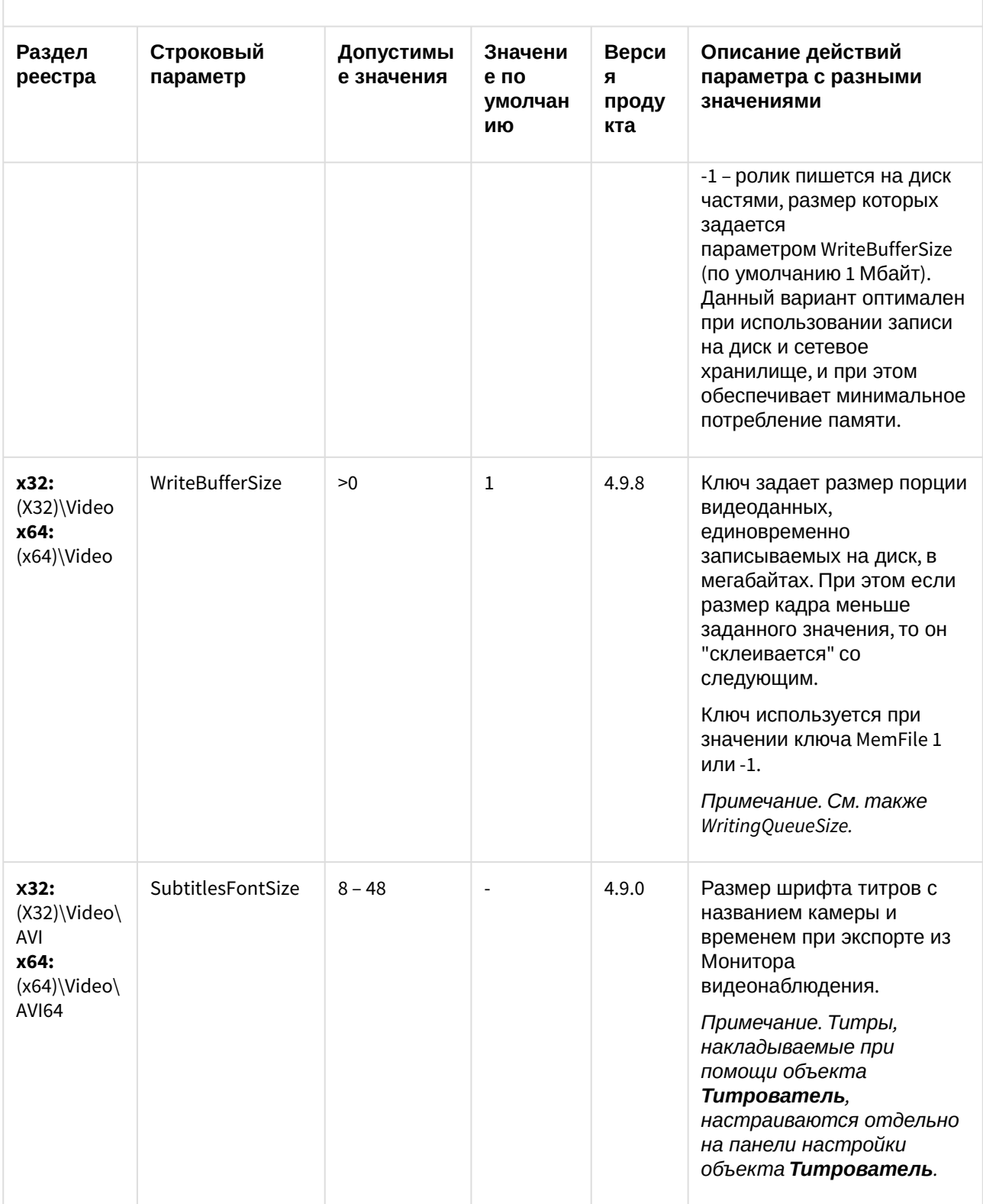

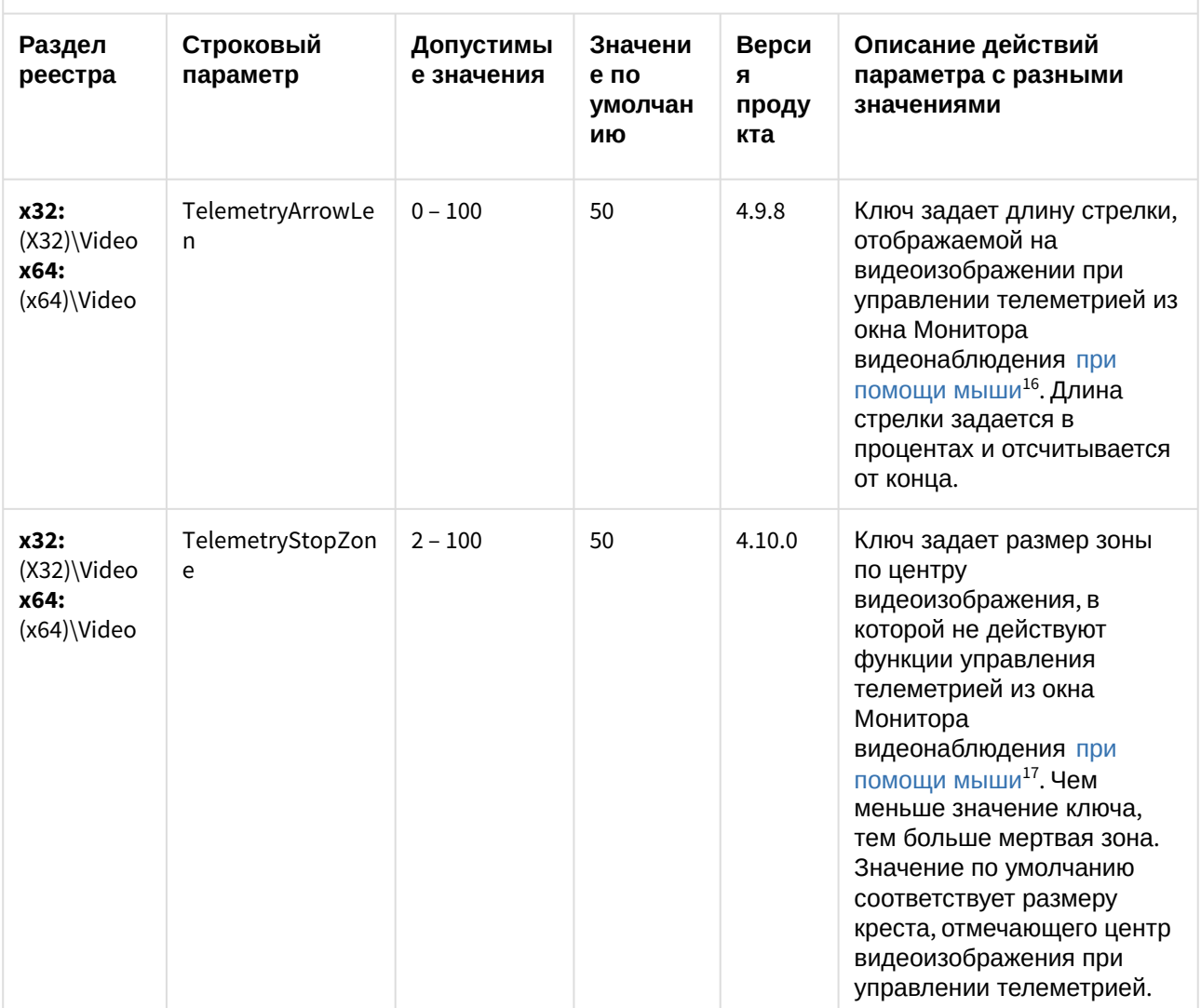

<sup>16</sup> https://doc.axxonsoft.com/confluence/pages/viewpage.action?pageId=136938028

<sup>17</sup> https://doc.axxonsoft.com/confluence/pages/viewpage.action?pageId=136938028

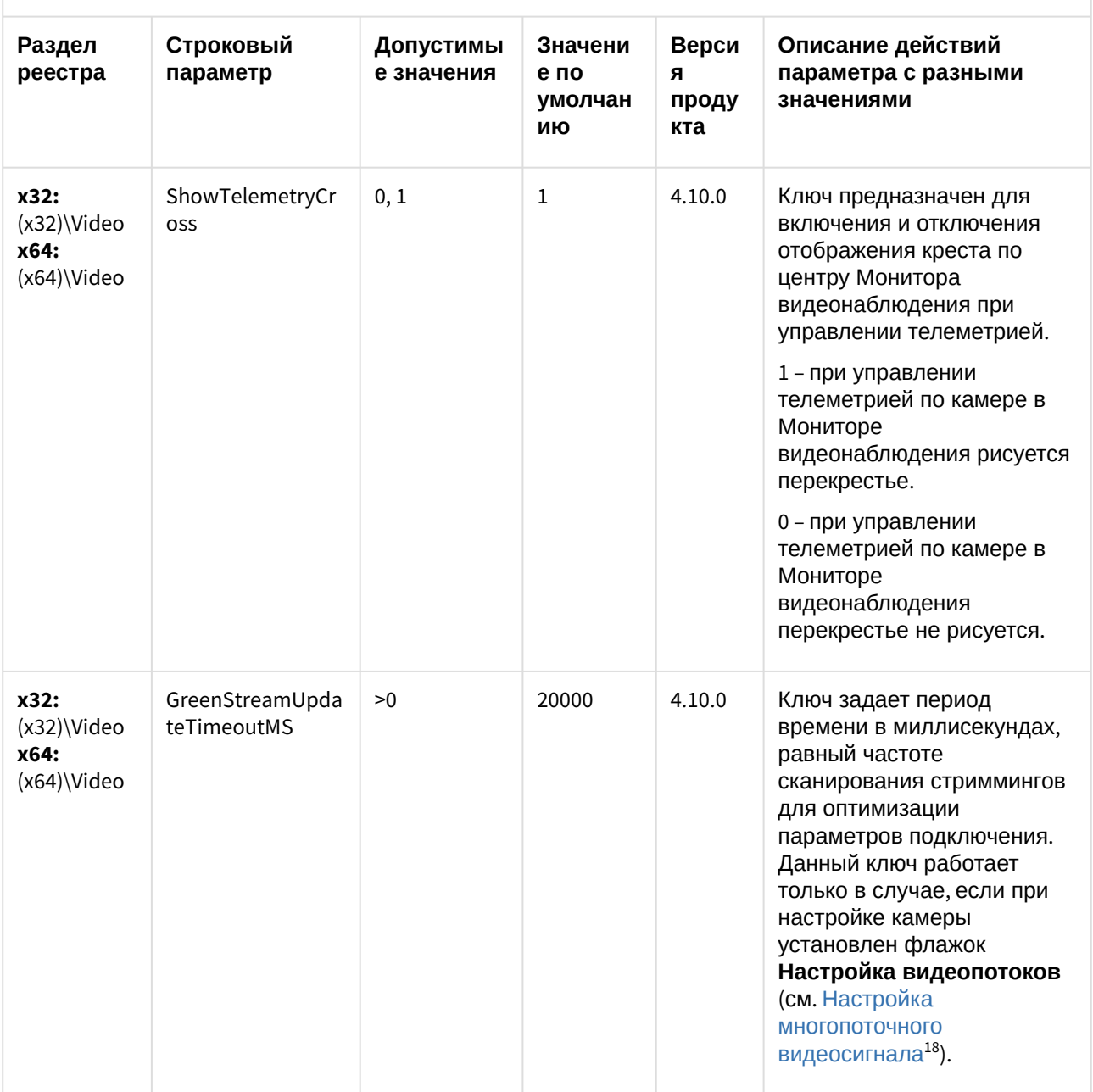

<sup>18</sup> https://doc.axxonsoft.com/confluence/pages/viewpage.action?pageId=136938253

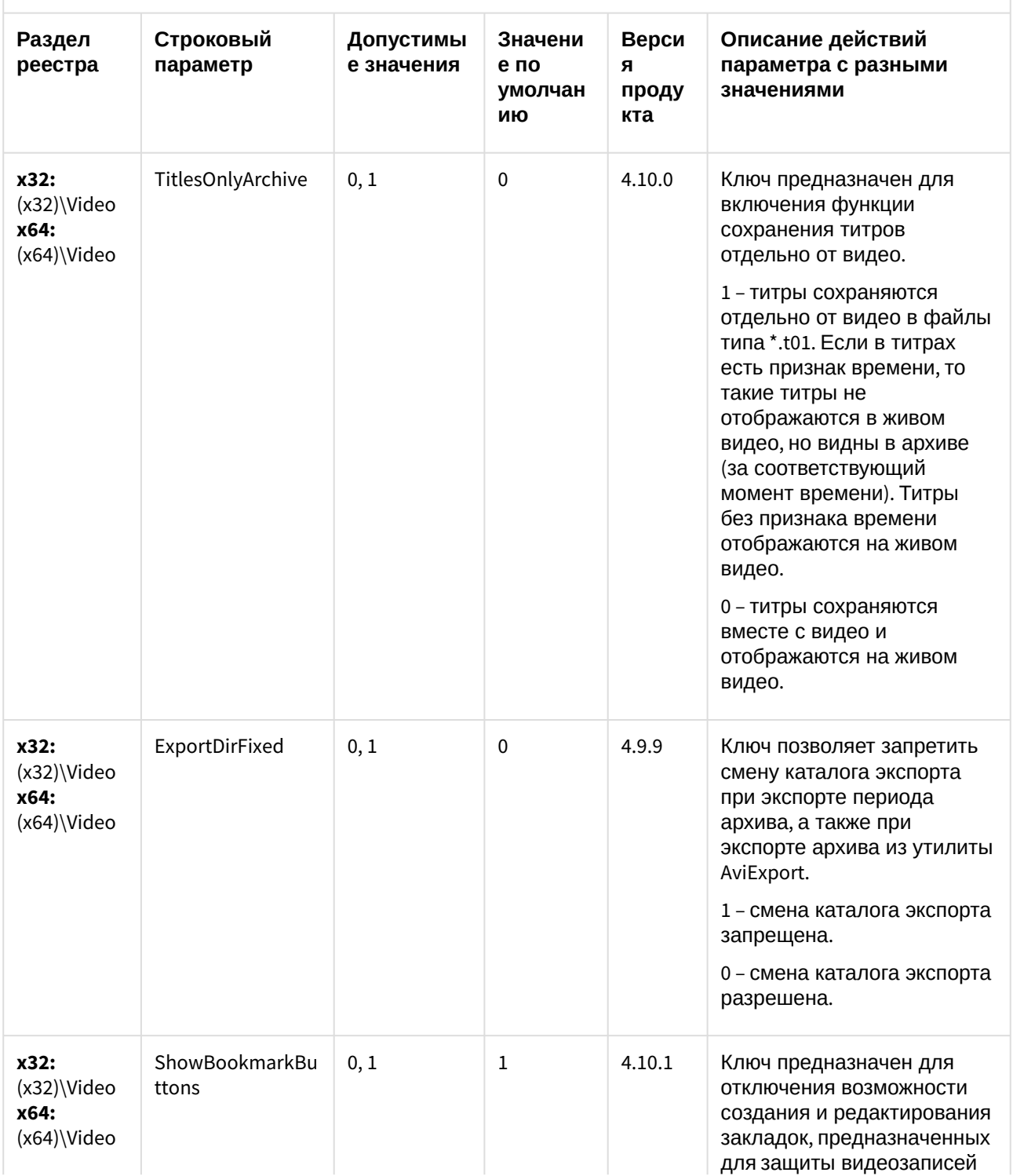

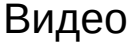

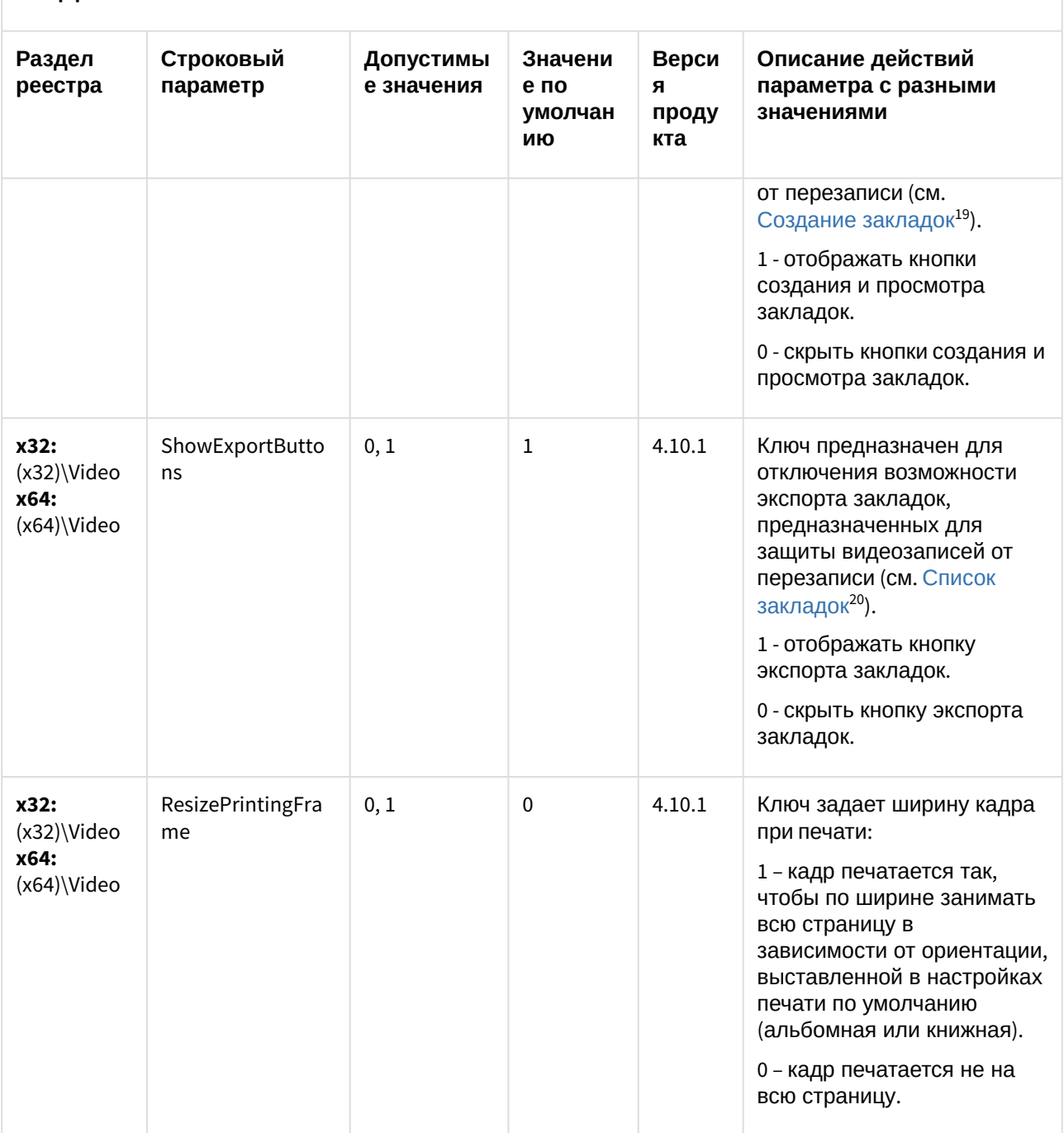

<sup>19</sup> https://doc.axxonsoft.com/confluence/pages/viewpage.action?pageId=136937980

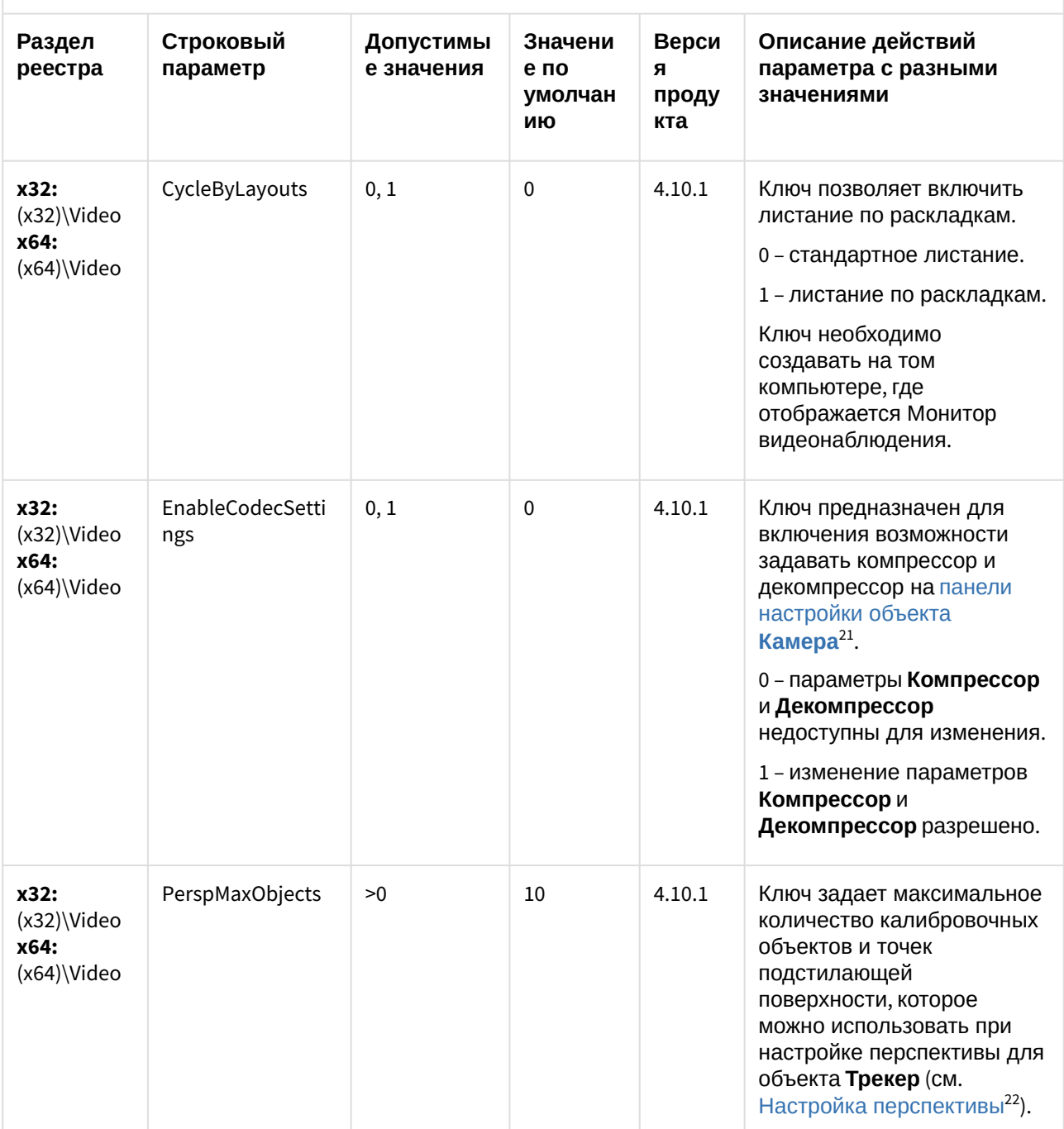

<sup>21</sup> https://doc.axxonsoft.com/confluence/pages/viewpage.action?pageId=136938617

<sup>22</sup> https://doc.axxonsoft.com/confluence/pages/viewpage.action?pageId=136938245

| Раздел<br>реестра                          | Строковый<br>параметр      | Допустимы<br>е значения | Значени<br>е по<br>умолчан<br>ию | Верси<br>я<br>проду<br>кта | Описание действий<br>параметра с разными<br>значениями                                                                                                    |
|--------------------------------------------|----------------------------|-------------------------|----------------------------------|----------------------------|----------------------------------------------------------------------------------------------------|
| x32:<br>(x32)\Video<br>x64:<br>(x64)\Video | VirtualGrabberSort<br>Mode | 0, 1, 2                 | 0                                | 4.10.1                     | Ключ задает порядок<br>воспроизведения<br>видеофайлов при<br>использовании<br>виртуального устройства<br>видеоввода:<br>0 - сортировка по времени<br>последней модификации.<br>1 - сортировка по имени<br>(лексикографическая).<br>2 - сортировка по времени<br>создания.                                                                               |
| x32:<br>(x32)\Video<br>x64:<br>(x64)\Video | SplitArchiveInterv<br>als  | >0                      | 5000                             | 4.10.1                     | Ключ отвечает за<br>"склейку" (объединение)<br>фрагментов в ответе на<br>запрос диапазона<br>доступных архивных<br>записей через HTTP API (см.<br>Диапазоны доступных<br>архивных записей <sup>23</sup> ).<br>Интервал задается в<br>миллисекундах. Если время<br>между записями меньше<br>указанного, то записи<br>объединяются в ответе на<br>запрос. |
| x32:<br>(x32)\Video<br>x64:<br>(x64)\Video | NotifyAbout_arch_<br>days  | 0, 1                    | 1                                | 4.10.2                     | Ключ позволяет отключить<br>вывод предупреждения при<br>задании параметра<br>Хранить не менее для<br>более, чем 30% камер в<br>системе (см. также Панель<br>настройки объекта<br>Камера $24$ ).                                                                                                    |

<sup>23</sup> https://doc.axxonsoft.com/confluence/pages/viewpage.action?pageId=136938904<br>24 https://doc.axxonsoft.com/confluence/pages/viewpage.action?pageId=136938617

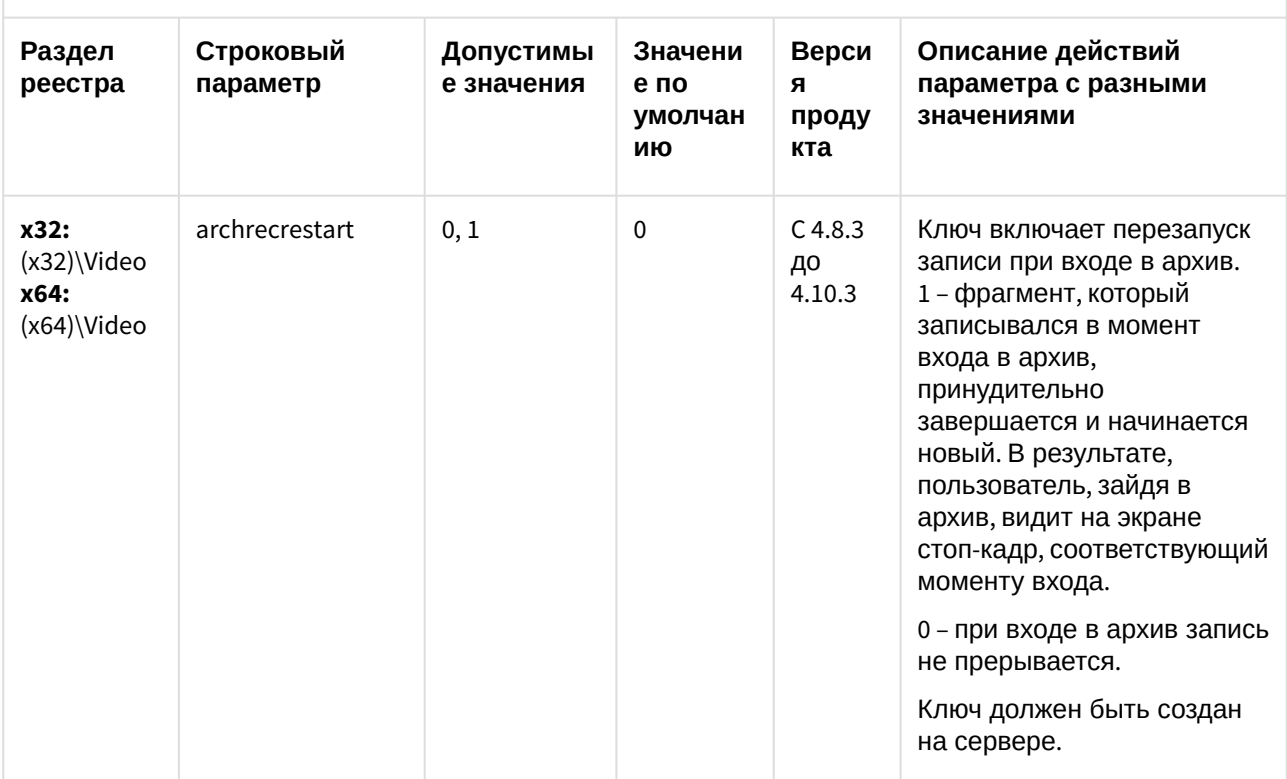

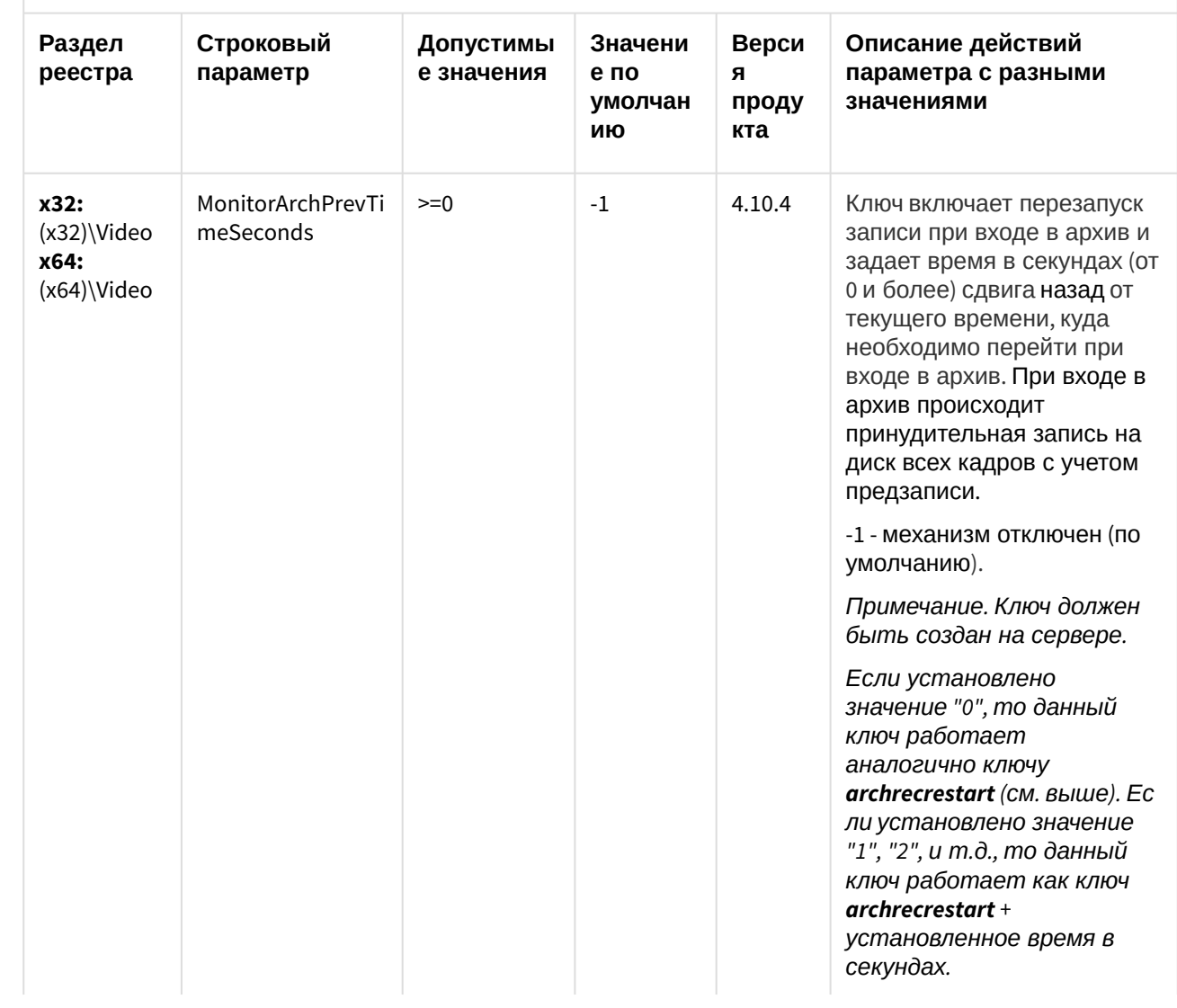

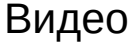

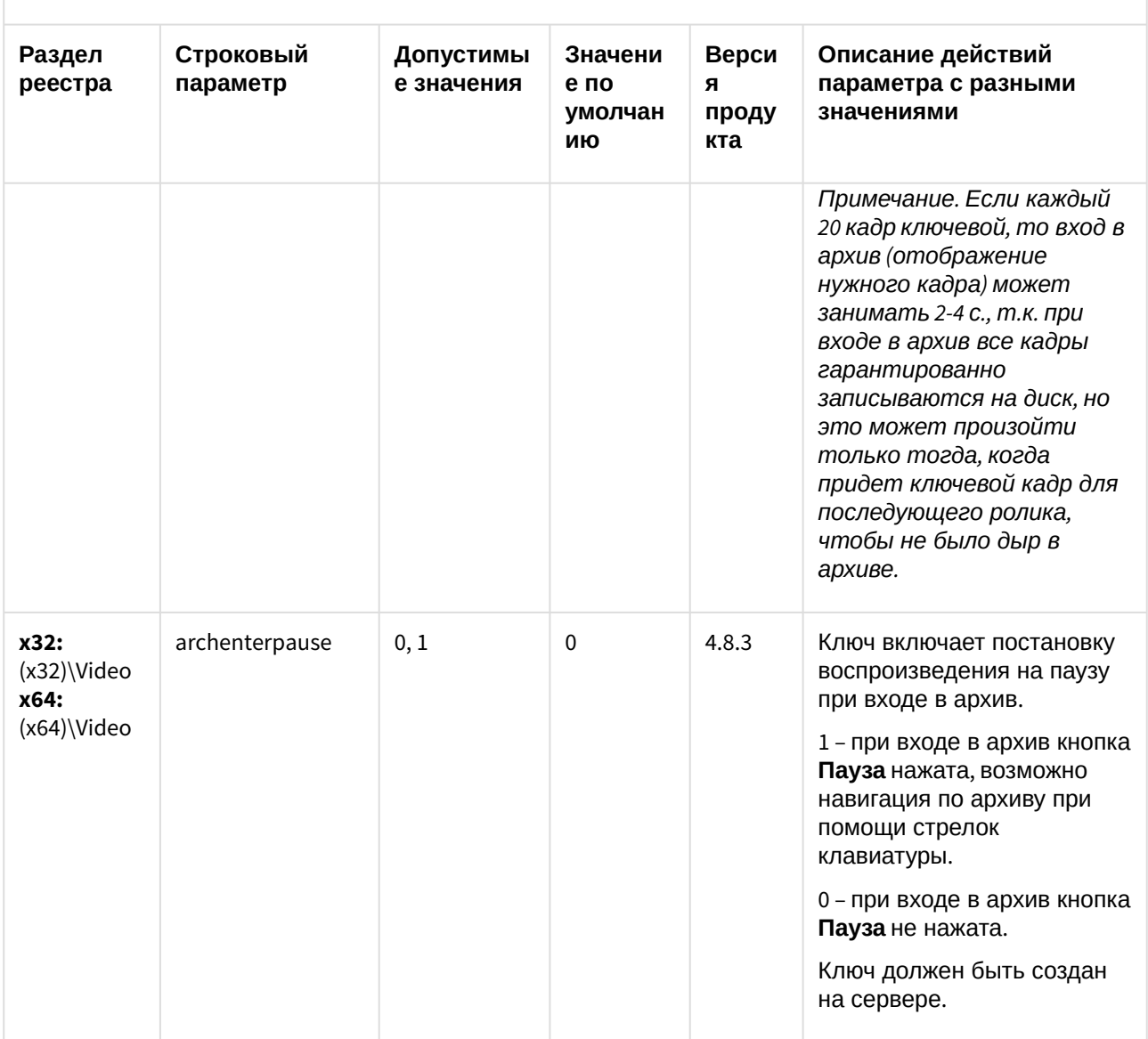

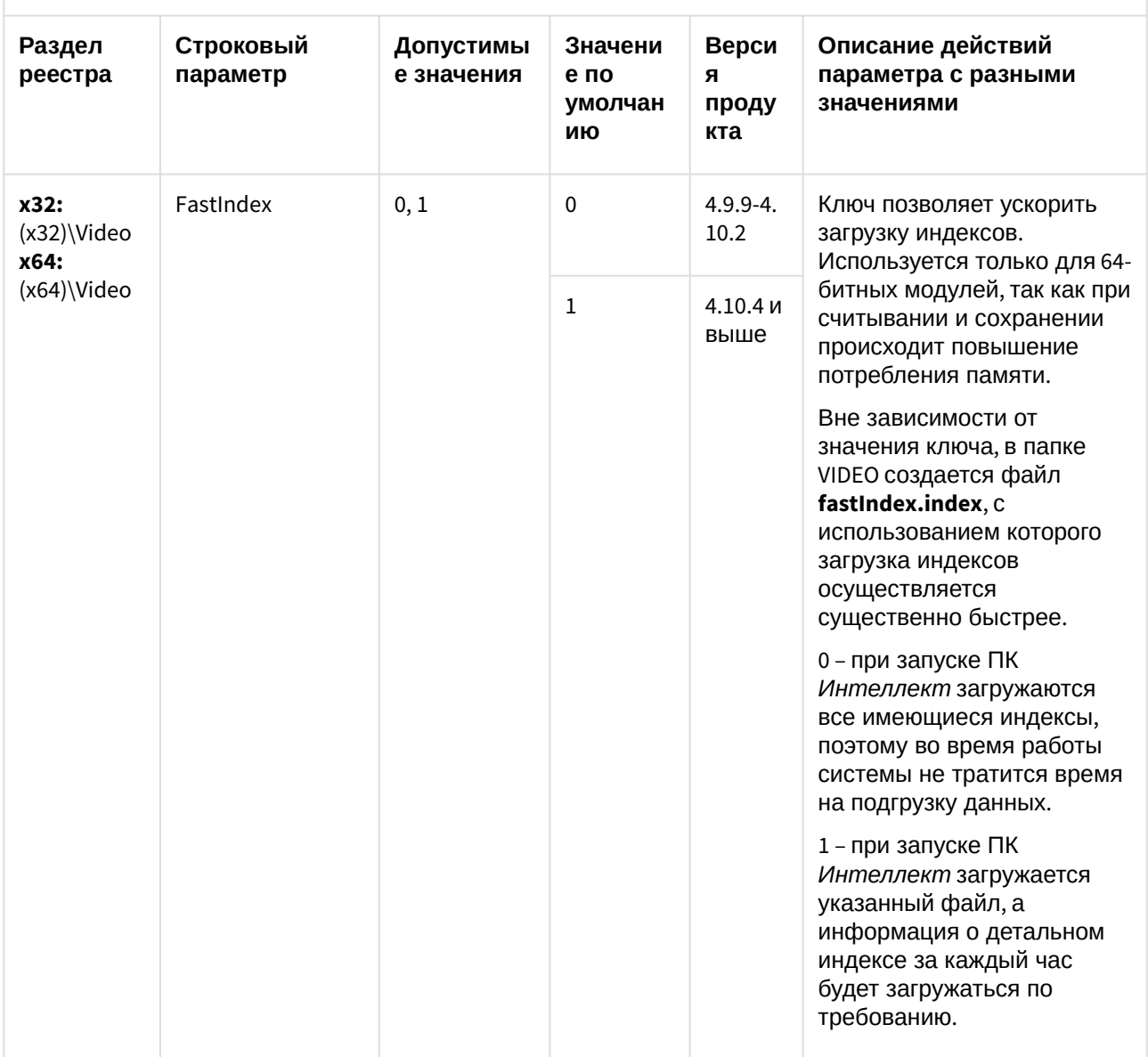

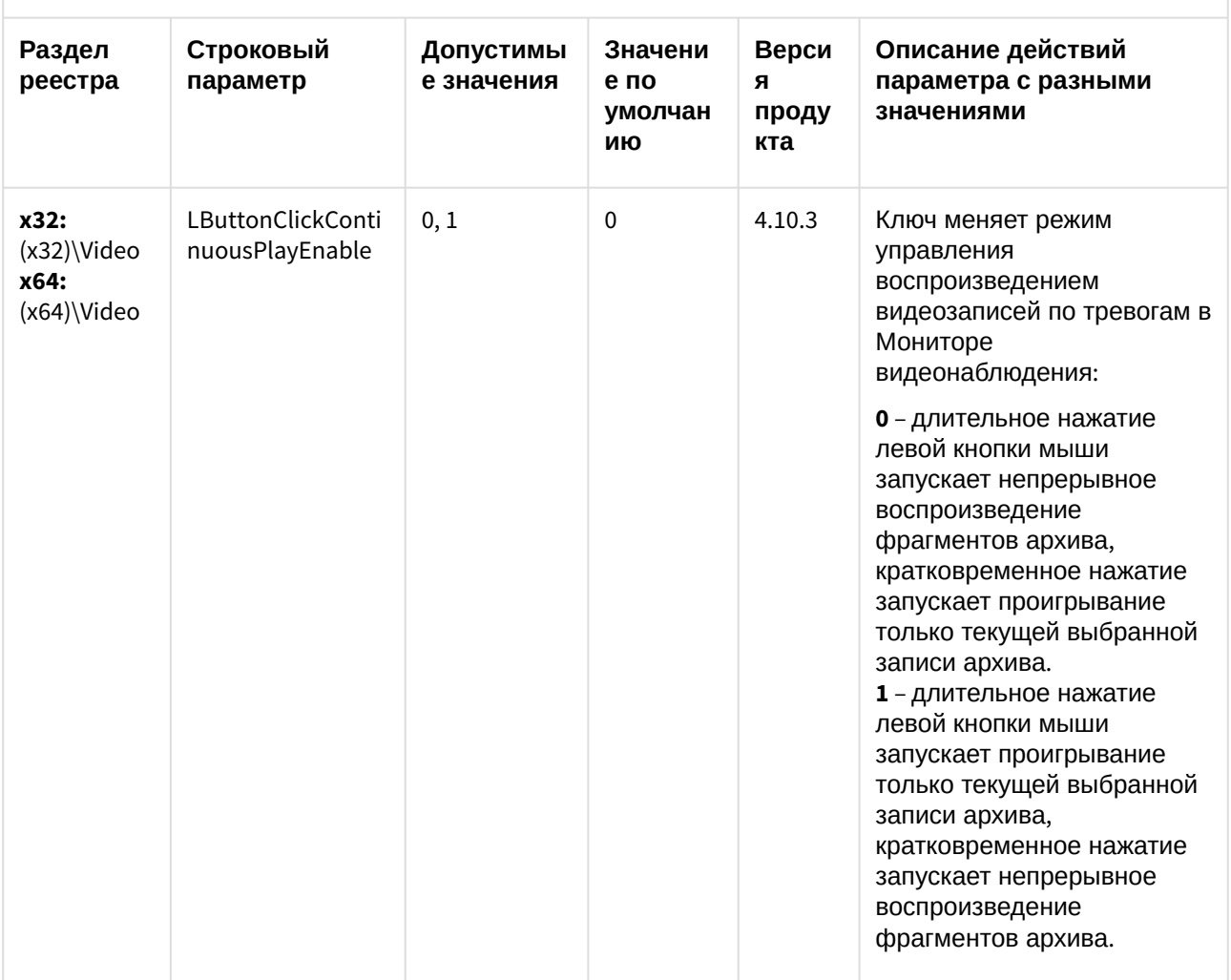

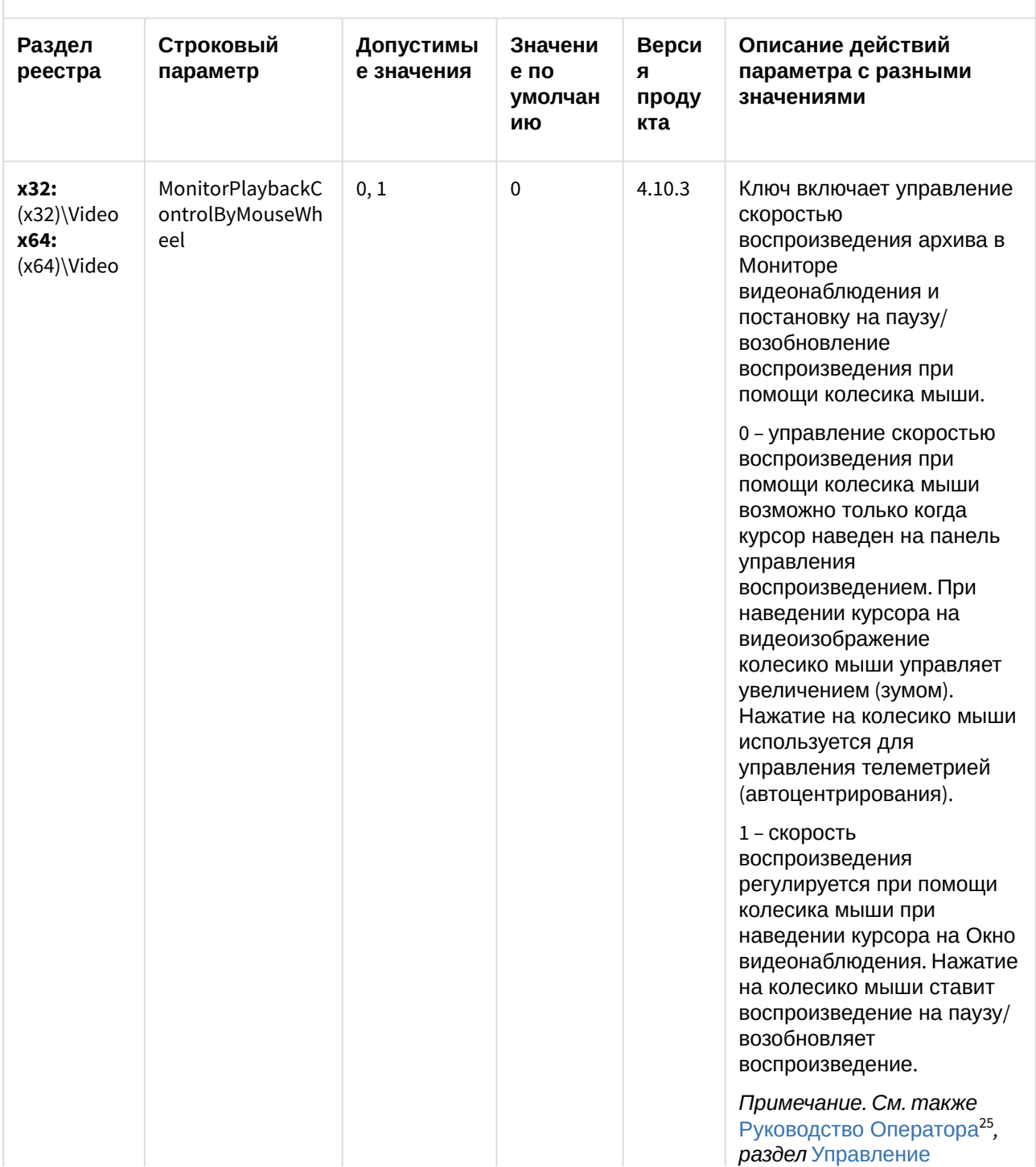

<sup>25</sup> https://doc.axxonsoft.com/confluence/pages/viewpage.action?pageId=136937896

| Видео                                          |                         |                         |                                  |                            |                                                                                                    |  |  |  |  |
|------------------------------------------------|-------------------------|-------------------------|----------------------------------|----------------------------|----------------------------------------------------------------------------------------------------|--|--|--|--|
| Раздел<br>реестра                              | Строковый<br>параметр   | Допустимы<br>е значения | Значени<br>е по<br>умолчан<br>ию | Верси<br>я<br>проду<br>кта | Описание действий<br>параметра с разными<br>значениями                                                                                                    |  |  |  |  |
|                                                |                         |                         |                                  |                            | воспроизведением видеоза<br>писи <sup>26</sup> .                                                                                                    |  |  |  |  |
| x32:<br>$(x32)\Upsilon$<br>x64:<br>(x64)\Video | ConnectOnlyByCli<br>ent | 0, 1                    | $\mathbf 0$                      | 4.10.3                     | Ключ позволяет отключить<br>передачу видеоданных с<br>Сервера на Видеошлюз,<br>когда видеоданные через<br>этот Видеошлюз не<br>запрашиваются на<br>Клиентах. Ключ следует<br>создавать на компьютере,<br>на базе которого создан<br>объект Видеошлюз.                                                                                                    |  |  |  |  |
|                                                |                         |                         |                                  |                            | 0 - видео передается с<br>Сервера на Видеошлюз<br>постоянно.                                                                                                    |  |  |  |  |
|                                                |                         |                         |                                  |                            | 1 - видео передается с<br>Сервера на Видеошлюз<br>тогда, когда с Клиента<br>запрашивается видео по<br>камере через данный<br>Видеошлюз. Если<br>настроена запись в архив<br>Видеошлюза, то для<br>отключения передачи<br>данных с Сервера на<br>Видеошлюз, когда они не<br>запрашиваются Клиентами,<br>должен быть также<br>установлен флажок Запись<br>активных камер на панели<br>настройки объекта<br>Видеошлюз (см. Настройка<br>записи в архив<br>Видеошлюза <sup>27</sup> ). Если<br>данный флажок не<br>установлен, и настроена<br>запись в архив<br>Видеошлюза, видеоданные |  |  |  |  |

<sup>26</sup> https://doc.axxonsoft.com/confluence/pages/viewpage.action?pageId=136937972

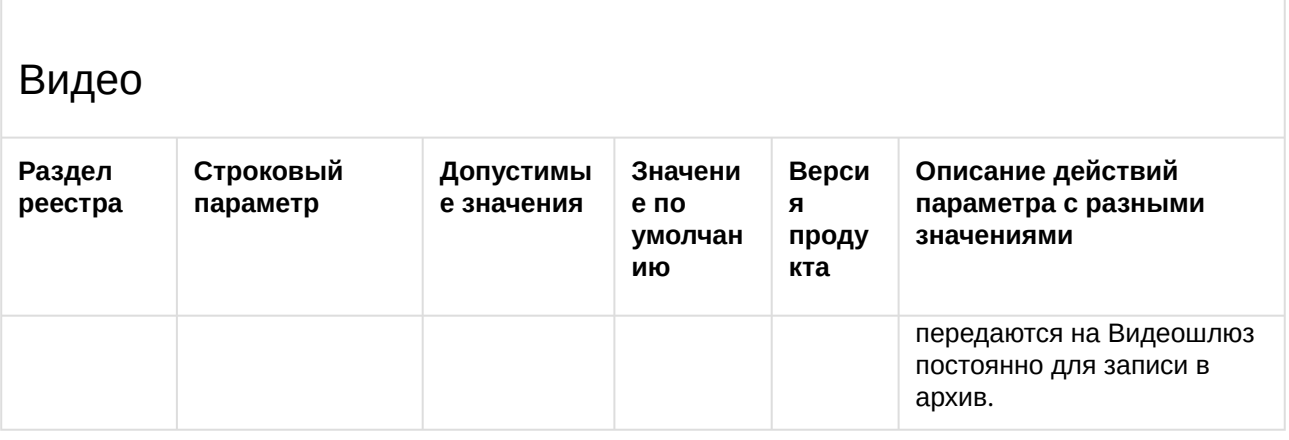

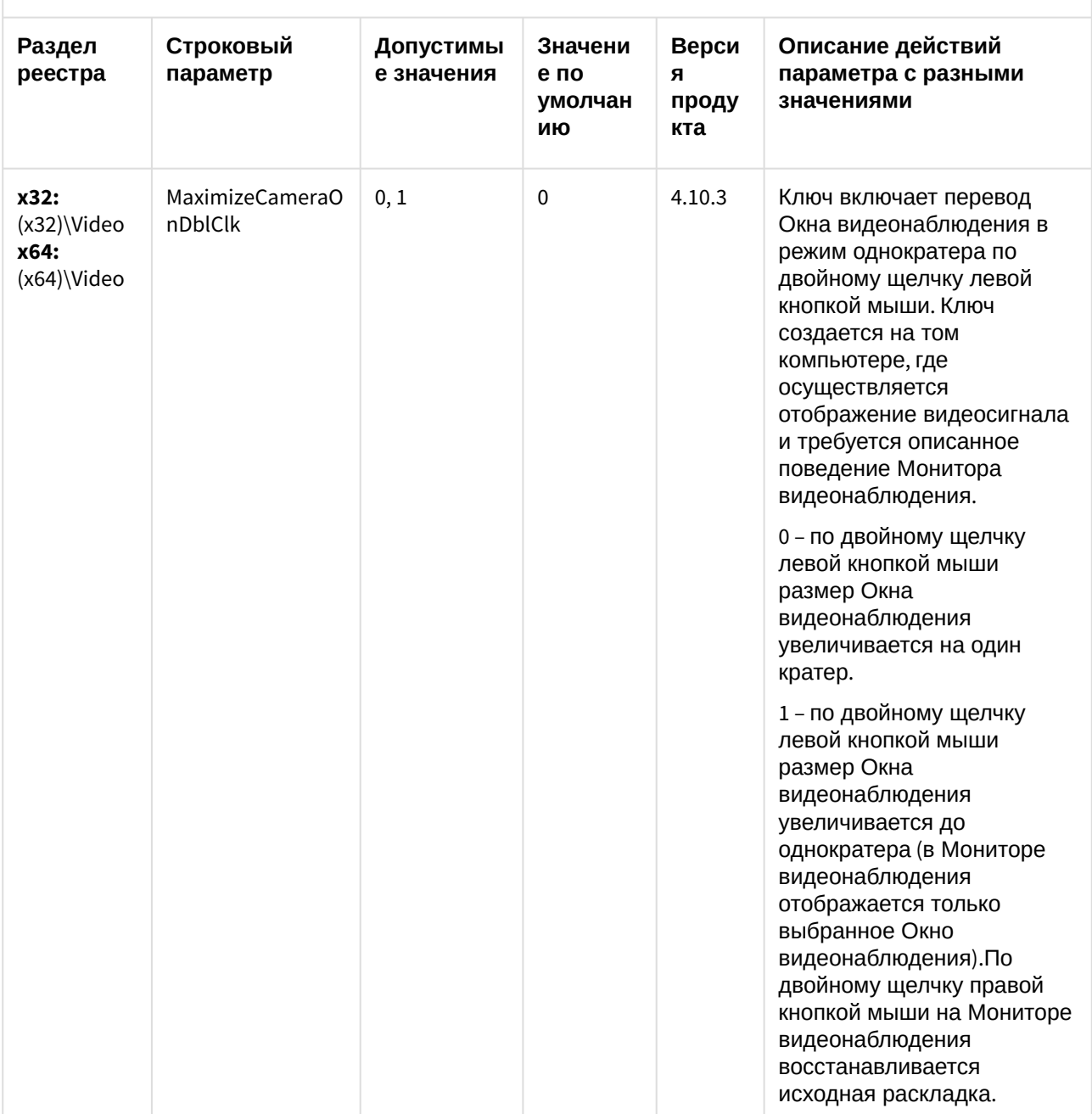

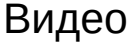

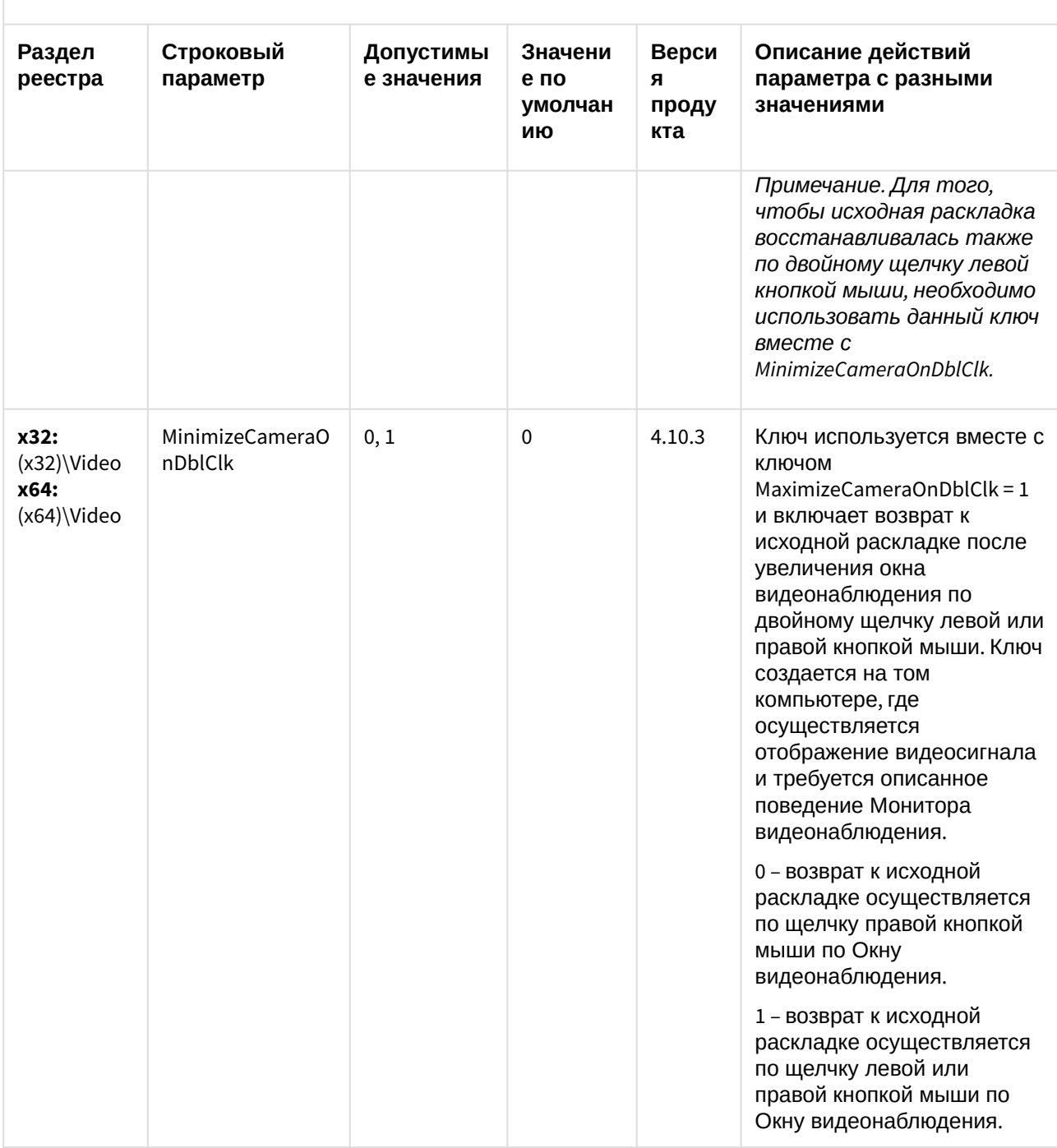
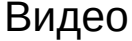

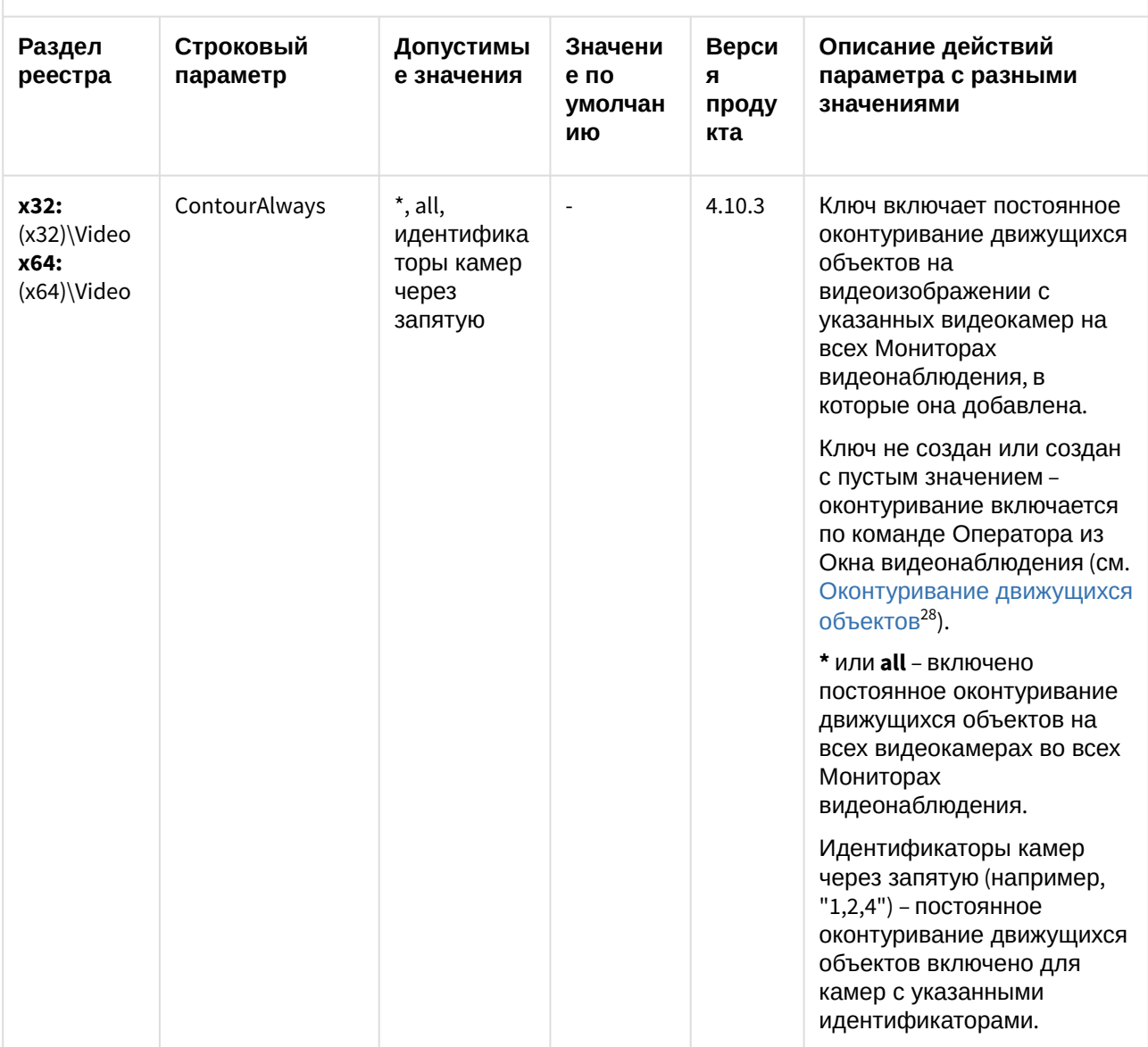

<sup>28</sup> https://doc.axxonsoft.com/confluence/pages/viewpage.action?pageId=136937952

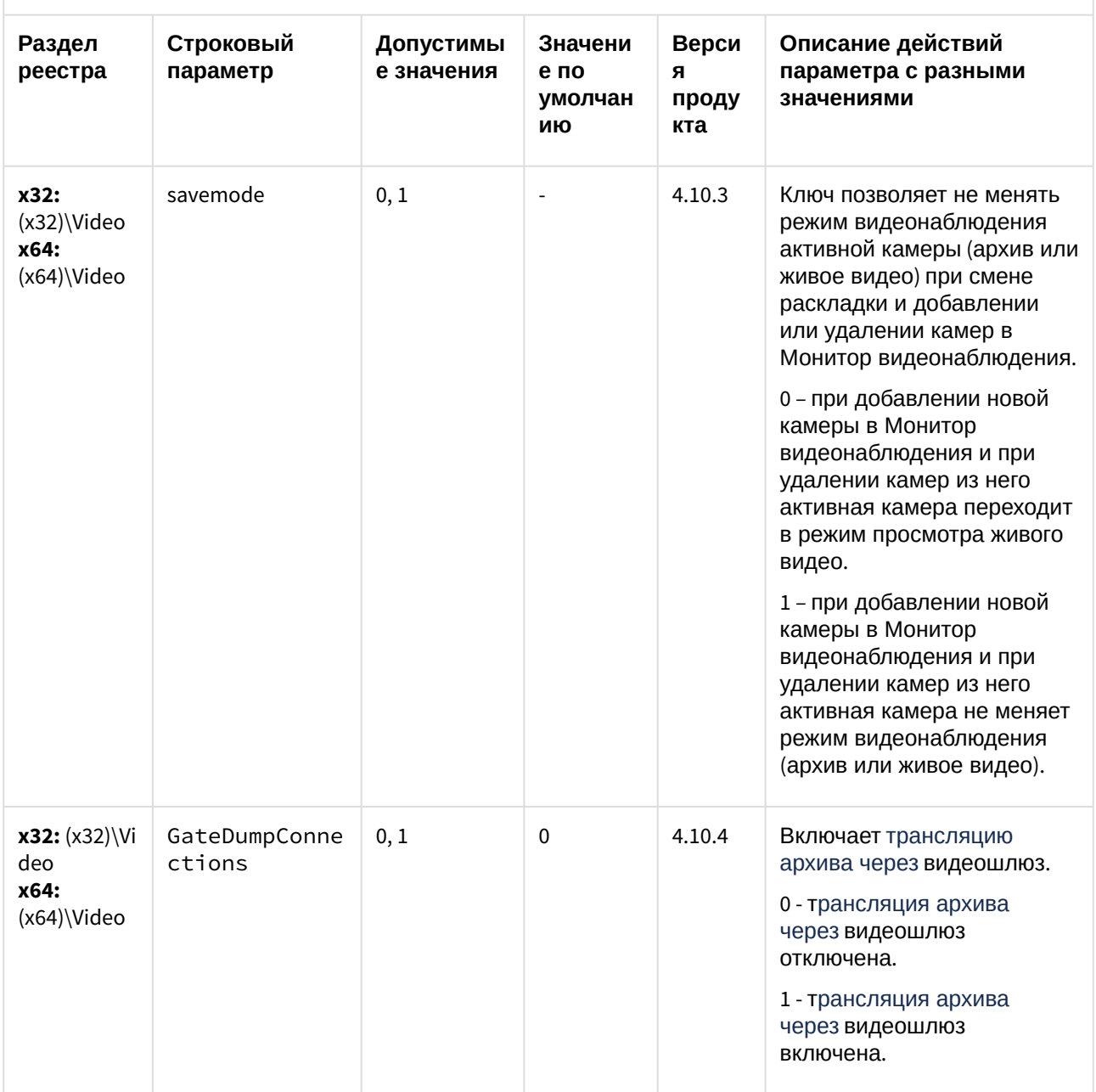

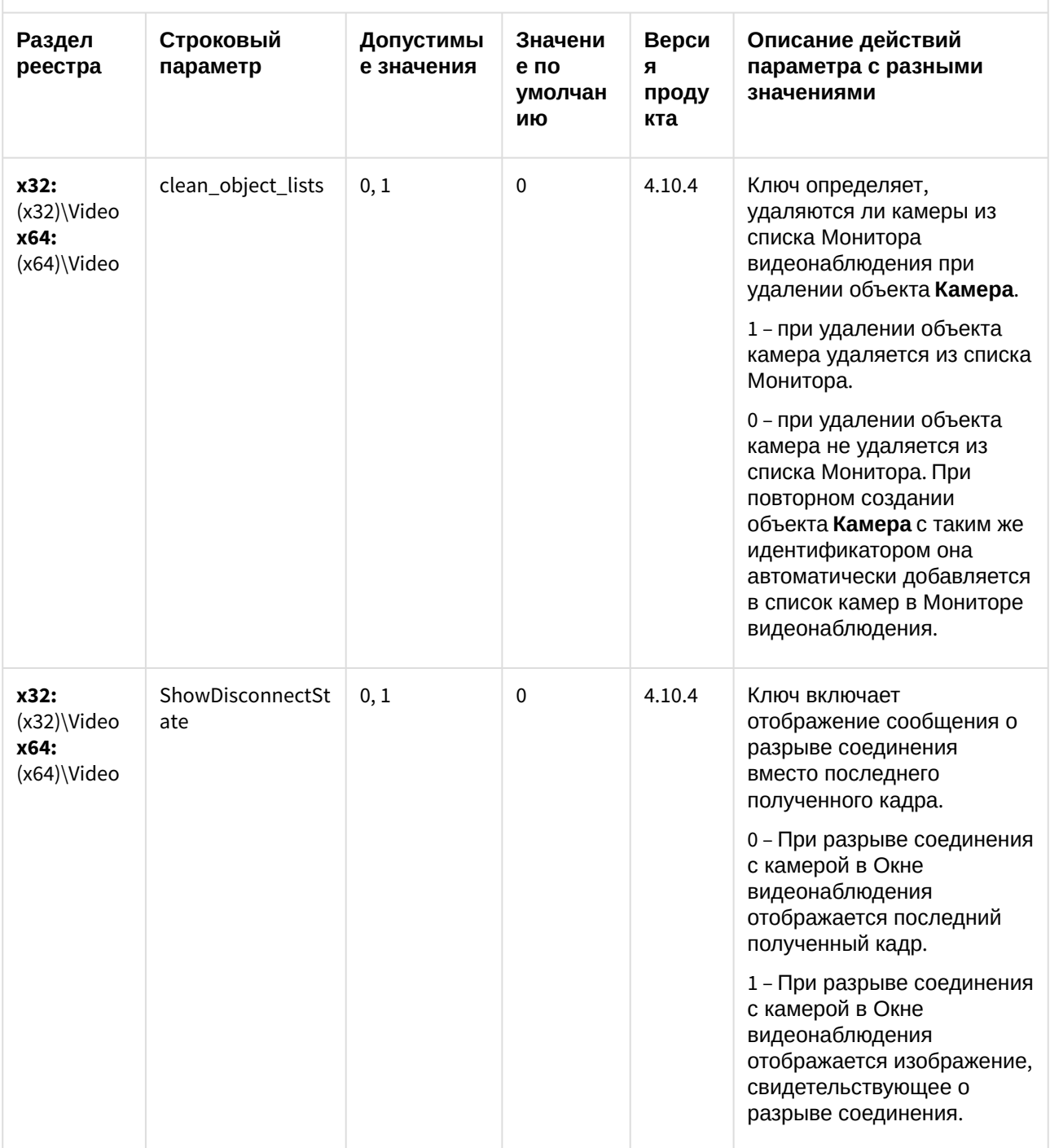

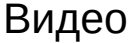

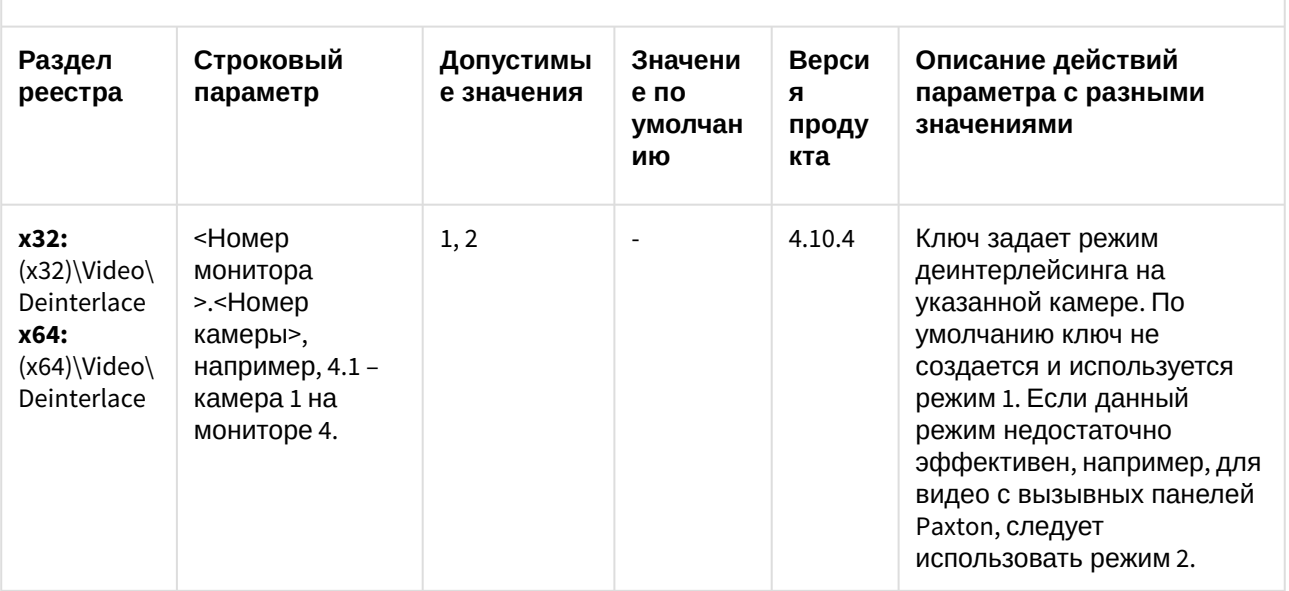

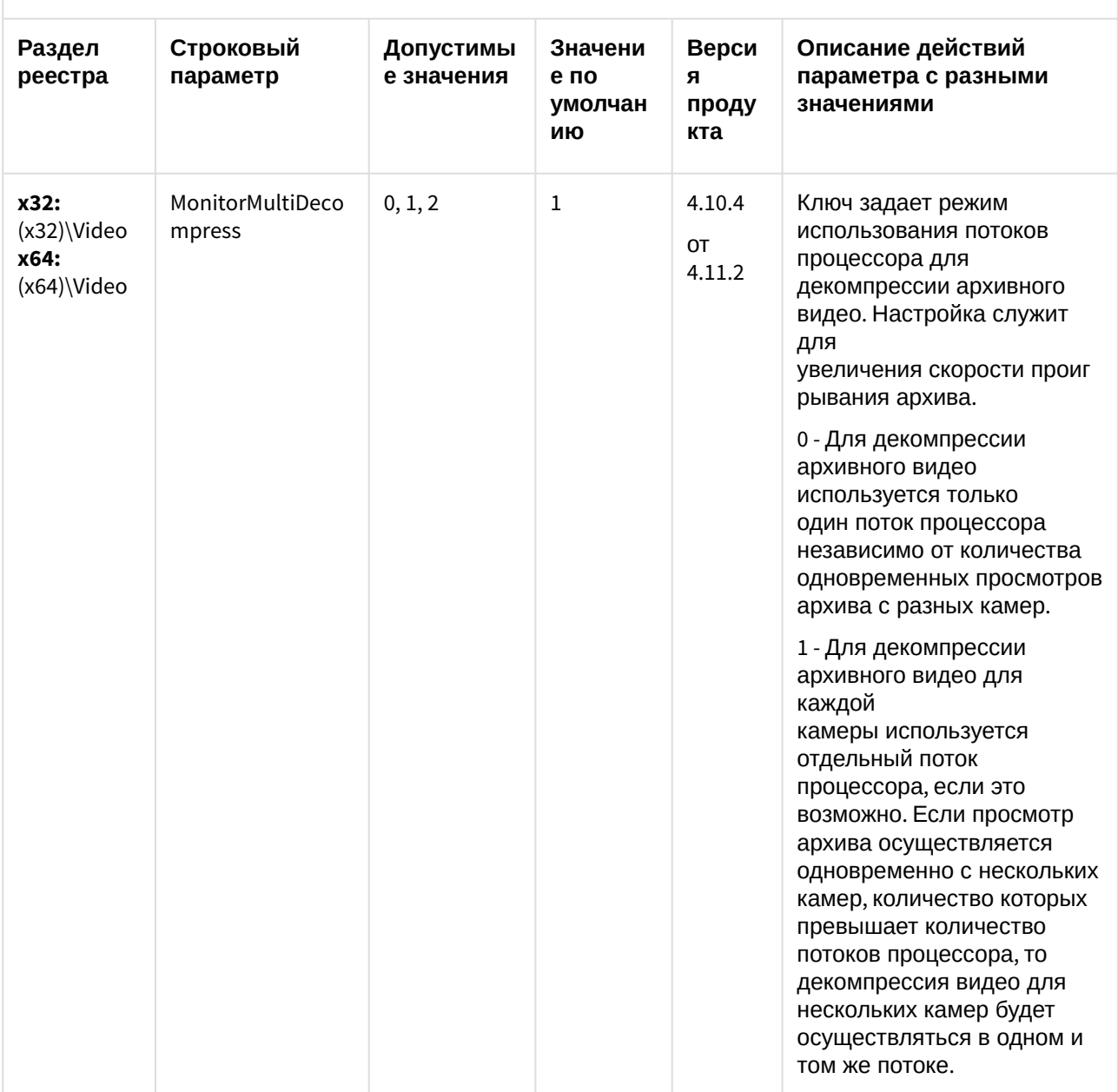

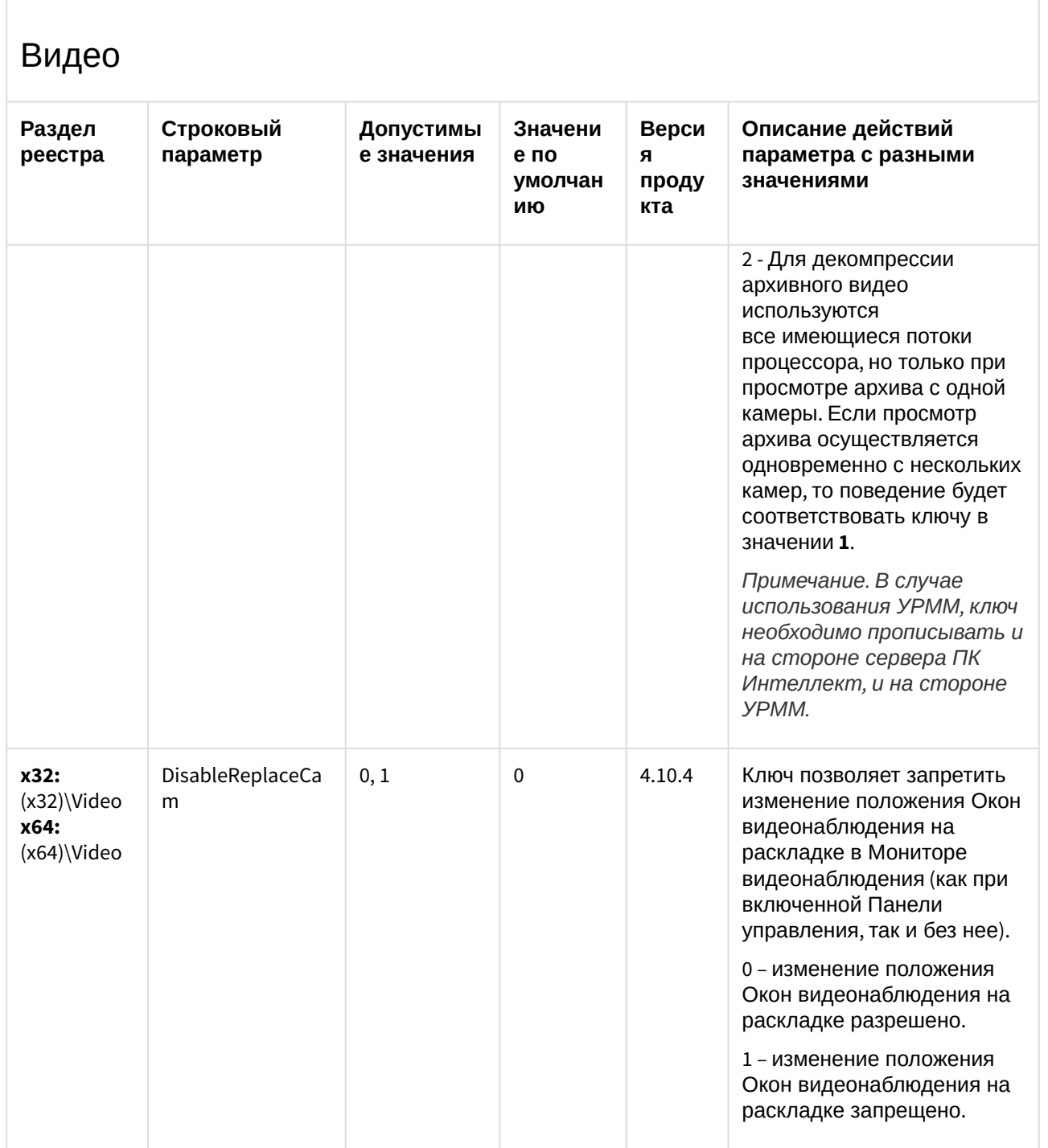

 $\Gamma$ 

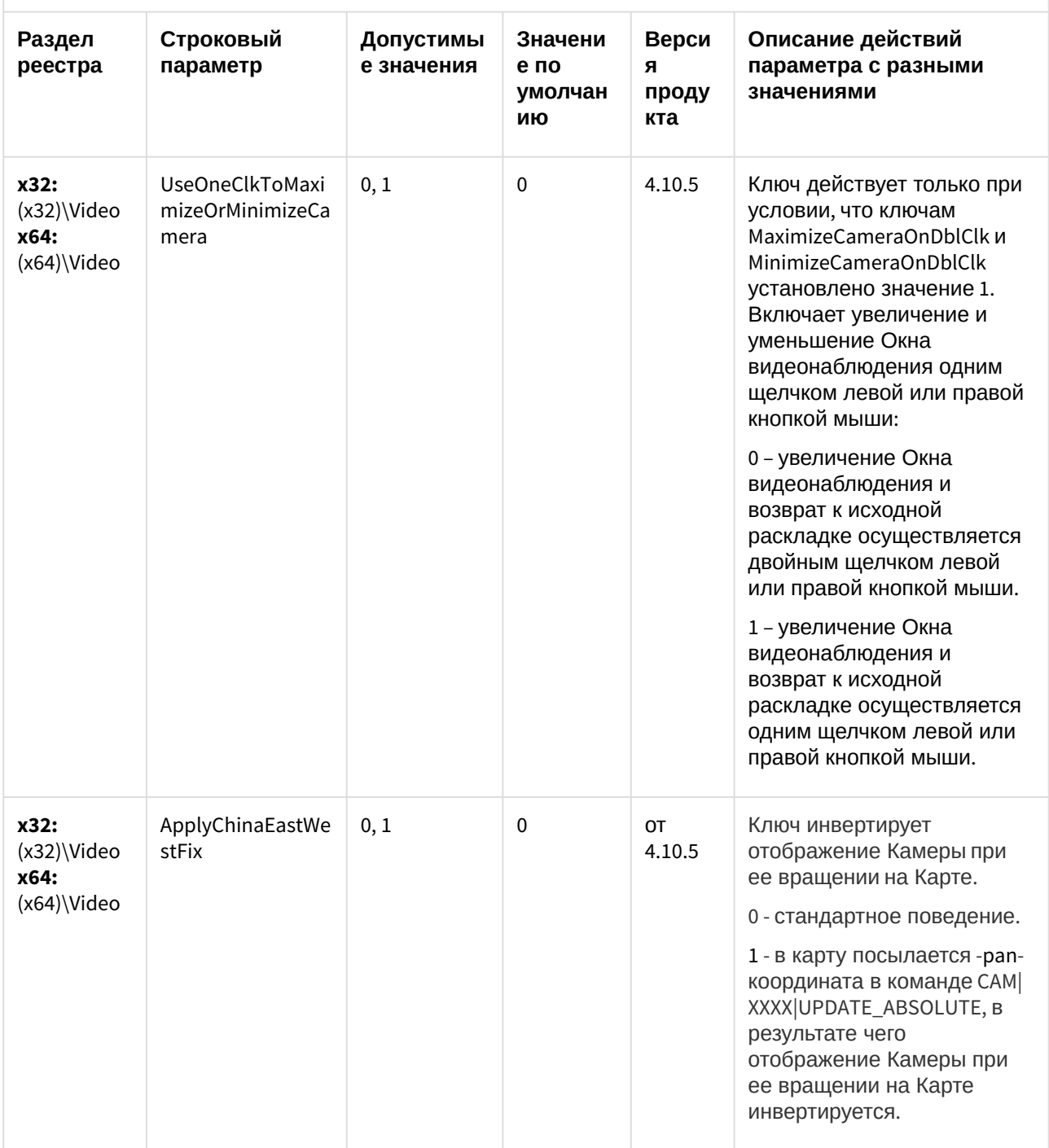

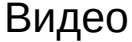

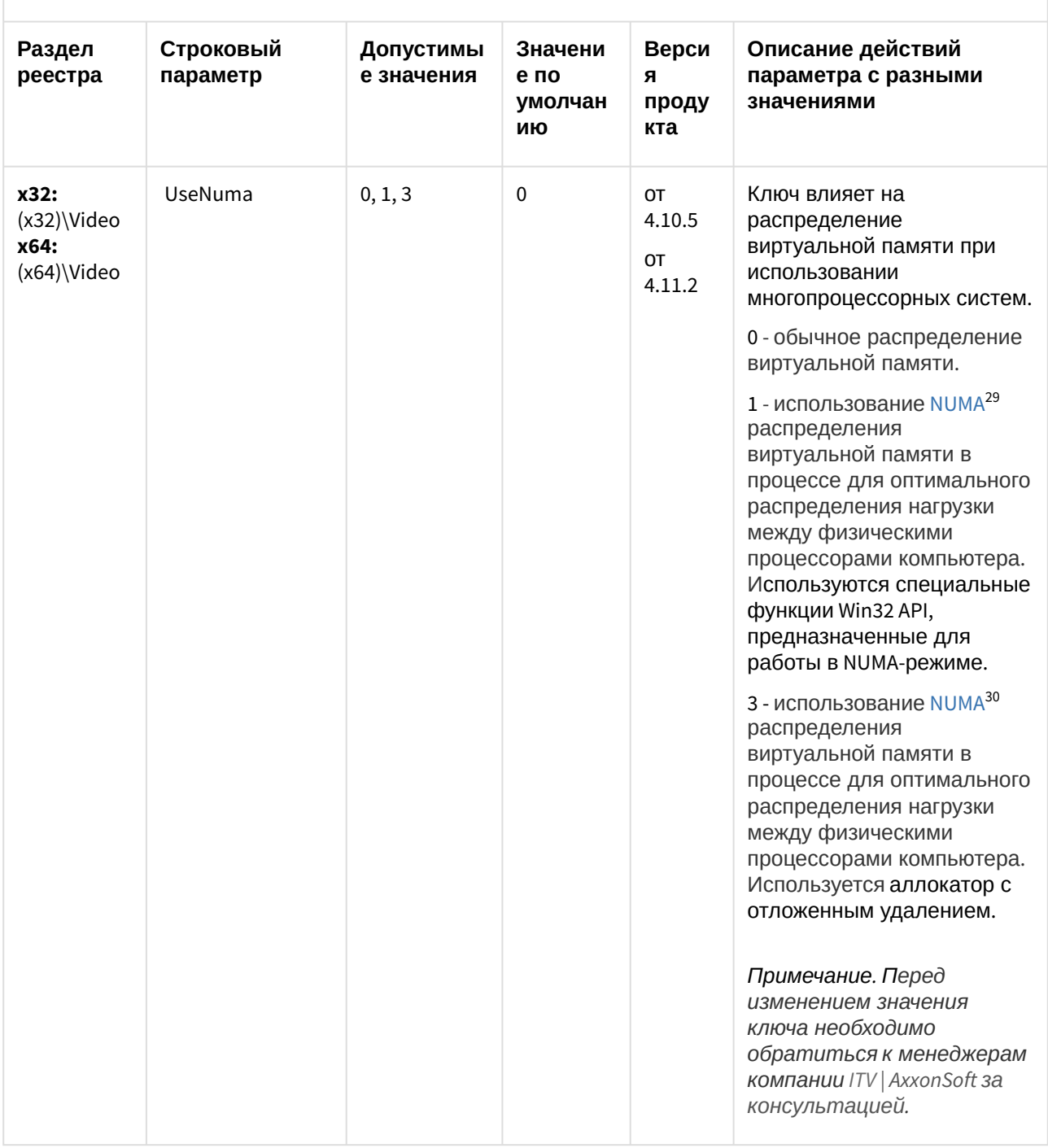

<sup>29</sup> https://ru.wikipedia.org/wiki/Non-Uniform\_Memory\_Access<br>30 https://ru.wikipedia.org/wiki/Non-Uniform\_Memory\_Access

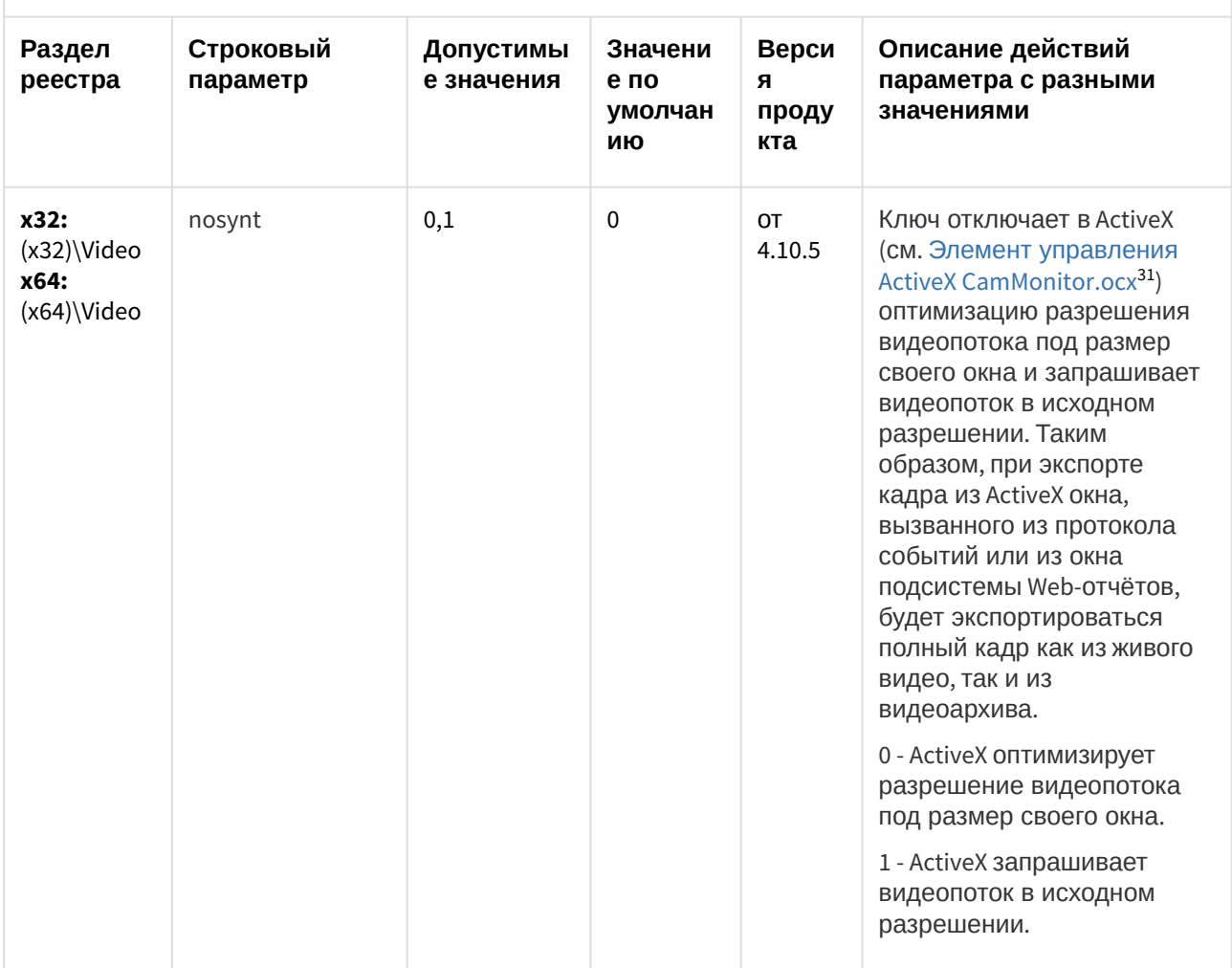

<sup>31</sup> https://doc.axxonsoft.com/confluence/pages/viewpage.action?pageId=124980087

| Раздел<br>реестра                                                             | Строковый<br>параметр                 | Допустимы<br>е значения | Значени<br>е по<br>умолчан<br>ию | Верси<br>я<br>проду<br>кта | Описание действий<br>параметра с разными<br>значениями                                                                                                    |
|-------------------------------------------------------------------------------|---------------------------------------|-------------------------|----------------------------------|----------------------------|----------------------------------------------------------------------------------------------------|
| x32:<br>$(x32)\Upsilon$<br>x64:<br>(x64)\Video                                | MonitorForwardSk<br>ipSpeed           | >0                      | 12                               | <b>OT</b><br>4.10.4        | Ключ работает совместно с<br>MonitorSkipArchFramesEnable<br>(см. выше). Включает<br>ускоренное<br>воспроизведение по<br>опорным кадрам после<br>указанной скорости при<br>воспроизведении 1 камеры.<br>Если значением ключа<br>установлено нечетное<br>число, включение<br>воспроизведения по<br>опорным кадрам<br>произойдёт на четной<br>скорости, минус 1 от<br>введенного числа |
| x32:<br>$(x32)\W{ideo}$<br>FileSystem<br>x64:<br>$(x64)$ Video<br>\FileSystem | FileReader.MMF                        | 0, 1                    | 0                                | <b>OT</b><br>4.10.4        | 0 - фрагменты видеоархива<br>при воспроизведении<br>считываются в<br>оперативную память по<br>одному кадру.<br>1 - фрагменты видеоархива<br>при воспроизведении<br>считываются в<br>оперативную память сразу<br>целиком.                                                                                                    |
| x32:<br>$(x32)\W{ideo}$<br>FileSystem<br>x64:<br>(x64)\Video\<br>FileSystem   | FileSystem.NotifyC<br>oreFrameSkipped | 0, 1                    | 1                                | OT<br>4.10.5               | Ключ включает событие<br>FRAME SKIPPED (CM. CAM <sup>32</sup> )<br>0 - событие FRAME_SKIPPED<br>не генерируется, снижается<br>нагрузка на ядро.<br>1 - событие FRAME_SKIPPED<br>генерируется, существует<br>опасность переполнения<br>буфера.                                                                                                    |

<sup>32</sup> https://doc.axxonsoft.com/confluence/display/Int411ru/CAM

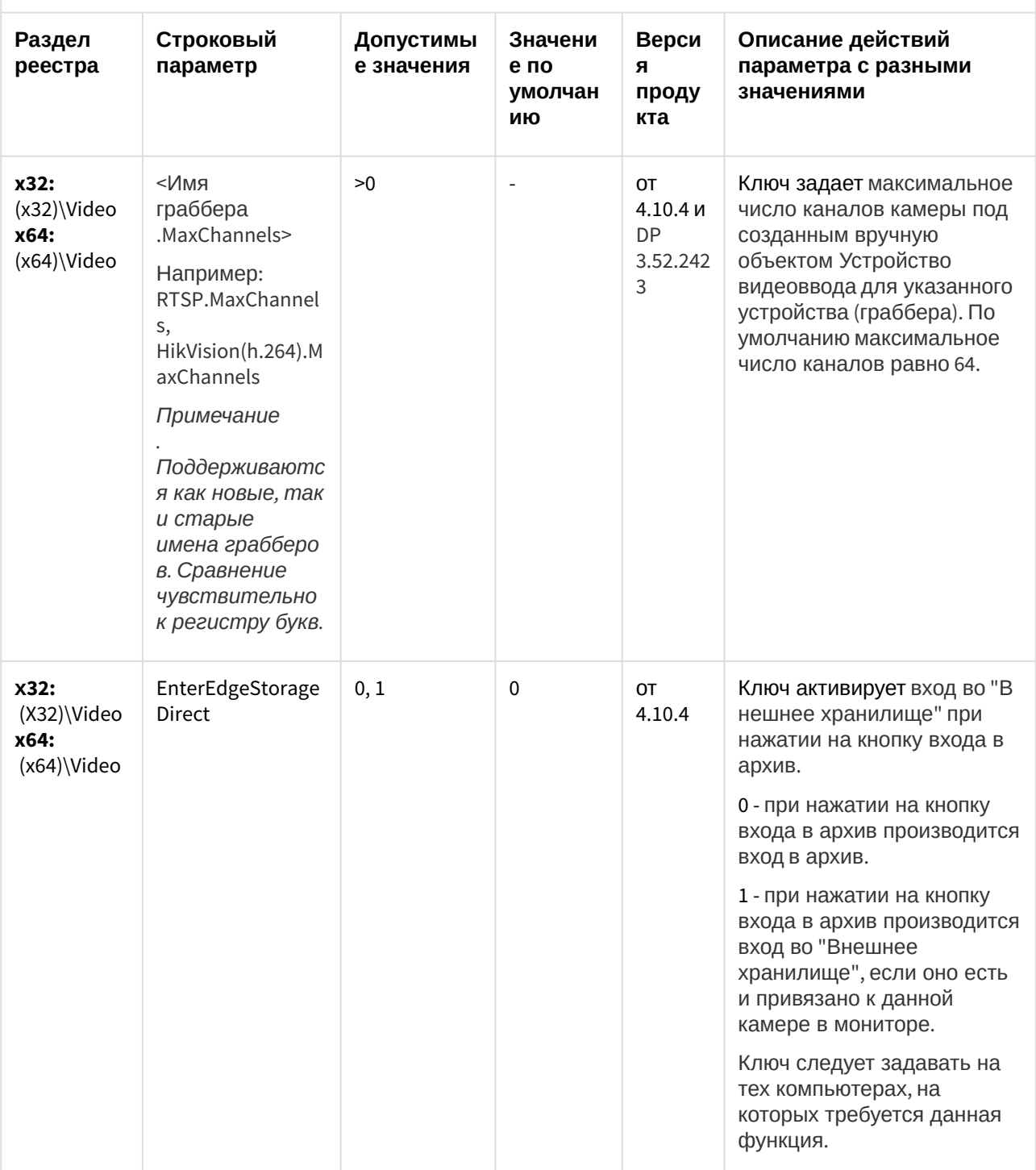

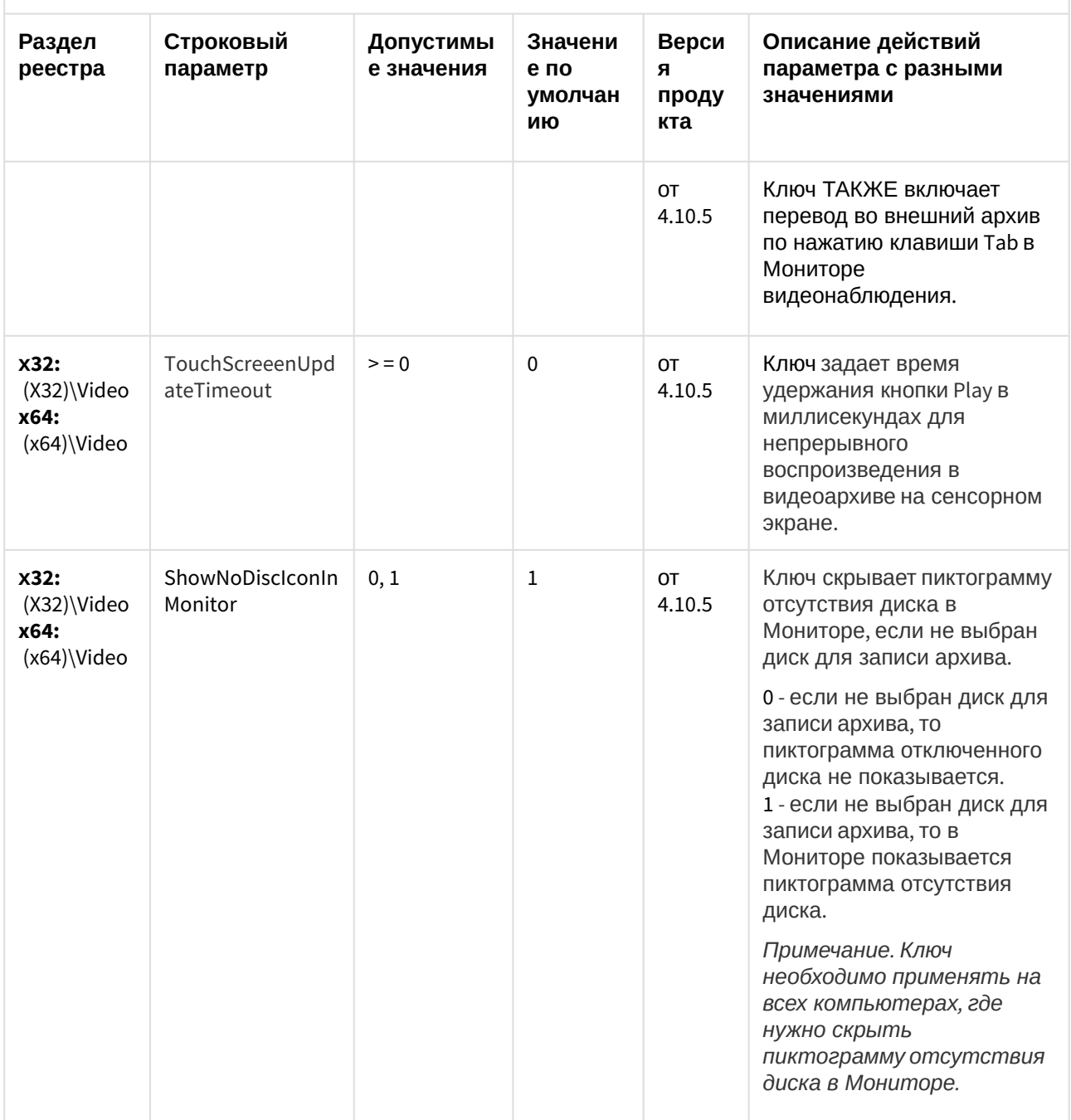

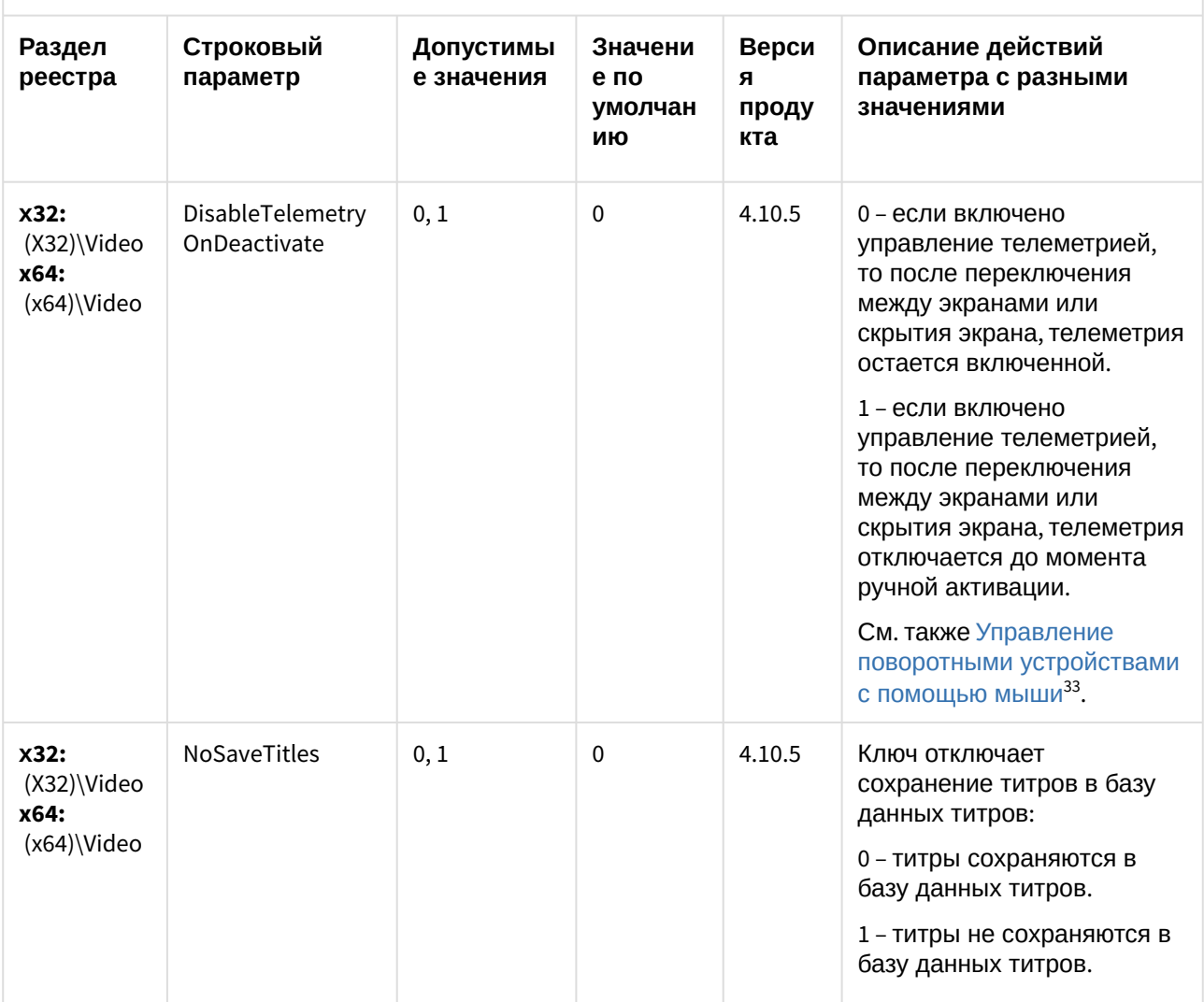

<sup>33</sup> https://doc.axxonsoft.com/confluence/pages/viewpage.action?pageId=136938028

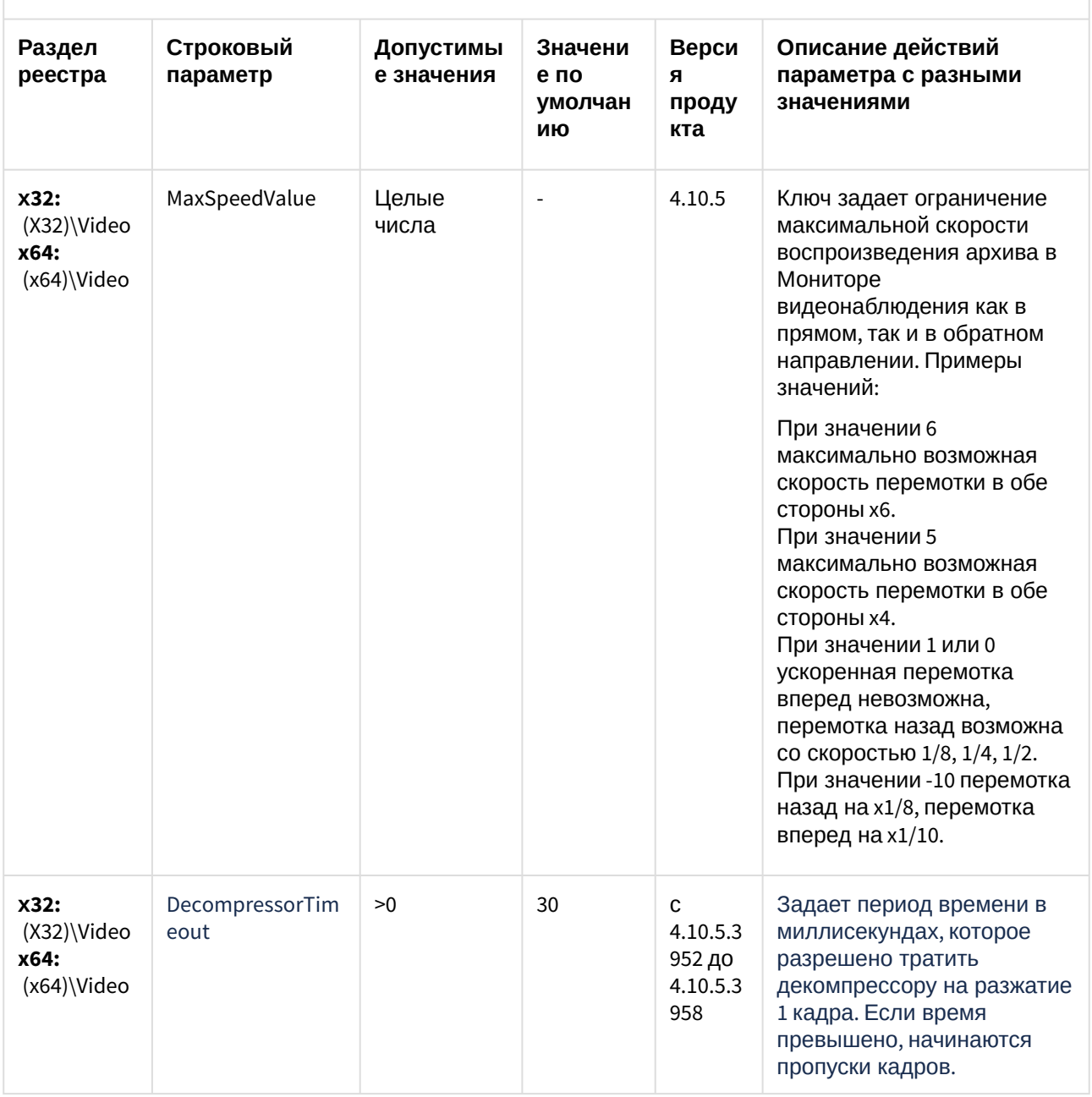

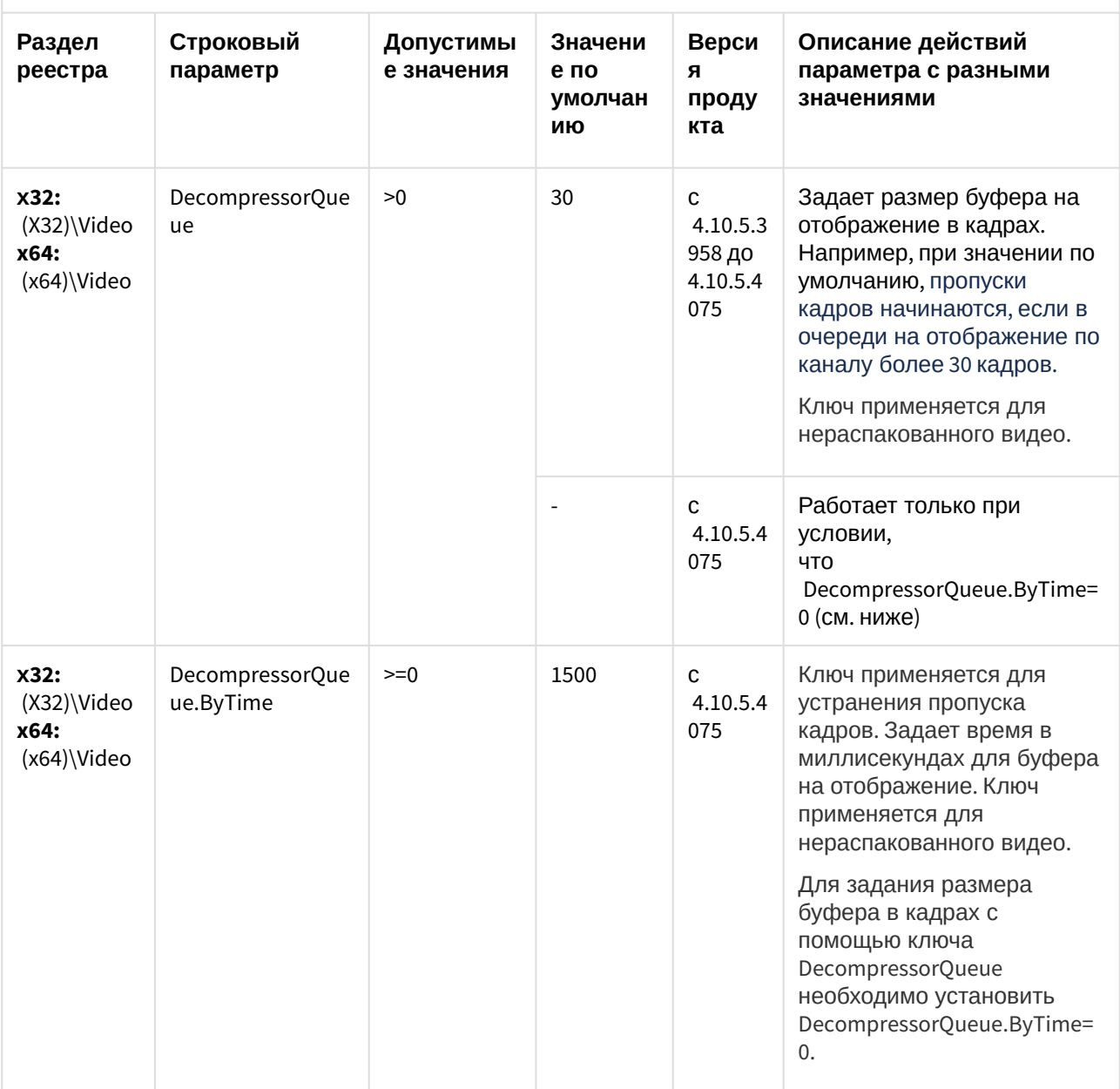

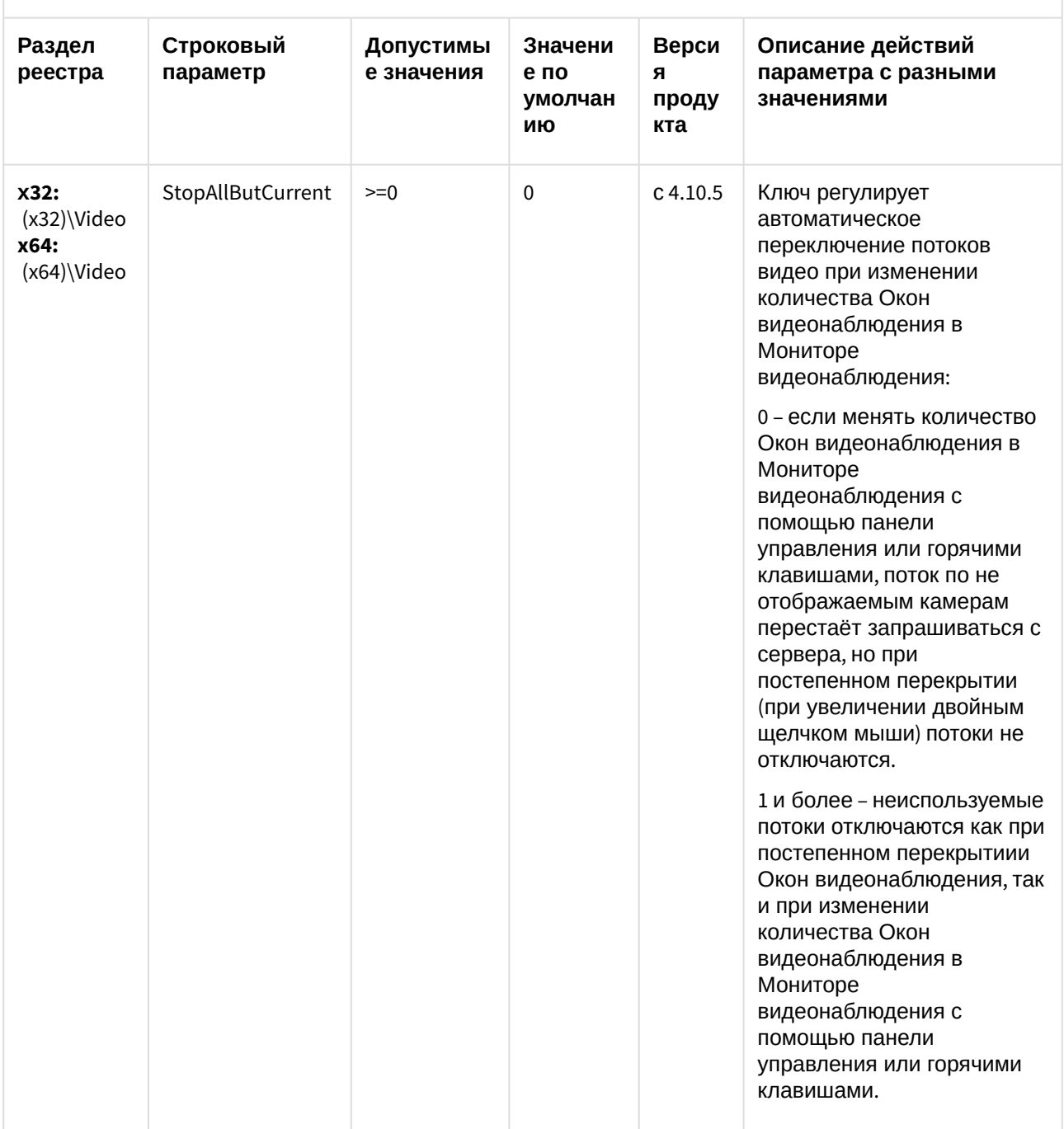

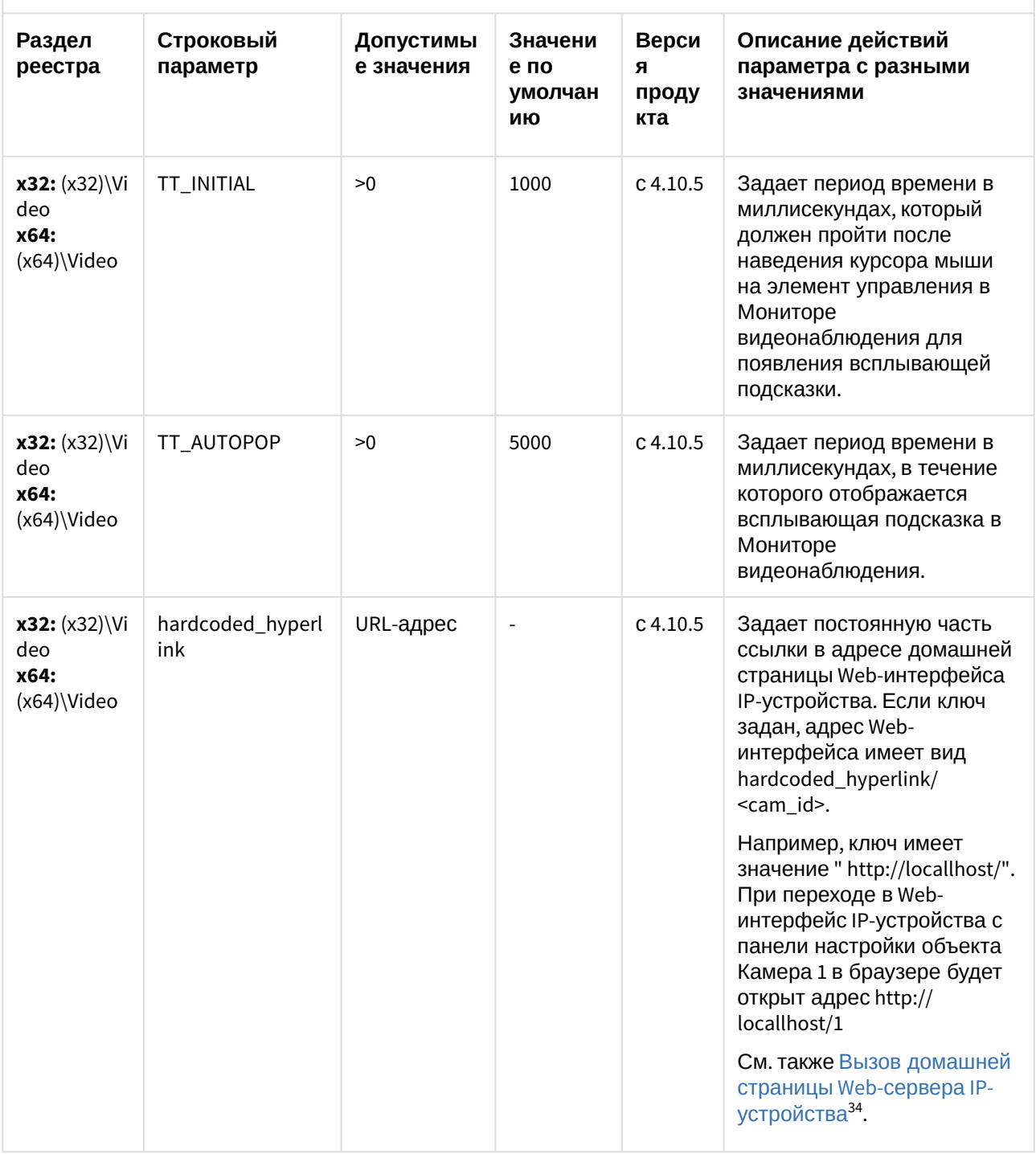

<sup>34</sup> https://doc.axxonsoft.com/confluence/pages/viewpage.action?pageId=136937632

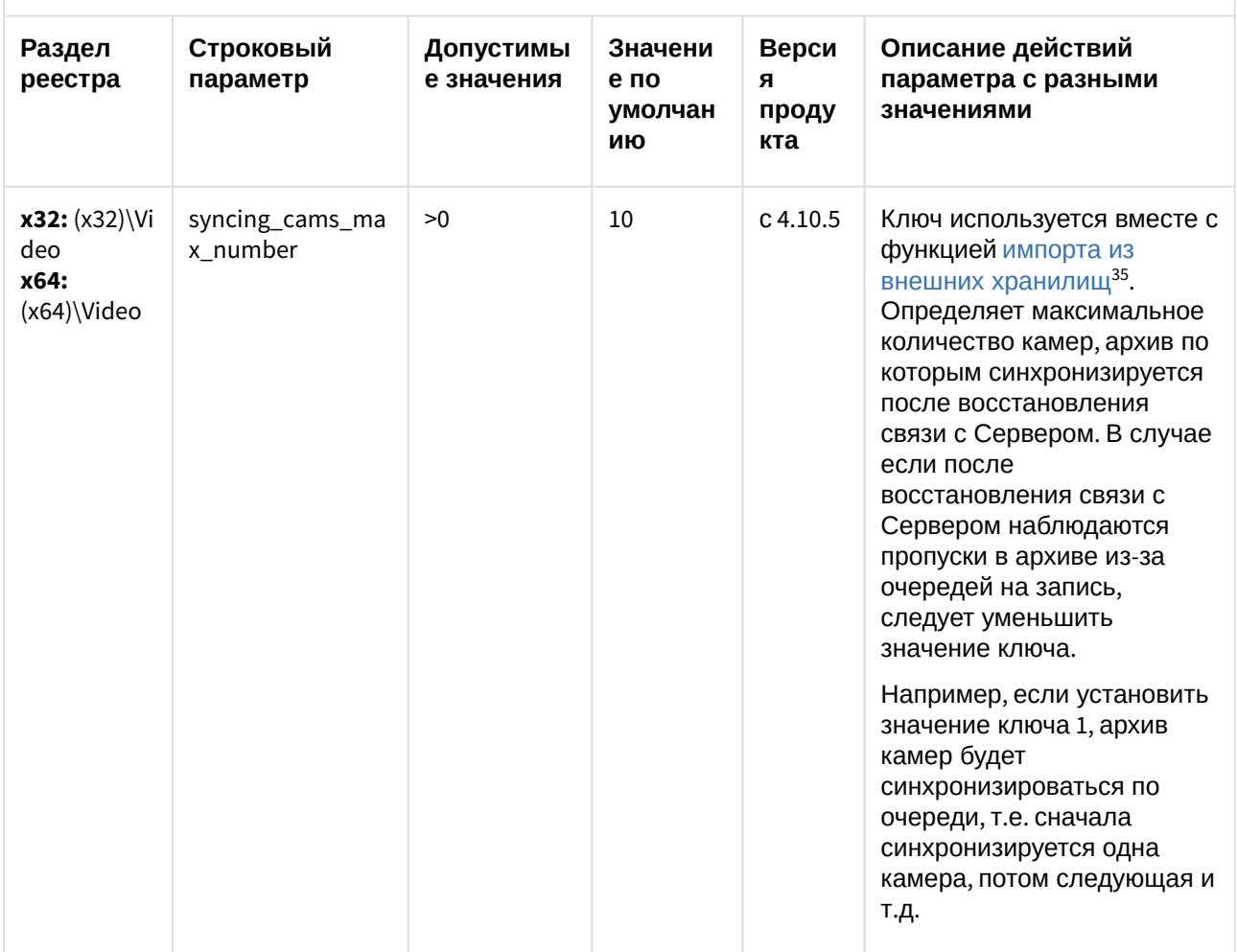

<sup>35</sup> https://doc.axxonsoft.com/confluence/pages/viewpage.action?pageId=136938262

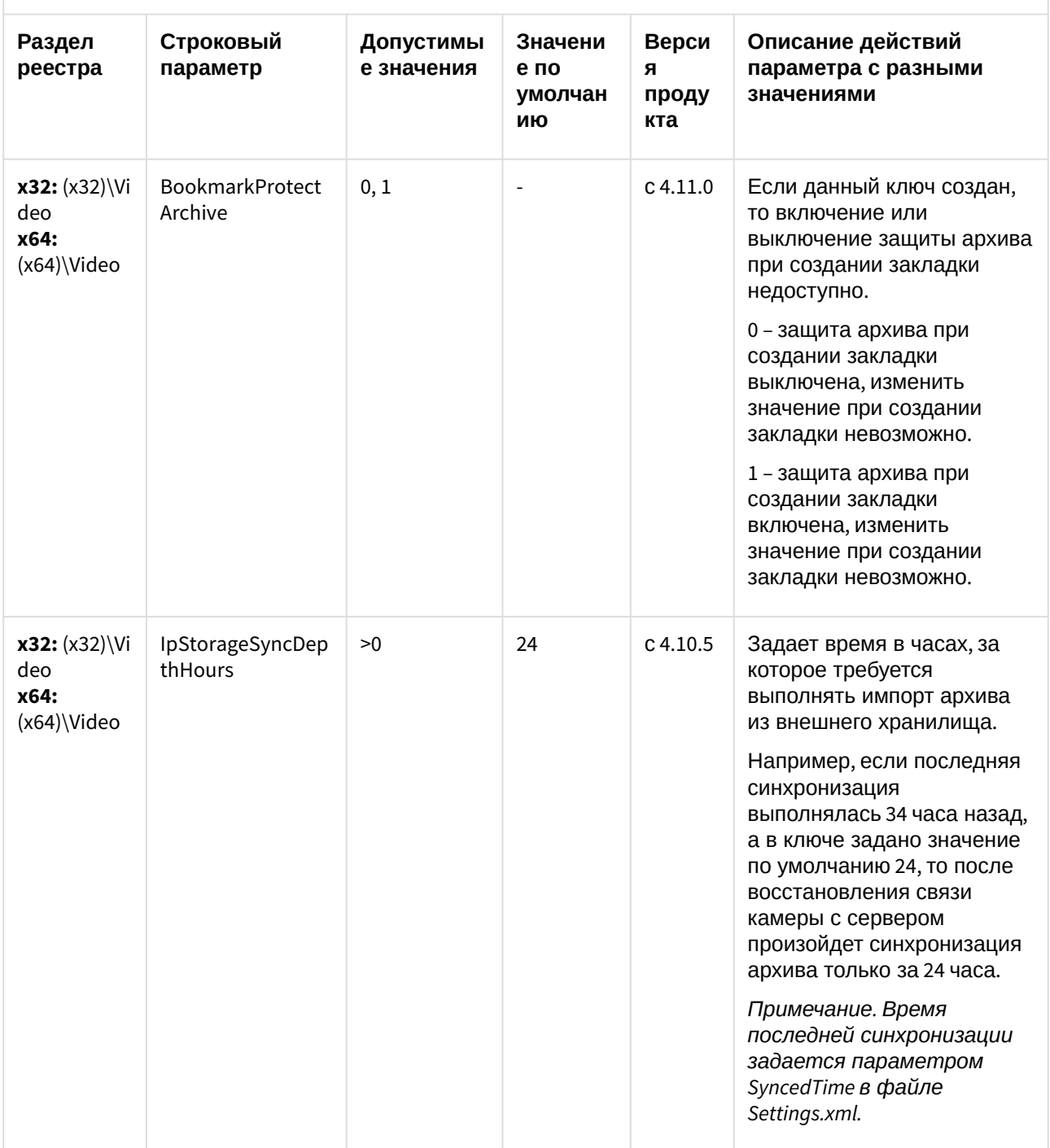

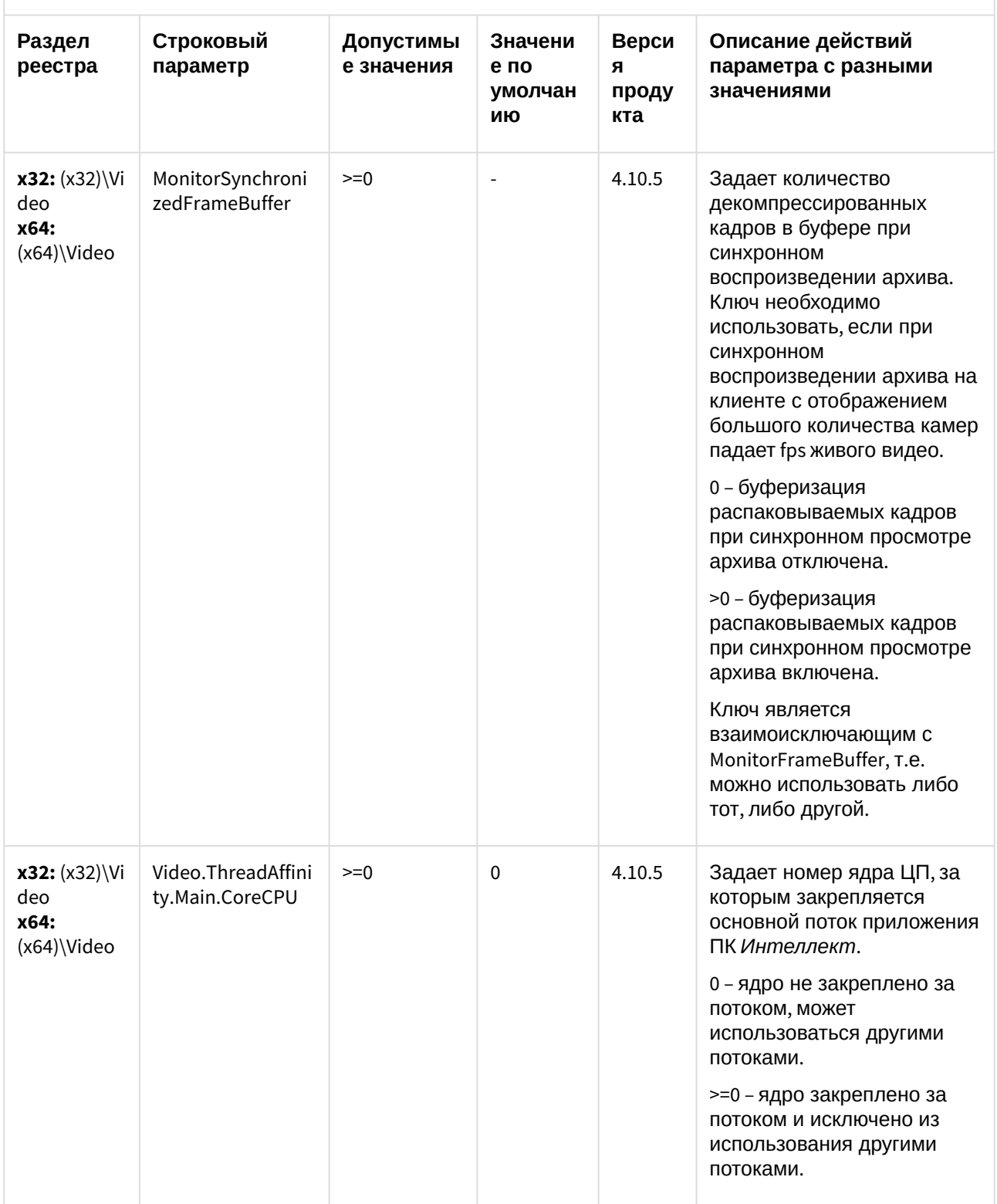

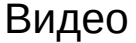

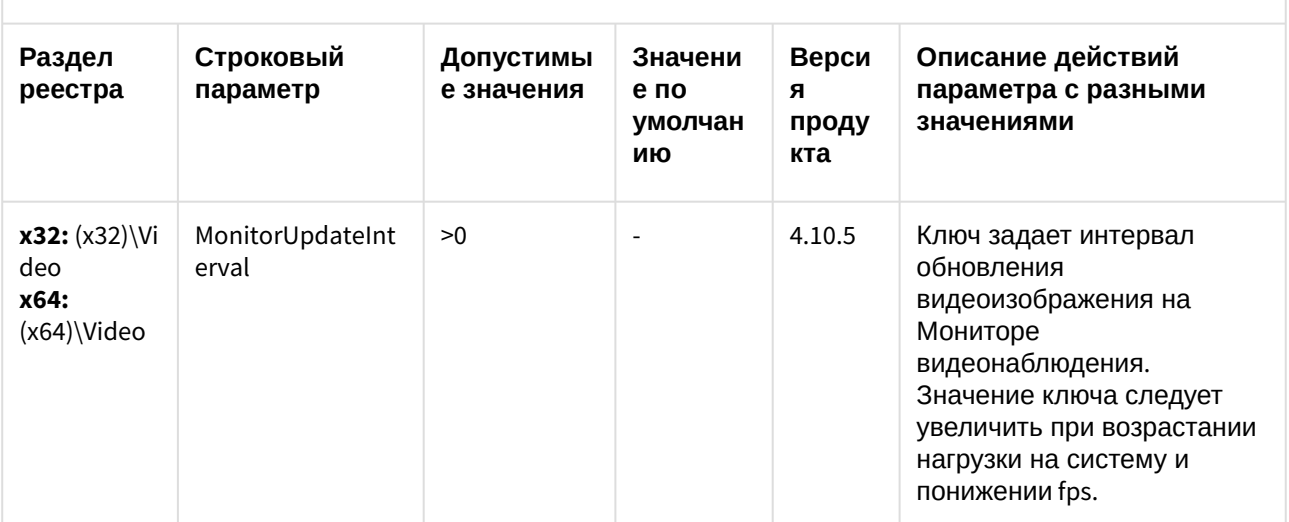

| Раздел<br>реестра                                 | Строковый<br>параметр                                                                  | Допустимы<br>е значения                                                                                  | Значени<br>е по<br>умолчан<br>ию | Верси<br>Я<br>проду<br>кта | Описание действий<br>параметра с разными<br>значениями                                                                                                    |
|---------------------------------------------------|----------------------------------------------------------------------------------------|----------------------------------------------------------------------------------------------------|----------------------------------|----------------------------|----------------------------------------------------------------------------------------------------|
| $x32: (x32) \W$ i<br>deo<br>x64:<br>$(x64)$ Video | Monitor_id_Green<br>StreamFactor, где<br>$id -$<br>идентификатор<br>объекта<br>Монитор | $\mathsf{id}_{-}$<br>камеры<br>:процент,<br>МОЖНО<br>задать<br>несколько<br>значений<br>через<br>запятую | *                                | 4.11.0                     | Ключ задает допуск по<br>ширине Окна<br>видеонаблюдения при<br>автоматическом выборе<br>потока для отображения <sup>36</sup><br>(Green Stream).<br>Процент в значении ключа -<br>это доля разрешения<br>потока, в пределах которой<br>должна находиться ширина<br>Окна видеонаблюдения<br>камеры, чтобы был выбран<br>этот поток (при наличии<br>альтернатив).<br>Ключ задается на Клиентах<br>и влияет только на<br>локальный Монитор.<br>Примеры значений:<br>* - допуск 5% (по<br>умолчанию).<br>*:25 - все камеры в<br>мониторе имеют 25%<br>допуска по ширине.<br>1:30,3:45 - камера 1 имеет<br>допуск 30%, камера 3 - 45%,<br>а все остальные - по<br>умолчанию.<br>Пример работы ключа.<br>Если разрешение потока<br>1ой камеры 320х240, а ключу<br>задано значение 1:50, то<br>поток 320х240 будет<br>подходить для ширины<br>Окна видеонаблюдения от<br>160 до 480. |

<sup>36</sup> https://doc.axxonsoft.com/confluence/pages/viewpage.action?pageId=136938477

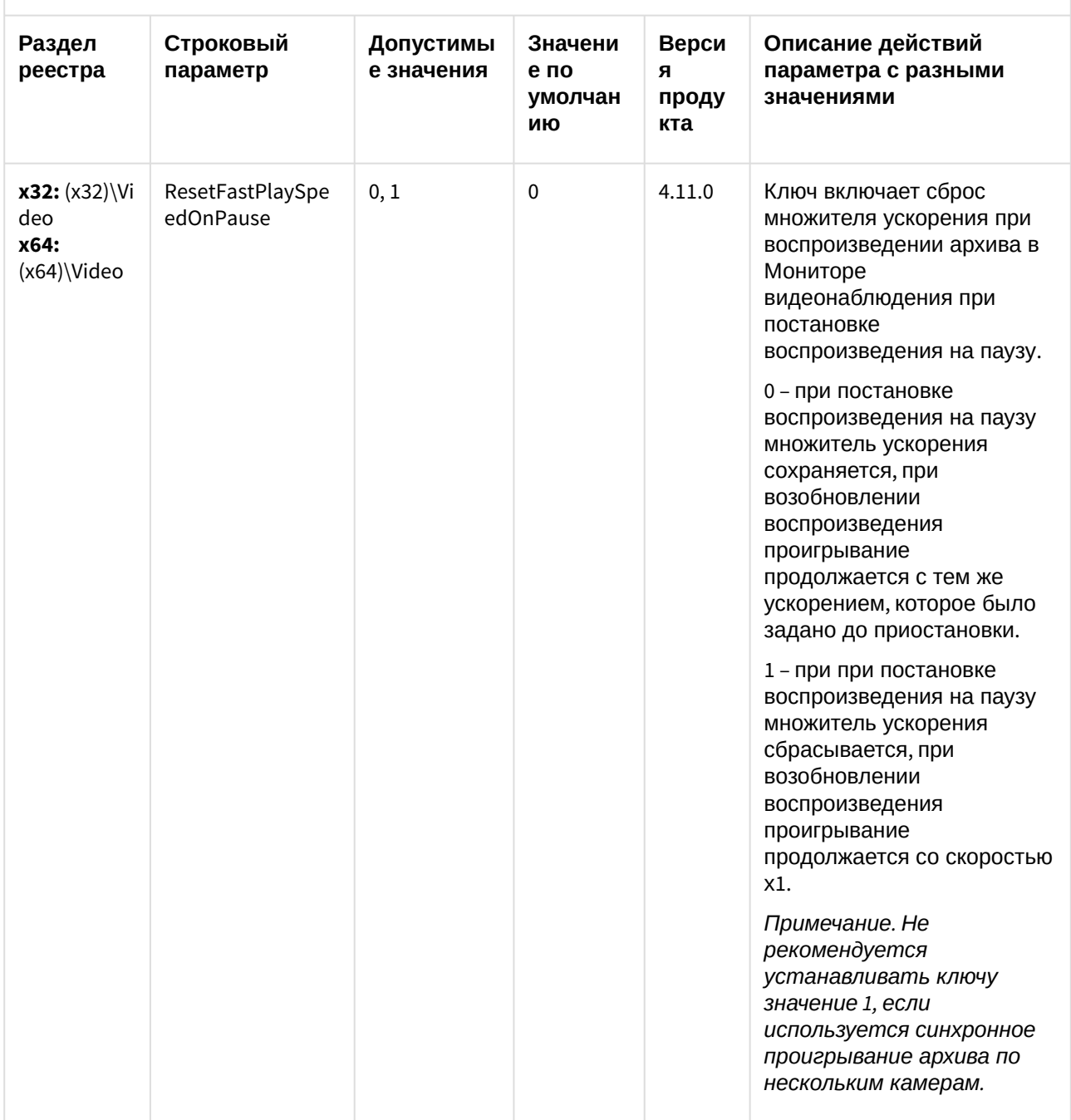

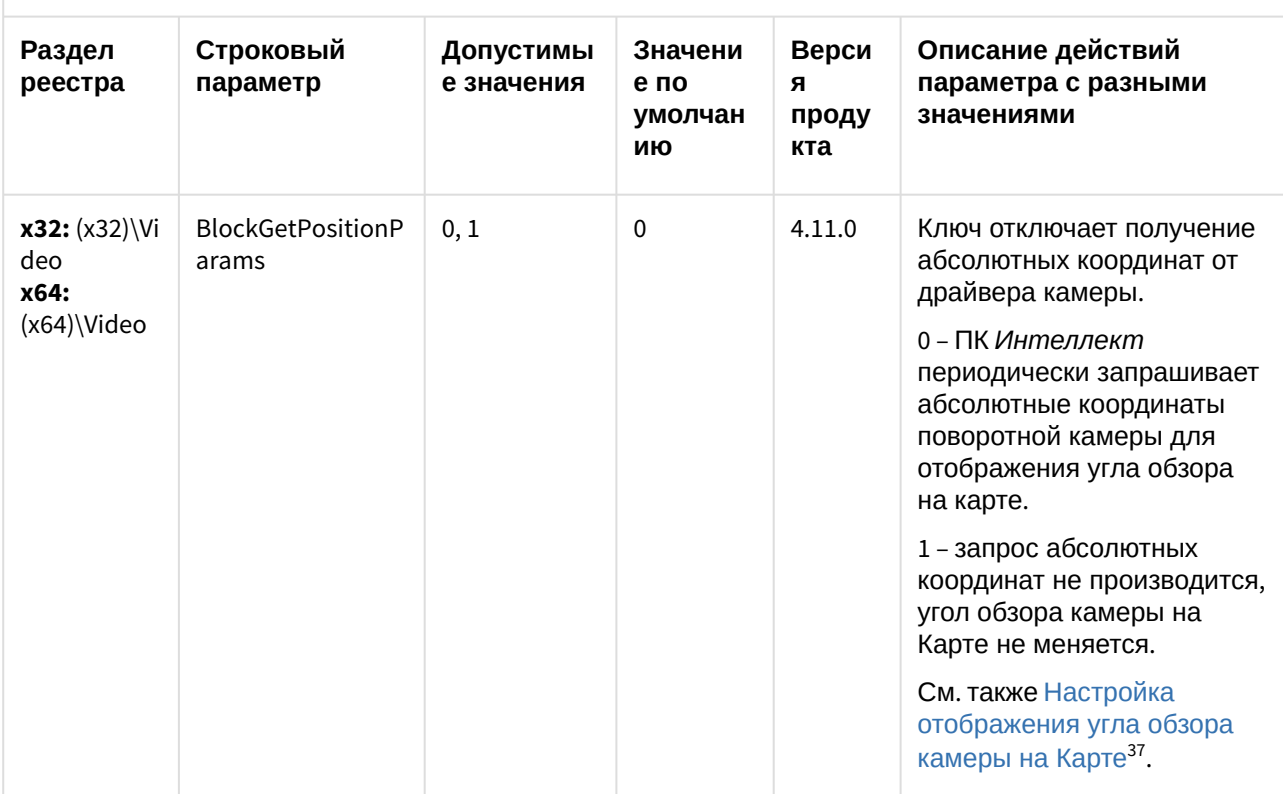

<sup>37</sup> https://doc.axxonsoft.com/confluence/pages/viewpage.action?pageId=150069590

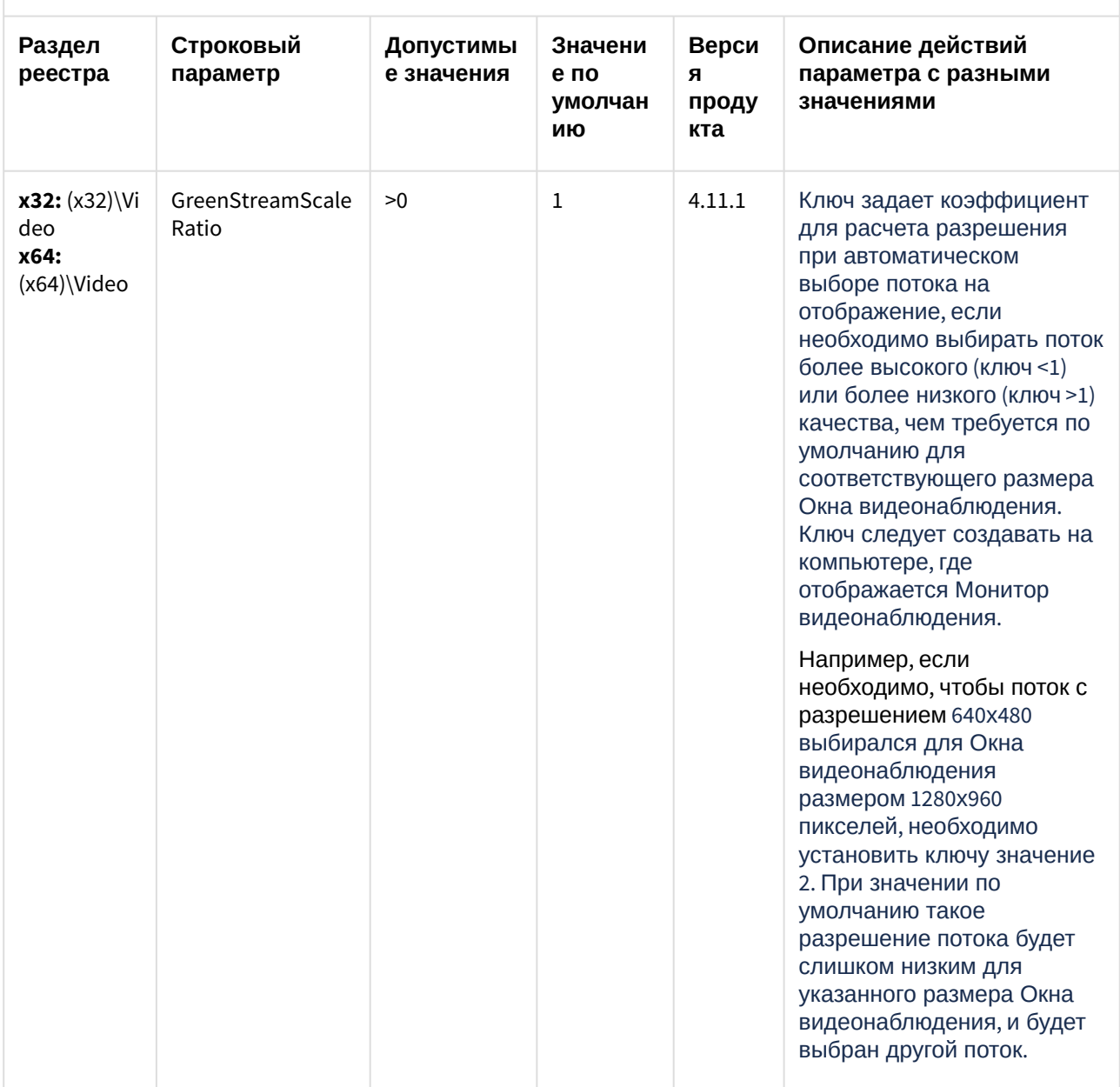

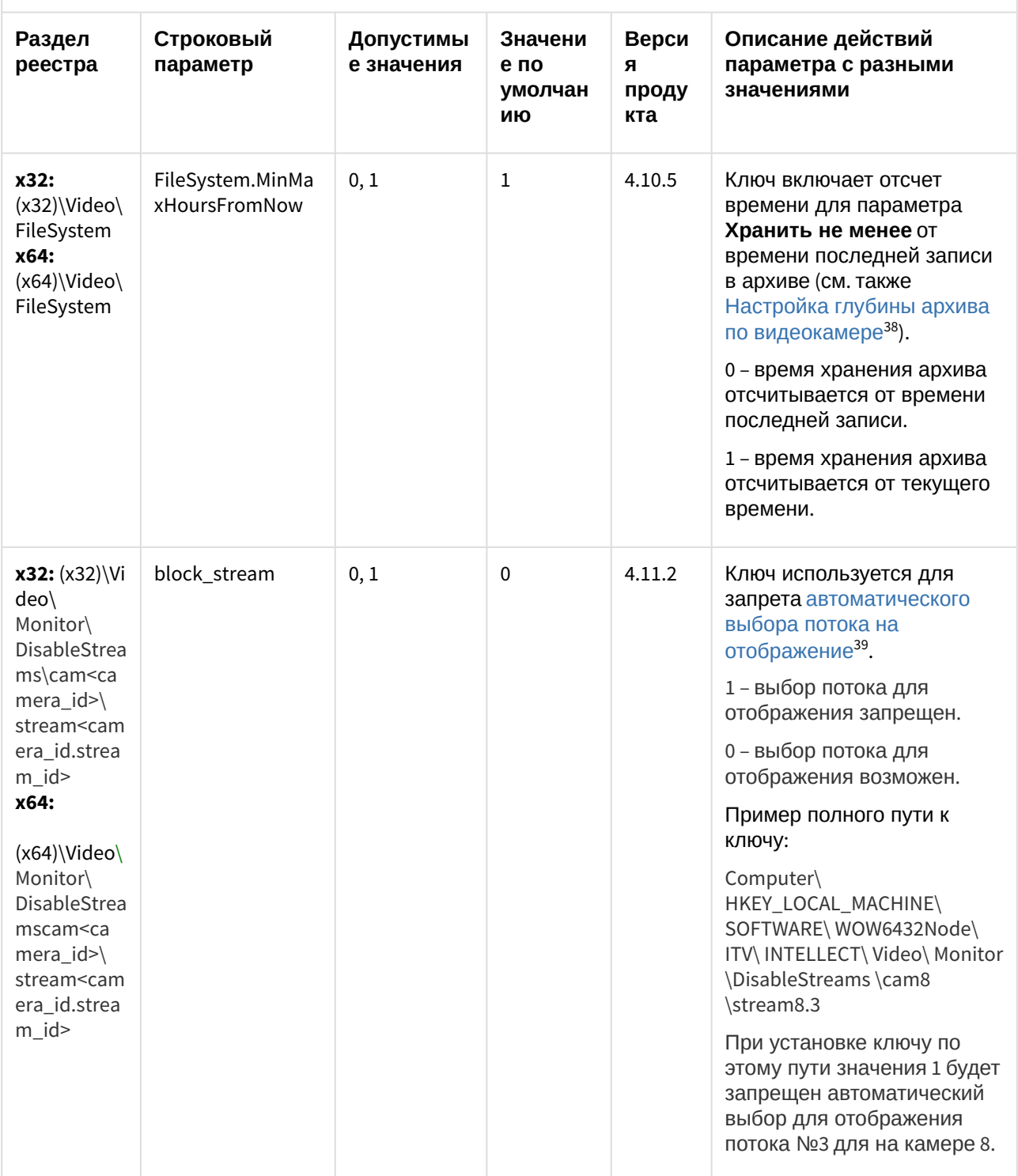

38 https://doc.axxonsoft.com/confluence/pages/viewpage.action?pageId=138453683 39 https://doc.axxonsoft.com/confluence/pages/viewpage.action?pageId=136938477

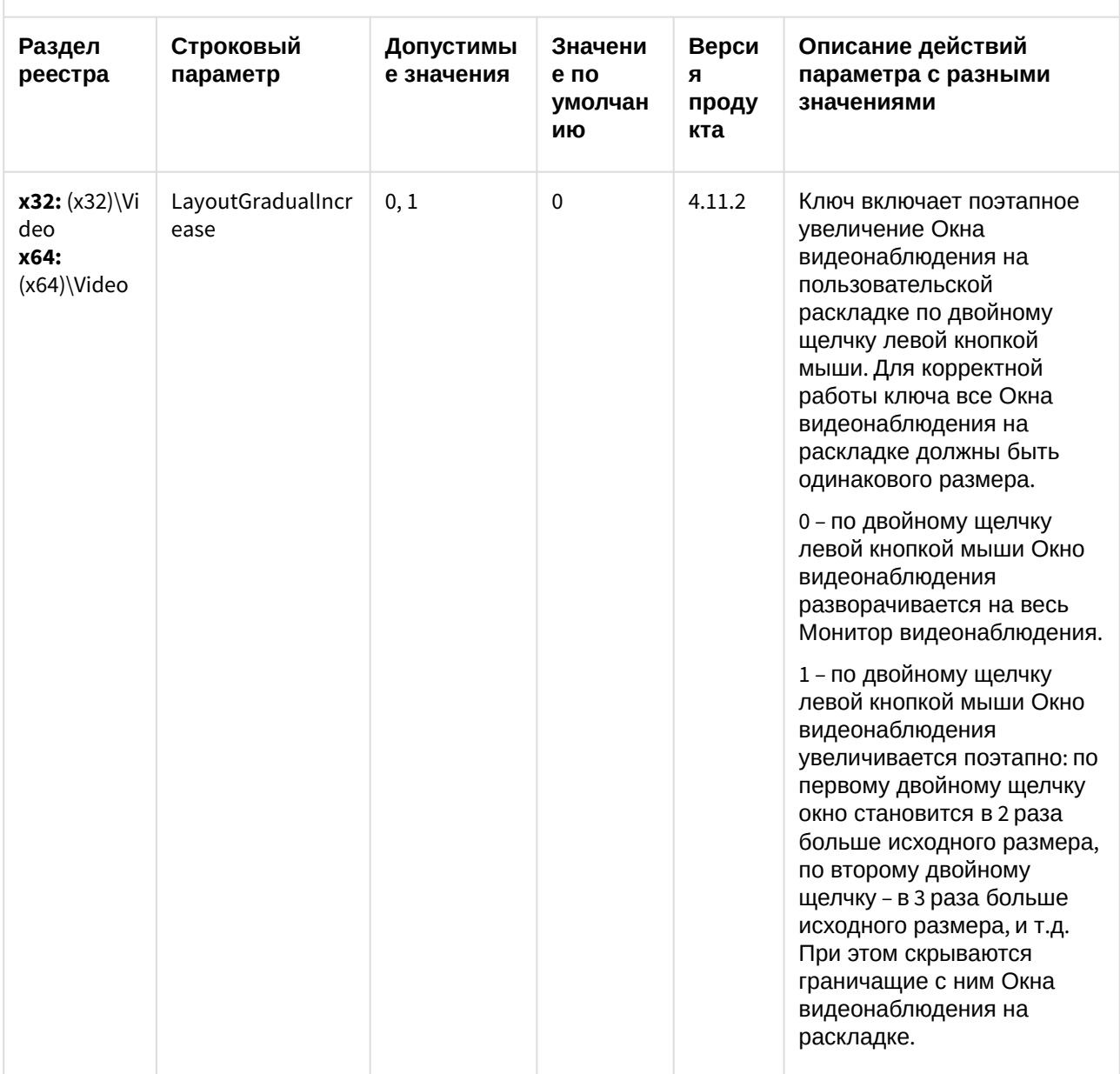

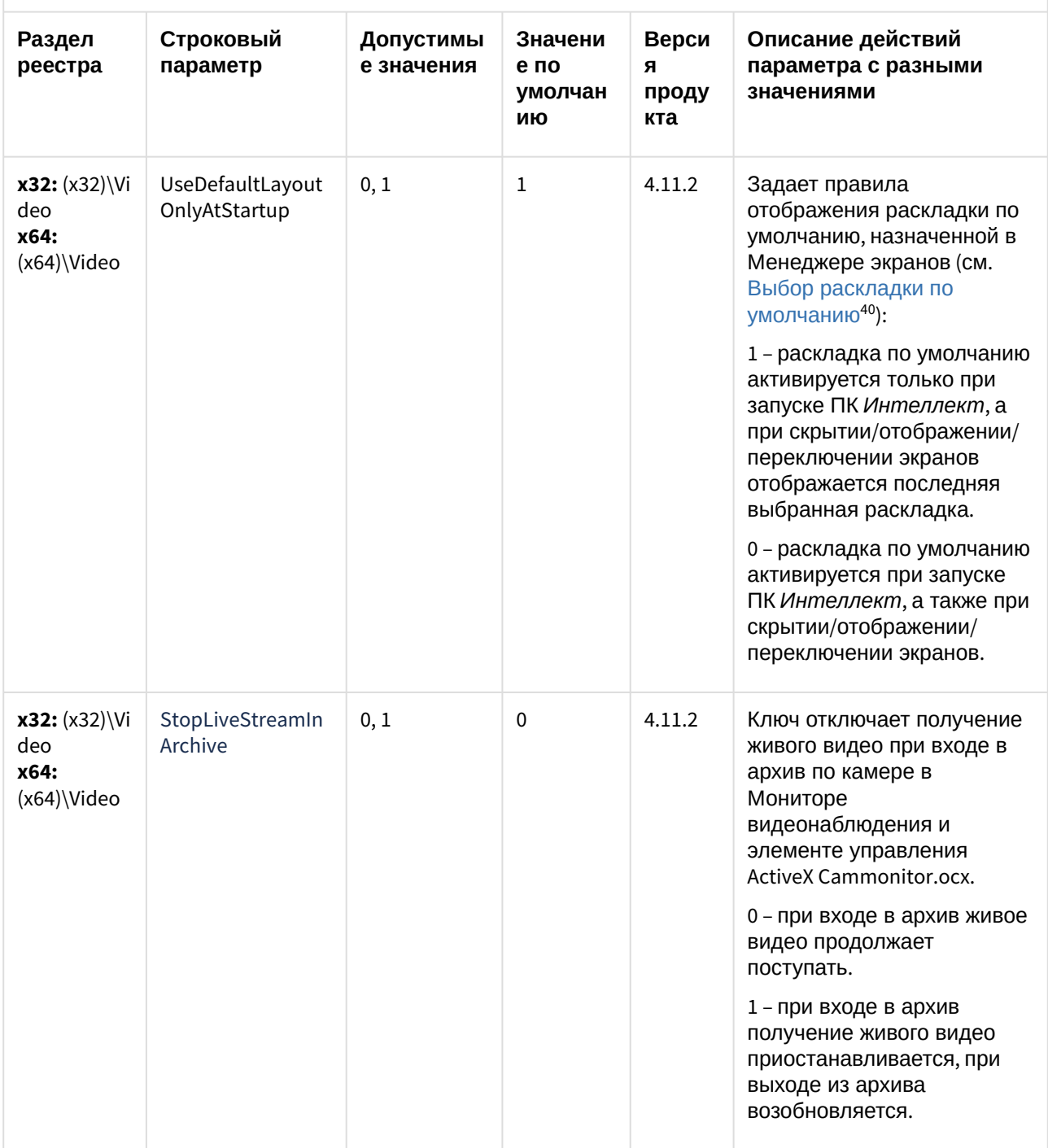

<sup>40</sup> https://doc.axxonsoft.com/confluence/pages/viewpage.action?pageId=184373921

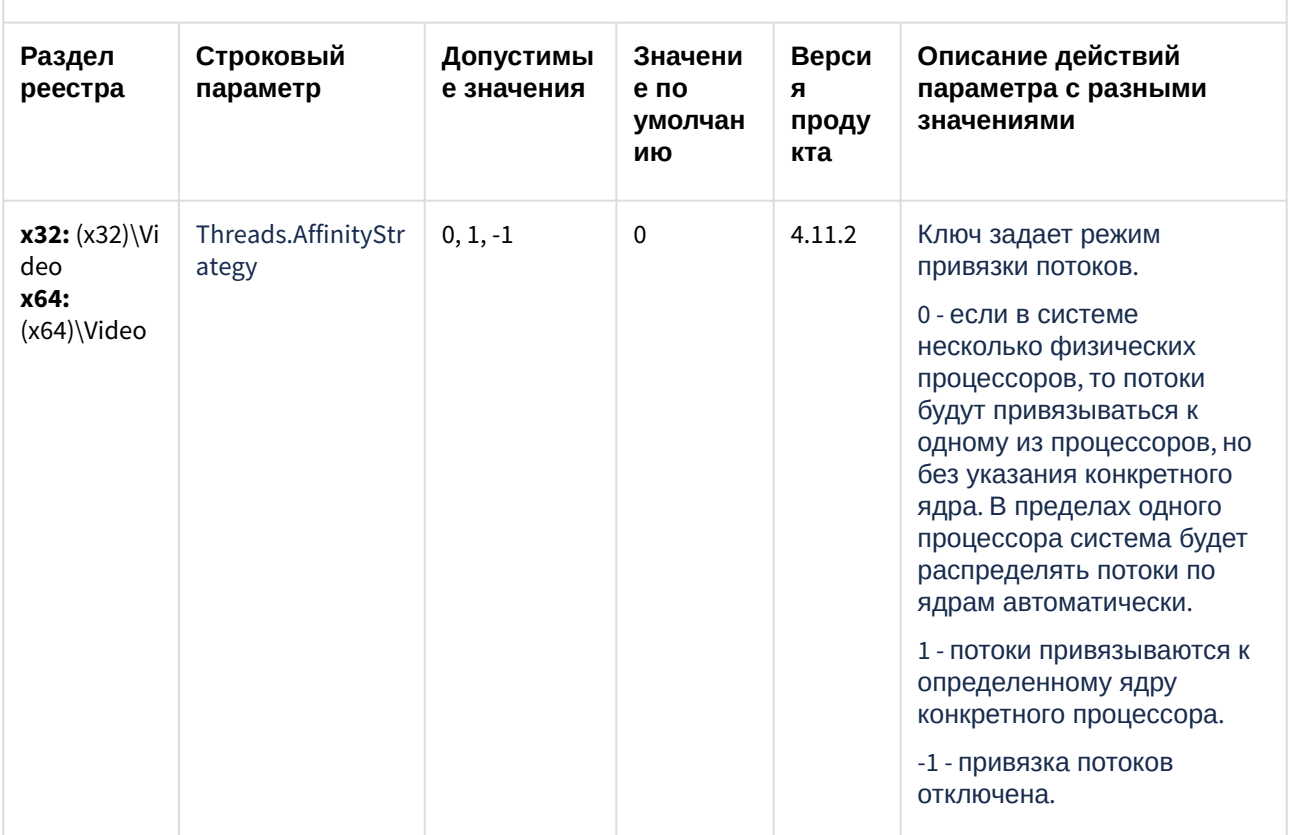

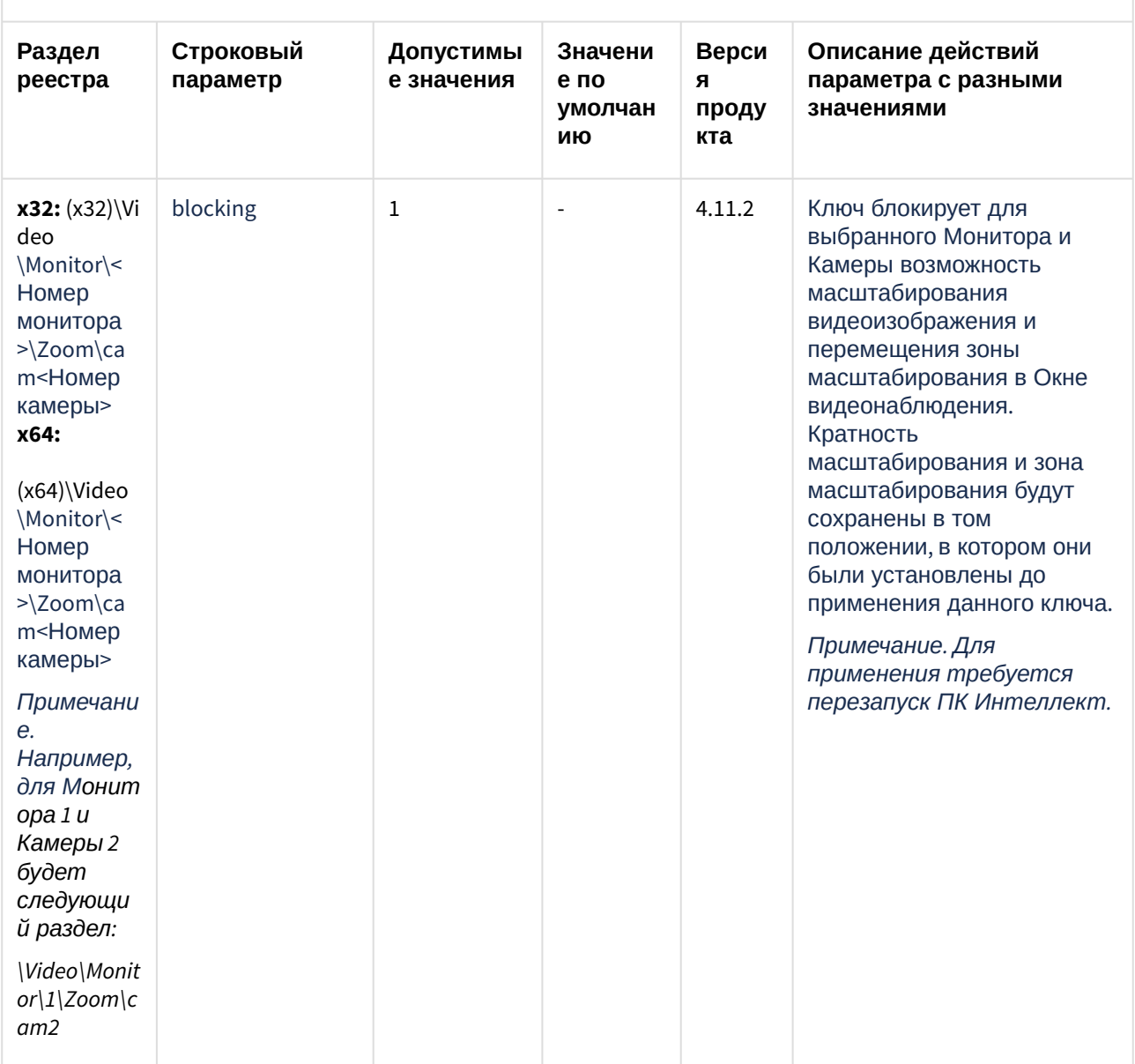

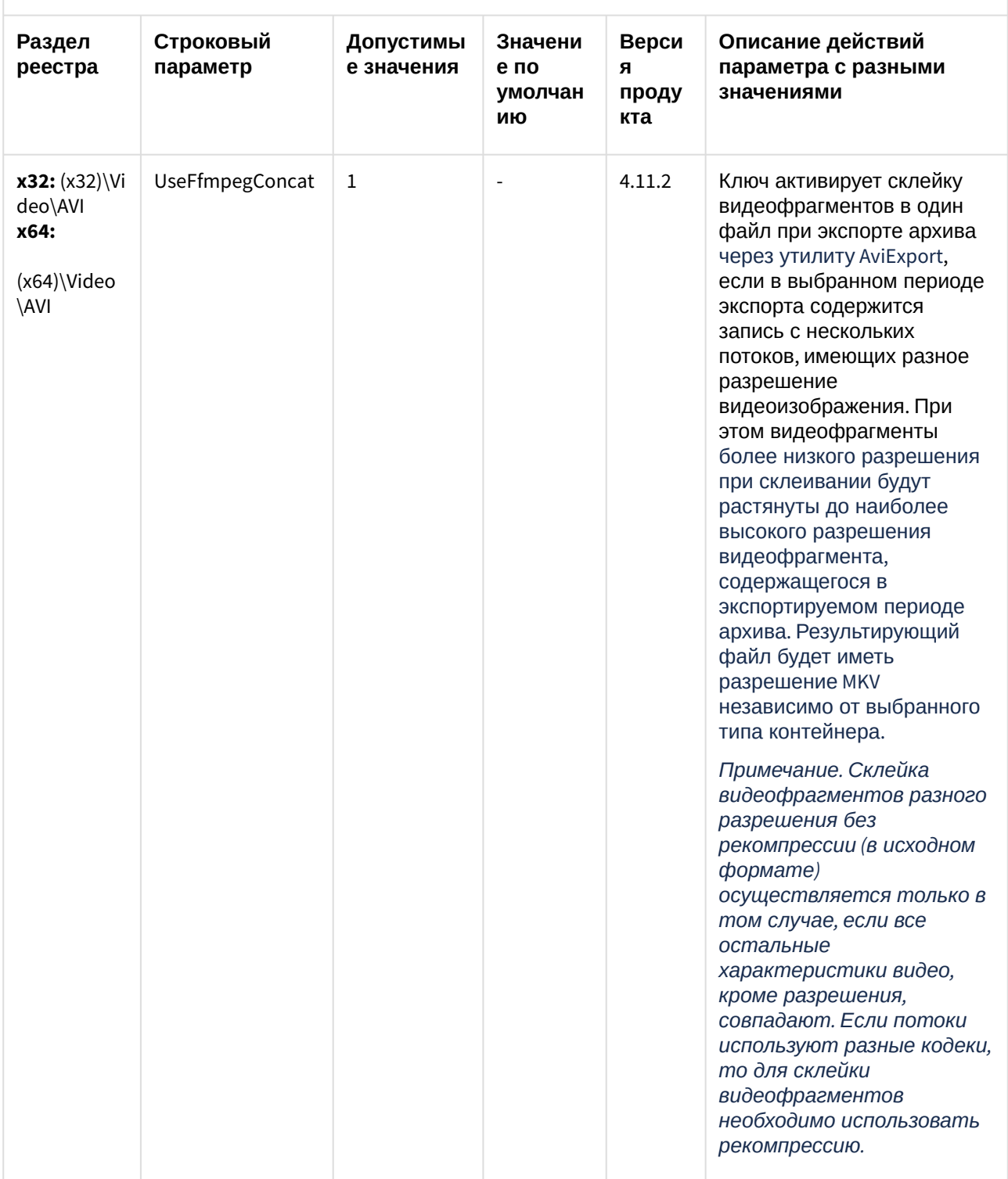

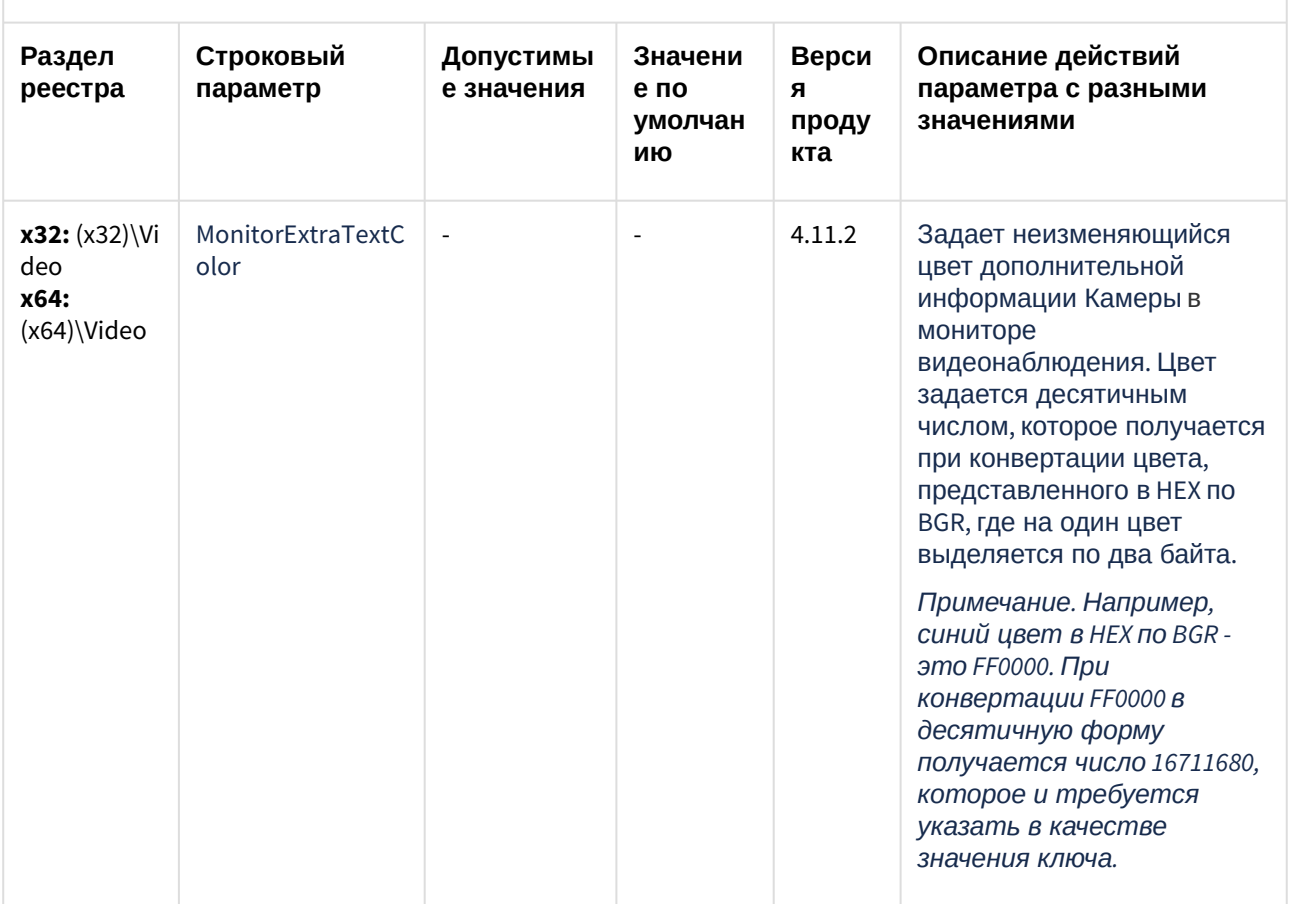

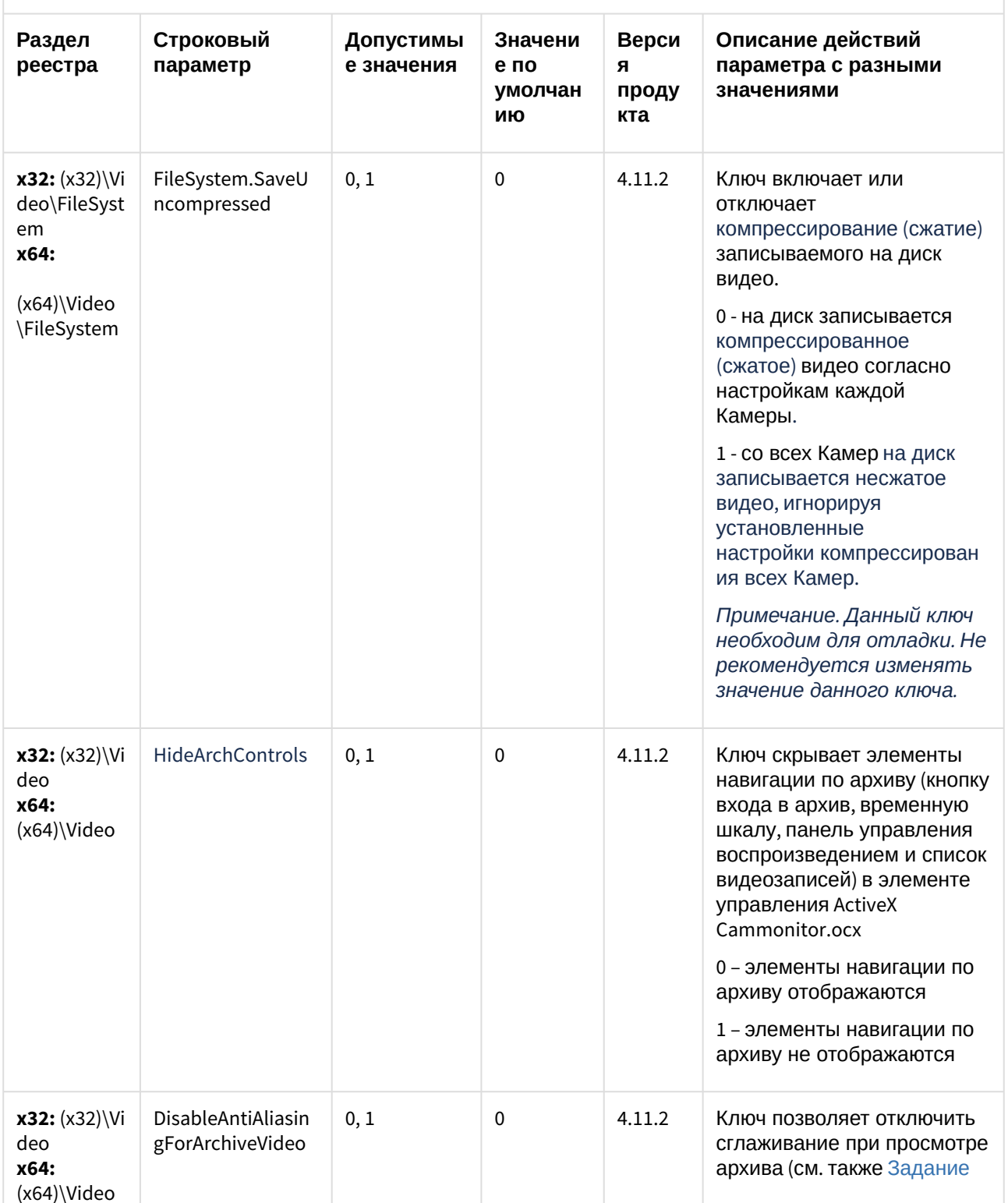

| Видео                                                  |                           |                         |                                  |                            |                                                                                                    |  |  |
|--------------------------------------------------------|---------------------------|-------------------------|----------------------------------|----------------------------|----------------------------------------------------------------------------------------------------|--|--|
| Раздел<br>реестра                                      | Строковый<br>параметр     | Допустимы<br>е значения | Значени<br>е по<br>умолчан<br>ию | Верси<br>я<br>проду<br>кта | Описание действий<br>параметра с разными<br>значениями                                                                                                    |  |  |
|                                                        |                           |                         |                                  |                            | параметров интерфейсного<br>окна Монитор <sup>41</sup> ).<br>0 - если установлен флажок<br>Сглаживание, то при<br>просмотре архива<br>сглаживание применяется.<br>1 - независимо от значения<br>флажка Сглаживание при<br>просмотре архива<br>сглаживание не<br>применяется.                                                                                     |  |  |
| $x32: (x32) \forall i$<br>deo<br>x64:<br>$(x64)$ Video | AddAllGrabberCha<br>nnels | 0, 1                    | 0                                | 4.8.3                      | Ключ позволяет выбрать<br>любой PCI канал для платы<br>видеоввода, независимо от<br>того, какие каналы уже<br>используются другими<br>платами.<br>0 - для устройств<br>видеоввода одного типа,<br>созданных под одним и тем<br>же компьютером, нельзя<br>выбрать одинаковые PCI<br>каналы.<br>1 - для устройств<br>видеоввода можно выбрать<br>любые РСІ каналы. |  |  |
| $x32: (x32) \W$ i<br>deo<br>x64:<br>$(x64)$ Video      | Monitor.Native            | 0, 1                    | $\mathbf{1}$                     | 4.11.2                     | Ключ влияет на<br>рекомпрессию живого и<br>архивного видео при<br>проигрывании в Мониторе<br>видеонаблюдения:<br>0 - рекомпрессия при<br>отображении видео<br>осуществляется как<br>описано в разделе                                                                                                    |  |  |

<sup>41</sup> https://doc.axxonsoft.com/confluence/pages/viewpage.action?pageId=136938466

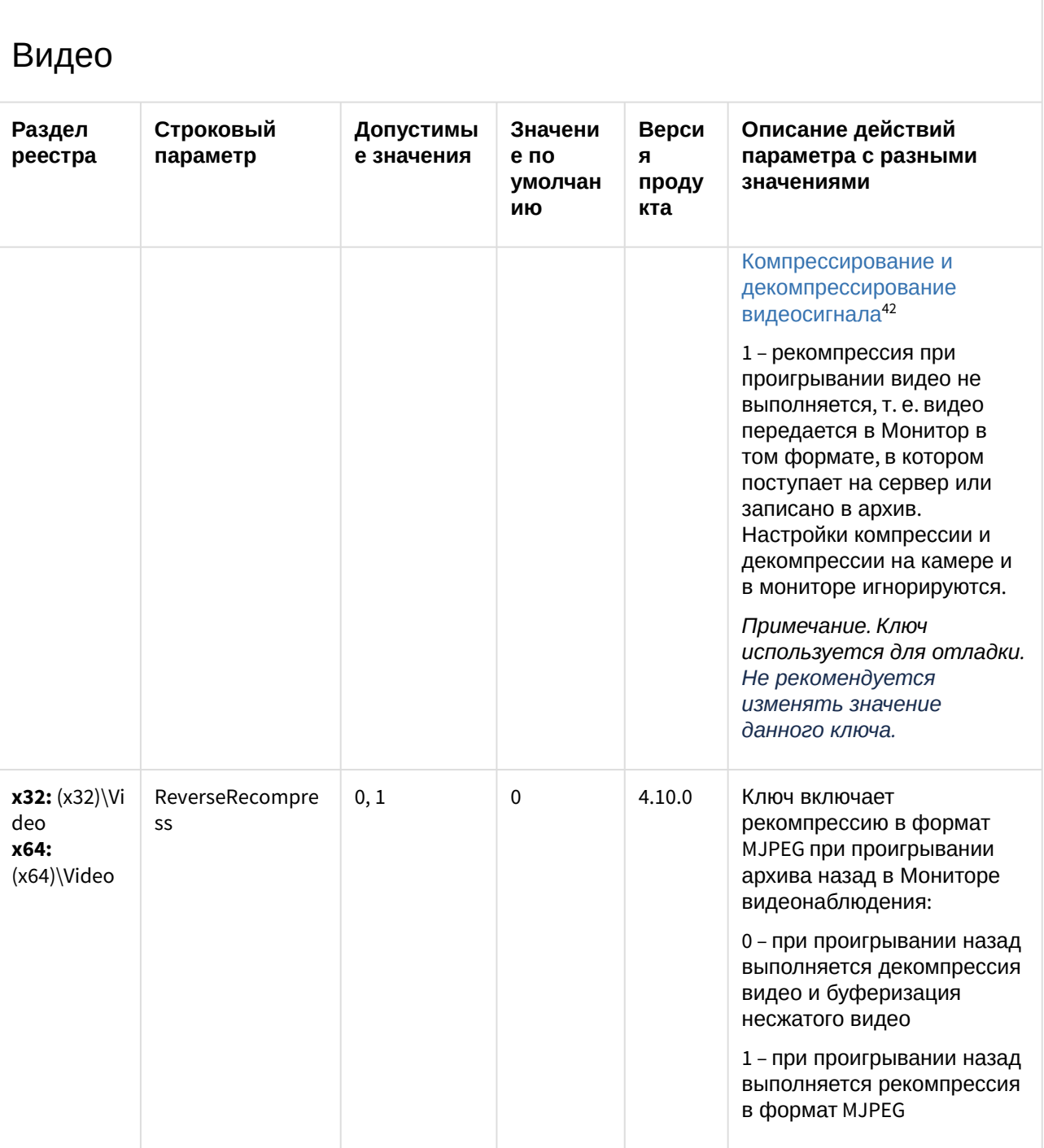

<sup>42</sup> https://doc.axxonsoft.com/confluence/pages/viewpage.action?pageId=136938202

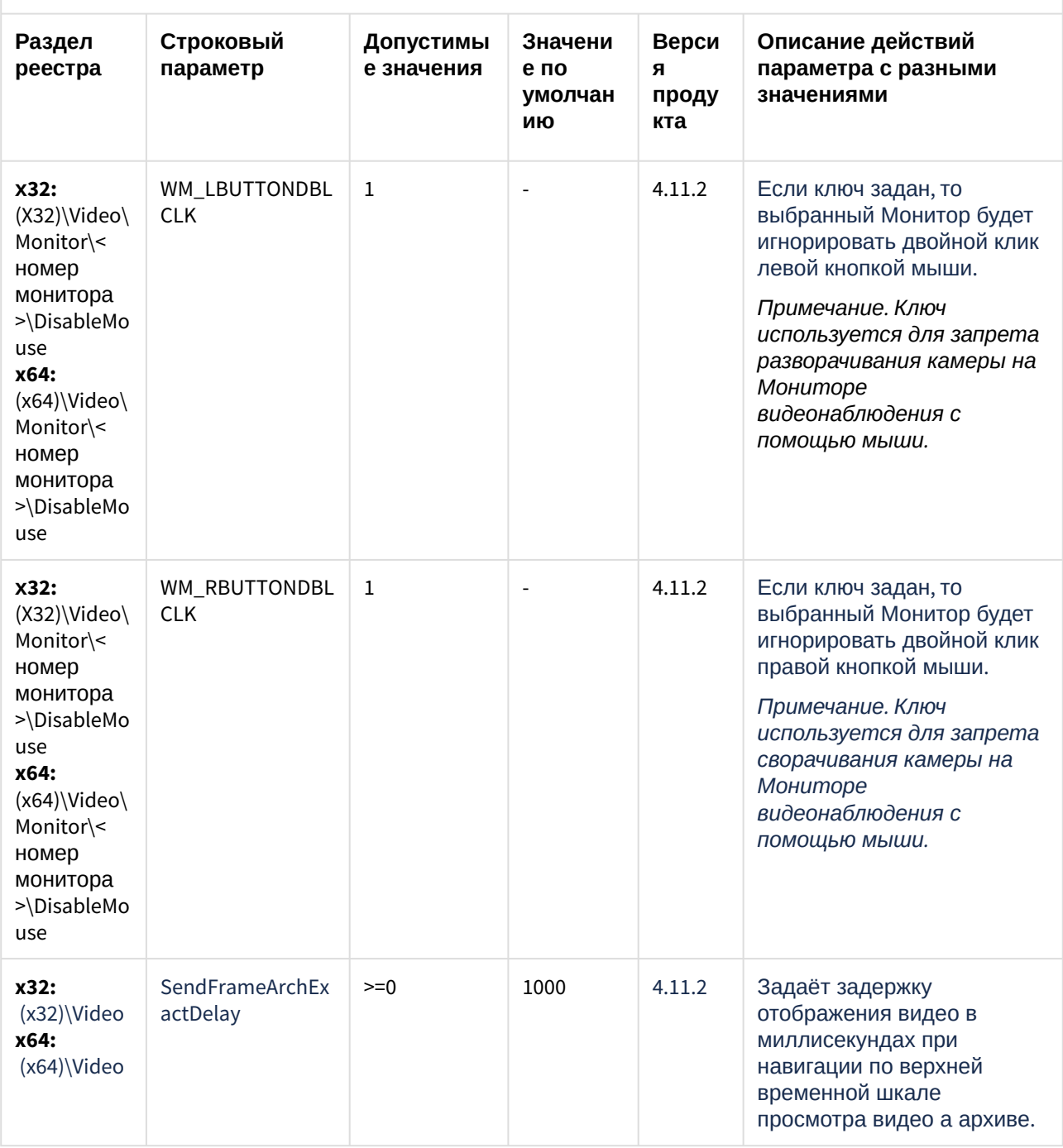
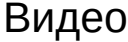

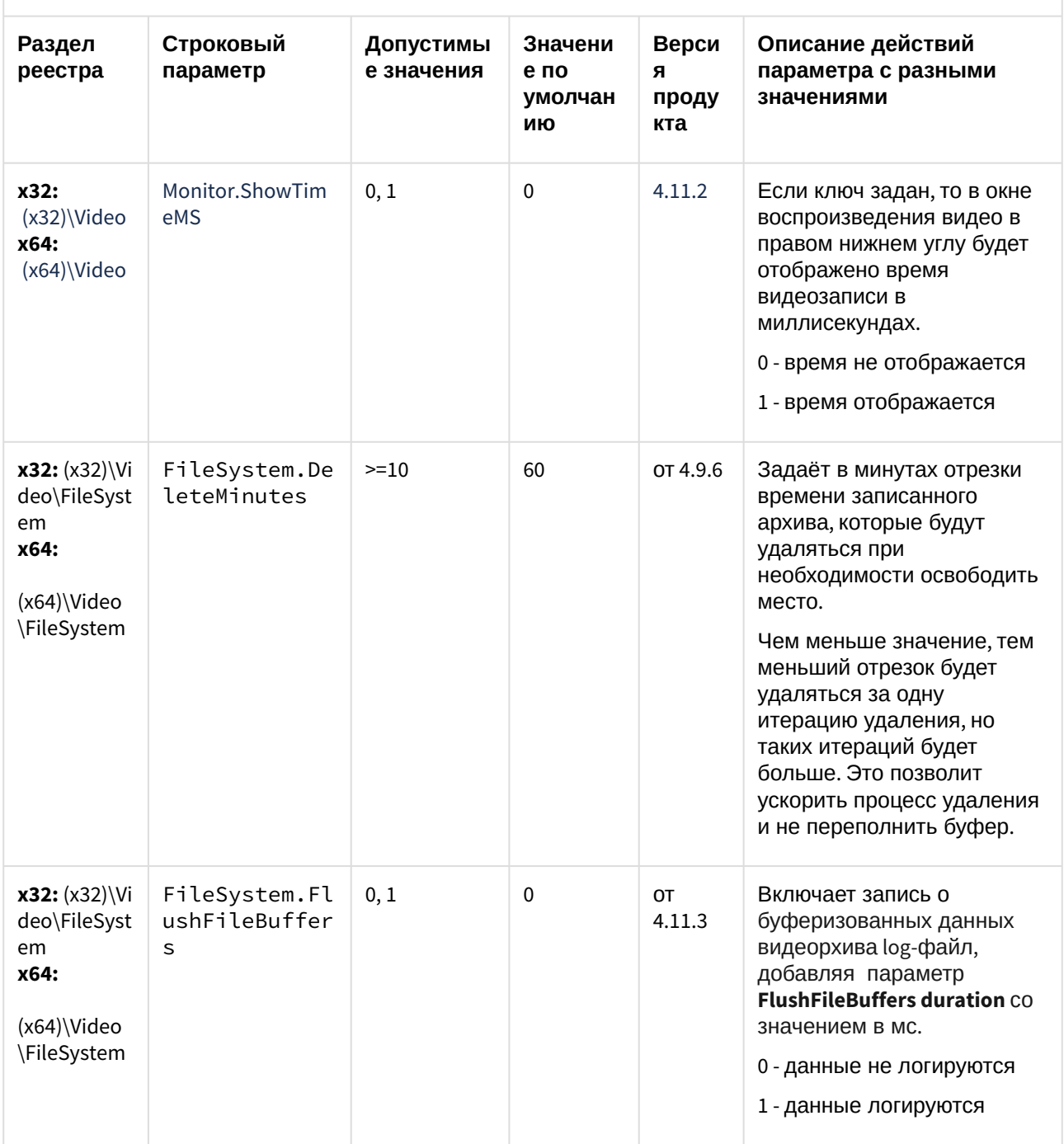

К СОДЕРЖАНИЮ (see page 3)

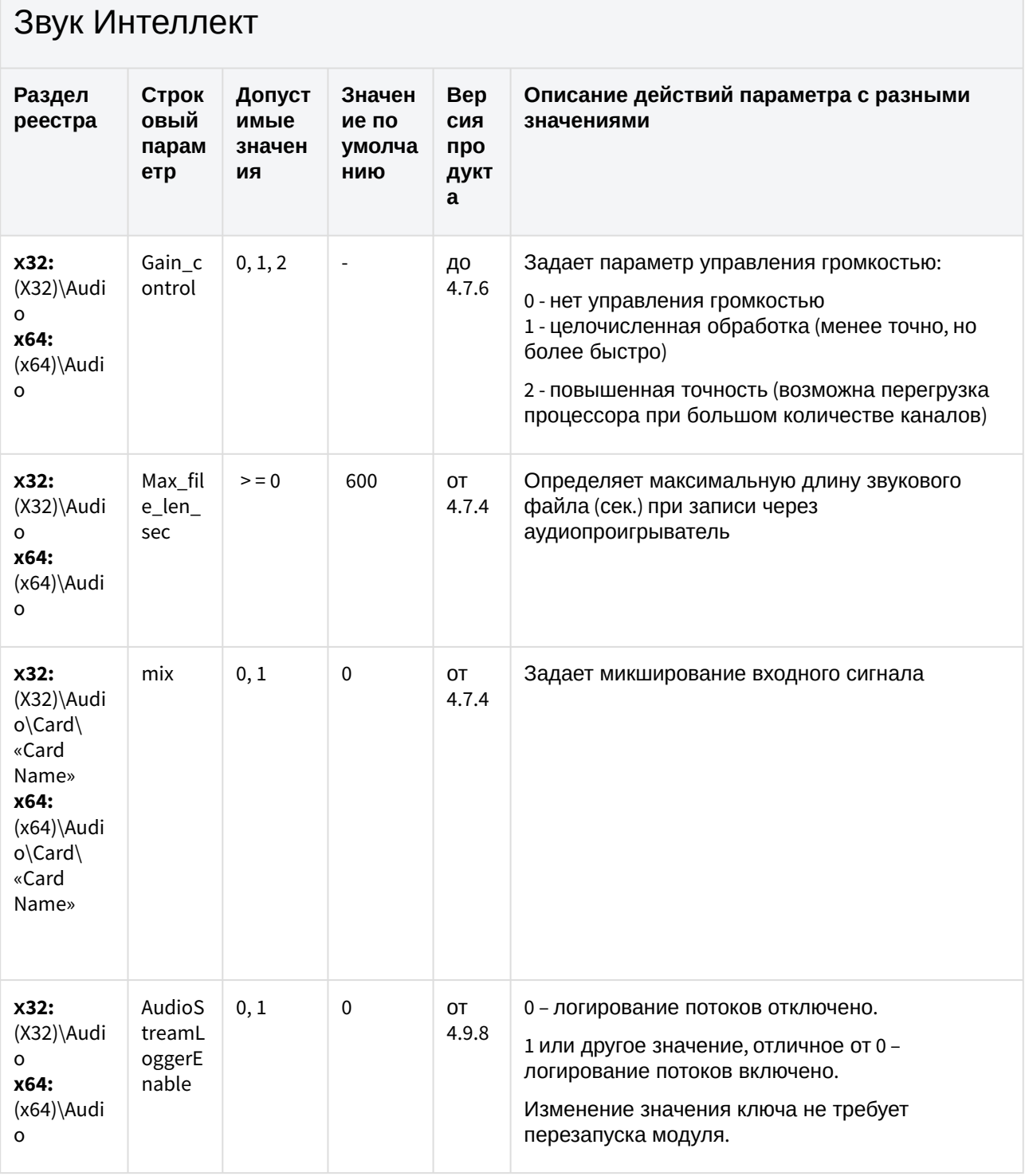

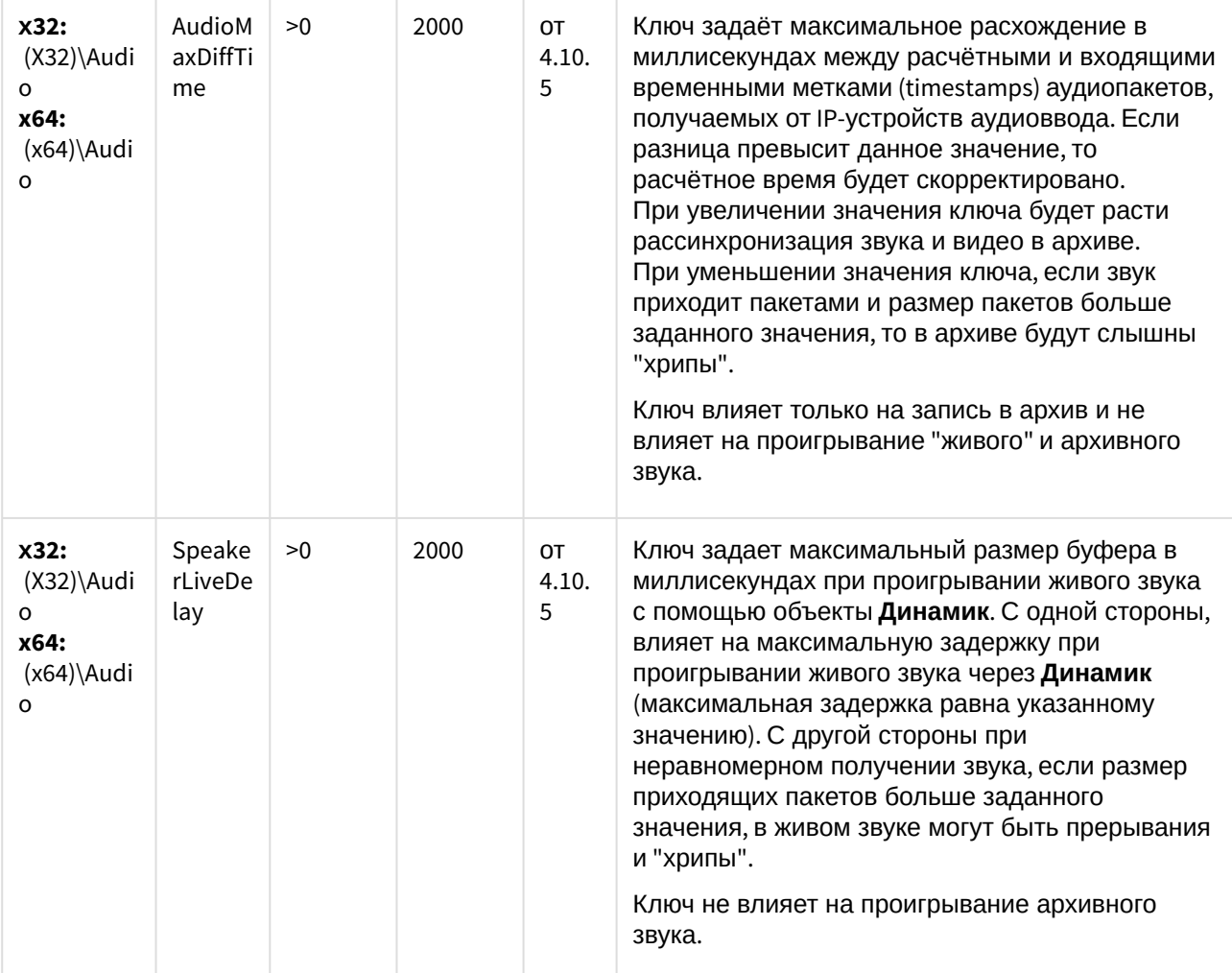

## Ядро Интеллект

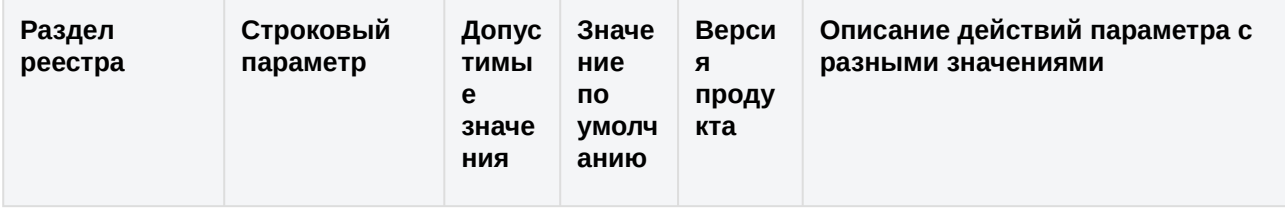

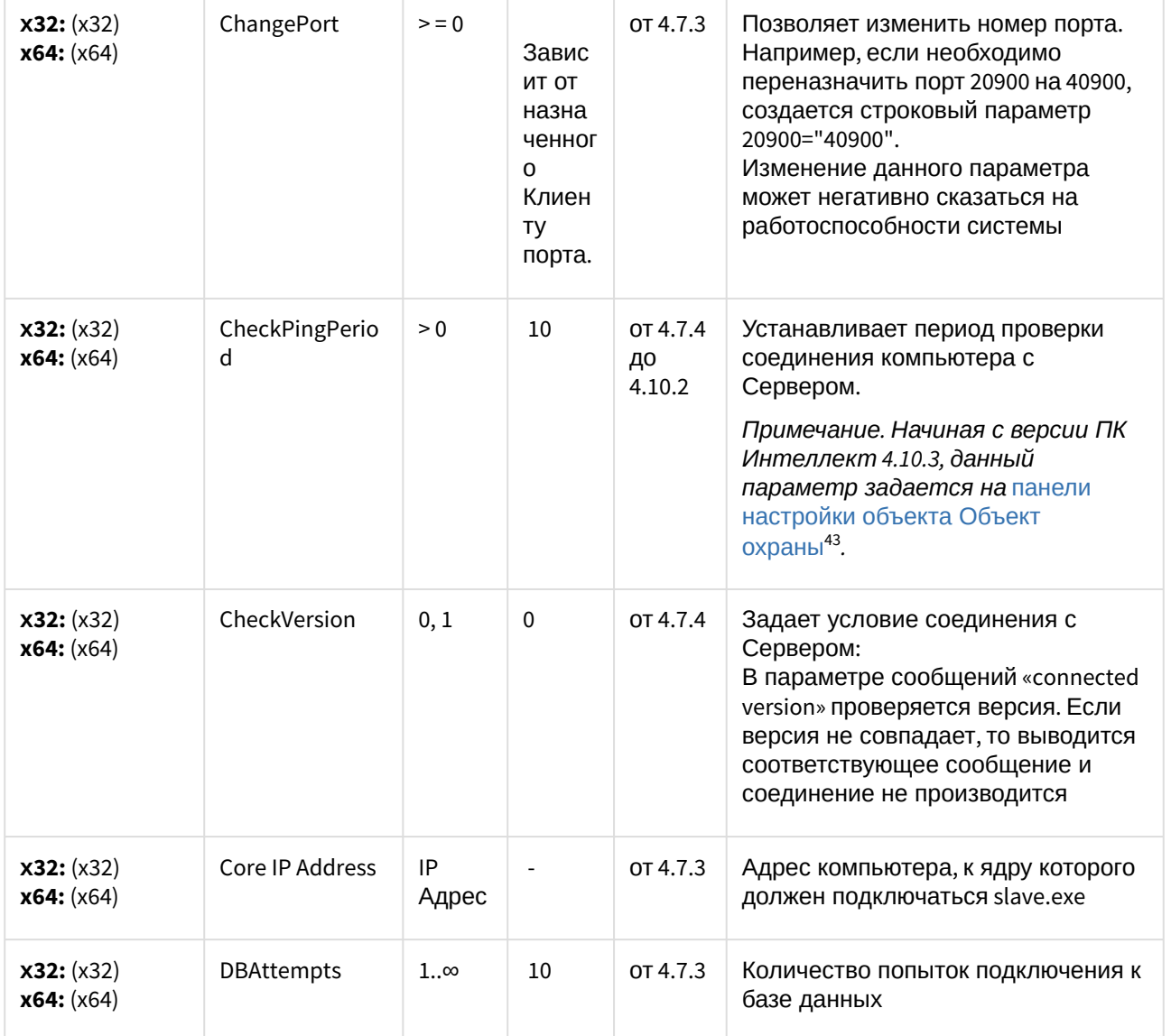

<sup>43</sup> https://doc.axxonsoft.com/confluence/pages/viewpage.action?pageId=136938663

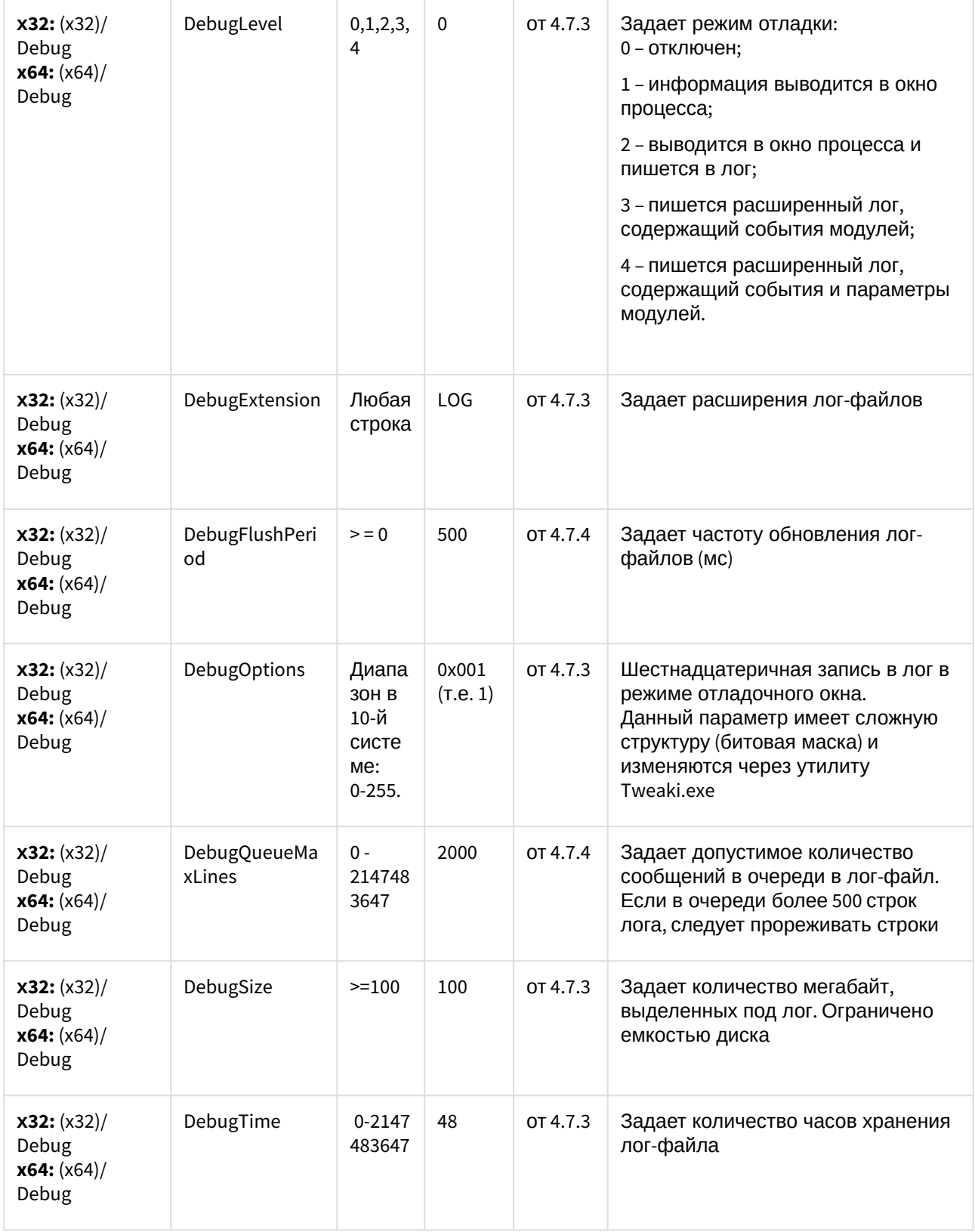

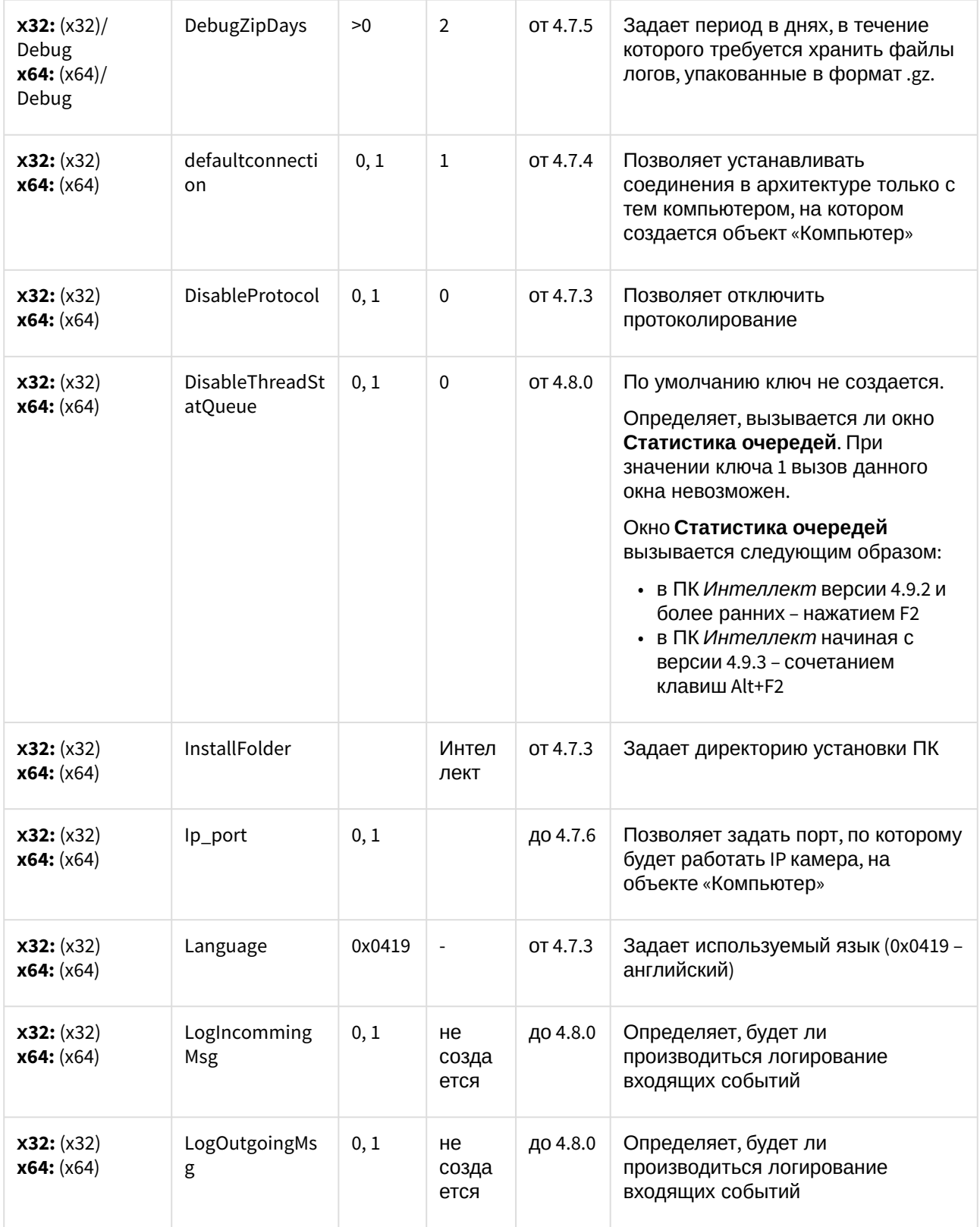

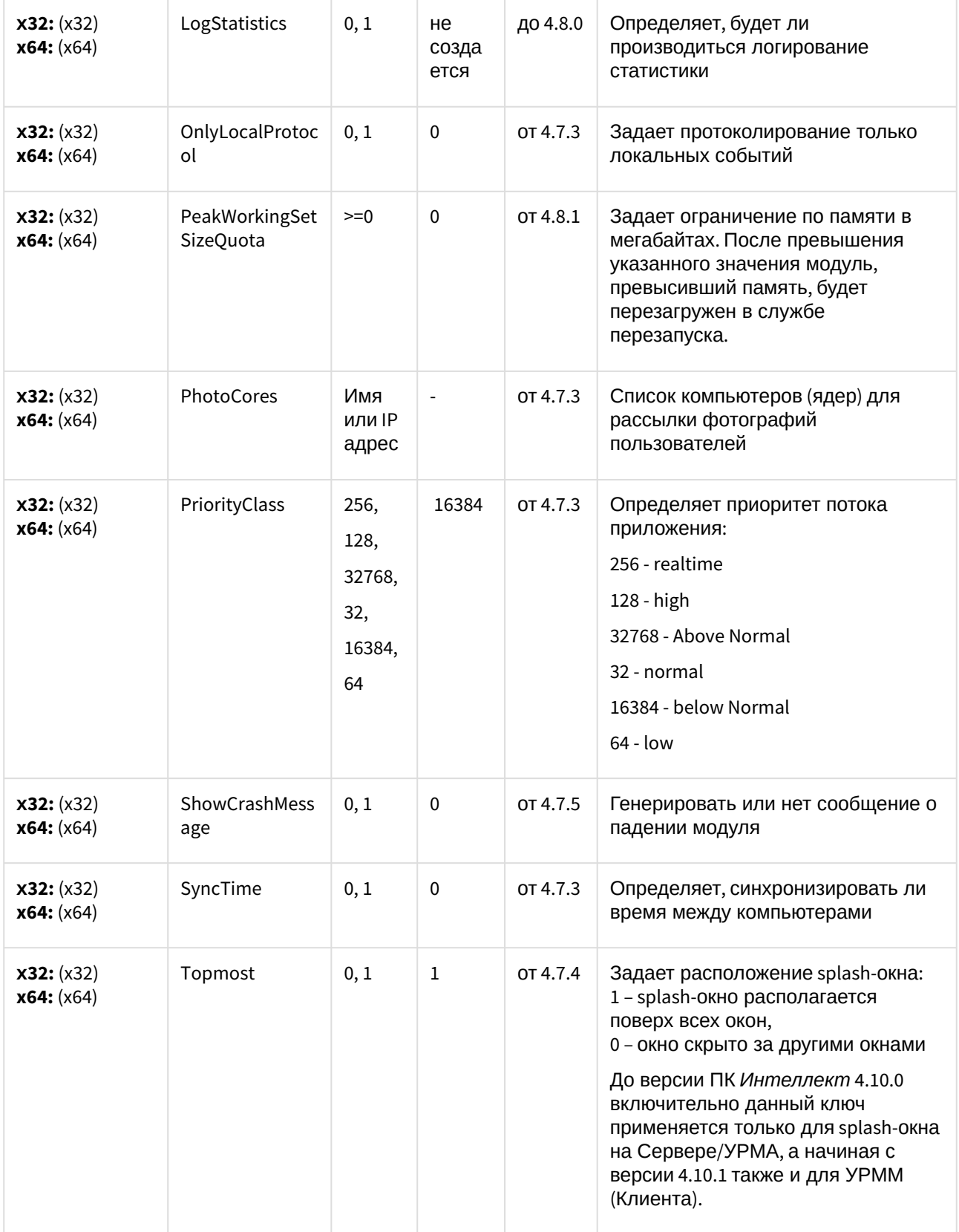

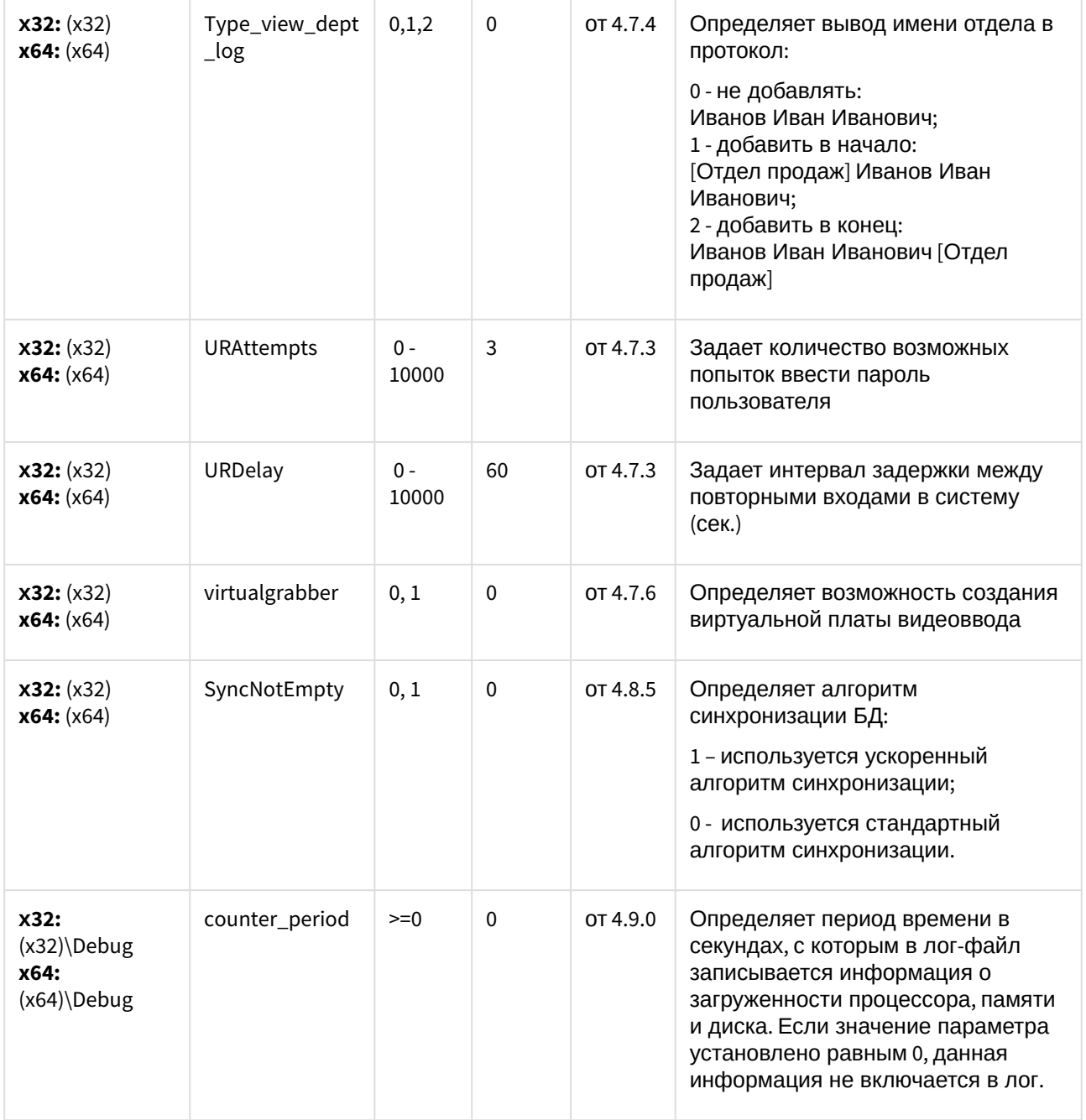

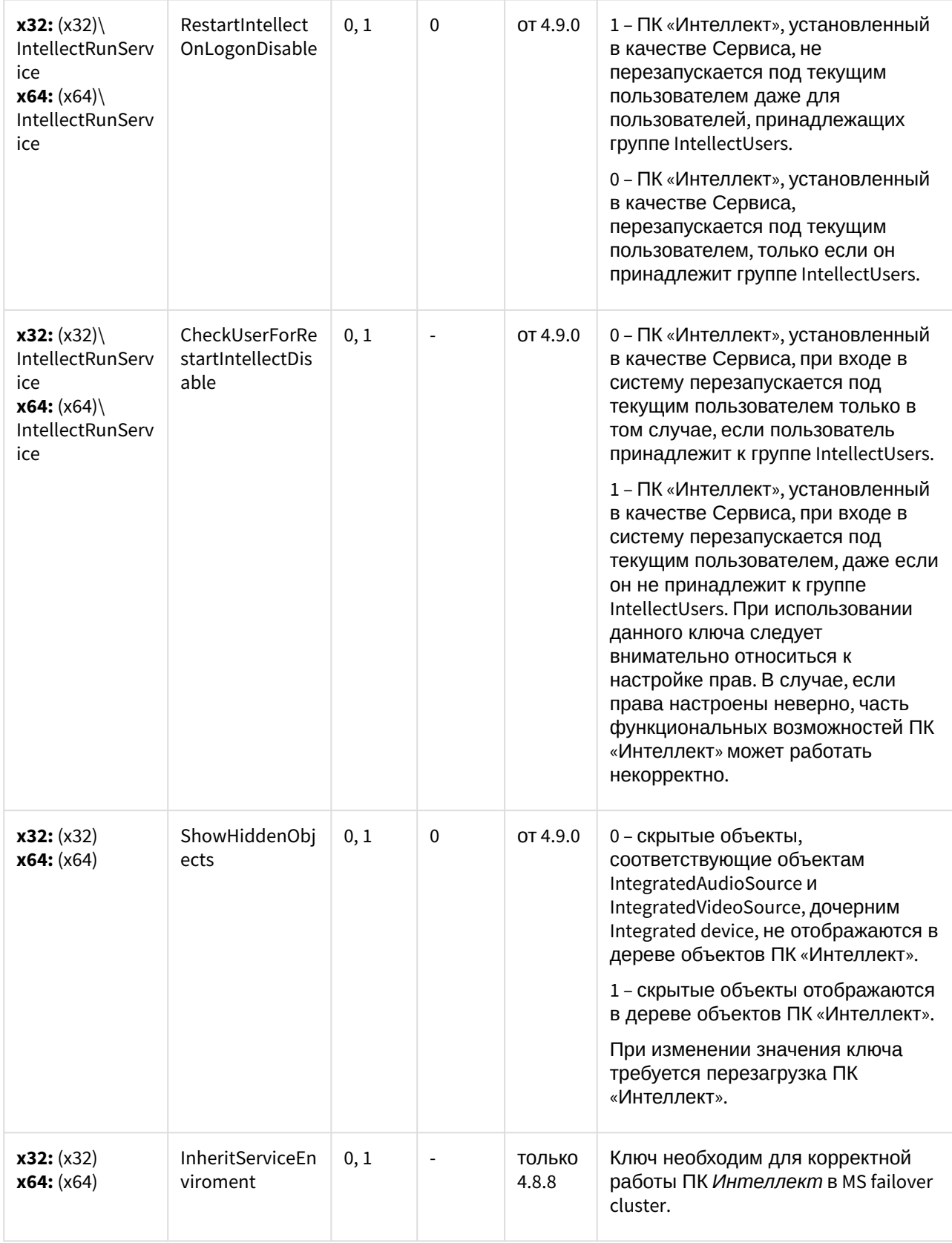

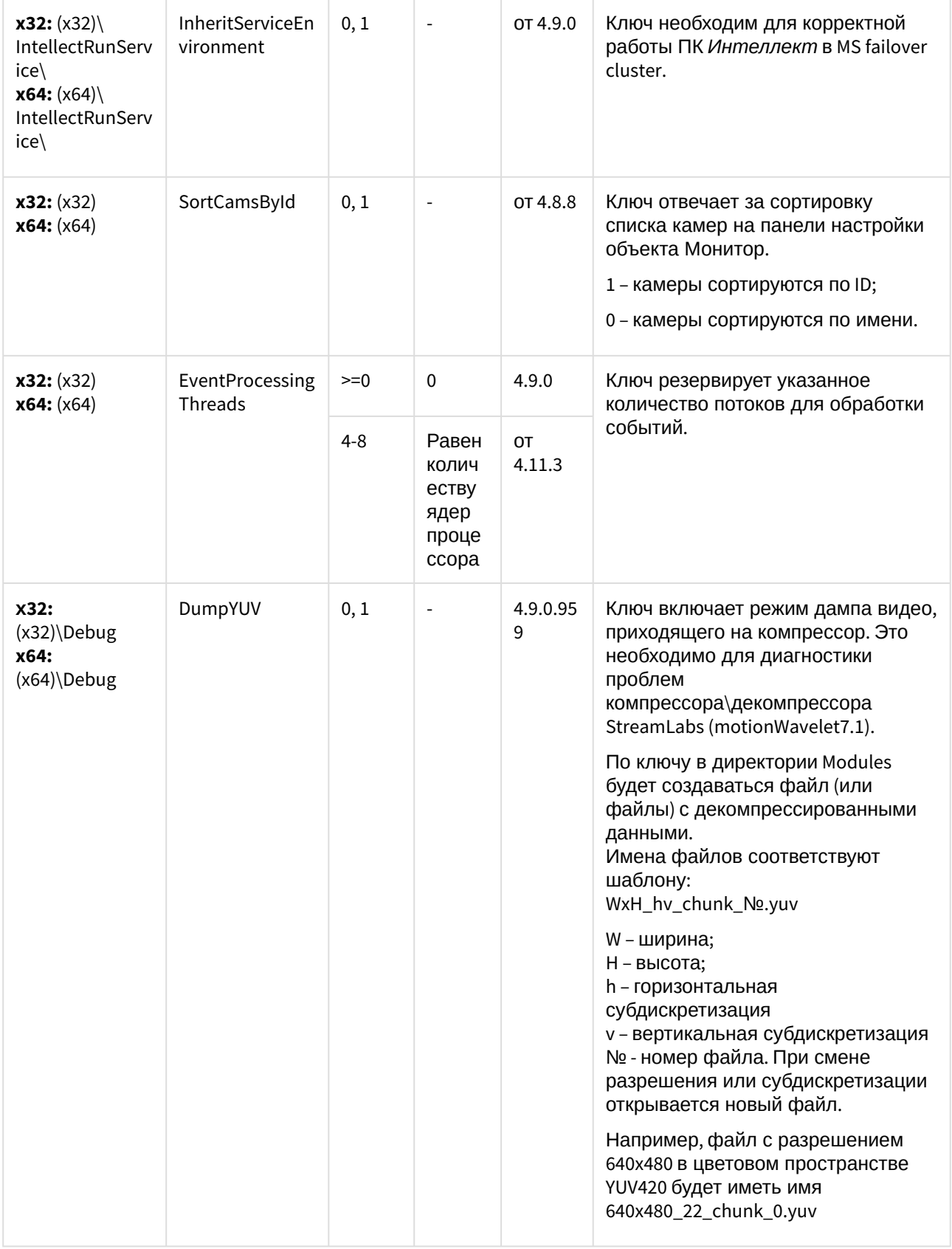

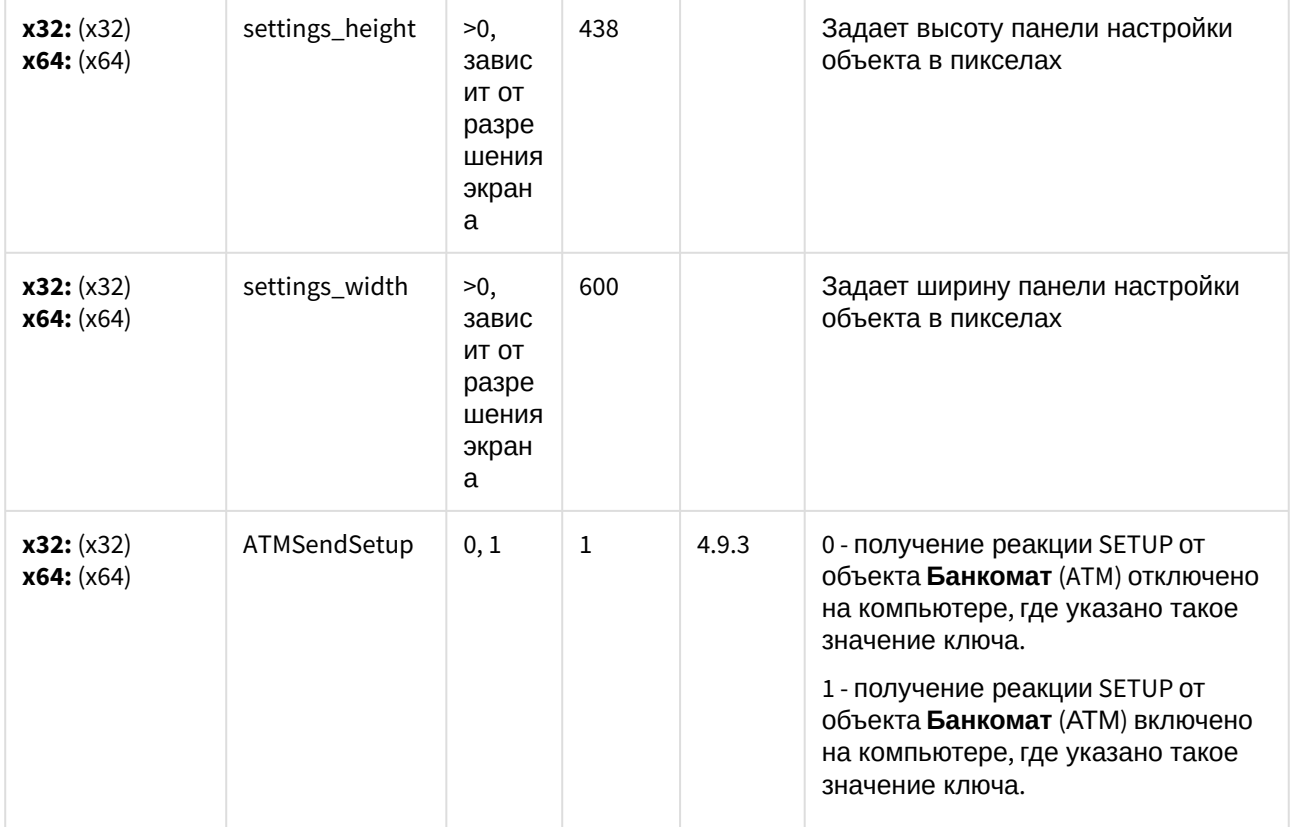

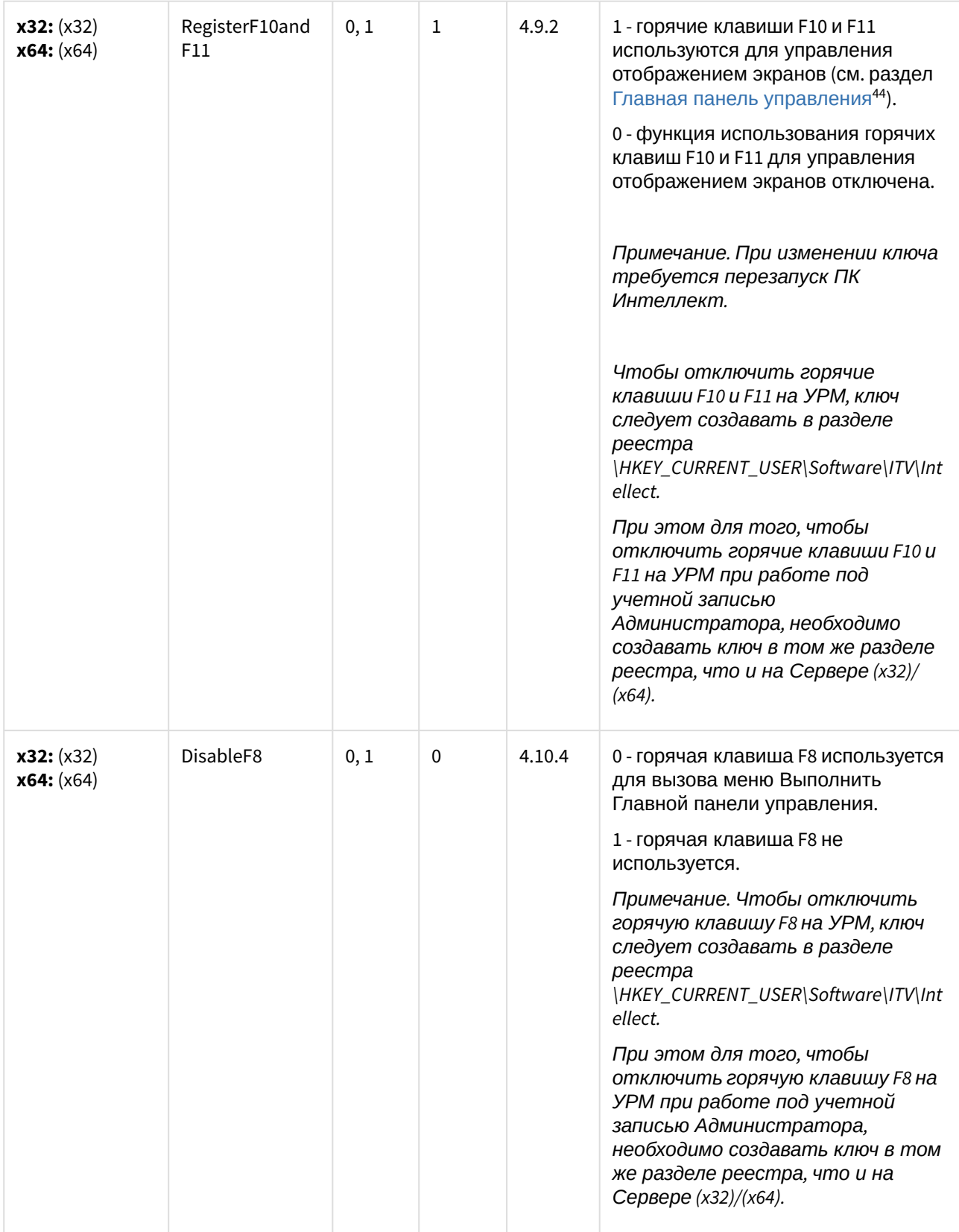

44 https://doc.axxonsoft.com/confluence/pages/viewpage.action?pageId=136937903

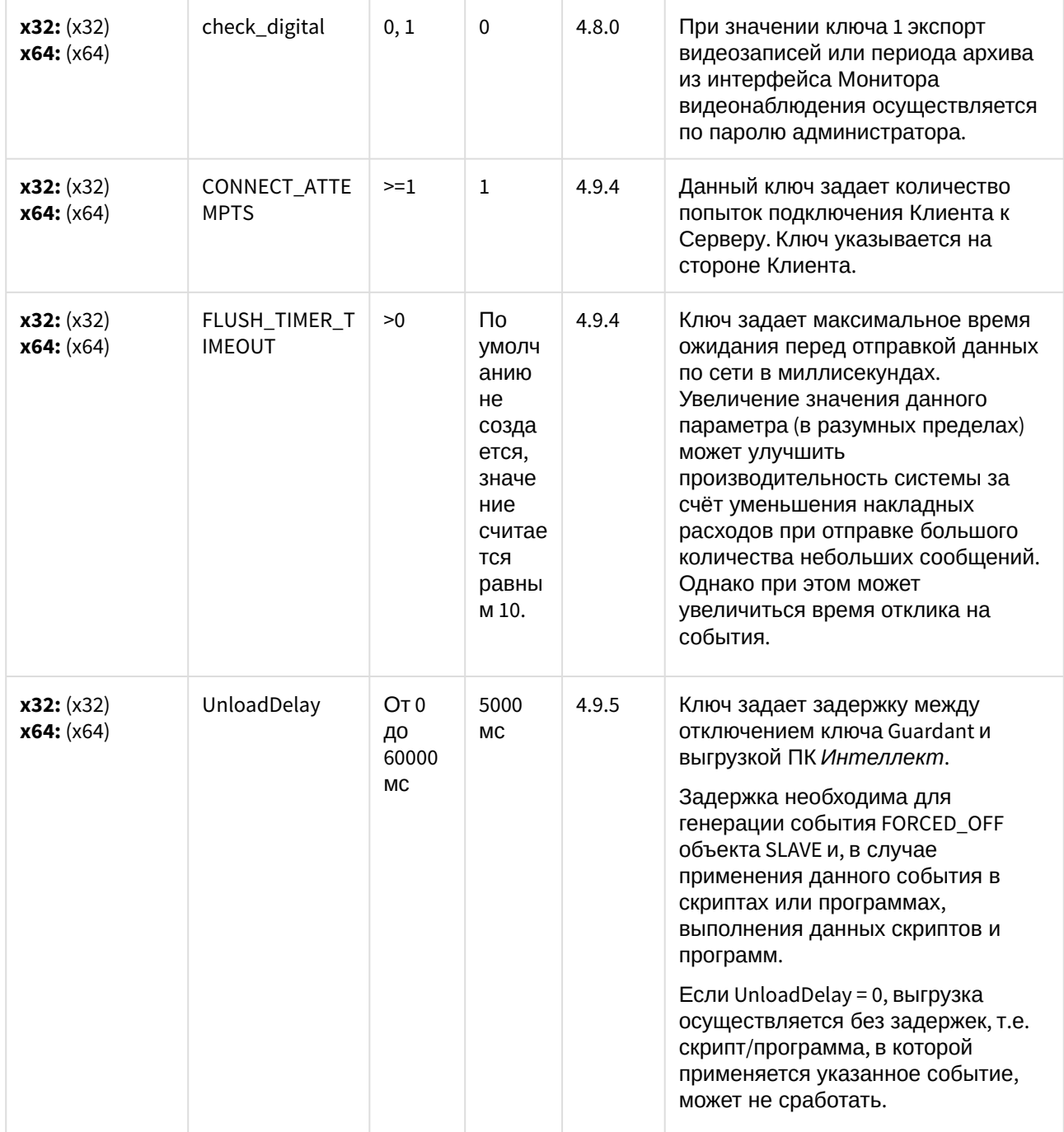

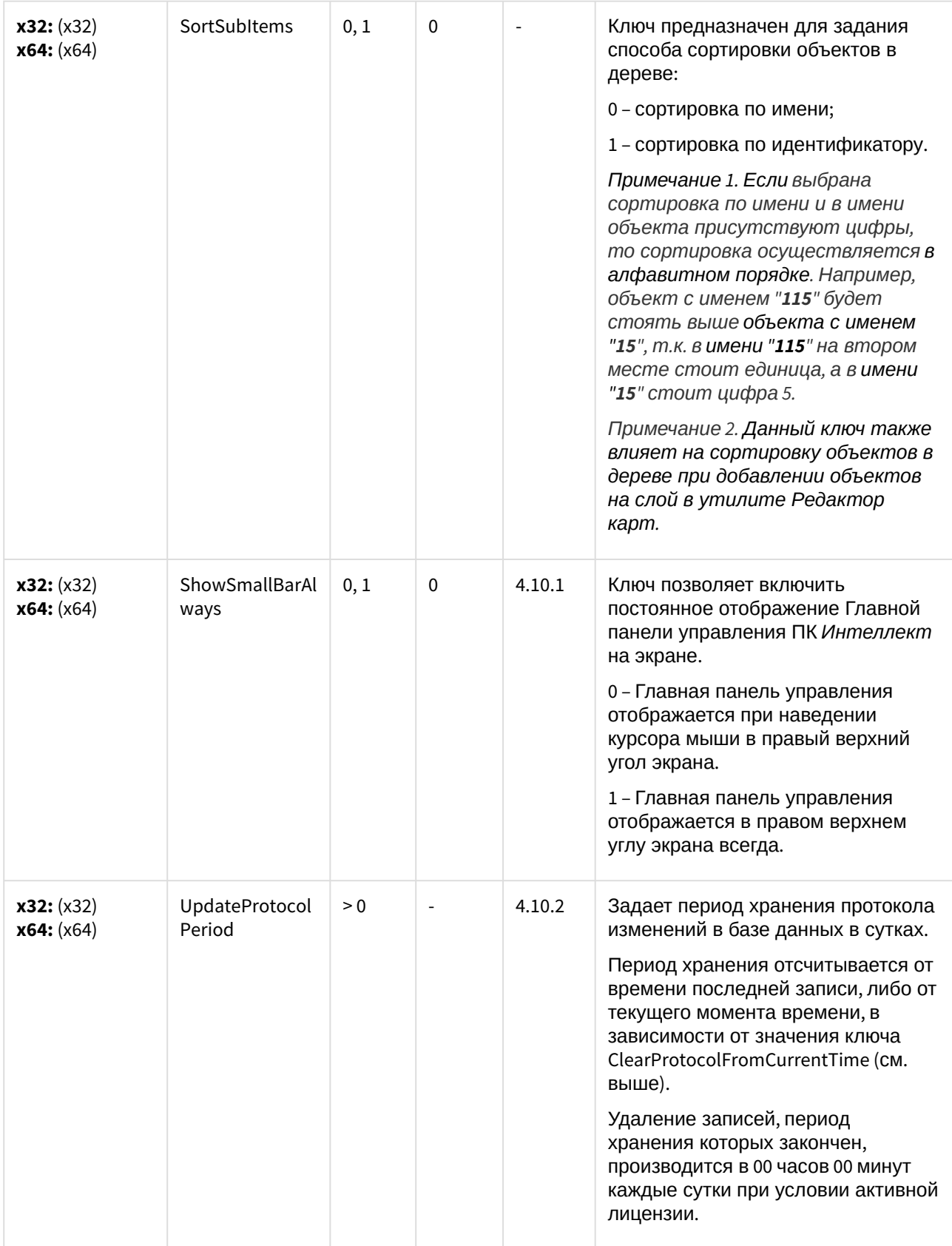

| x32: (x32)<br>x64: (x64) | permissible_me<br>mory_limit | >0   |             | 4.10.3                                    | Ключ задает порог занимаемой<br>памяти, по достижении которого<br>ядро начинает принимать поток<br>сообщений с задержкой. Ключ<br>следует использовать в случаях,<br>когда из-за чрезмерного<br>потребления памяти происходит<br>падение модуля.                                                                                                    |
|--------------------------|------------------------------|------|-------------|-------------------------------------------|----------------------------------------------------------------------------------------------------|
| x32: (x32)<br>x64: (x64) | <b>MsgCompressO</b><br>n     | 0, 1 | $\pmb{0}$   | 4.10.3                                    | Ключ включает сжатие<br>передаваемых сообщений:<br>0 - сжатие отключено.<br>1 - сообщения от ядер<br>отправляются сжатыми (zip с<br>максимальной компрессией).<br>Сжатие сообщений позволяет<br>снизить нагрузку на сеть.                                                                                                    |
| x32: (x32)<br>x64: (x64) | user_card_info_<br>on        | 0, 1 | 0           | Проме<br>жуточн<br>ые<br>версии<br>4.10.3 | Ключ используется в сочетании с<br>модулями интеграции систем СКУД<br>ОПС, входящих в состав ПК АСҒА<br>Интеллект. Позволяет включать<br>отображение в Протоколе событий<br>номера карты доступа для всех<br>событий, связанных с картами.<br>0 - номер карты доступа не<br>отображается в протоколе событий.<br>1 - при поступлении события от<br>устройства СКУД параметр<br>события param1 интерпретируется<br>как номер карты доступа и<br>выводится в Протокол событий в<br>столбце Карточка. Данный столбец<br>автоматически добавляется в окно<br>Протокола событий при<br>получении первого такого события.<br>Примечание. В выпущенной версии<br>4.10.3 для включения и отключения<br>отображения столбца Карточка<br>используется флажок Скрыть<br>"Карточка" - см. Параметры<br>ведения протоколов <sup>45</sup> . |
| x32: (x32)<br>x64: (x64) | CriticalErrGui               | 0, 1 | $\mathbf 0$ | 4.10.3                                    | Включает вывод сообщений о<br>проблемах подключения к базе<br>данных независимо от режима                                                                                                    |

<sup>45</sup> https://doc.axxonsoft.com/confluence/pages/viewpage.action?pageId=136938412

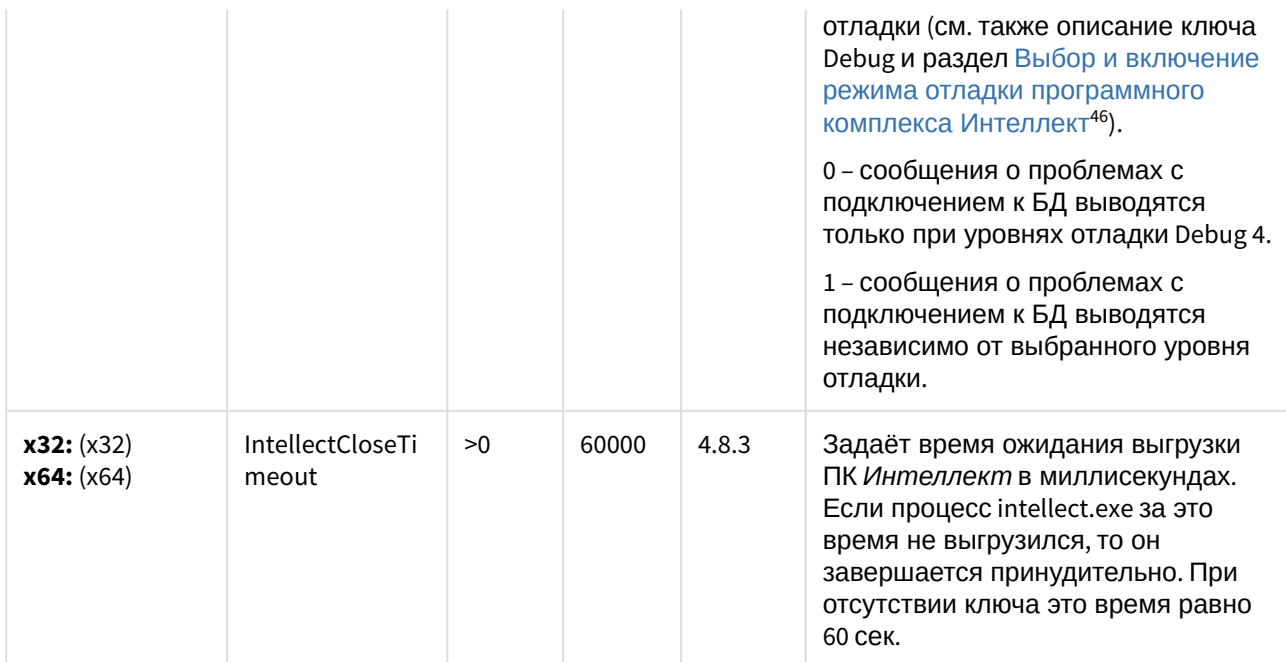

<sup>46</sup> https://doc.axxonsoft.com/confluence/pages/viewpage.action?pageId=136938718

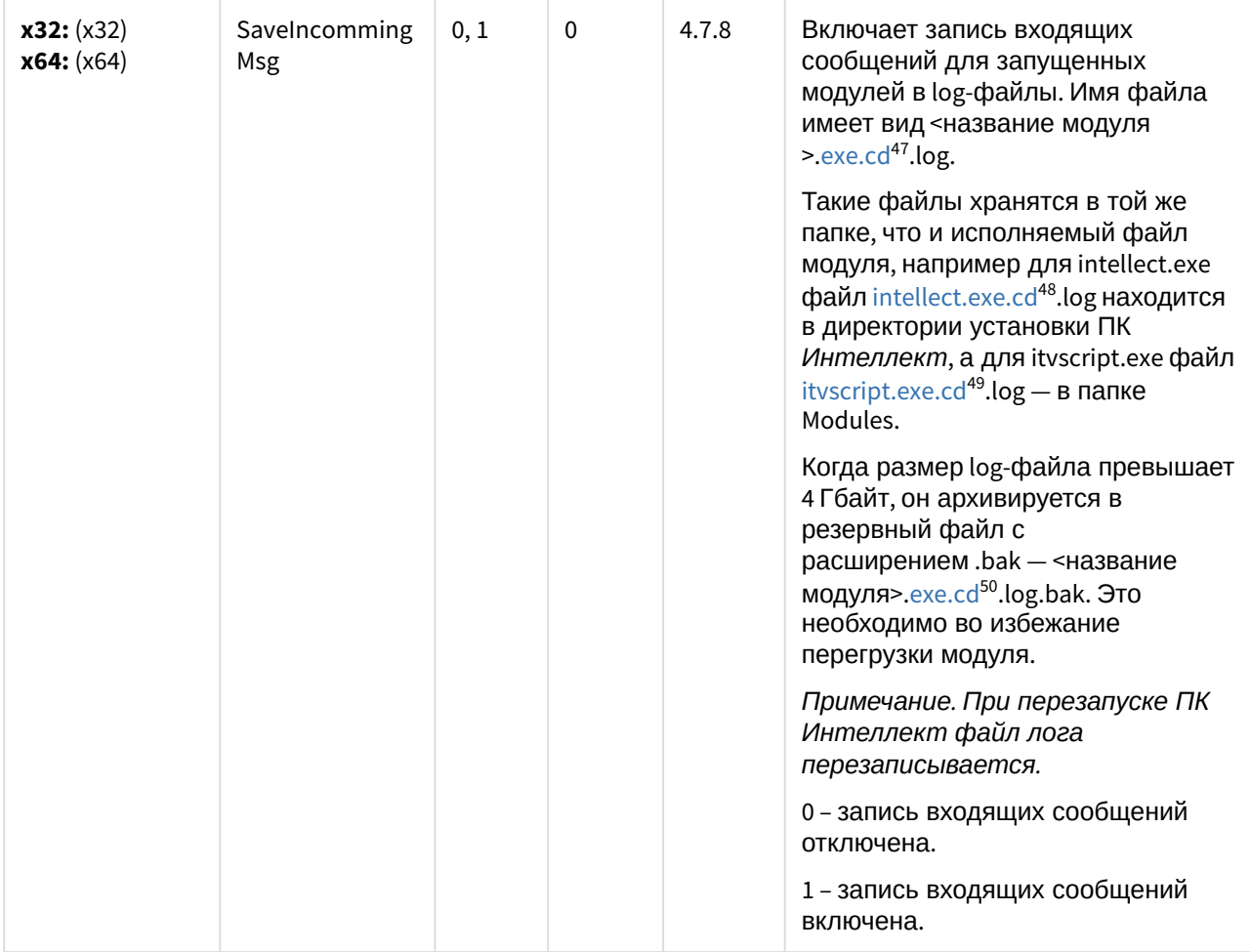

47 http://exe.cd

48 http://intellect.exe.cd

49 http://itvscript.exe.cd

50 http://exe.cd

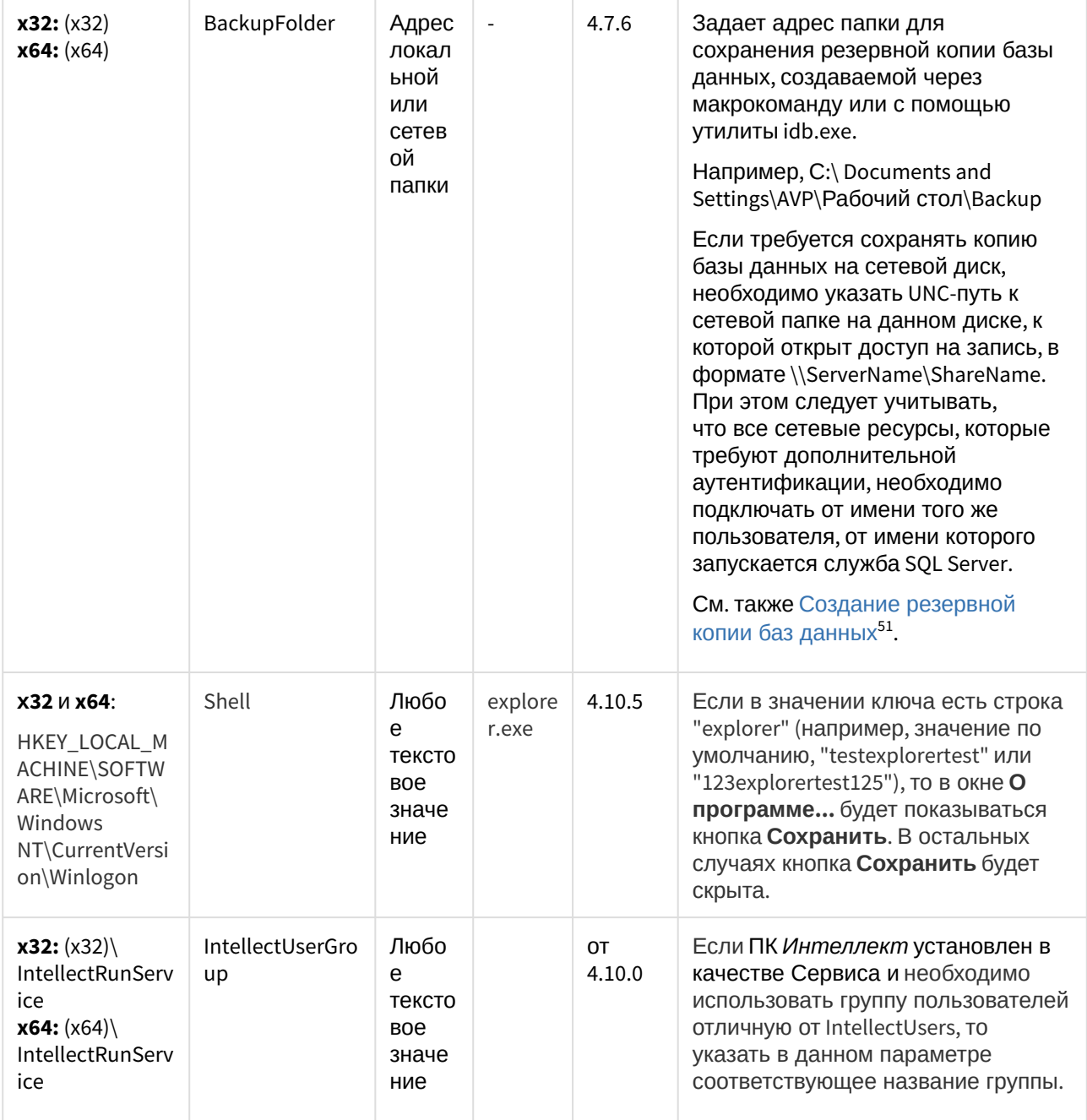

<sup>51</sup> https://doc.axxonsoft.com/confluence/pages/viewpage.action?pageId=136938761

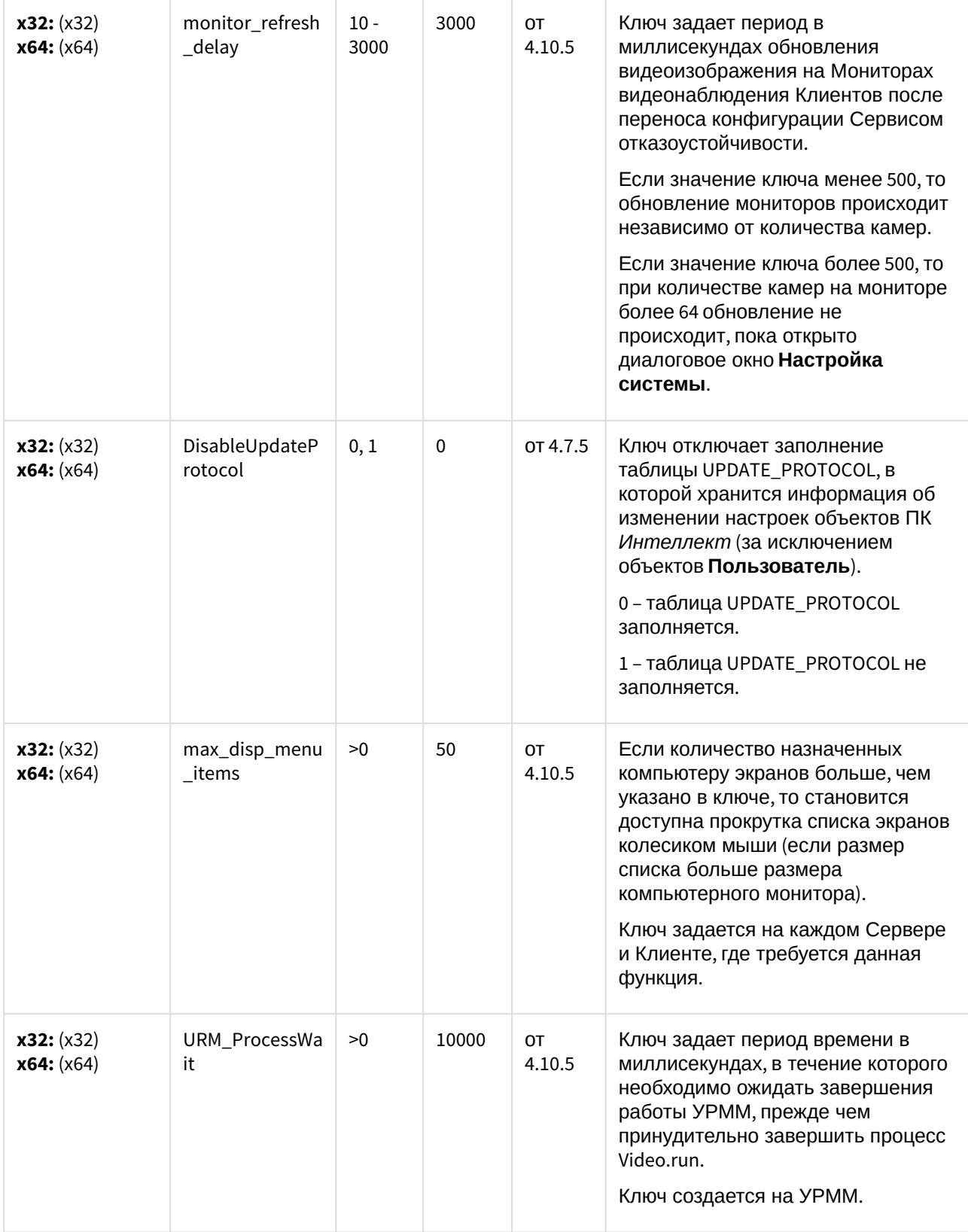

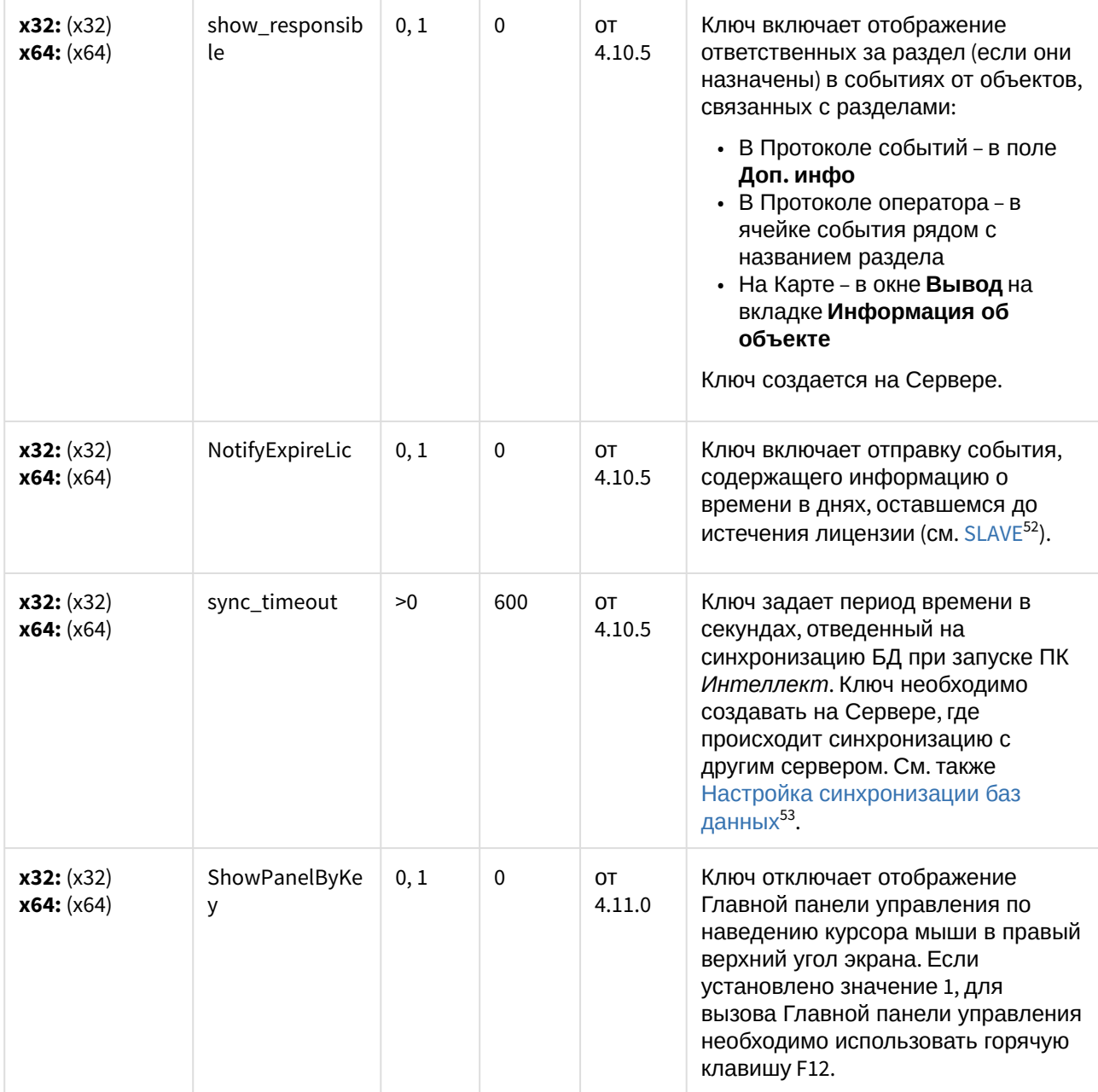

<sup>52</sup> https://doc.axxonsoft.com/confluence/display/Int411ru/SLAVE

<sup>53</sup> https://doc.axxonsoft.com/confluence/pages/viewpage.action?pageId=136938584

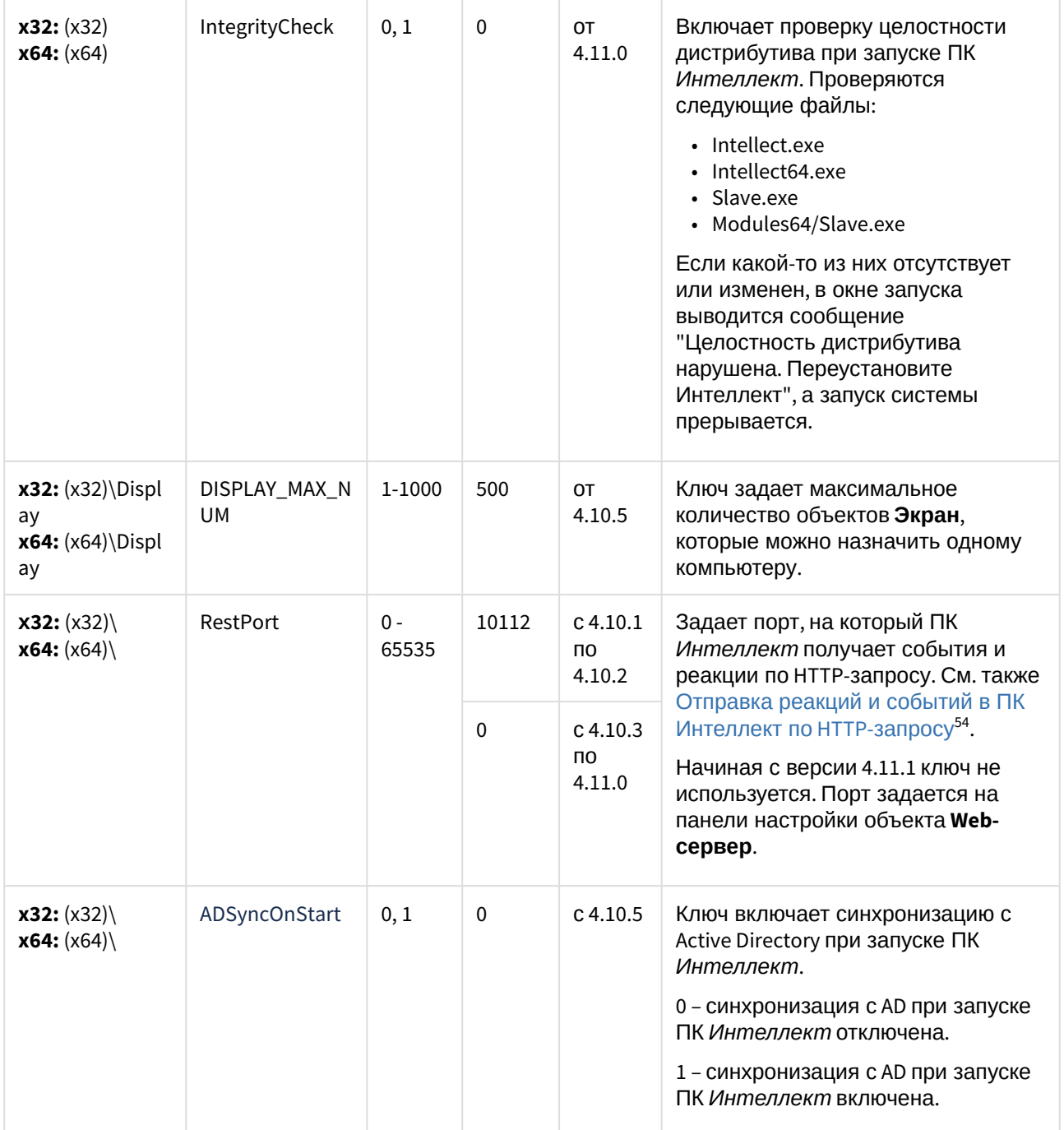

<sup>54</sup> https://doc.axxonsoft.com/confluence/pages/viewpage.action?pageId=136938909

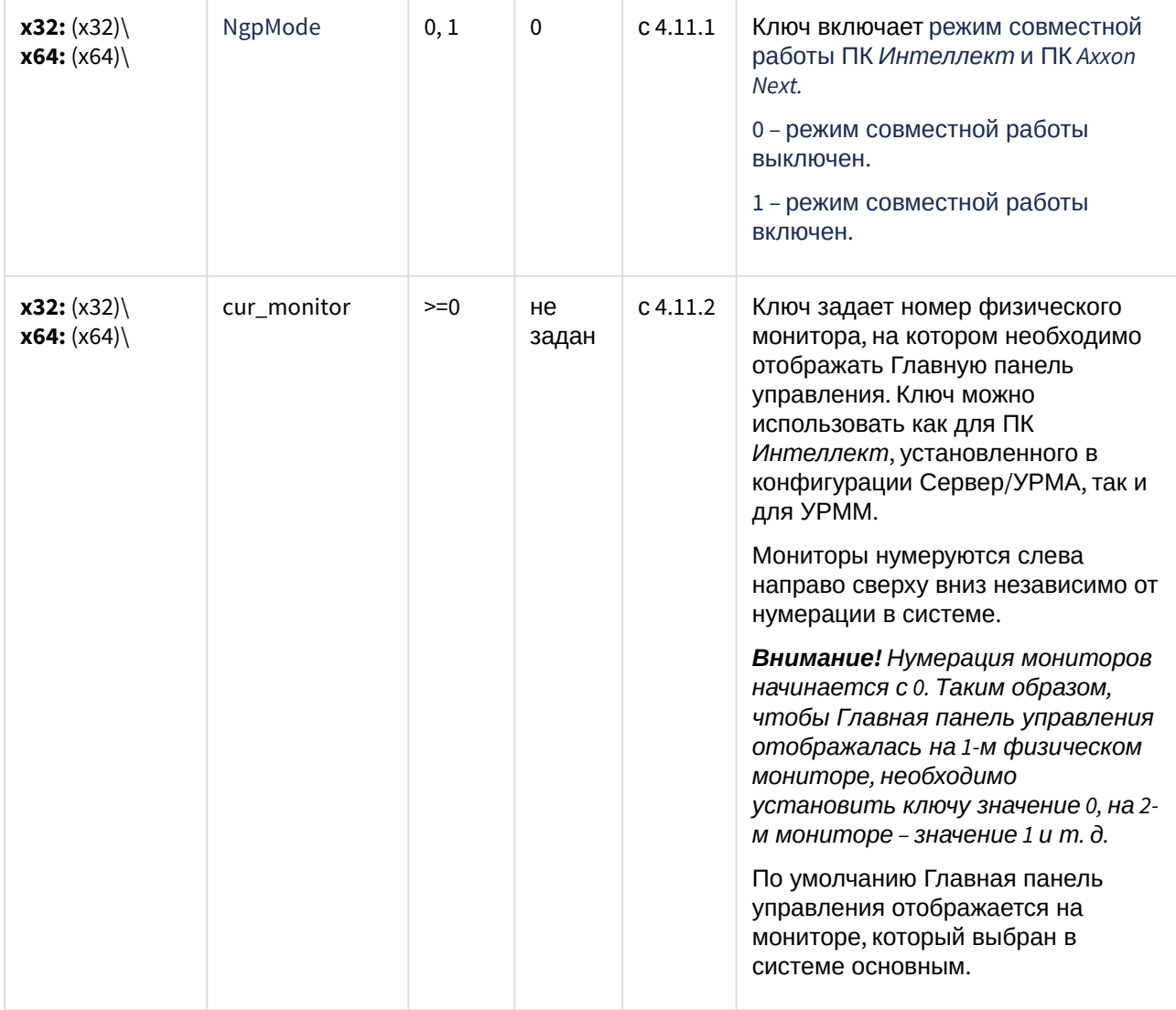

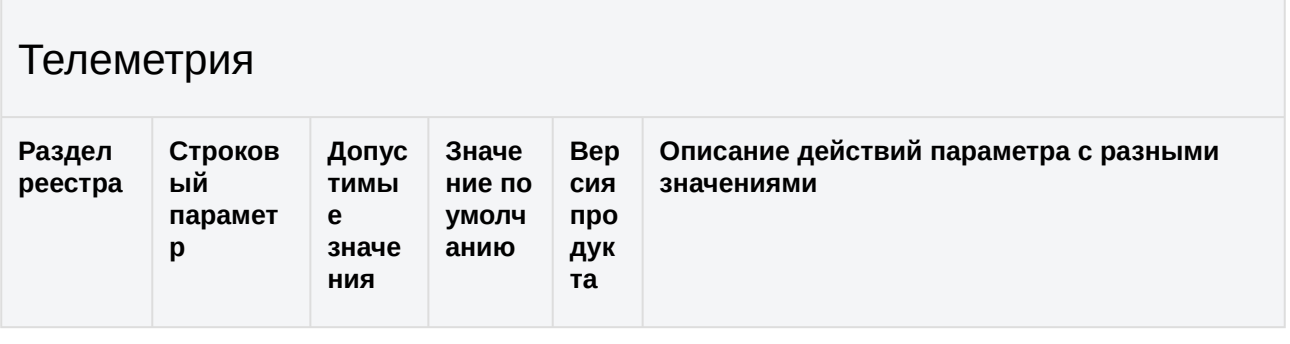

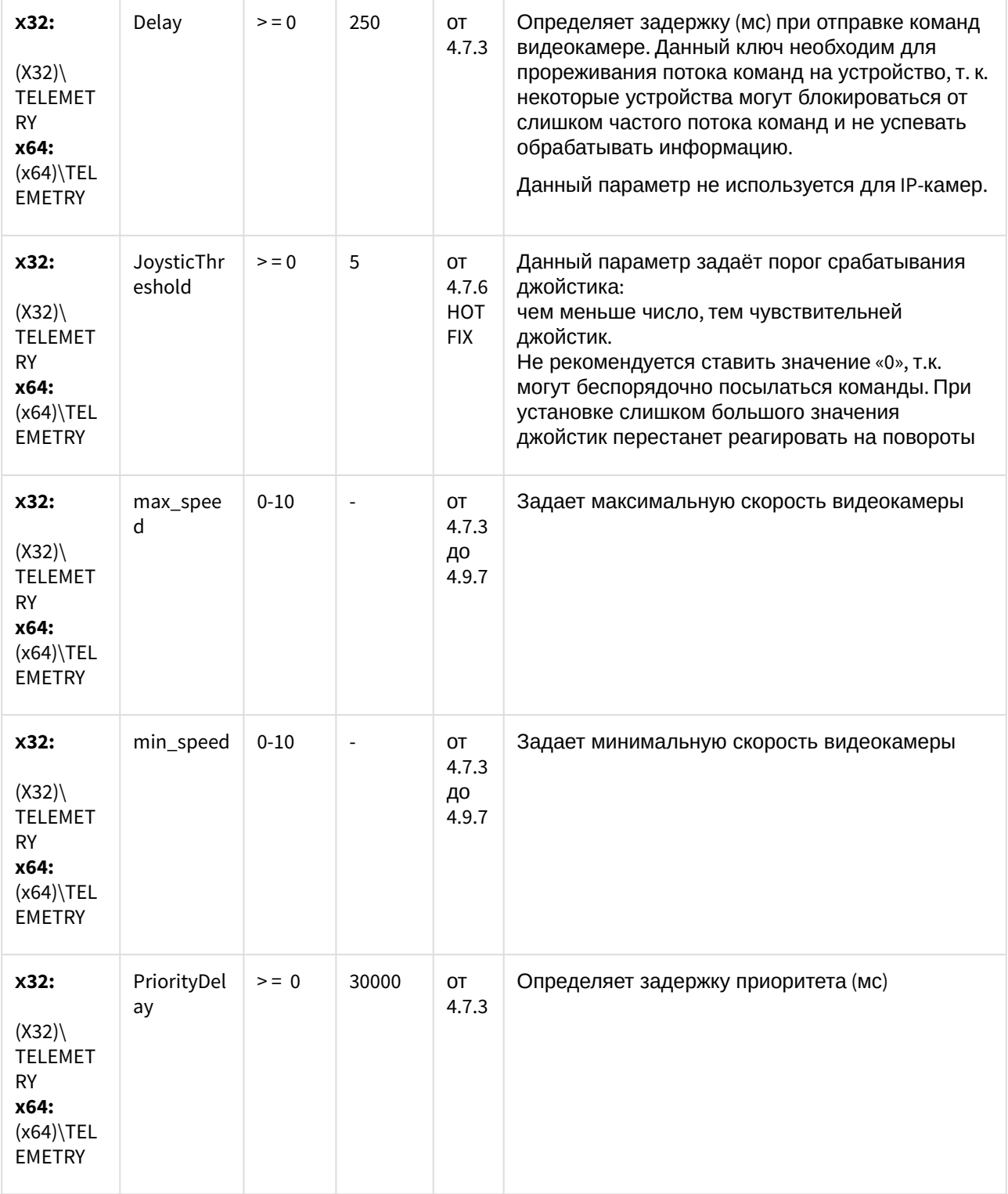

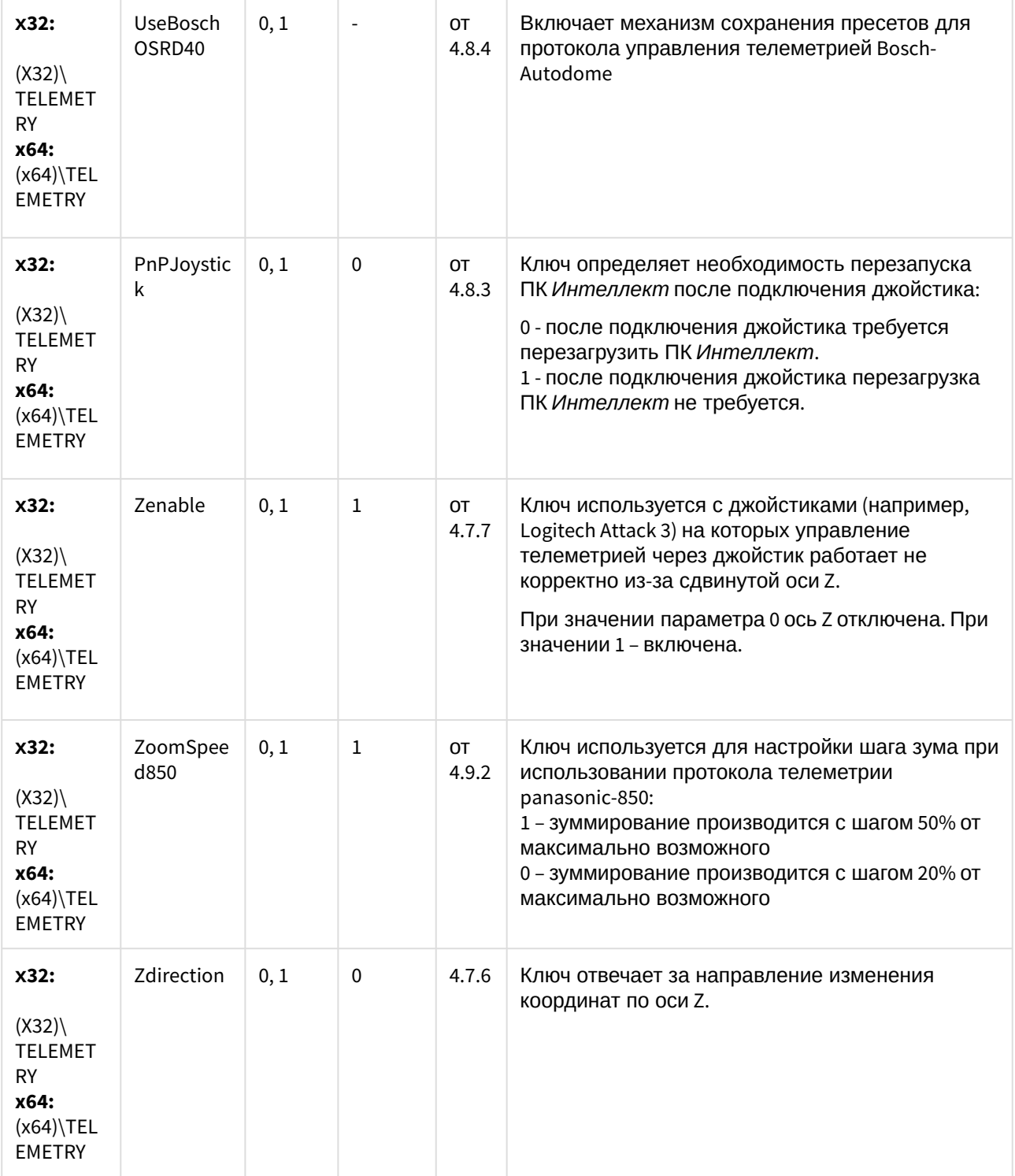

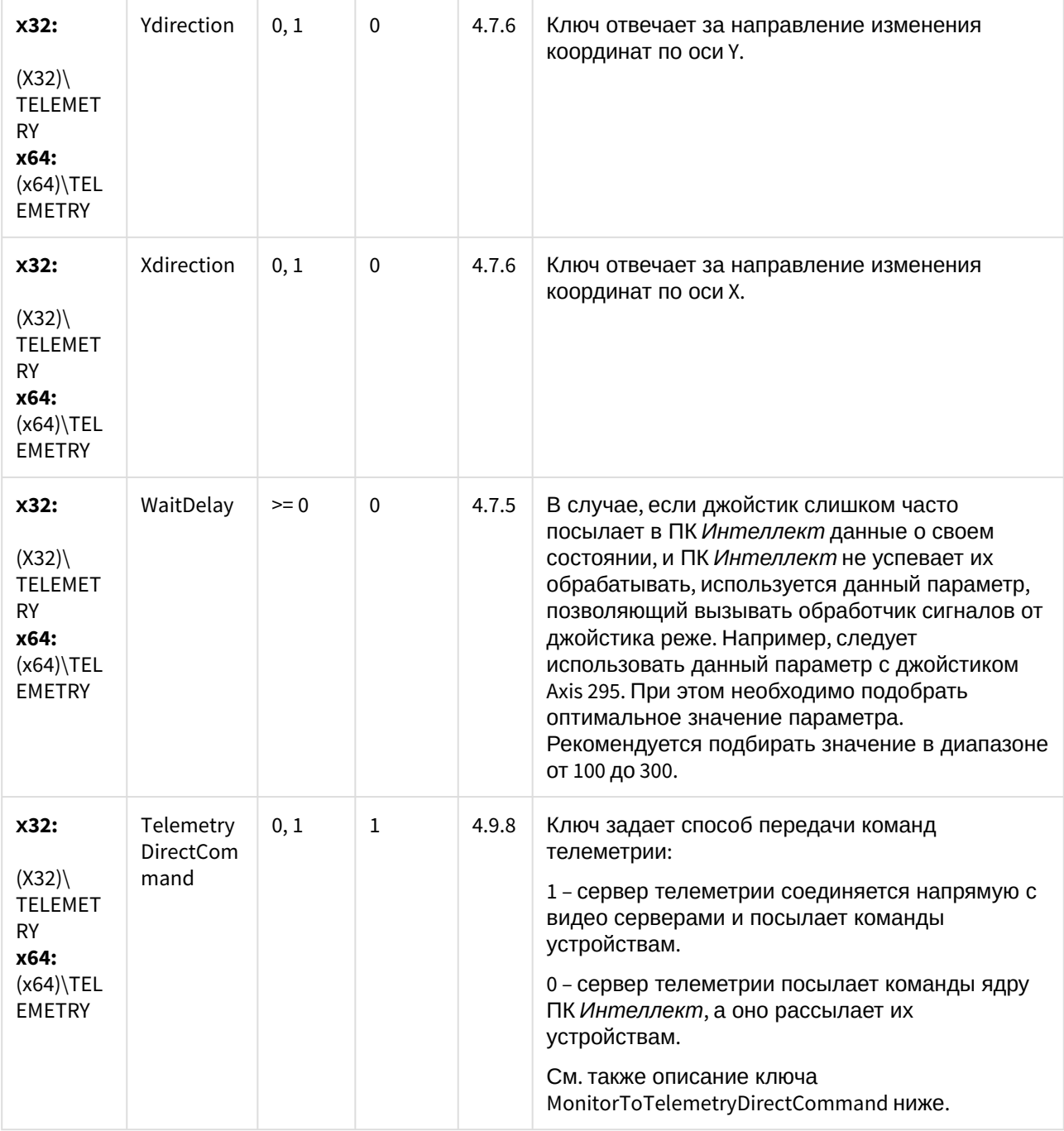

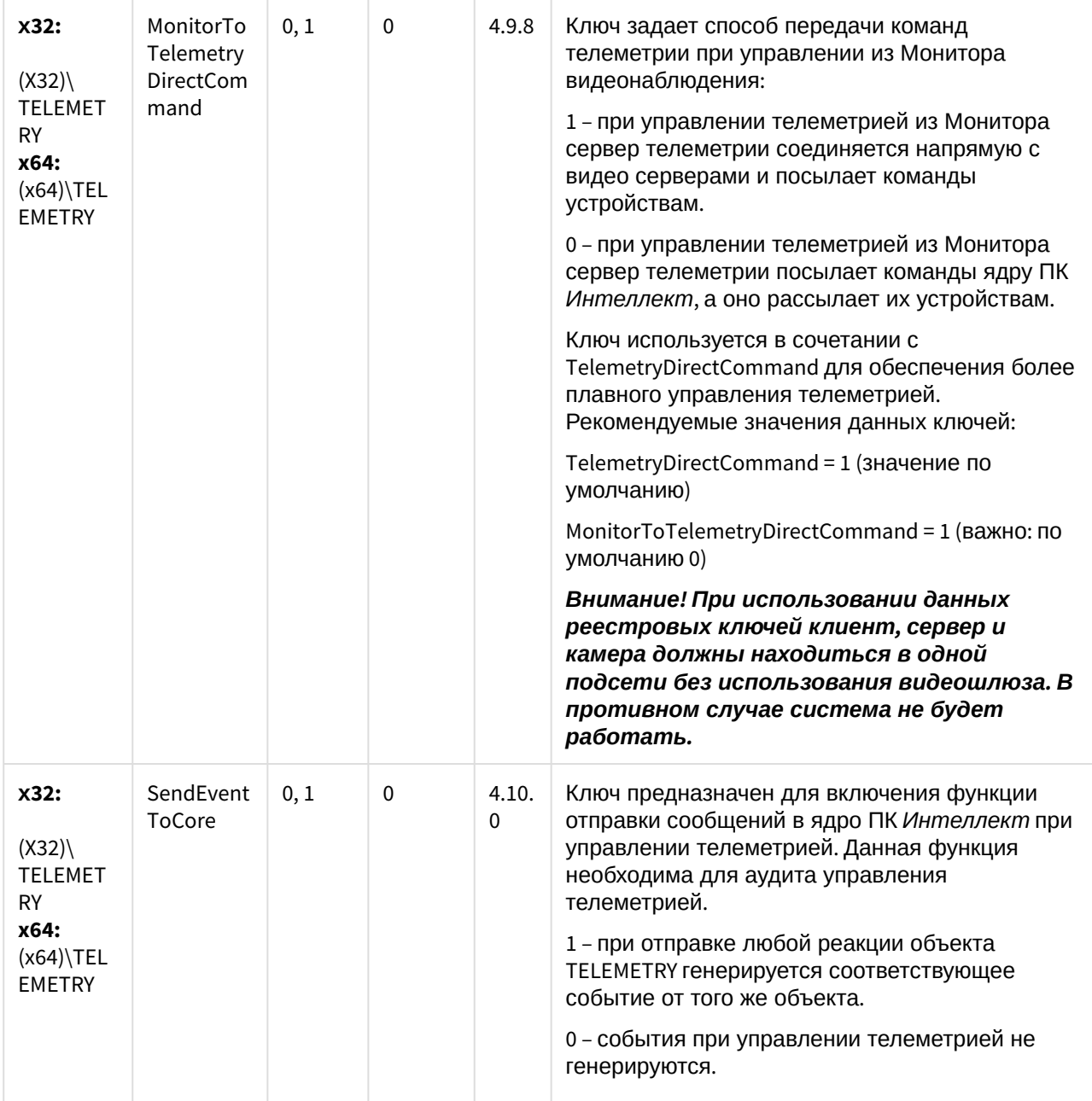

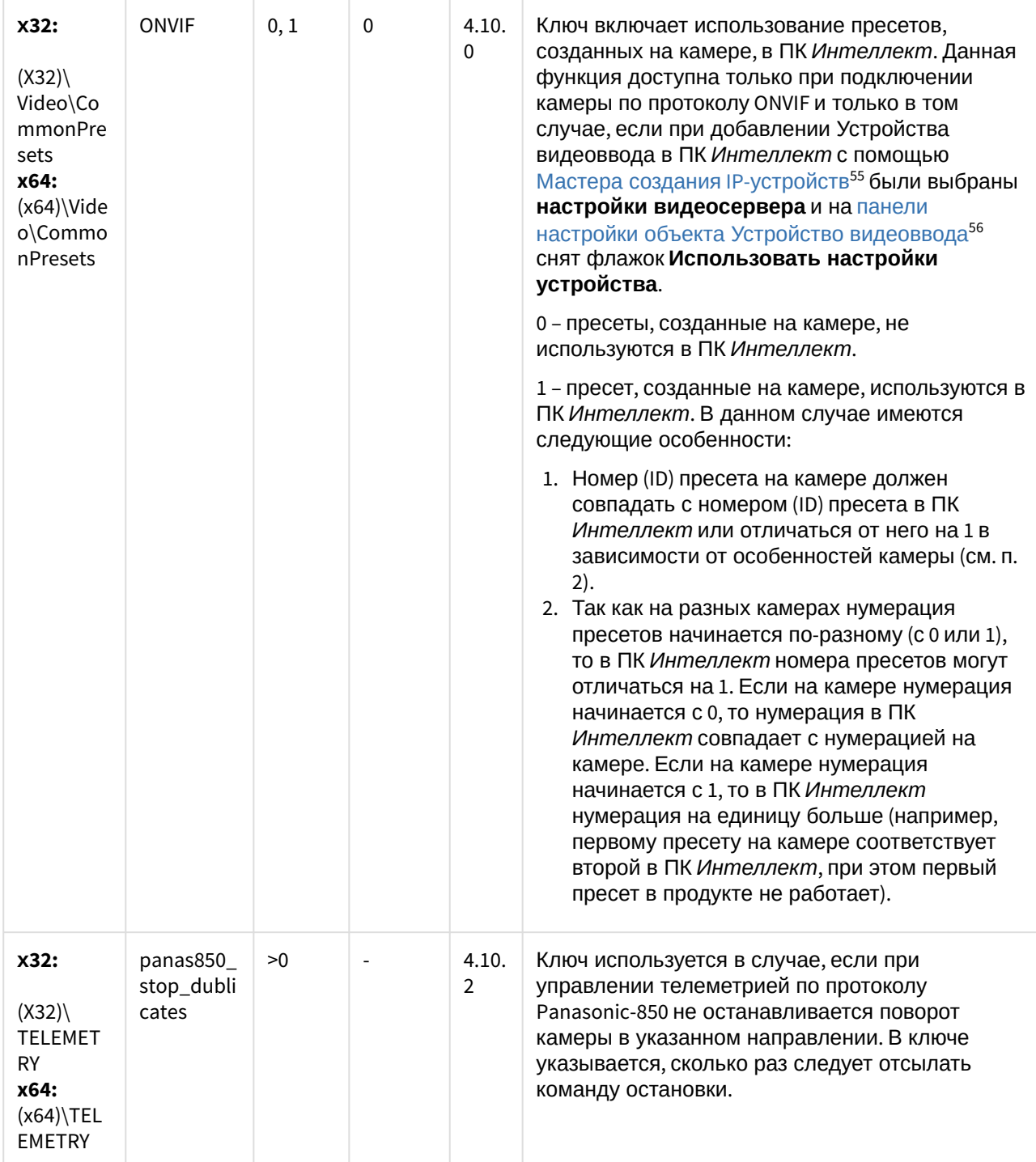

<sup>55</sup> https://doc.axxonsoft.com/confluence/pages/viewpage.action?pageId=136937561

<sup>56</sup> https://doc.axxonsoft.com/confluence/pages/viewpage.action?pageId=136938616

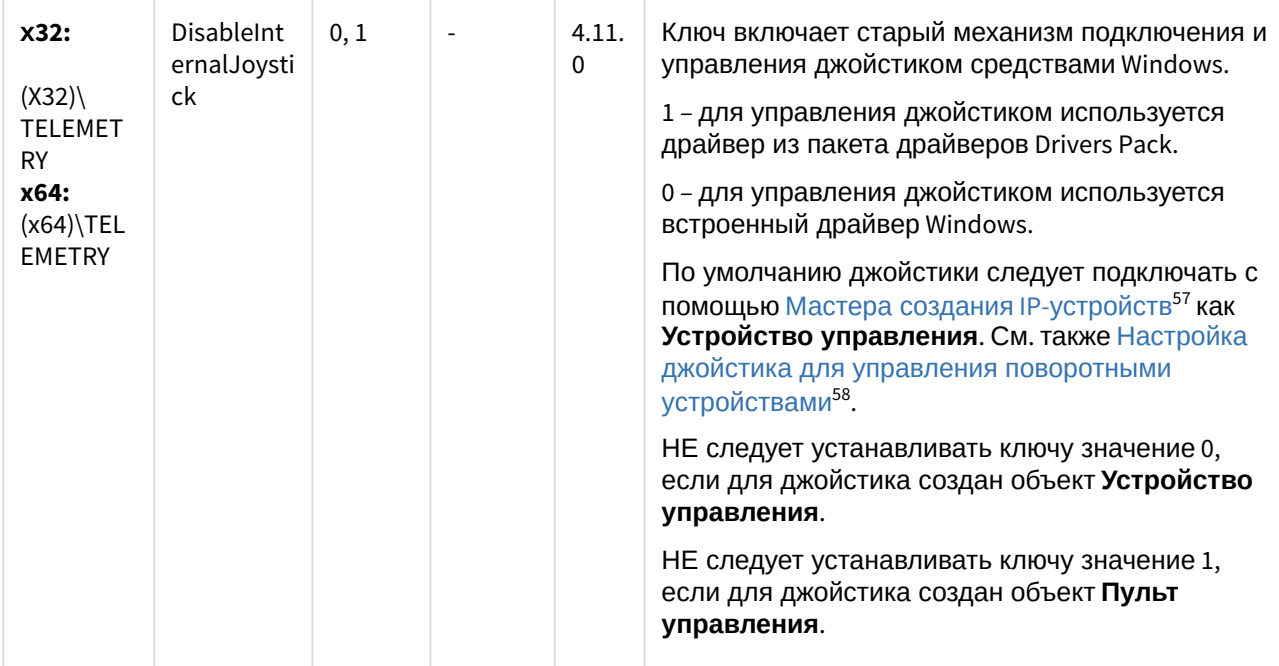

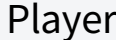

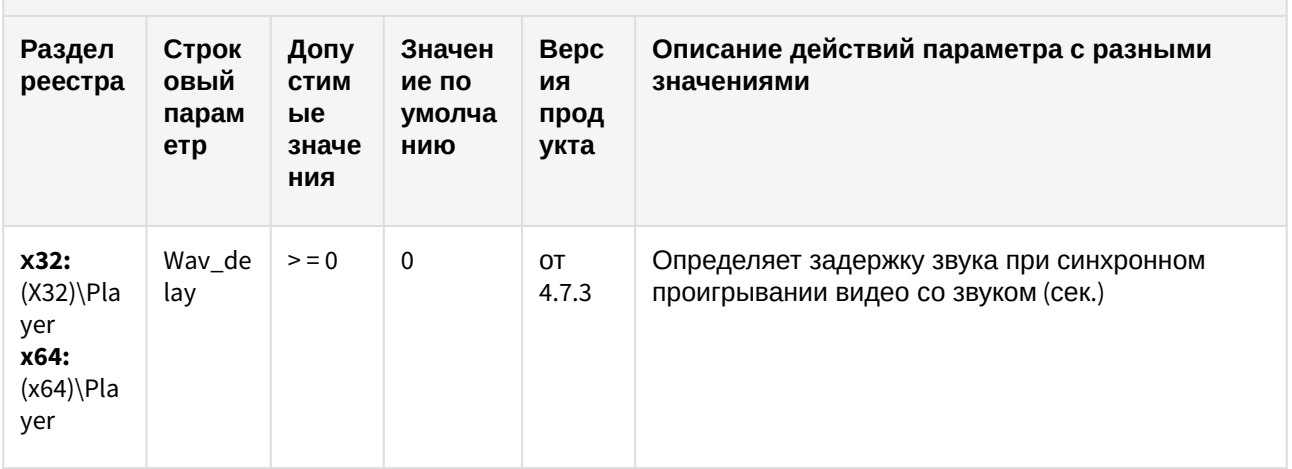

(see page 0) К СОДЕРЖАНИЮ (see page 3)

<sup>57</sup> https://doc.axxonsoft.com/confluence/pages/viewpage.action?pageId=136937561<br>58 https://doc.axxonsoft.com/confluence/pages/viewpage.action?pageId=136937617

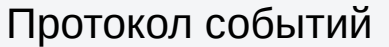

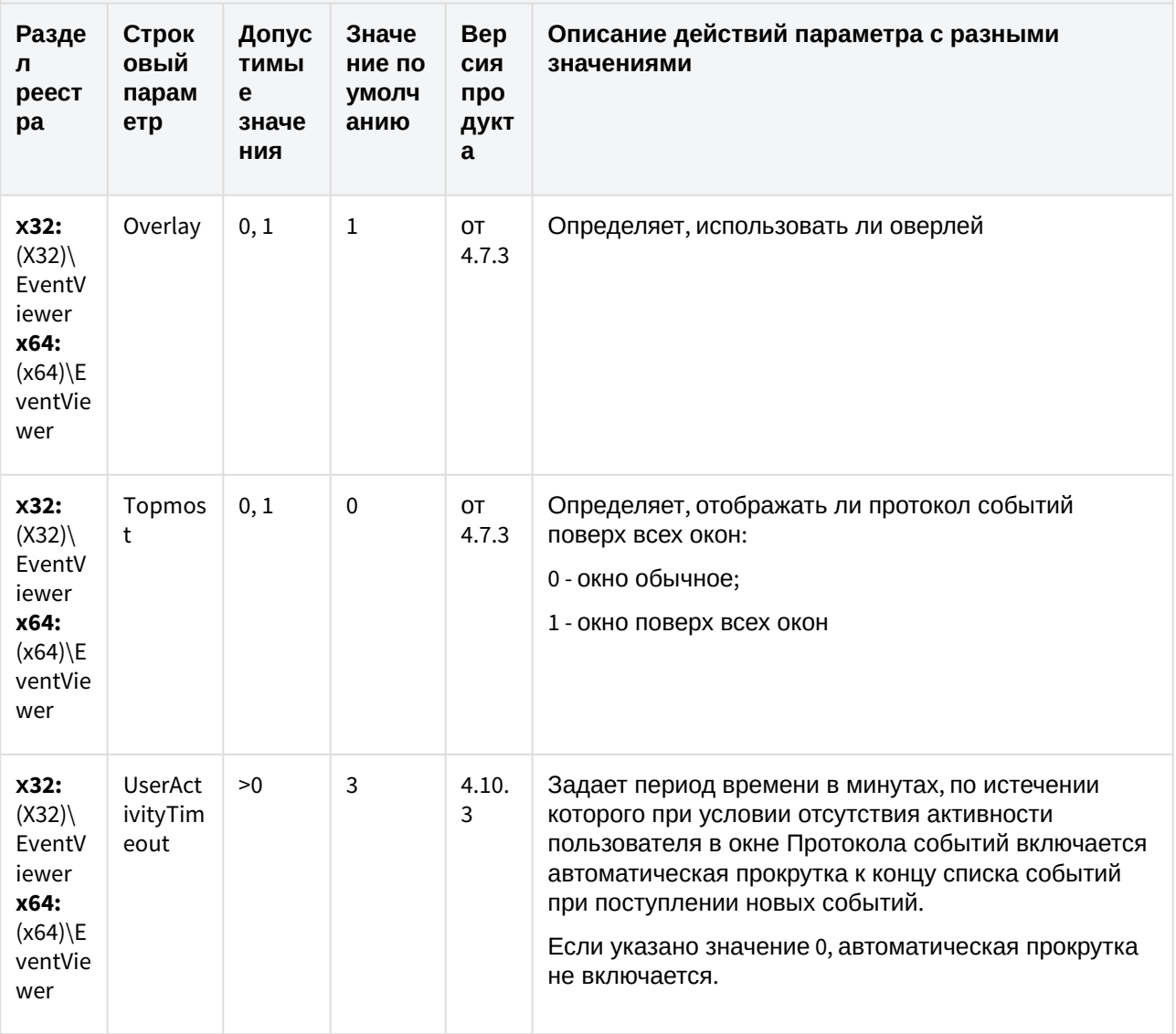

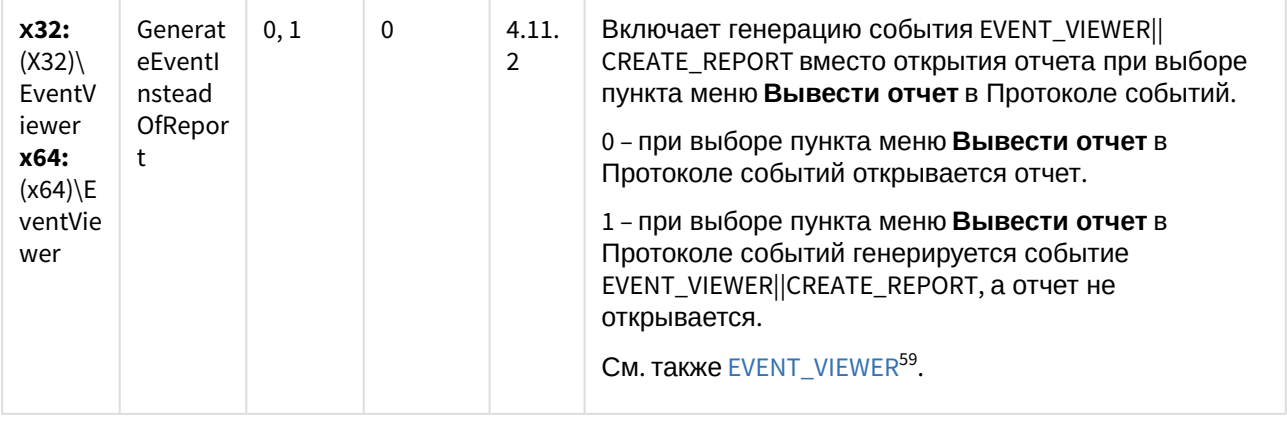

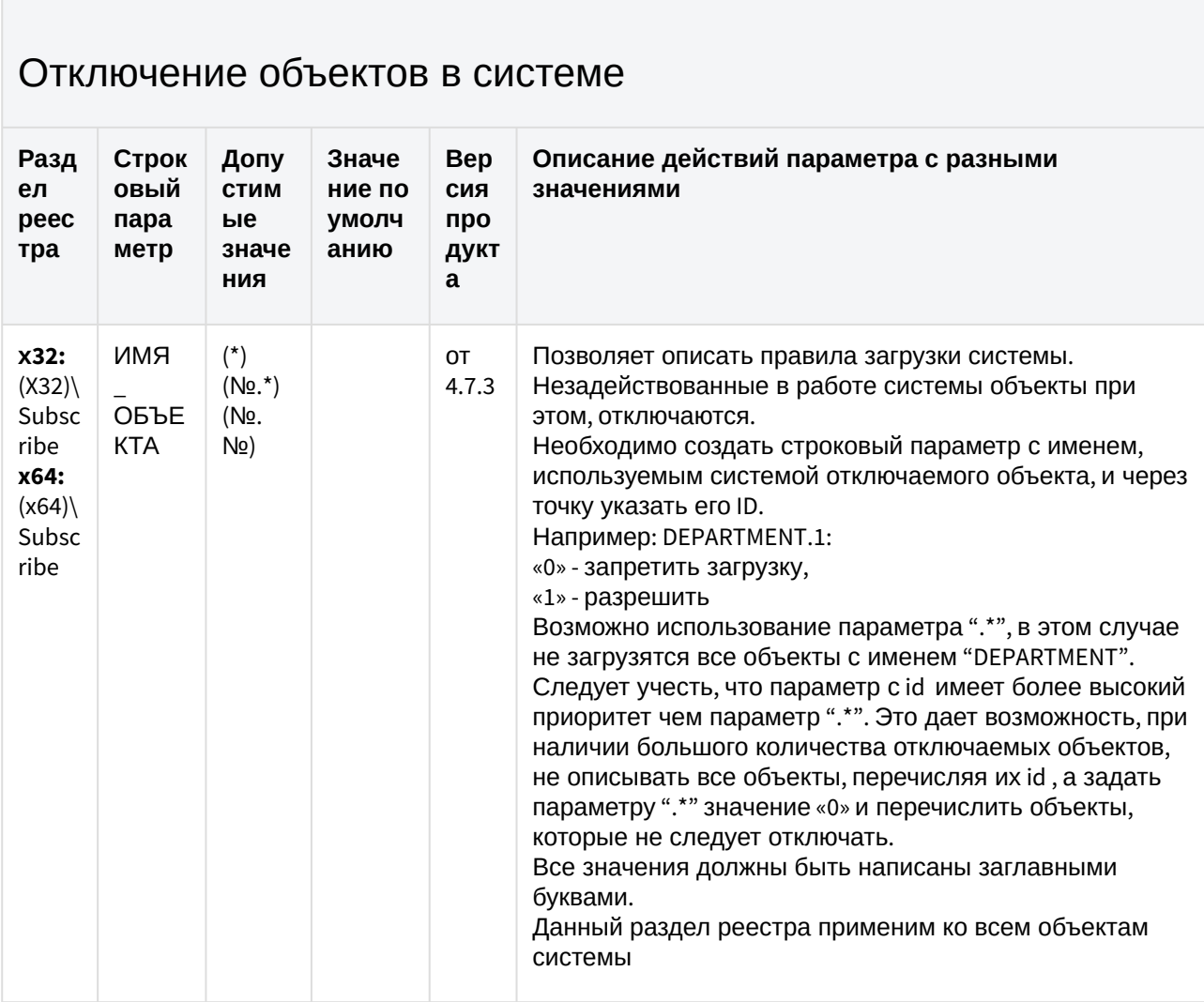

(see page 0) К СОДЕРЖАНИЮ (see page 3)

<sup>59</sup> https://doc.axxonsoft.com/confluence/display/Int411ru/EVENT\_VIEWER

## Модуль импорта

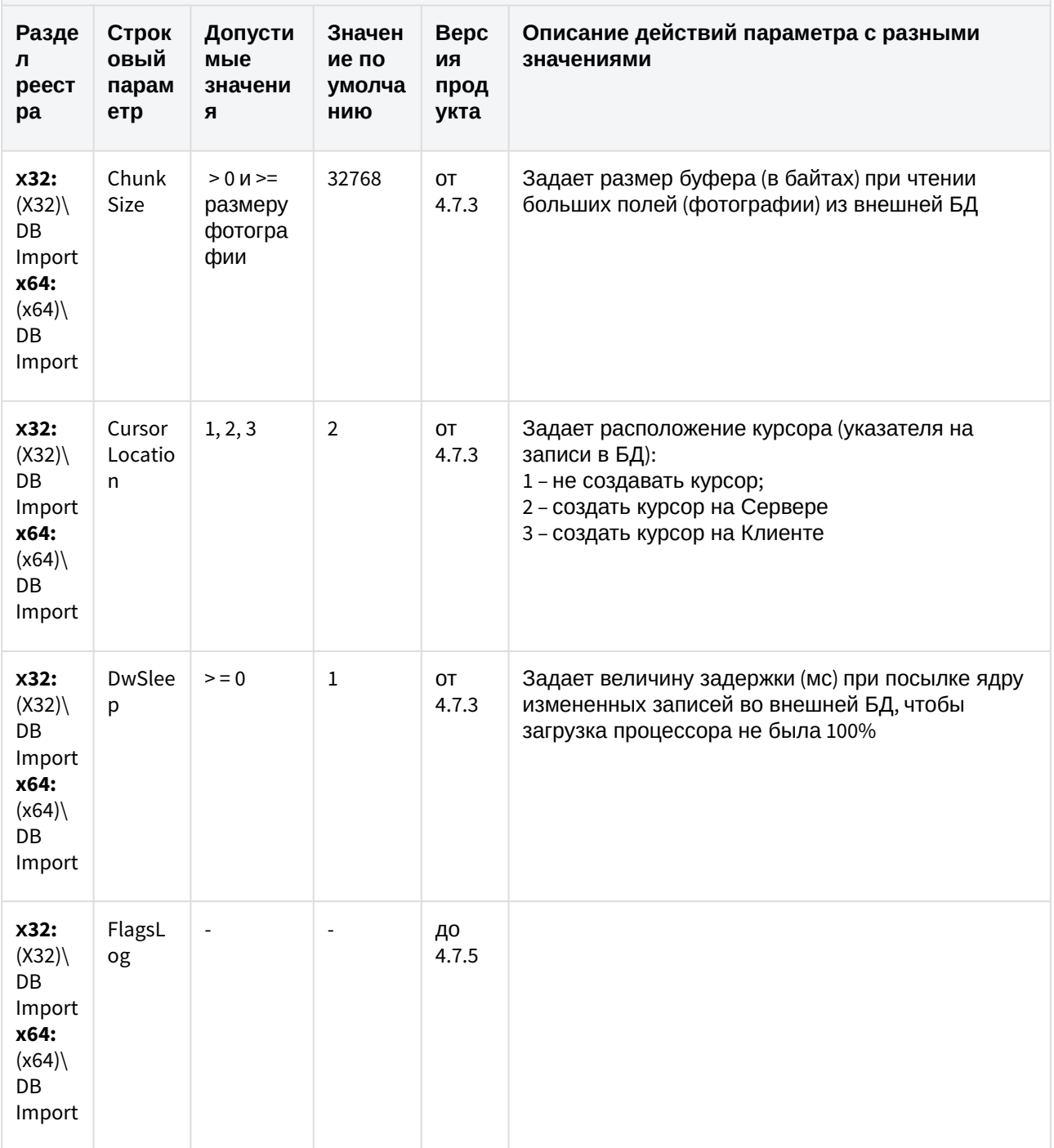

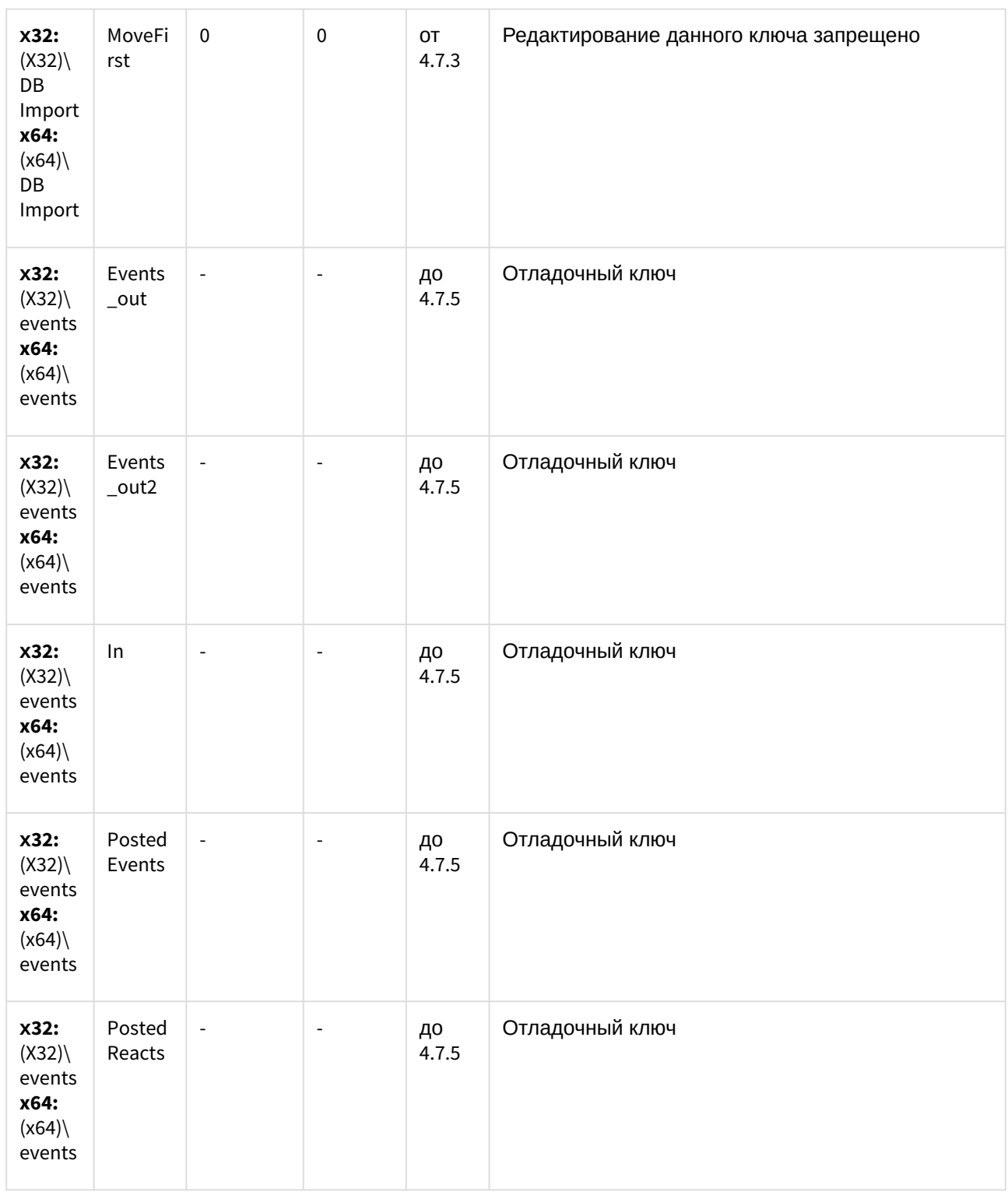

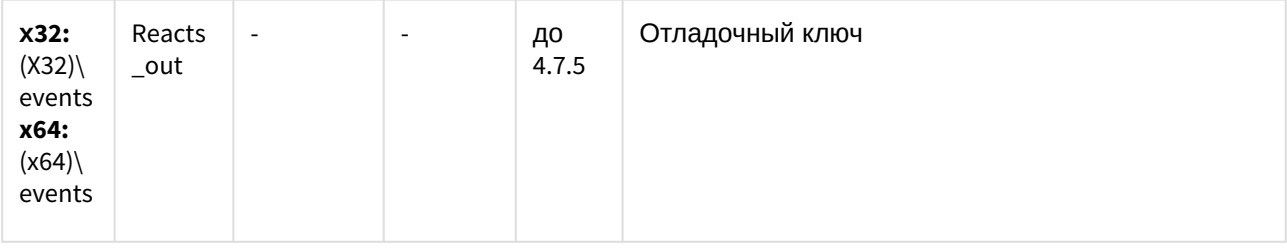

## Специализированная клавиатура

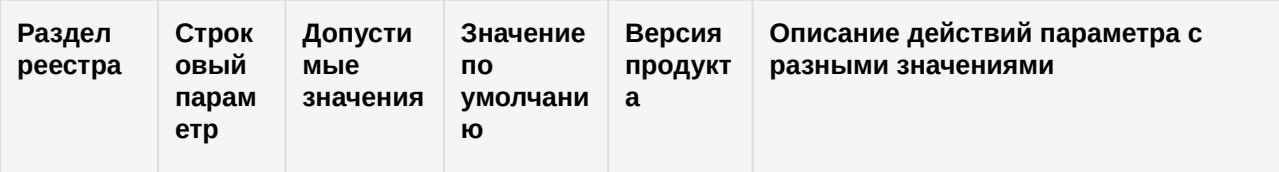

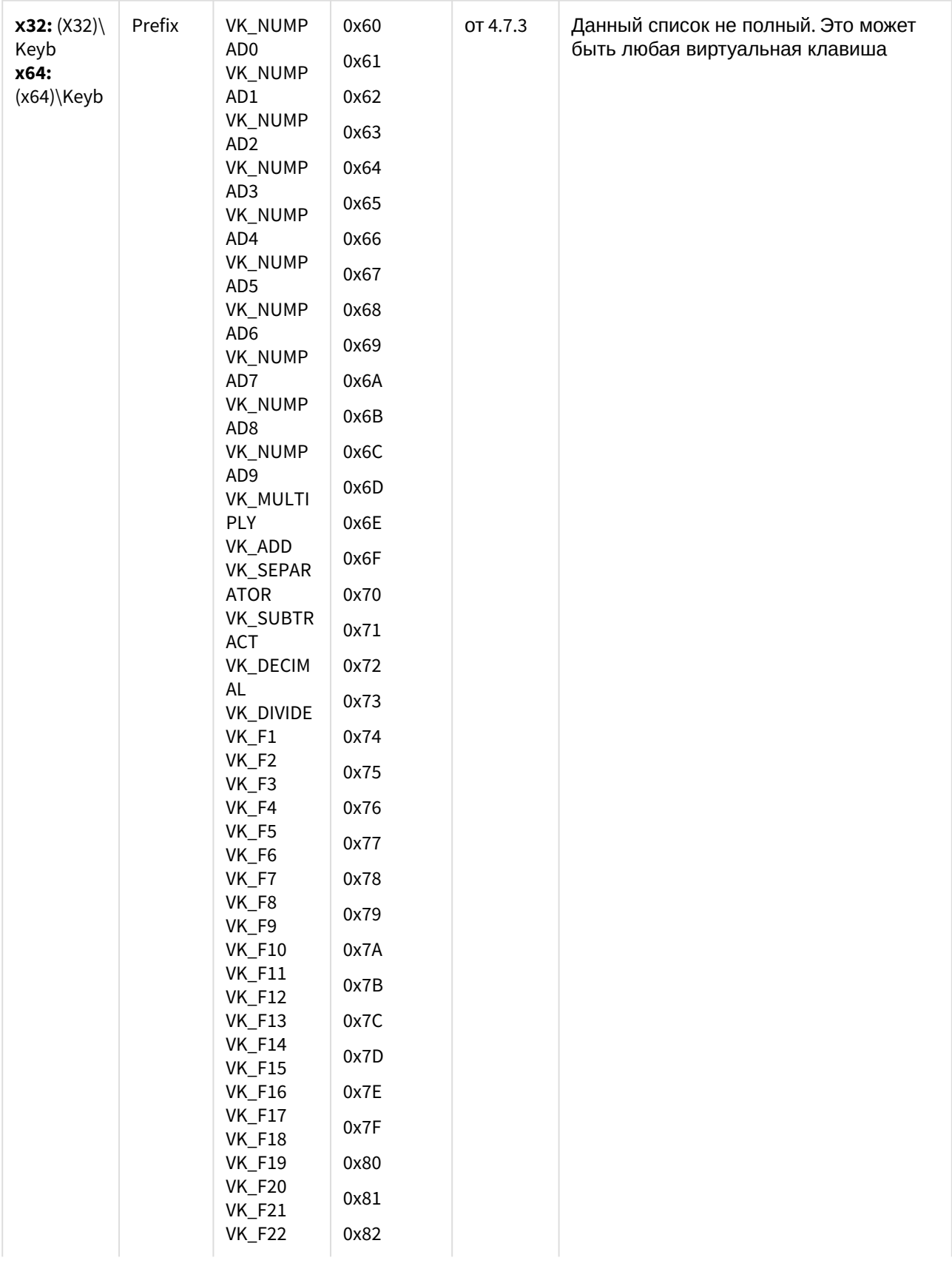

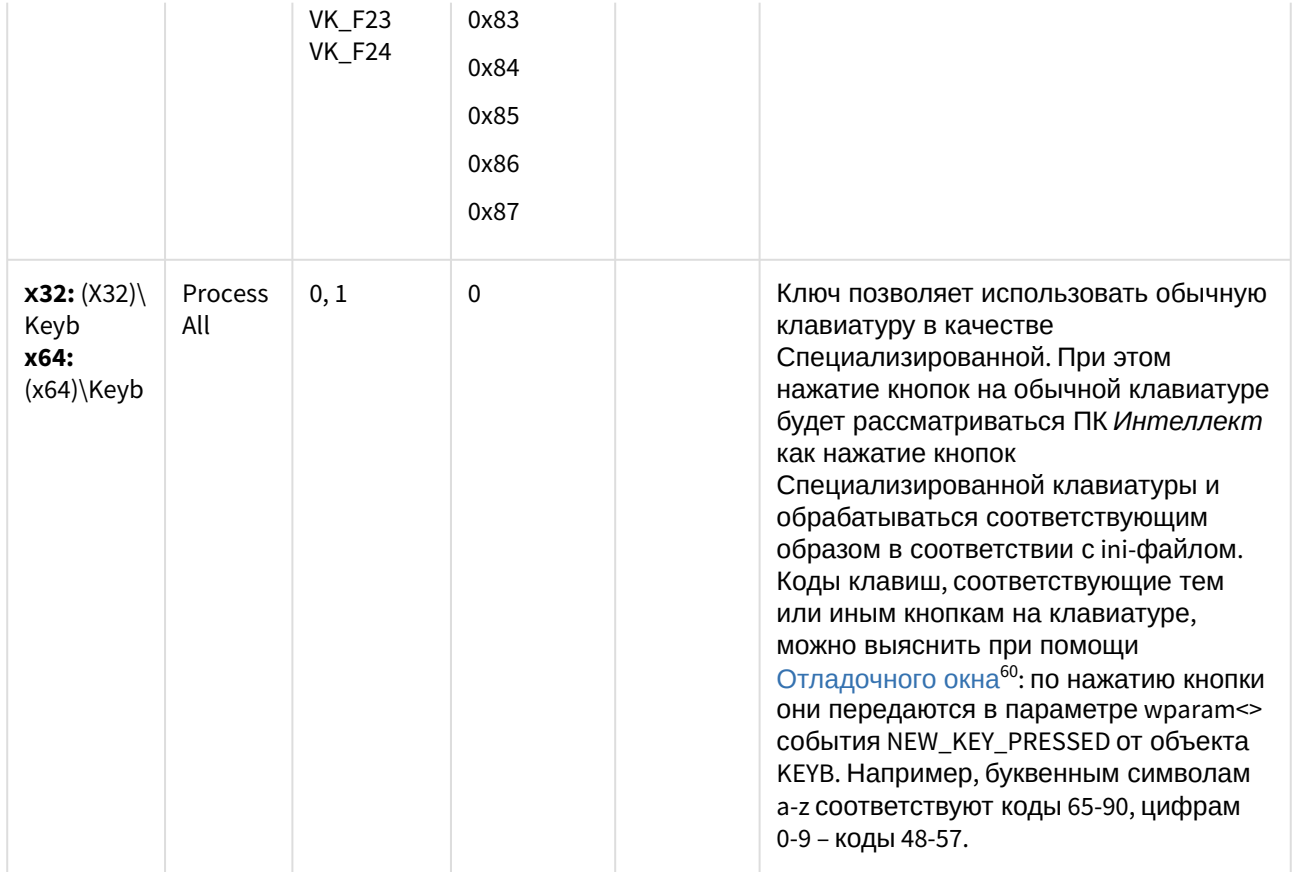

## Видео аналитика

| Раздел<br>реестра                                                   | Строковый<br>параметр     | Допус<br>тимы<br>e<br>значе<br>ния | Значе<br>ние по<br>умолч<br>анию | <b>Bep</b><br>СИЯ<br>про<br>дукт<br>a | Описание действий параметра с<br>разными значениями                                                                                                    |
|---------------------------------------------------------------------|---------------------------|------------------------------------|----------------------------------|---------------------------------------|----------------------------------------------------------------------------------------------------|
| x32:<br>$(X32)\Upsilon$<br>o\VMDA<br>x64:<br>$(x64)$ Vide<br>o\VMDA | VMDA.inactivelnt<br>erval | >0                                 |                                  | 4.9.0                                 | Ключ задает период времени в минутах, в<br>течение которого допускается отсутствие<br>детектируемых объектов по трекеру. Если<br>ключ создан, то по истечении данного<br>времени и при отсутствии активности<br>детектора VMDA будет сгенерировано<br>сообщение о неактивности. По умолчанию<br>такое событие не генерируется. |

<sup>60</sup> https://doc.axxonsoft.com/confluence/pages/viewpage.action?pageId=136937750

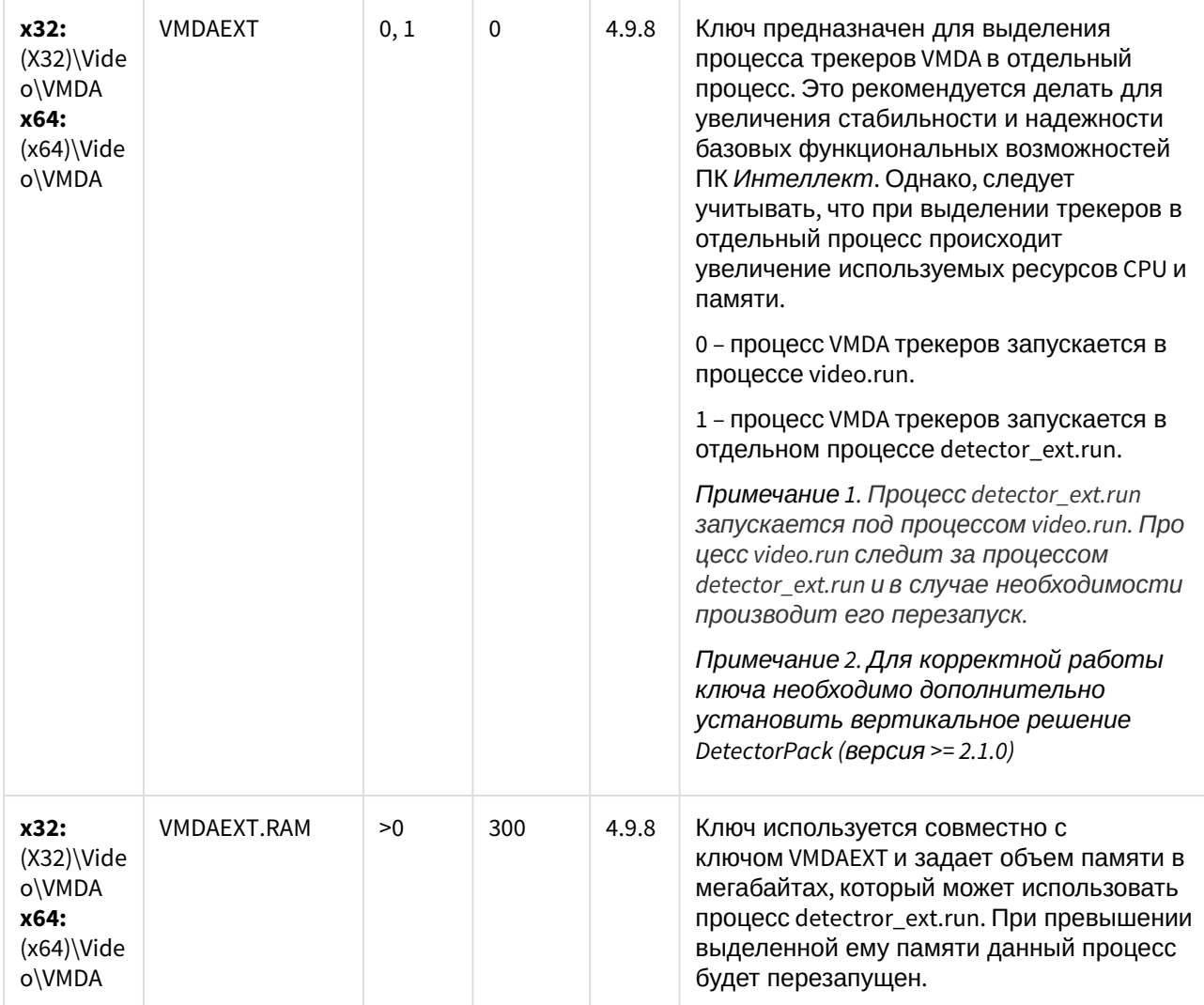
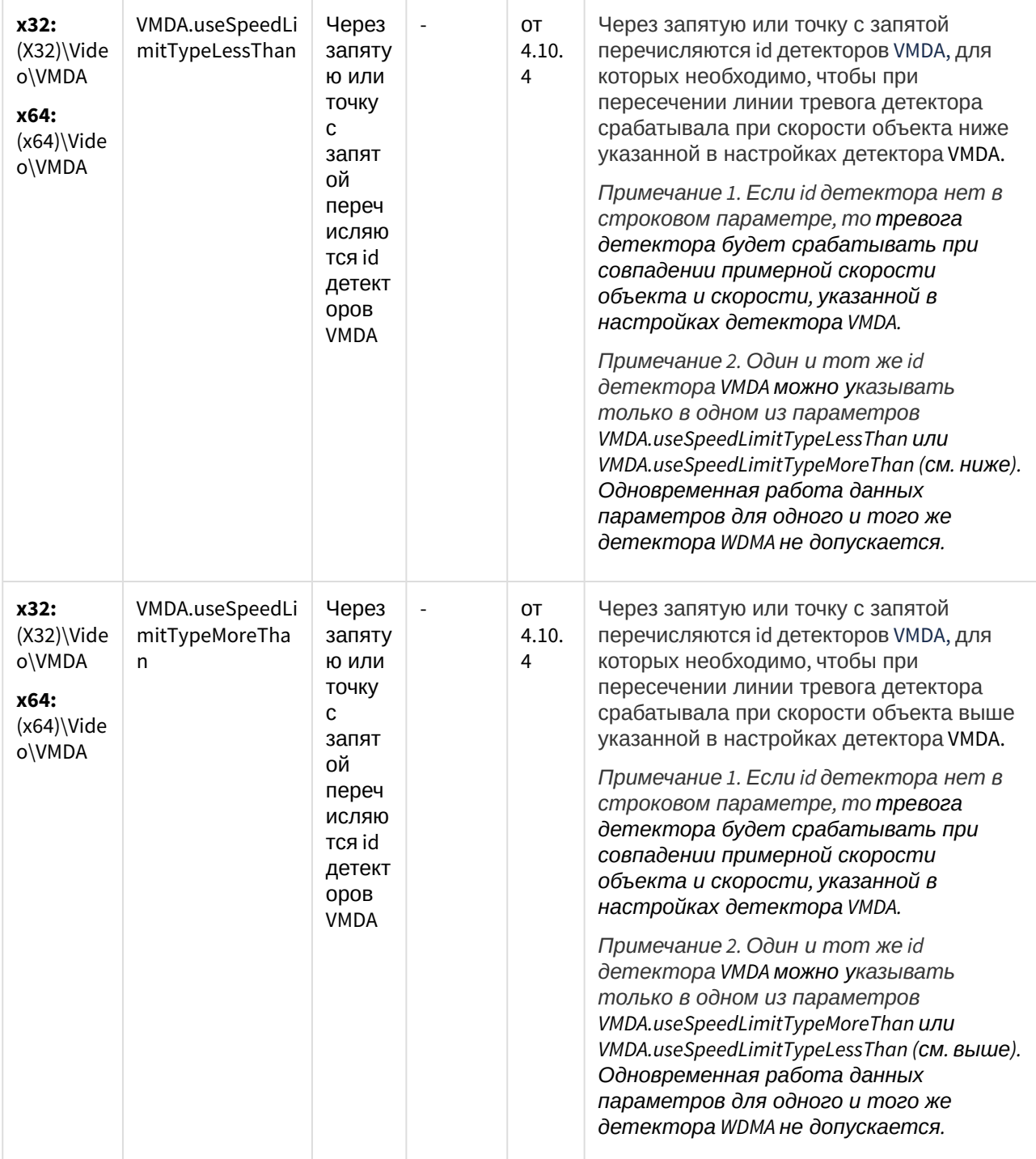

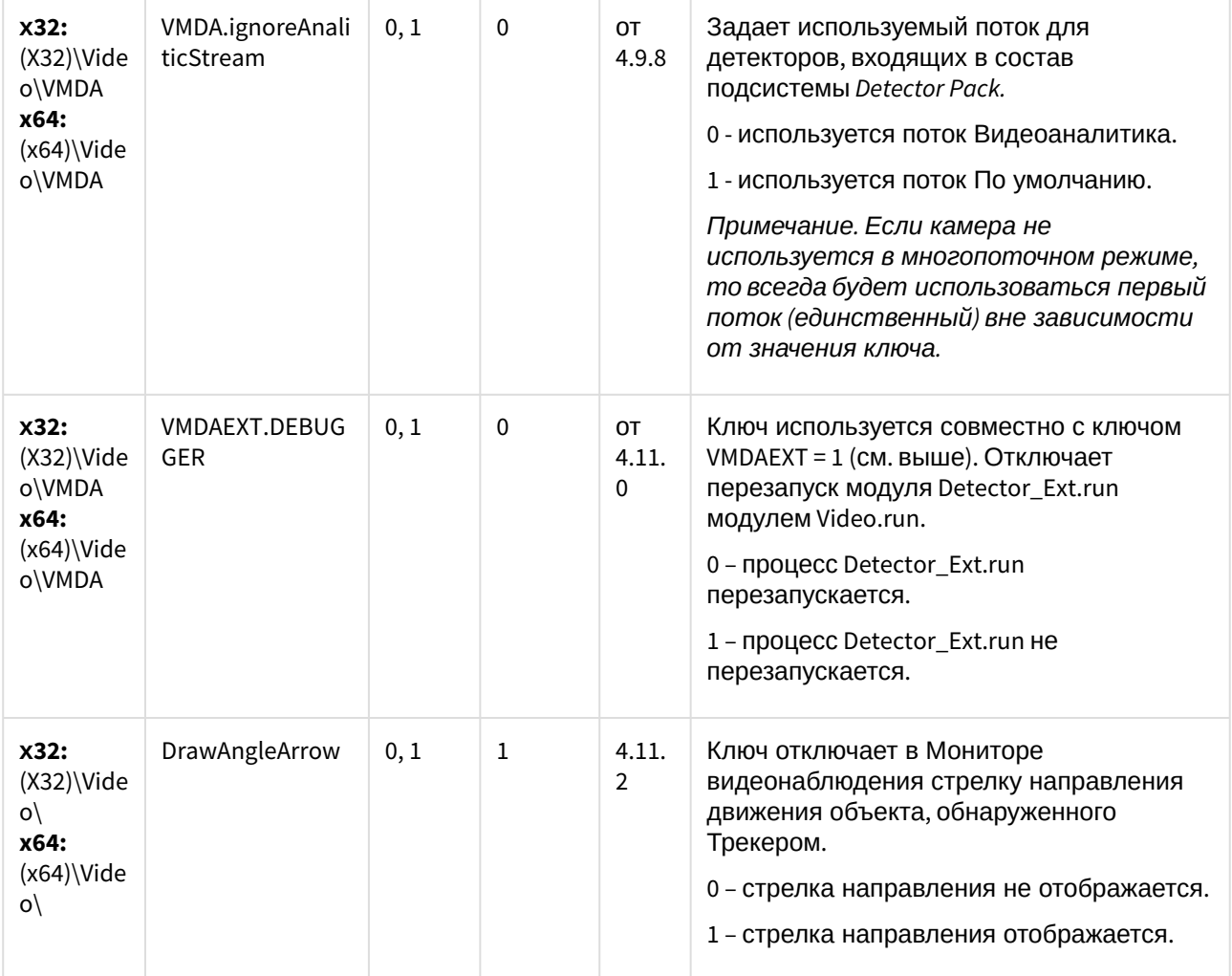

(see page 0) К СОДЕРЖАНИЮ (see page 3)

## Web-сервер

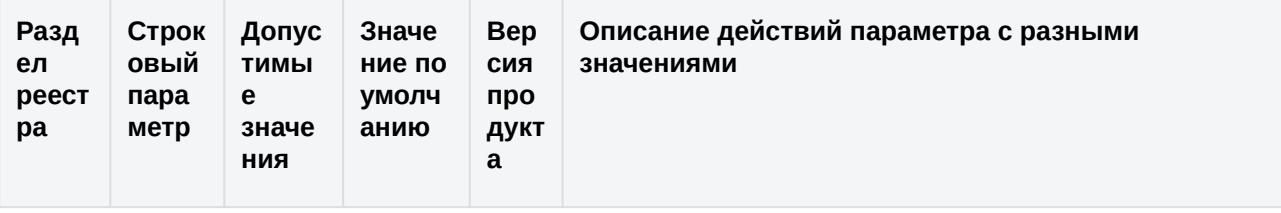

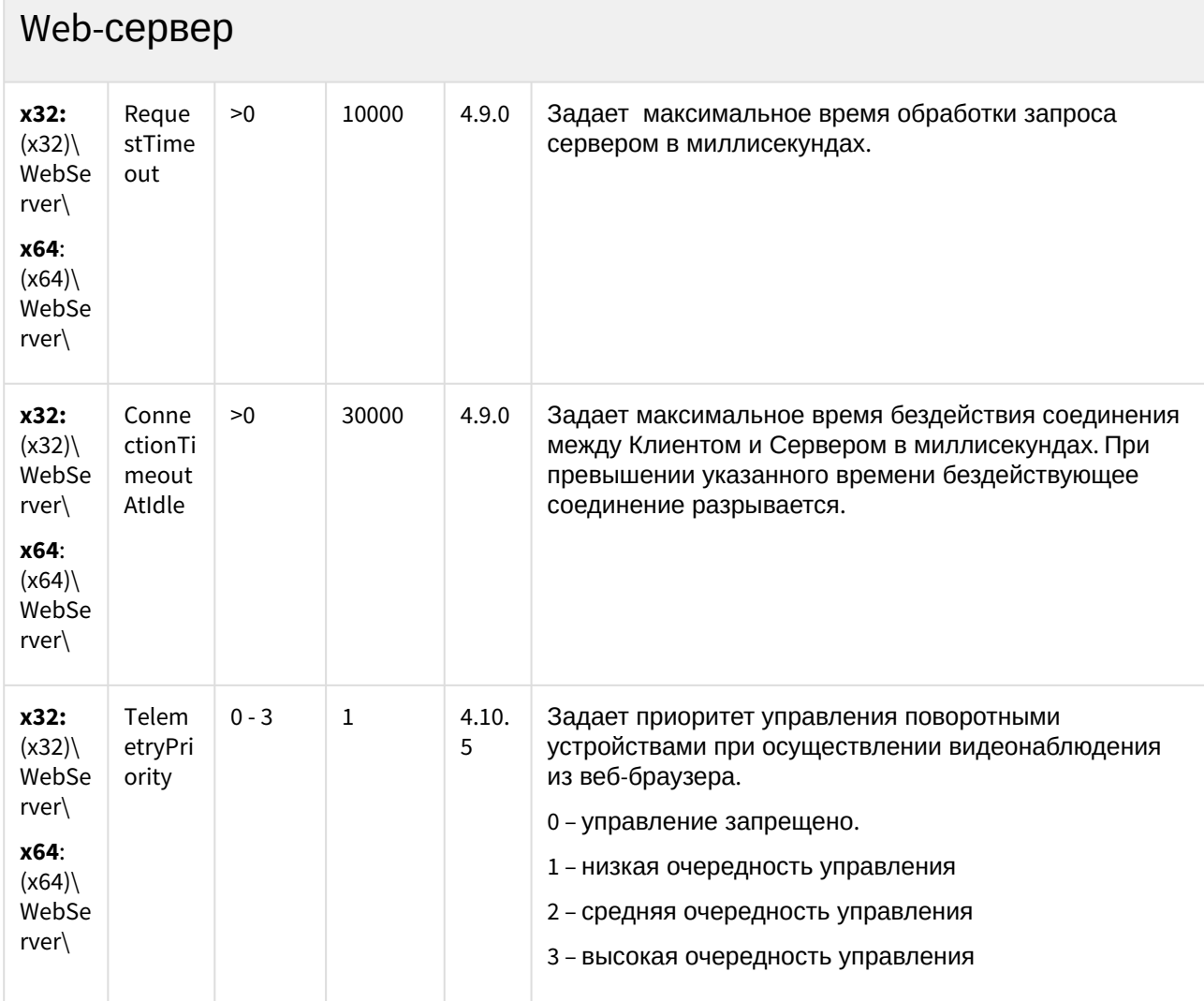

[К СОДЕРЖАНИЮ](#page-2-0)(see page 3)

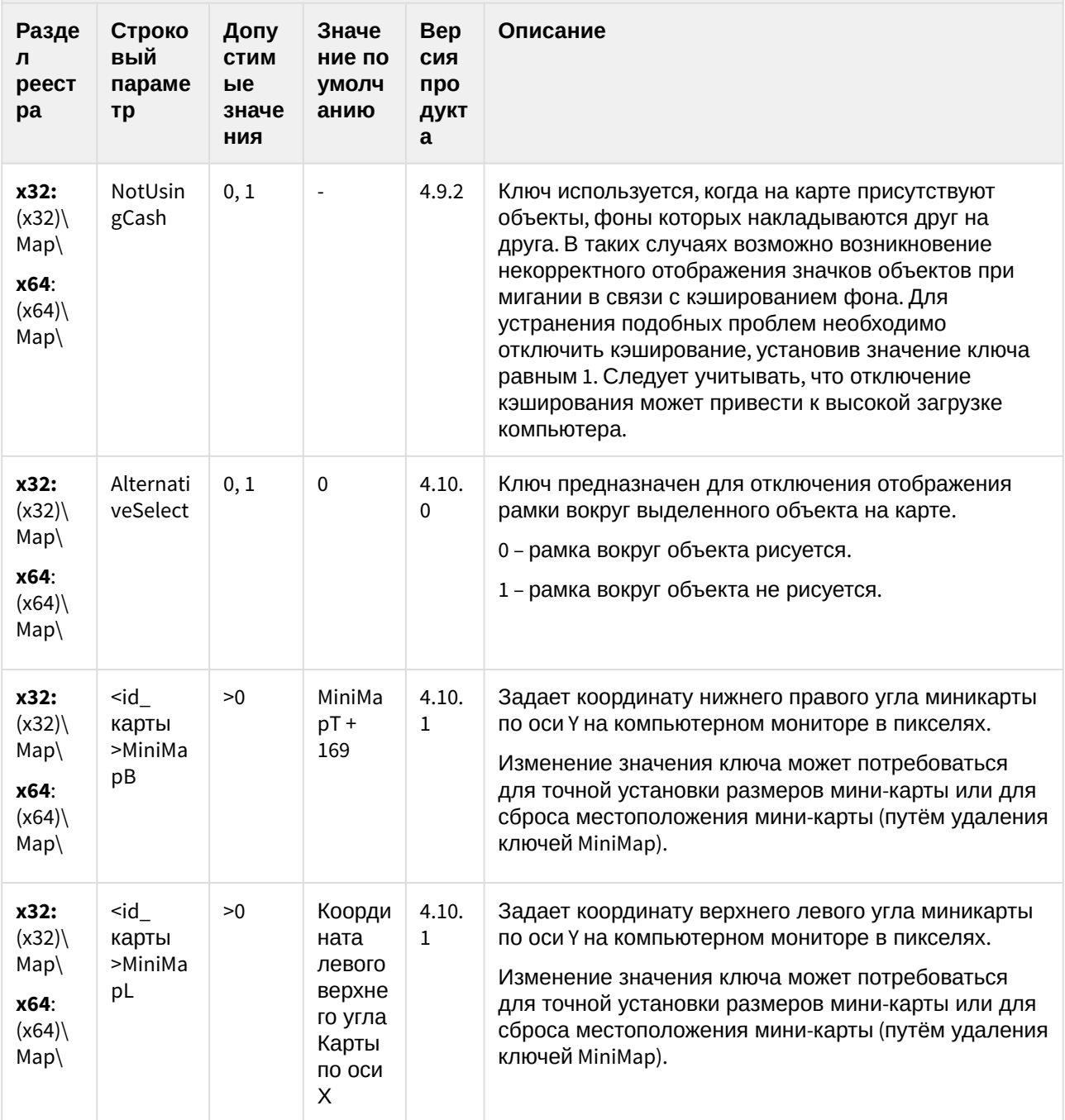

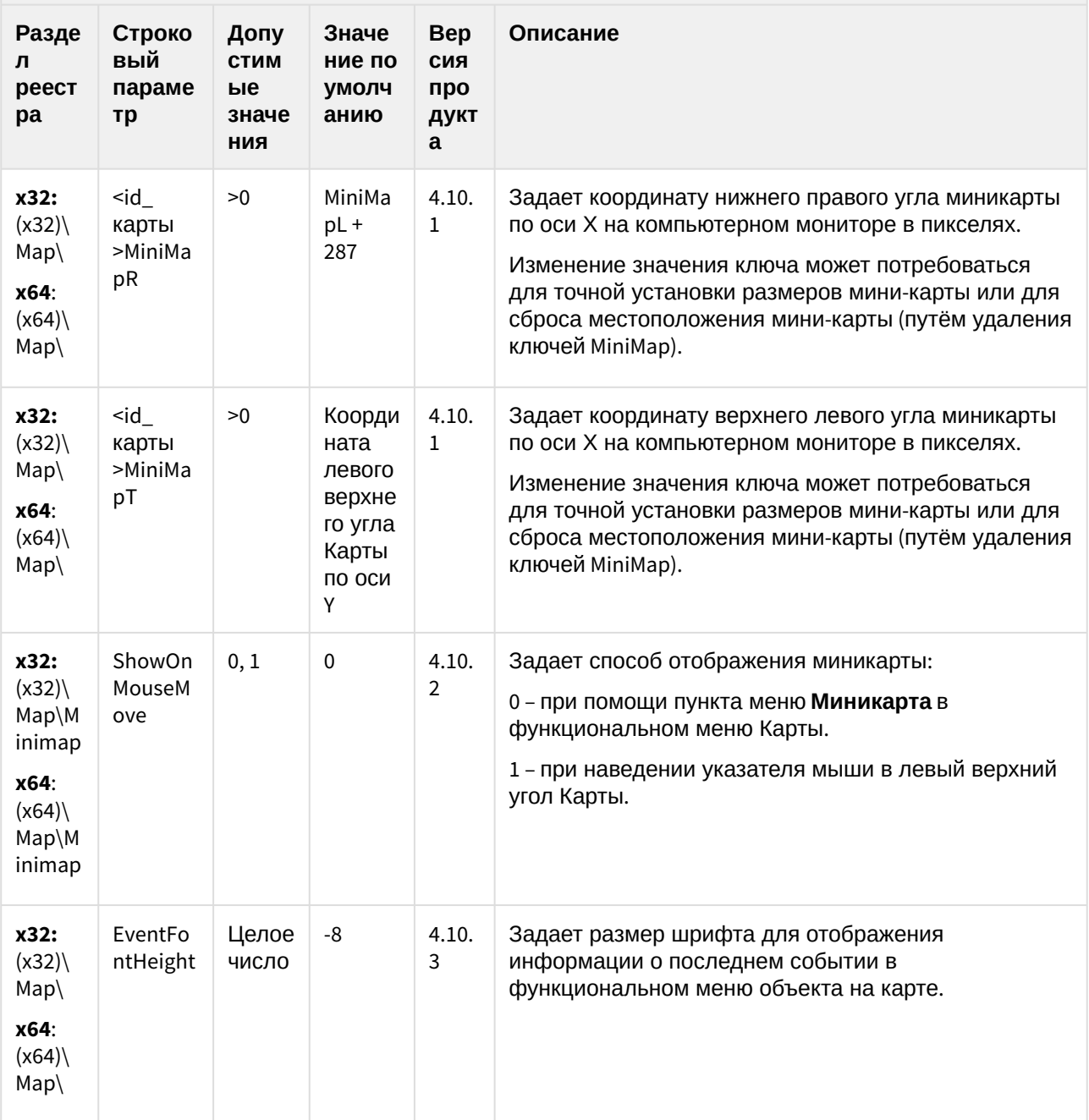

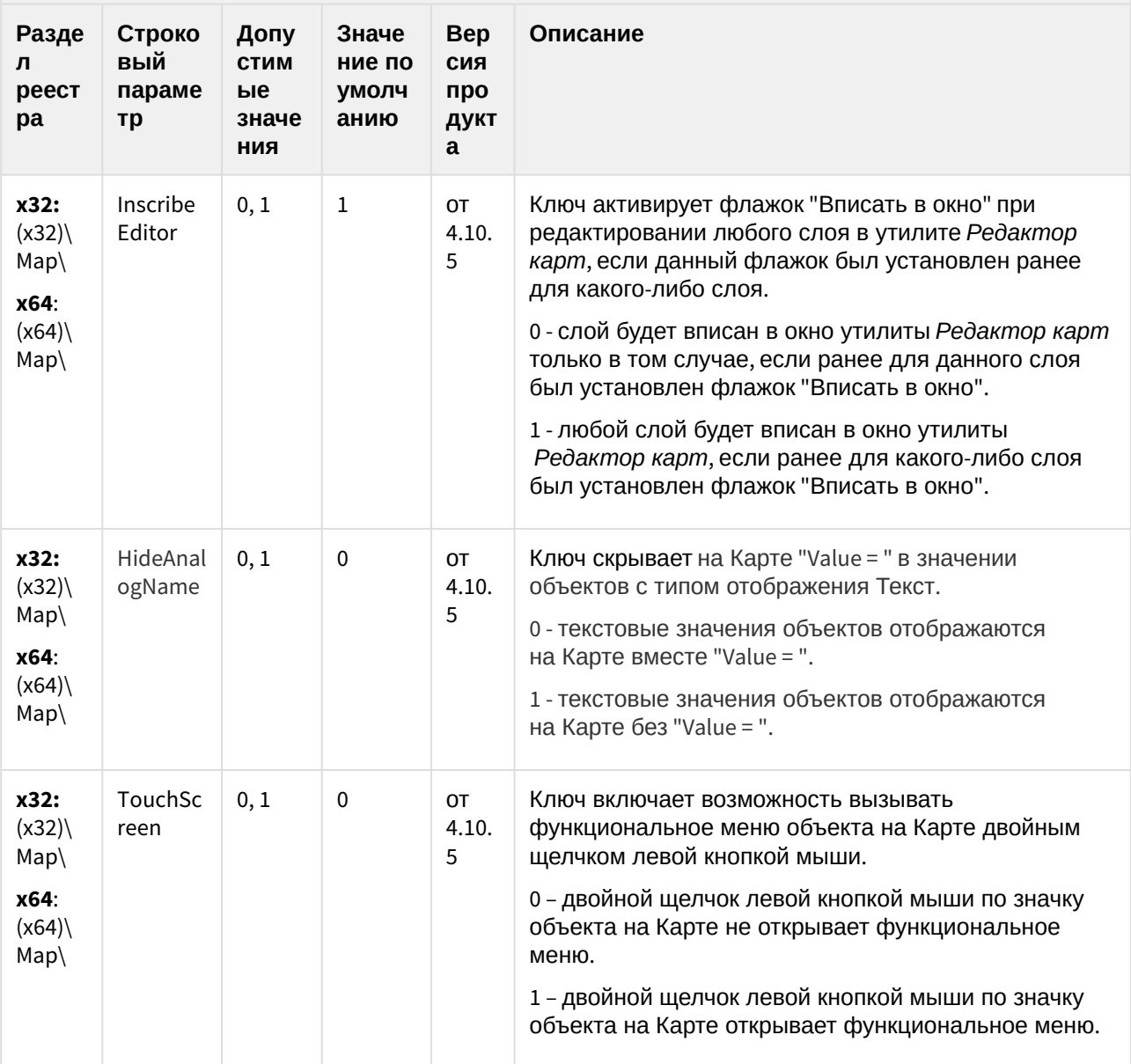

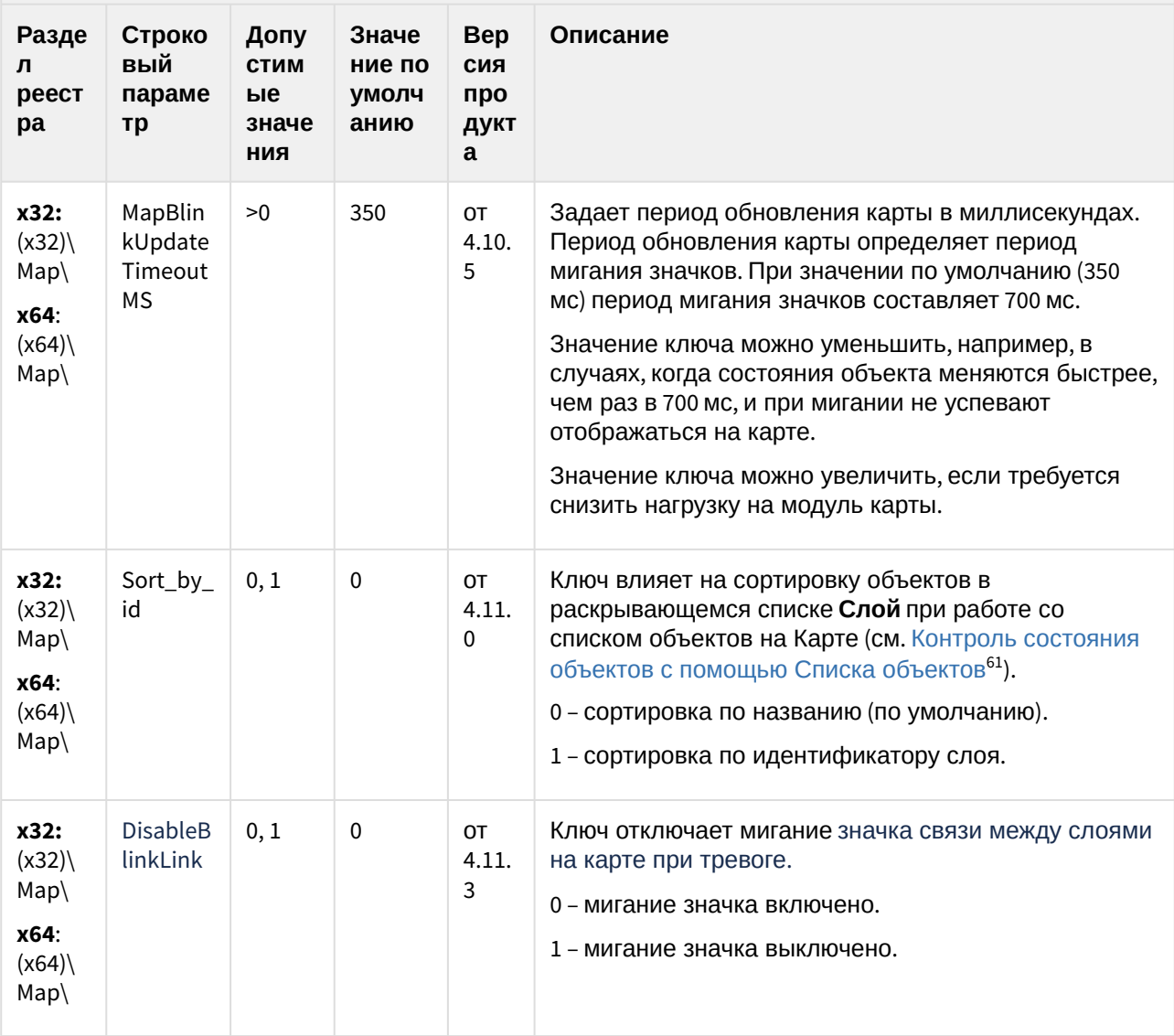

(see page 0) К СОДЕРЖАНИЮ (see page 3)

<sup>61</sup> https://doc.axxonsoft.com/confluence/pages/viewpage.action?pageId=136938063

# Сервис почтовых сообщений

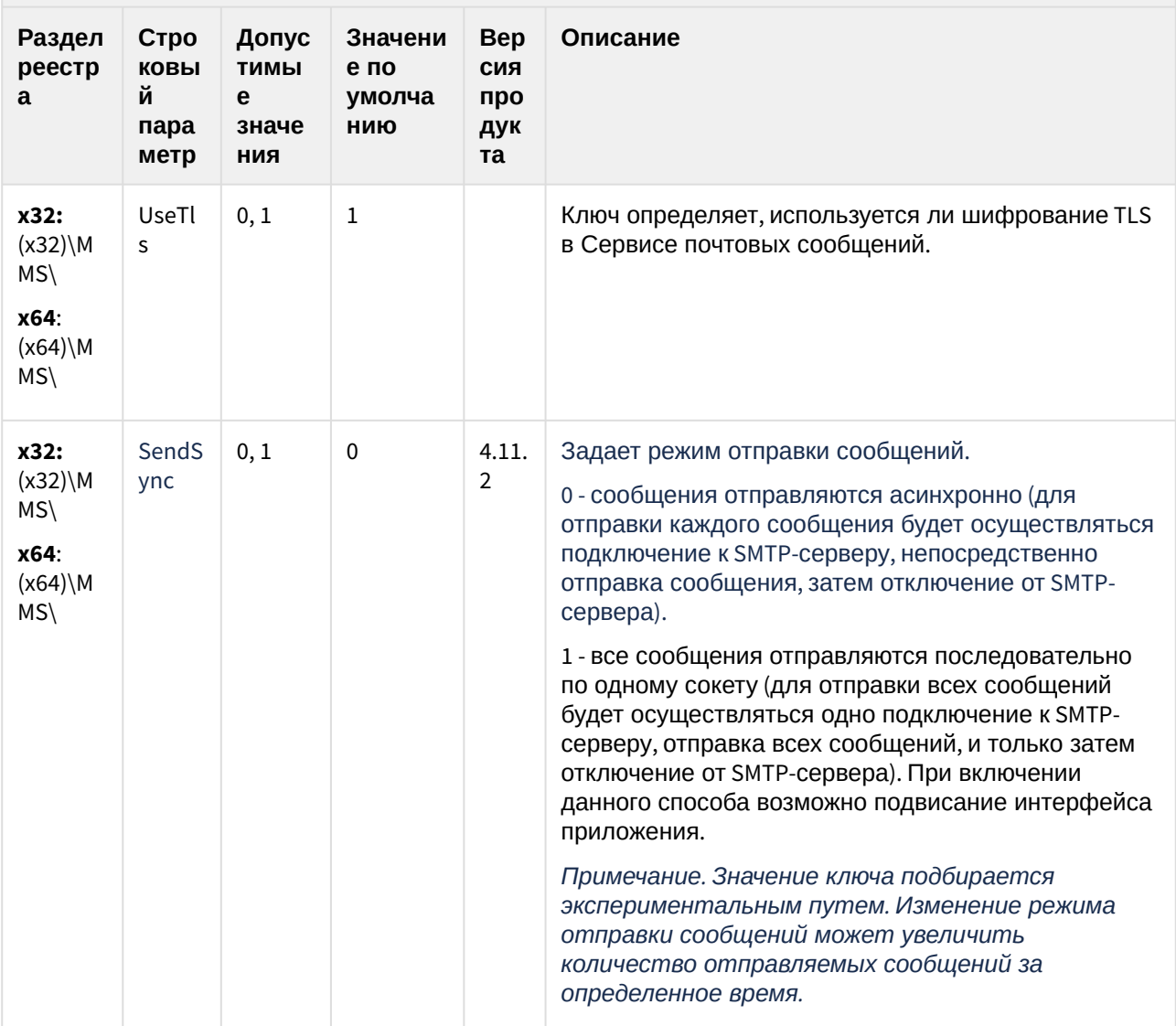

(see page 0) К СОДЕРЖАНИЮ (see page 3)

# Сервис коротких сообщений

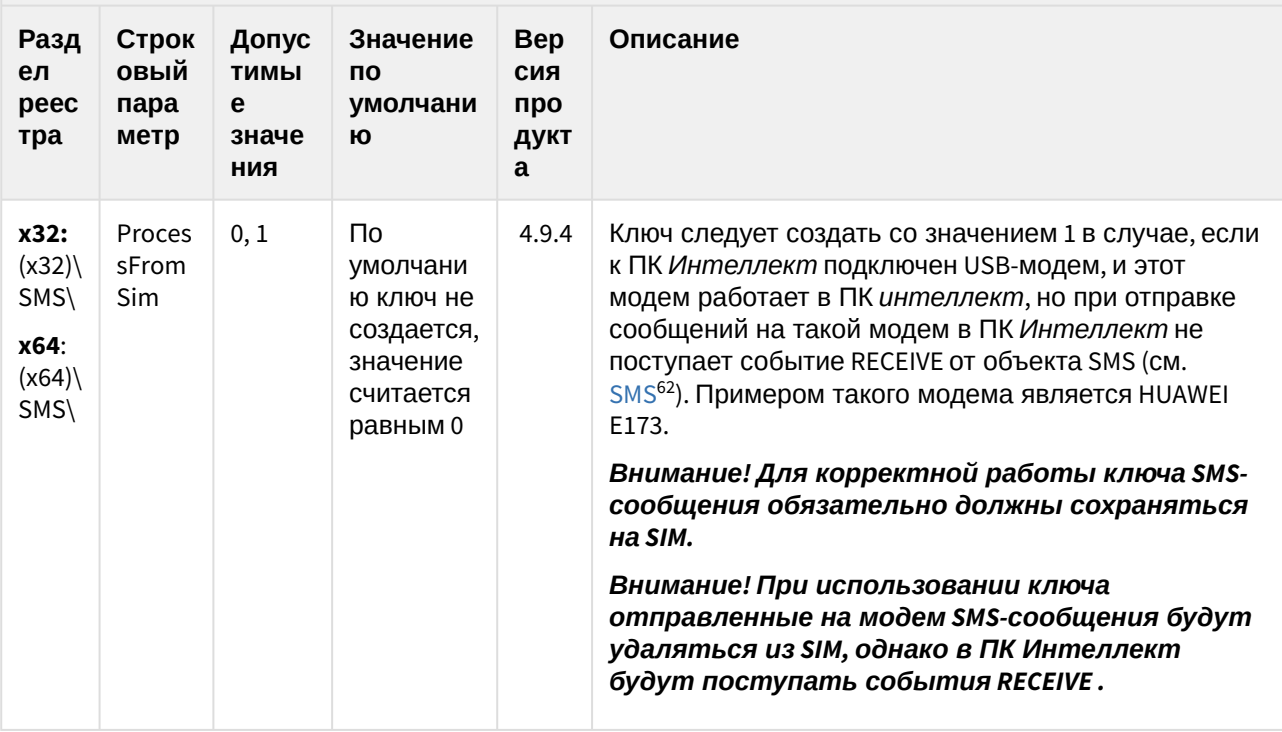

(see page 0) К СОДЕРЖАНИЮ (see page 3)

#### Скрипт

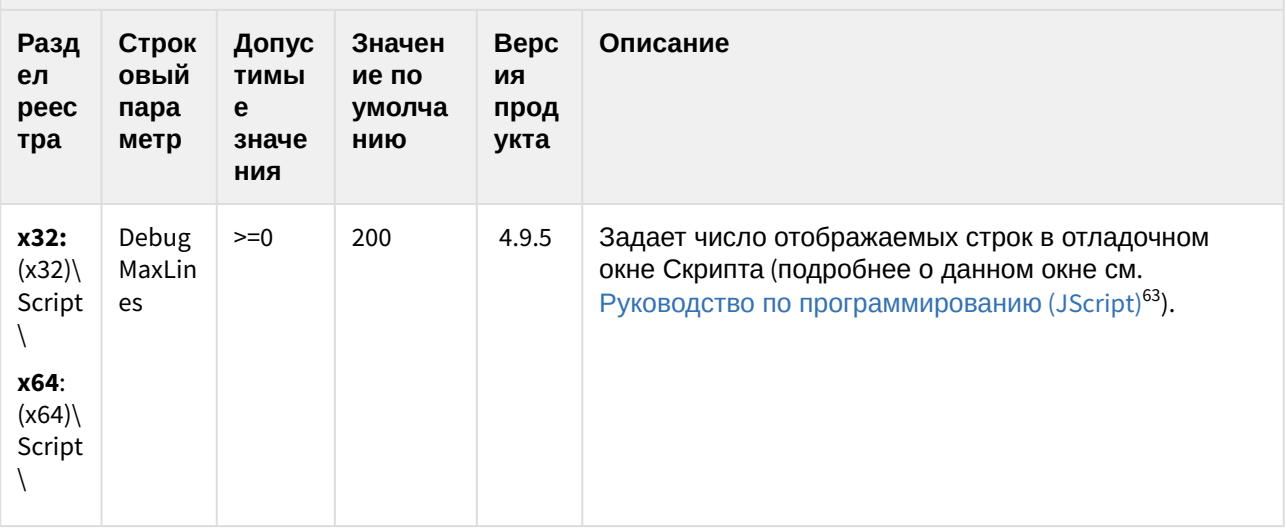

62 https://doc.axxonsoft.com/confluence/display/Int411ru/SMS

63 https://doc.axxonsoft.com/confluence/pages/viewpage.action?pageId=136937692

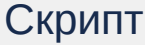

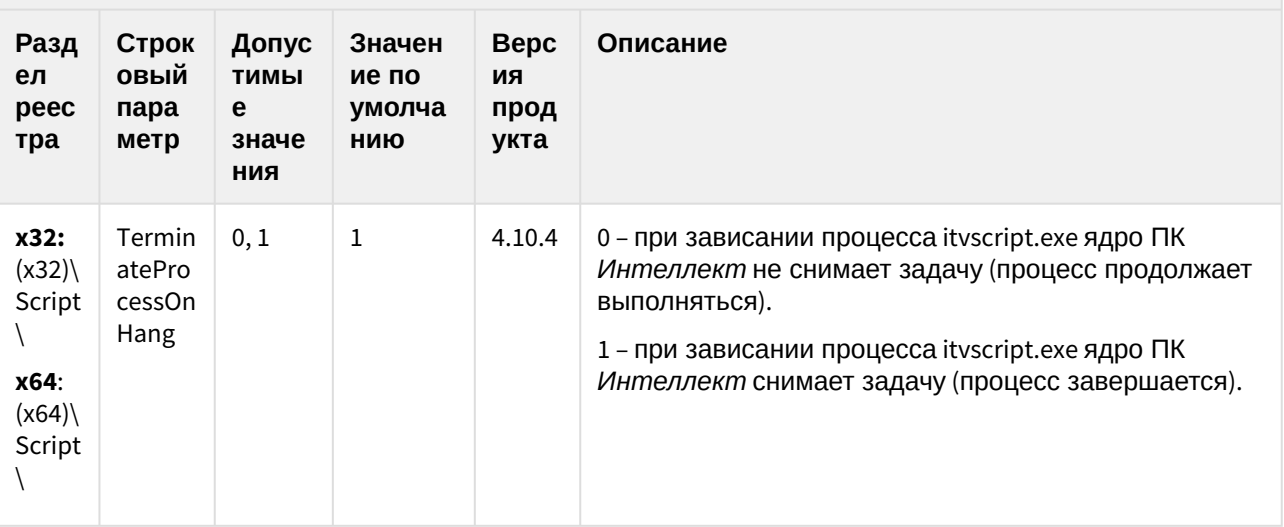

(see page 0) К СОДЕРЖАНИЮ (see page 3)

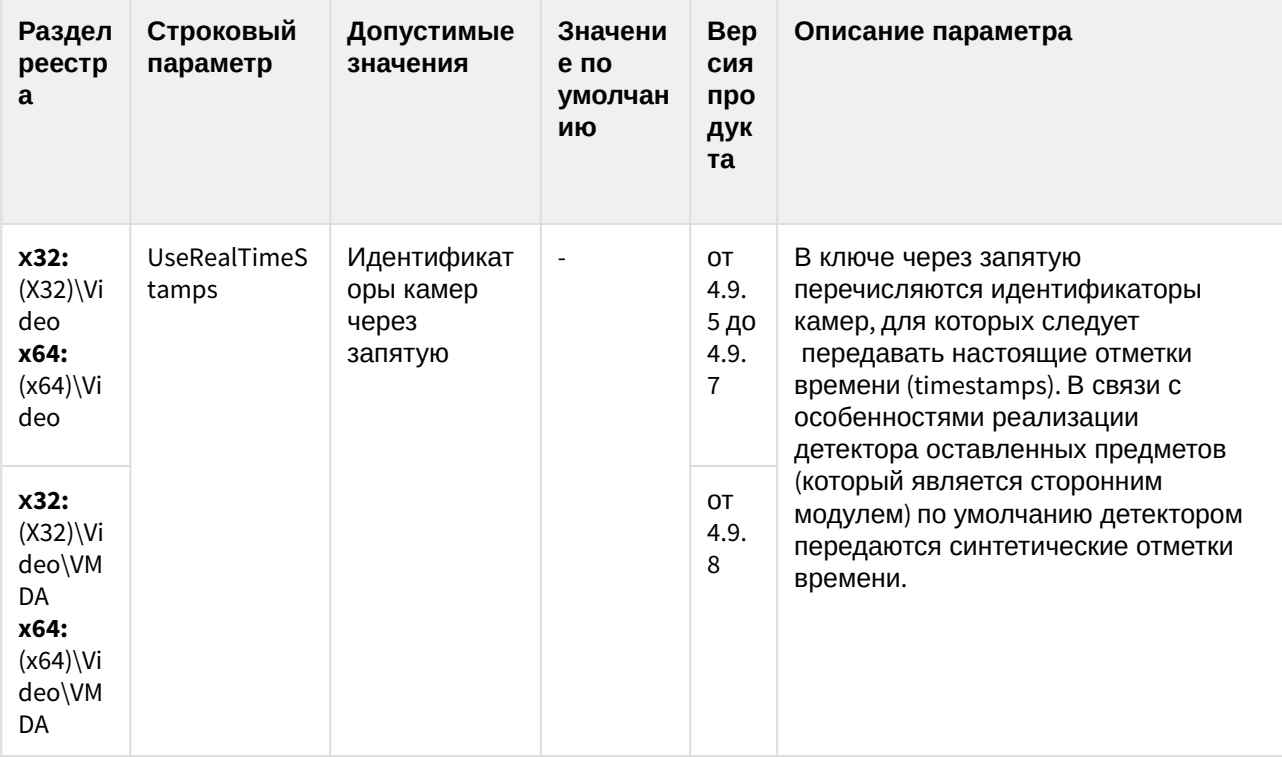

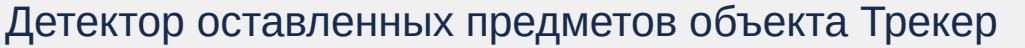

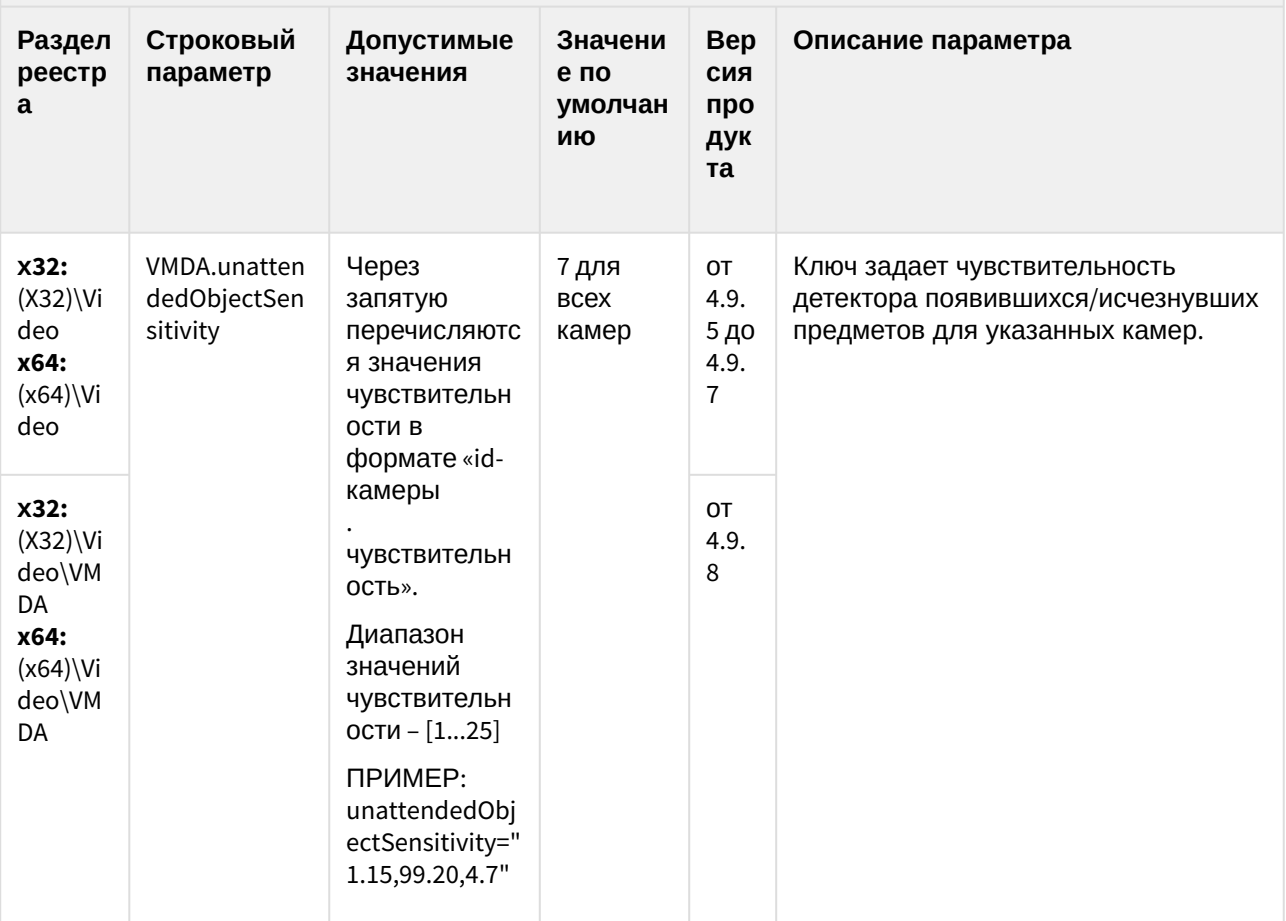

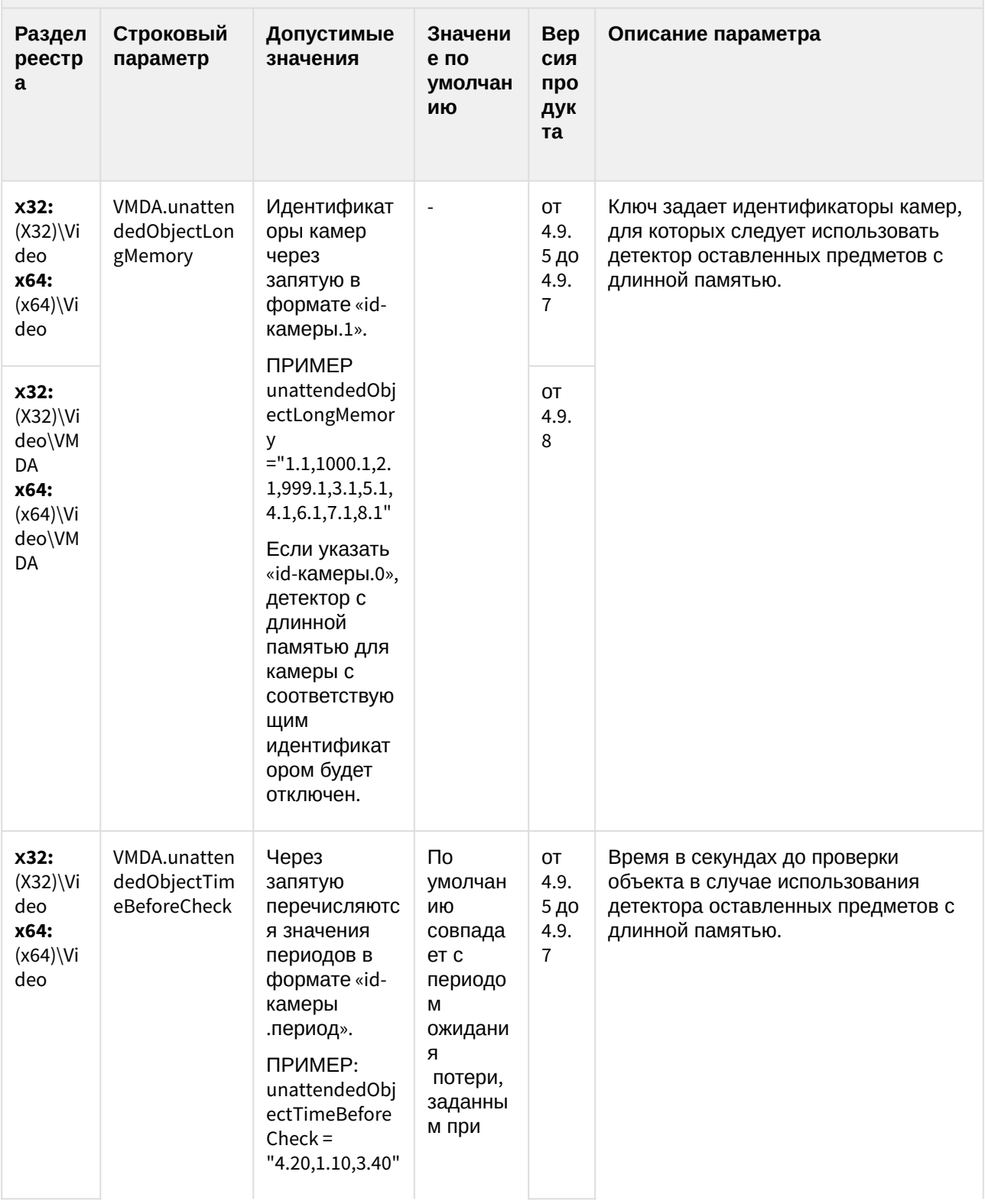

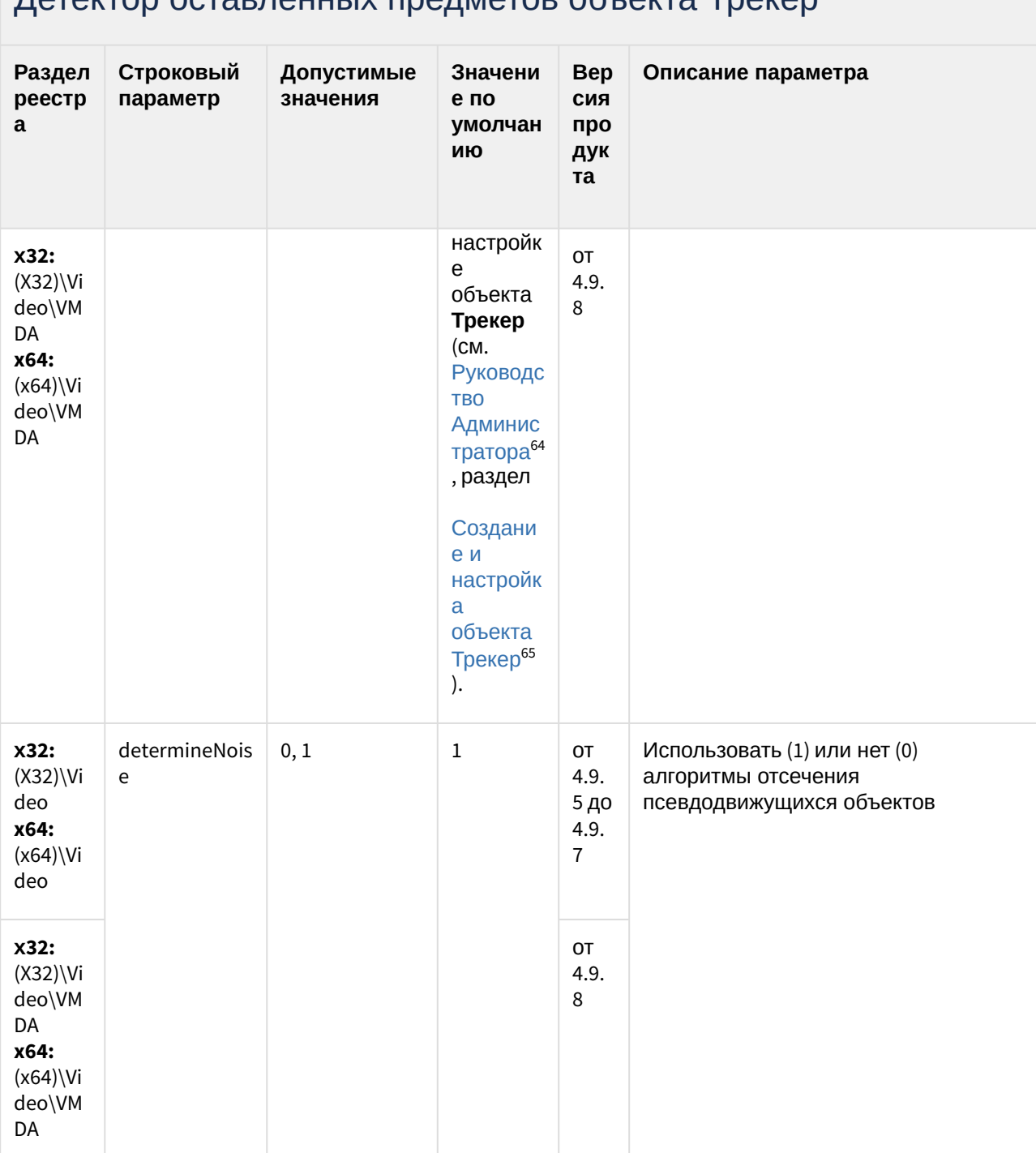

#### **ЛАТАКТОР ОСТАВЛАННЫХ ПРАЛМАТОВ Объекта Traven**

<sup>64</sup> https://doc.axxonsoft.com/confluence/pages/viewpage.action?pageId=136938089

<sup>65</sup> https://doc.axxonsoft.com/confluence/pages/viewpage.action?pageId=136938244

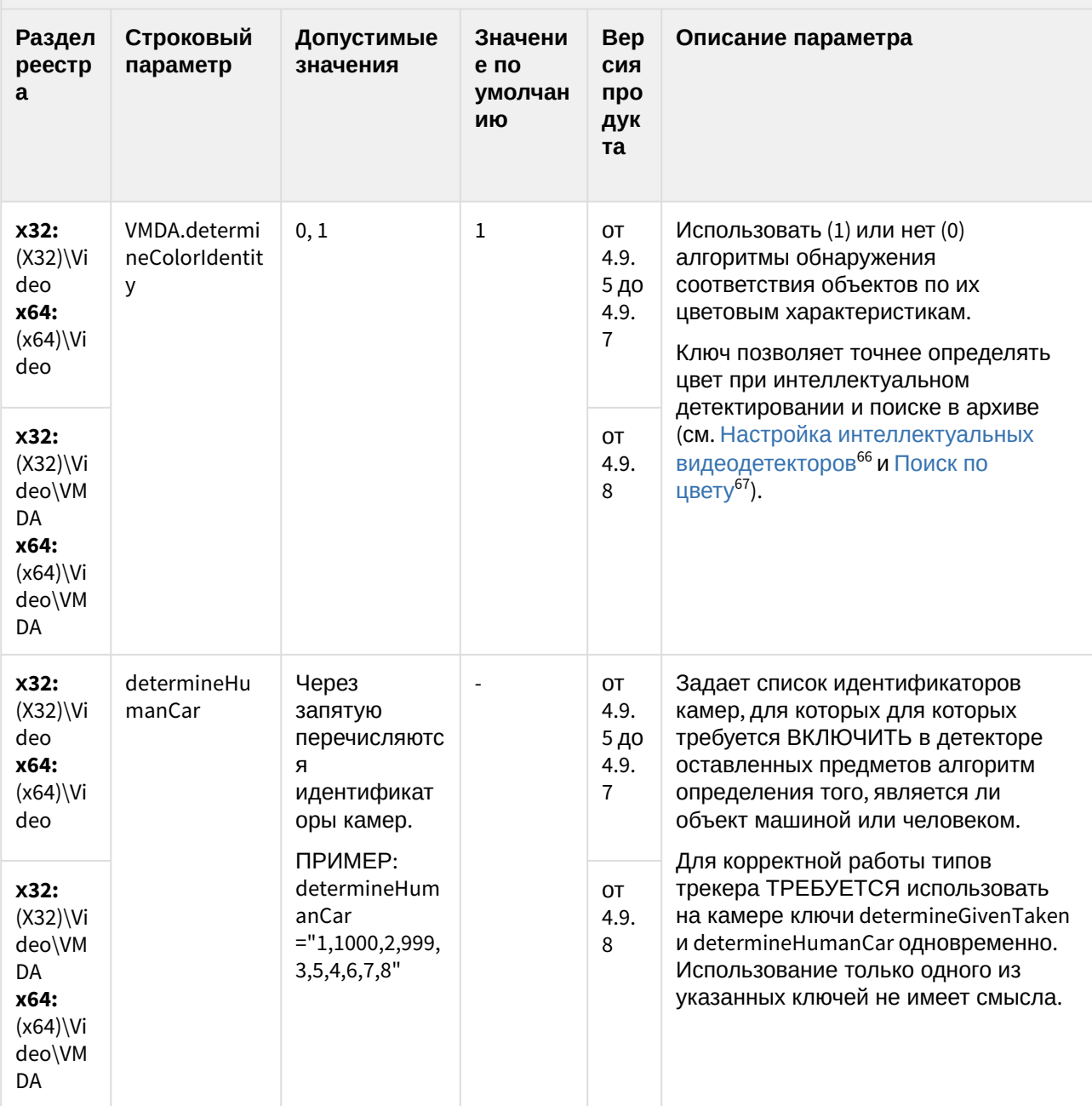

<sup>66</sup> https://doc.axxonsoft.com/confluence/pages/viewpage.action?pageId=136938241

<sup>67</sup> https://doc.axxonsoft.com/confluence/pages/viewpage.action?pageId=136937970

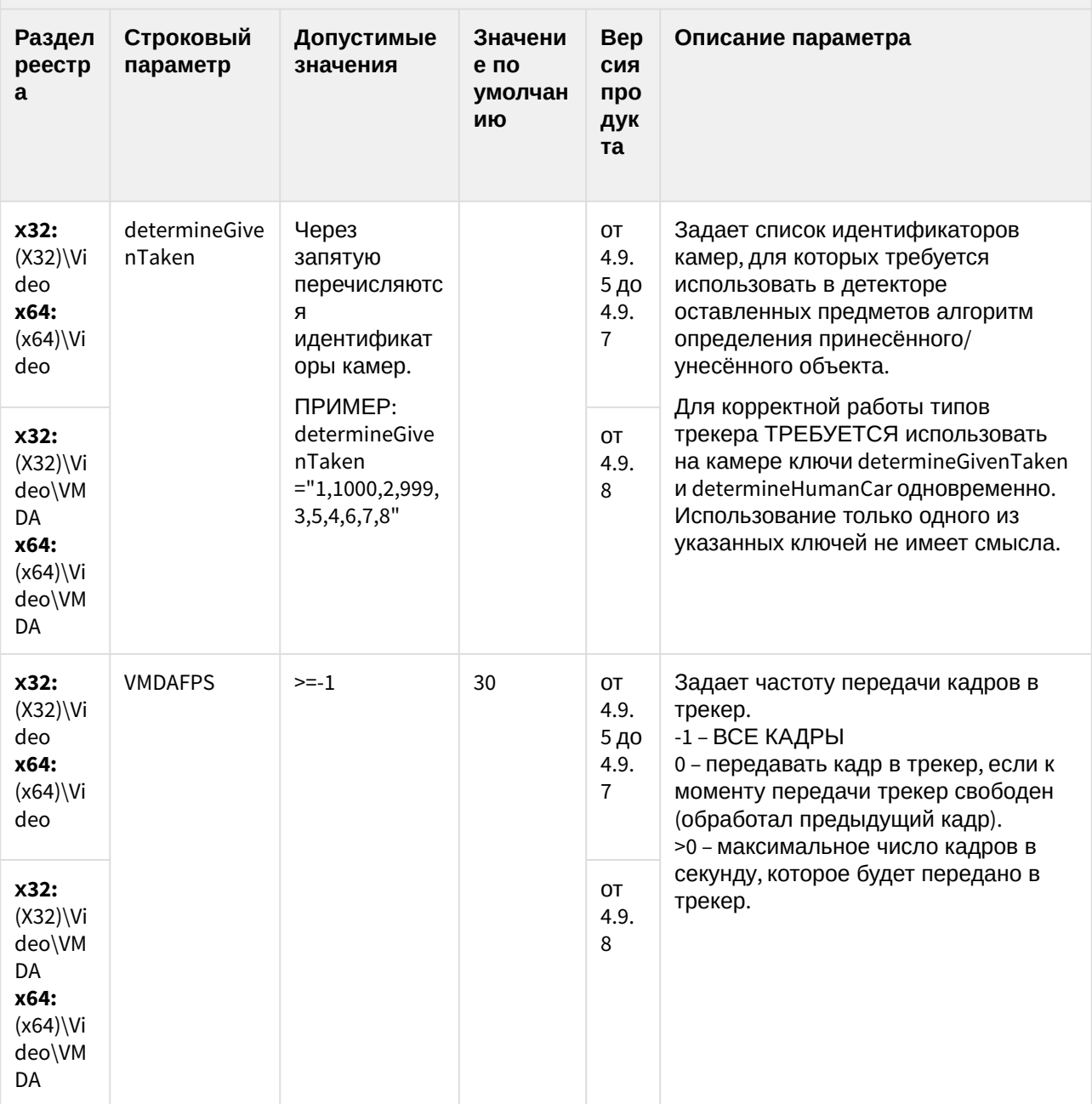

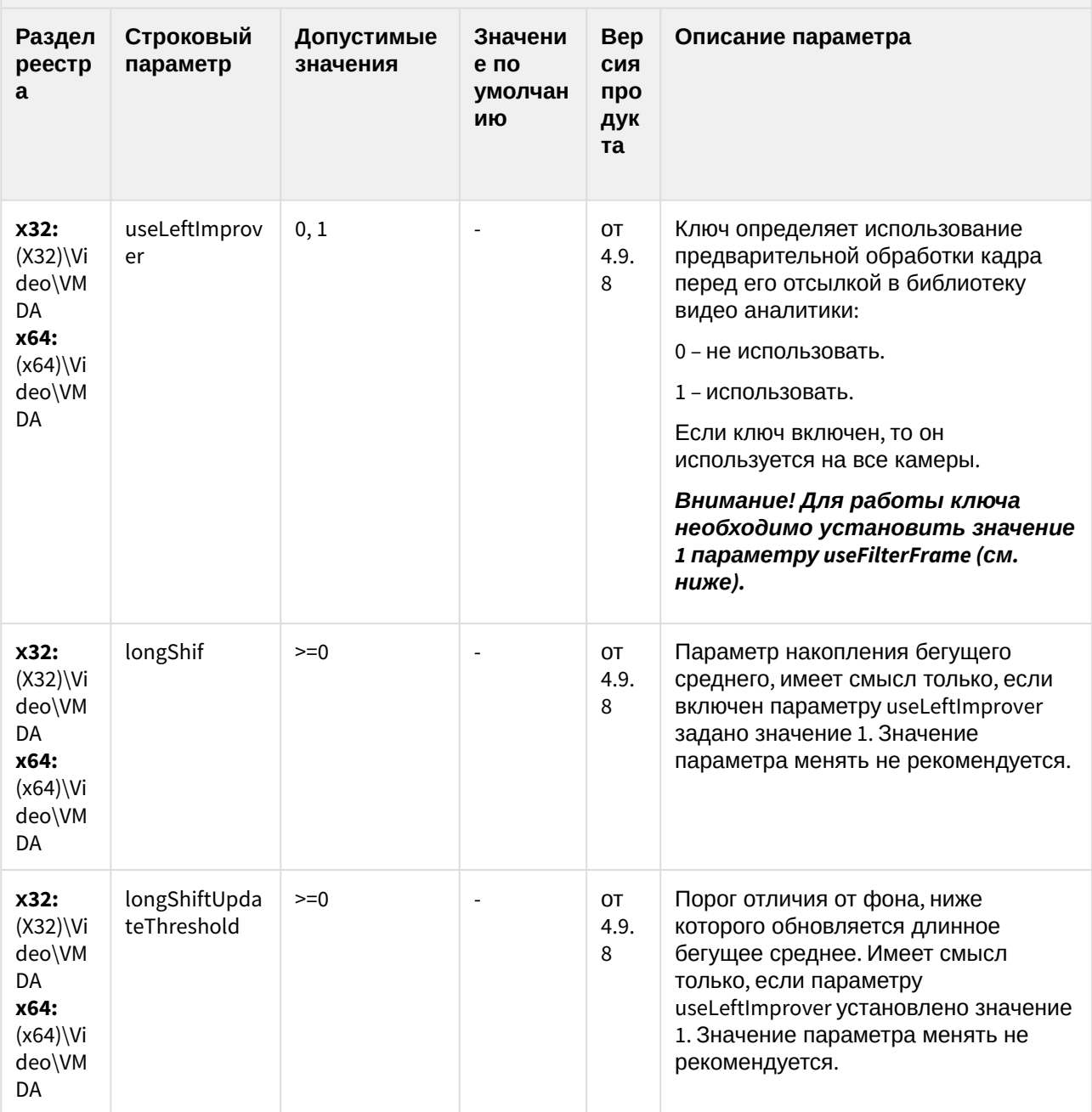

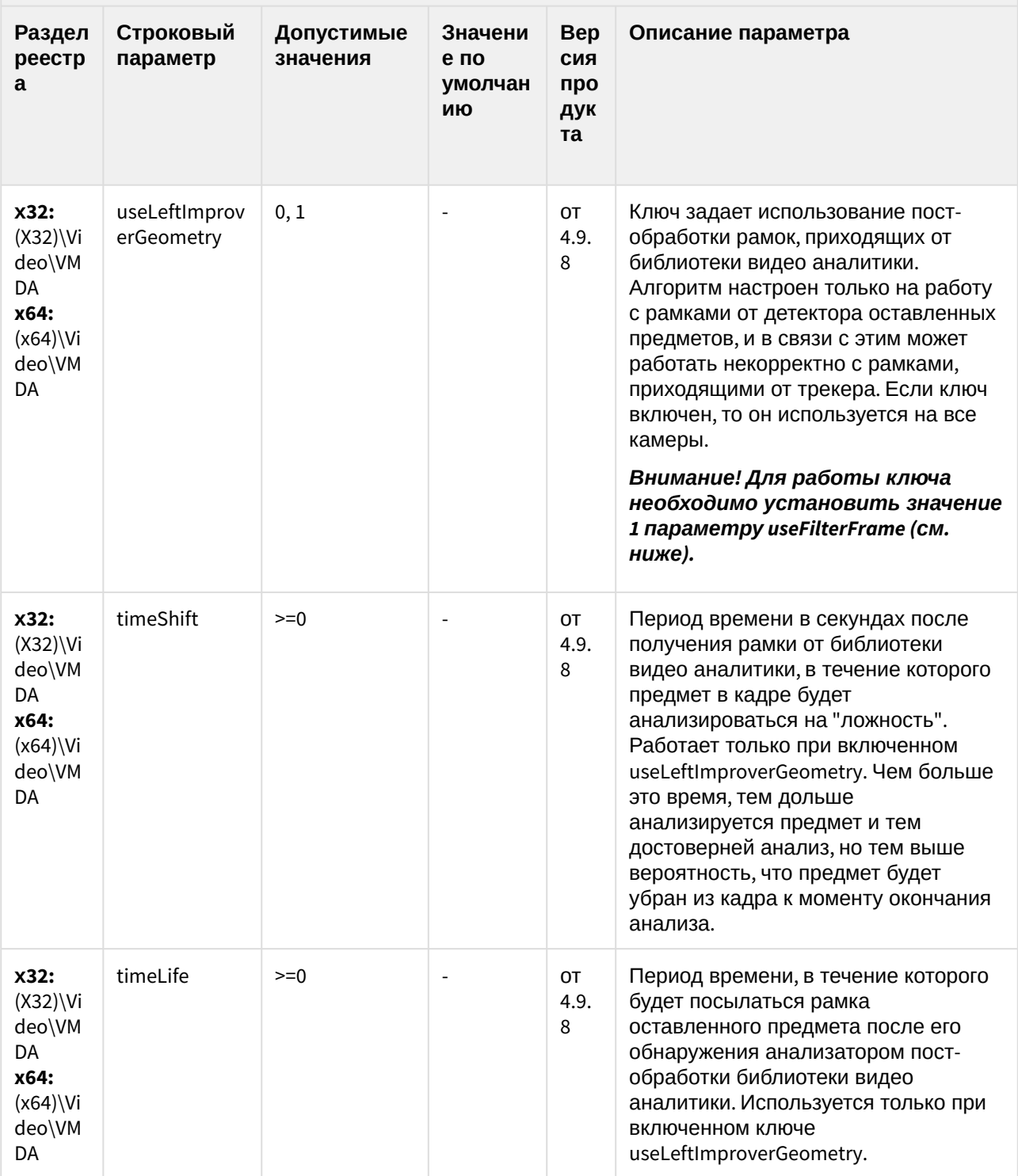

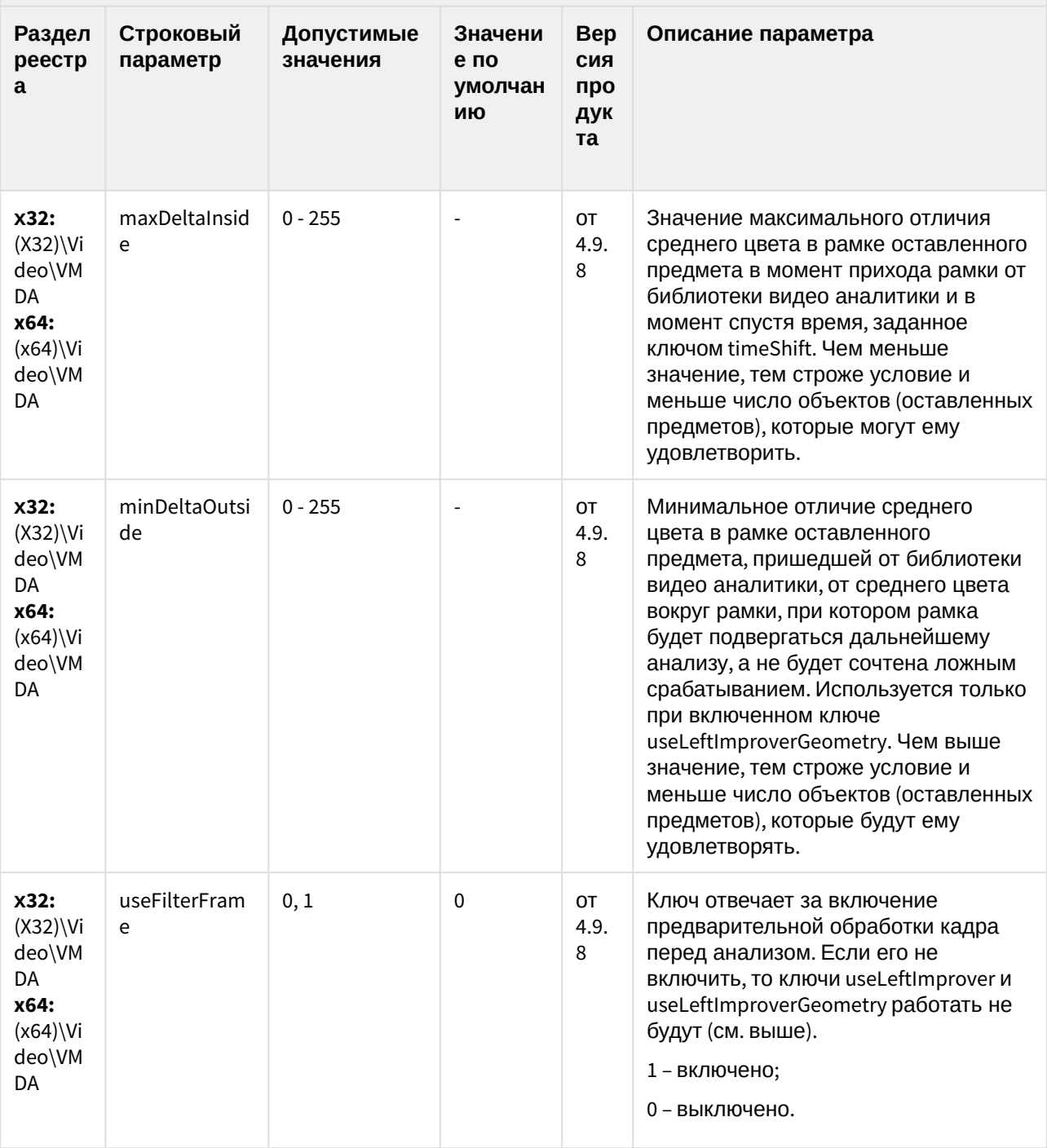

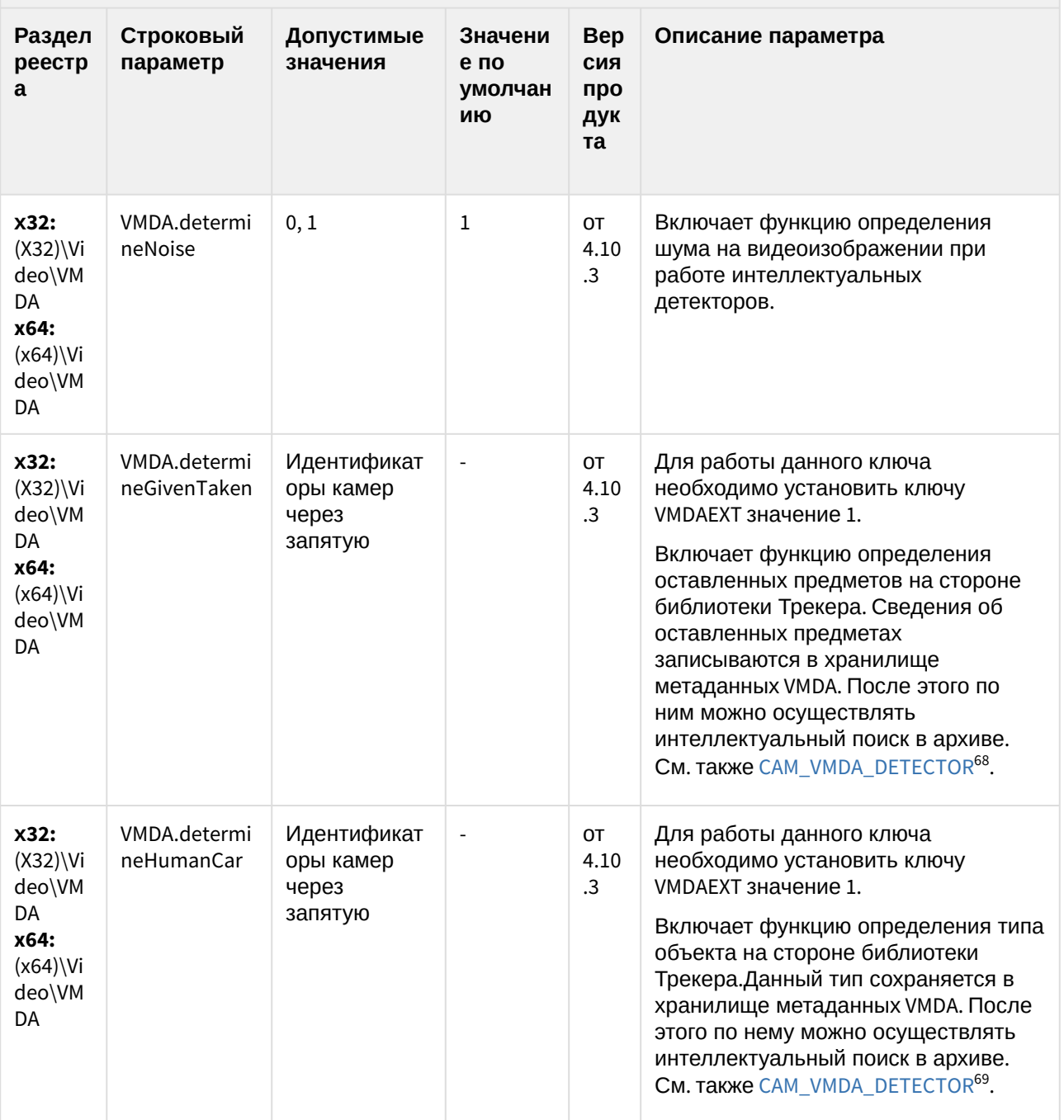

<sup>68</sup> https://doc.axxonsoft.com/confluence/display/Int411ru/CAM\_VMDA\_DETECTOR 69 https://doc.axxonsoft.com/confluence/display/Int411ru/CAM\_VMDA\_DETECTOR

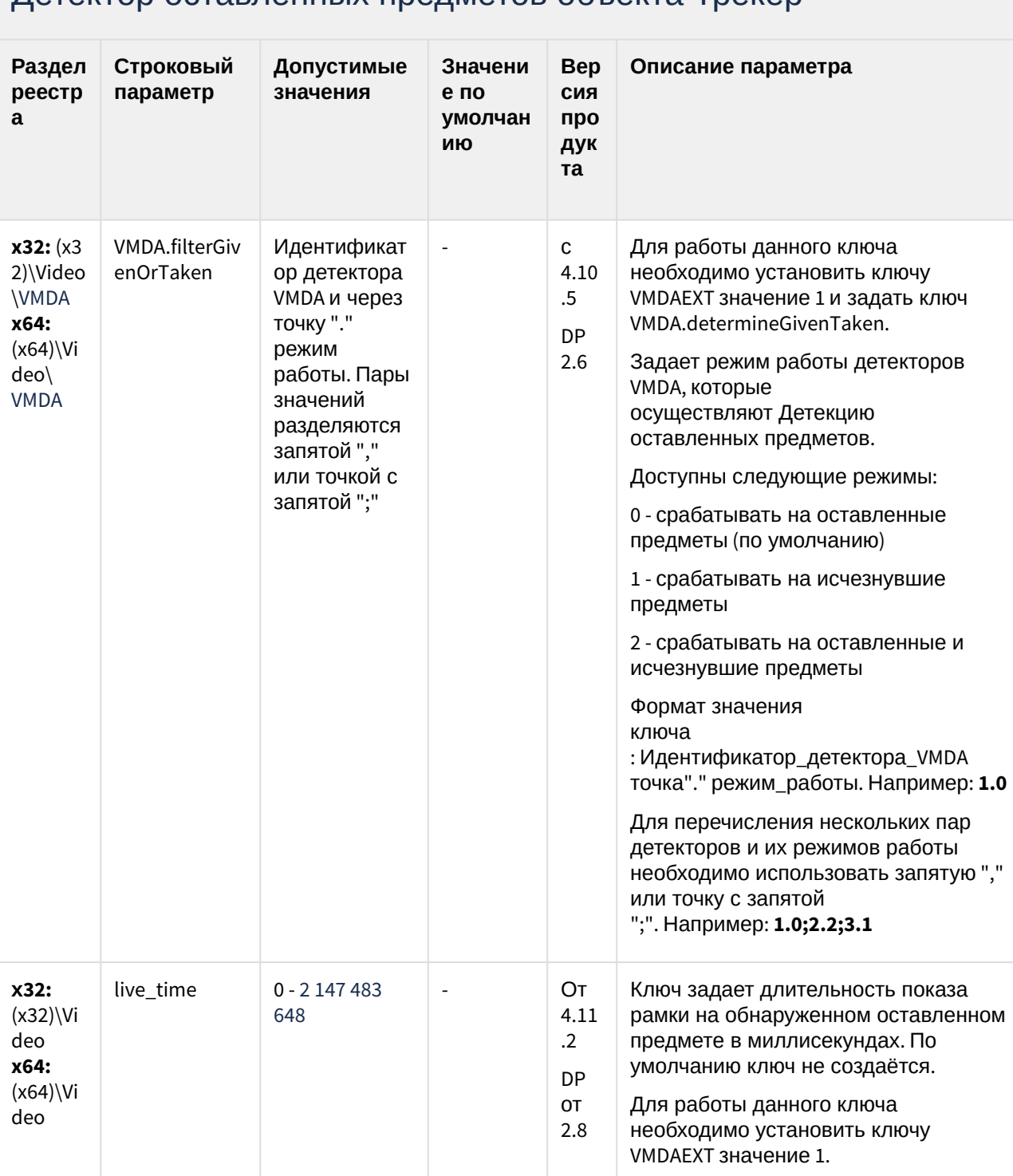

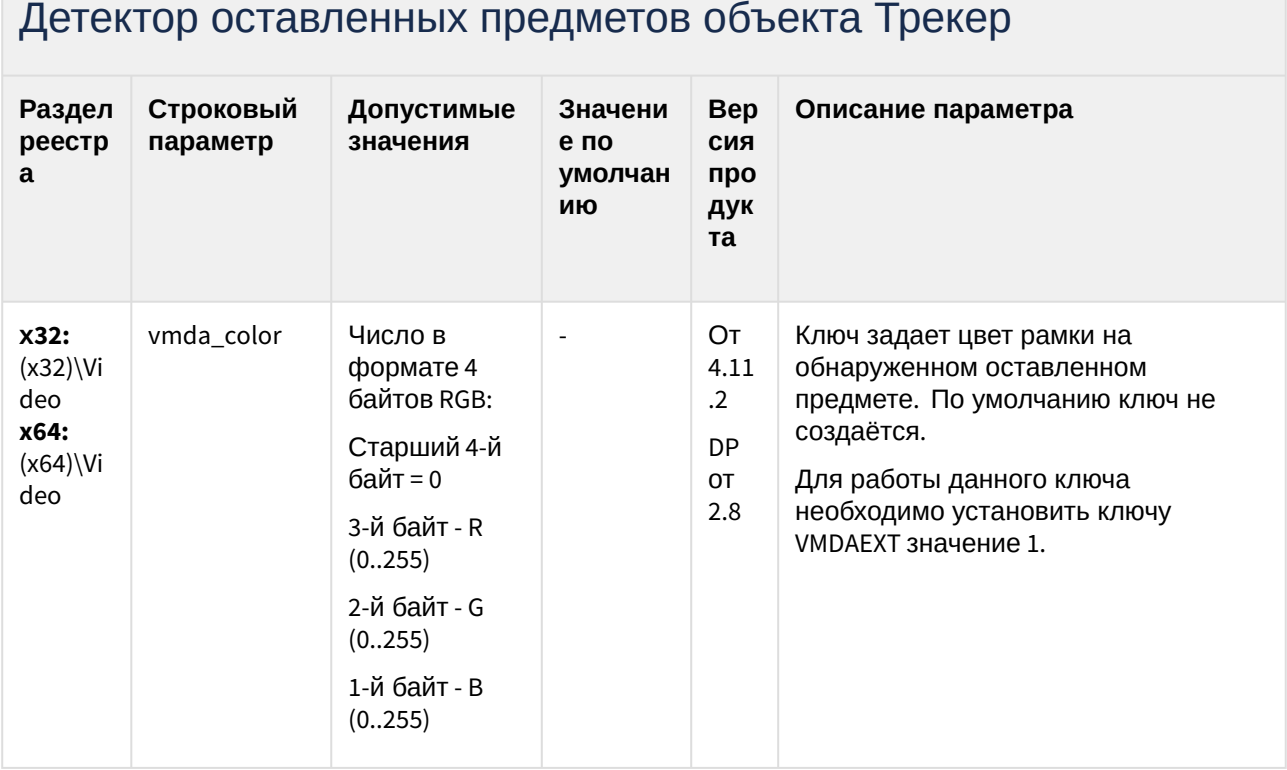

К СОДЕРЖАНИЮ (see page 3)

### Утилита AviExport

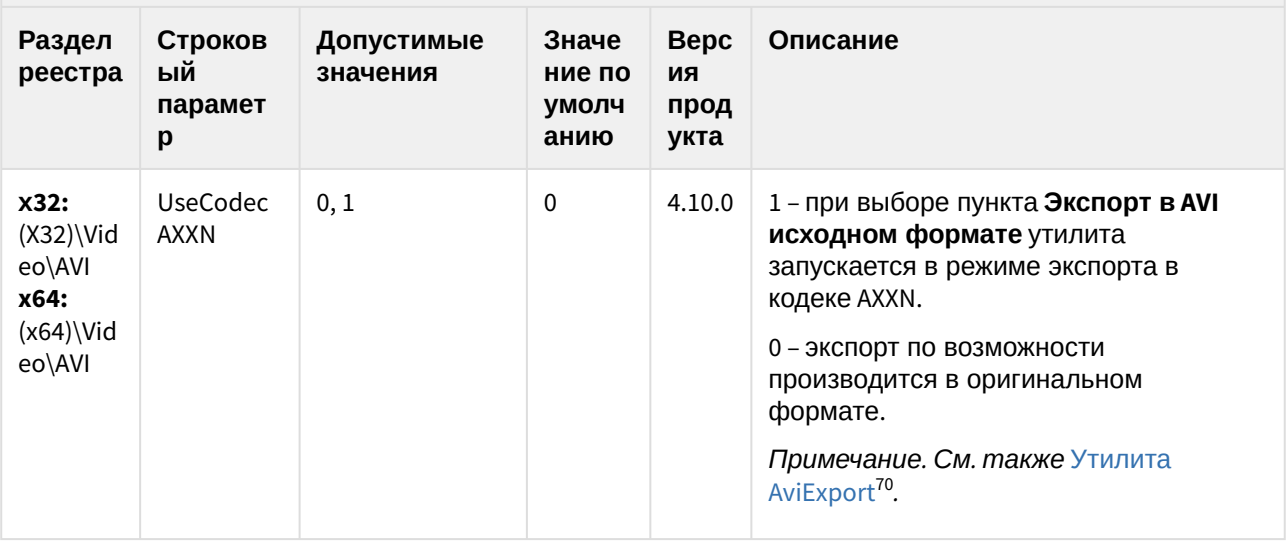

70 https://doc.axxonsoft.com/confluence/pages/viewpage.action?pageId=136937989

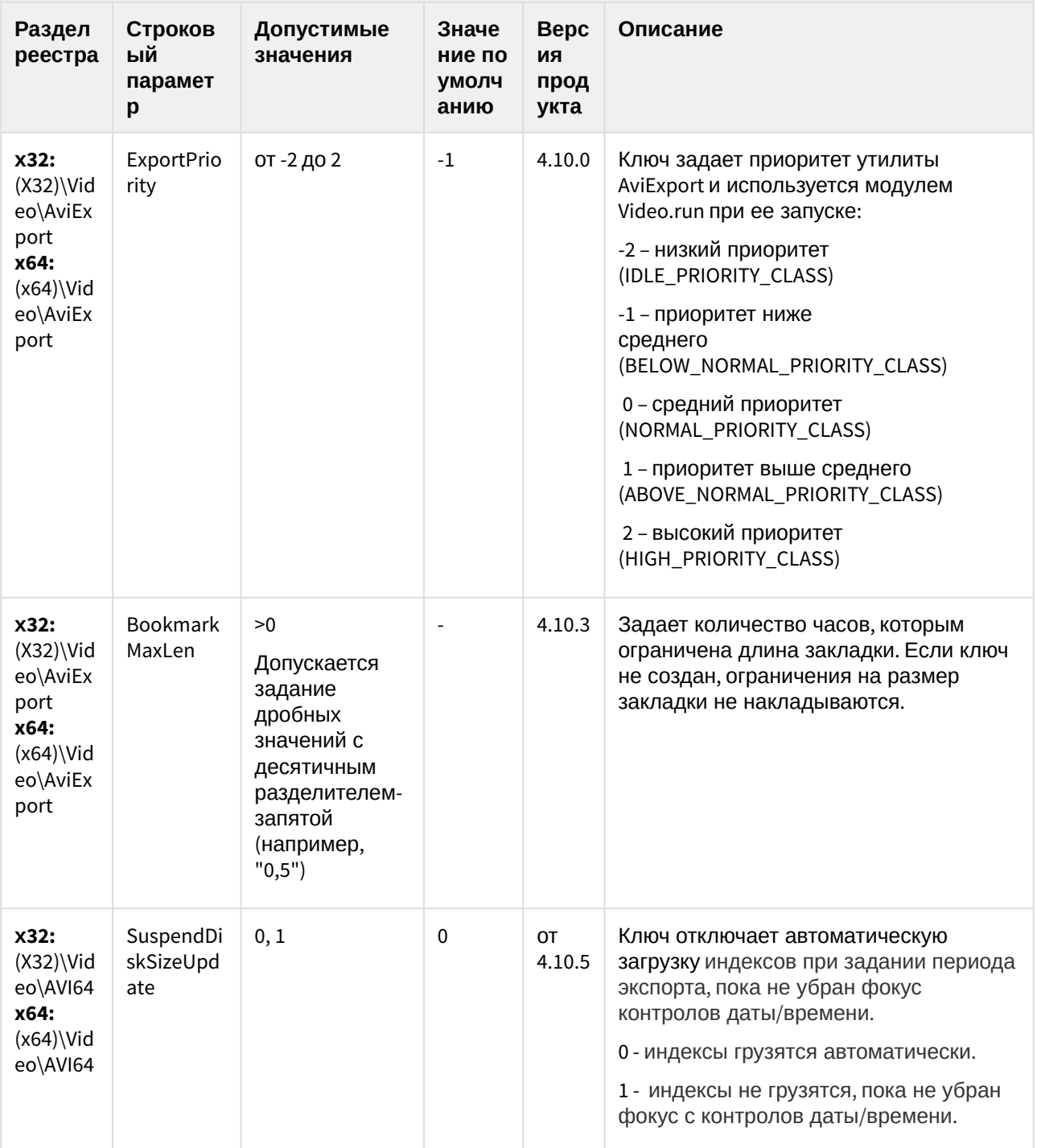

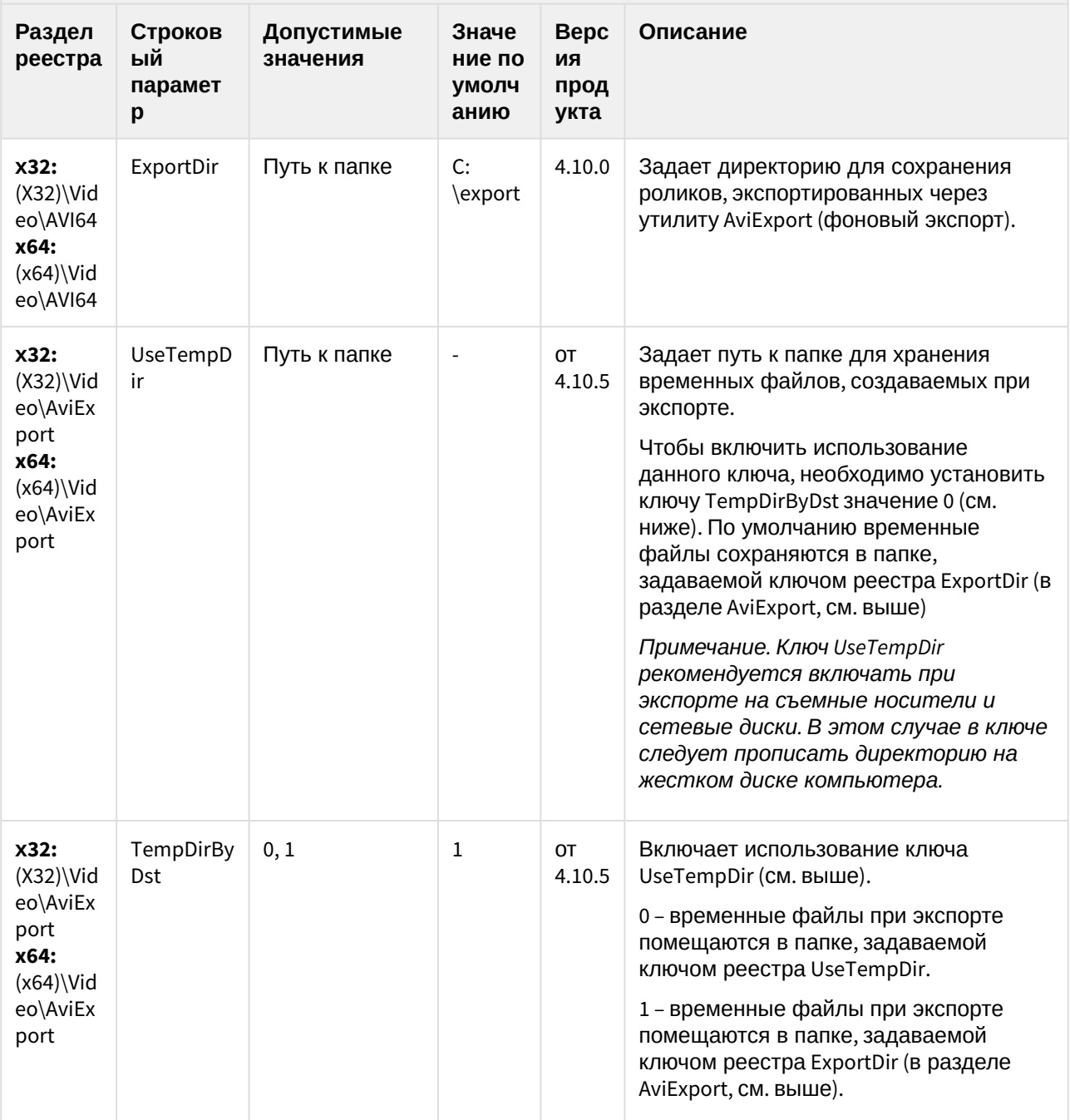

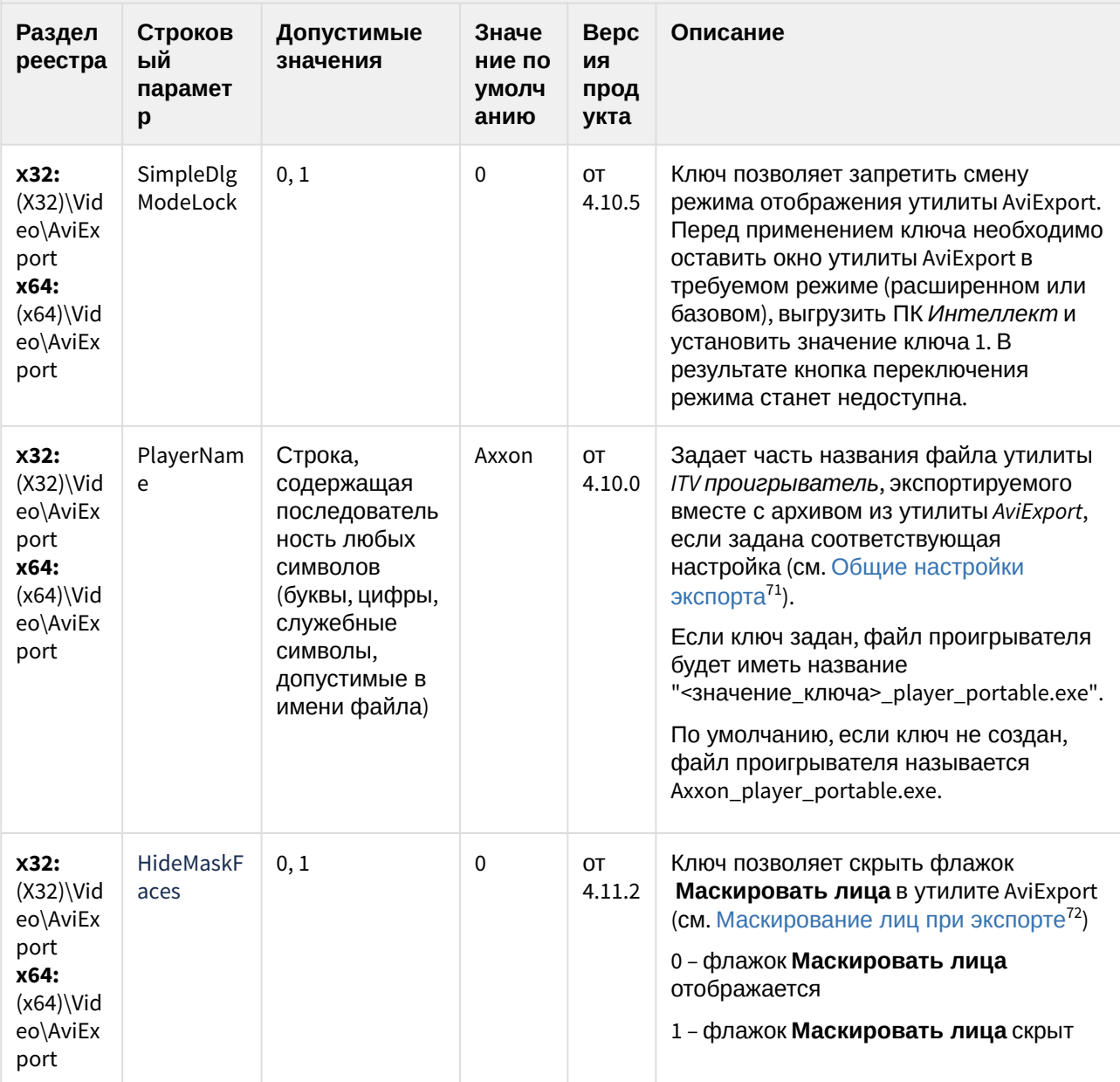

<sup>71</sup> https://doc.axxonsoft.com/confluence/pages/viewpage.action?pageId=136937993

<sup>72</sup> https://doc.axxonsoft.com/confluence/pages/viewpage.action?pageId=172808310

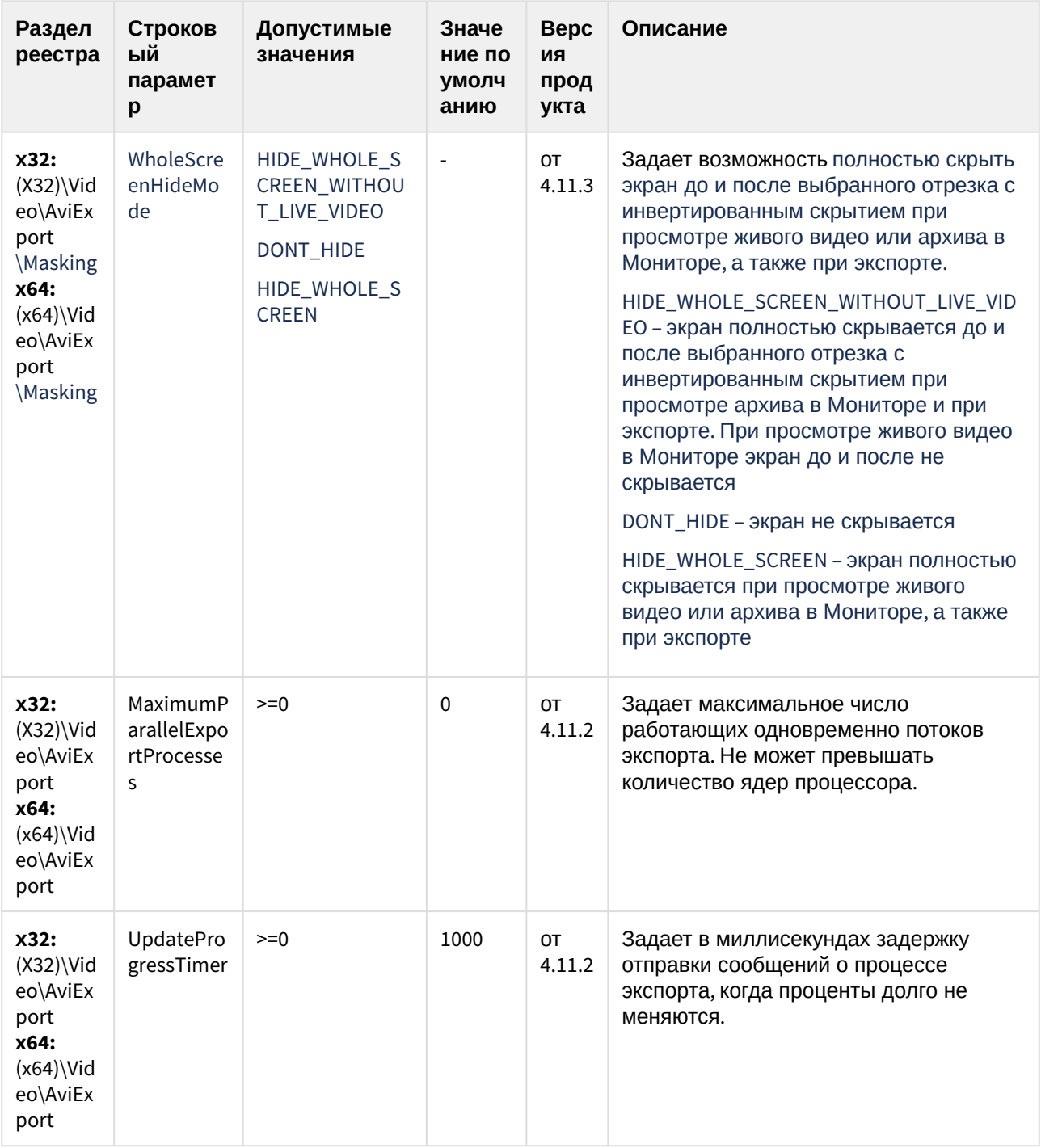

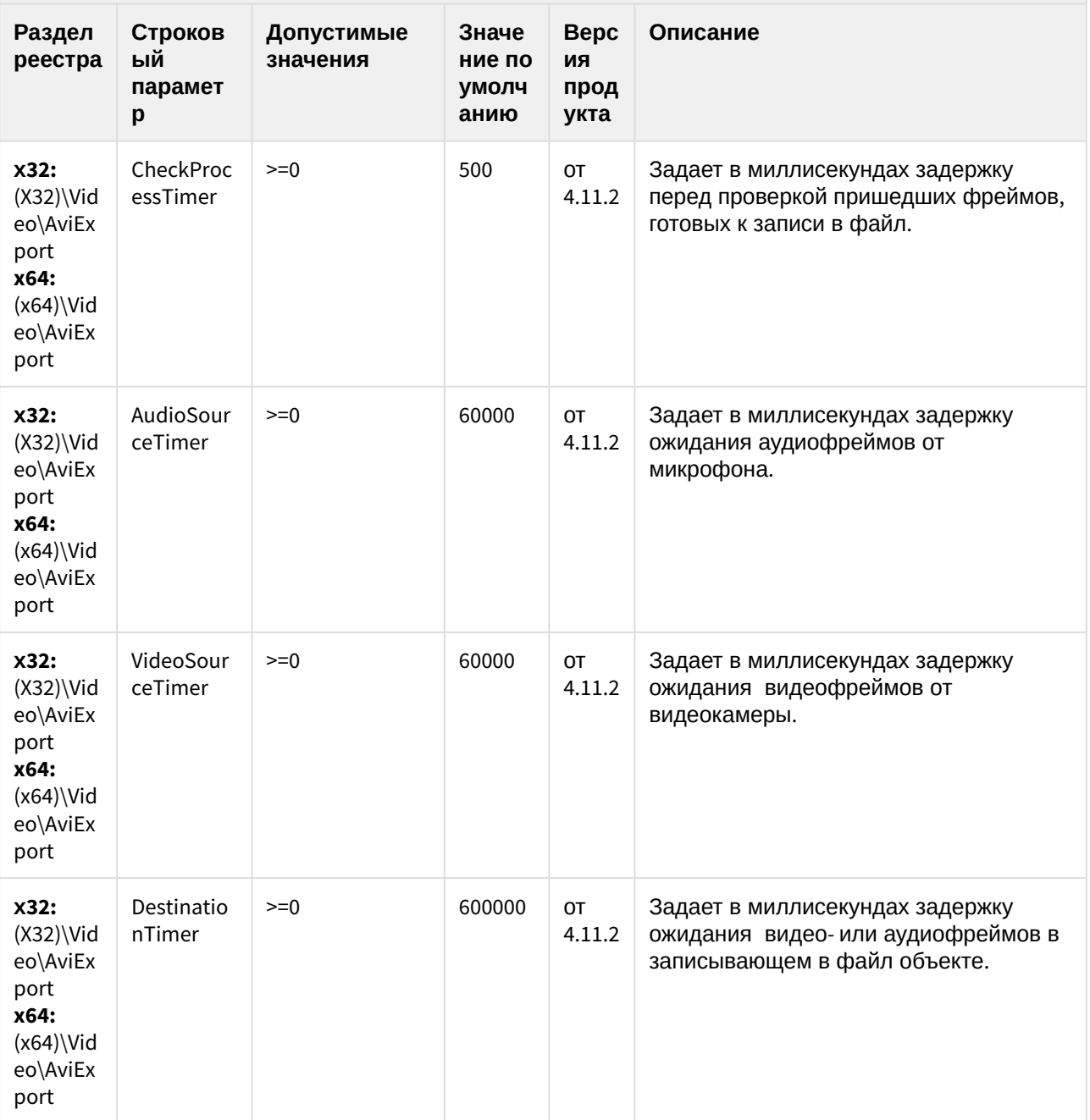

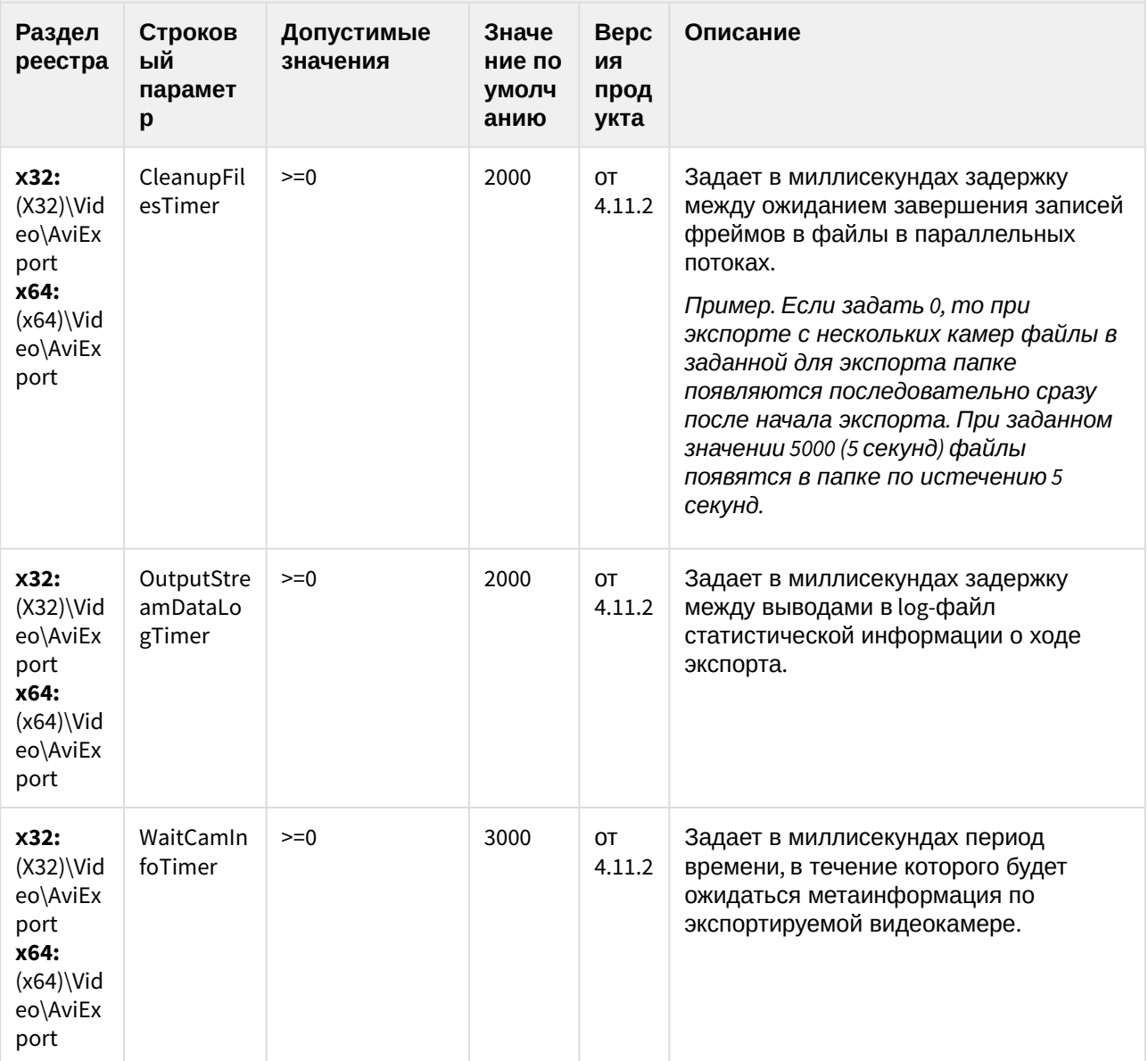

(see page 0)[К СОДЕРЖАНИЮ](#page-2-0)(see page 3)

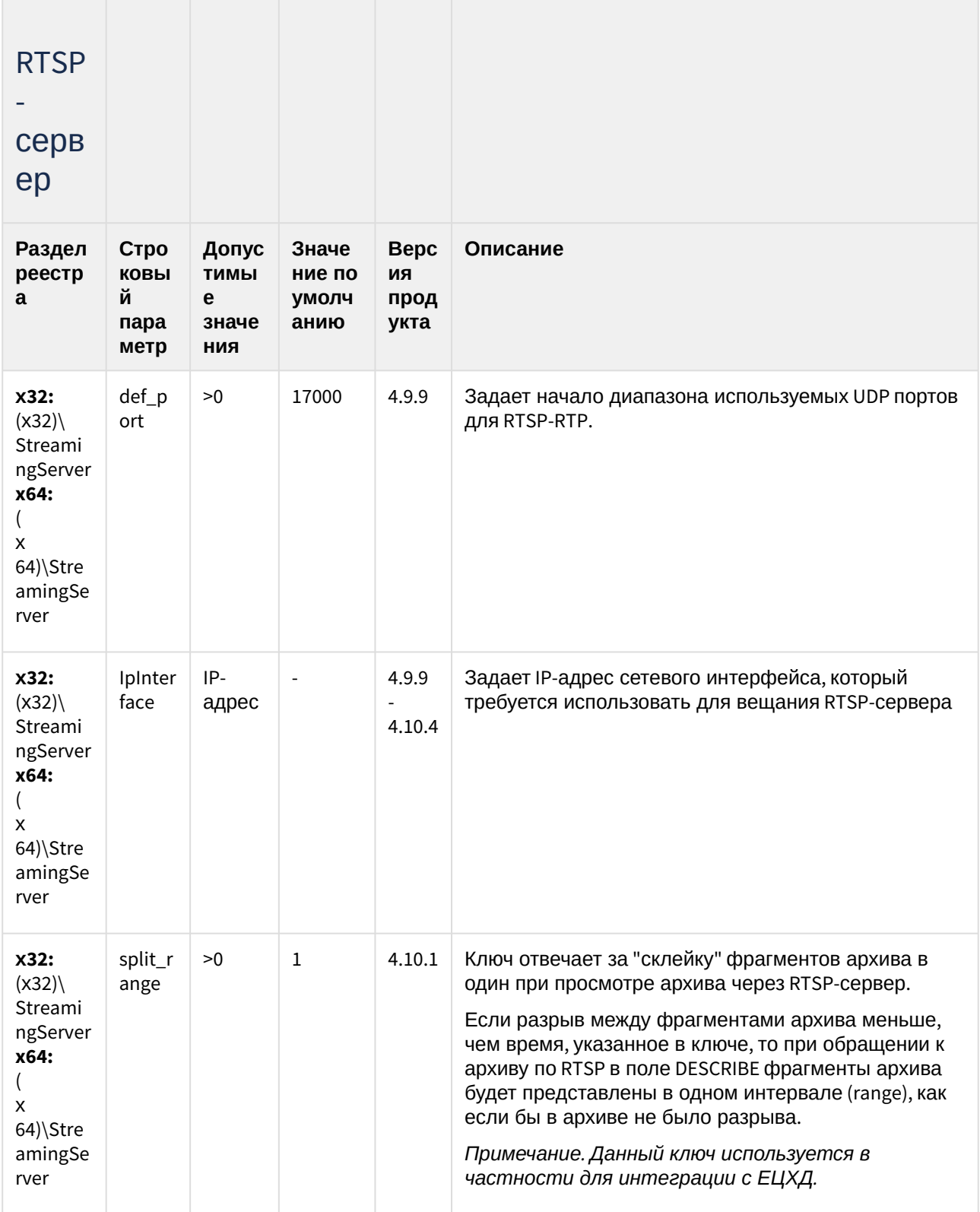

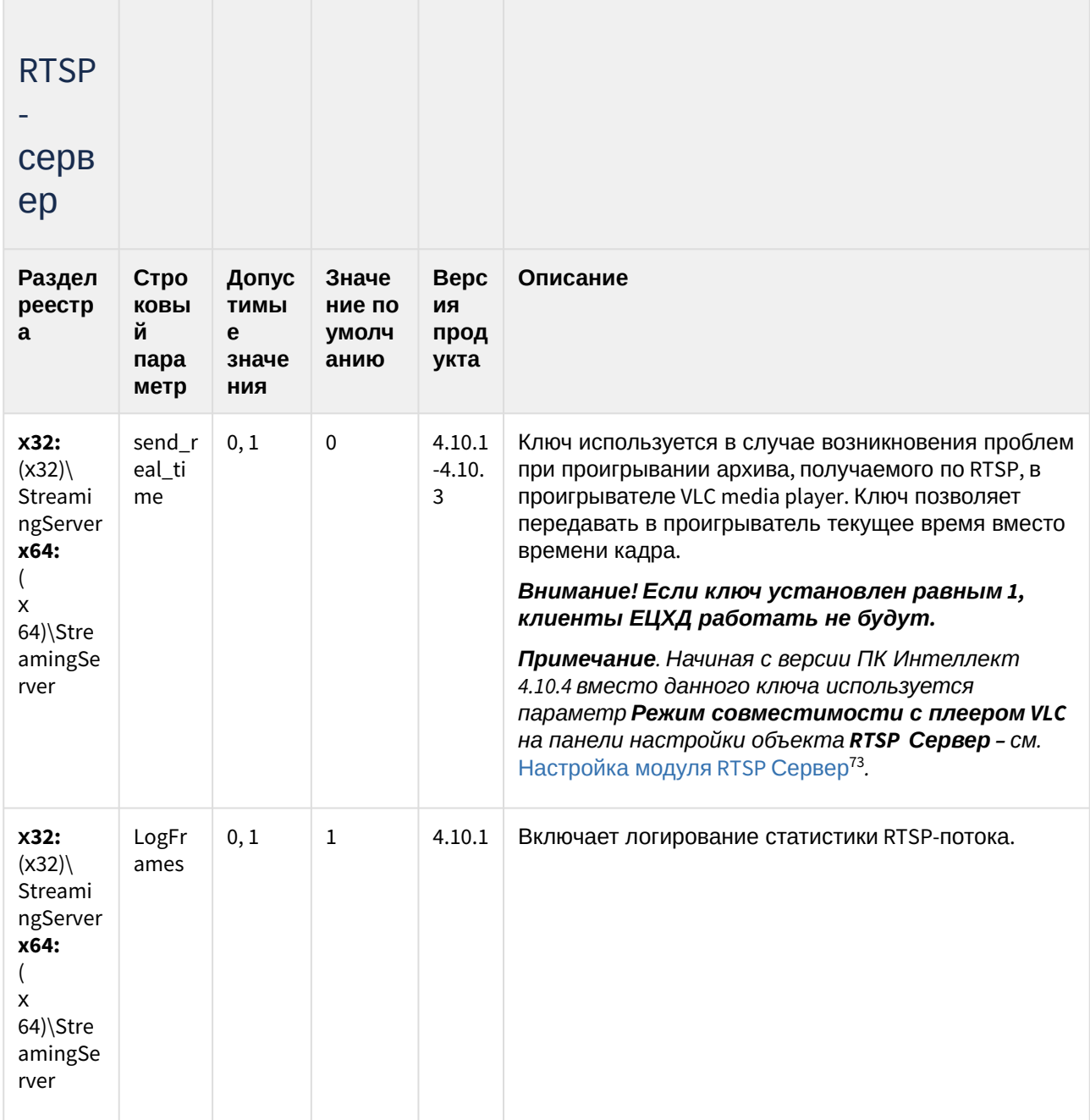

(see page 0) К СОДЕРЖАНИЮ (see page 3)

<sup>73</sup> https://doc.axxonsoft.com/confluence/pages/viewpage.action?pageId=136938399

### Протокол оператора

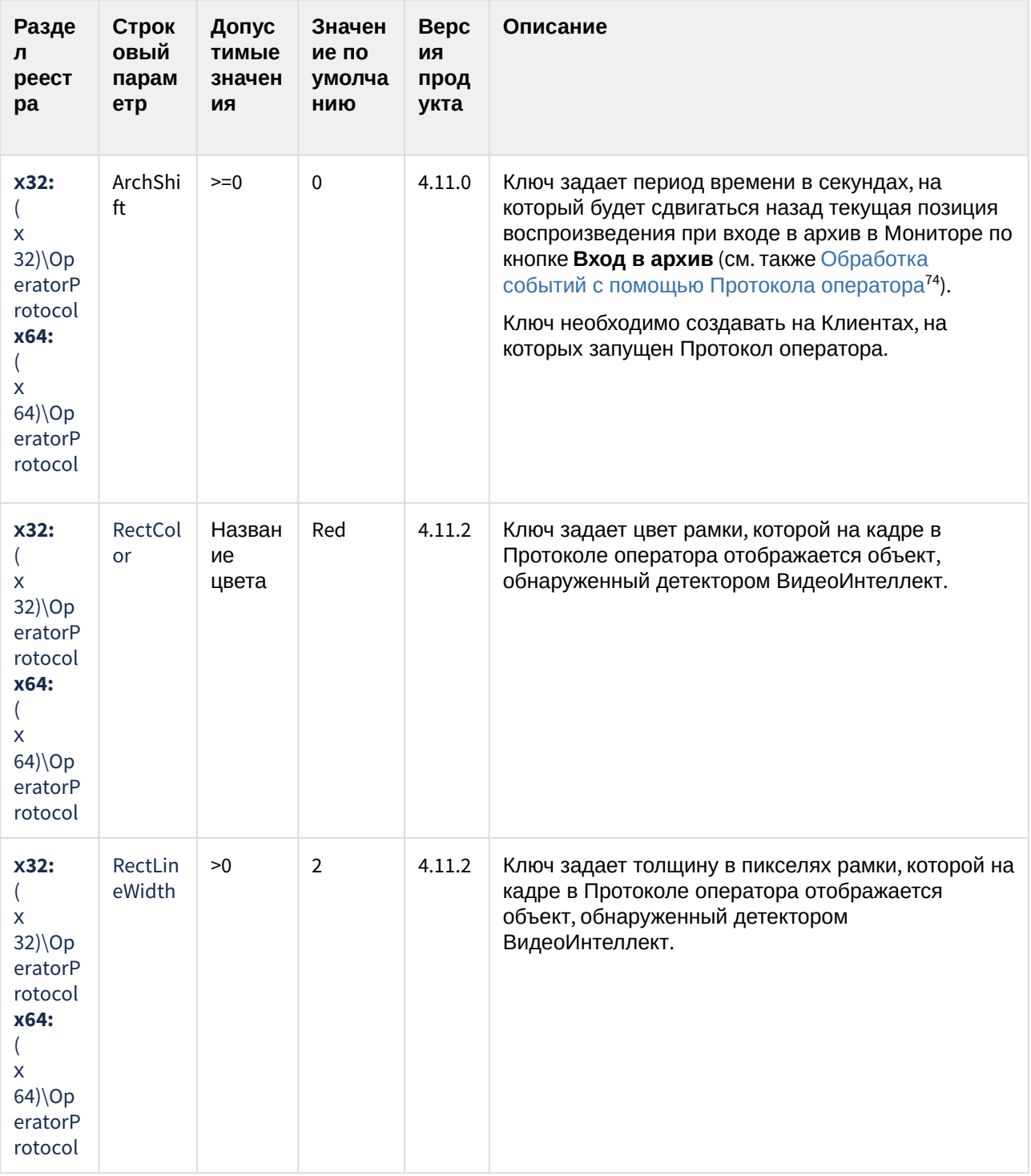

74 https://doc.axxonsoft.com/confluence/pages/viewpage.action?pageId=136938046

### Протокол оператора

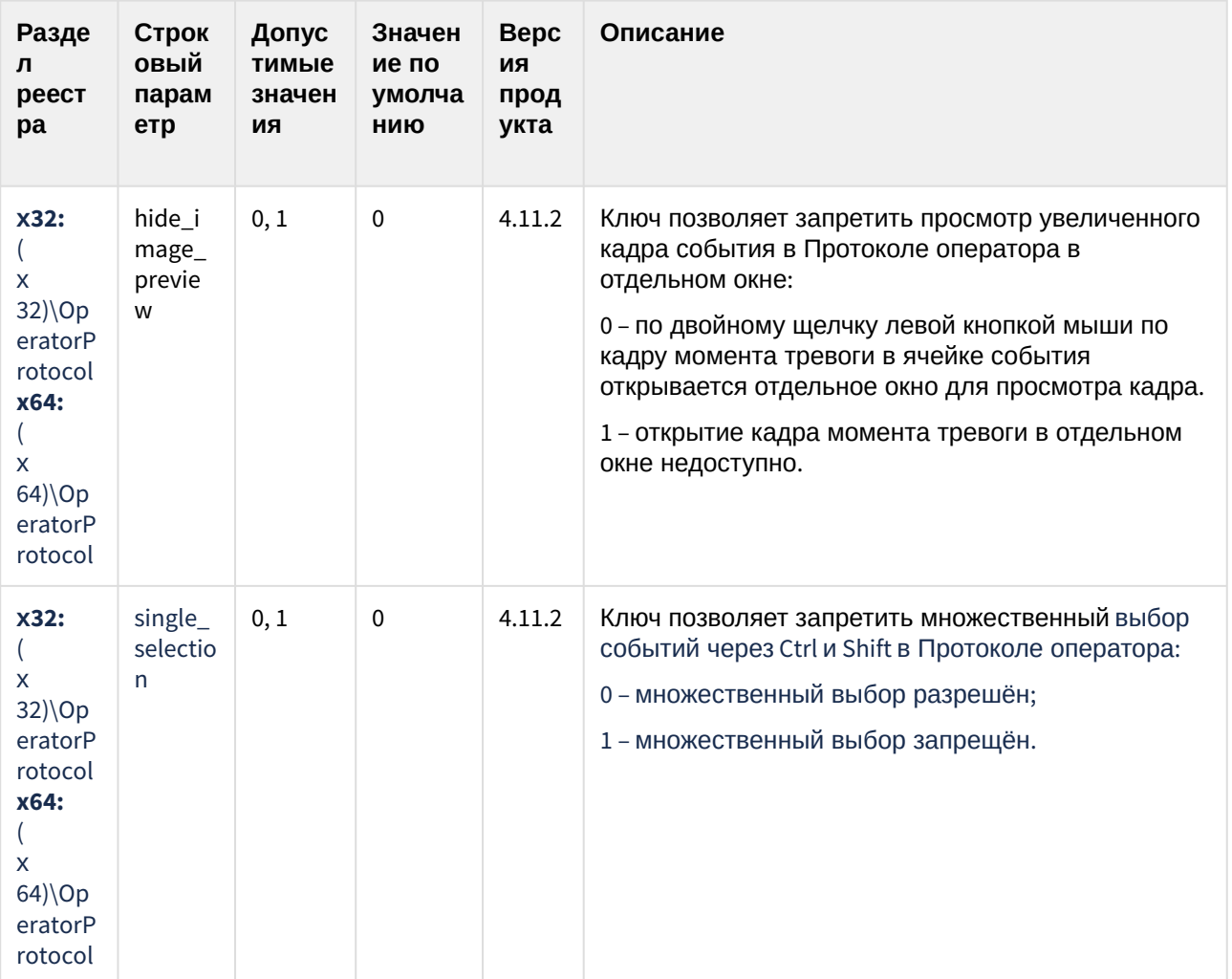

К СОДЕРЖАНИЮ (see page 3)

### ЕЦХД

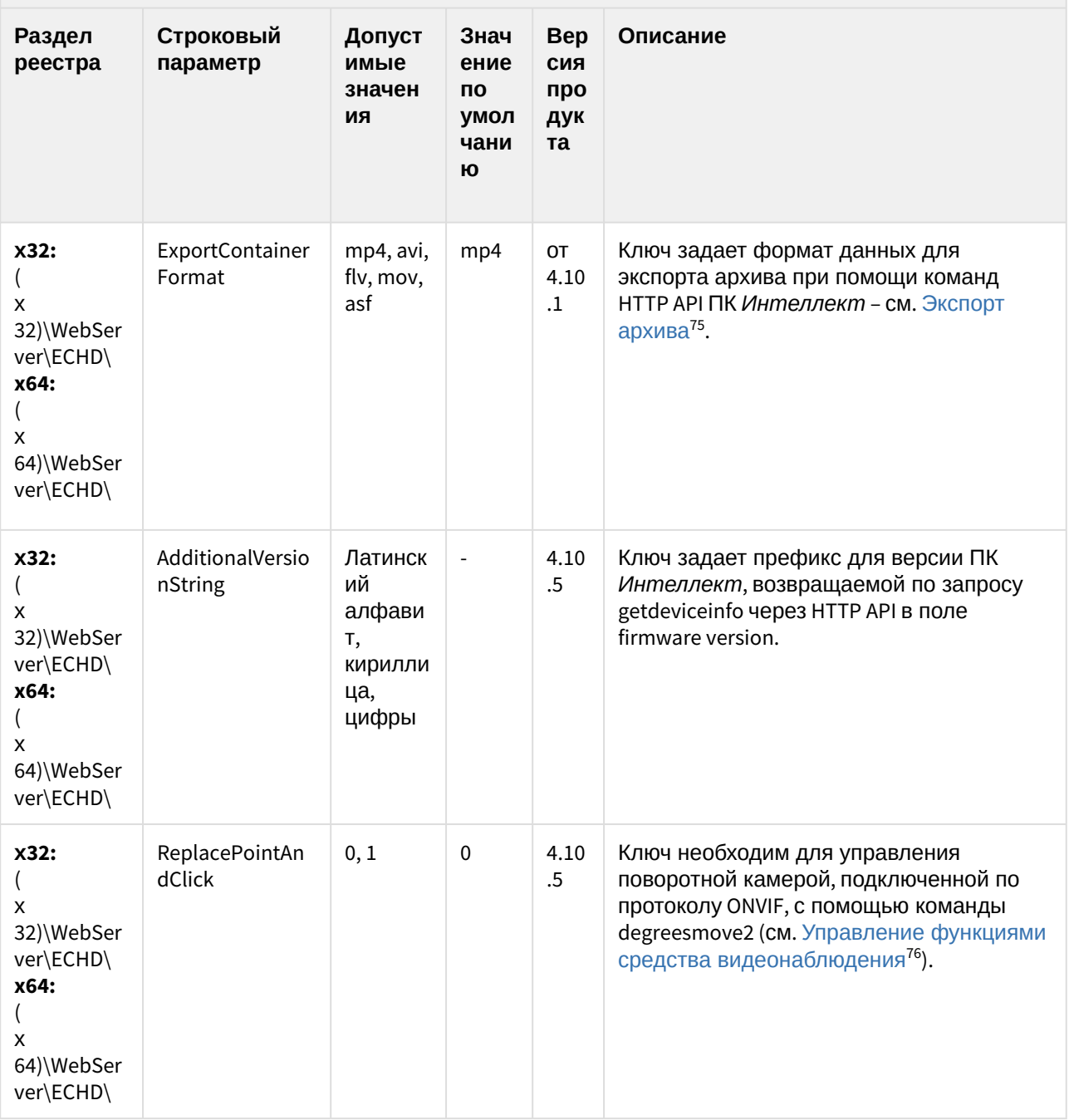

<sup>75</sup> https://doc.axxonsoft.com/confluence/pages/viewpage.action?pageId=136938908<br>76 https://doc.axxonsoft.com/confluence/pages/viewpage.action?pageId=136938907

### ЕЦХД

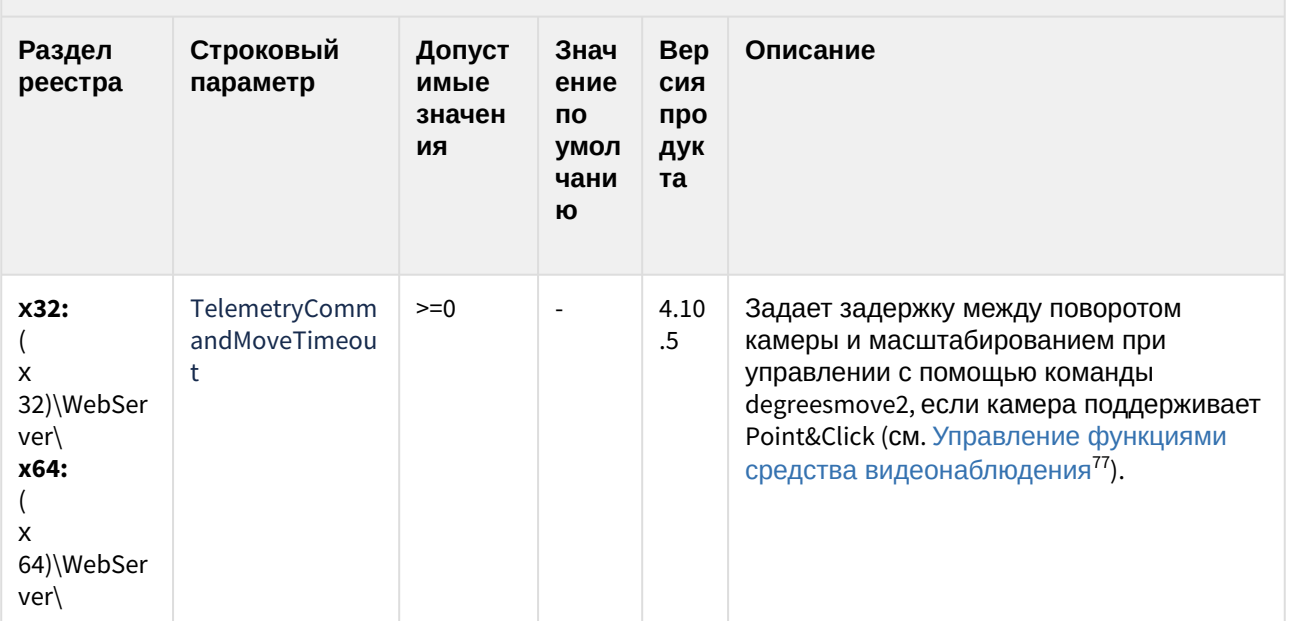

(see page 0) К СОДЕРЖАНИЮ (see page 3)

<sup>77</sup> https://doc.axxonsoft.com/confluence/pages/viewpage.action?pageId=136938907

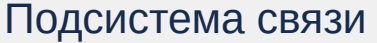

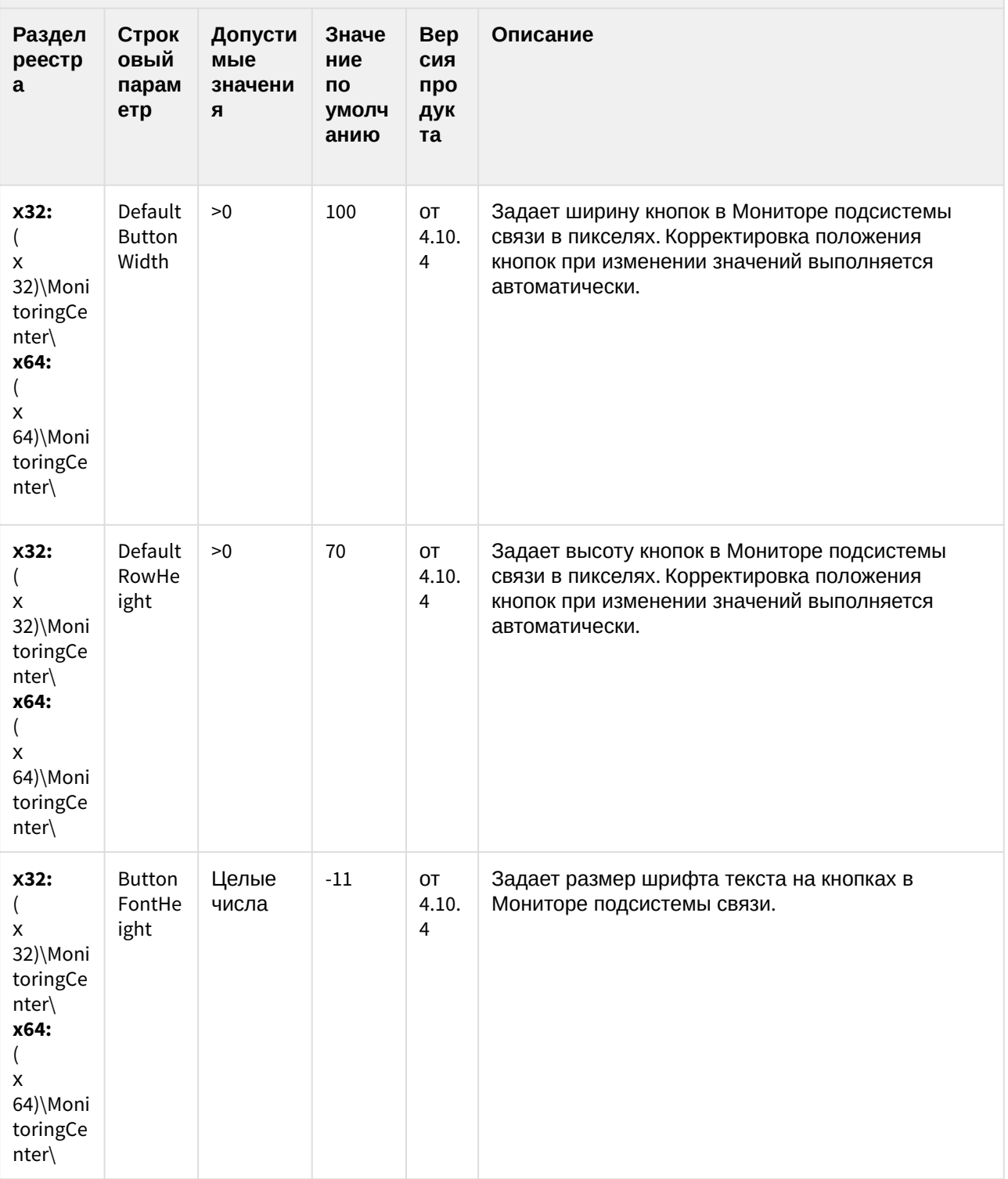

### Подсистема связи

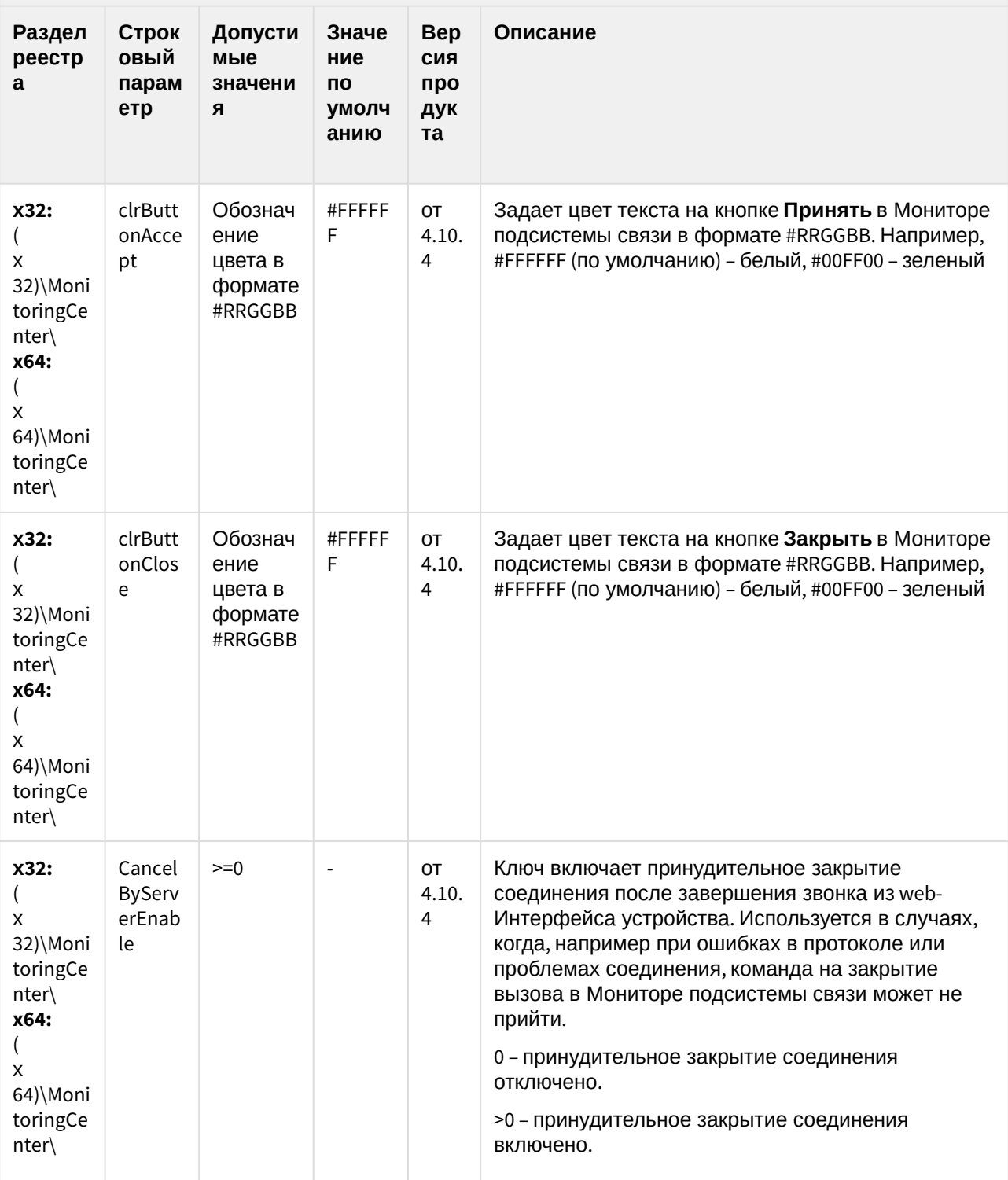

К СОДЕРЖАНИЮ (see page 3)

## **НТМL Интерфейс**

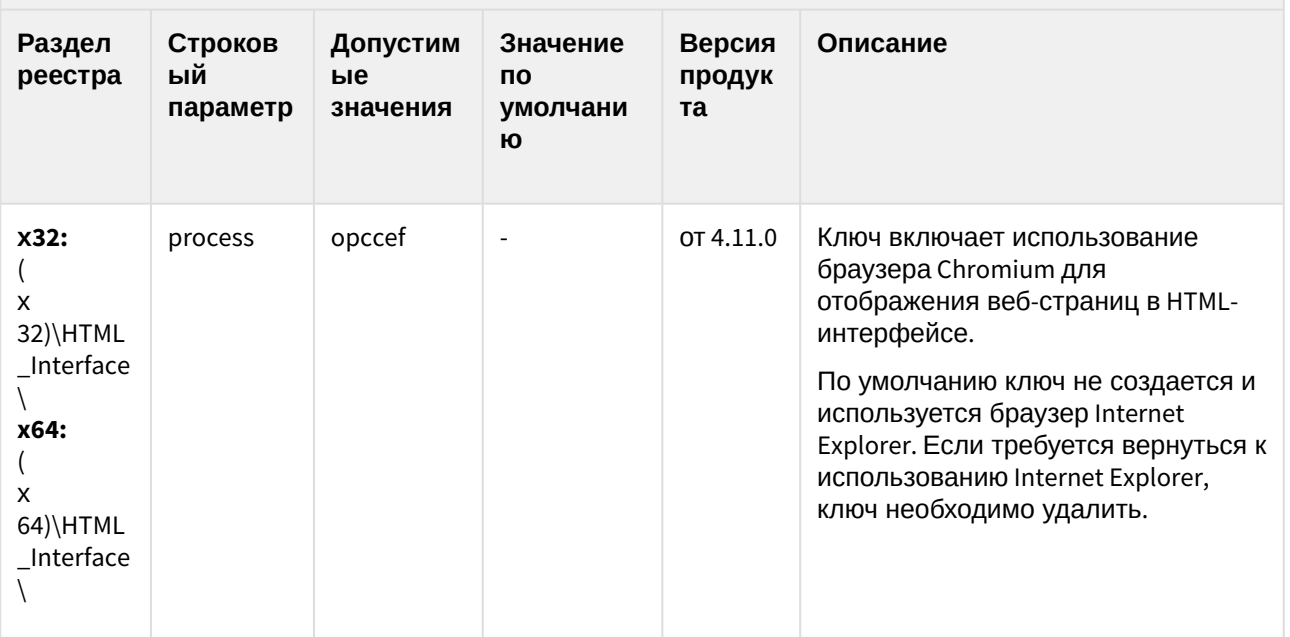

К СОДЕРЖАНИЮ (see page 3)

#### SIP-терминал

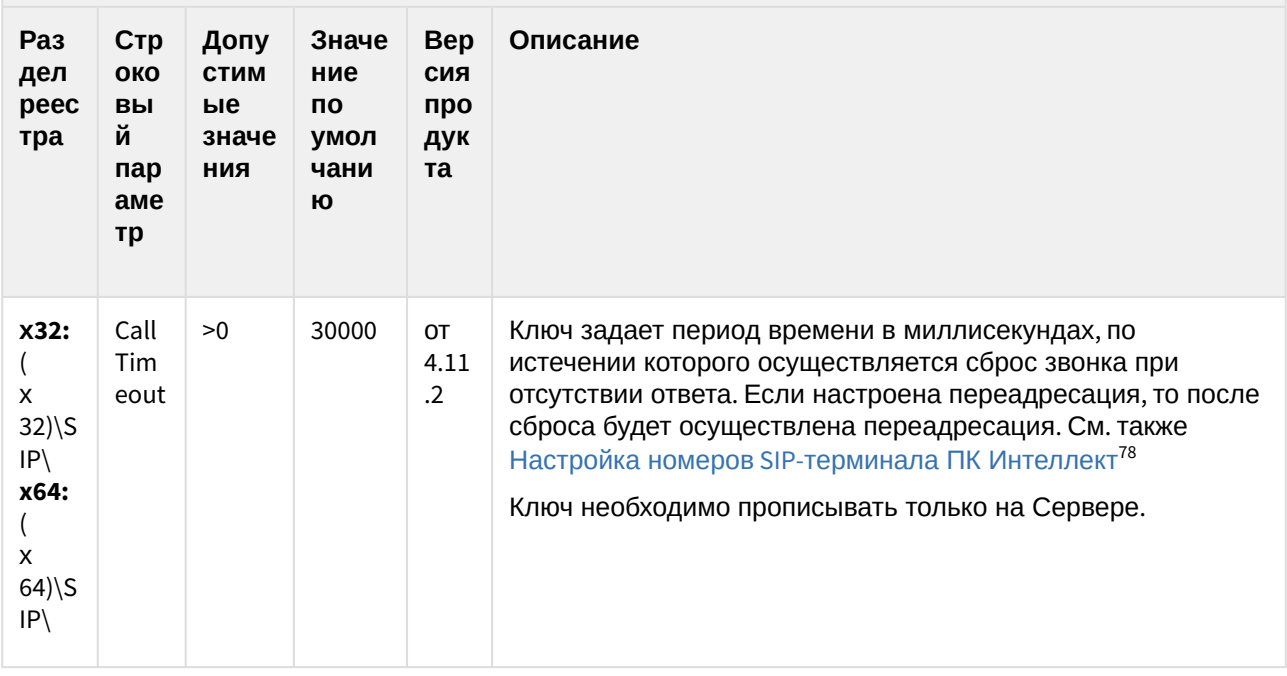

78 https://doc.axxonsoft.com/confluence/pages/viewpage.action?pageId=165906109
# SIP-терминал

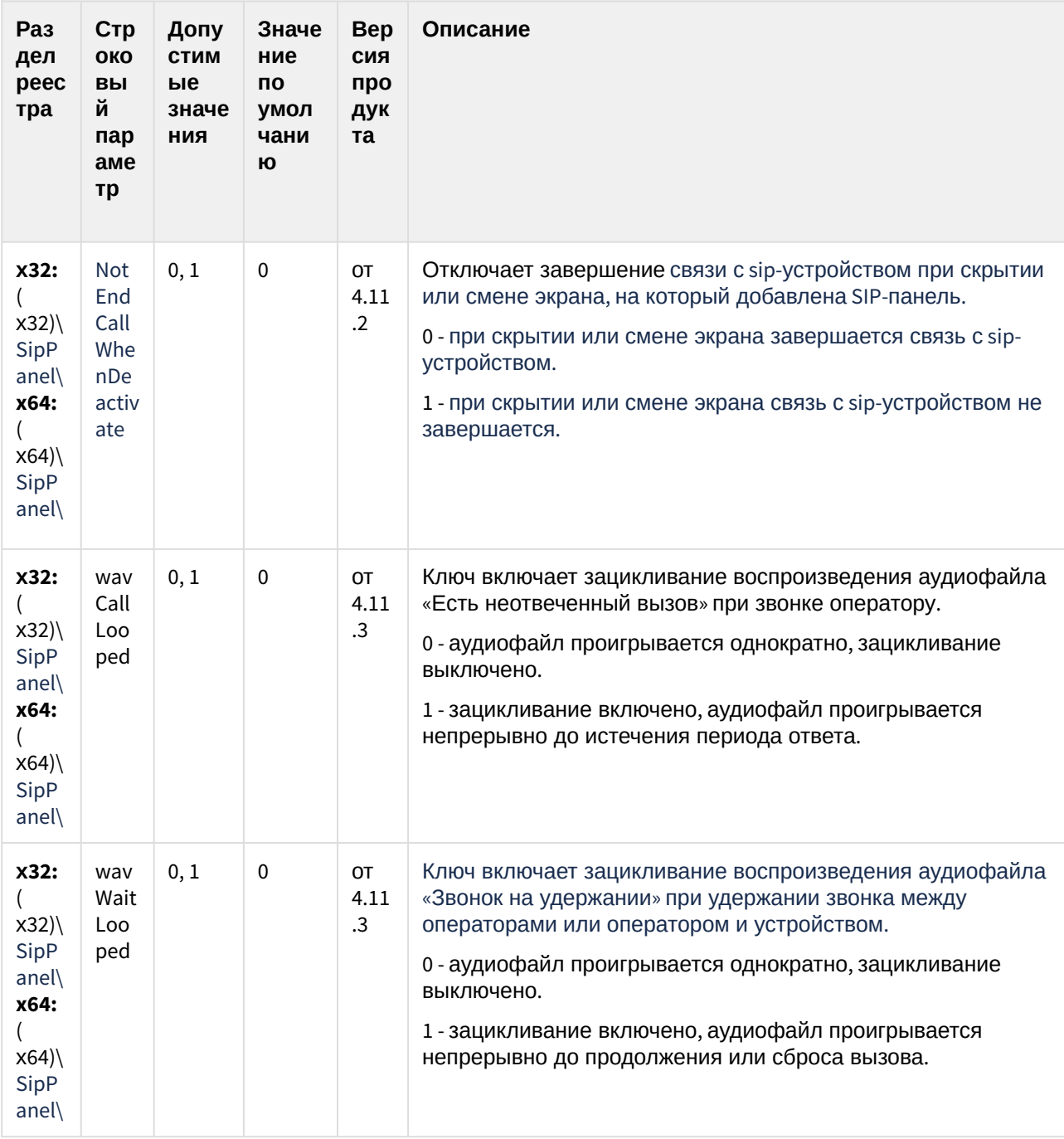

# SIP-терминал

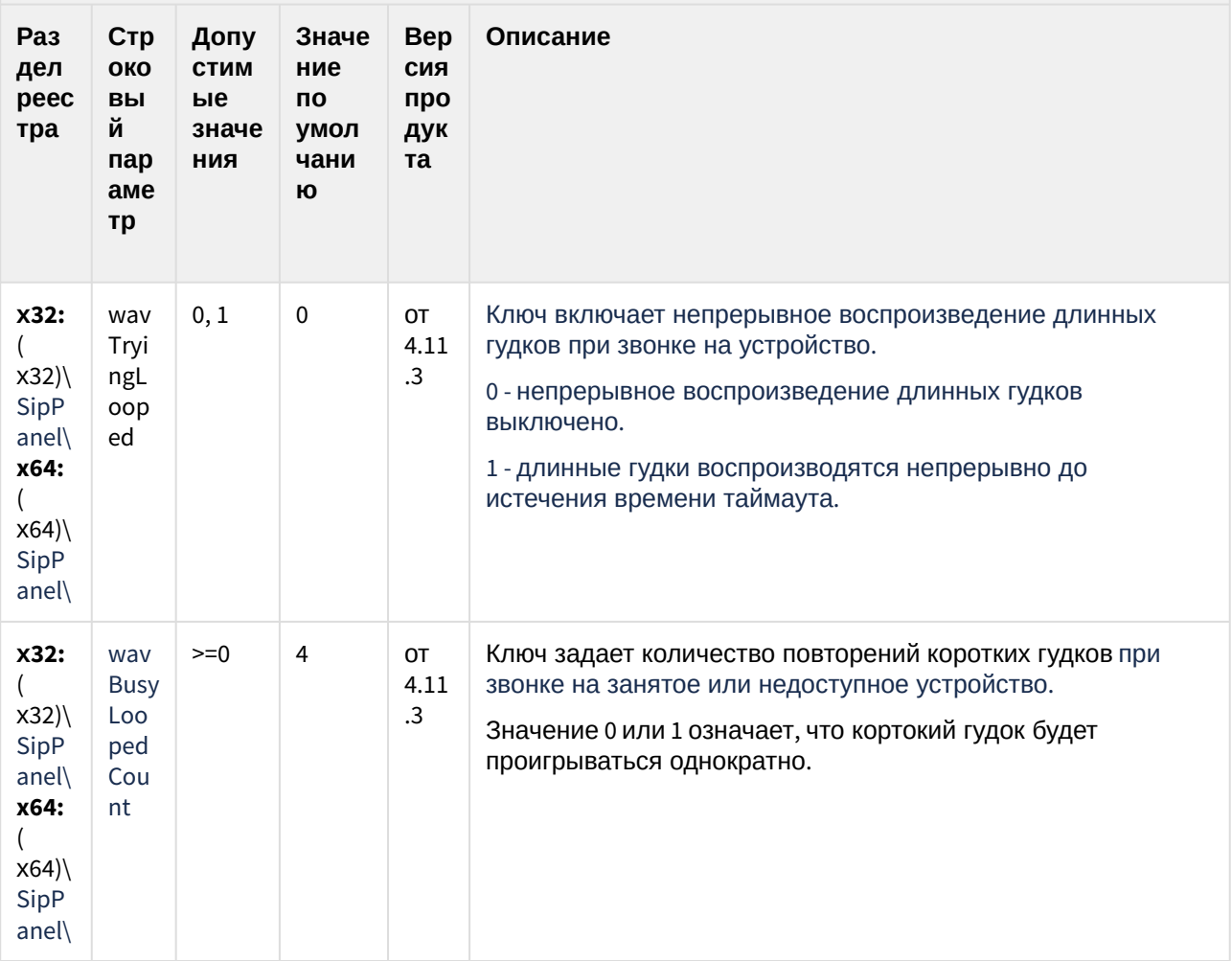

К СОДЕРЖАНИЮ (see page 3)

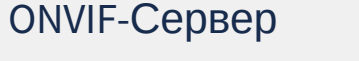

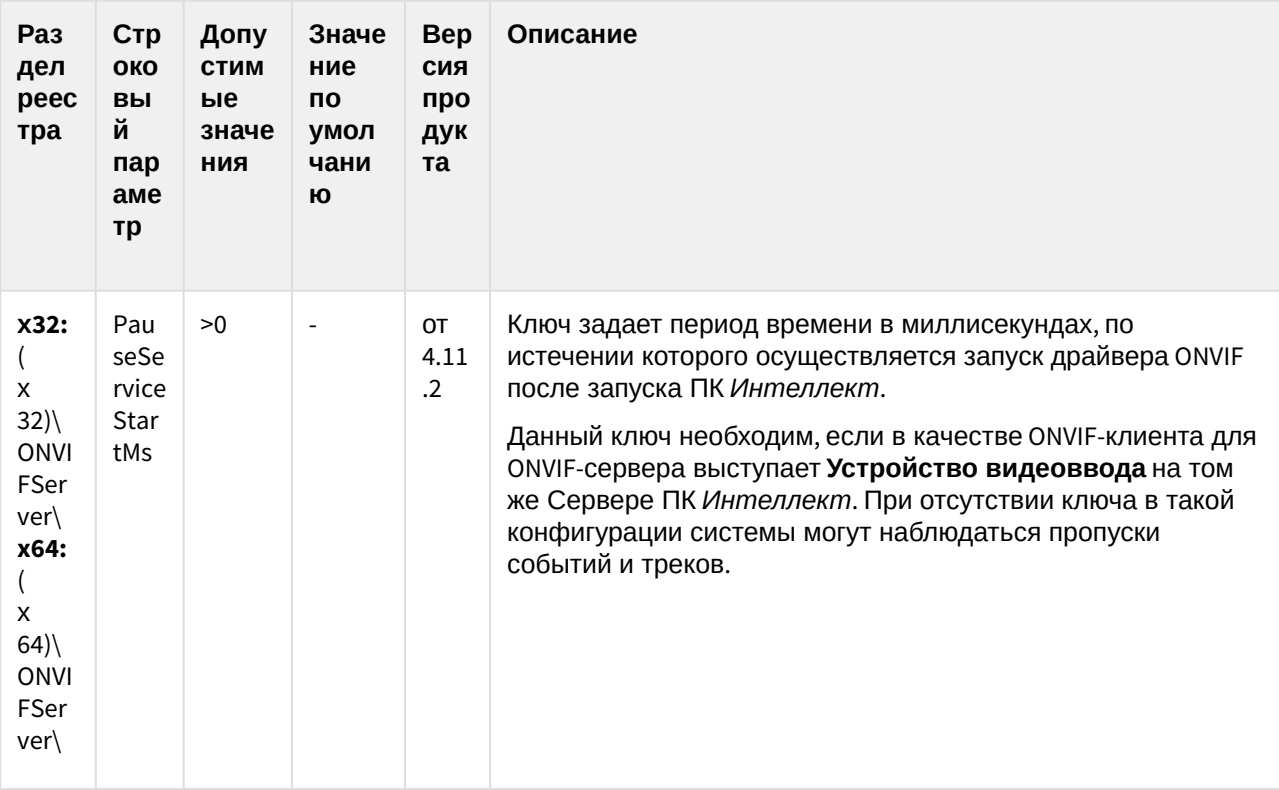

К СОДЕРЖАНИЮ (see page 3)

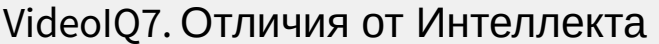

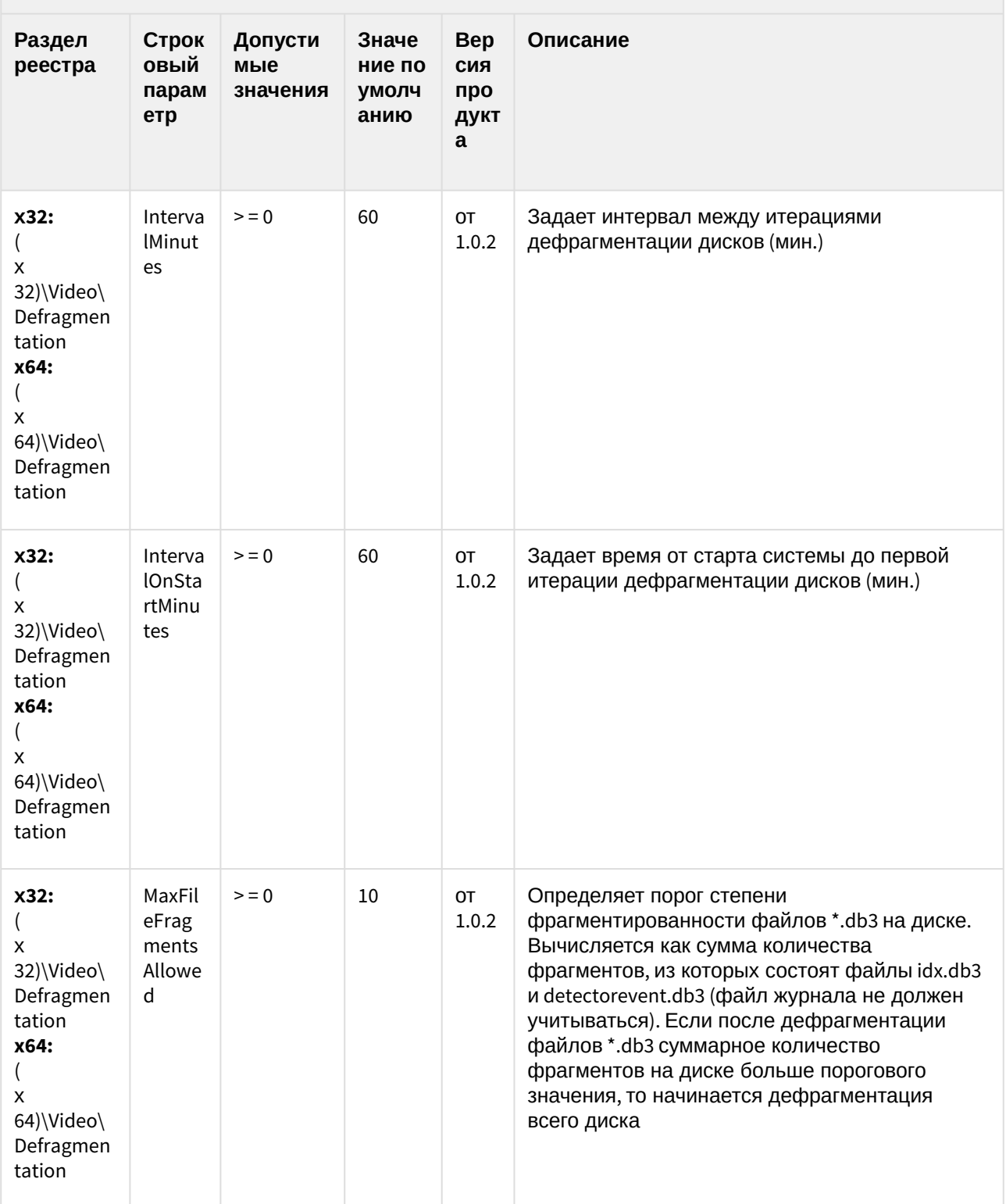

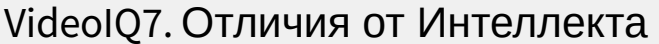

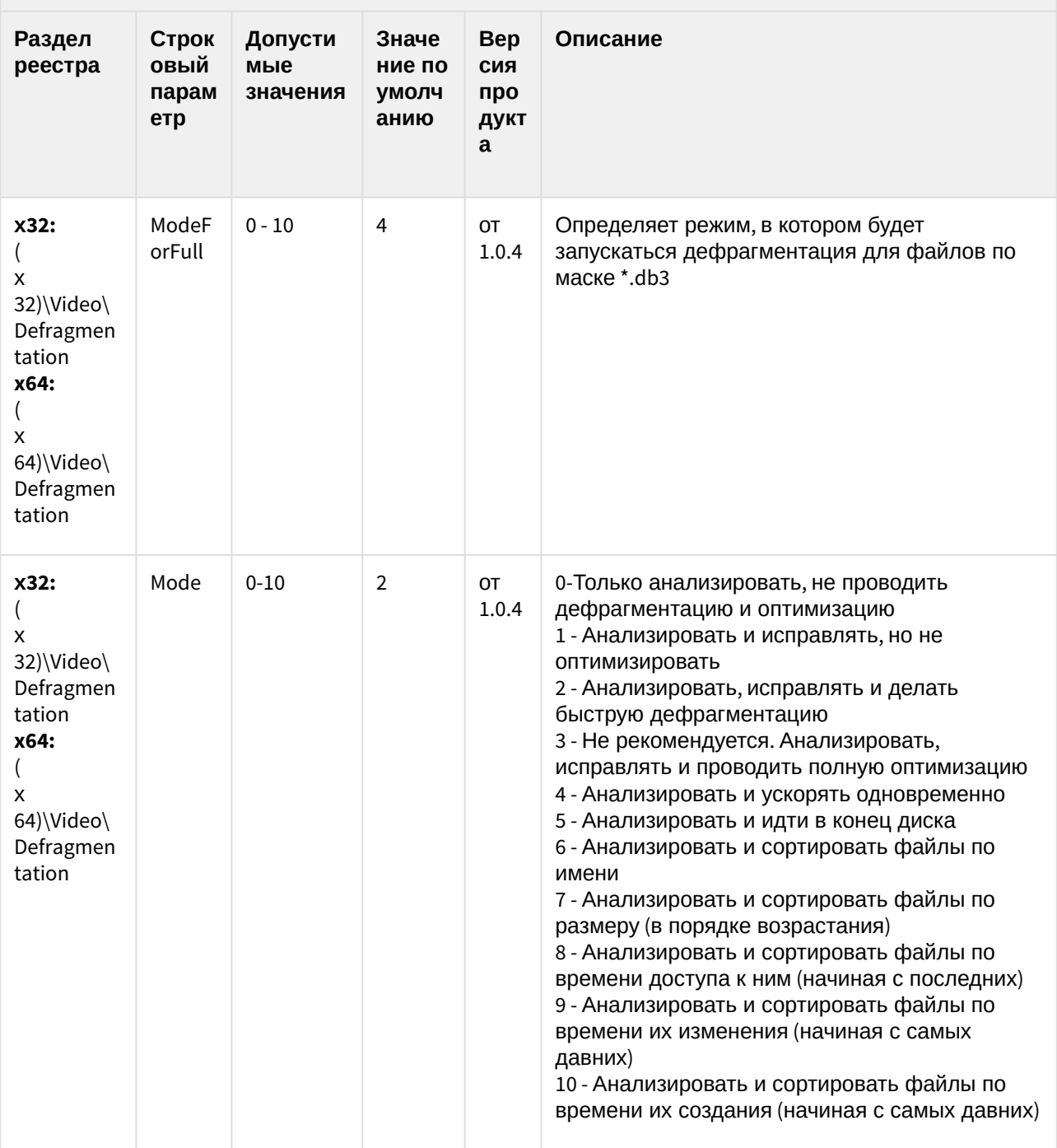

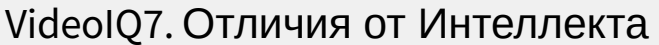

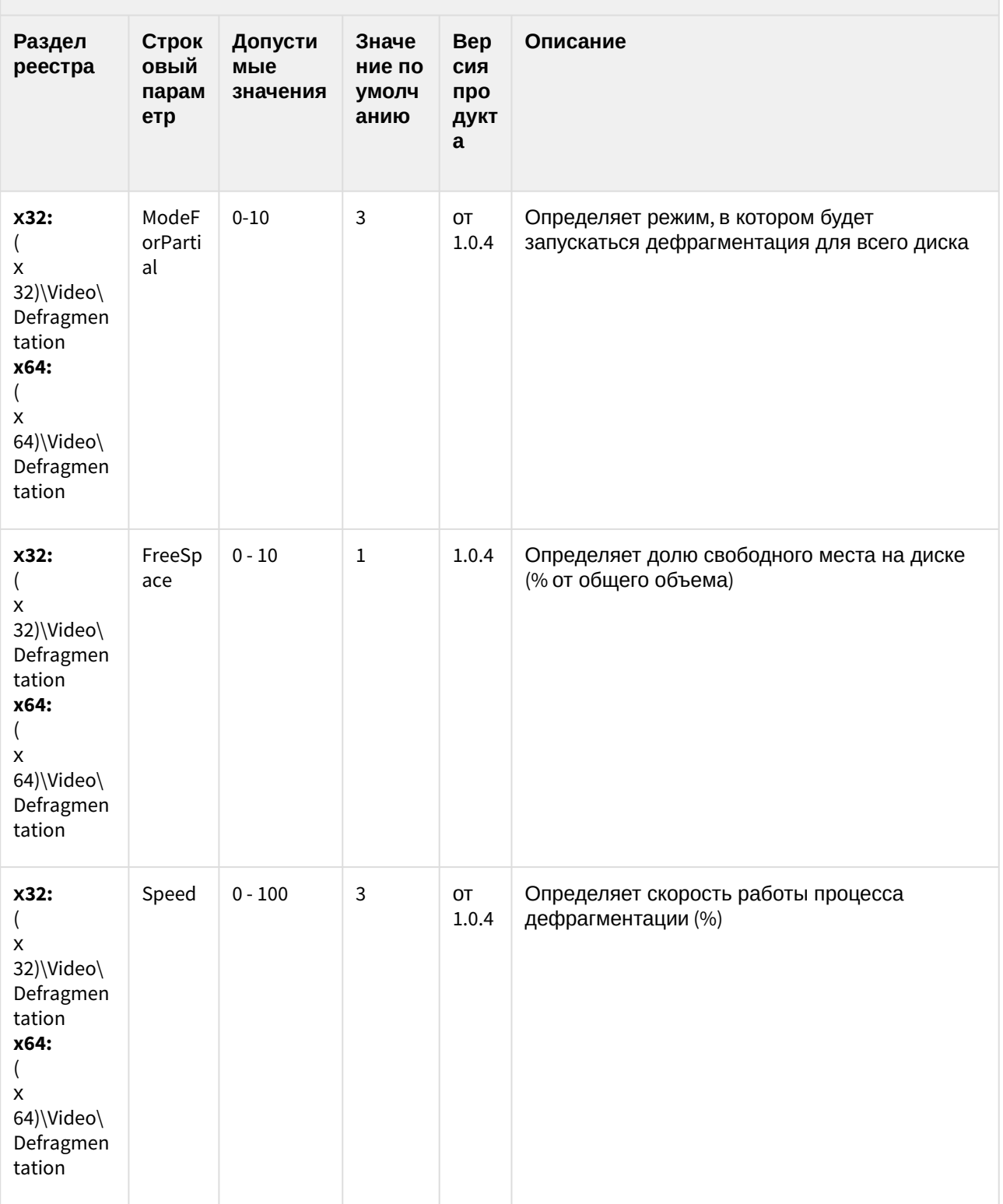

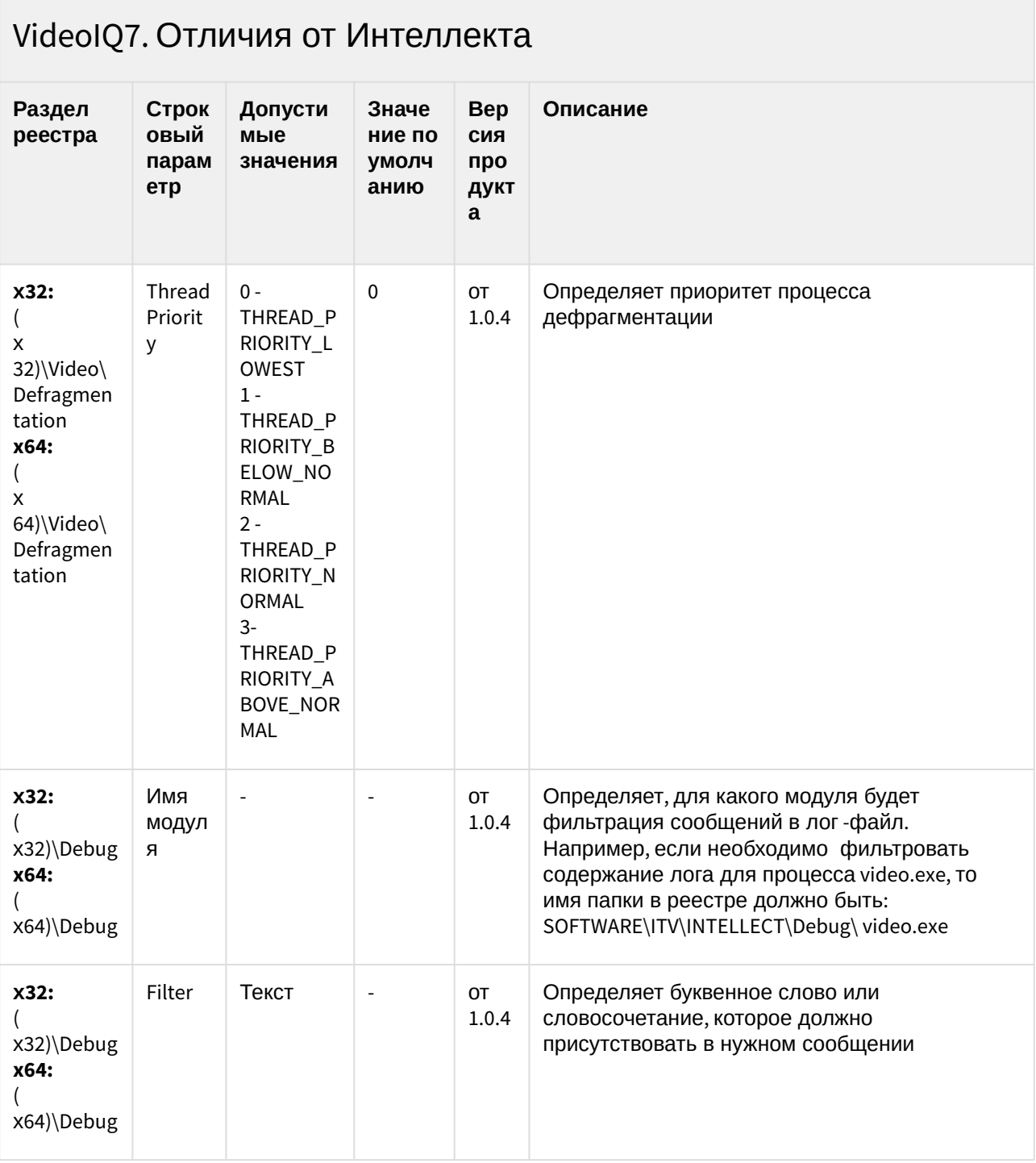

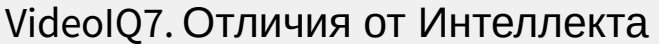

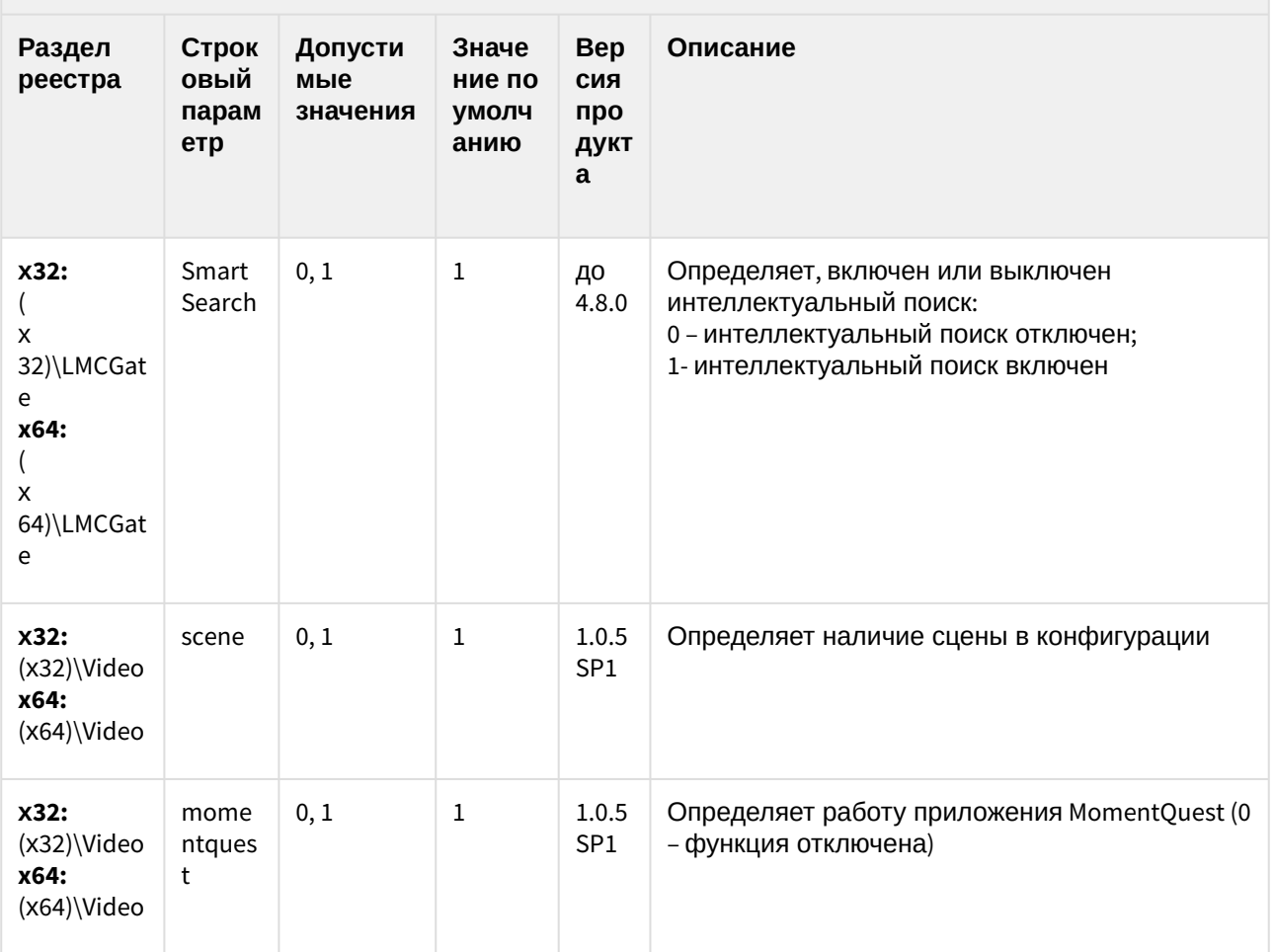

К СОДЕРЖАНИЮ (see page 3)

### <span id="page-188-0"></span>2 Вертикальные решения

#### **Таблицы**

- АСГА-[Интеллект](#page-189-0)(see page 190)
- **FACE-[Интеллект](#page-210-0)**(see page 211)
- Авто-[Интеллект](#page-226-0)(see page 227)
- **POS-[Интеллект](#page-247-0)**(see page 248)
- АТМ-[Интеллект](#page-252-0)(see page 253)
- Утилита "Перехватчик событий ATM" (see page 273)
- [Мониторинг работоспособности систем безопасности](#page-273-0)(see page 274)
- IP Интеграция ([пакет драйверов и кодеков для Интеллект](#page-301-0)) (see page 302)
- [Пакет детекторов для Интеллект](#page-311-0)(see page 312)
- Подсистема Web-отчётов [Intellect Web Report System](#page-312-0) (see page 313)

#### **Обозначения**

В данном документе приняты следующие обозначения:

**(х32)** – раздел реестра для 32-разрядных ОС: HKEY\_LOCAL\_MACHINE\SOFTWARE\ITV\INTELLECT\

**(x64)** – раздел реестра для 64-разрядных ОС: HKEY\_LOCAL\_MACHINE\SOFTWARE\Wow6432Node\ITV\INTELLECT

Для ПК *АТМ-Интеллект* и ПК *Мониторинг*:

**(х32-ATM/Monitoring)** – раздел реестра для 32-разрядных ОС: HKEY\_LOCAL\_MACHINE\SOFTWARE\BitSoft\VHOST\VHostService

**(x64-ATM/Monitoring)** – раздел реестра для 64-разрядных ОС: HKEY\_LOCAL\_MACHINE\SOFTWARE\Wow6432Node\BitSoft\VHOST\VHostService

Для продукта «Перехватчик событий АТМ»:

**(x32-ATM Event Capture)** – раздел реестра для 32-разрядных ОС: HKEY\_LOCAL\_MACHINE\SOFTWARE\ITV\EventATM

**(x64- ATM Event Capture)** – раздел реестра для 64-разрядных ОС: HKEY\_LOCAL\_MACHINE\SOFTWARE\Wow6432Node\ITV\EventATM

Общие сведения о системном реестре ОС Windows и работе с ним приведены в документе [Руководство администратора](https://doc.axxonsoft.com/confluence/pages/viewpage.action?pageId=136938089)<sup>79</sup>, раздел [Работа с системным реестром ОС](https://doc.axxonsoft.com/confluence/pages/viewpage.action?pageId=136938822) Windows<sup>80</sup>.

<sup>79</sup> https://doc.axxonsoft.com/confluence/pages/viewpage.action?pageId=136938089

<sup>80</sup> https://doc.axxonsoft.com/confluence/pages/viewpage.action?pageId=136938822

<span id="page-189-0"></span>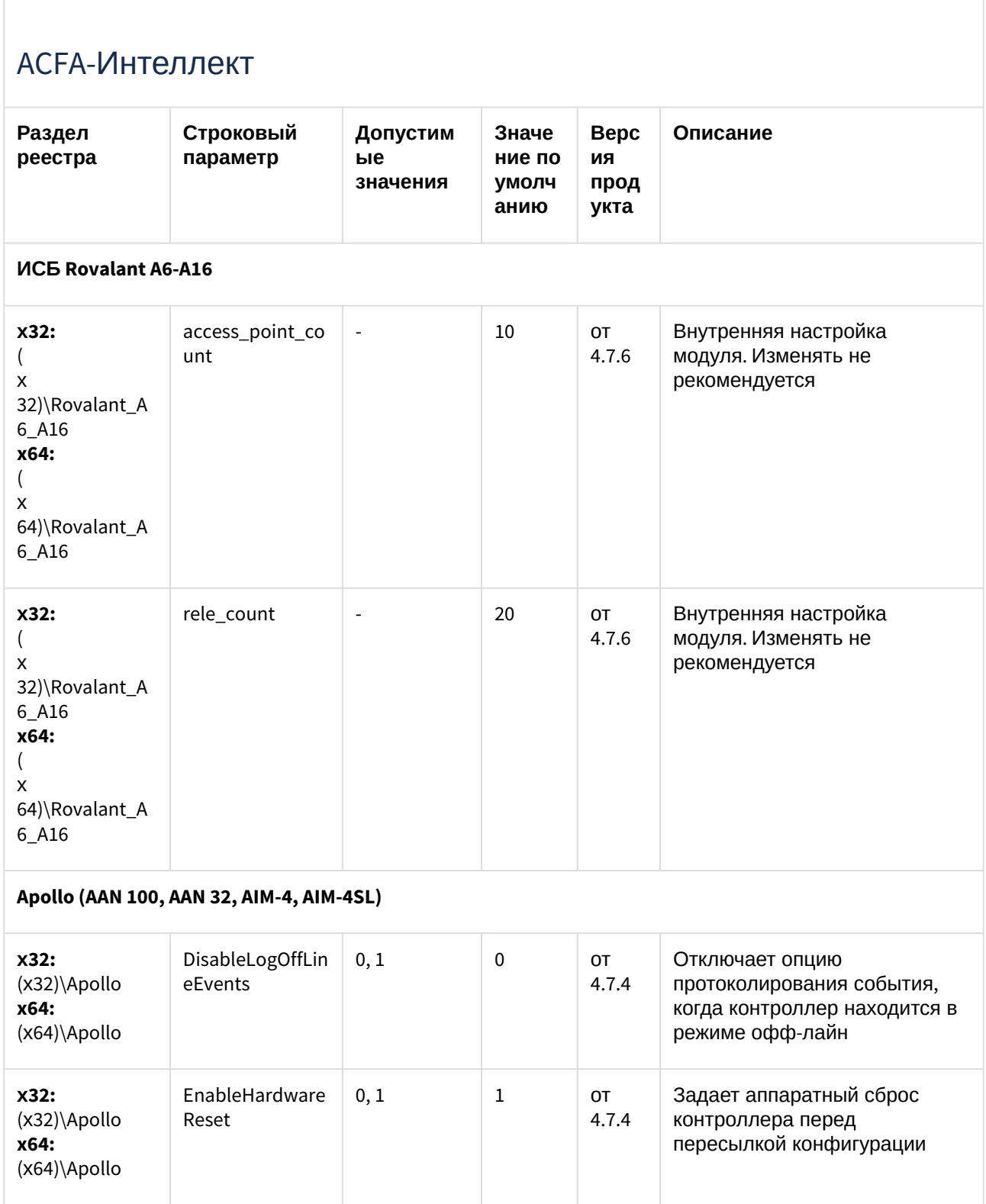

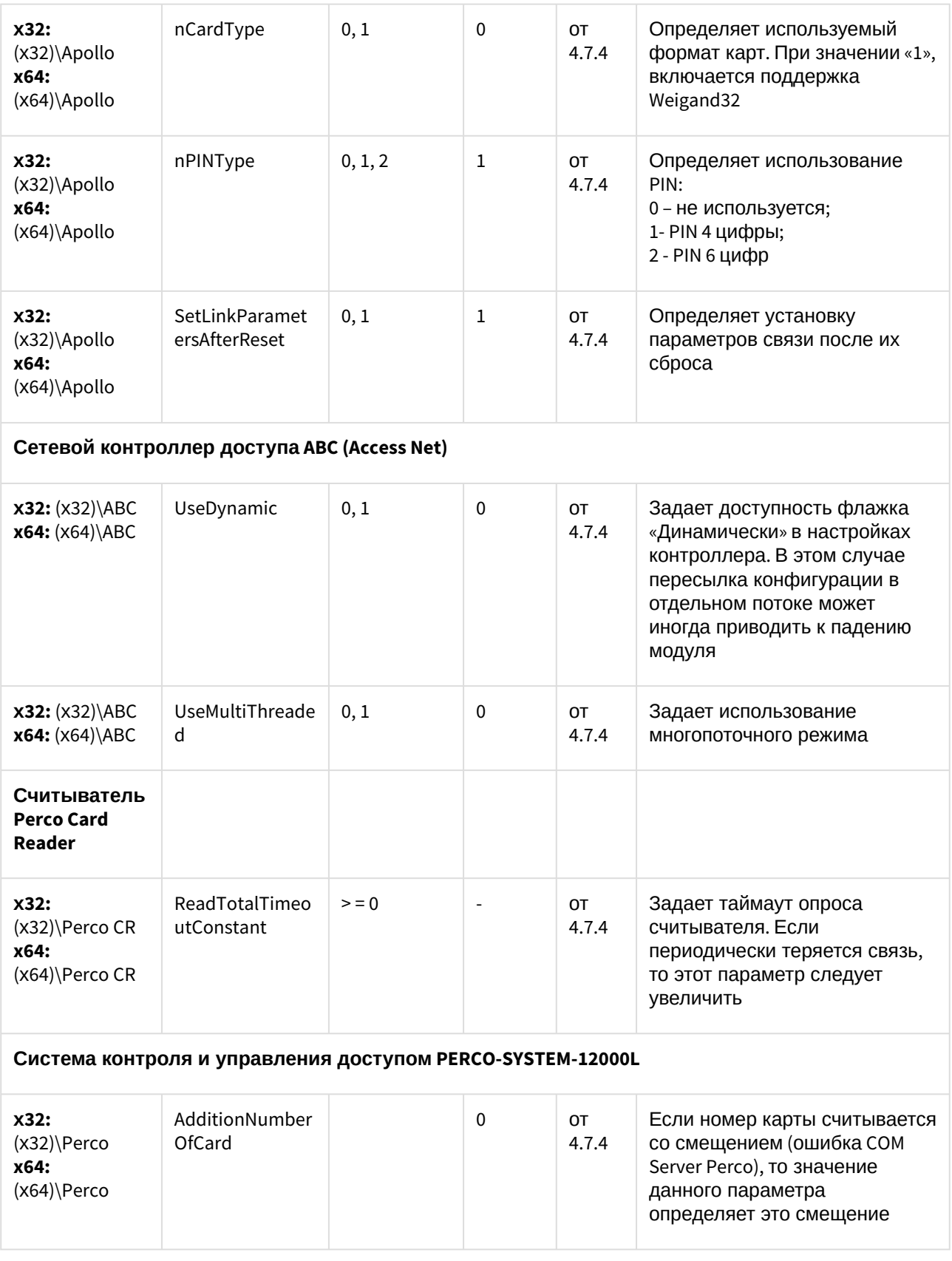

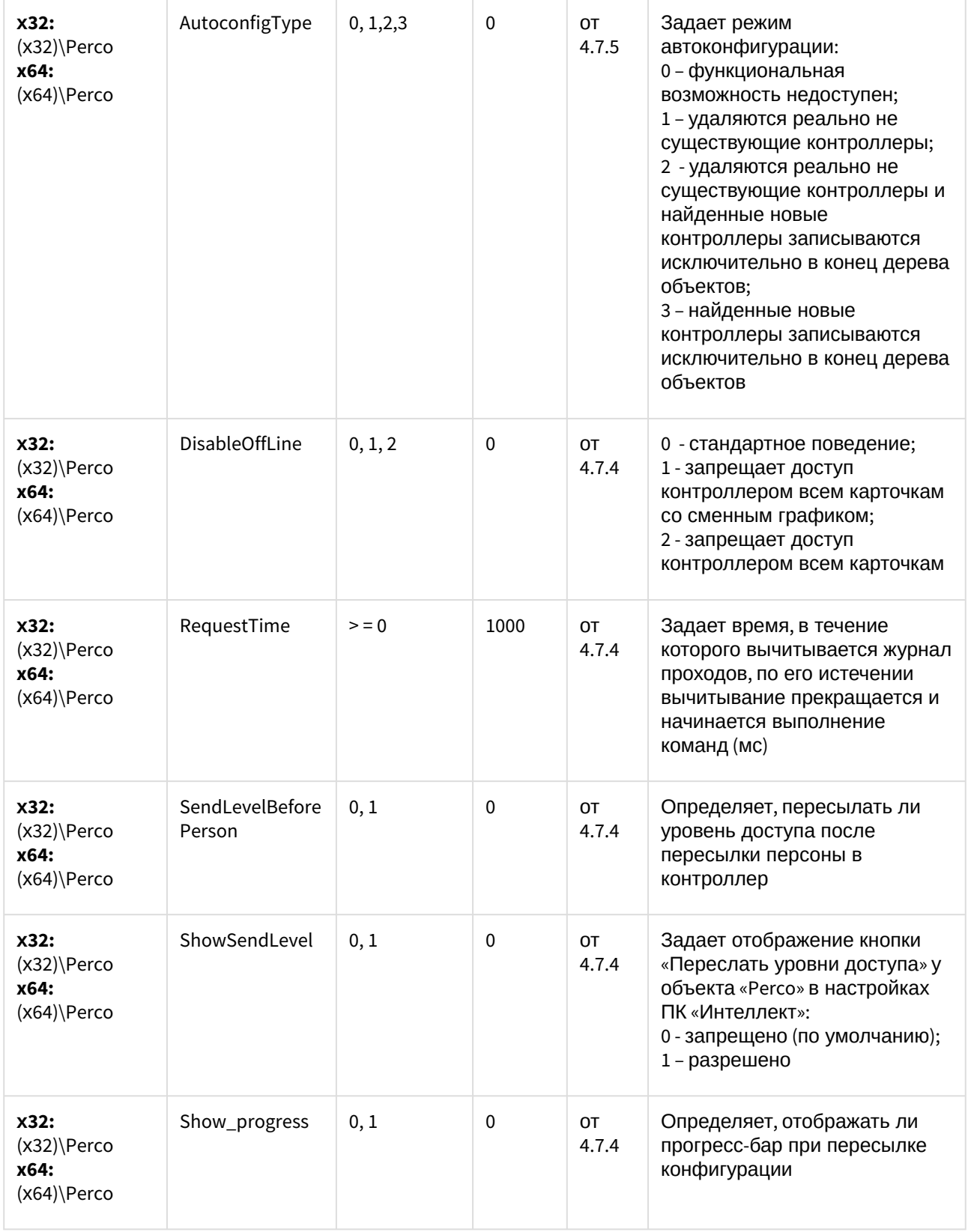

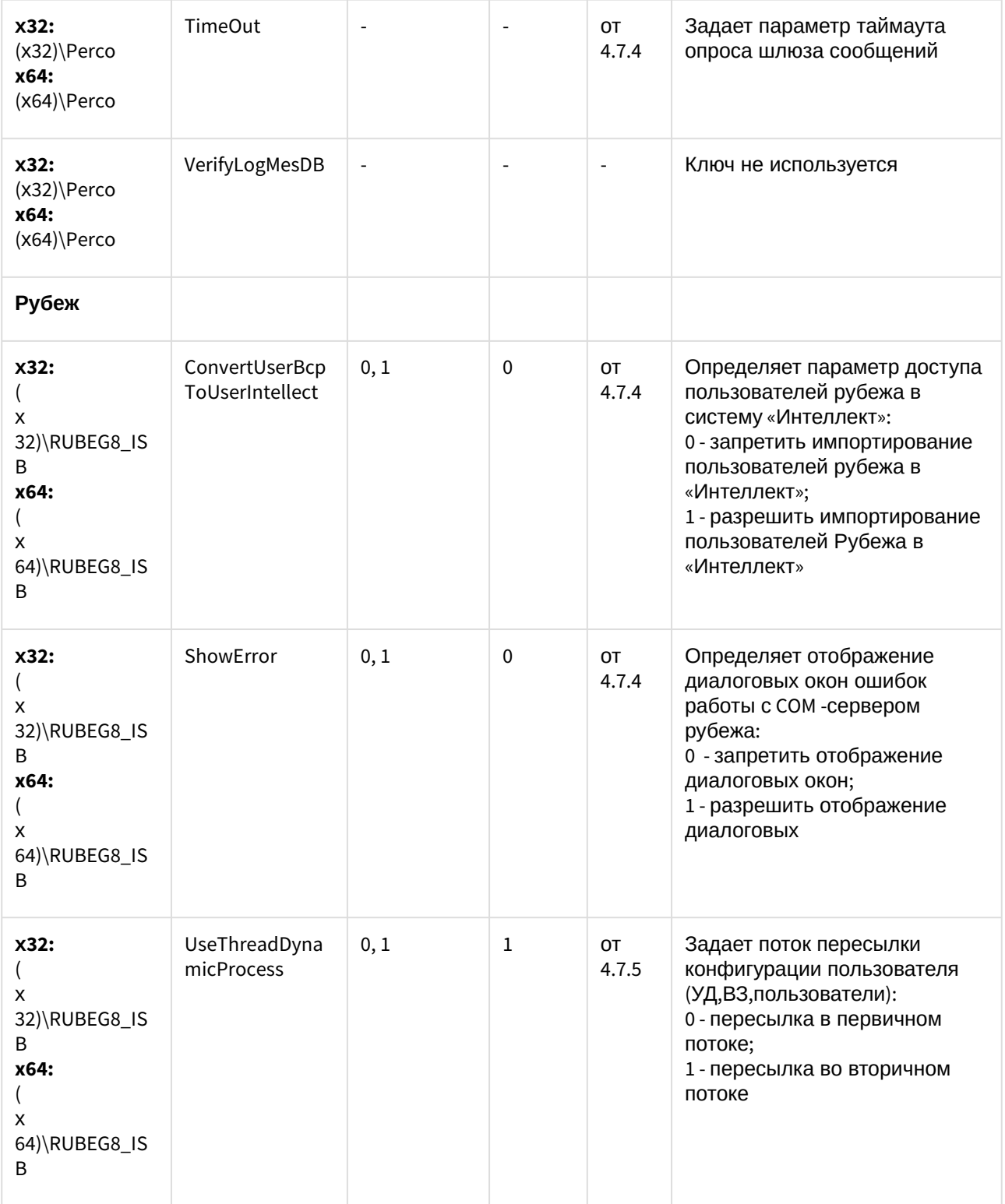

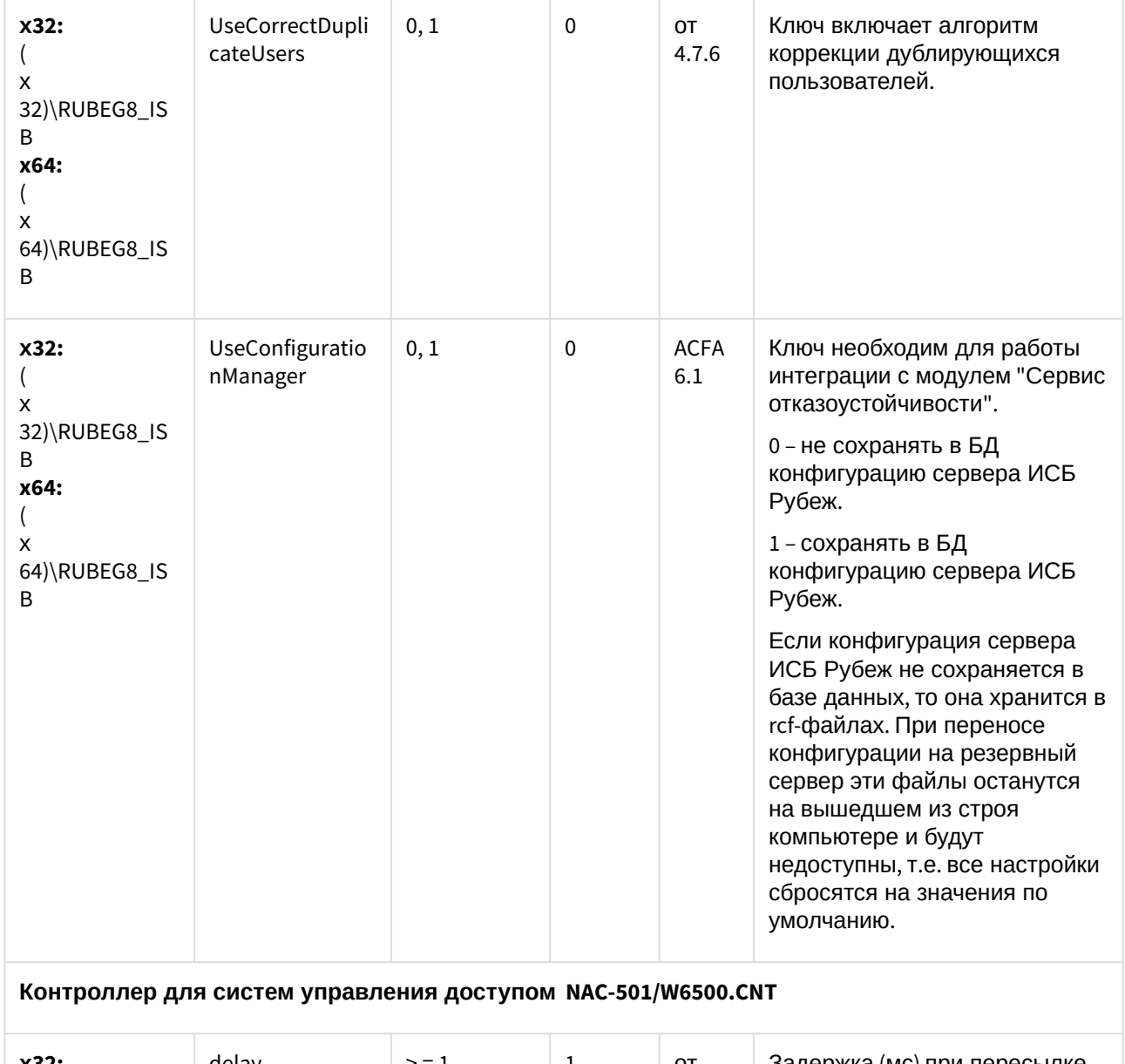

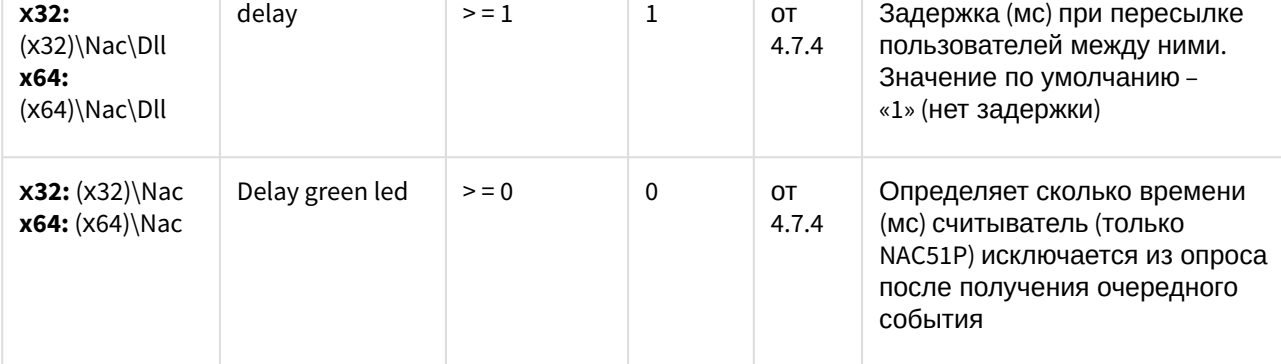

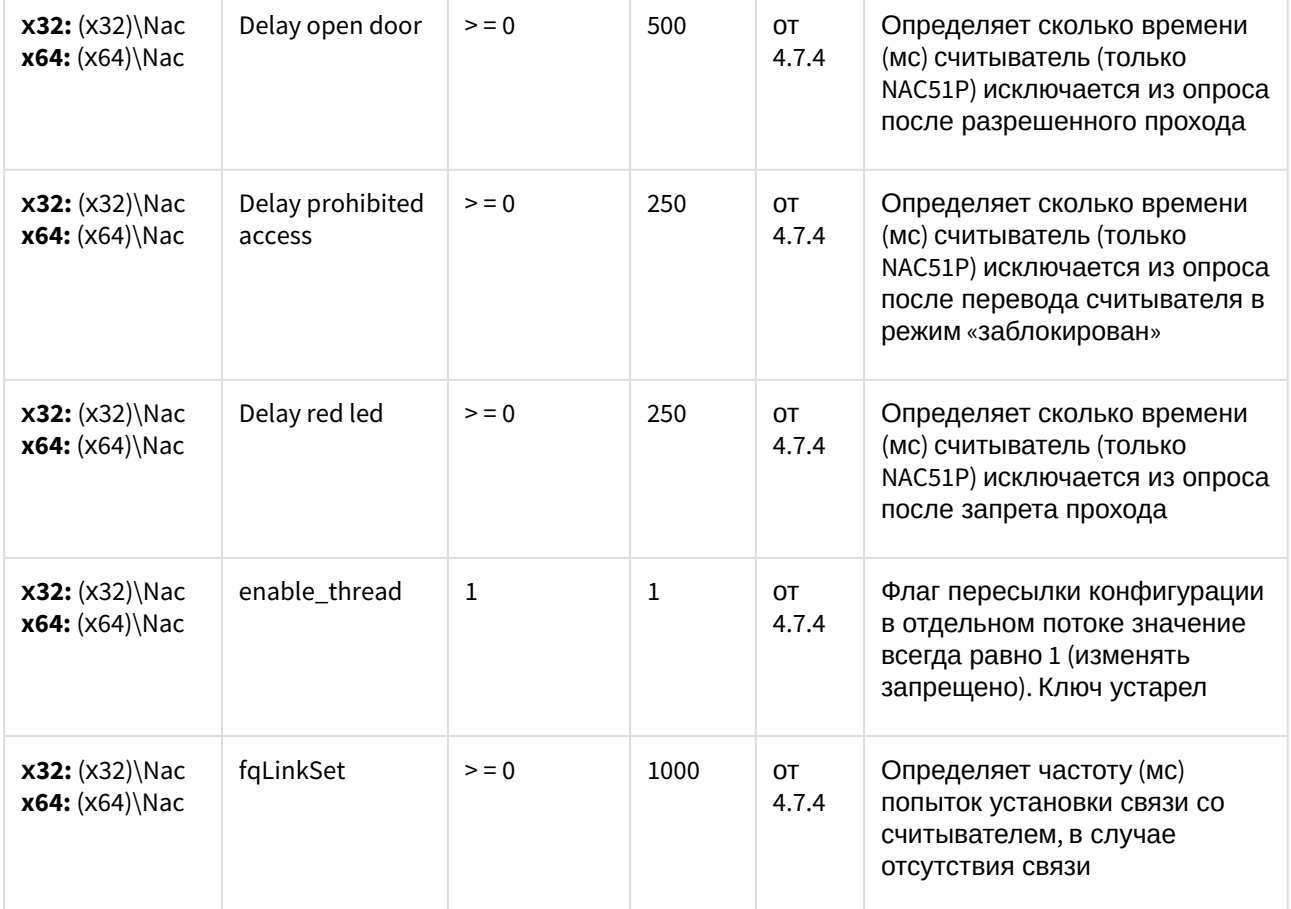

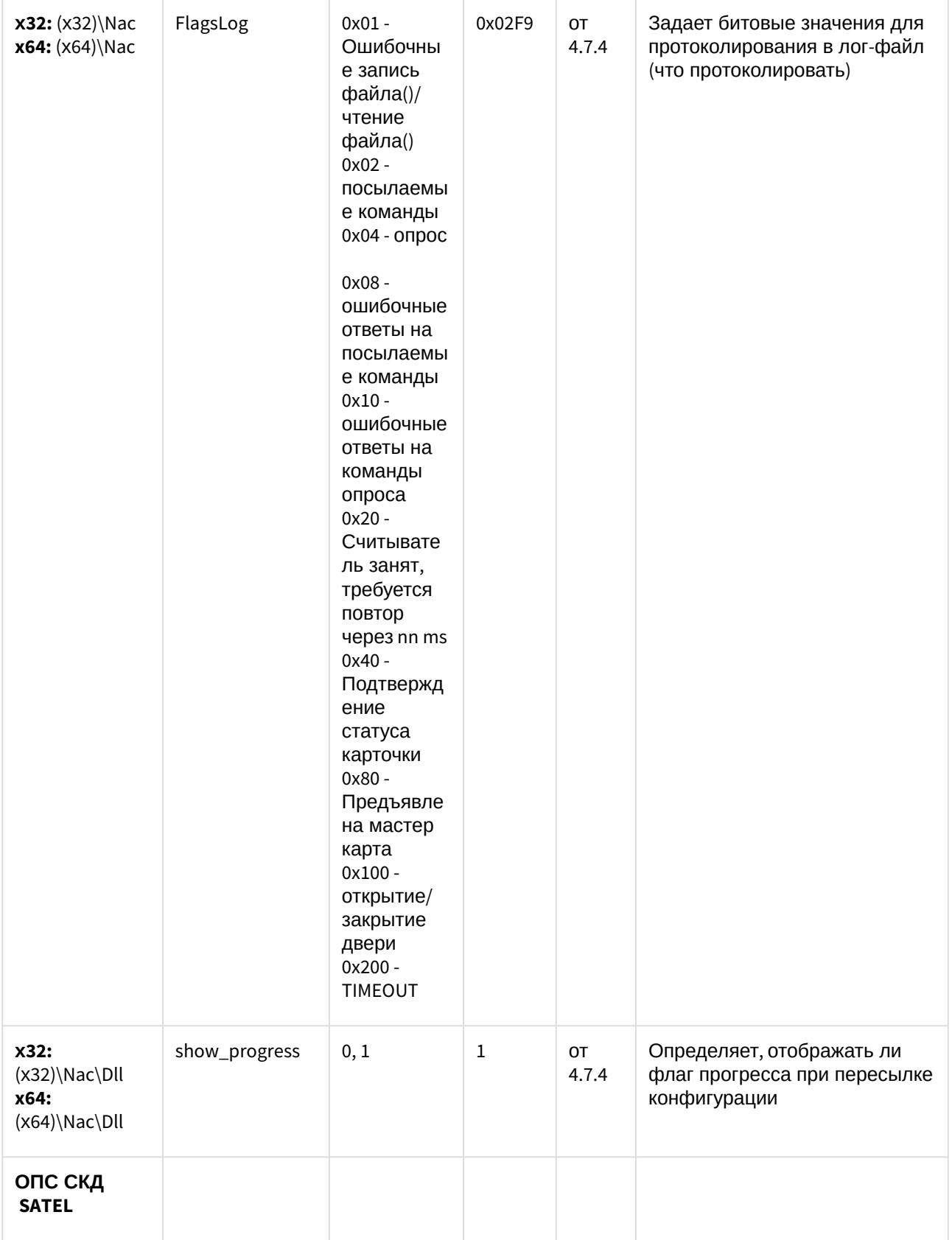

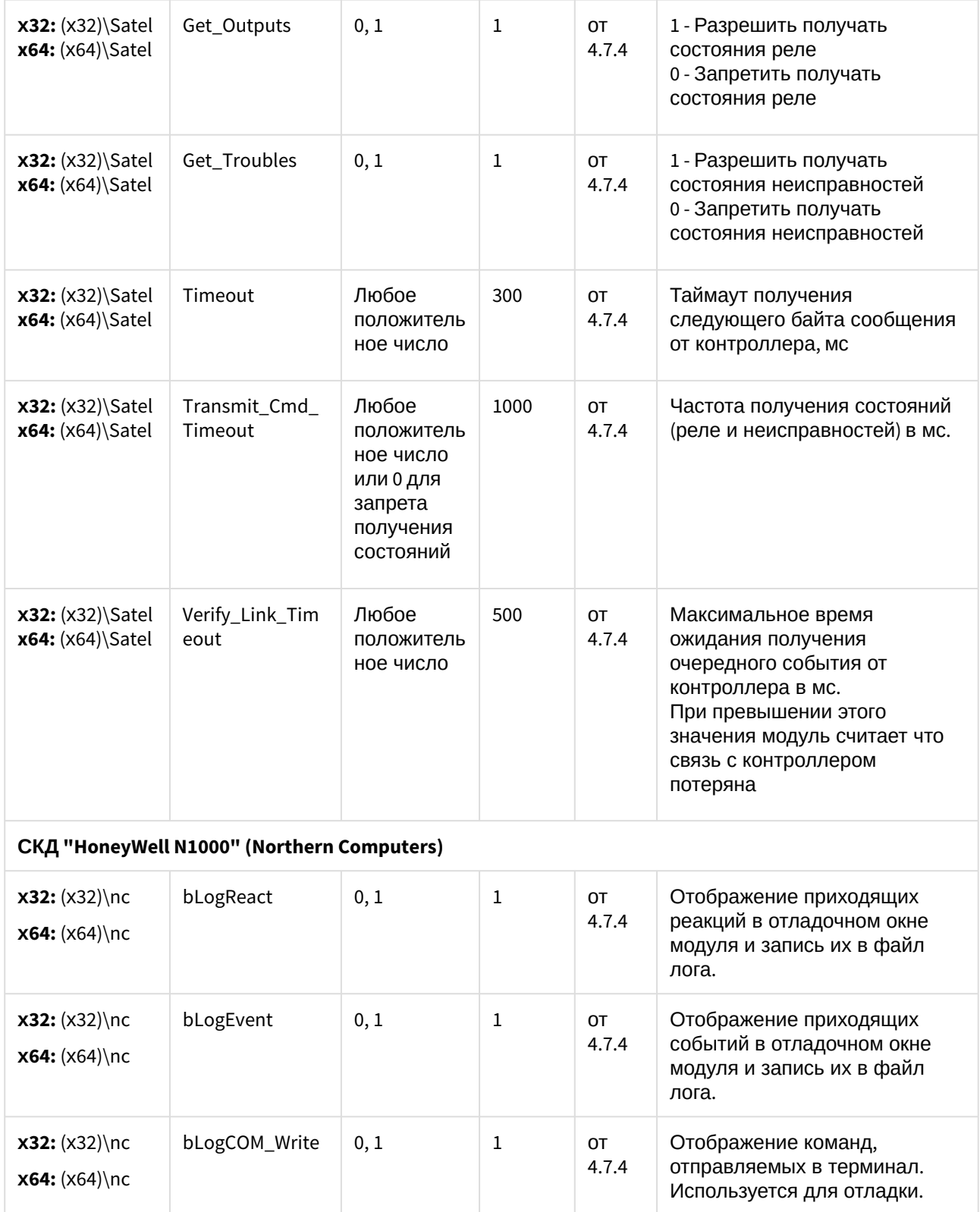

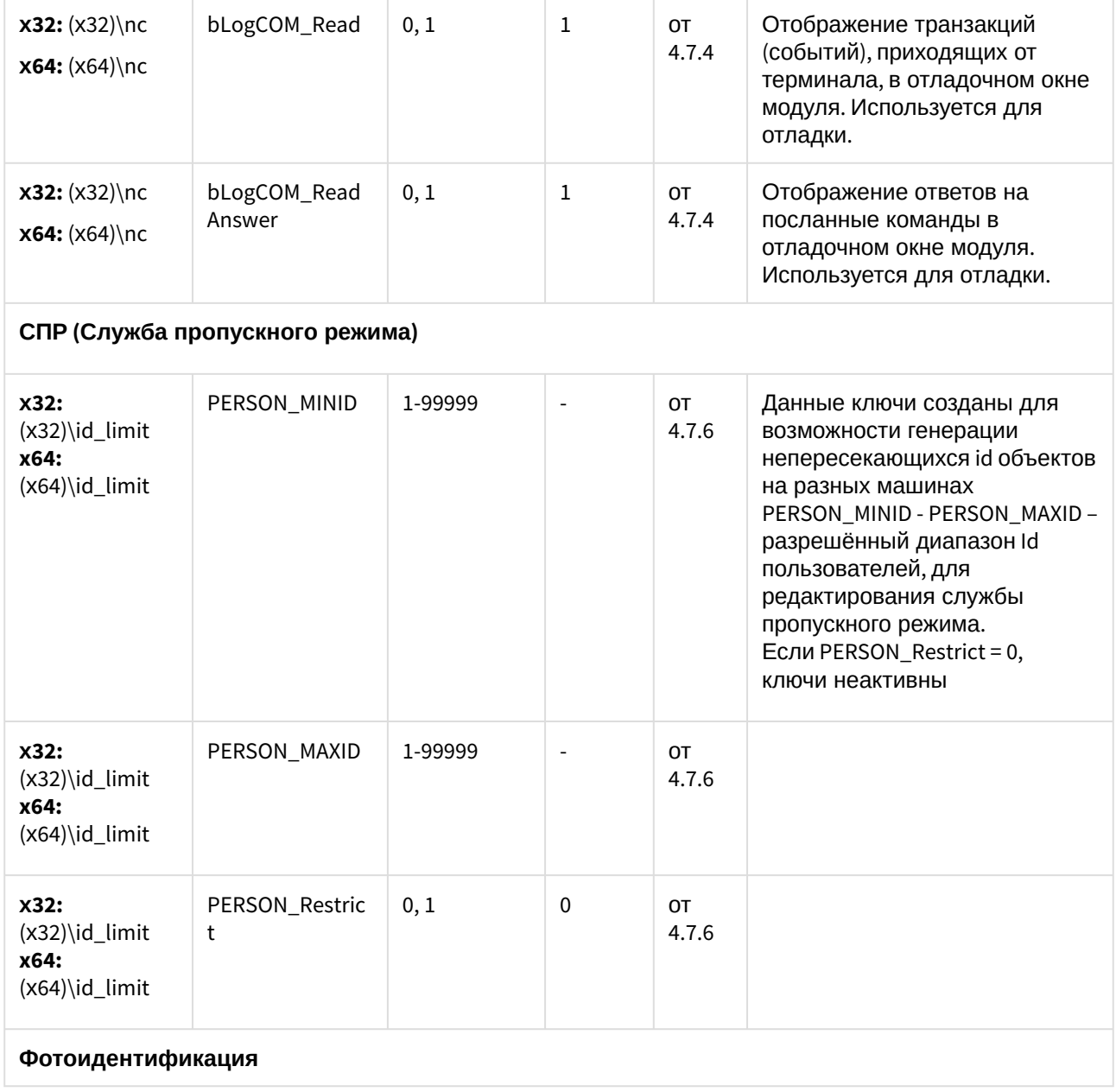

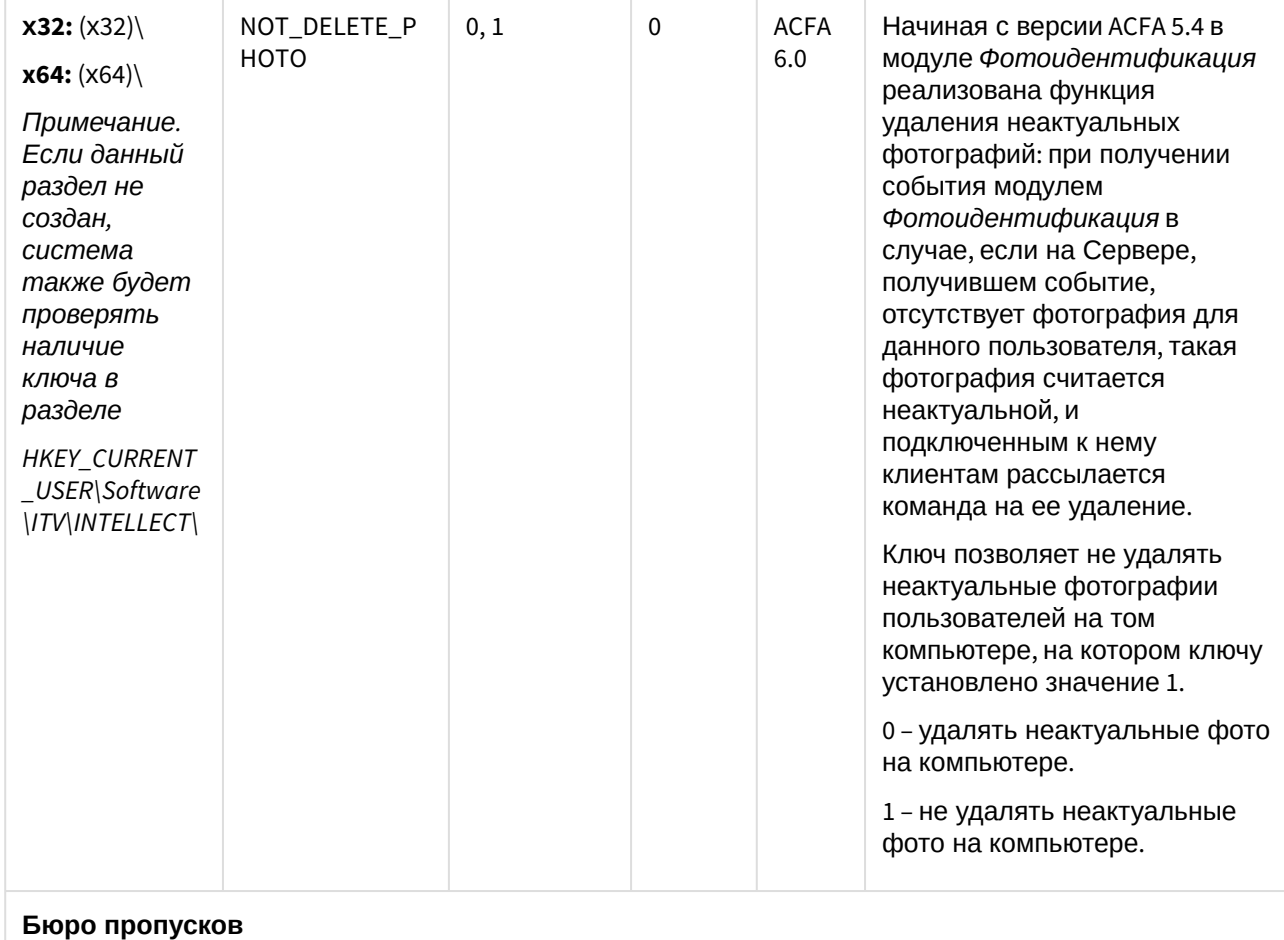

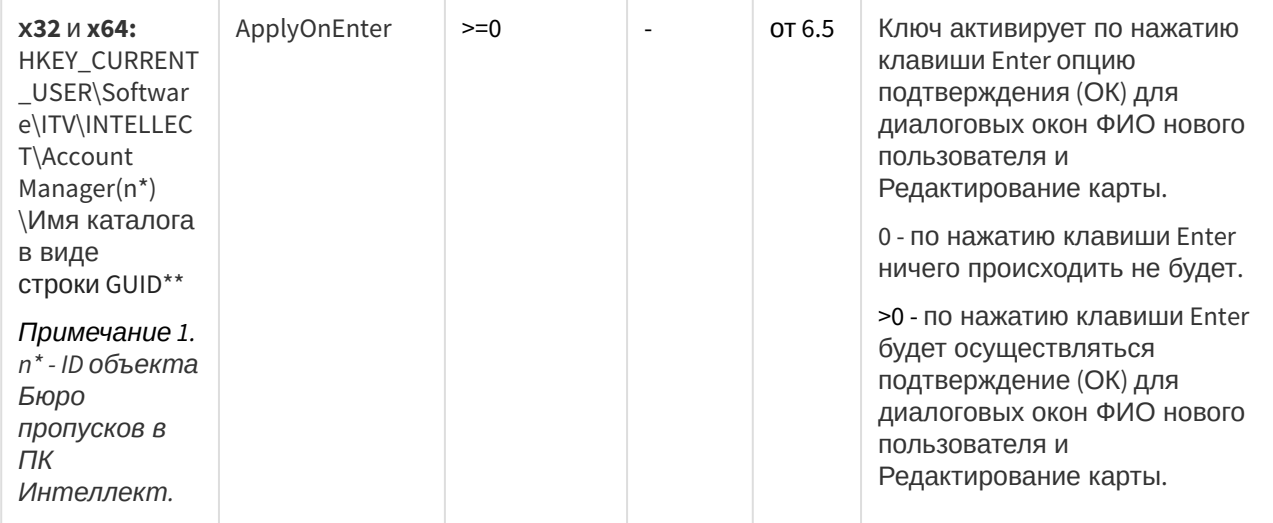

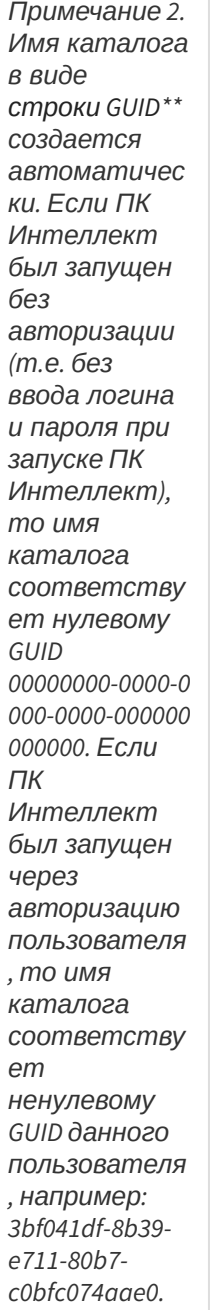

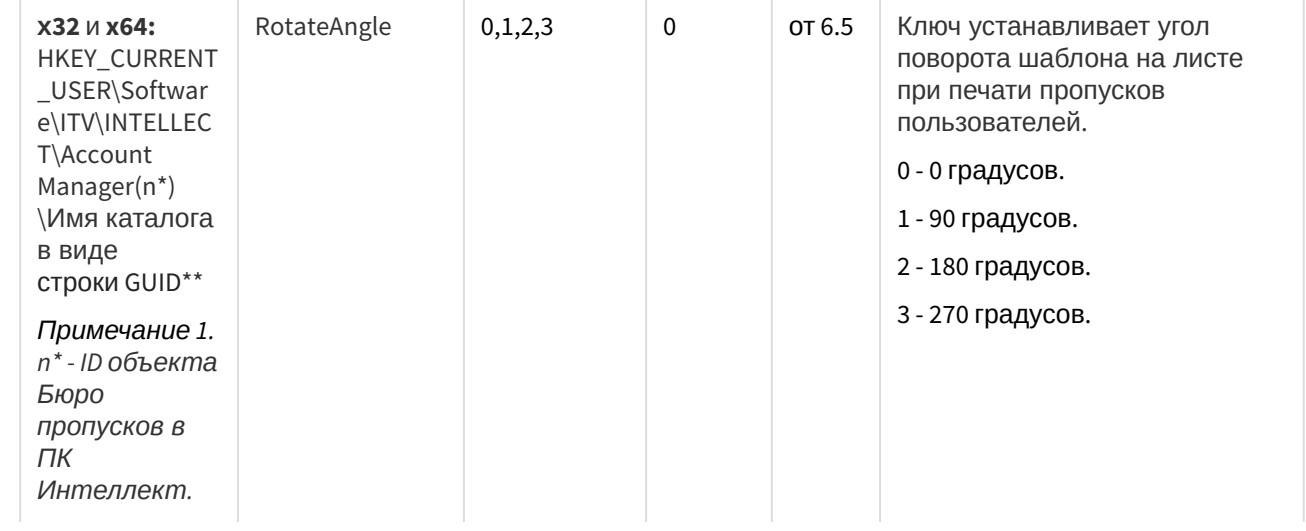

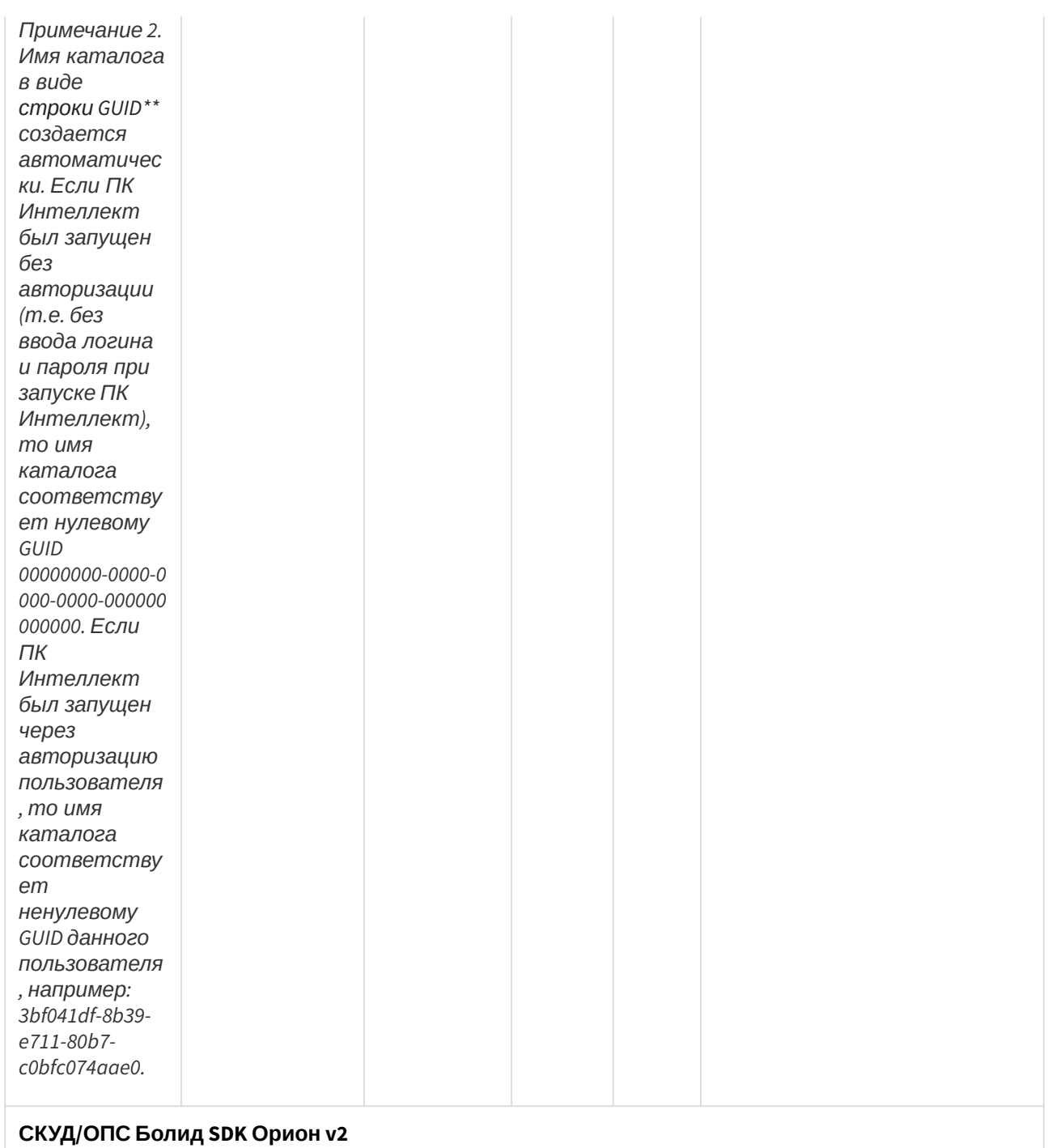

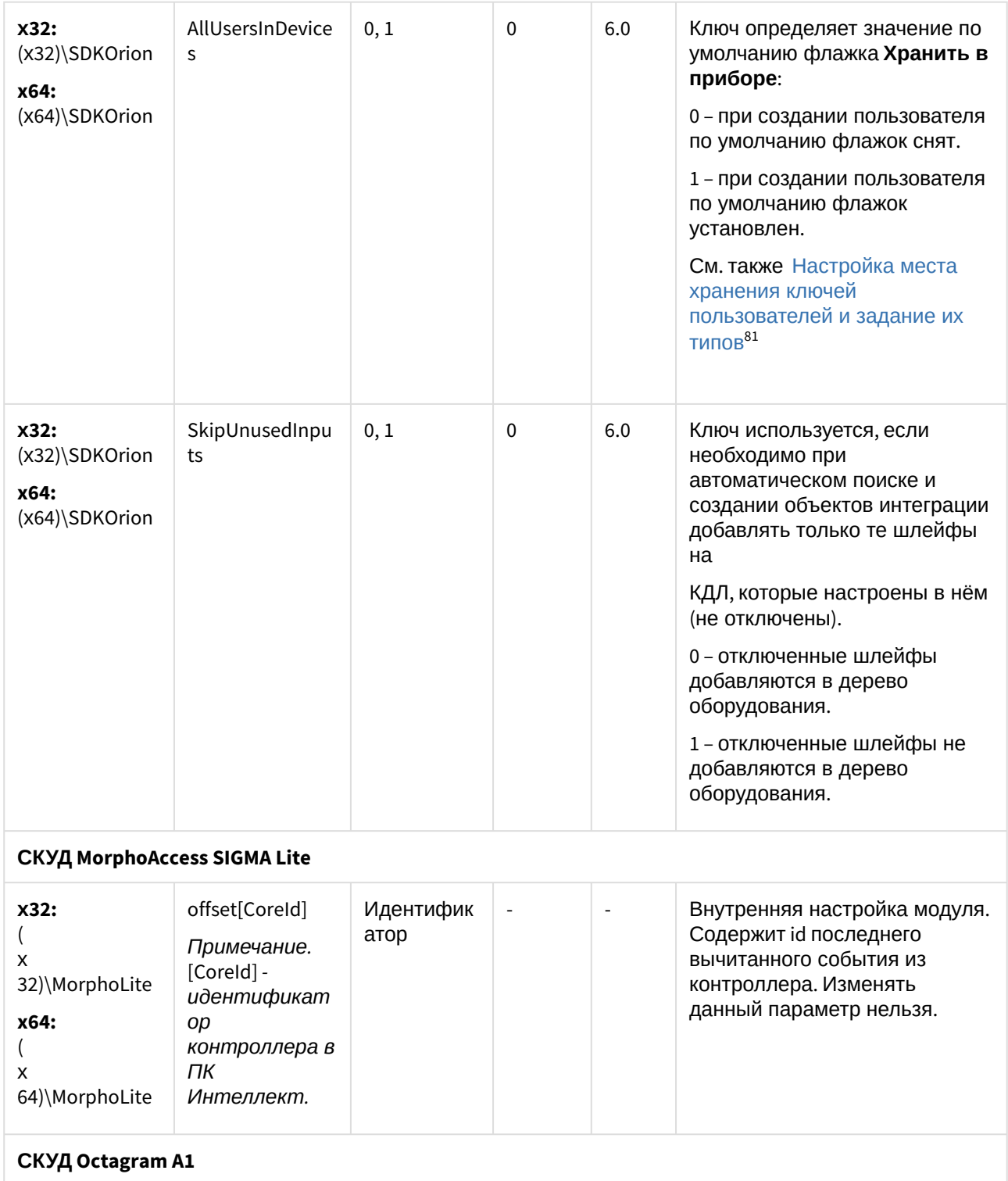

<sup>81</sup> https://doc.axxonsoft.com/confluence/pages/viewpage.action?pageId=126813739

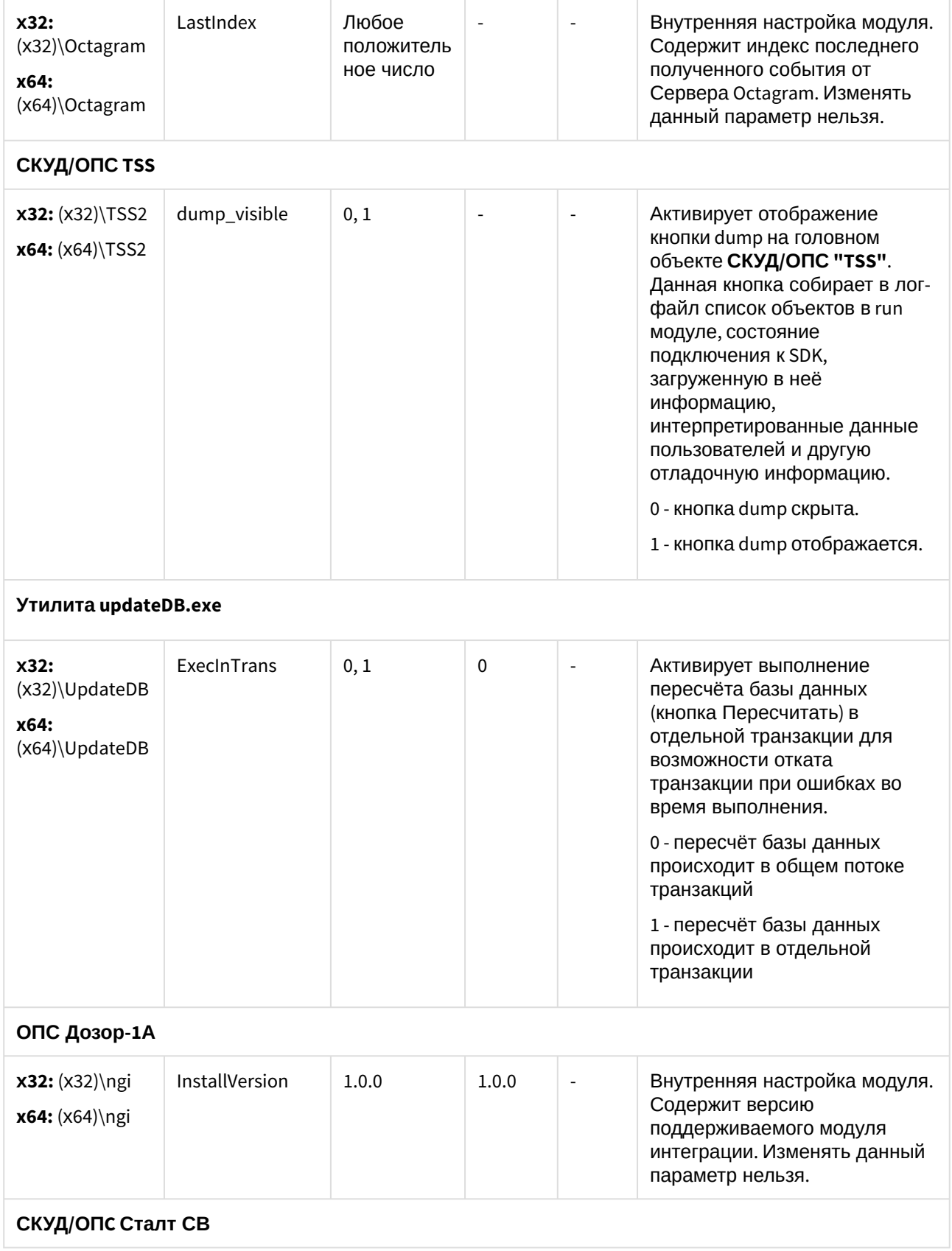

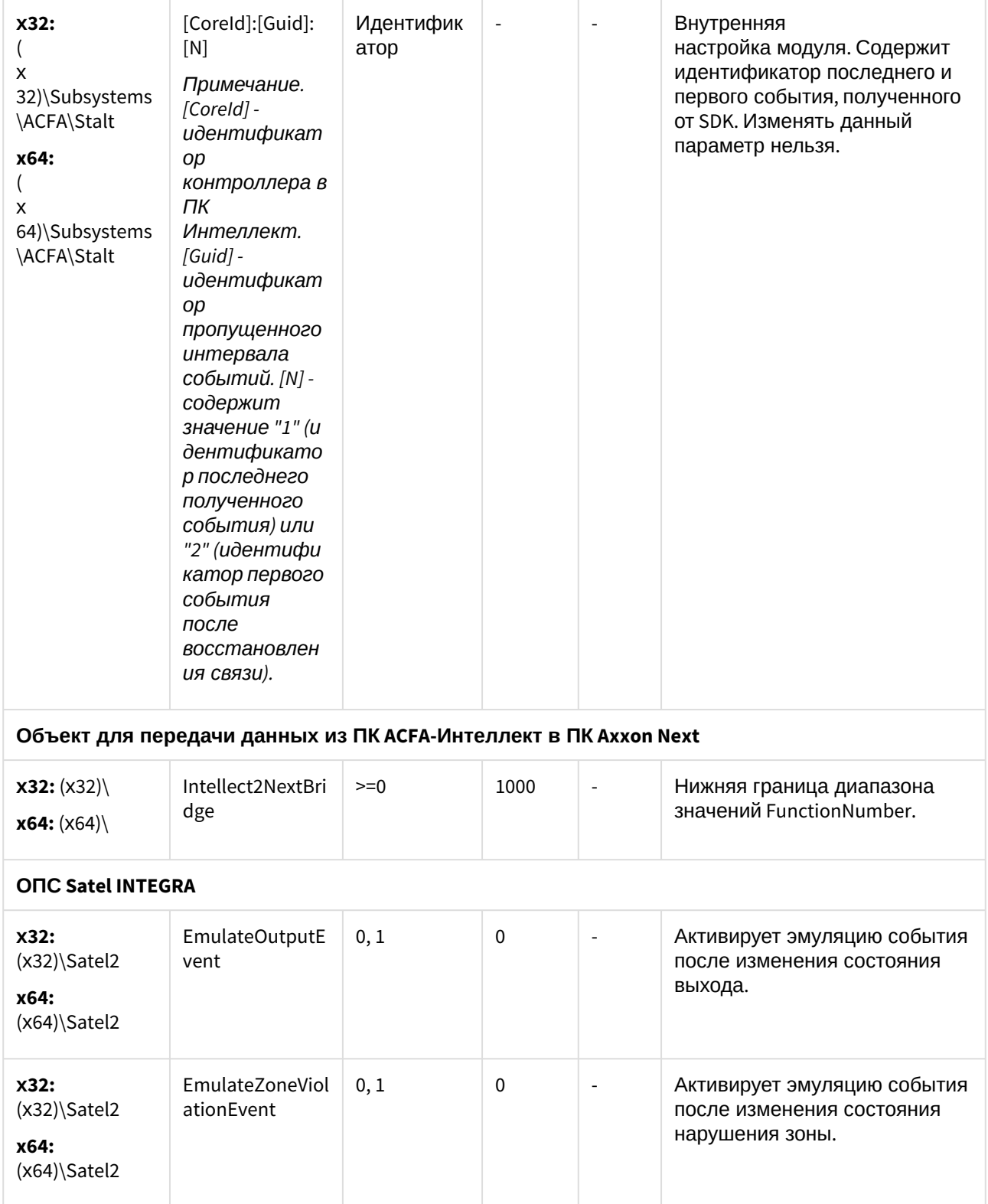

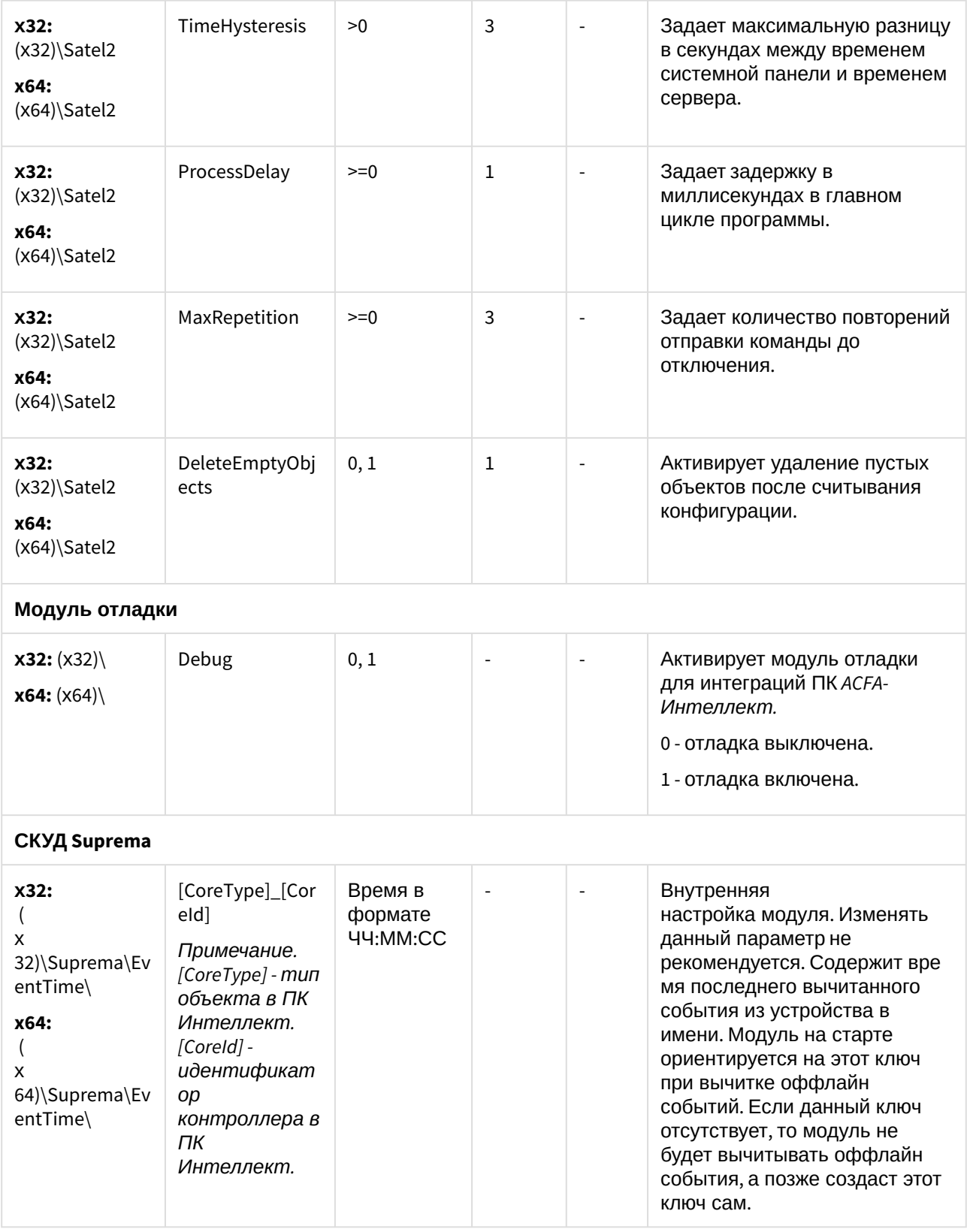

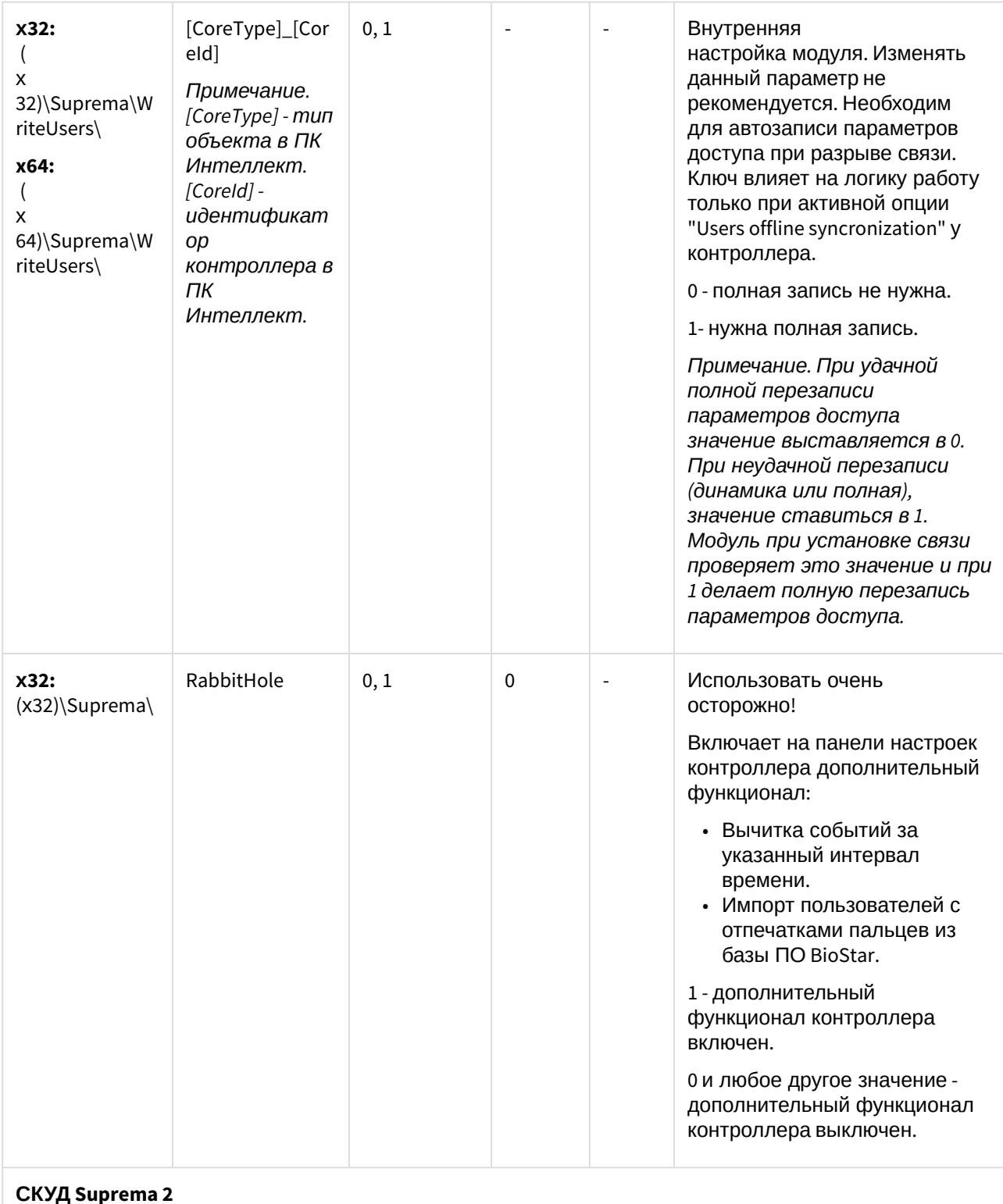

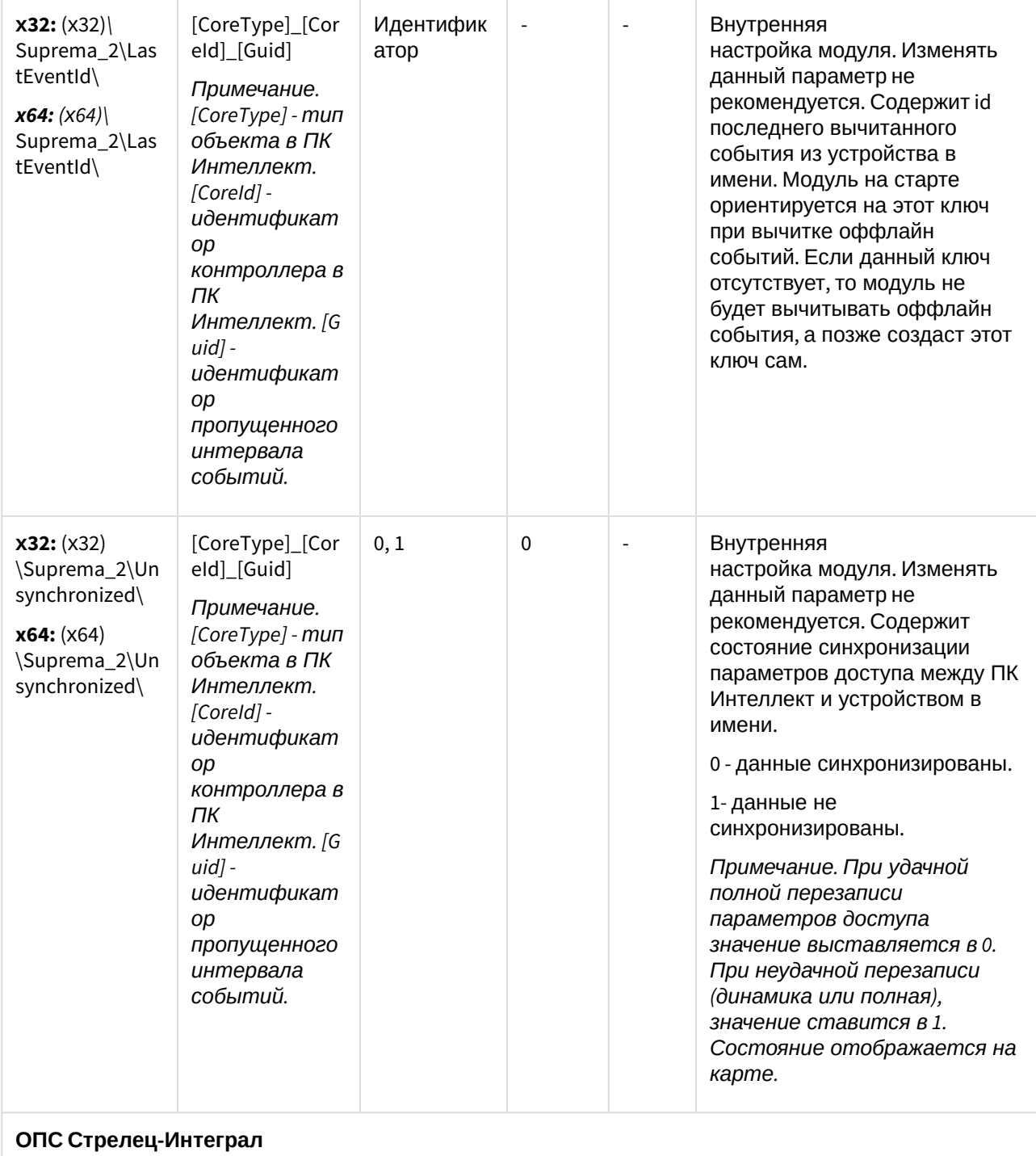

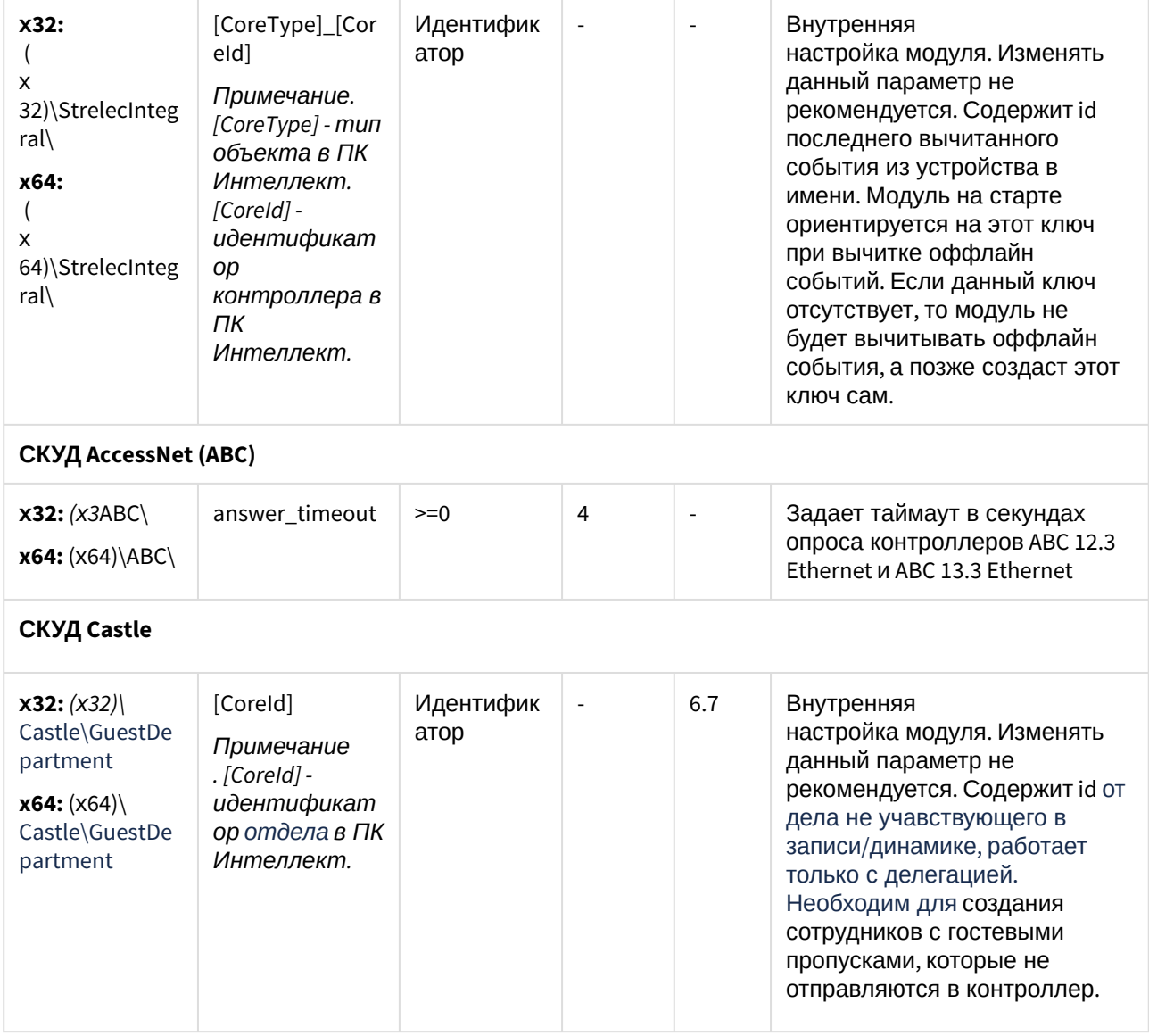

[К СОДЕРЖАНИЮ](#page-188-0)(see page 189)

<span id="page-210-0"></span>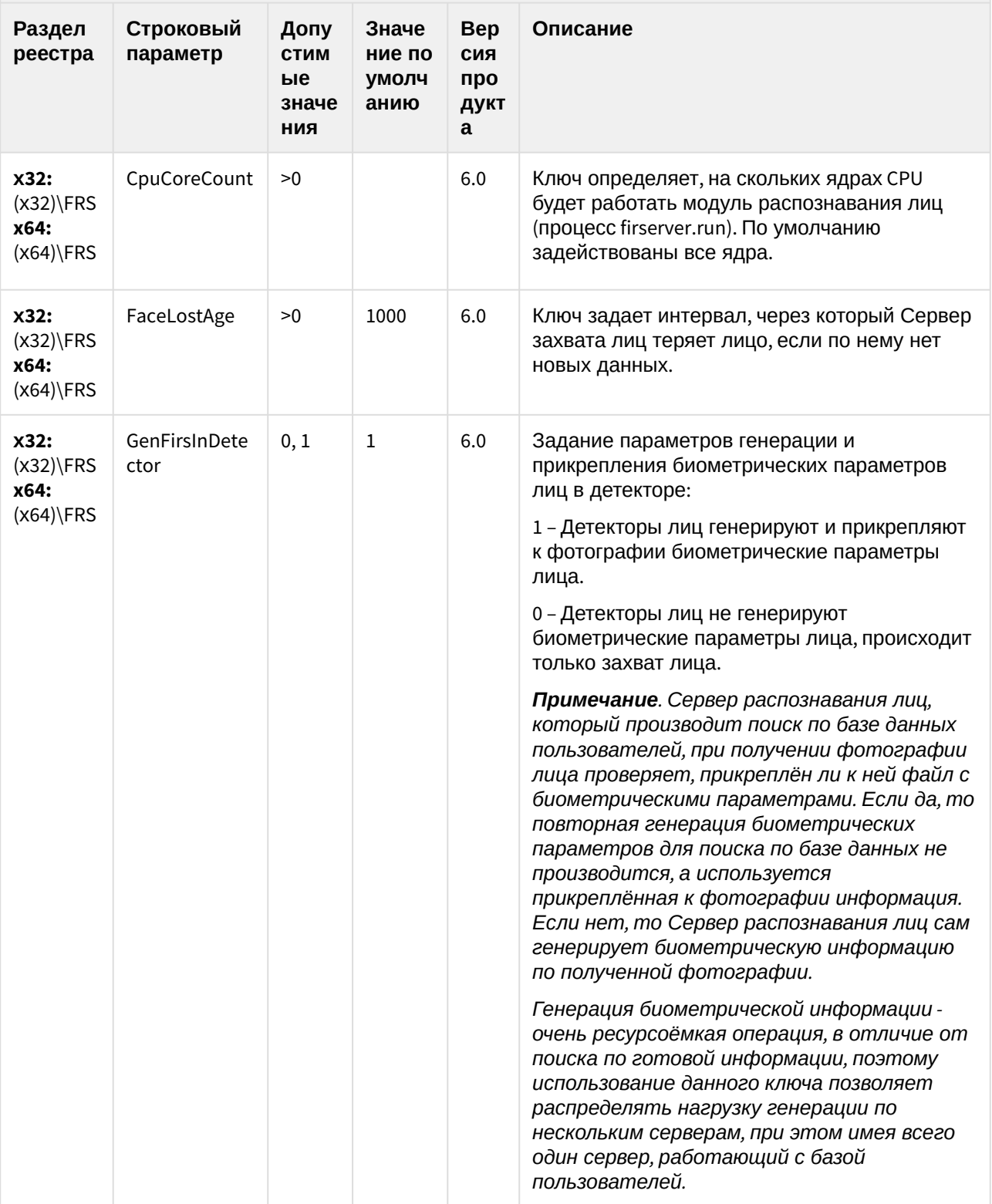

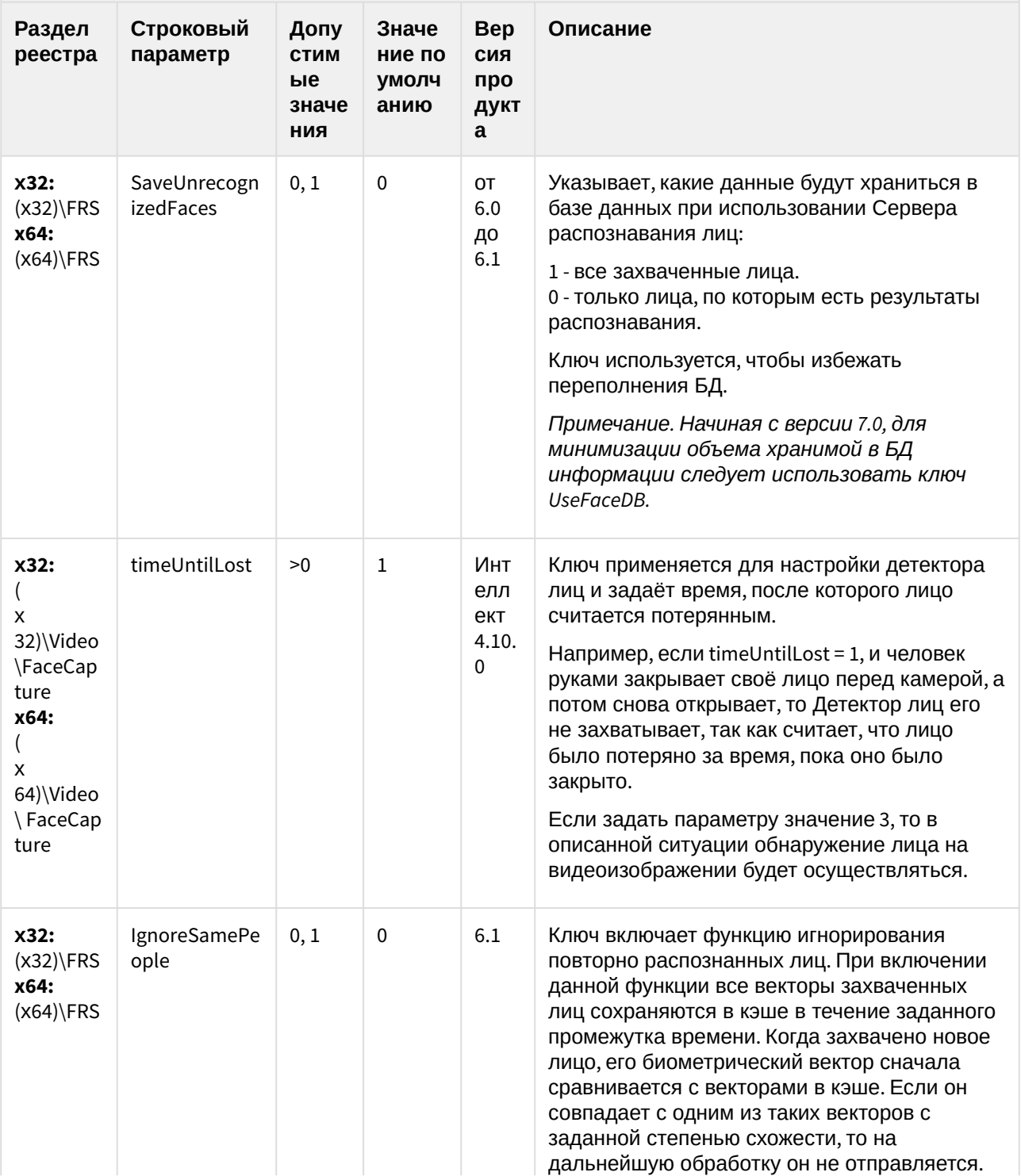

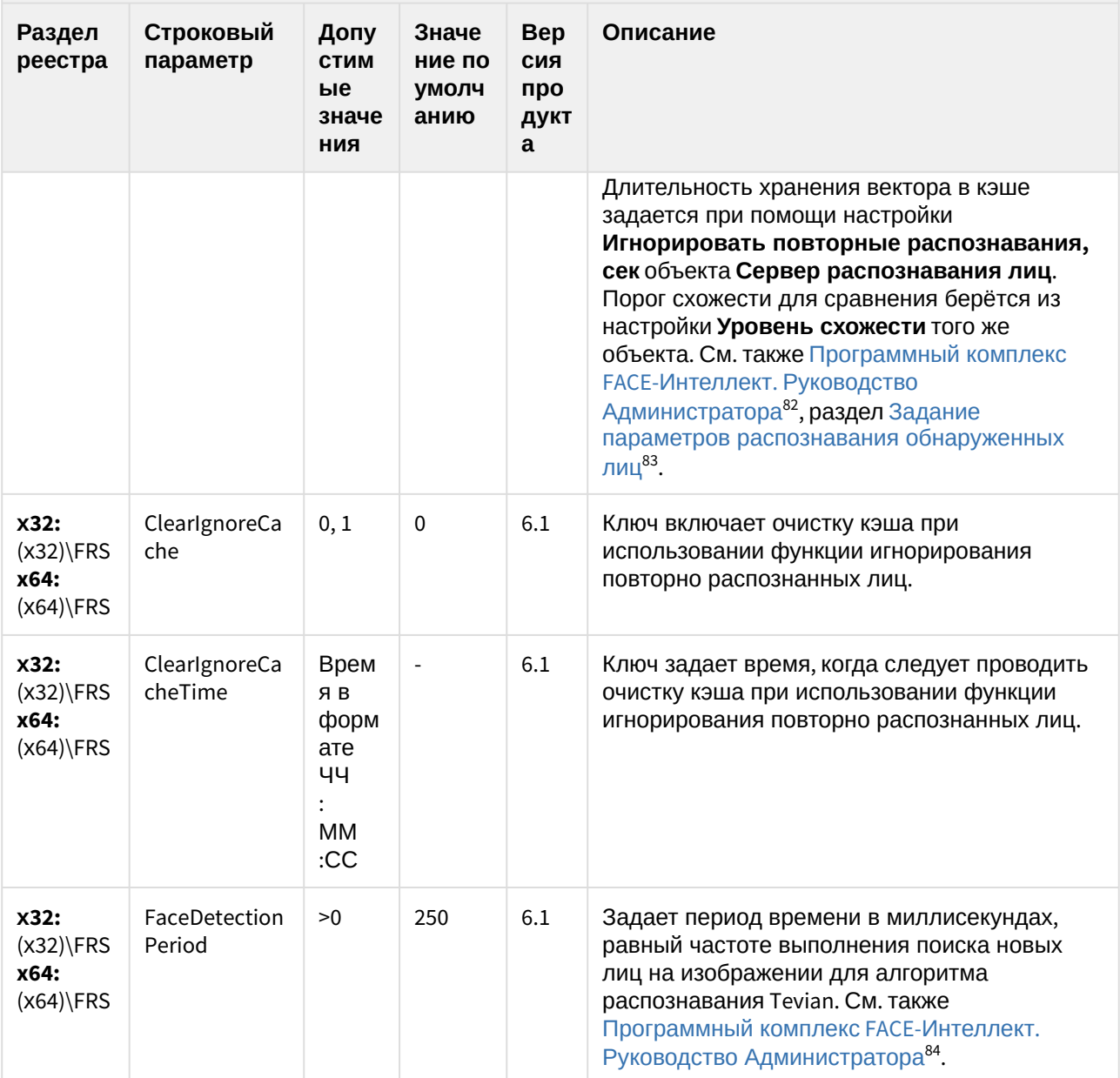

<sup>82</sup> https://doc.axxonsoft.com/confluence/pages/viewpage.action?pageId=118359475

<sup>83</sup> https://doc.axxonsoft.com/confluence/pages/viewpage.action?pageId=118359533

<sup>84</sup> https://doc.axxonsoft.com/confluence/pages/viewpage.action?pageId=118359475

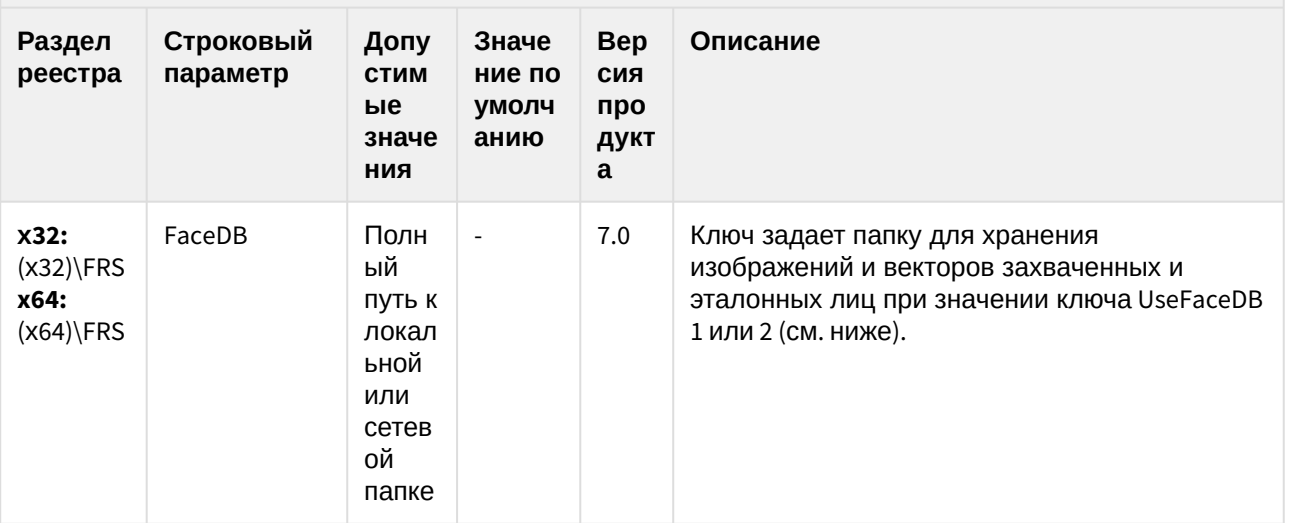

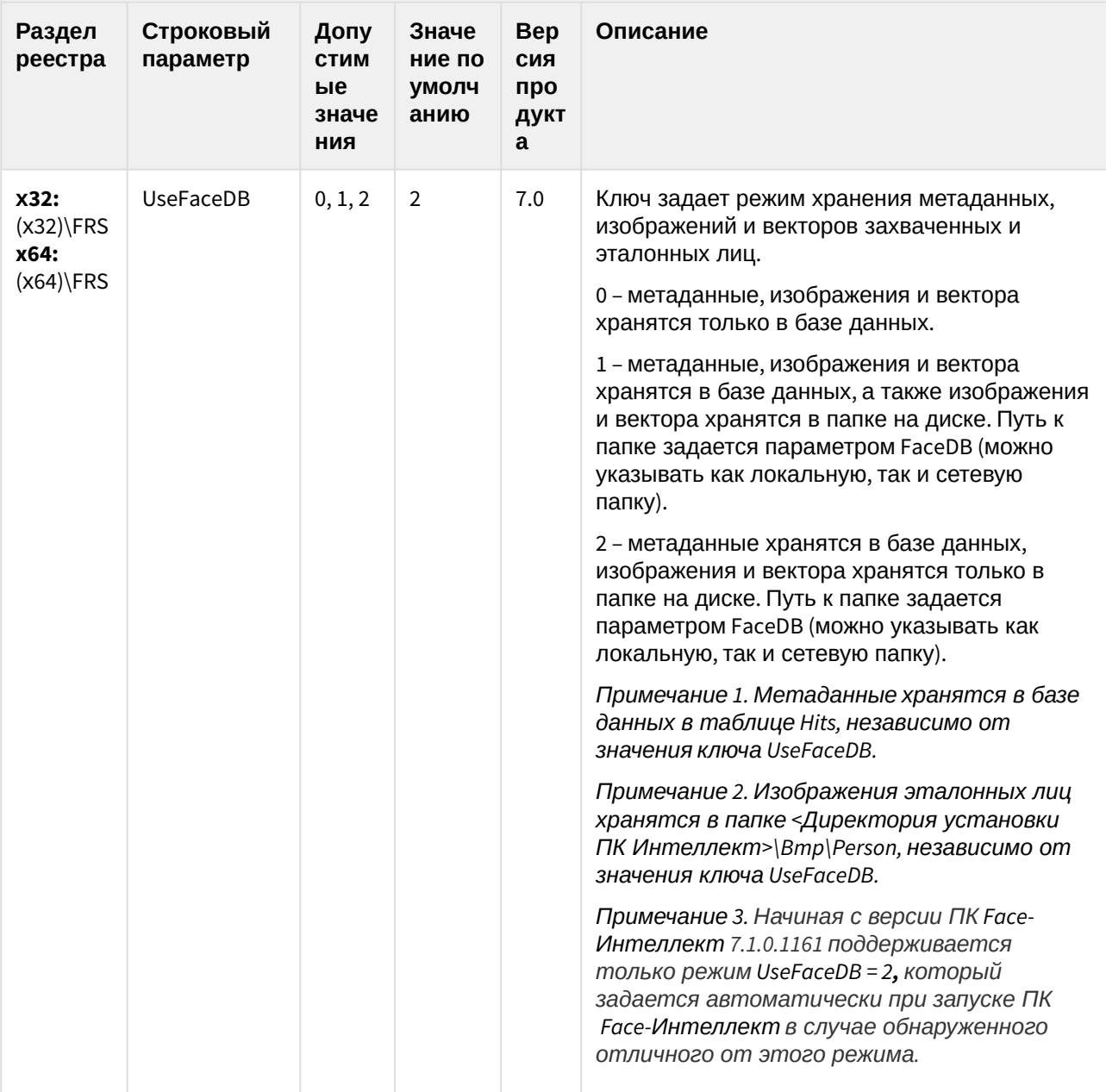

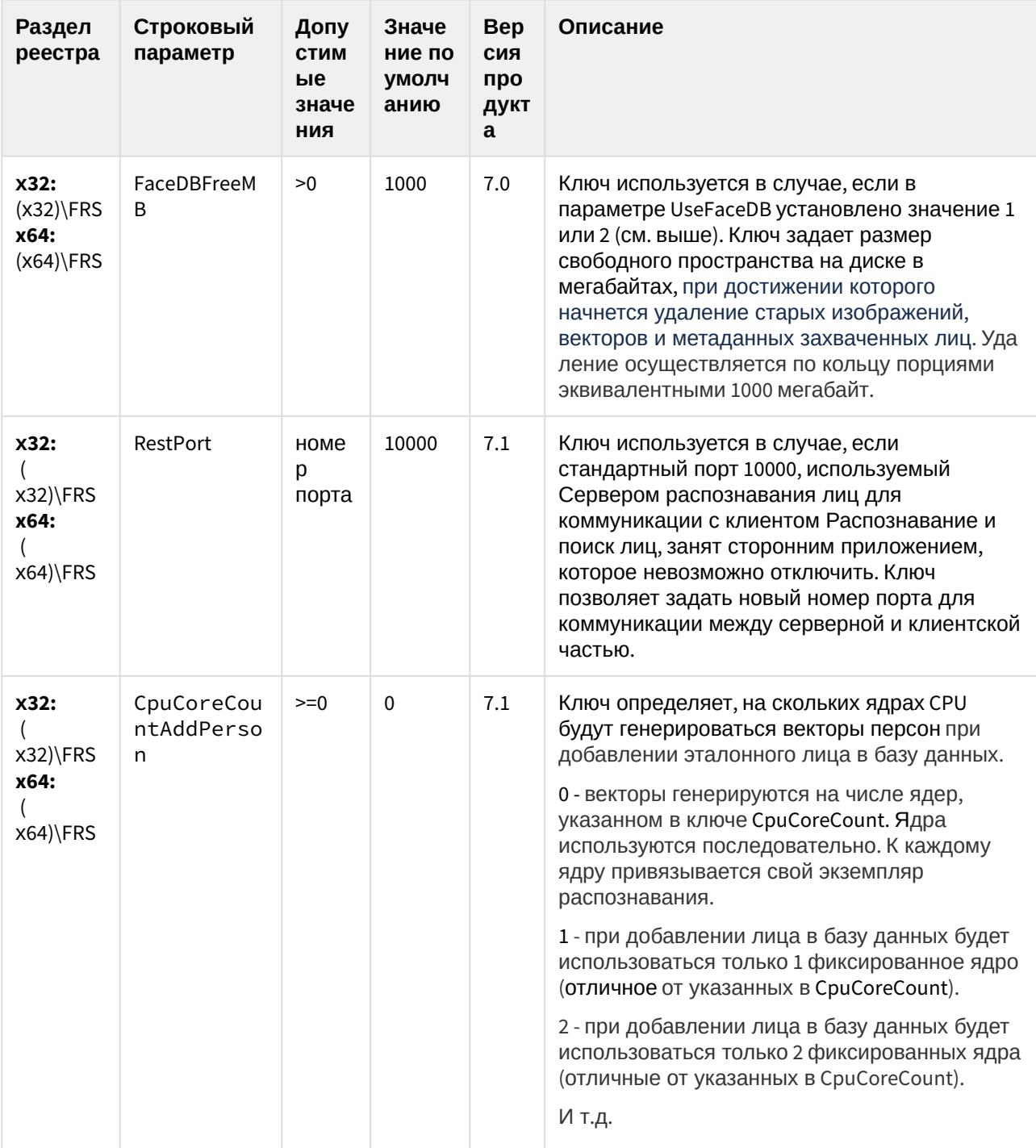
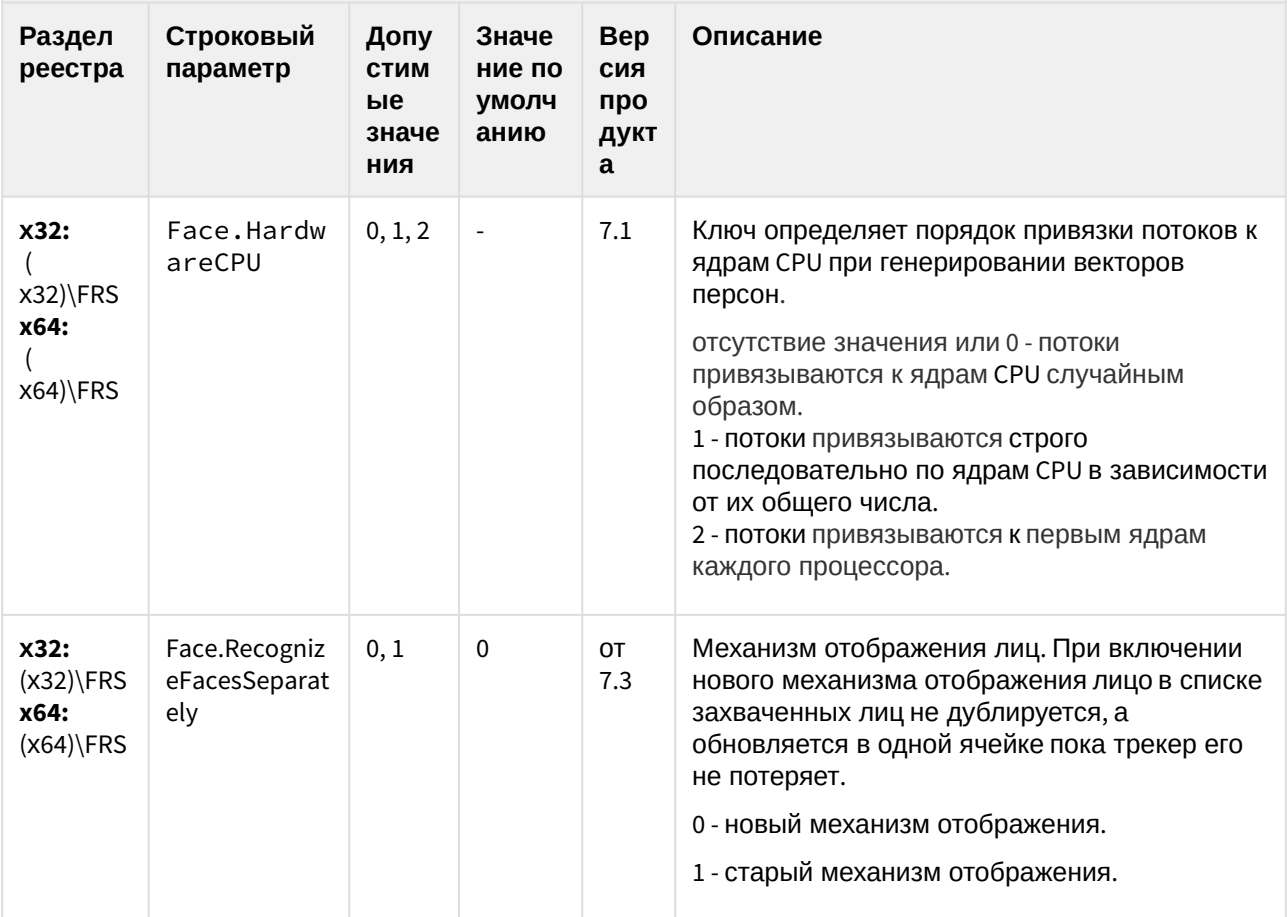

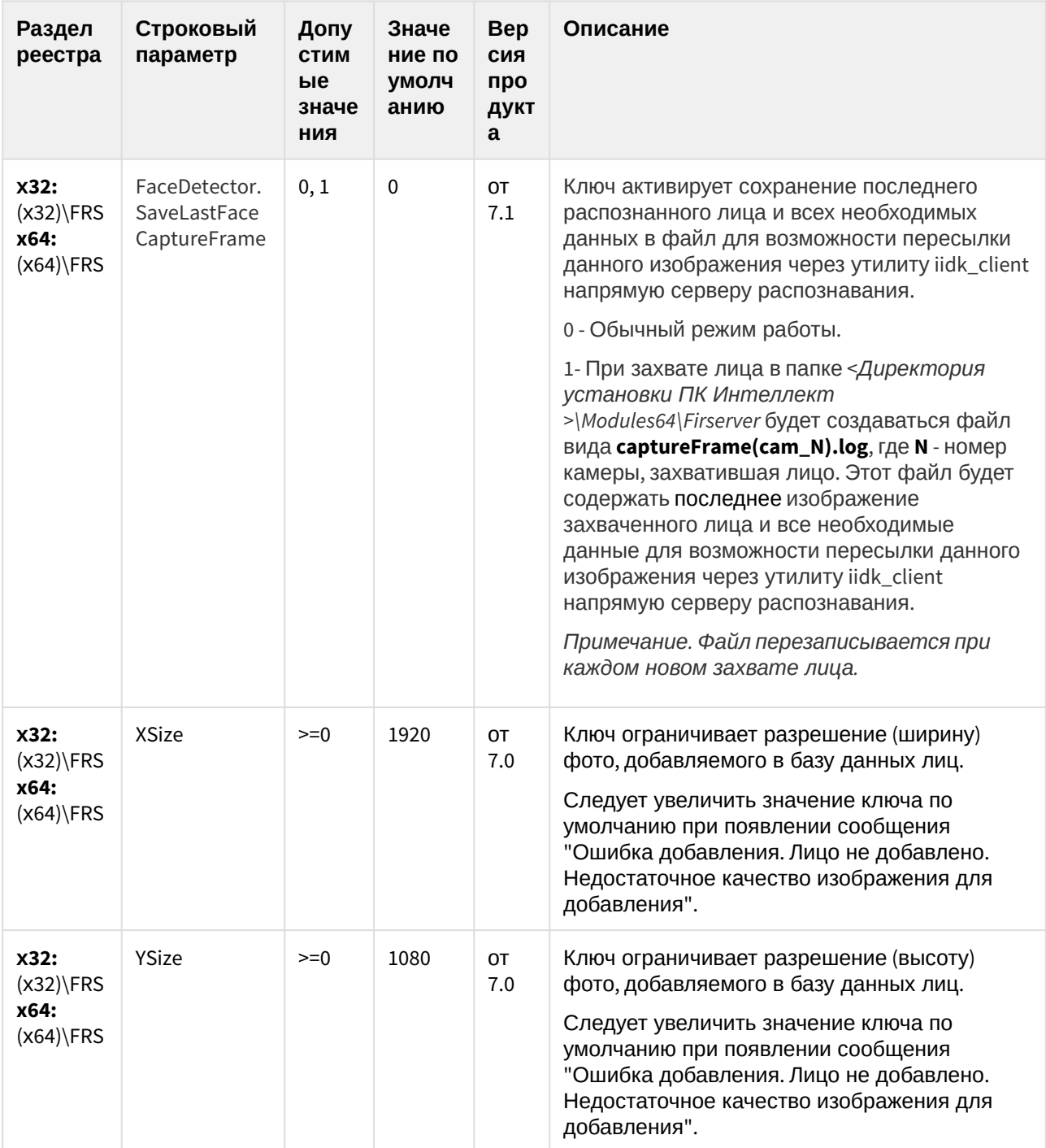

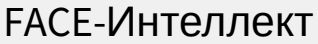

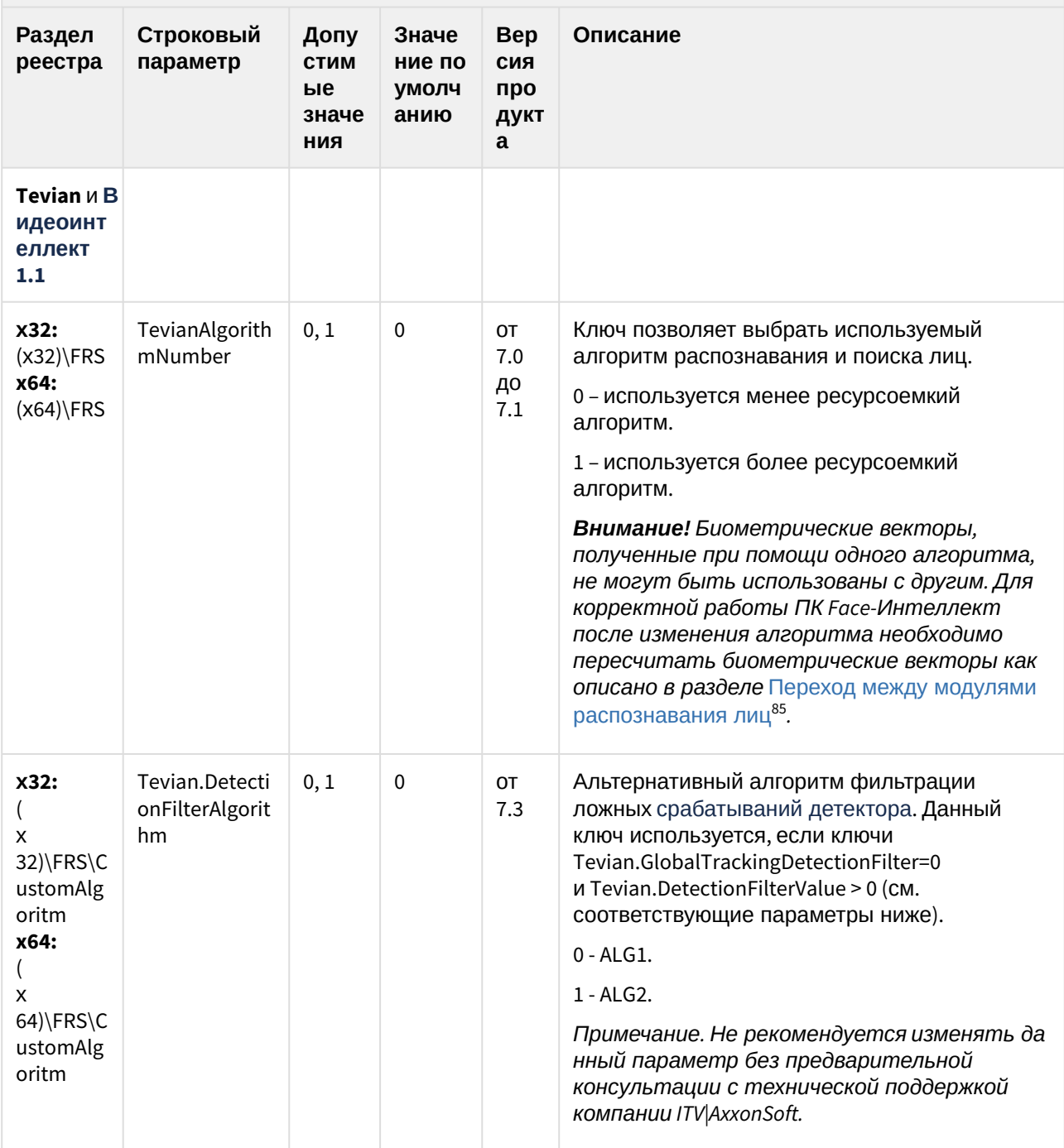

<sup>85</sup> https://doc.axxonsoft.com/confluence/pages/viewpage.action?pageId=135467560

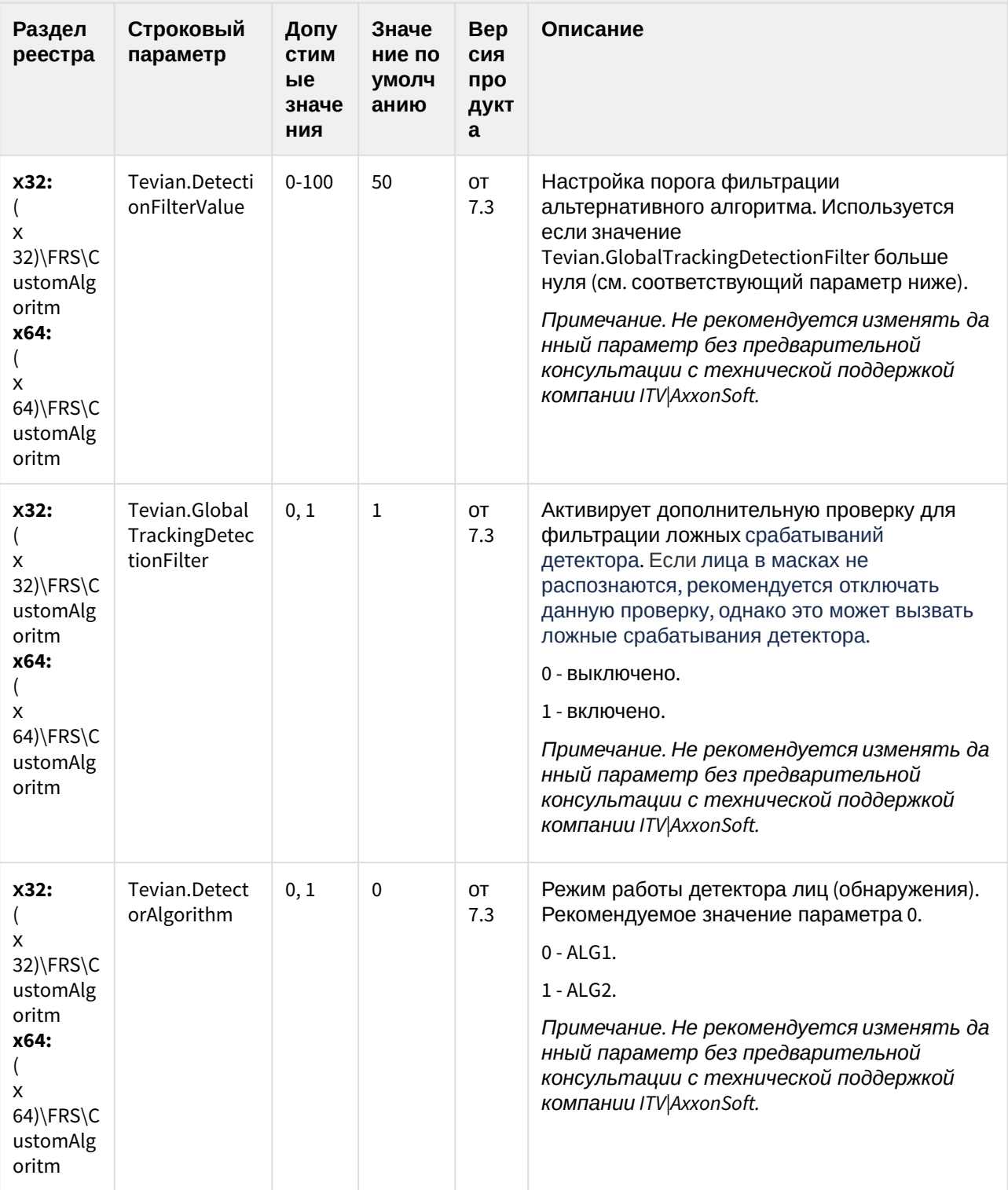

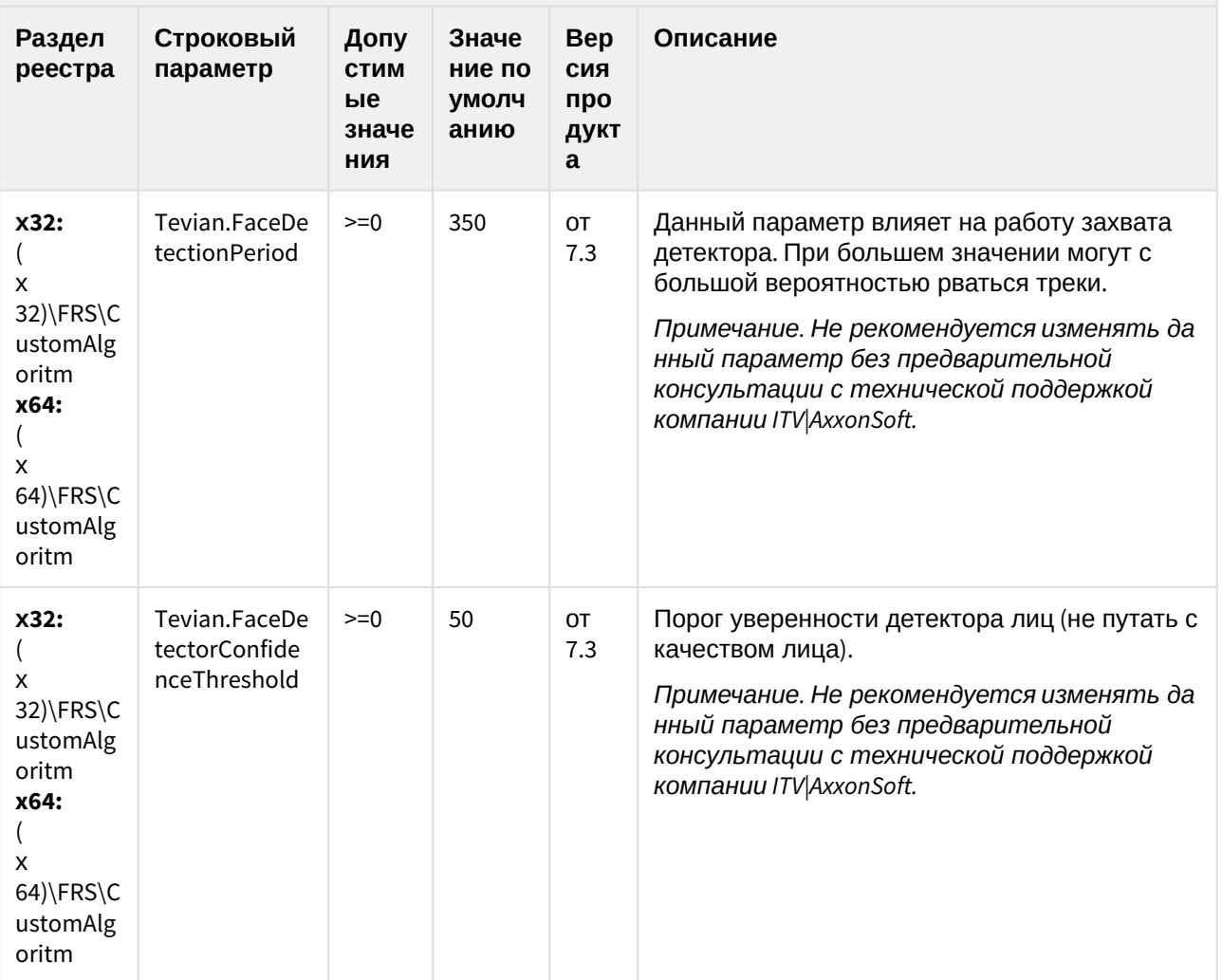

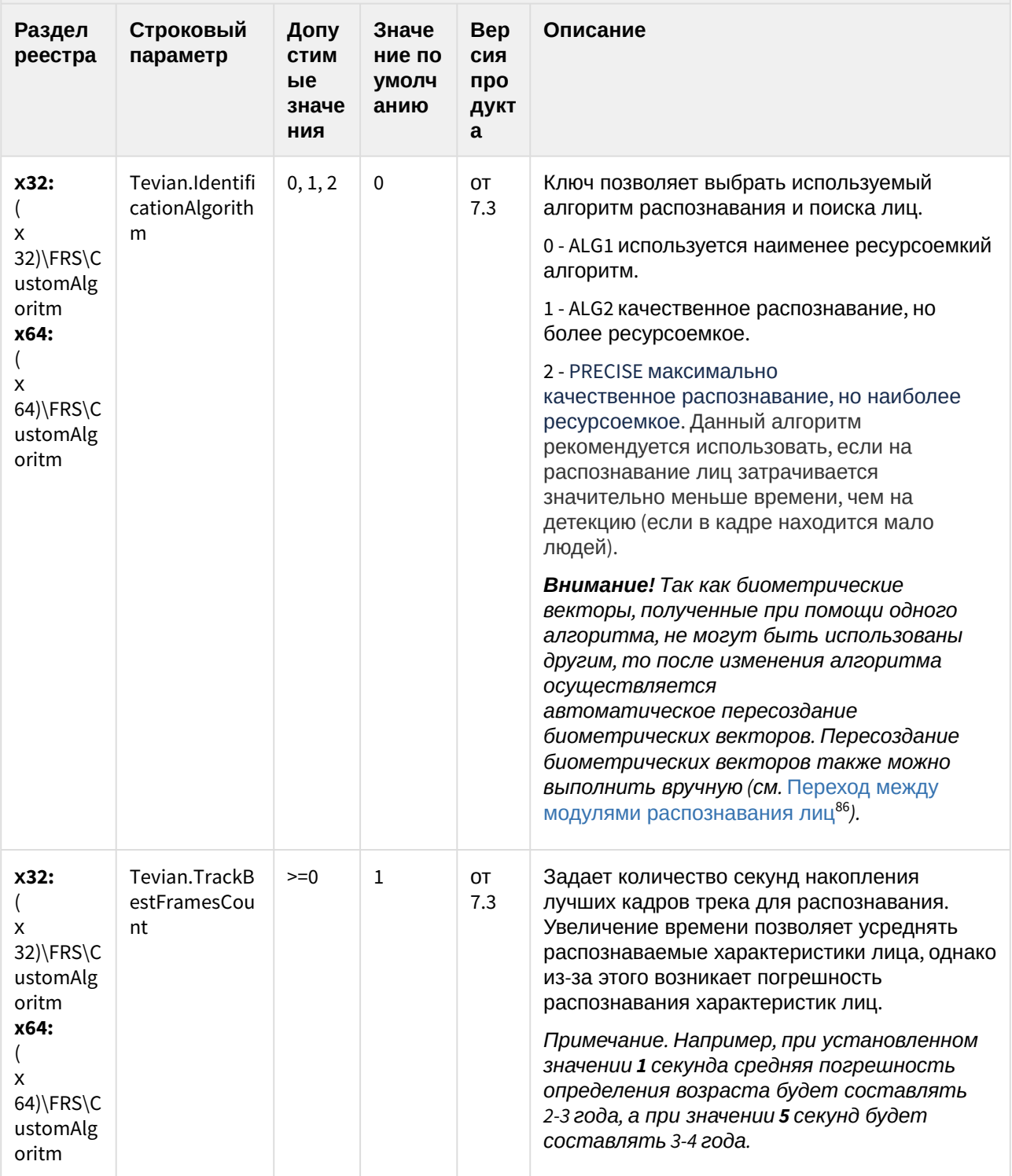

86 https://doc.axxonsoft.com/confluence/pages/viewpage.action?pageId=150047099

| Раздел<br>реестра                                                                          | Строковый<br>параметр                      | Допу<br>СТИМ<br>ые<br>значе<br>ния | Значе<br>ние по<br>умолч<br>анию | <b>Bep</b><br>СИЯ<br>про<br>дукт<br>a | Описание                                                                                                    |
|--------------------------------------------------------------------------------------------|--------------------------------------------|------------------------------------|----------------------------------|---------------------------------------|----------------------------------------------------------------------------------------------------|
| x32:<br>x<br>32)\FRS\C<br>ustomAlg<br>oritm<br>x64:<br>x<br>64)\FRS\C<br>ustomAlg<br>oritm | Tevian.Tracker<br>MaxLostTime              | $>=0$                              | 500                              | OT<br>7.3                             | Время с момента последнего обнаружения,<br>по истечении которого трек считается<br>окончившимся.<br>Примечание. Не рекомендуется изменять да<br>нный параметр без предварительной<br>консультации с технической поддержкой<br>компании ITV AxxonSoft.                                                                                              |
| x32:<br>x<br>32)\FRS\C<br>ustomAlg<br>oritm<br>x64:<br>x<br>64)\FRS\C<br>ustomAlg<br>oritm | Tevian.EyesCl<br>osedDetectorT<br>hreshold | $>=0$                              | 50                               | OT<br>7.3                             | Задает чувствительность распознавания<br>закрытых глаз. Чем больше значение, тем<br>менее чувствителен детектор закрытых глаз.                                                                                                    |
| x32:<br>$(x32)$ FRS<br>x64:<br>$(x64)\$ FRS                                                | GenerateEyes<br>ClosedEvent                | 0, 1                               | 0                                | OT<br>7.3                             | Активирует генерацию событий Глаза<br>закрыты при обнаружении закрытых глаз.                                                                                                    |
| x32:<br>$(x32)$ FRS<br>x64:<br>$(x64)$ FRS                                                 | FaceTracker.L<br>ogTrackerQual<br>ity      | 0, 1                               | 0                                | OT<br>7.3                             | Активирует логирование каждого события<br>захвата лиц в общем log-файле отладочного<br>ОКНА Face Recognition Server, где<br>отображается дополнительная информация,<br>такая как: качество захваченного лица,<br>количество всех захваченных лиц, количество<br>хороших лиц и др. (подробнее см.<br>Приложение 2. Отладочное окно <sup>87</sup> ). |

<sup>87</sup> https://doc.axxonsoft.com/confluence/pages/viewpage.action?pageId=150047161

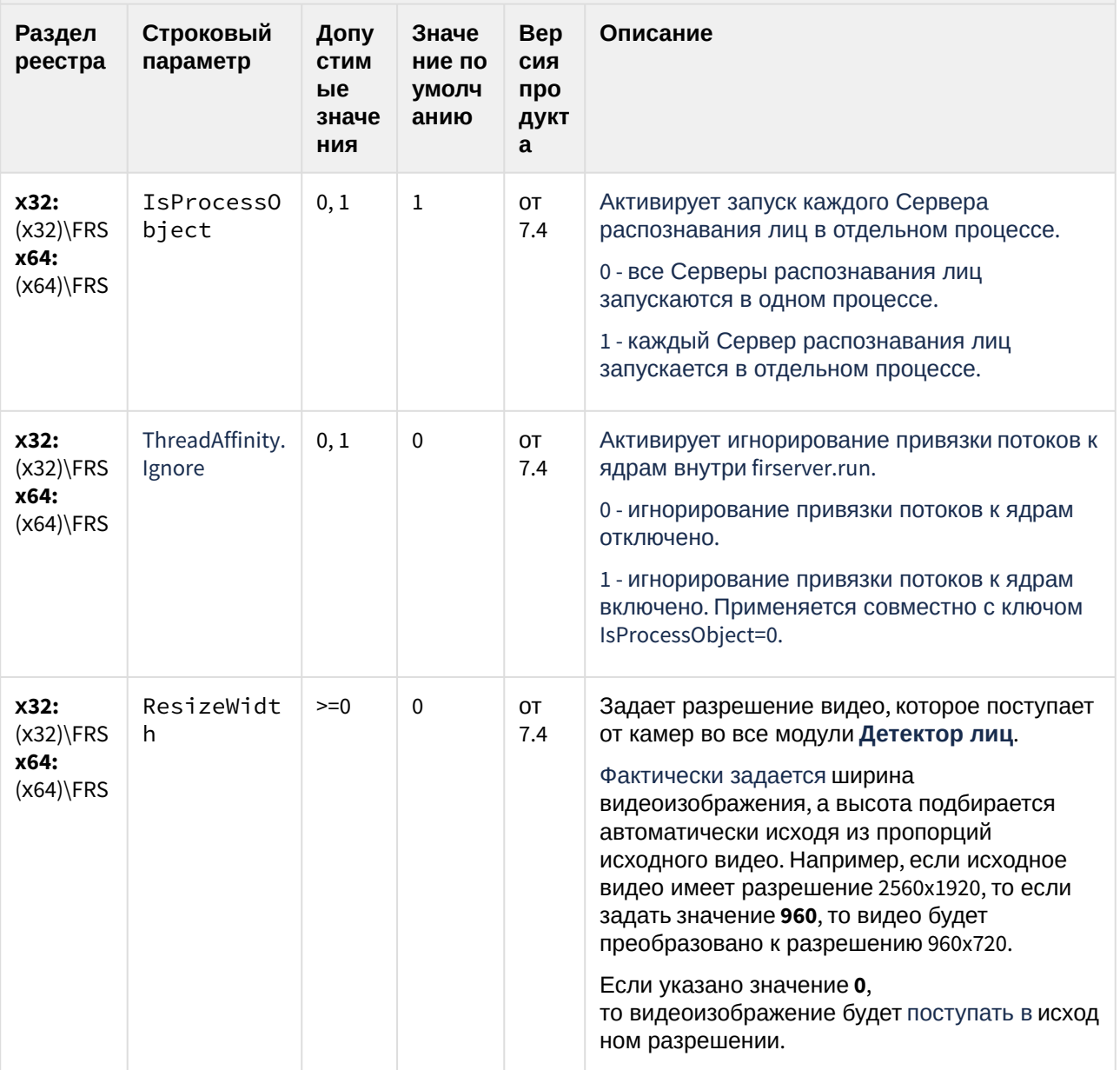

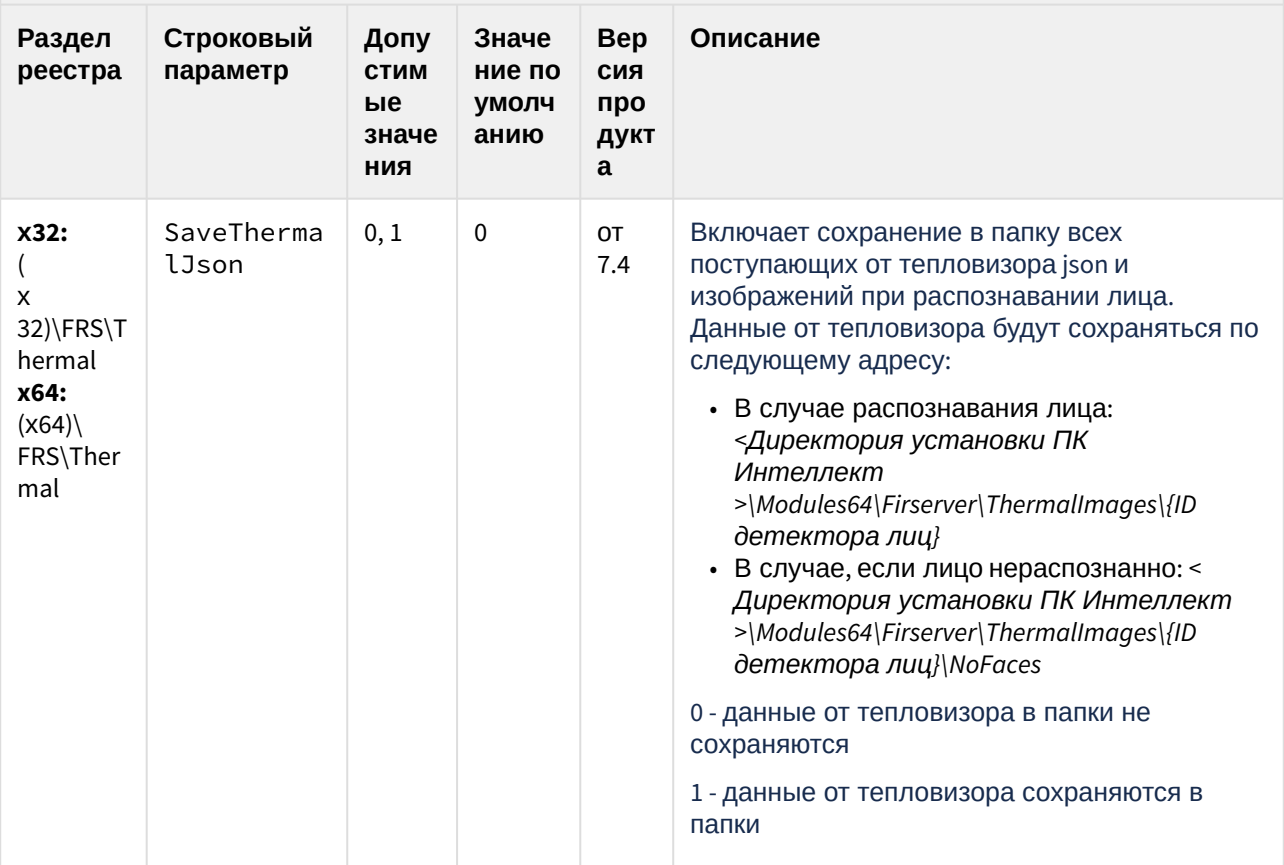

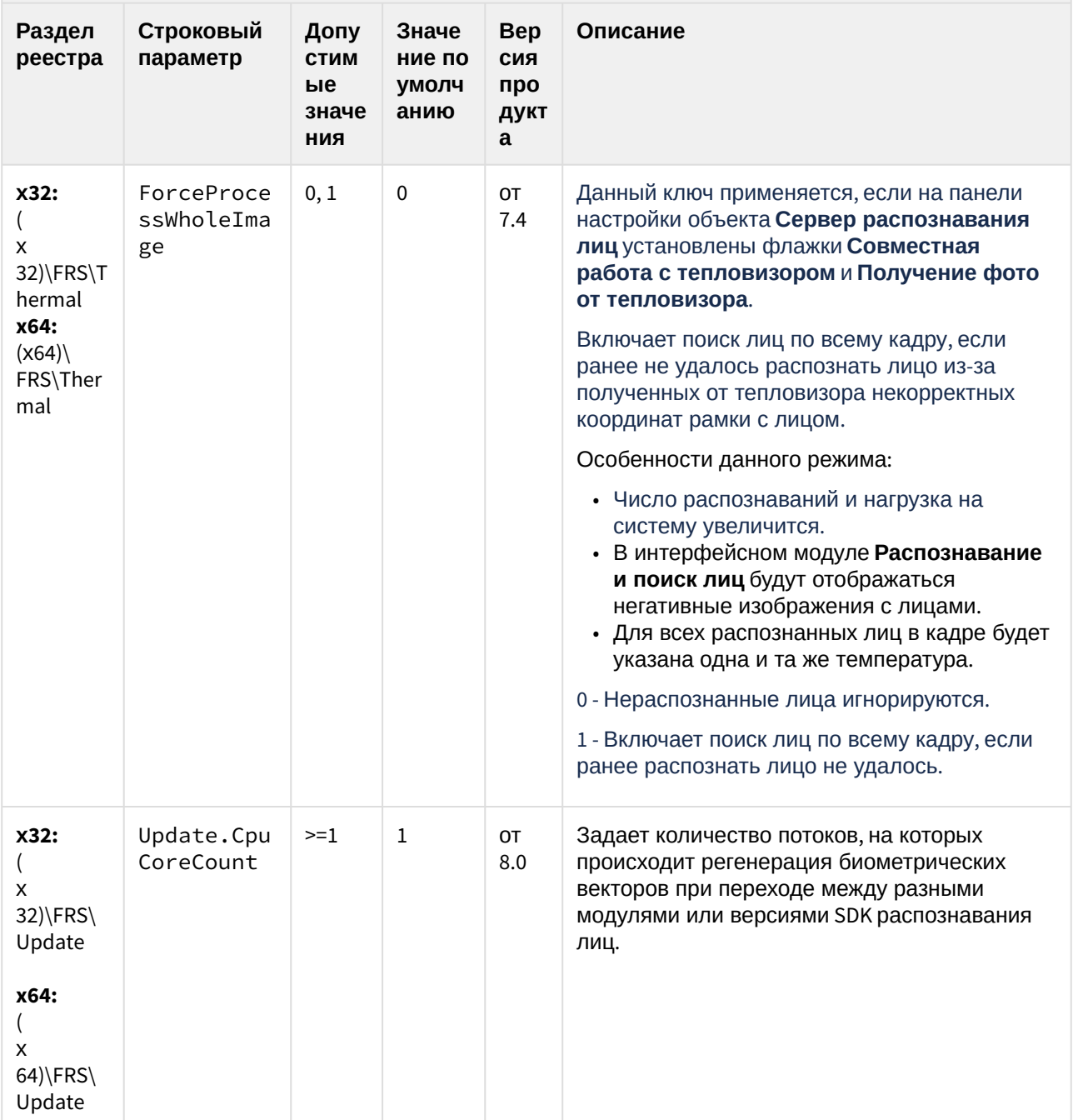

К СОДЕРЖАНИЮ (see page 189)

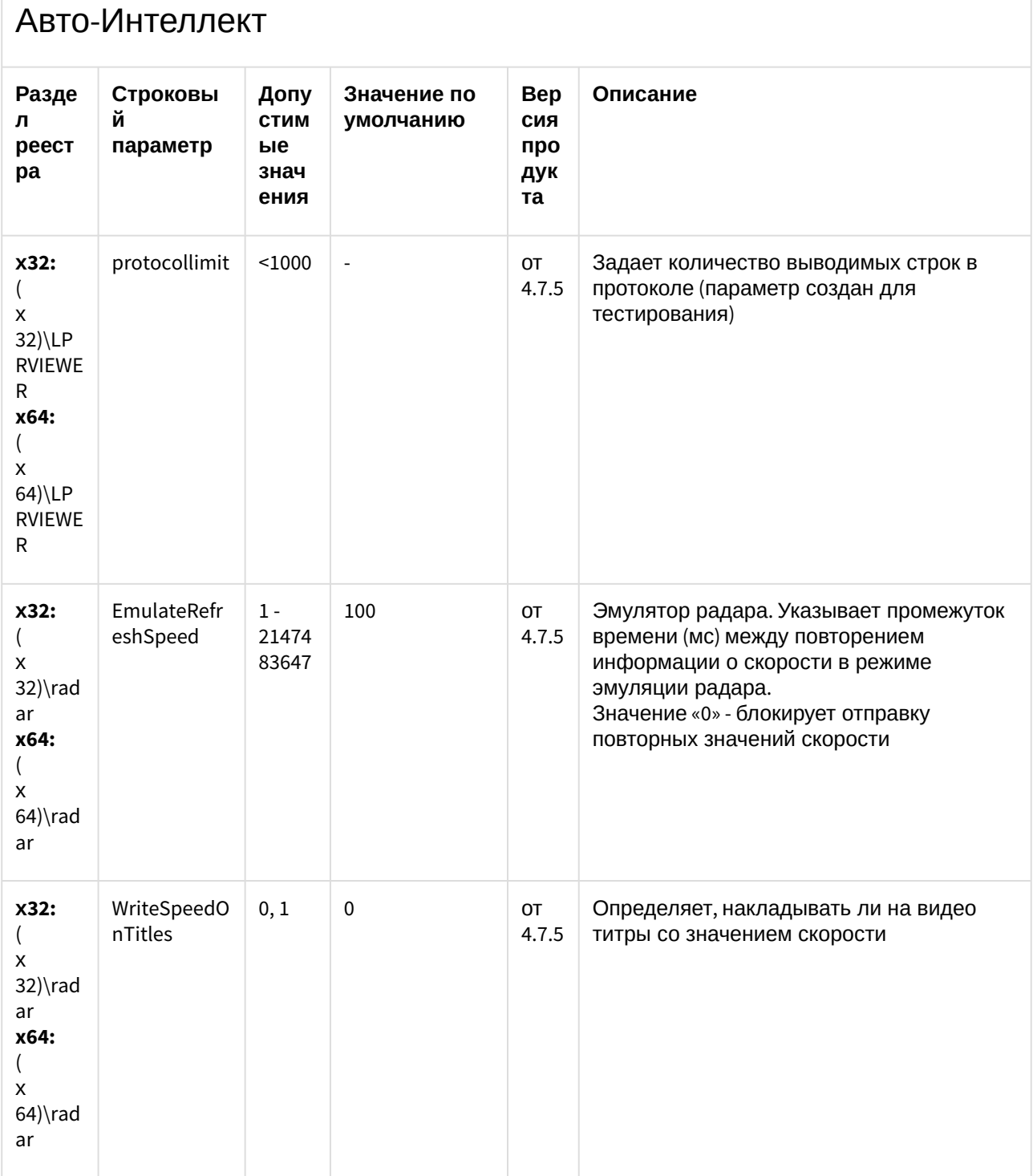

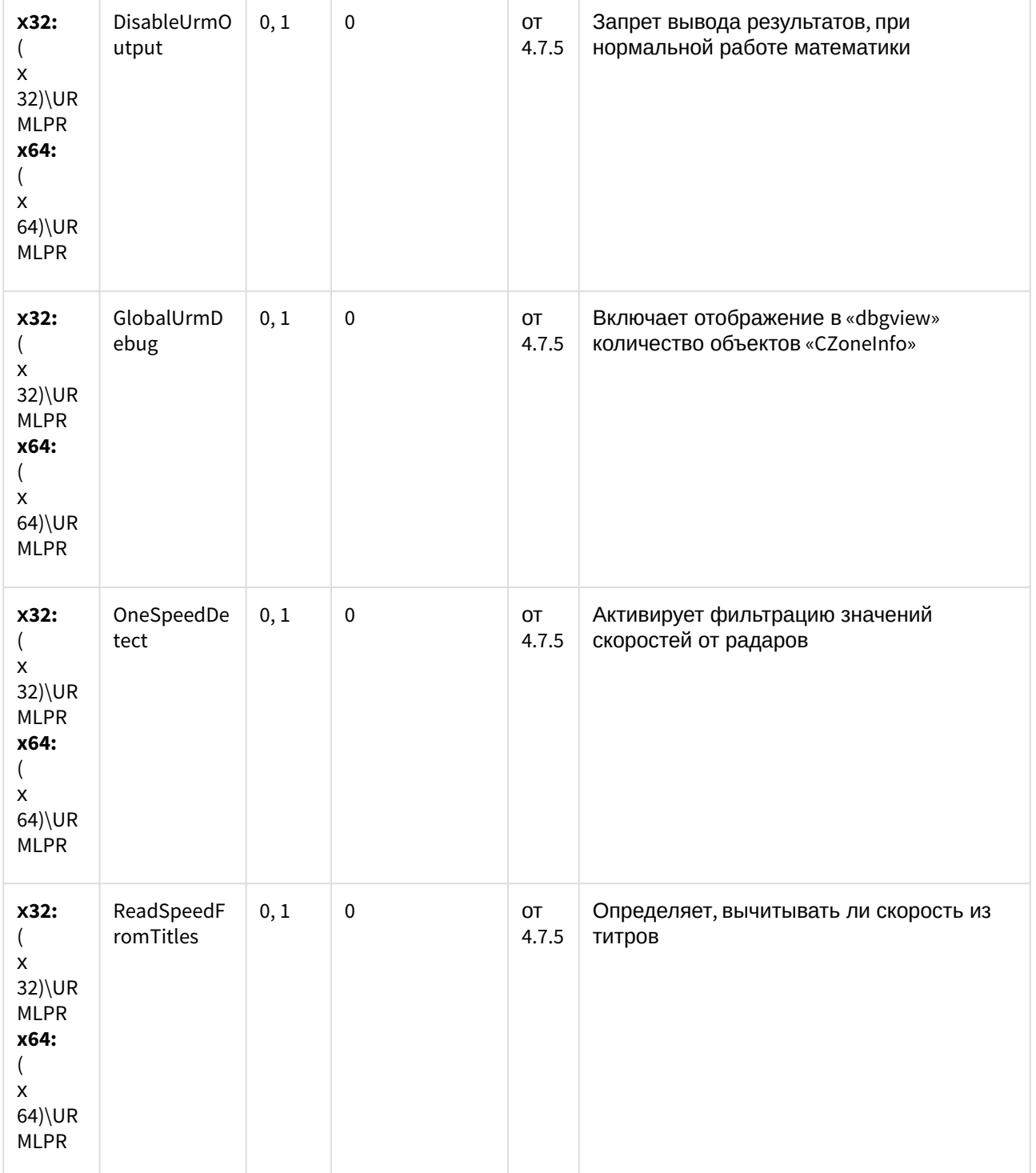

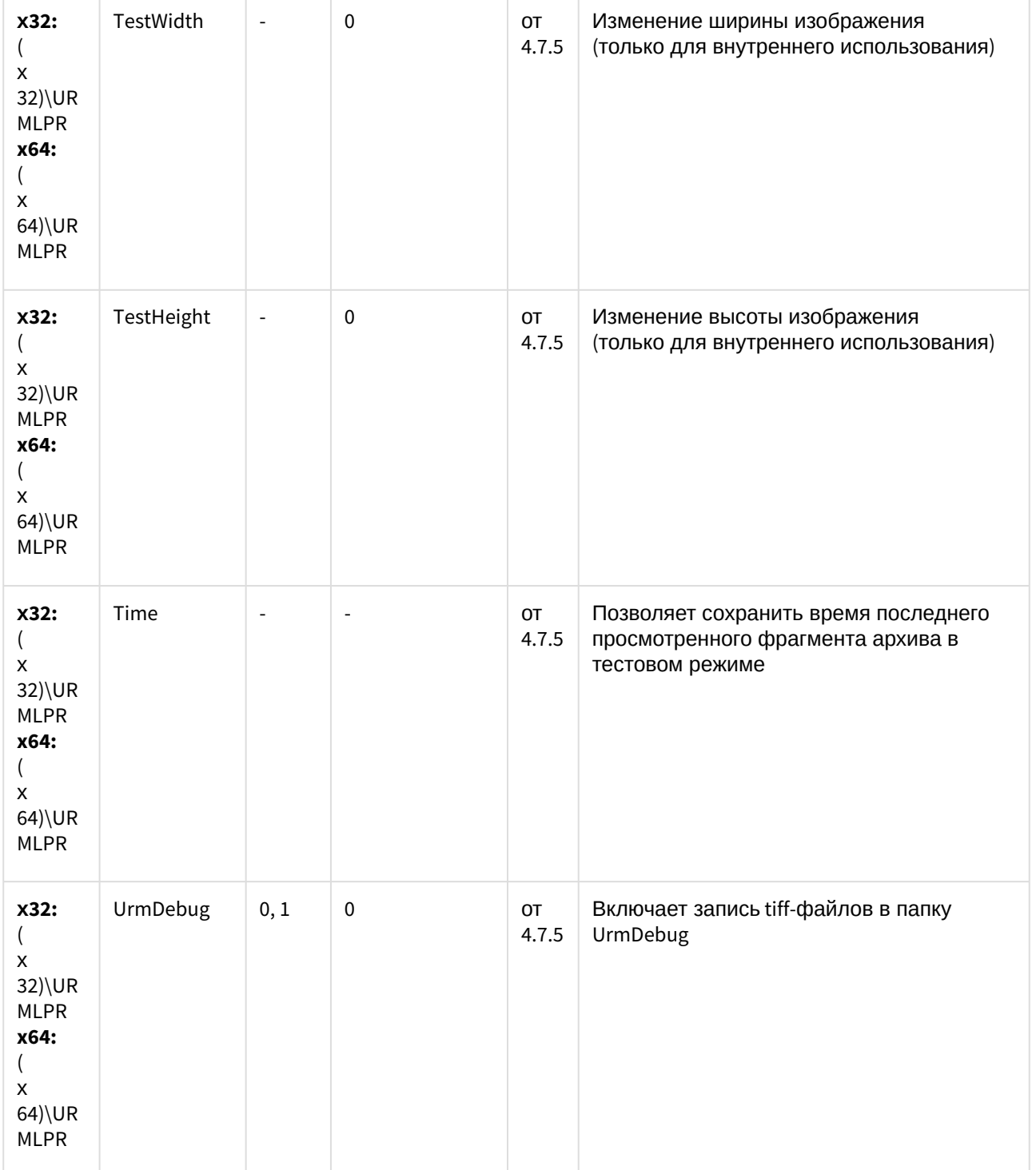

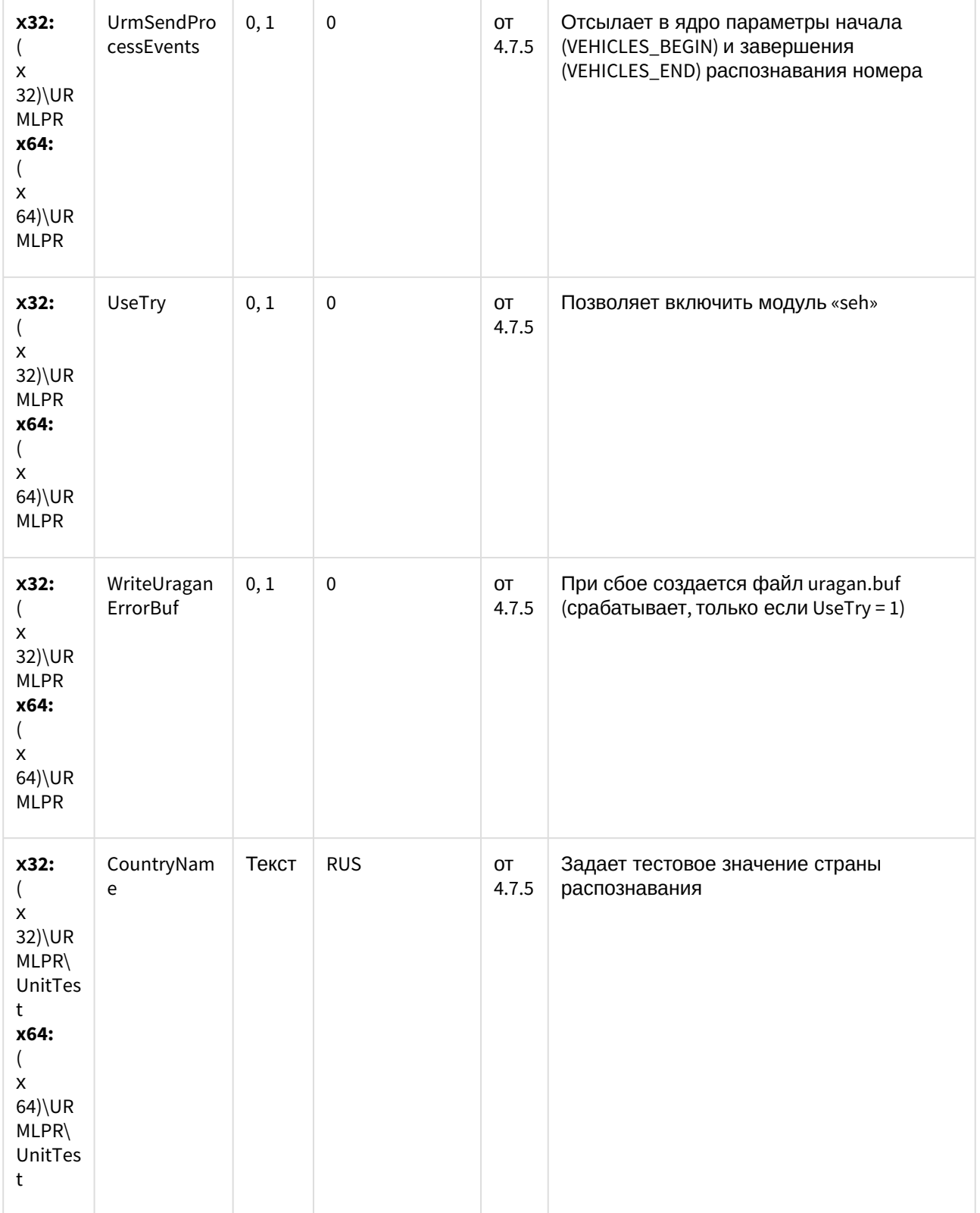

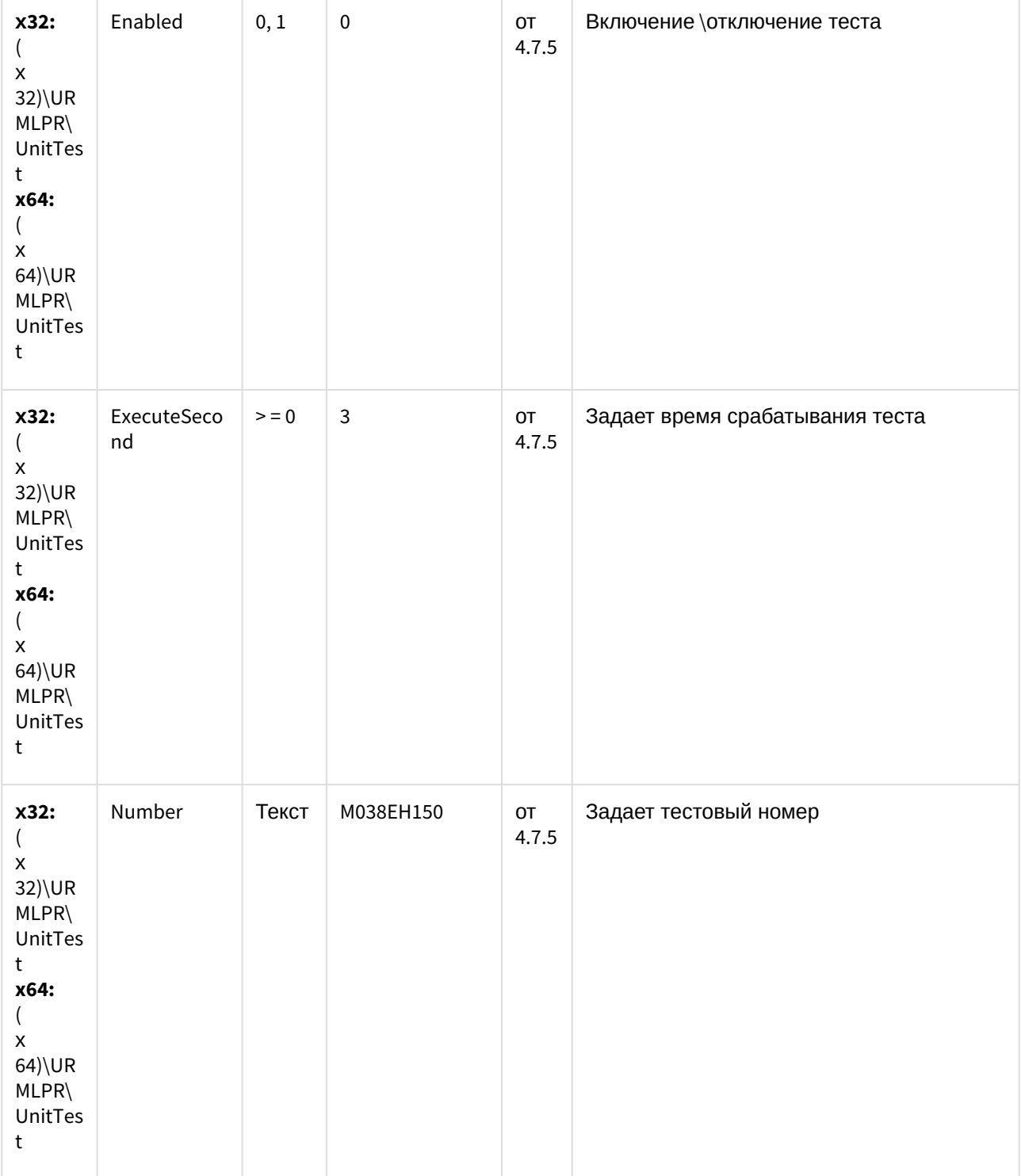

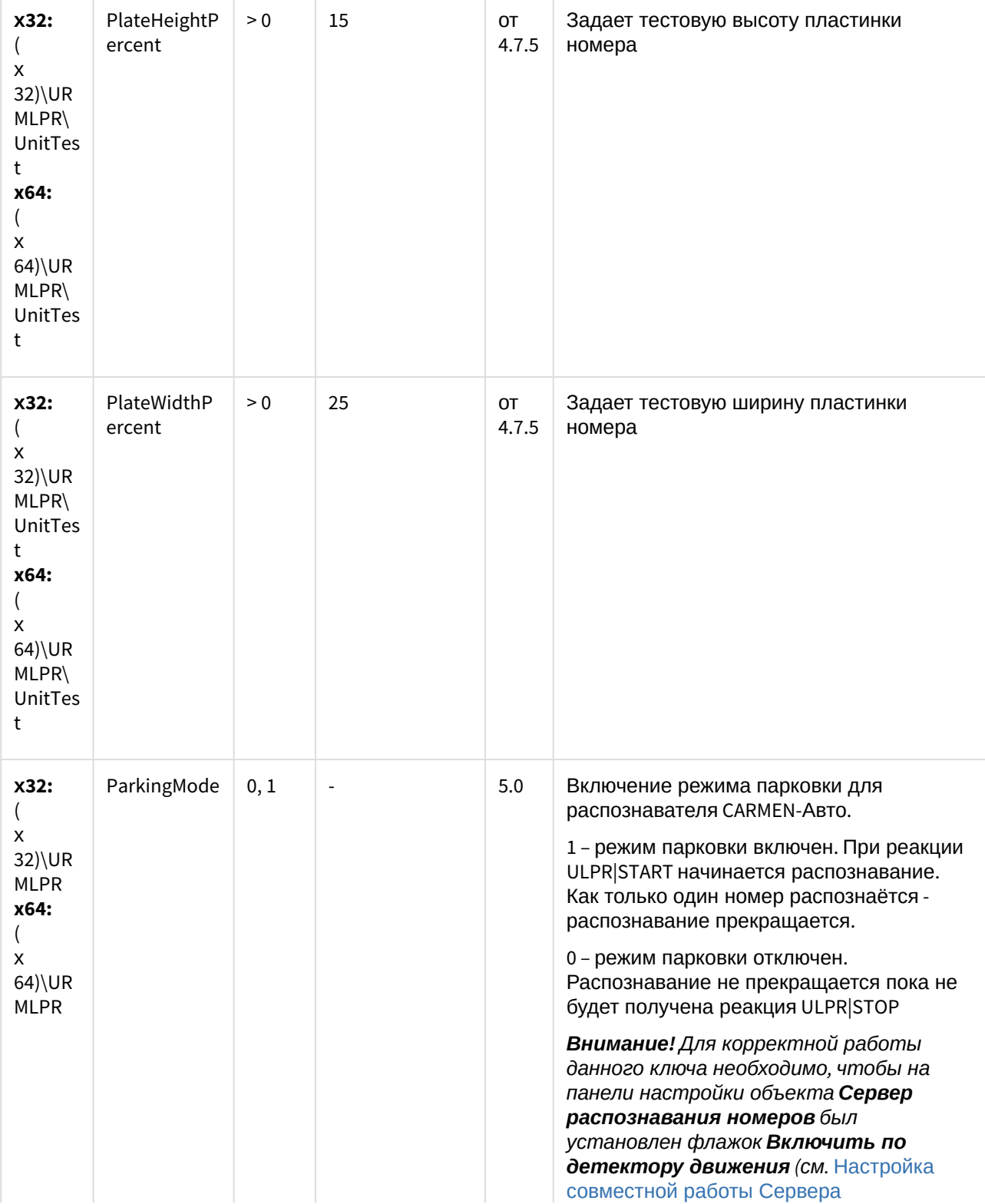

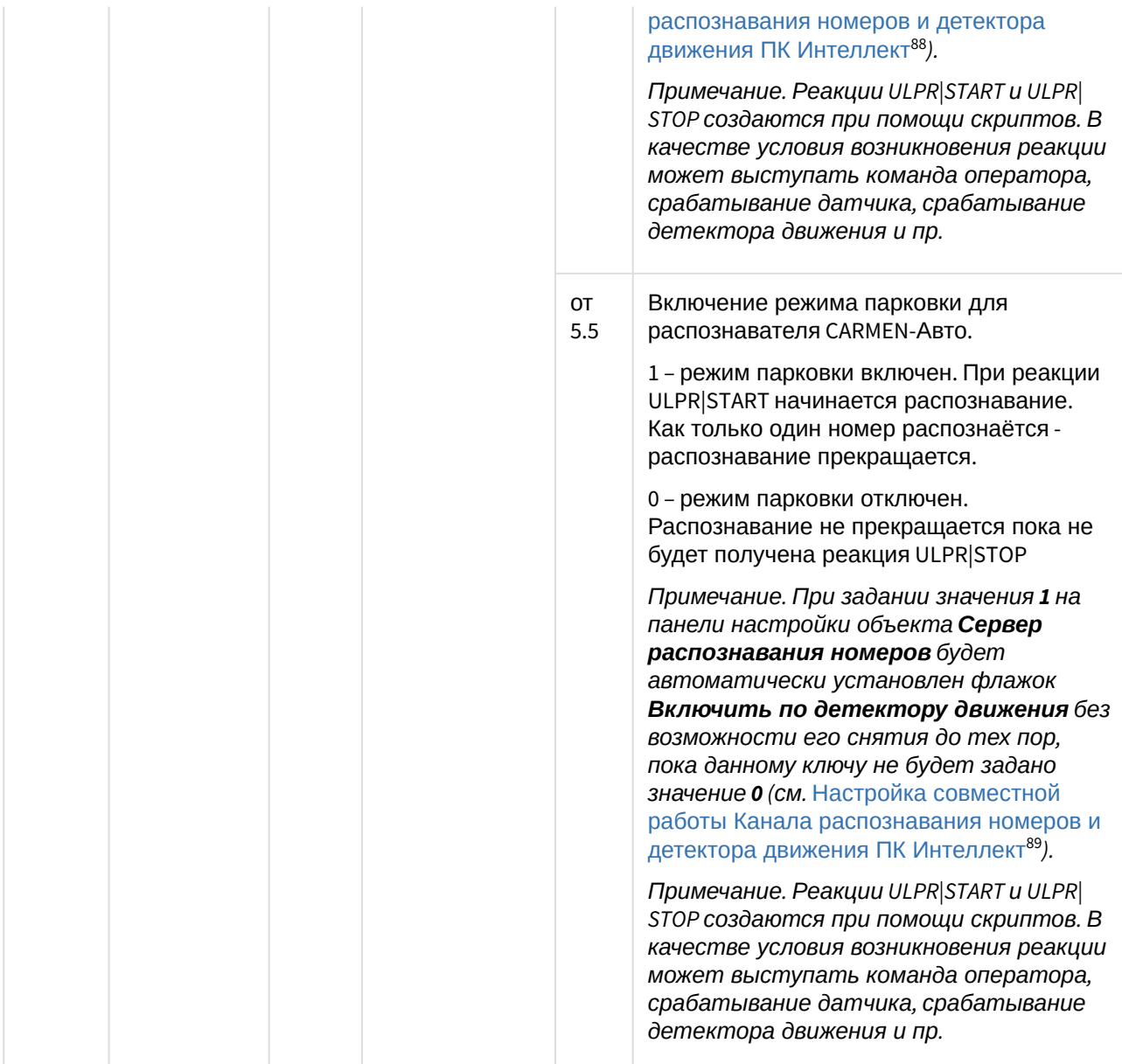

<sup>88</sup> https://doc.axxonsoft.com/confluence/pages/viewpage.action?pageId=122126419

<sup>89</sup> https://doc.axxonsoft.com/confluence/pages/viewpage.action?pageId=138459665

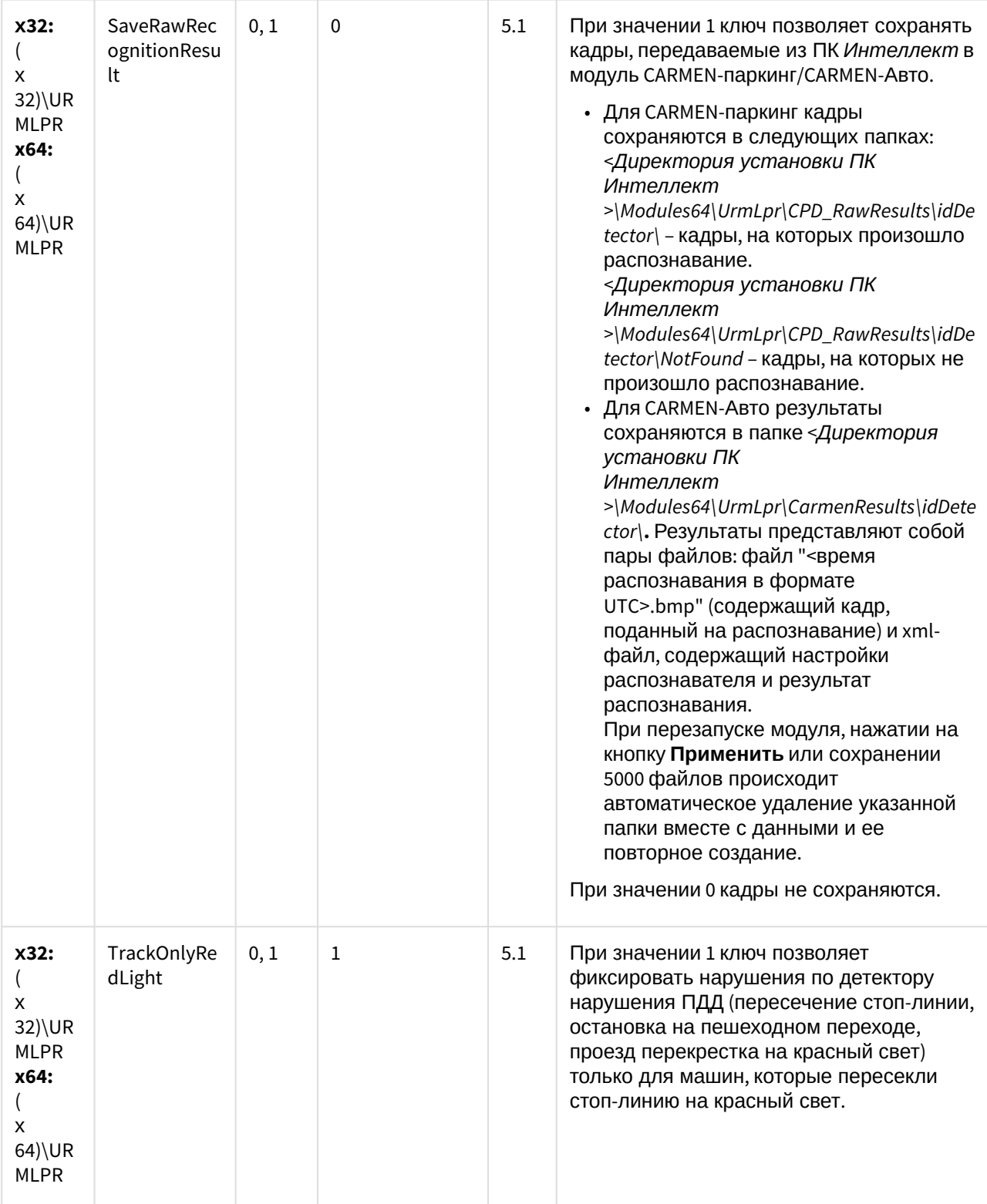

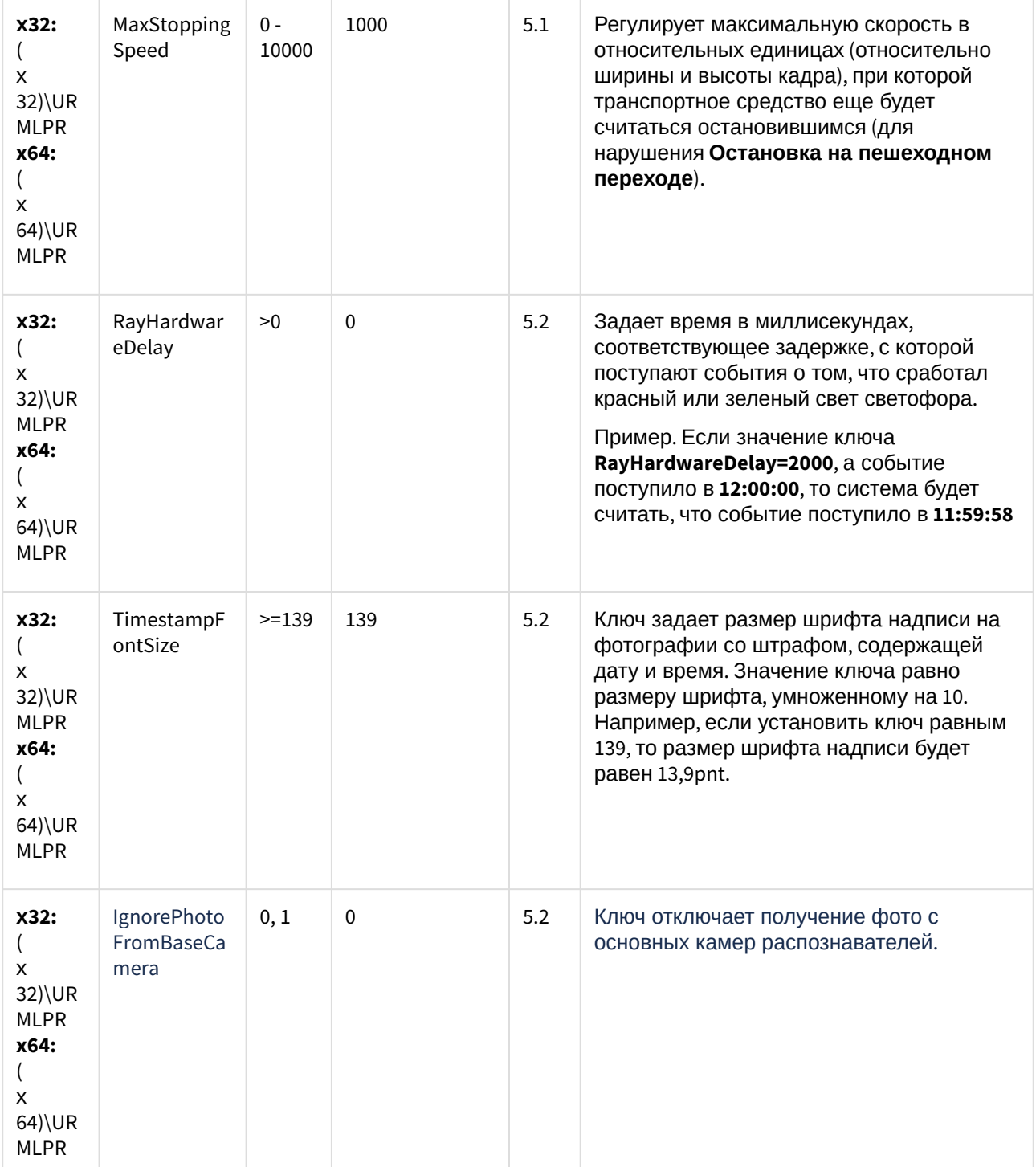

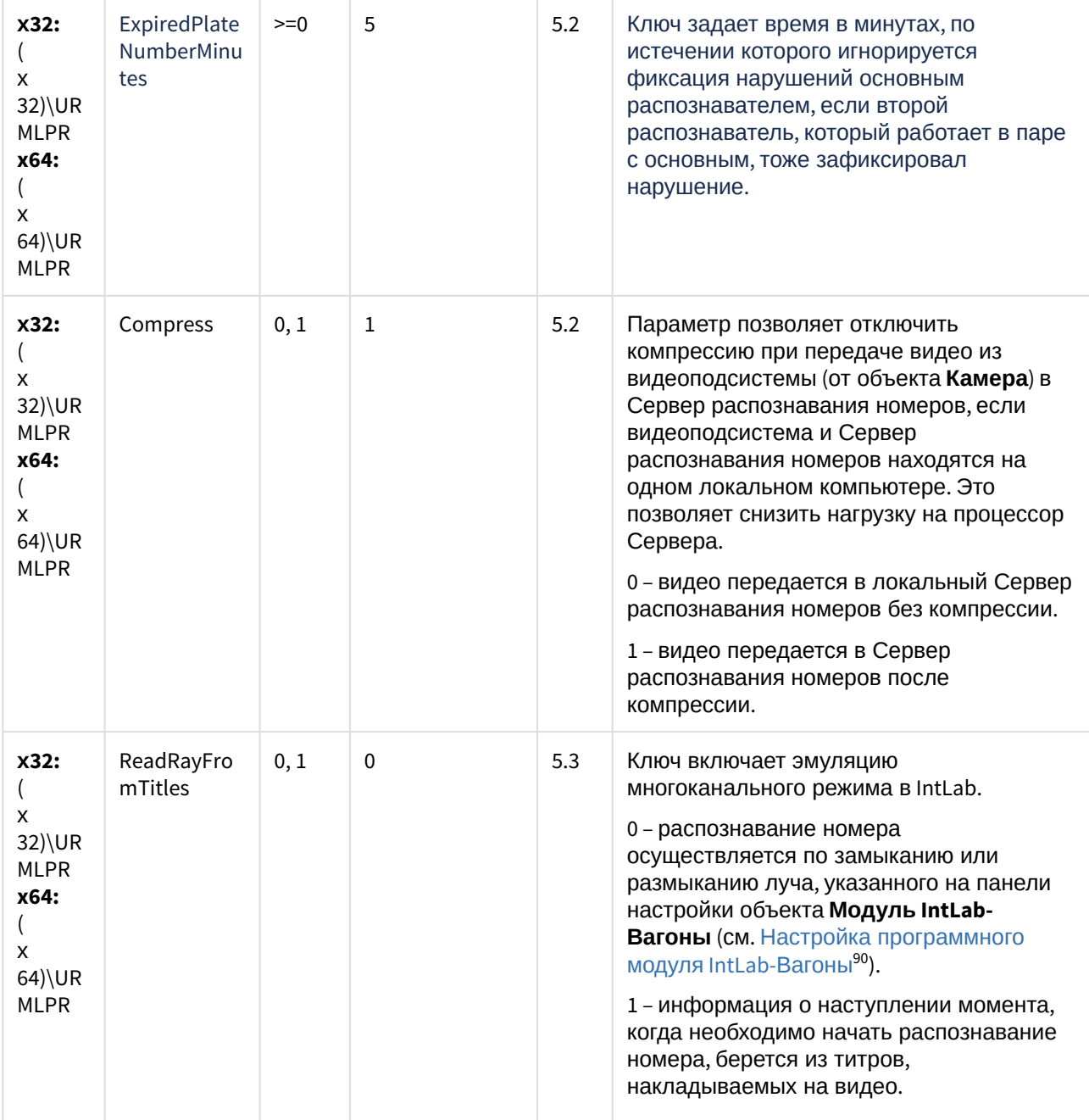

<sup>90</sup> https://doc.axxonsoft.com/confluence/pages/viewpage.action?pageId=128923983

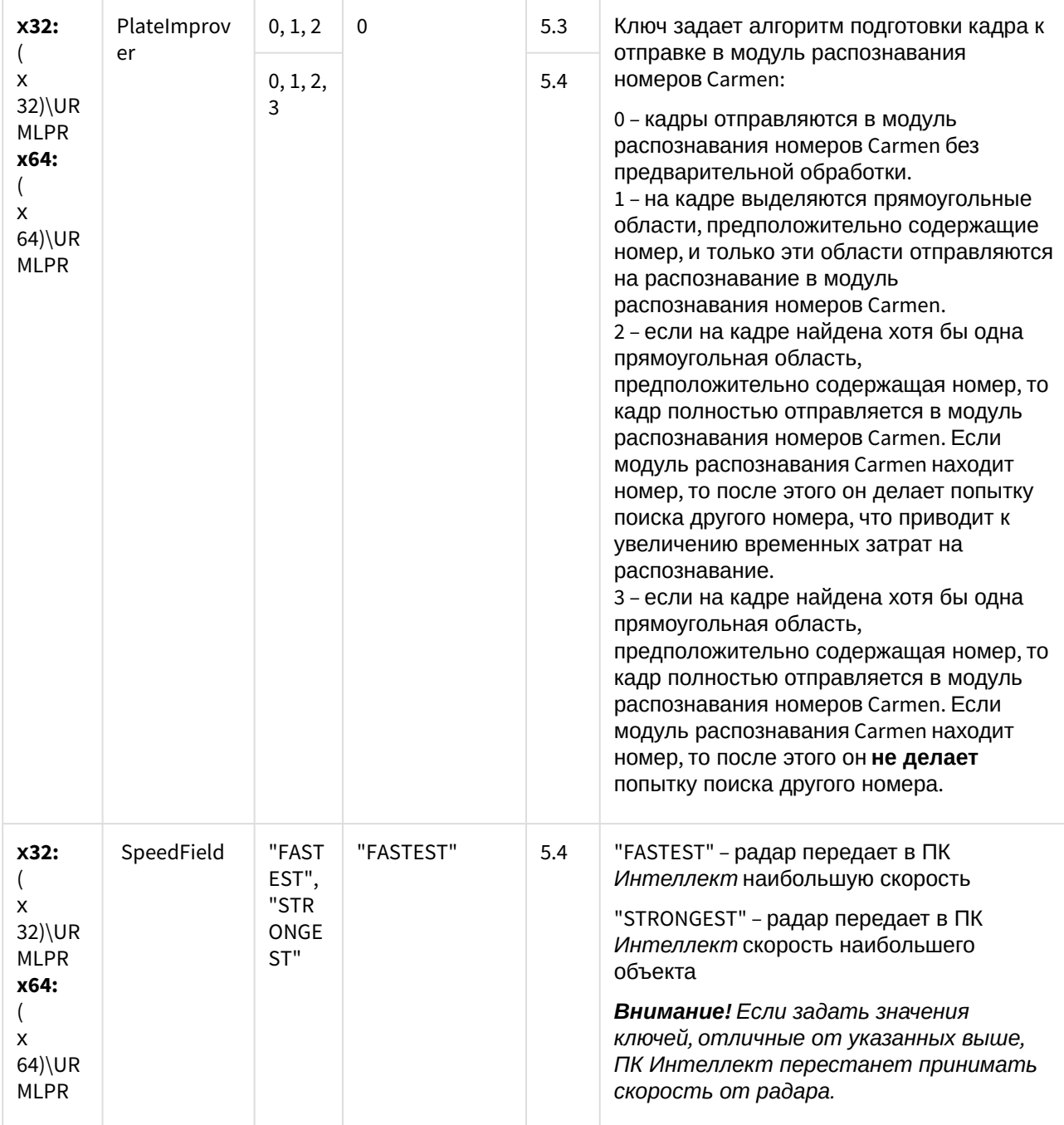

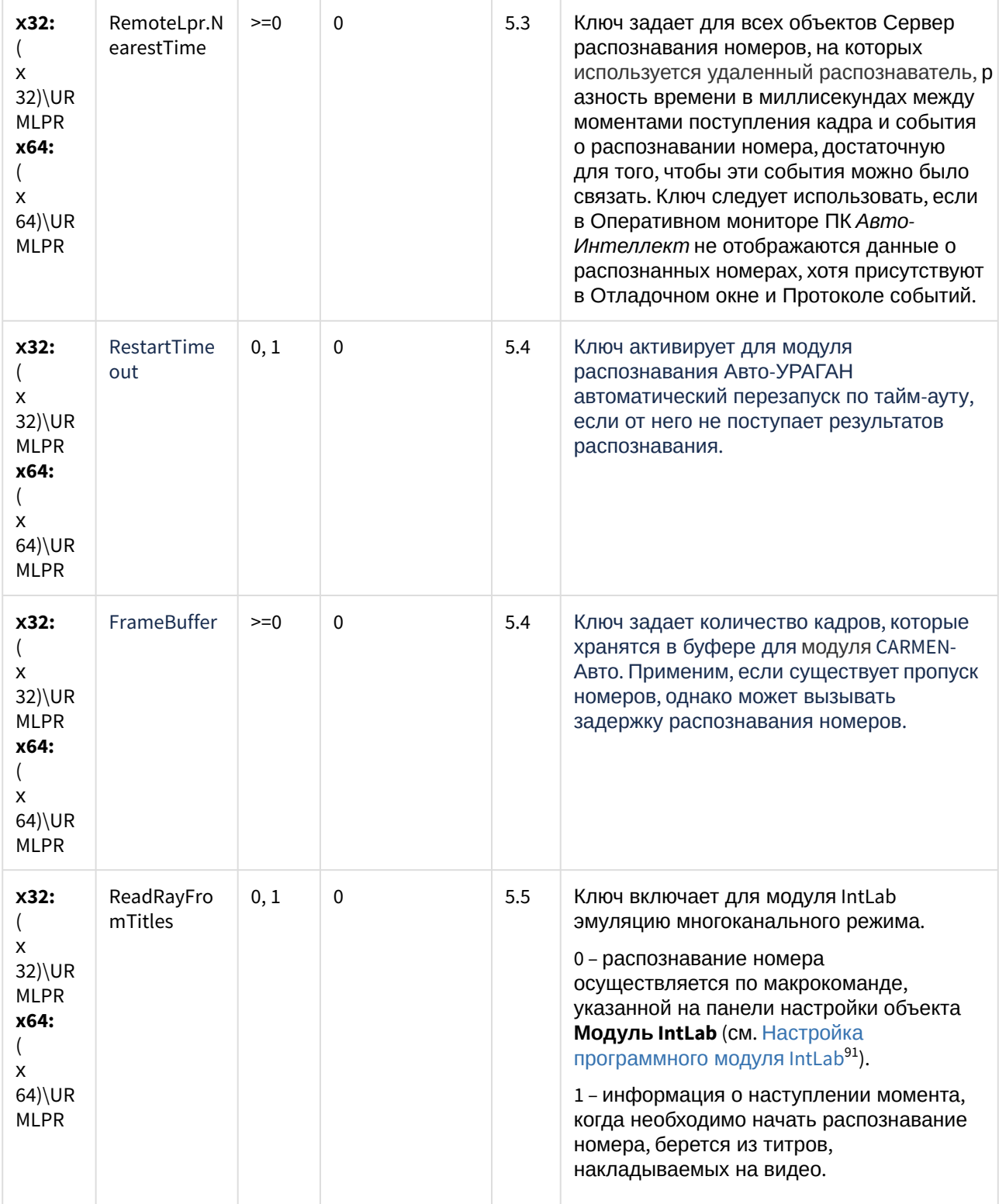

<sup>91</sup> https://doc.axxonsoft.com/confluence/pages/viewpage.action?pageId=138459657

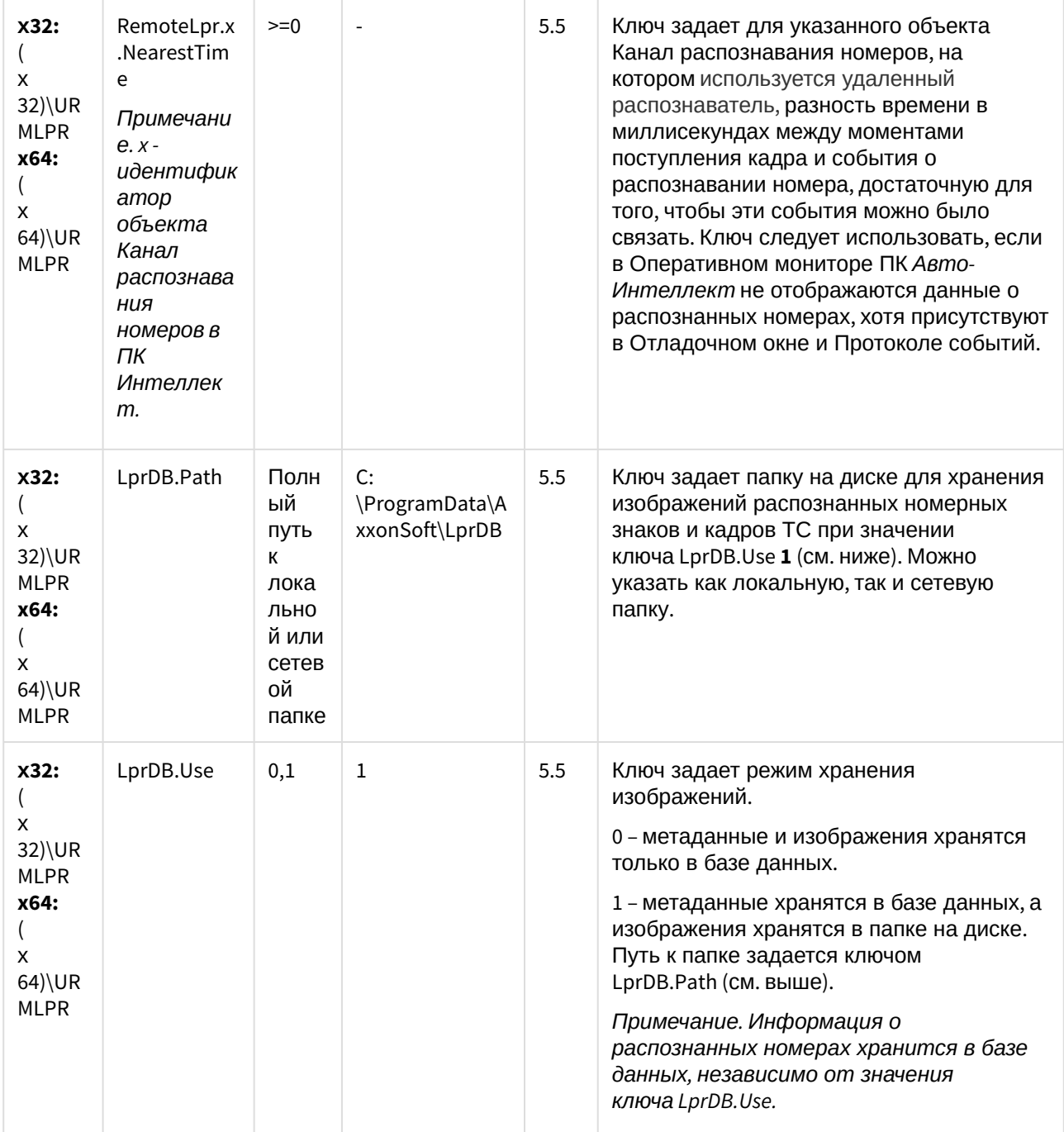

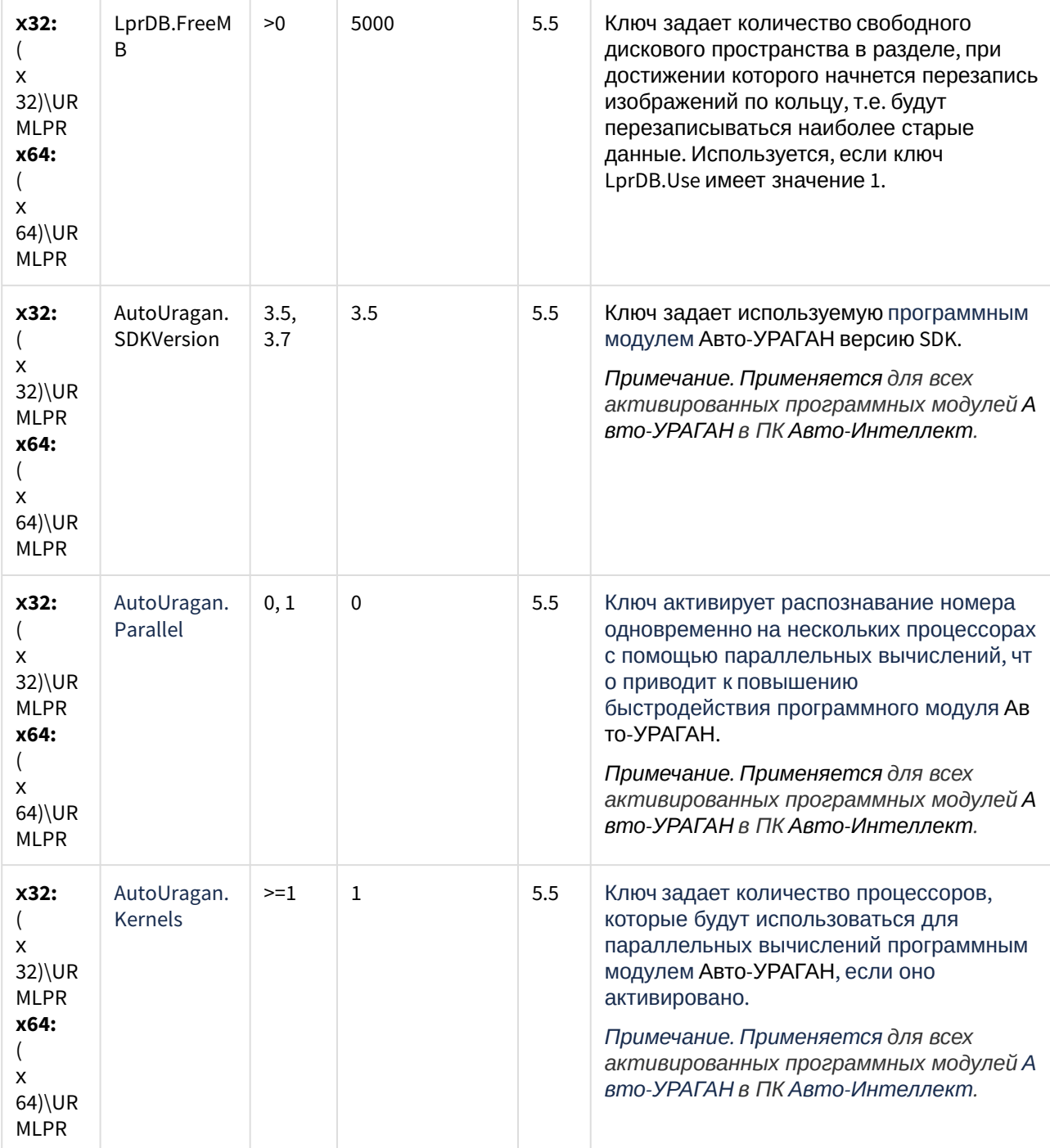

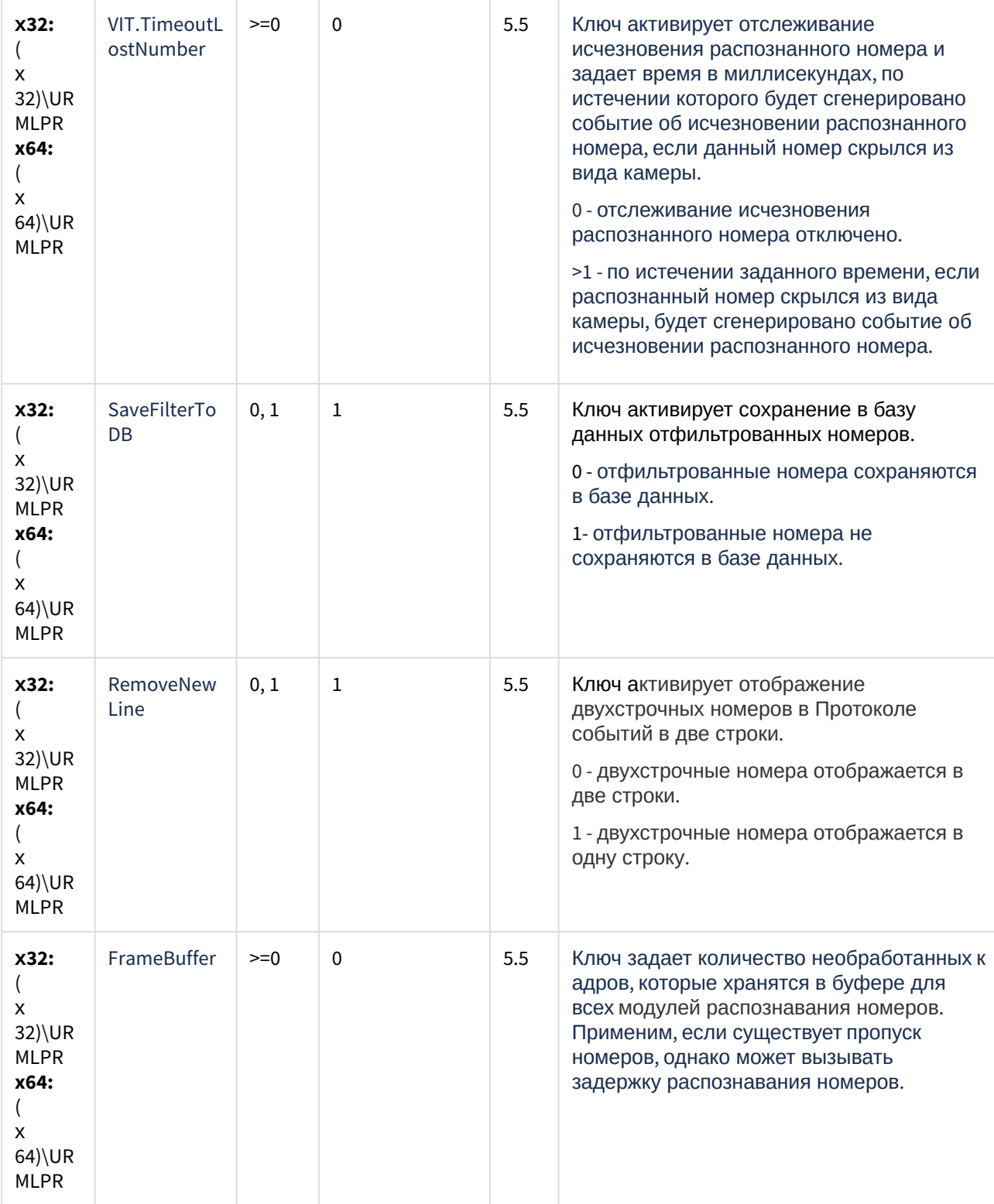

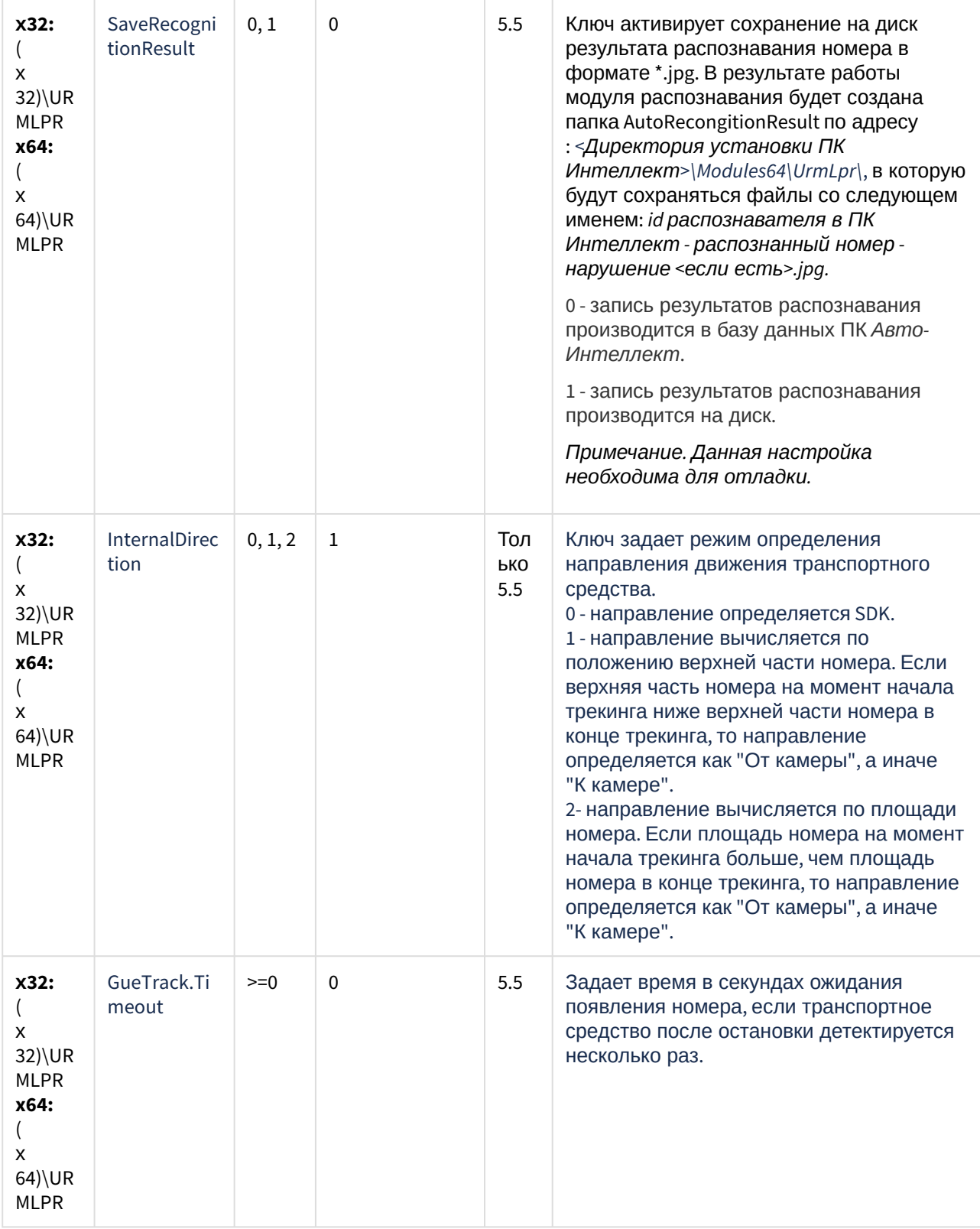

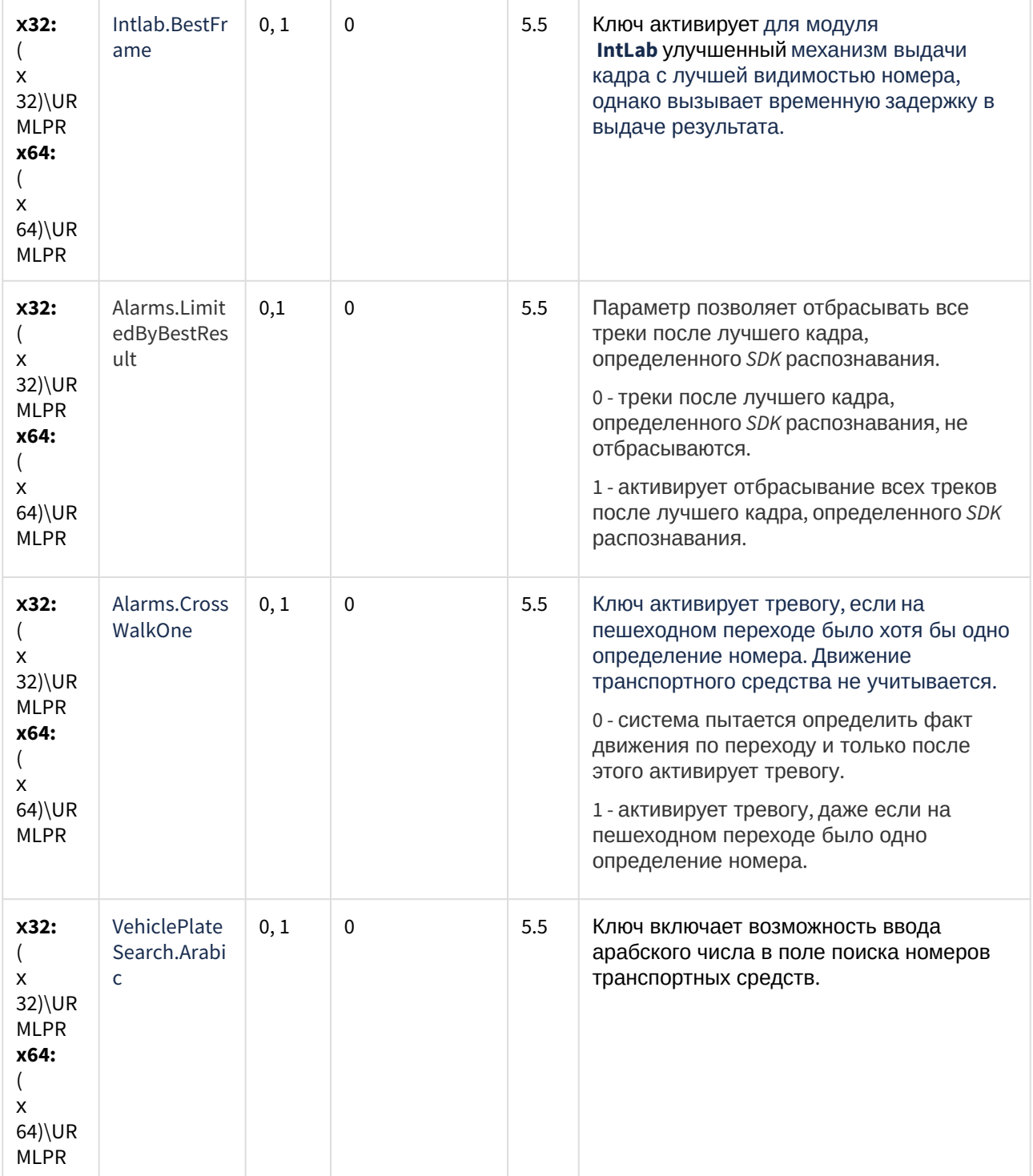

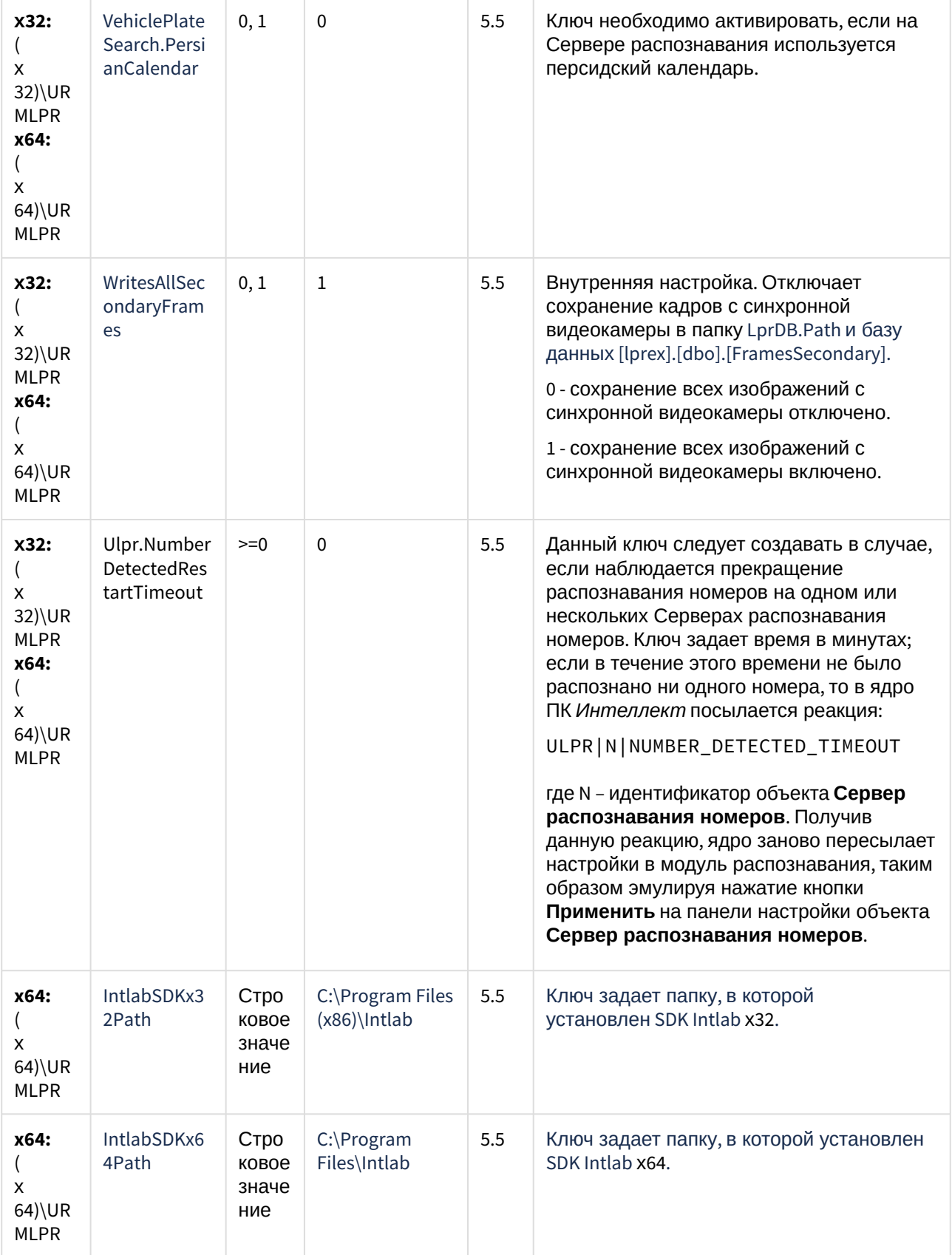

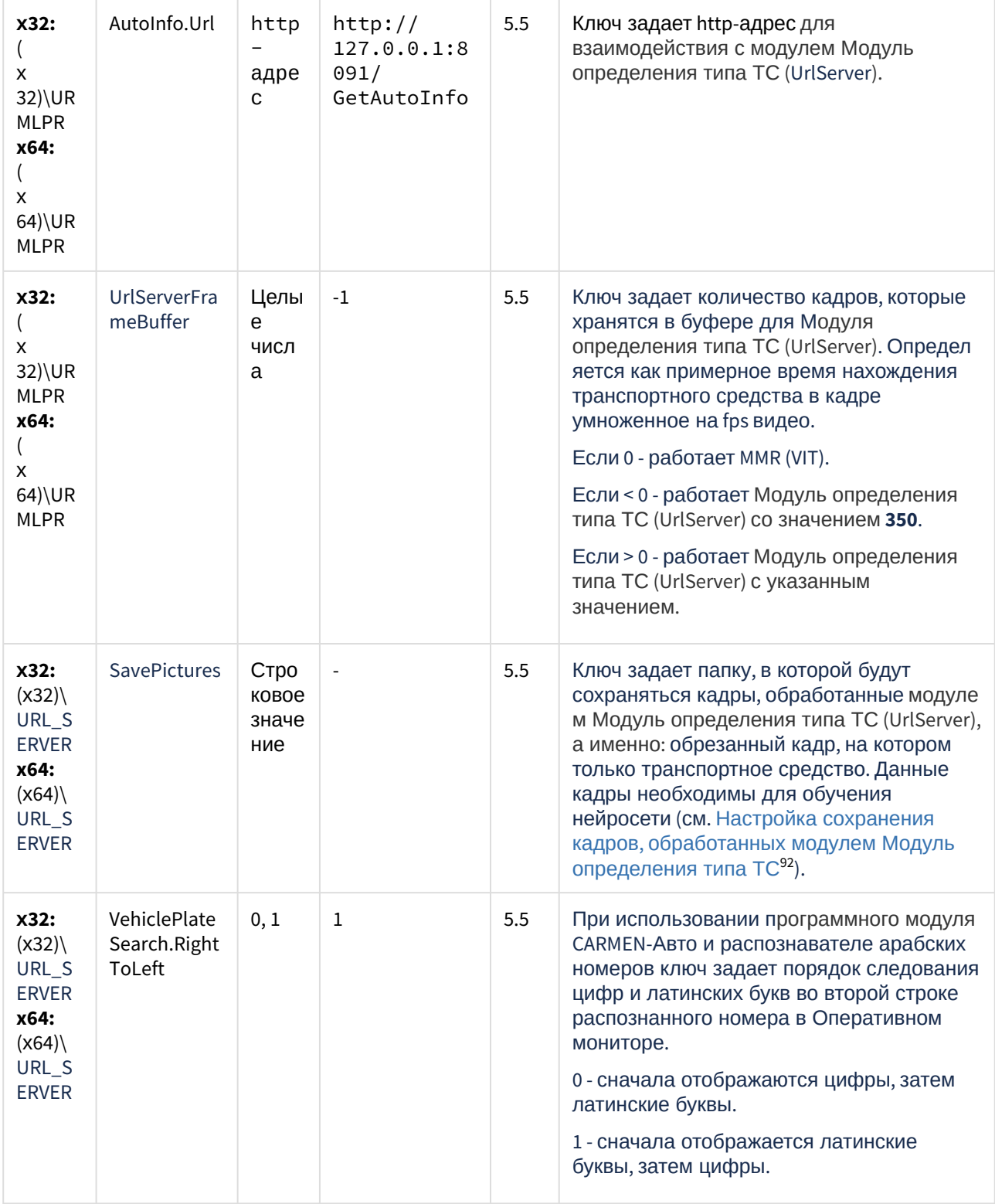

<sup>92</sup> https://doc.axxonsoft.com/confluence/pages/viewpage.action?pageId=184370018

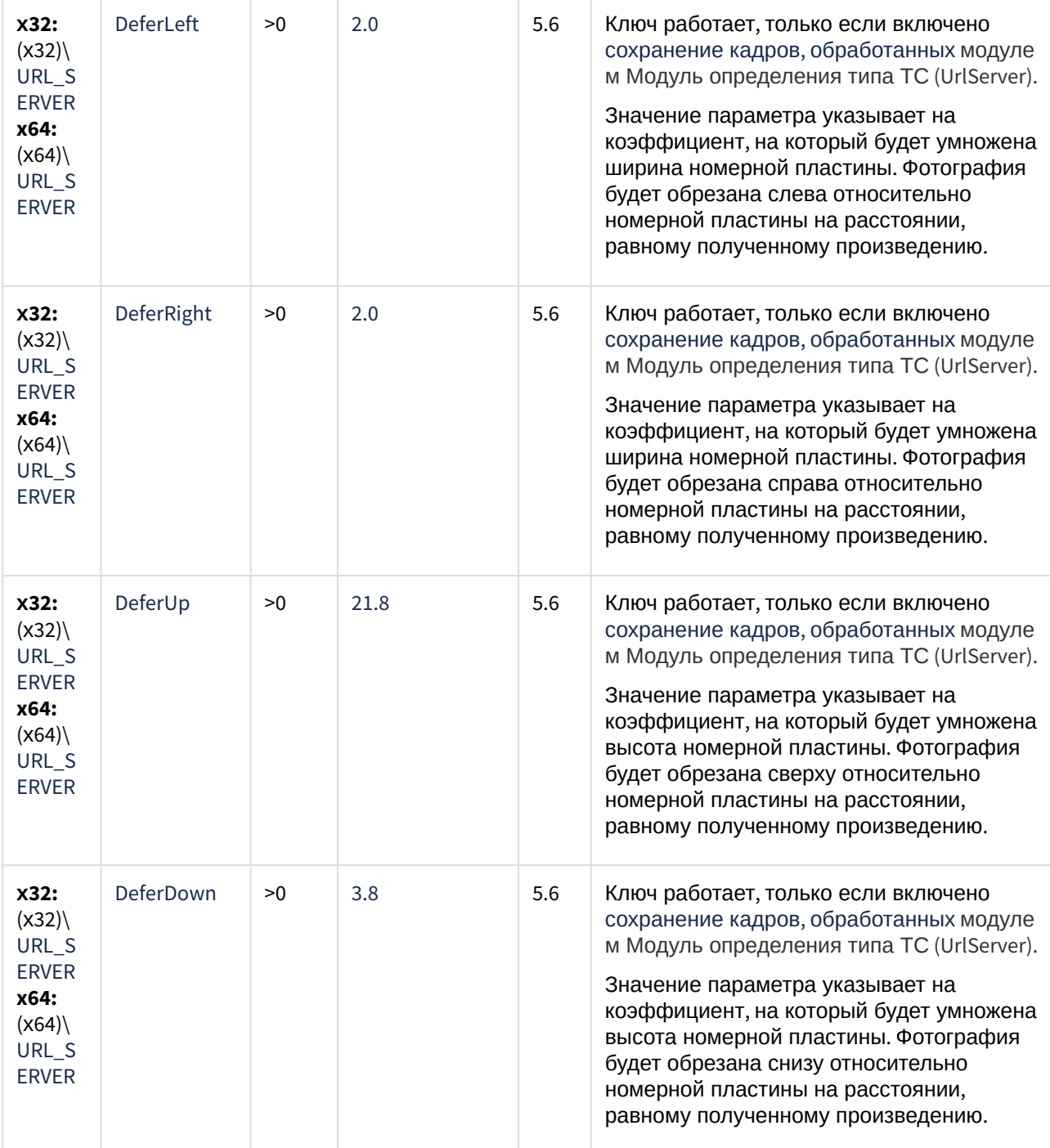

| x32:<br>x<br>32)\Vid<br>eo<br>x64:<br>(x64)<br>Video                             | RandomOrd<br>er                           | 0, 1  | 0     | 5.6               | Ключ разрешает отсылать сообщение о<br>номере, даже если размеры фрейма,<br>которые нужны для корректного<br>вычисления координат номерной<br>пластины, не проинициализированы. Это<br>решает проблему некорректного<br>связывания номеров при передаче<br>координат номерной пластины.<br>0 - сообщение о номере не отсылается,<br>если размеры фрейма не<br>проинициализированы.<br>1 - сообщение о номере отсылается, даже<br>если размеры фрейма не<br>проинициализированы. |
|----------------------------------------------------------------------------------|-------------------------------------------|-------|-------|-------------------|----------------------------------------------------------------------------------------------------|
| x32:<br>(x32)<br>URL_S<br>ERVER\<br>An<br>x64:<br>(x64)<br>URL_S<br>ERVER\<br>An | An.port                                   | >0    | 20111 | 5.6               | Задает порт подключения к ПК Axxon Next<br>(см. Настройка совместной работы ПК<br>Авто-Интеллект и ПК Axxon Next <sup>93</sup> ).                                                                                                    |
| x32:<br>X.<br>32)\UR<br><b>MLPR</b><br>x64:<br>x<br>64)\UR<br>MLPR               | VehiclePlate<br>Search.Conn<br>ectTimeOut | $>=0$ | 10    | Тол<br>ько<br>5.7 | Задает в секундах таймаут подключения к<br>выбранным серверам ПК Авто-<br>Интеллект при открытии окна Поиск<br>событий в базах данных<br>распознавателей. При превышении<br>заданного времени прекращаются<br>попытки подключения и отображается<br>перечень серверов, к которым не удалось<br>подключиться.                                                                                                    |
| x32:<br>x<br>32)\UR<br><b>MLPR</b><br>x64:<br>x<br>64)\UR<br><b>MLPR</b>         | LprDB.Log                                 | 0, 1  | 0     | 5.7               | Включает запись логов распознавания<br>номеров в таблицу Logs БД Iprex. Записи в<br>таблице очищаются согласно заданной<br>глубине хранения записей в базе данных. И<br>спользуется для отладки.                                                                                                    |

<sup>93</sup> https://doc.axxonsoft.com/confluence/pages/viewpage.action?pageId=184380885

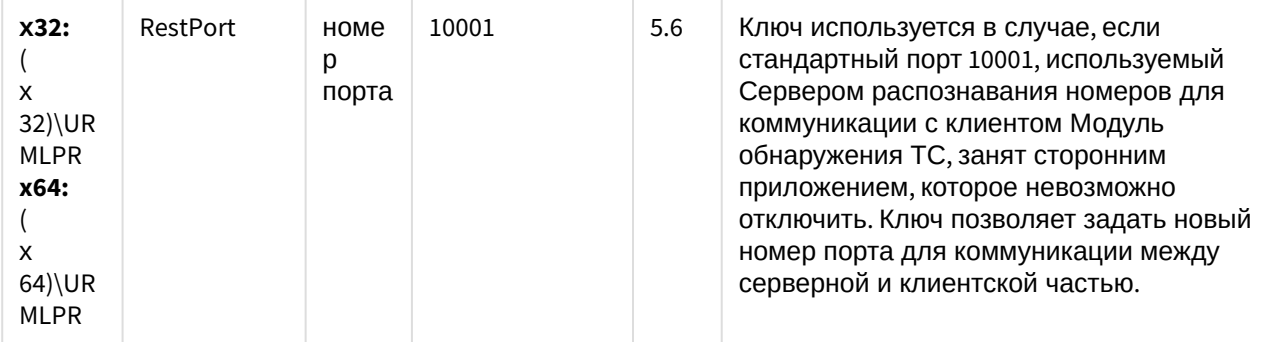

(see page 0) К СОДЕРЖАНИЮ (see page 189)

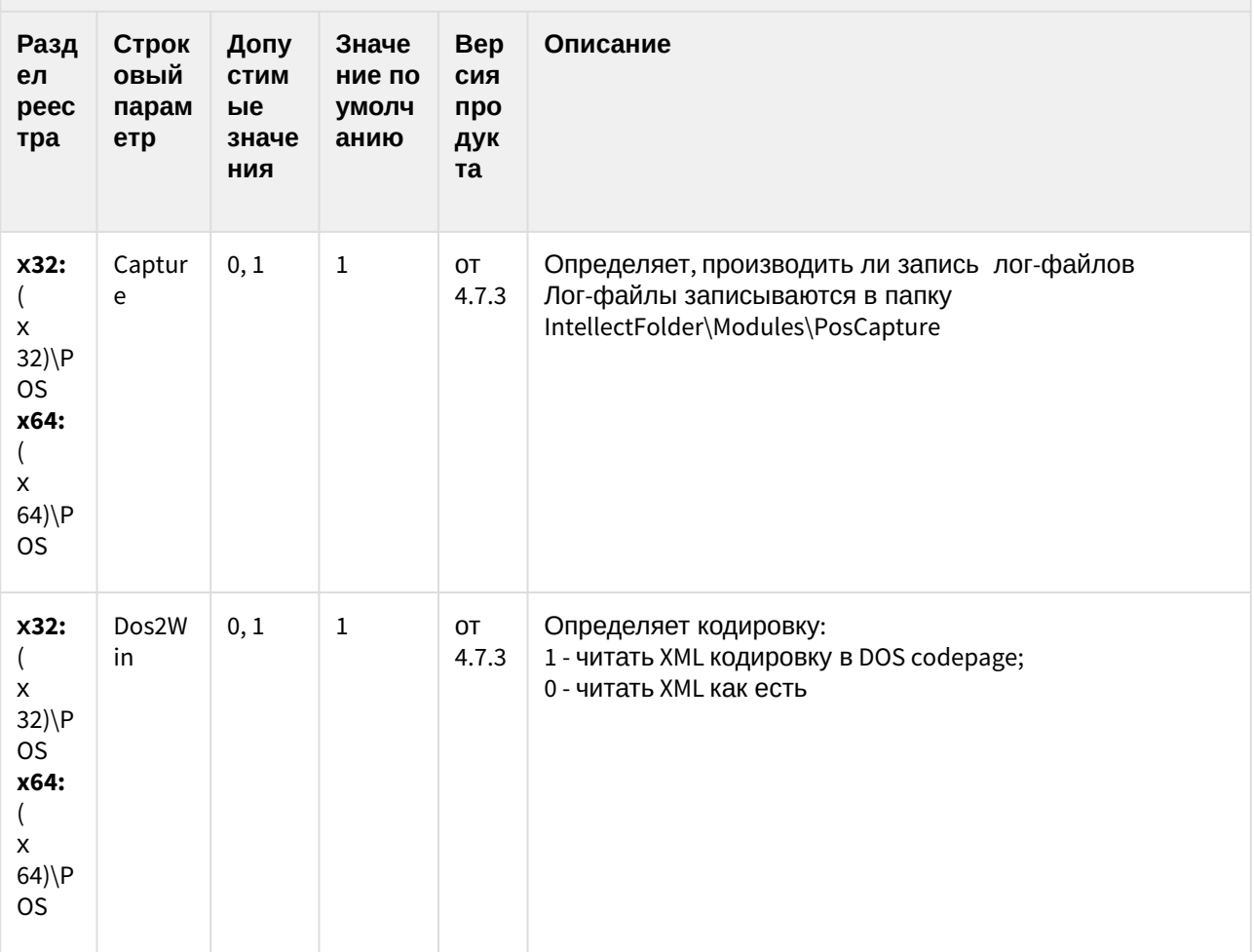

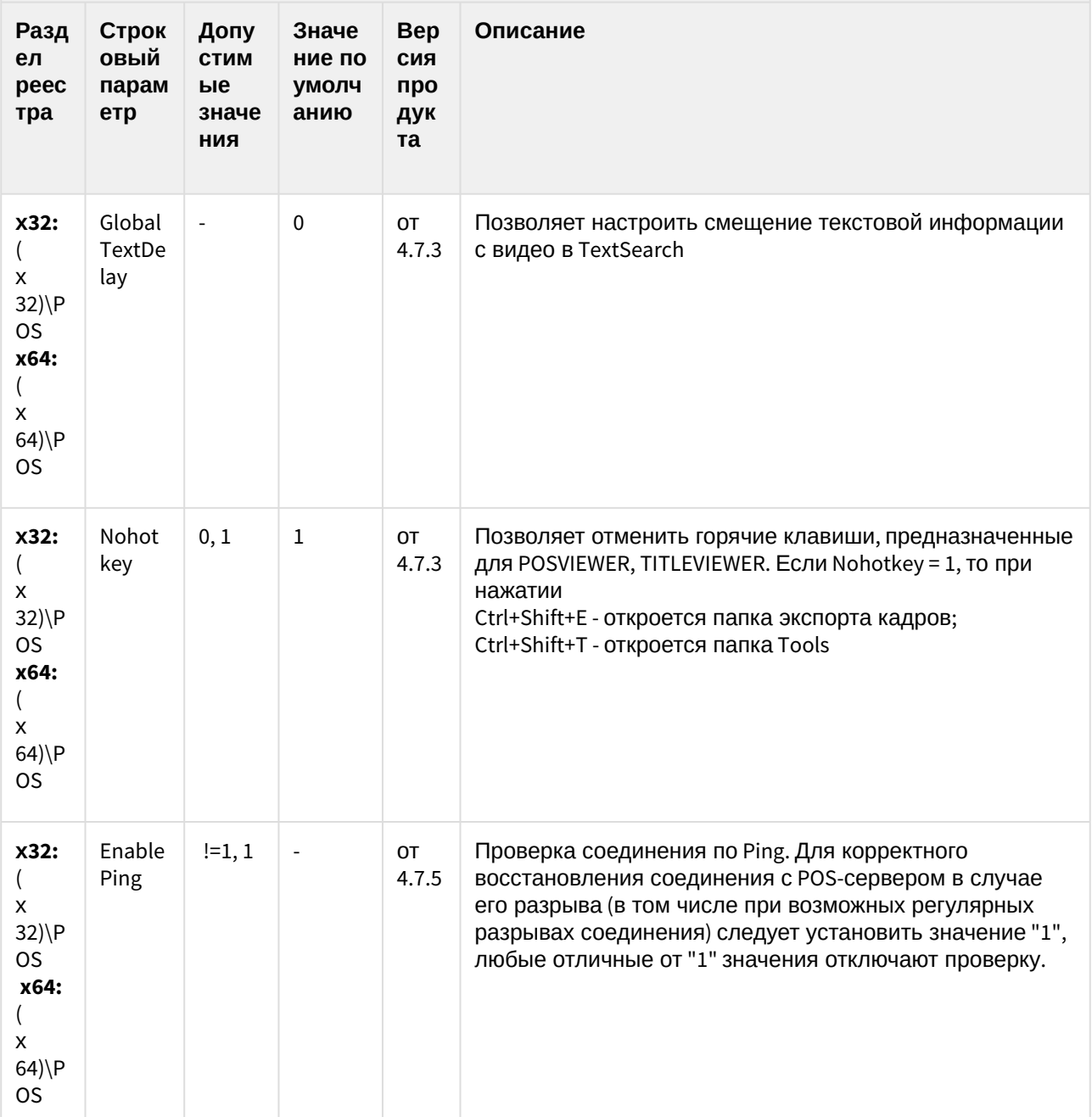

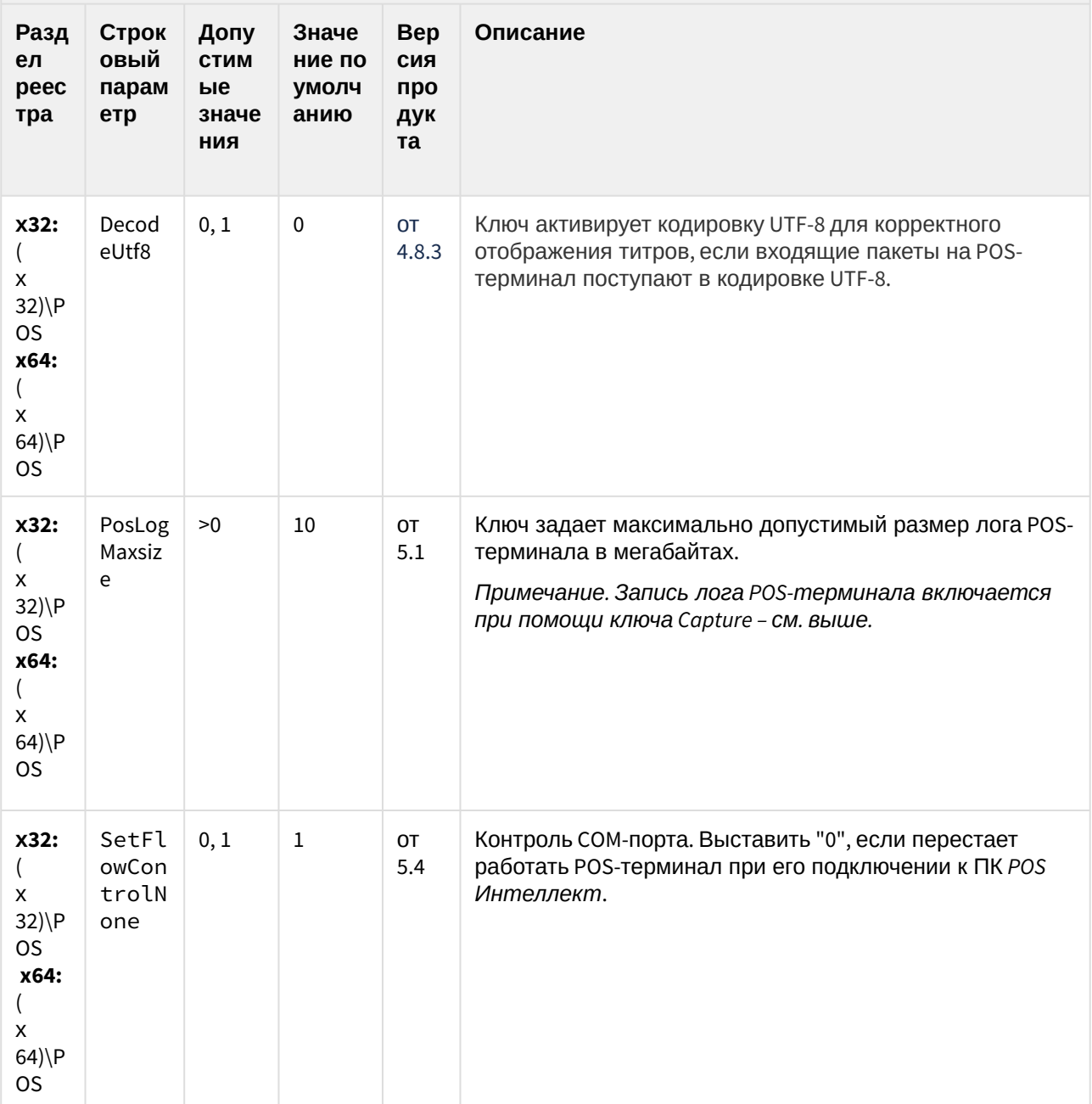

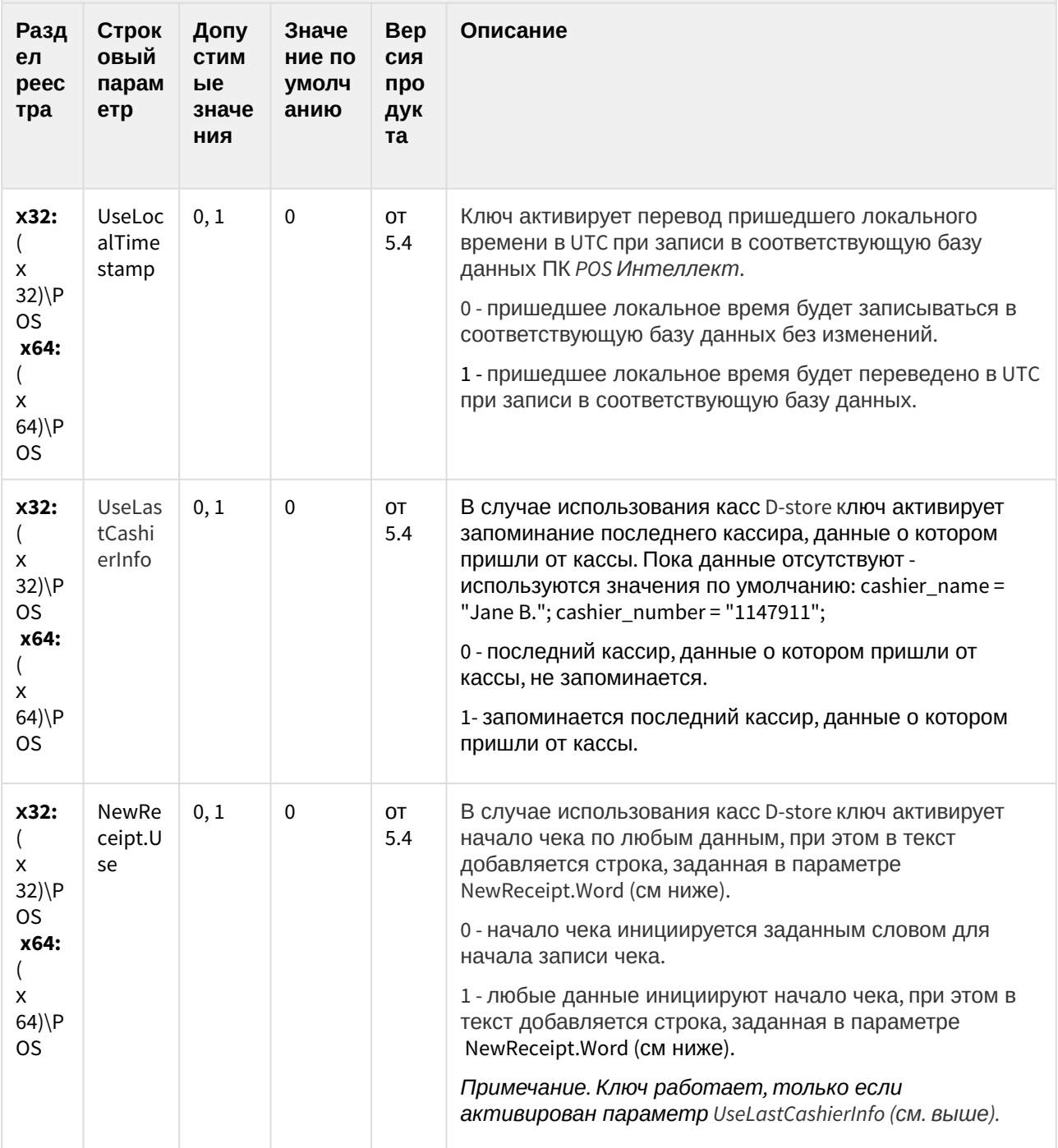

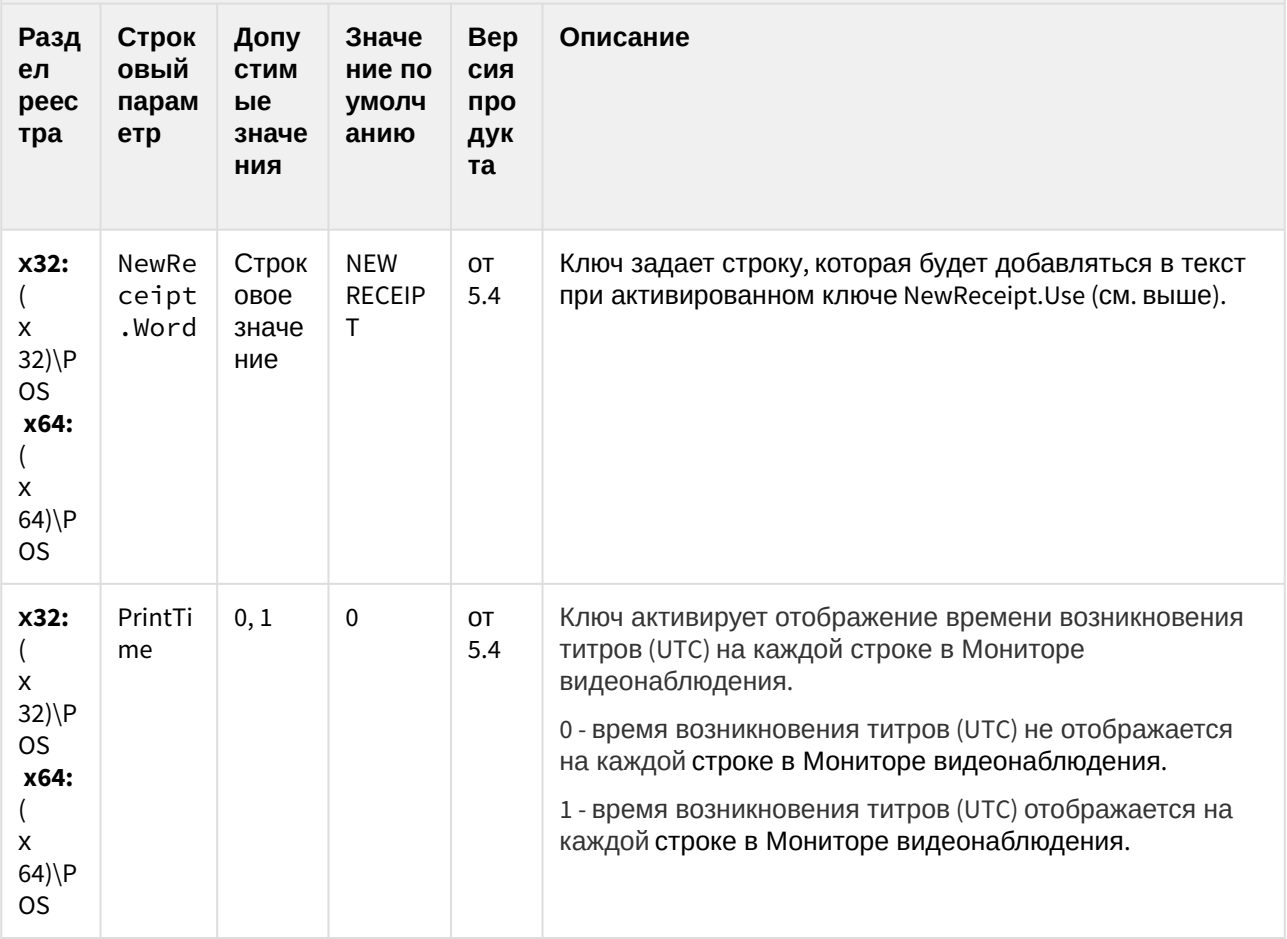

(see page 0) К СОДЕРЖАНИЮ (see page 189)
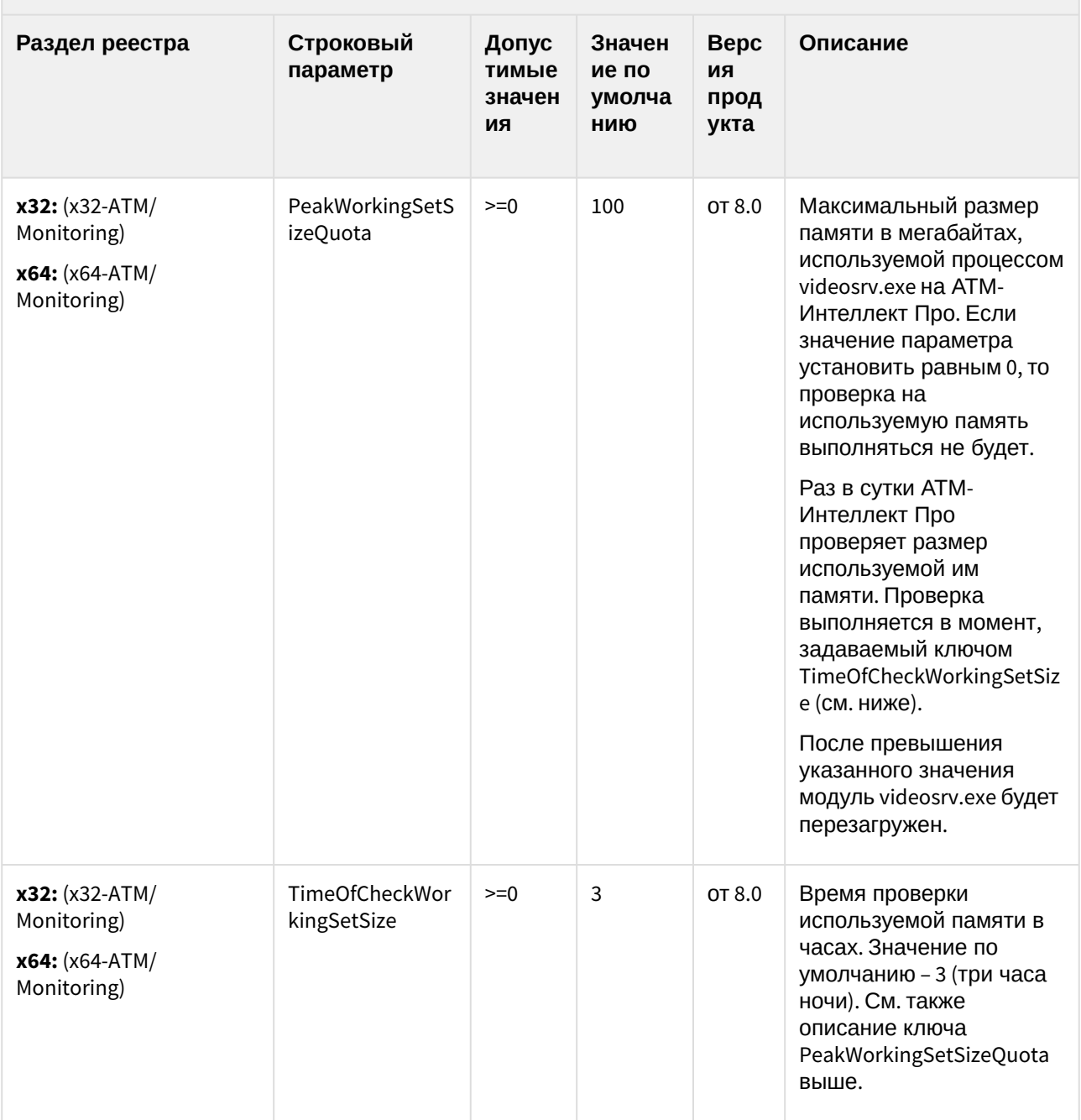

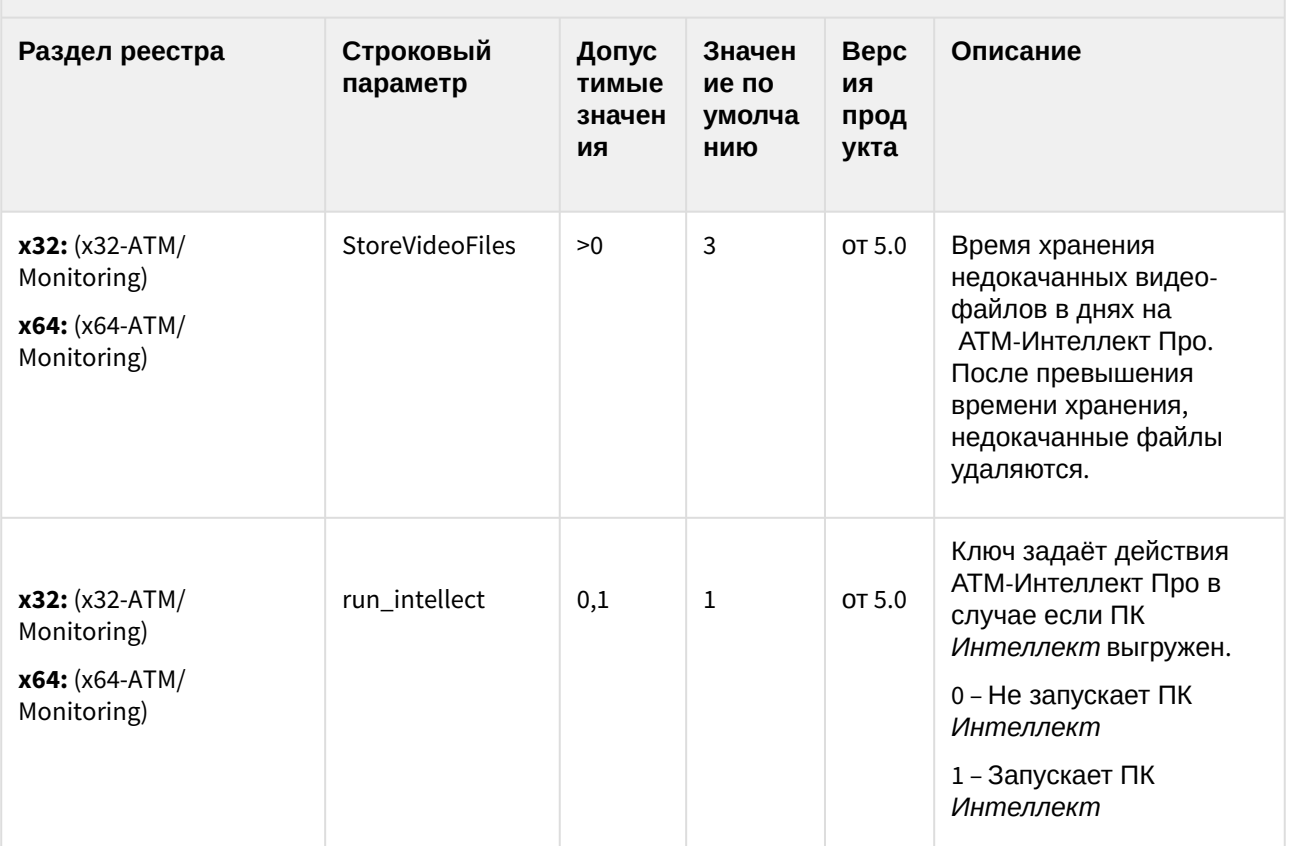

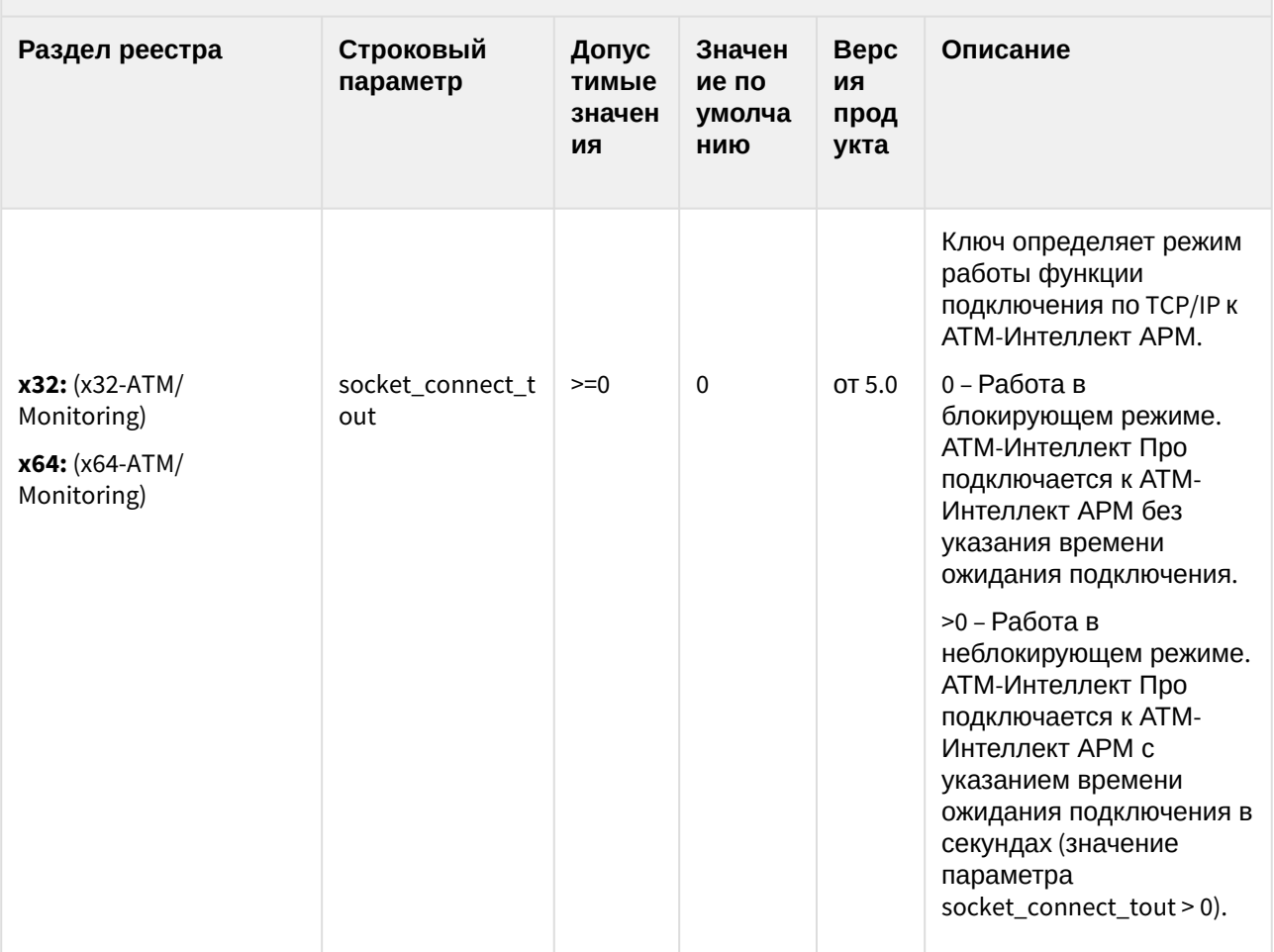

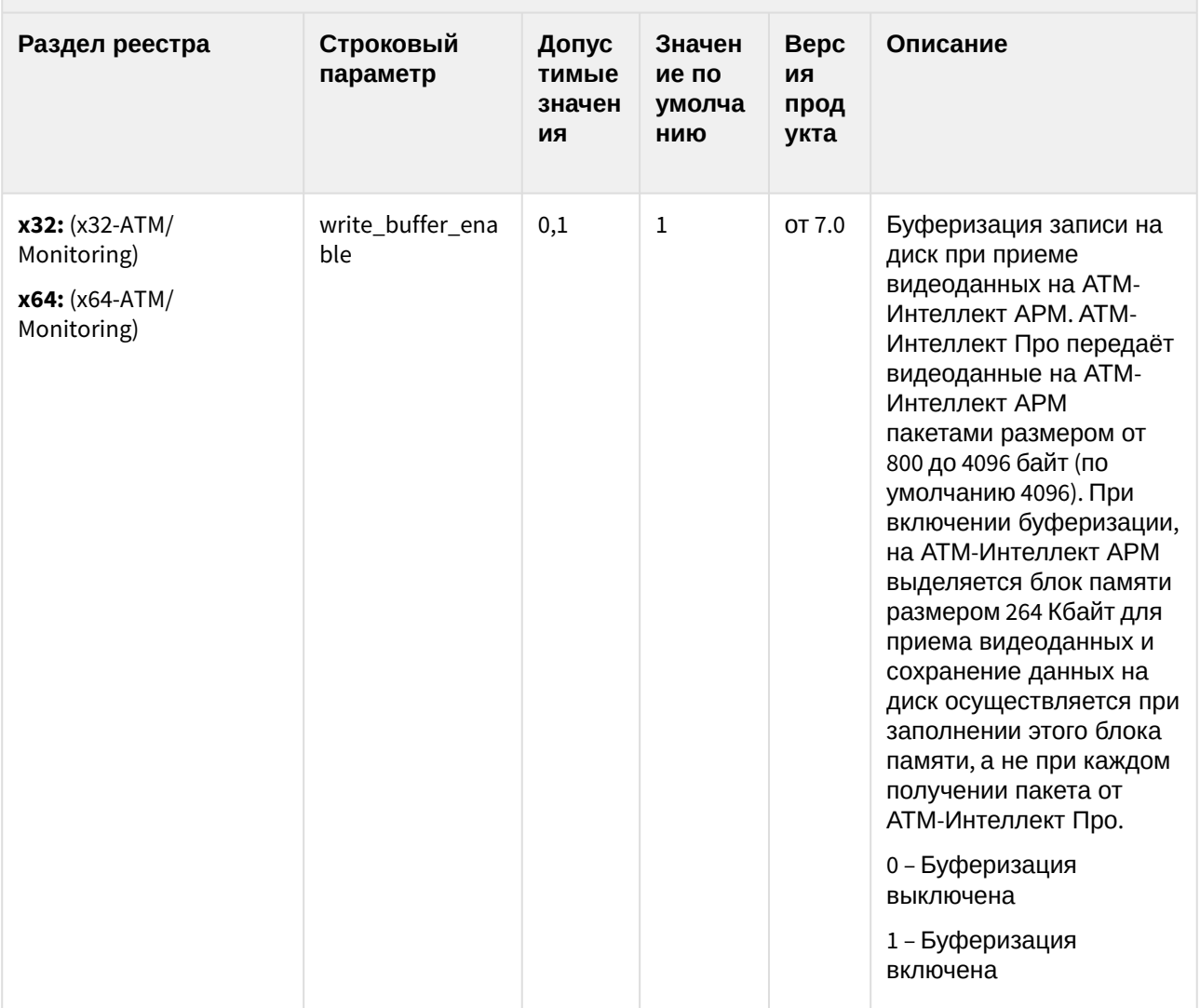

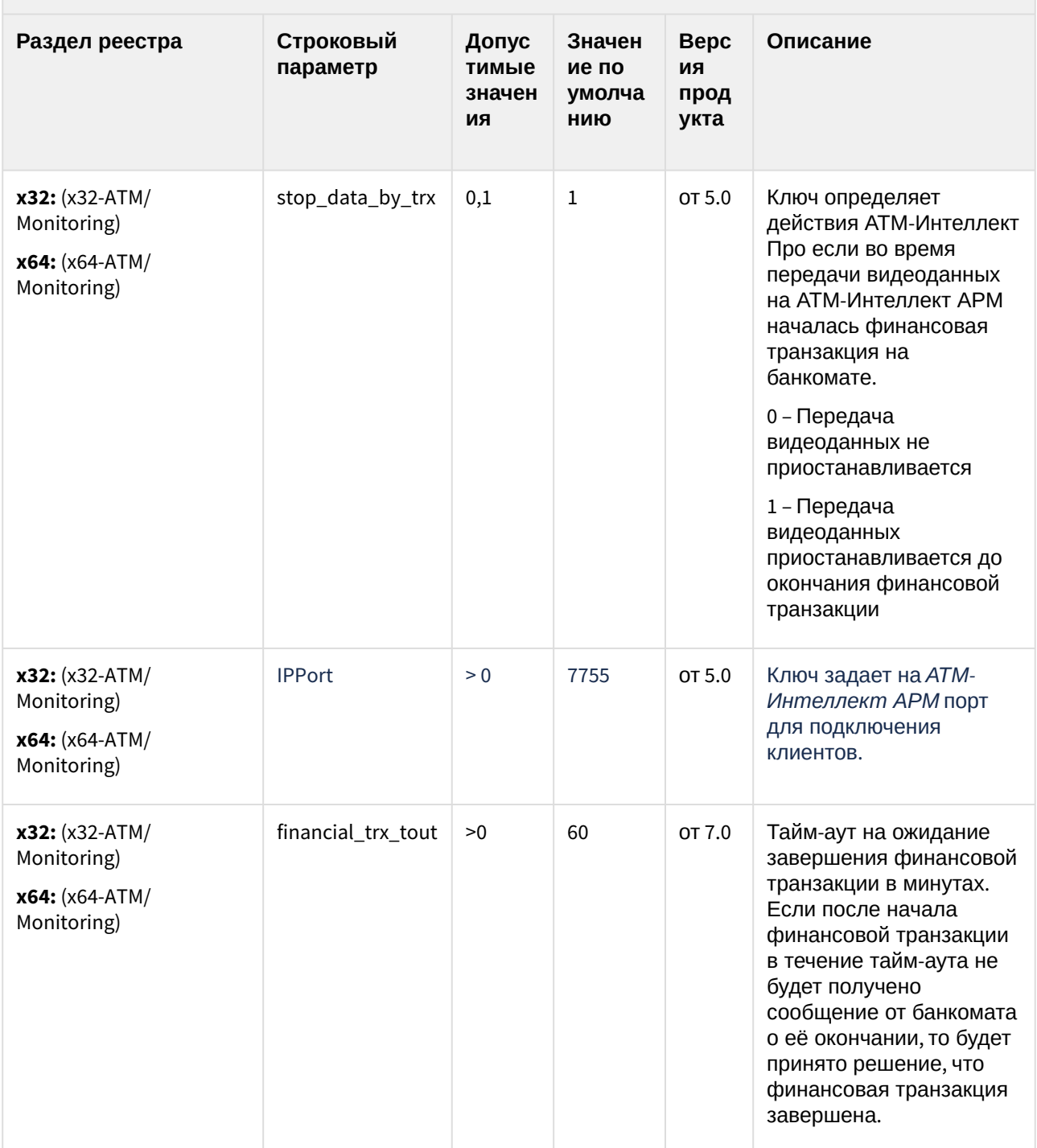

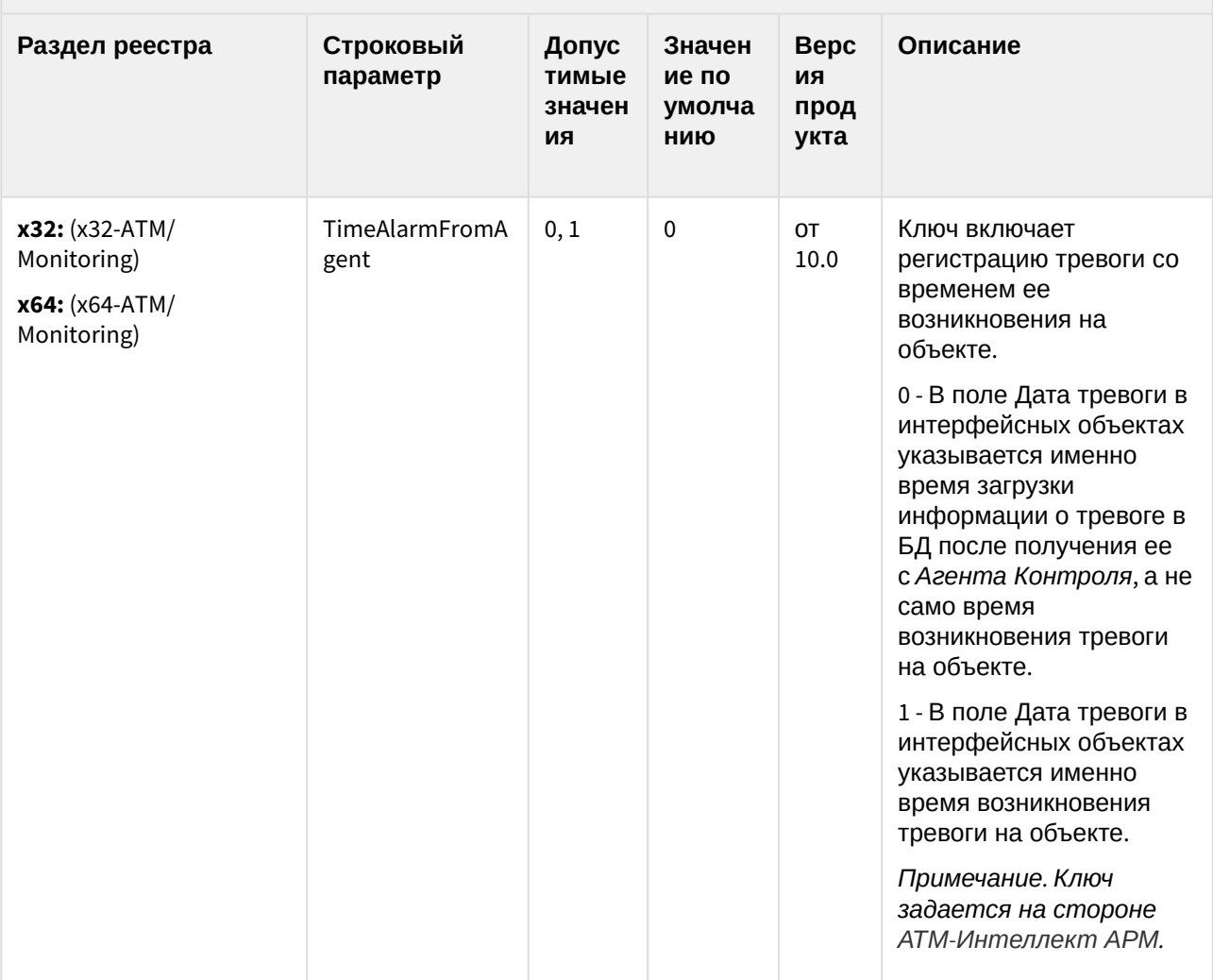

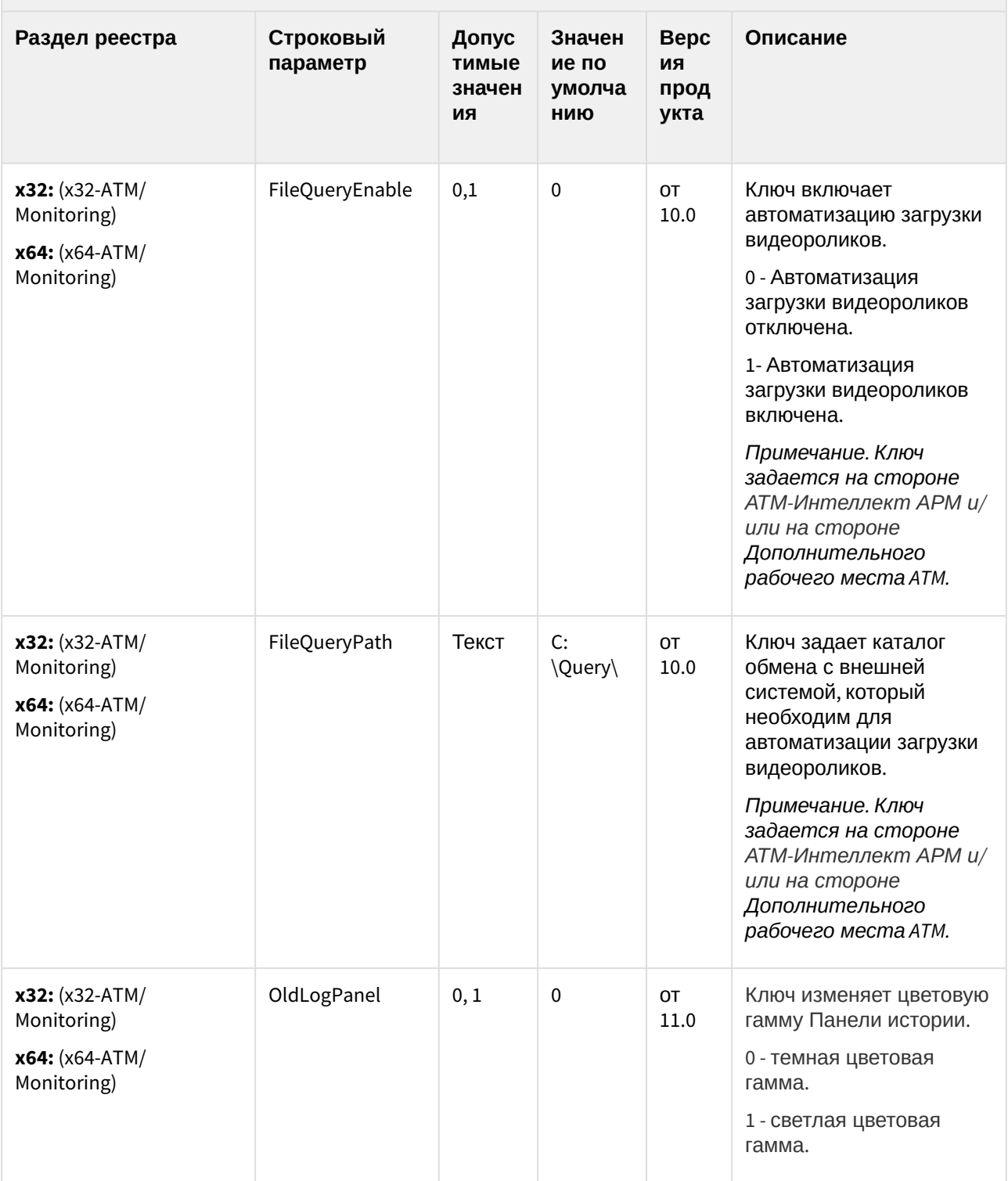

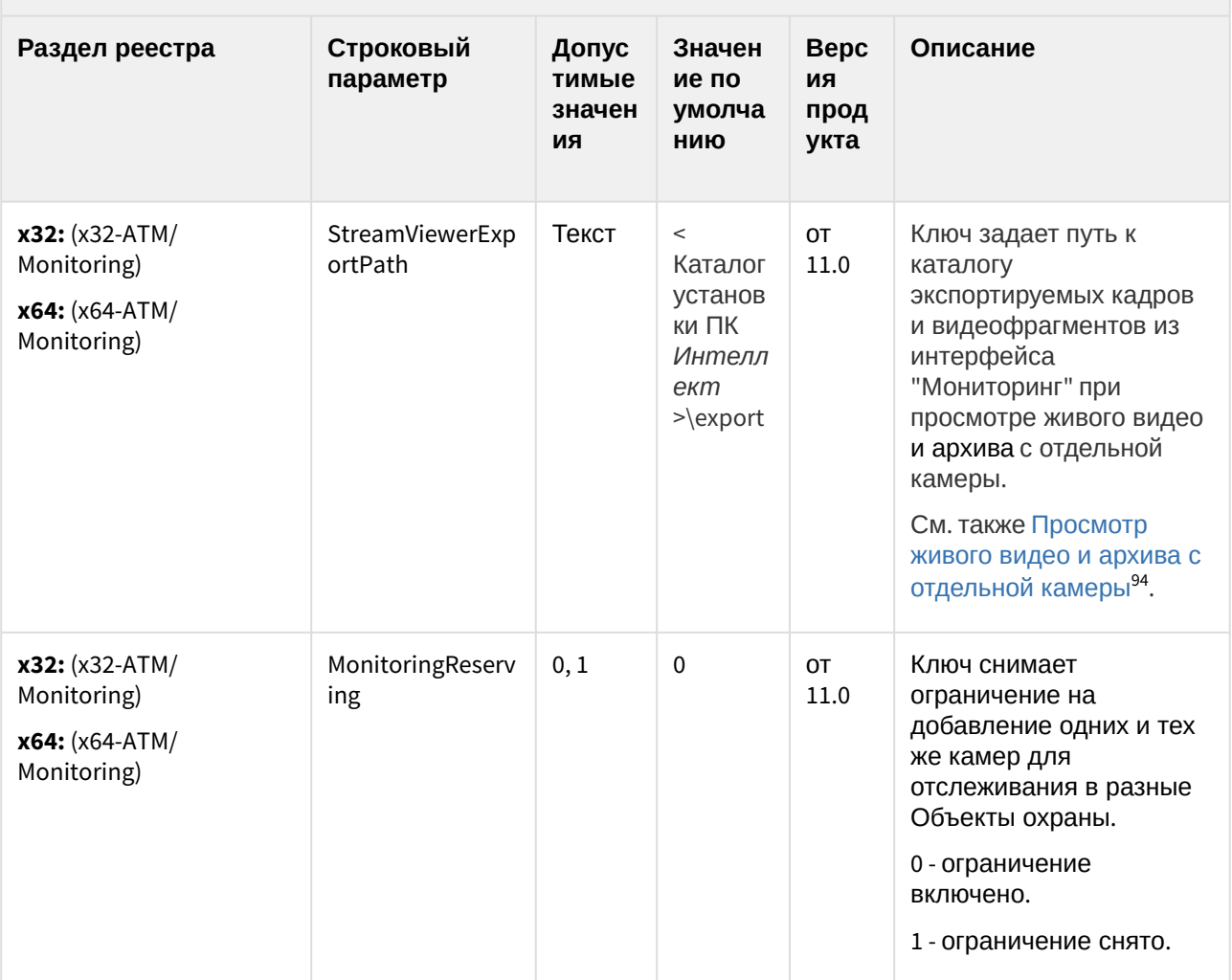

<sup>94</sup> https://doc.axxonsoft.com/confluence/pages/viewpage.action?pageId=157710160

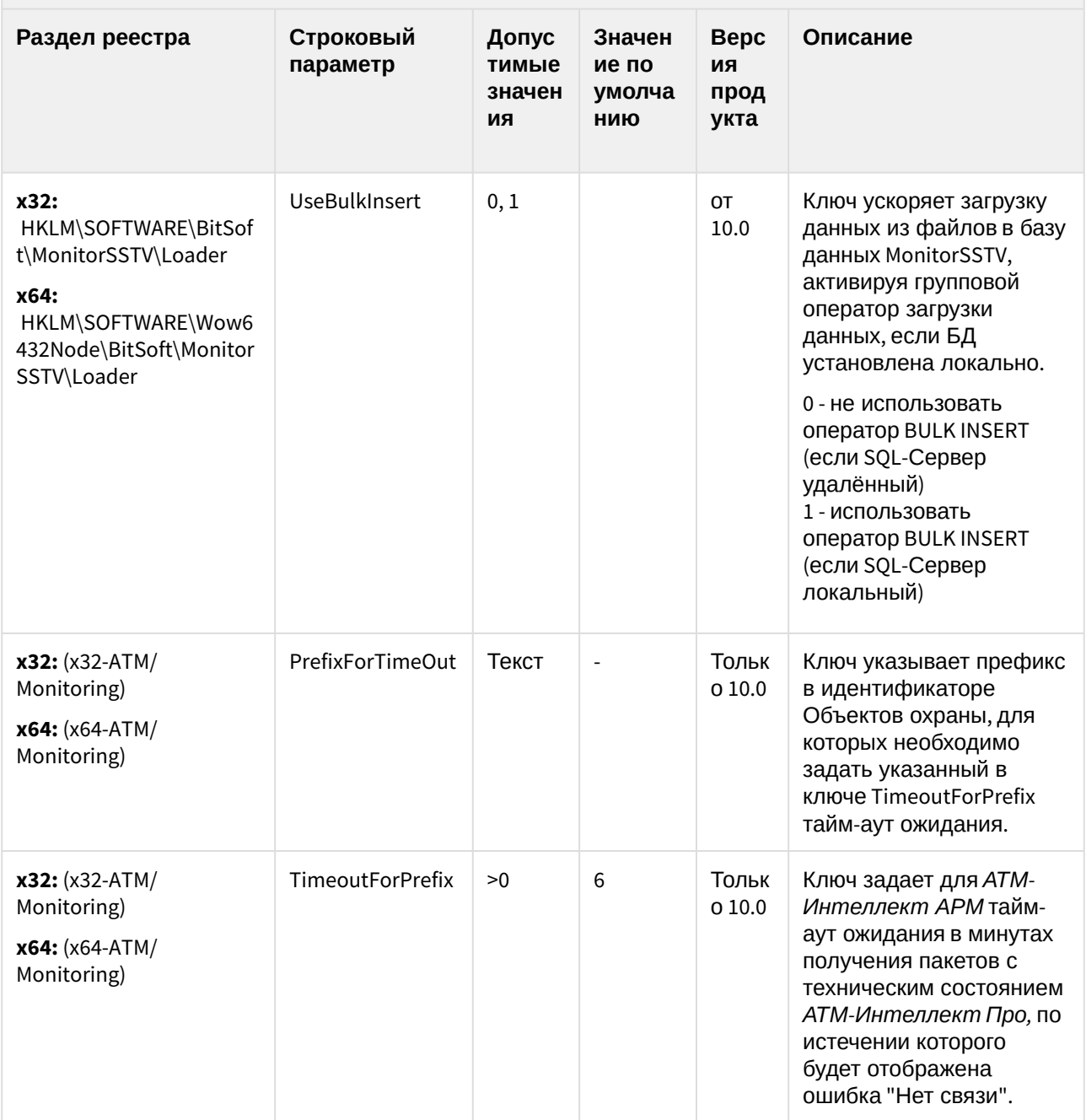

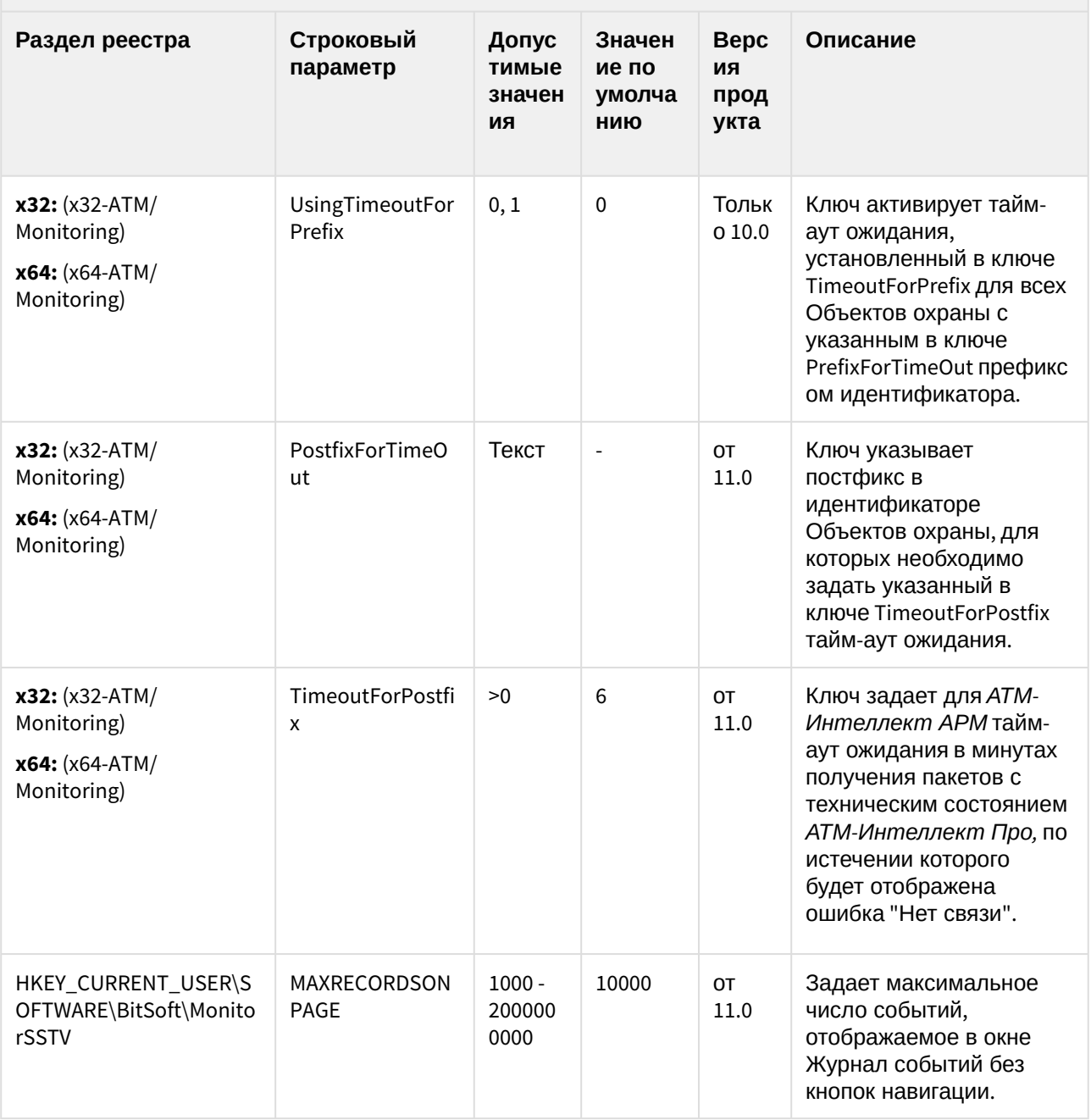

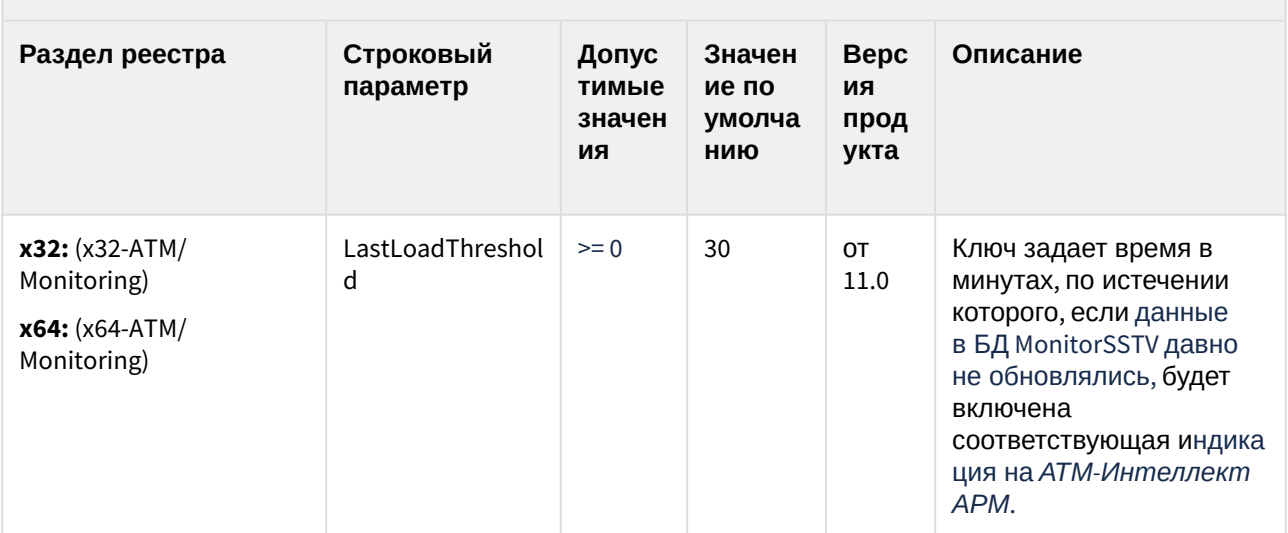

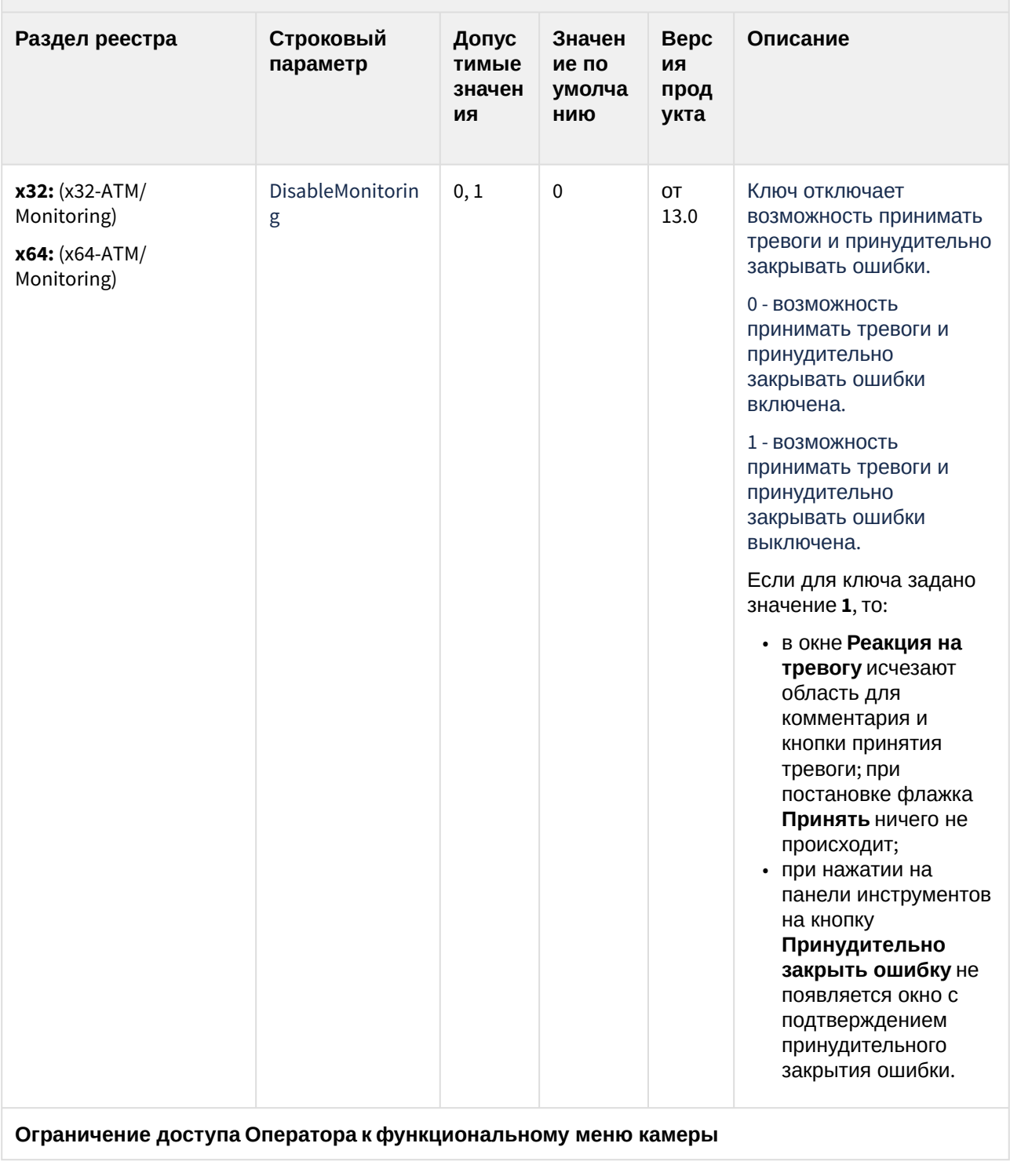

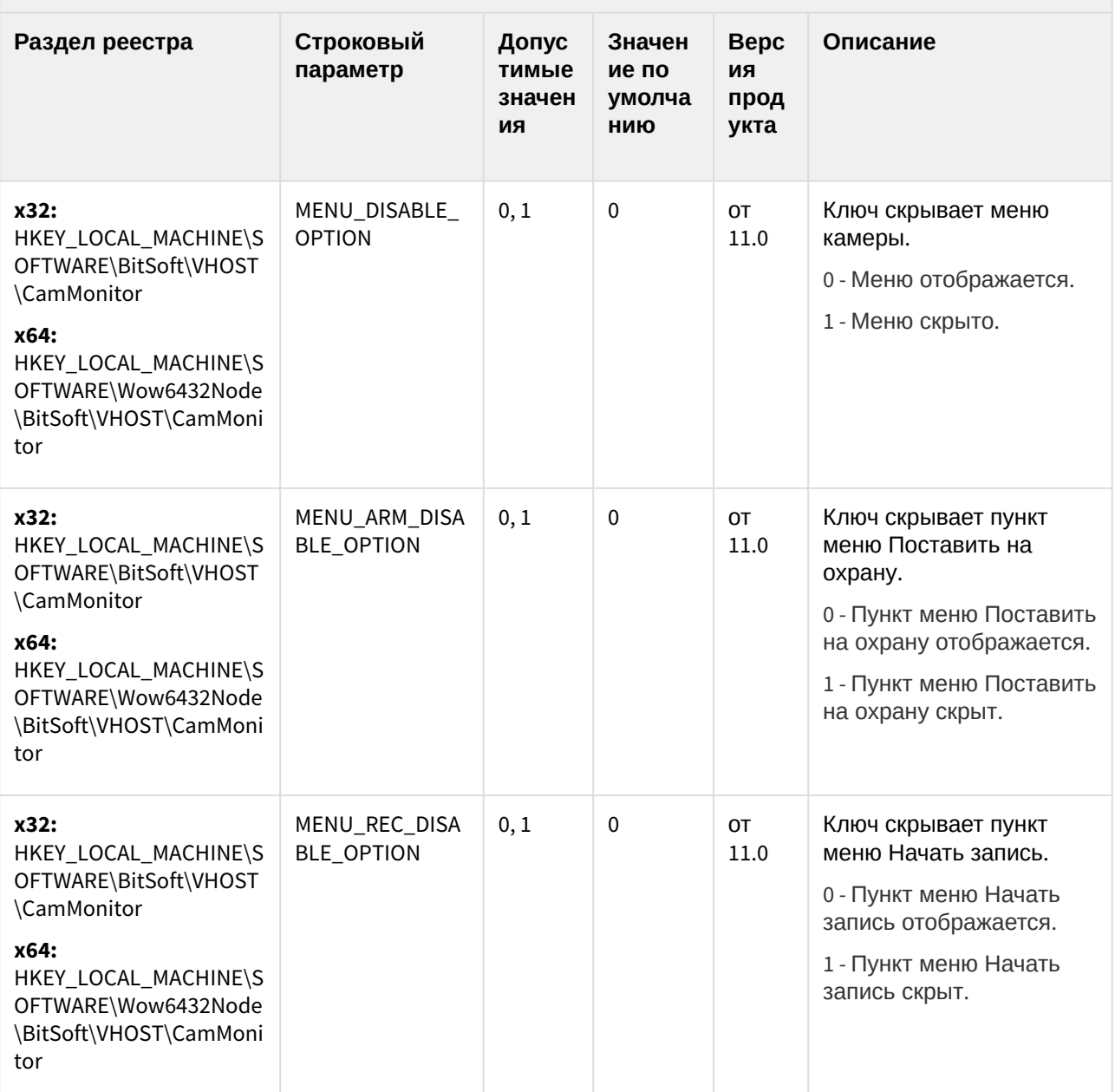

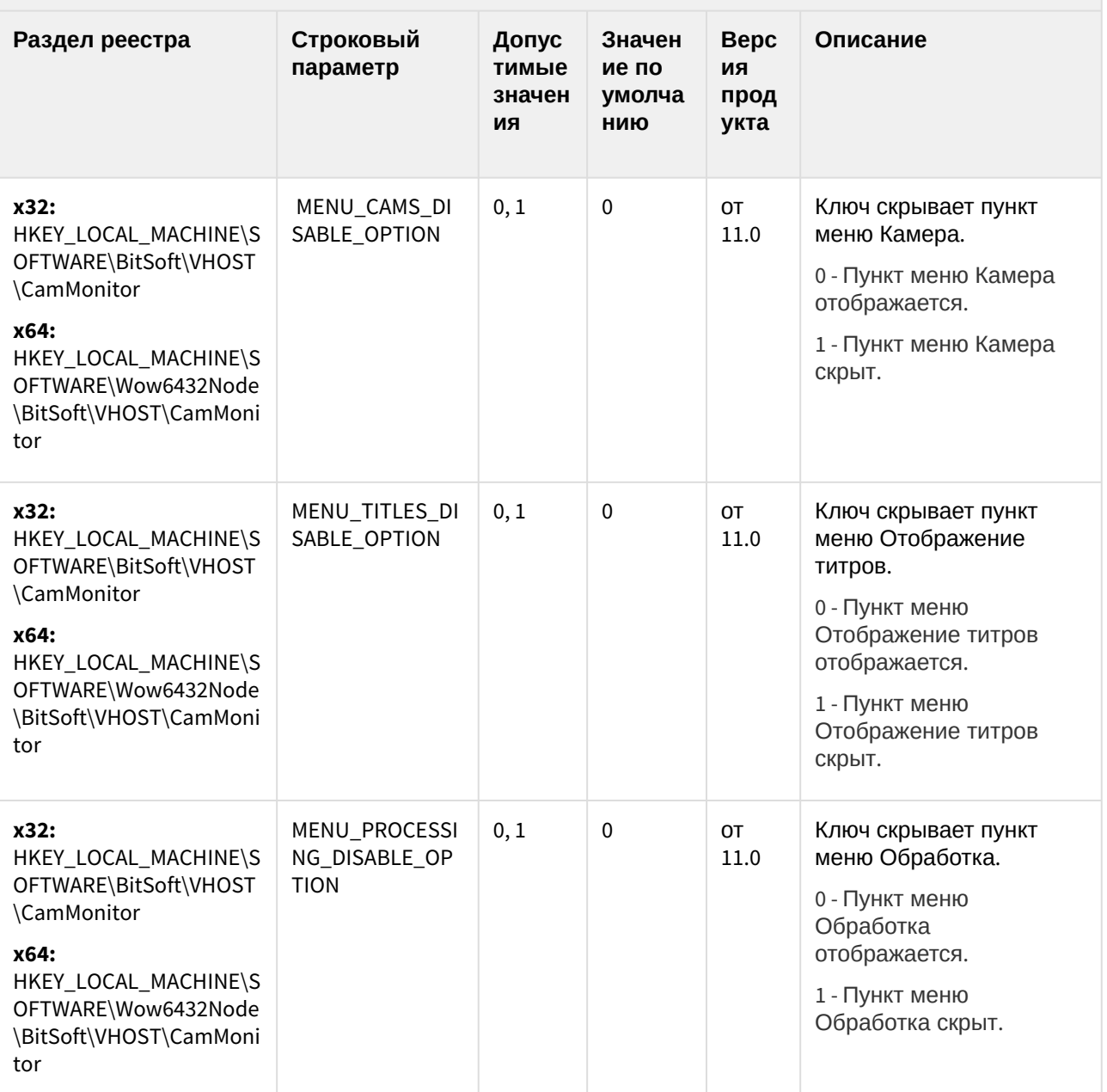

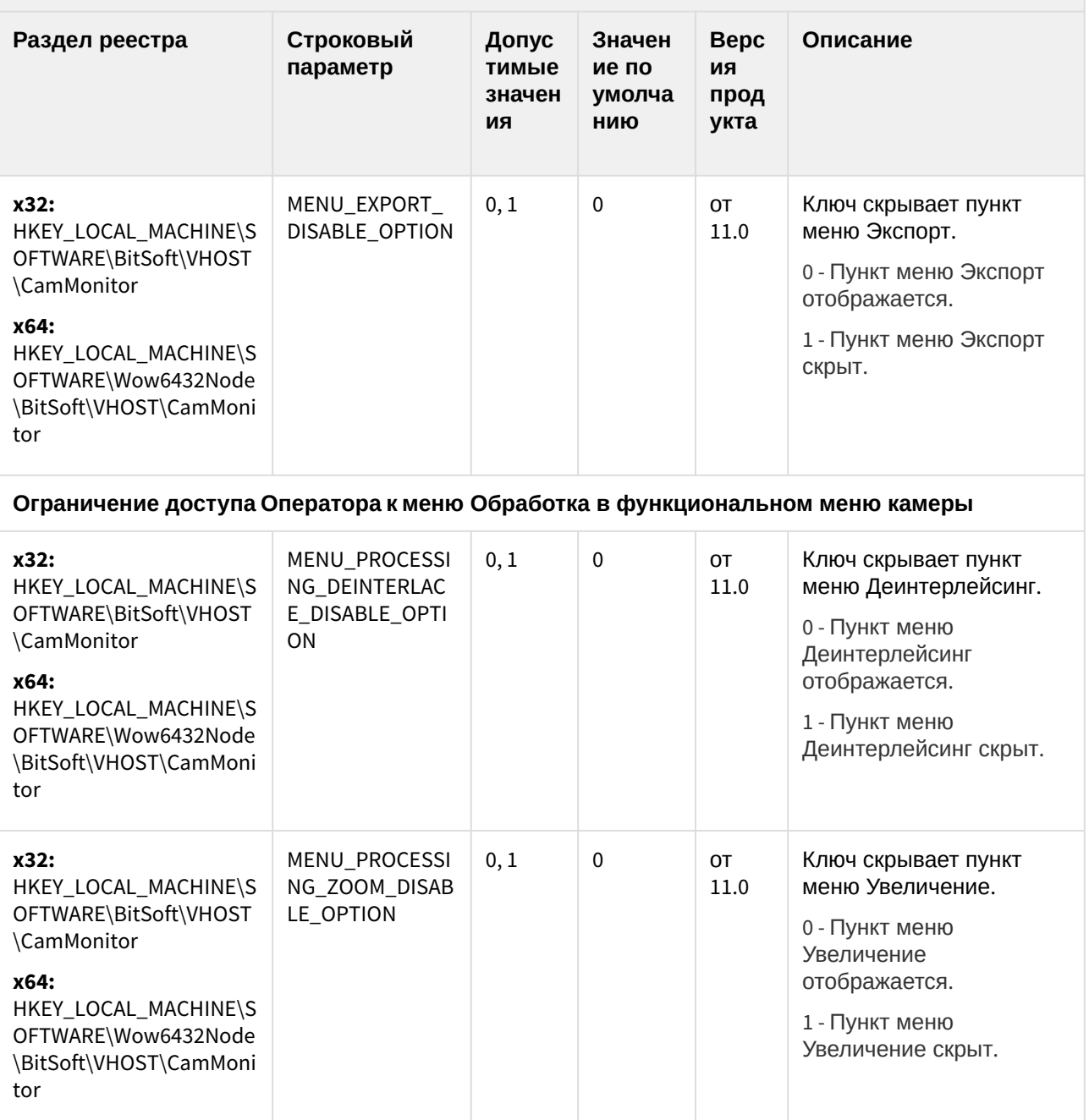

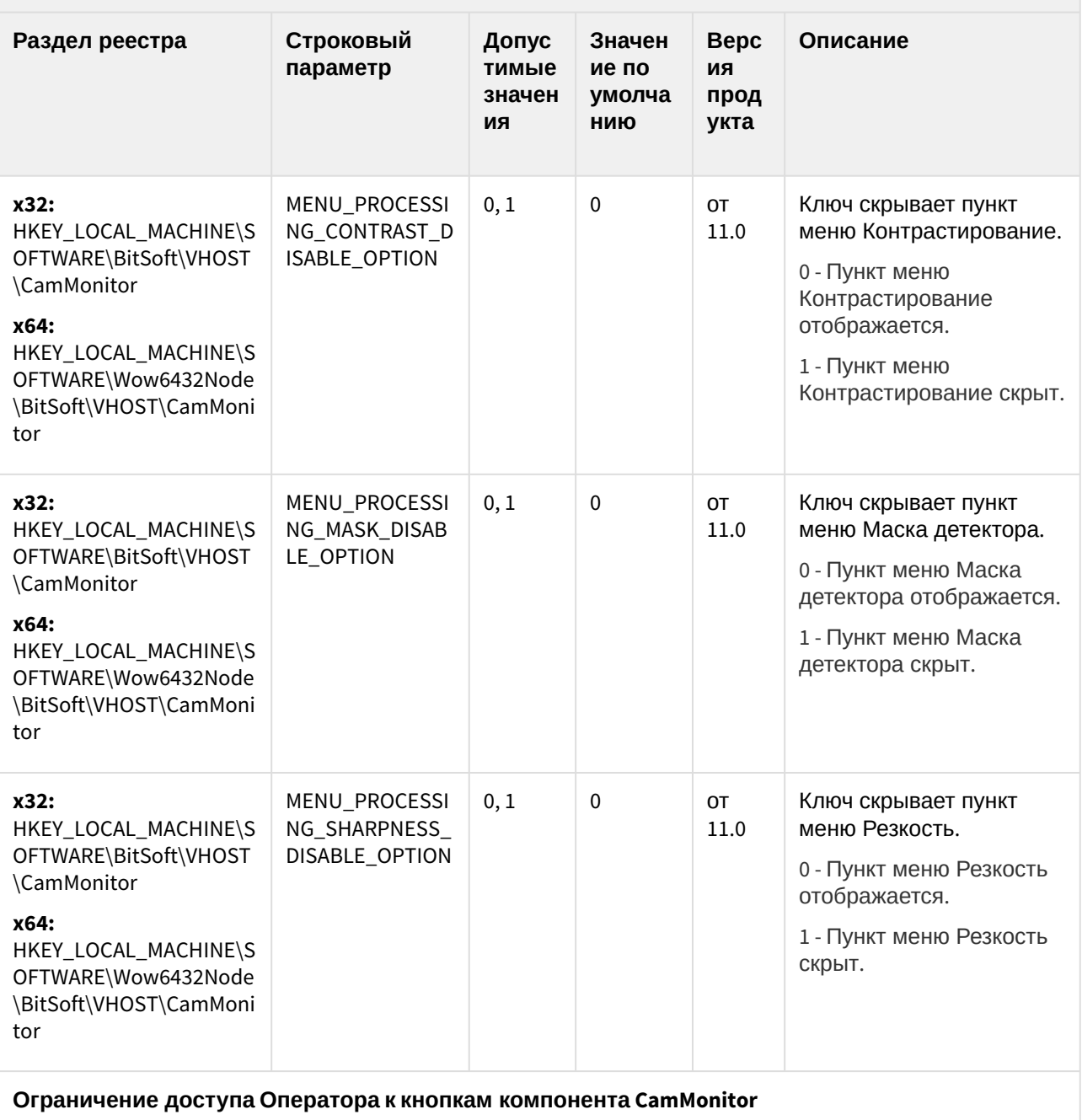

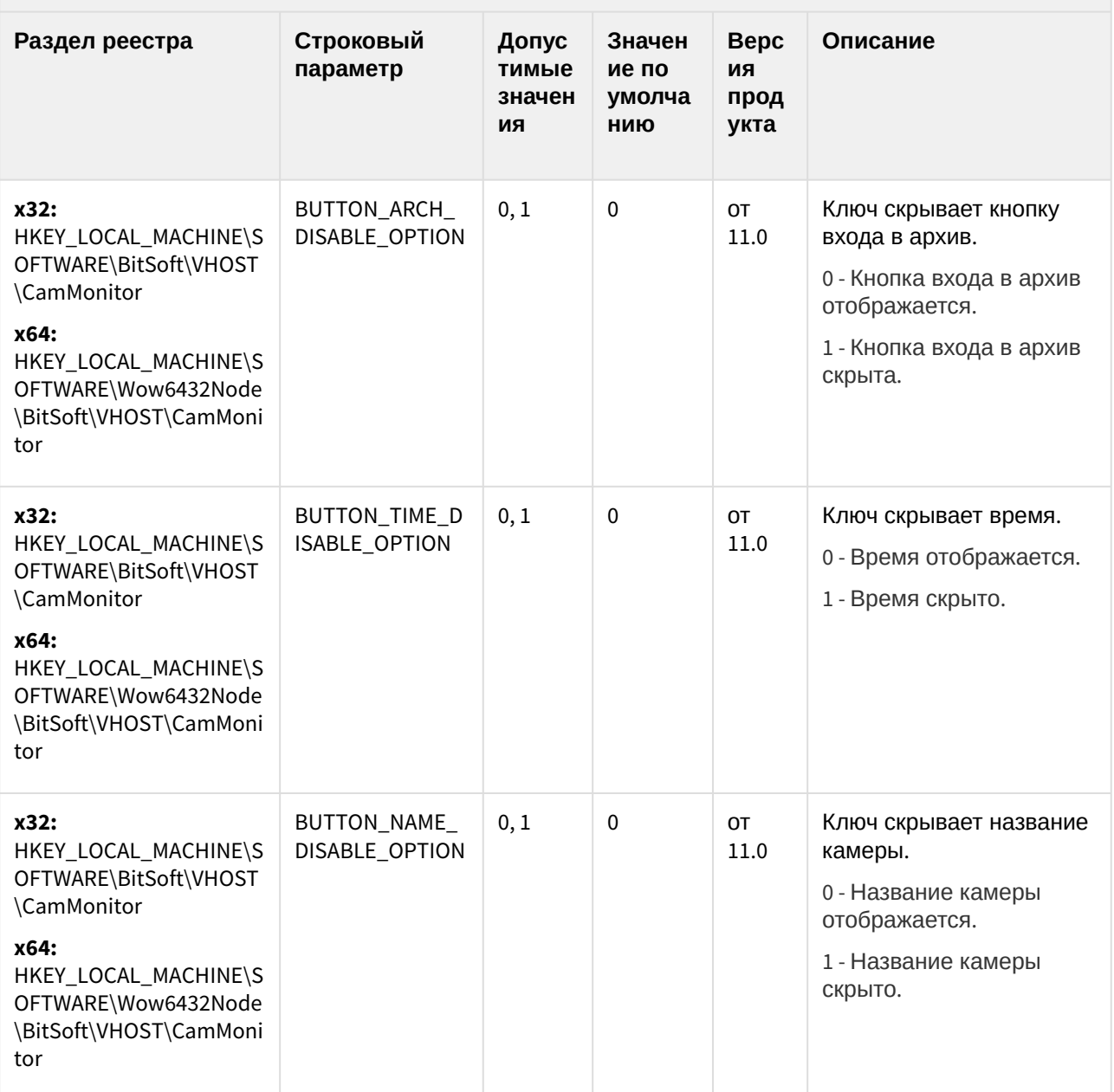

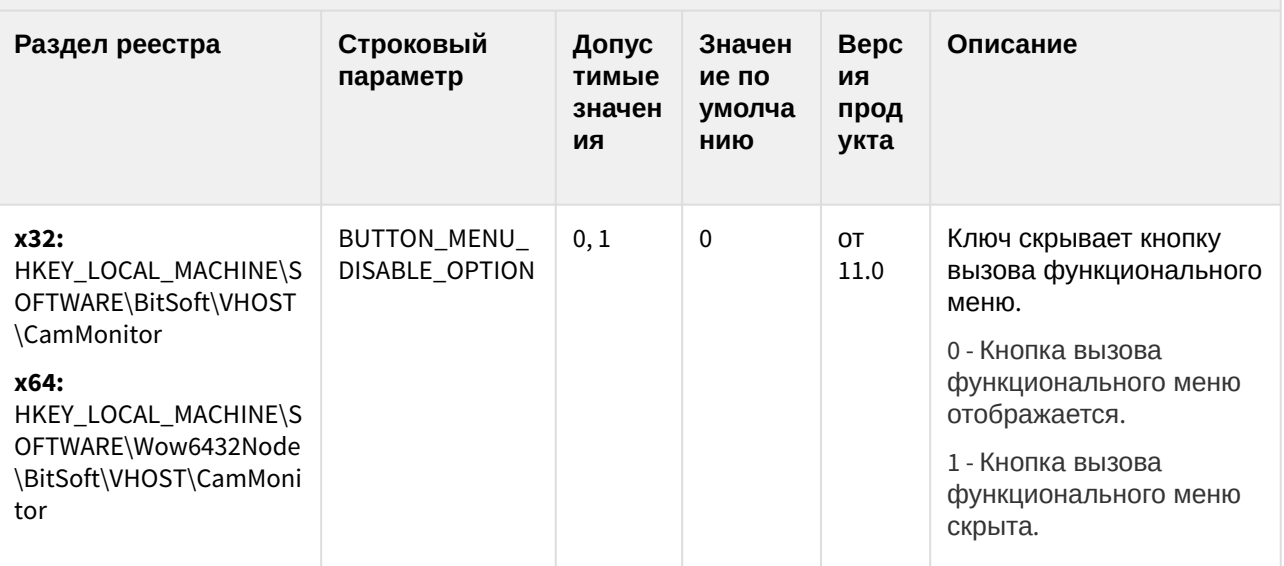

#### Ограничение доступа Оператора к управлению компонентом CamMonitor при помощи клавиатуры и мыши

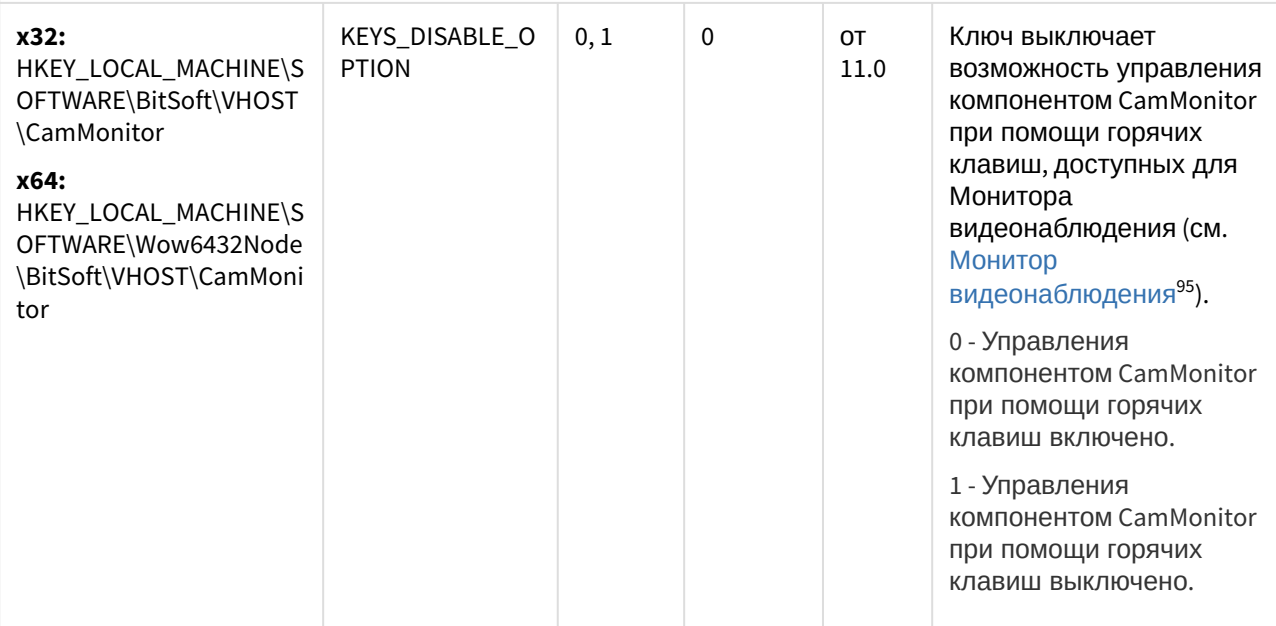

<sup>95</sup> https://doc.axxonsoft.com/confluence/pages/viewpage.action?pageId=136937904

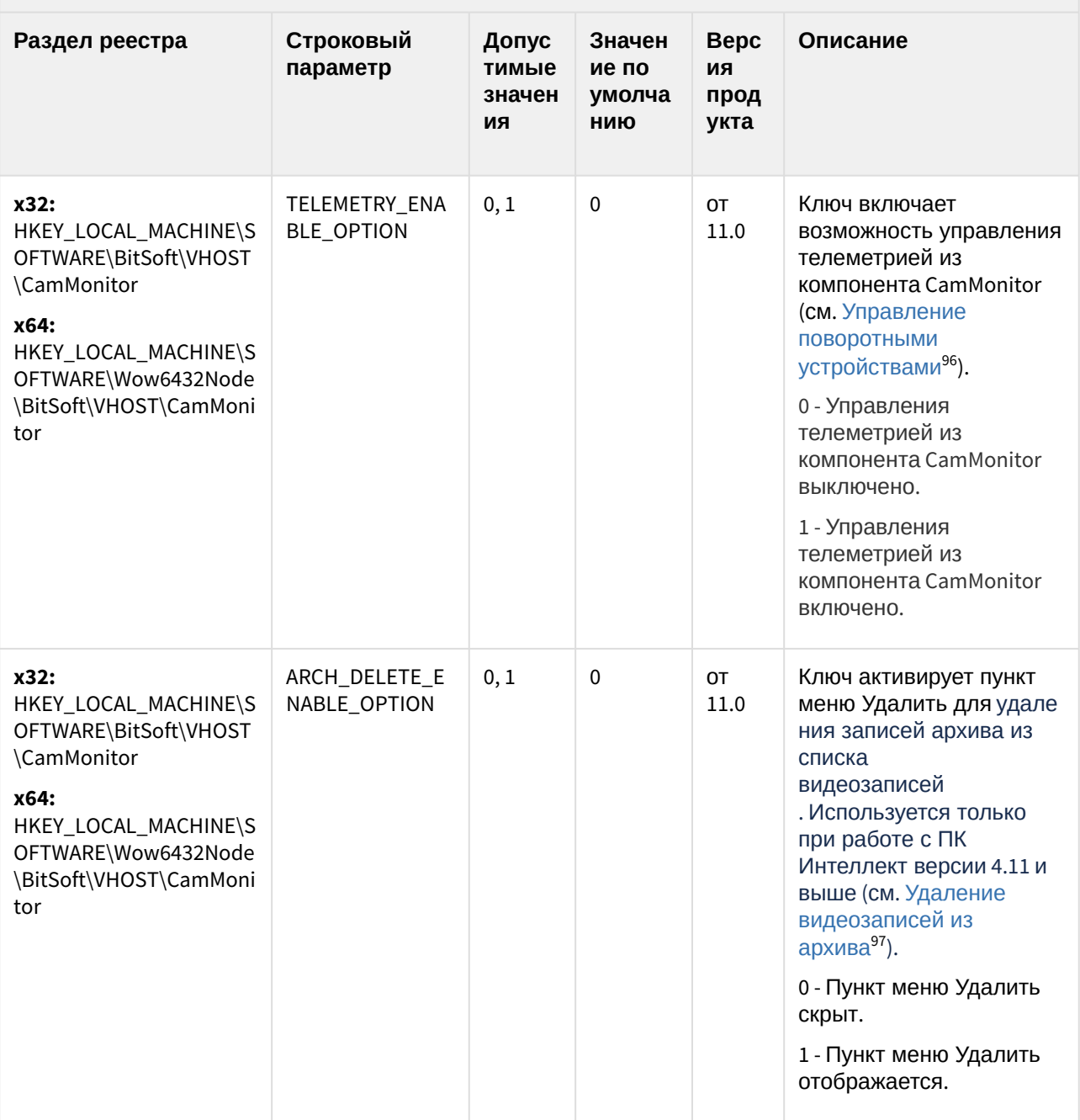

<sup>96</sup> https://doc.axxonsoft.com/confluence/pages/viewpage.action?pageId=136938025

<sup>97</sup> https://doc.axxonsoft.com/confluence/pages/viewpage.action?pageId=136937976

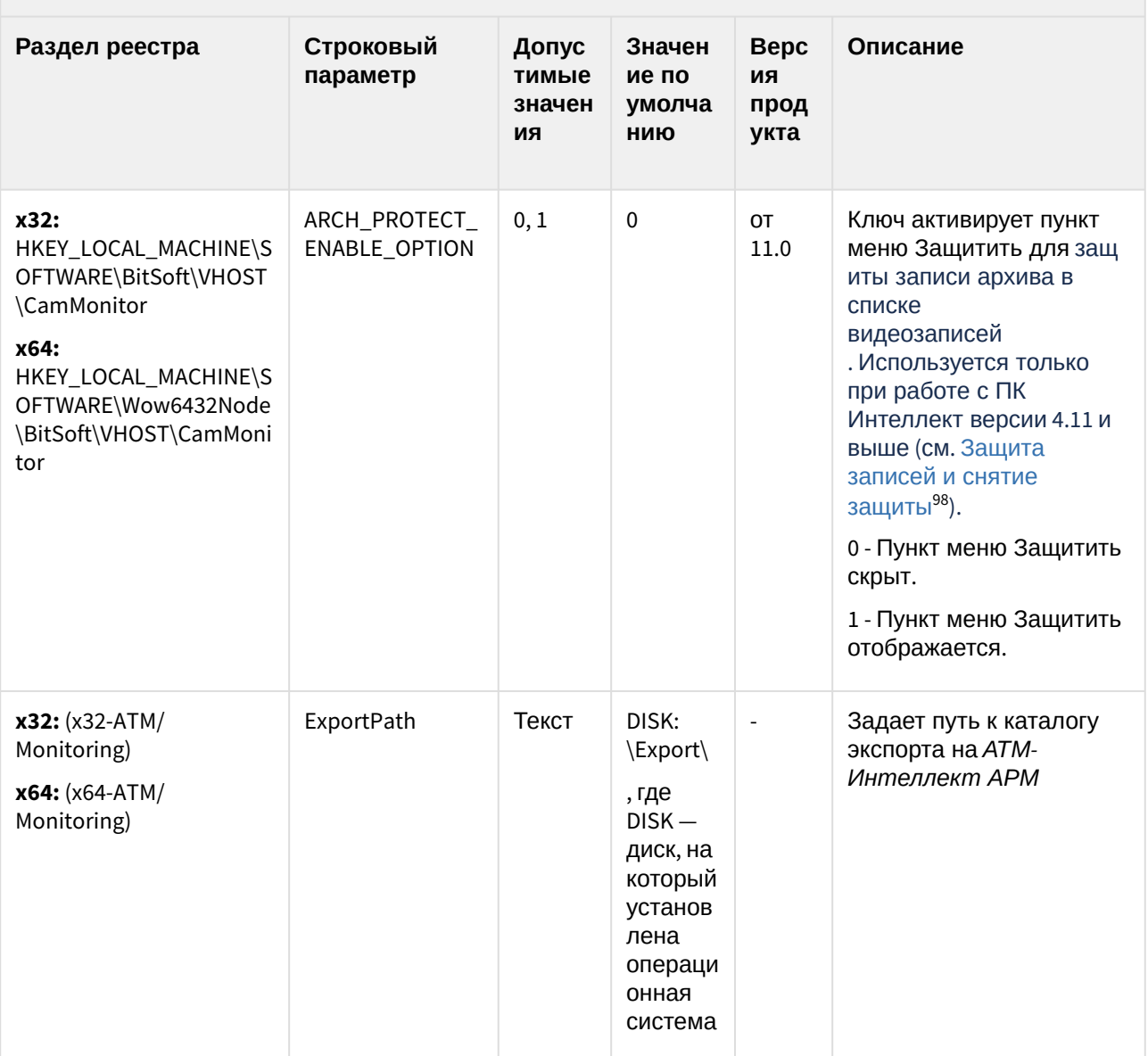

К СОДЕРЖАНИЮ (see page 189)

<sup>98</sup> https://doc.axxonsoft.com/confluence/pages/viewpage.action?pageId=136937979

# Утилита "Перехватчик событий АТМ"

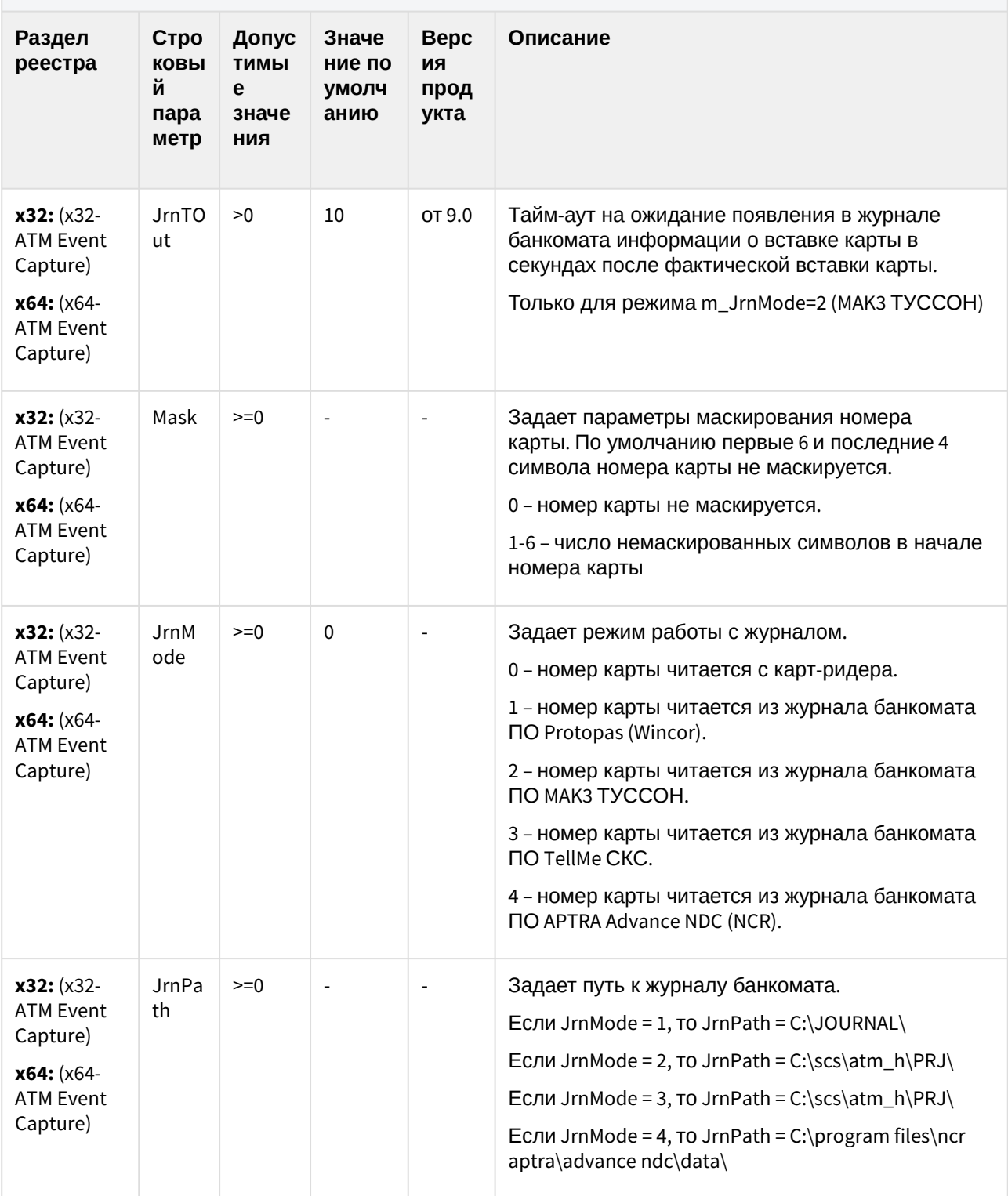

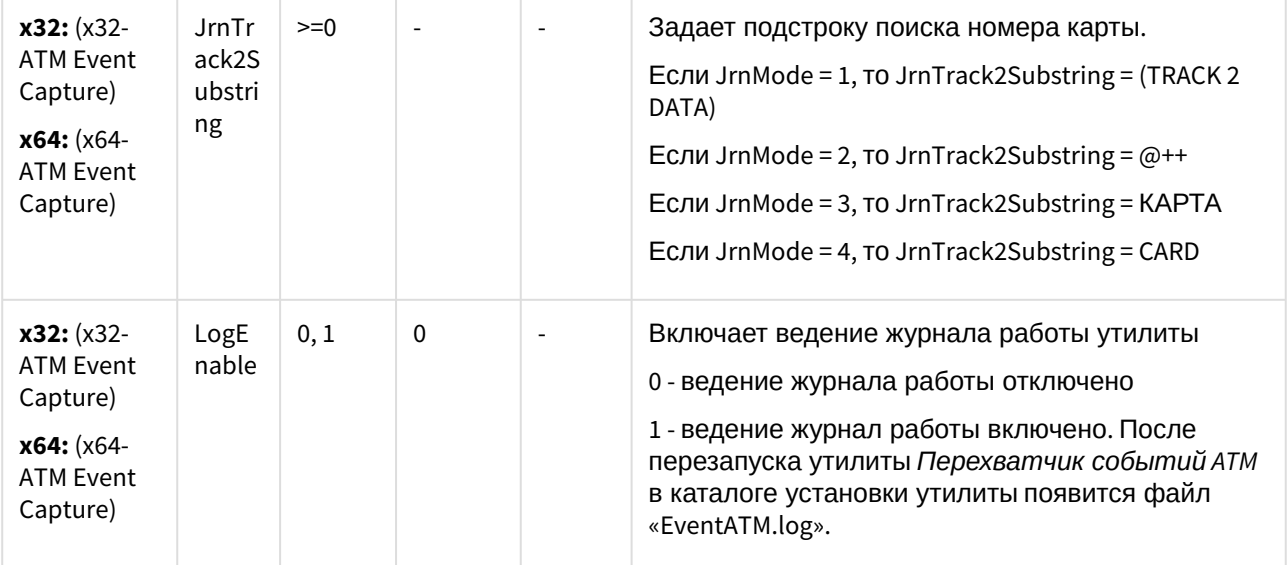

К СОДЕРЖАНИЮ (see page 189)

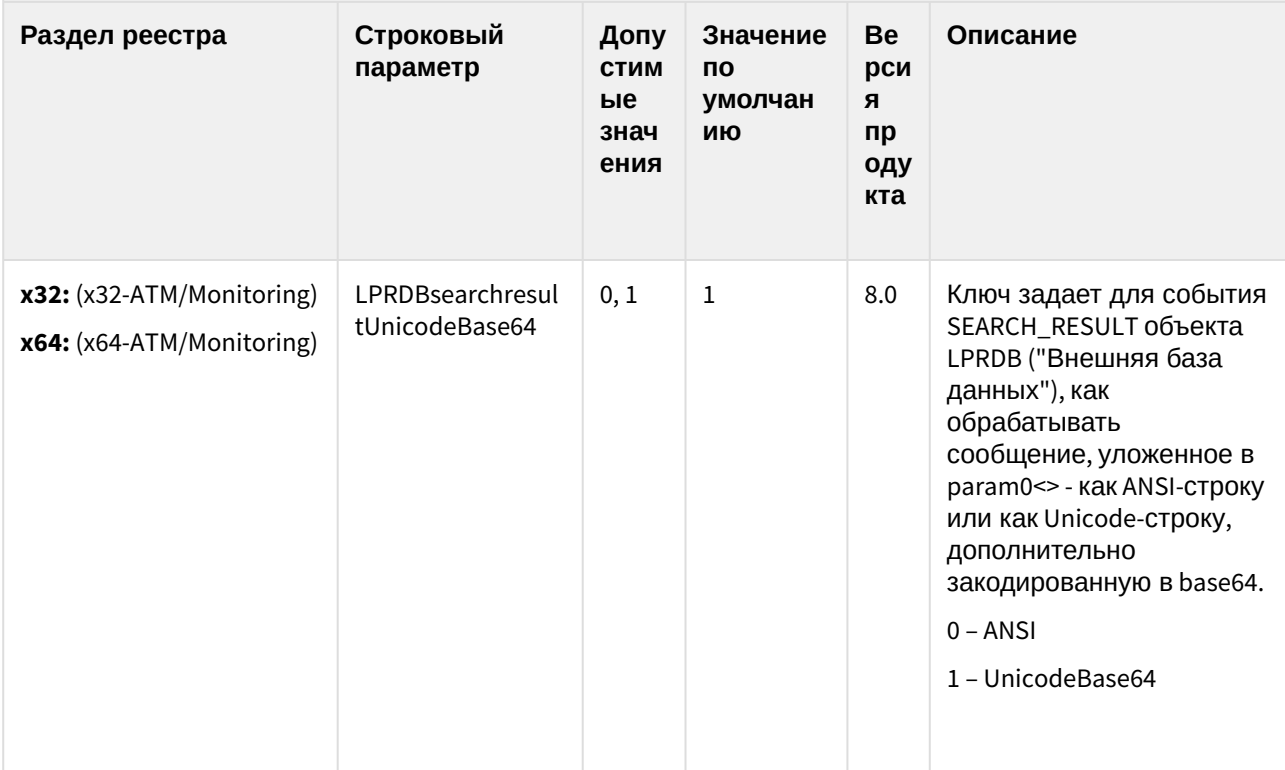

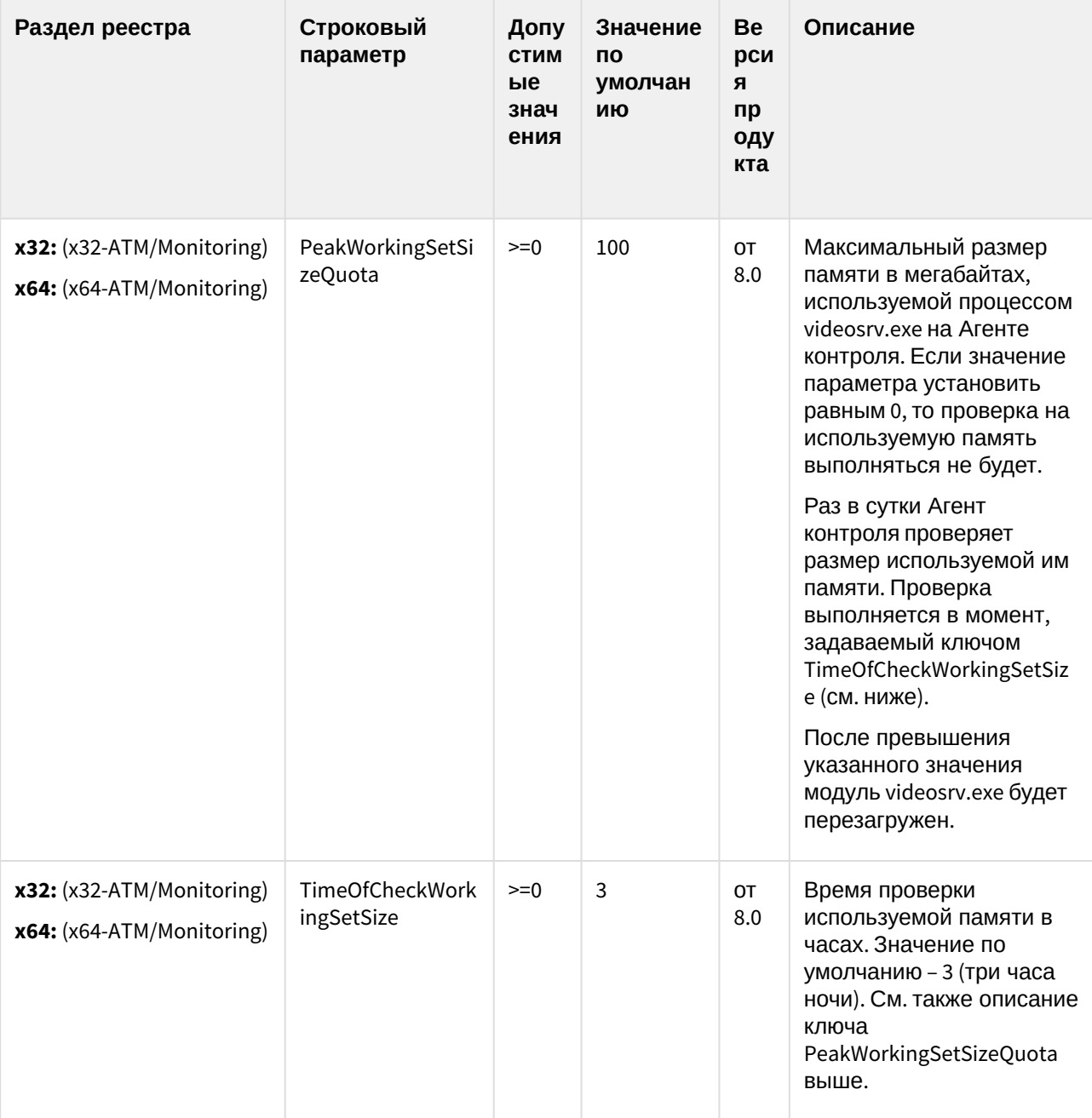

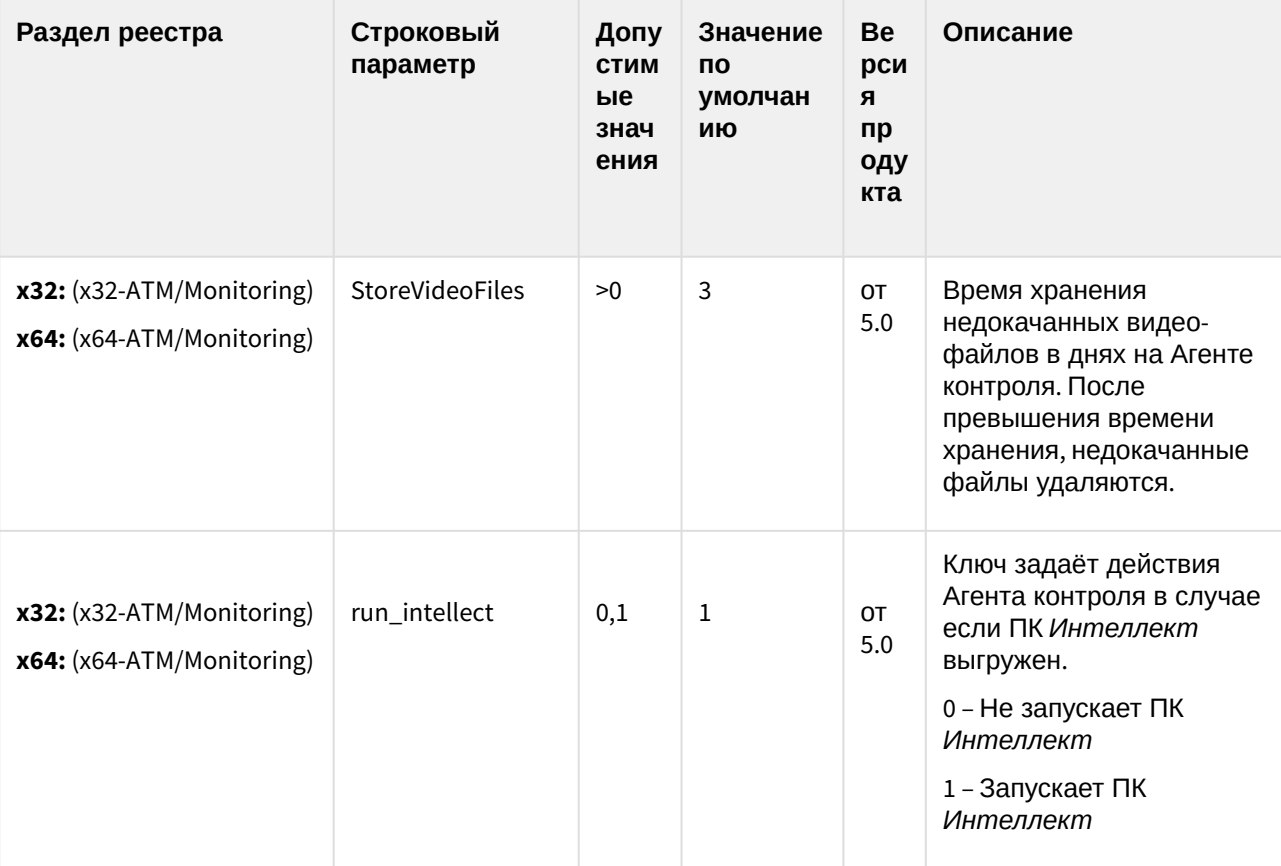

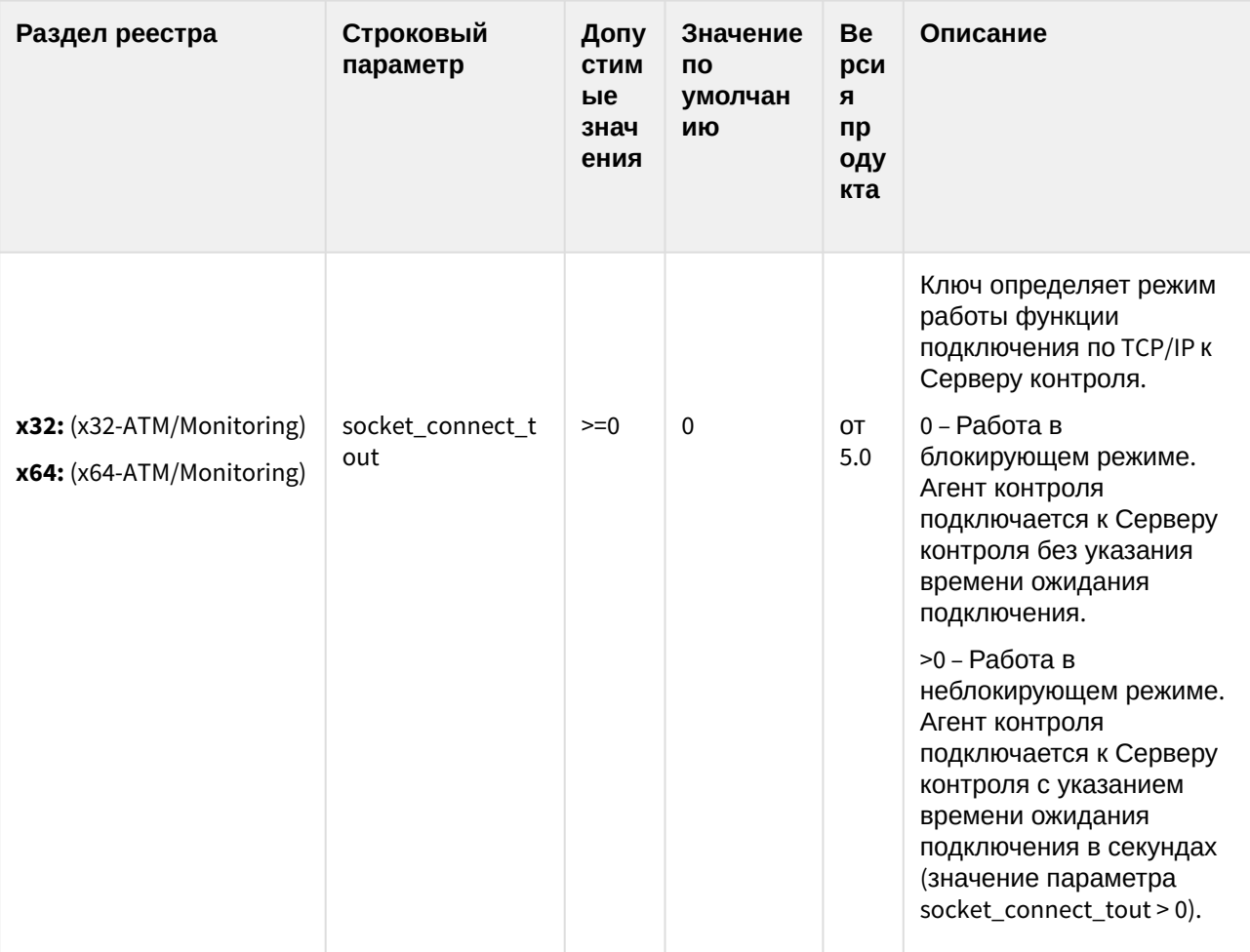

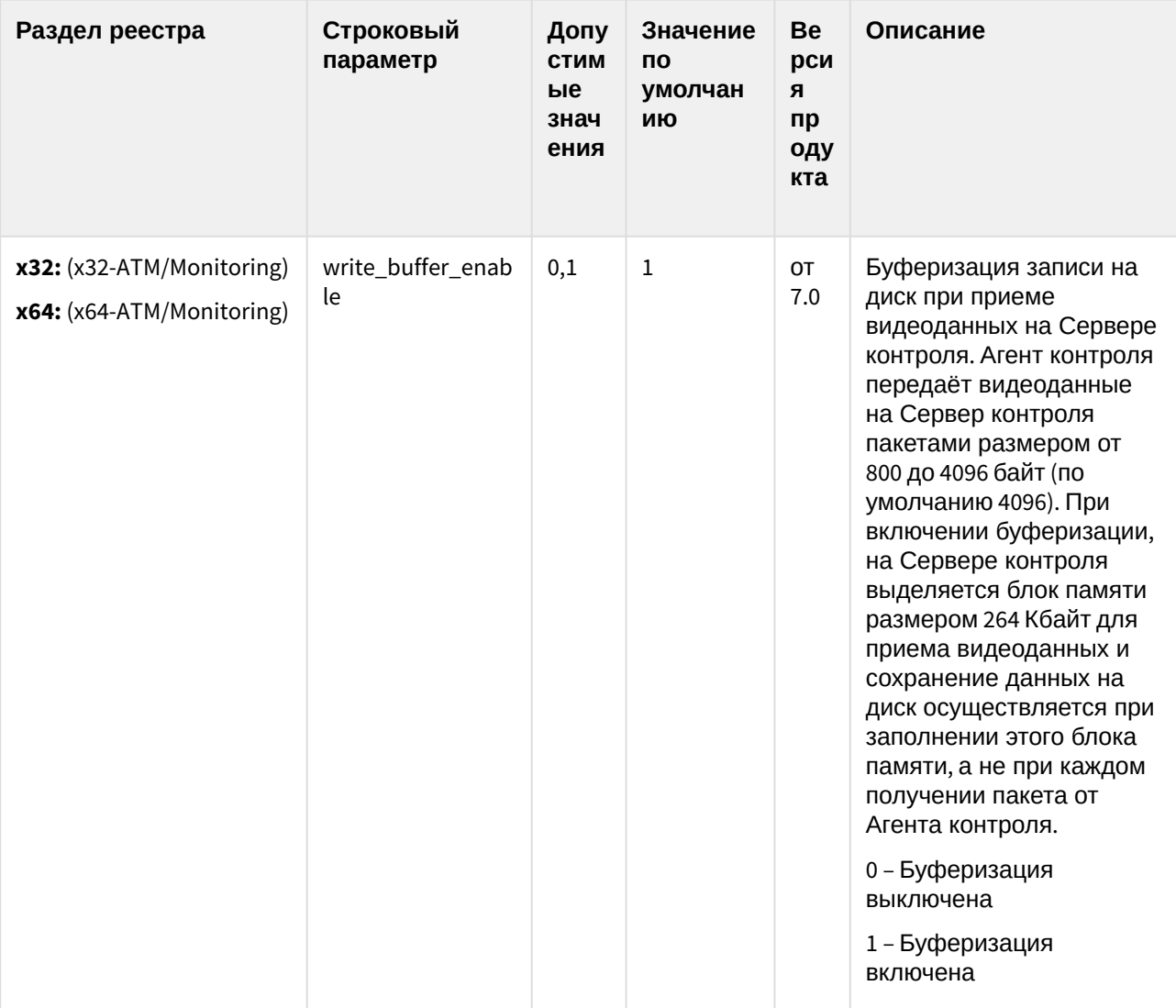

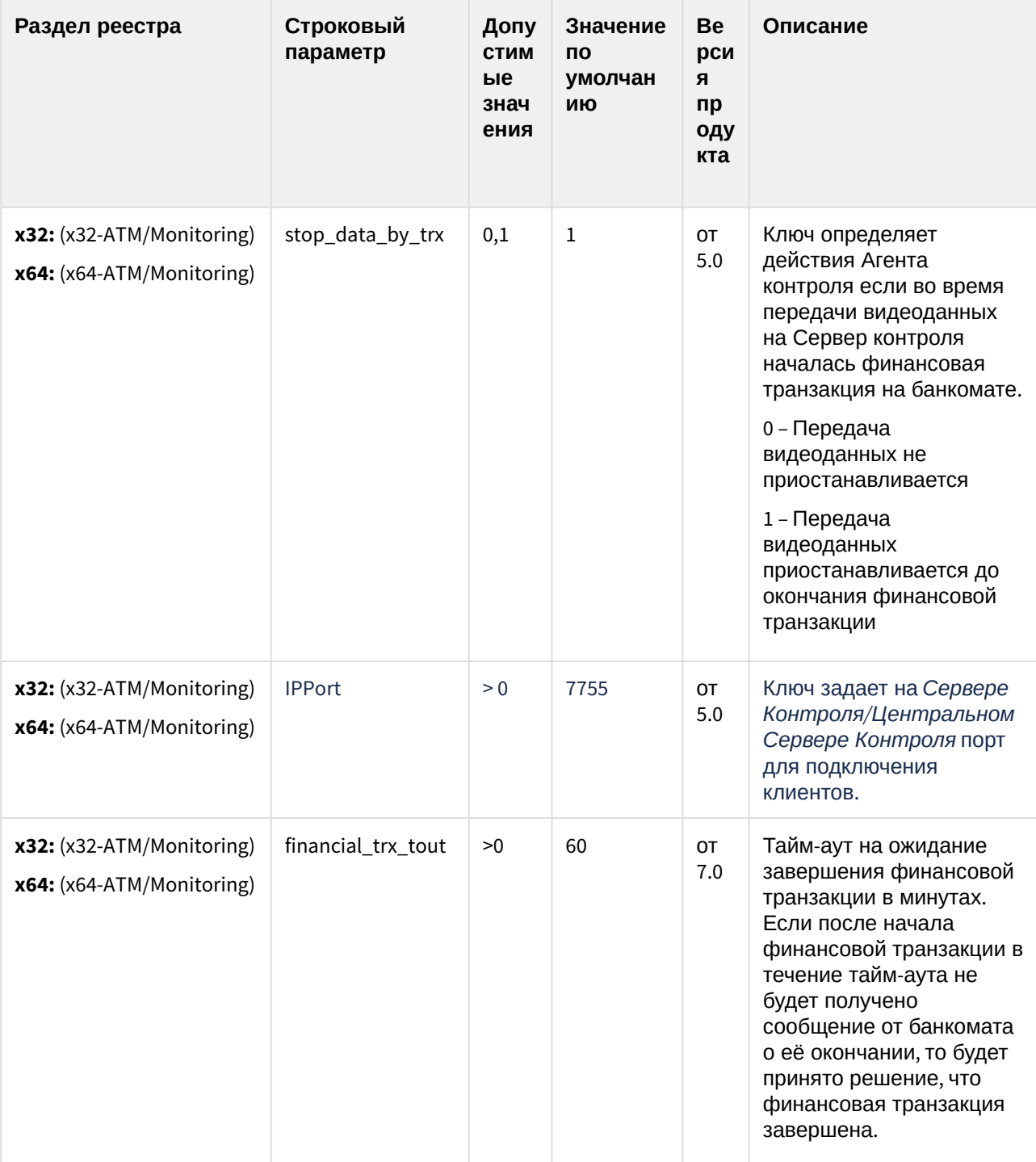

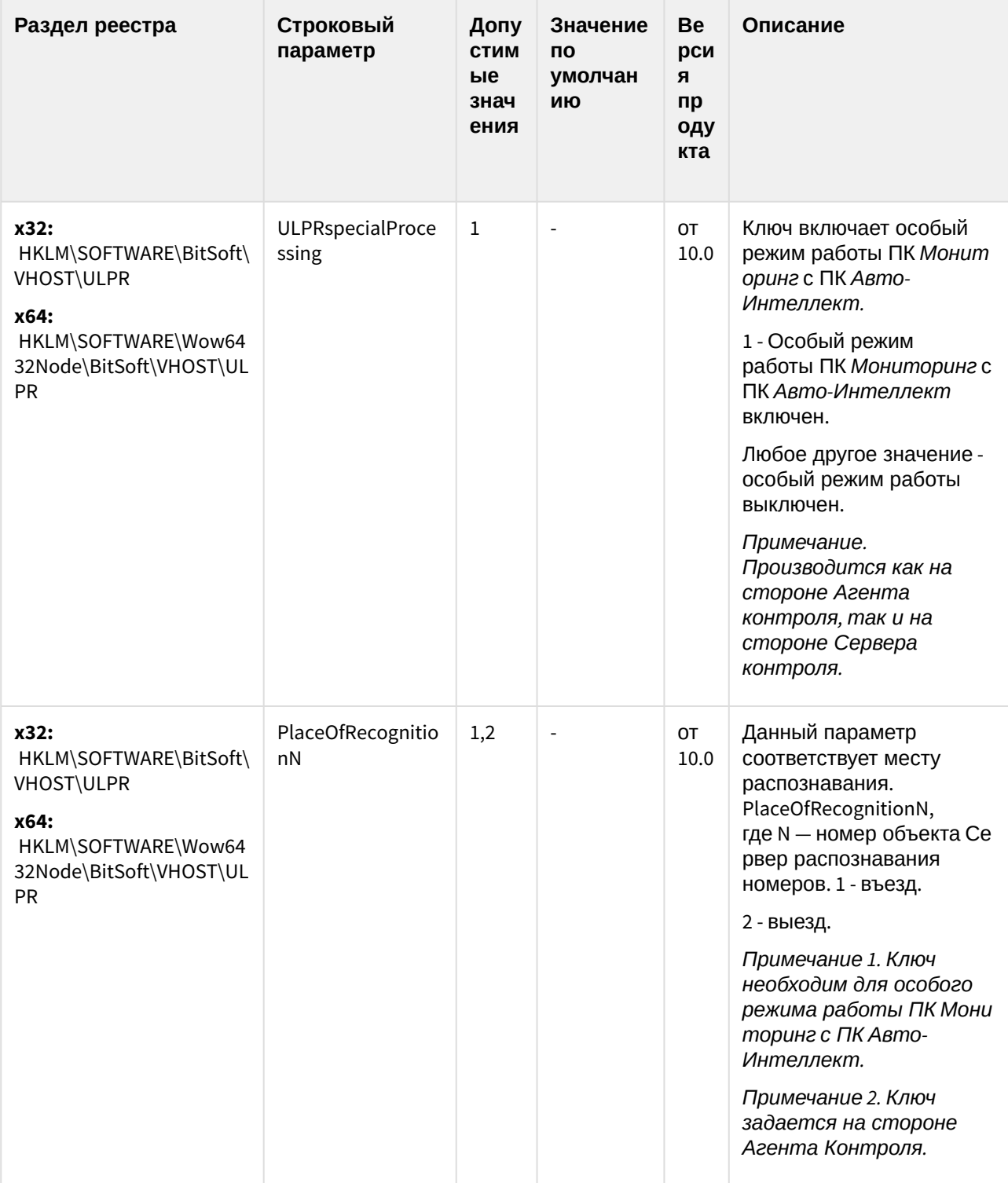

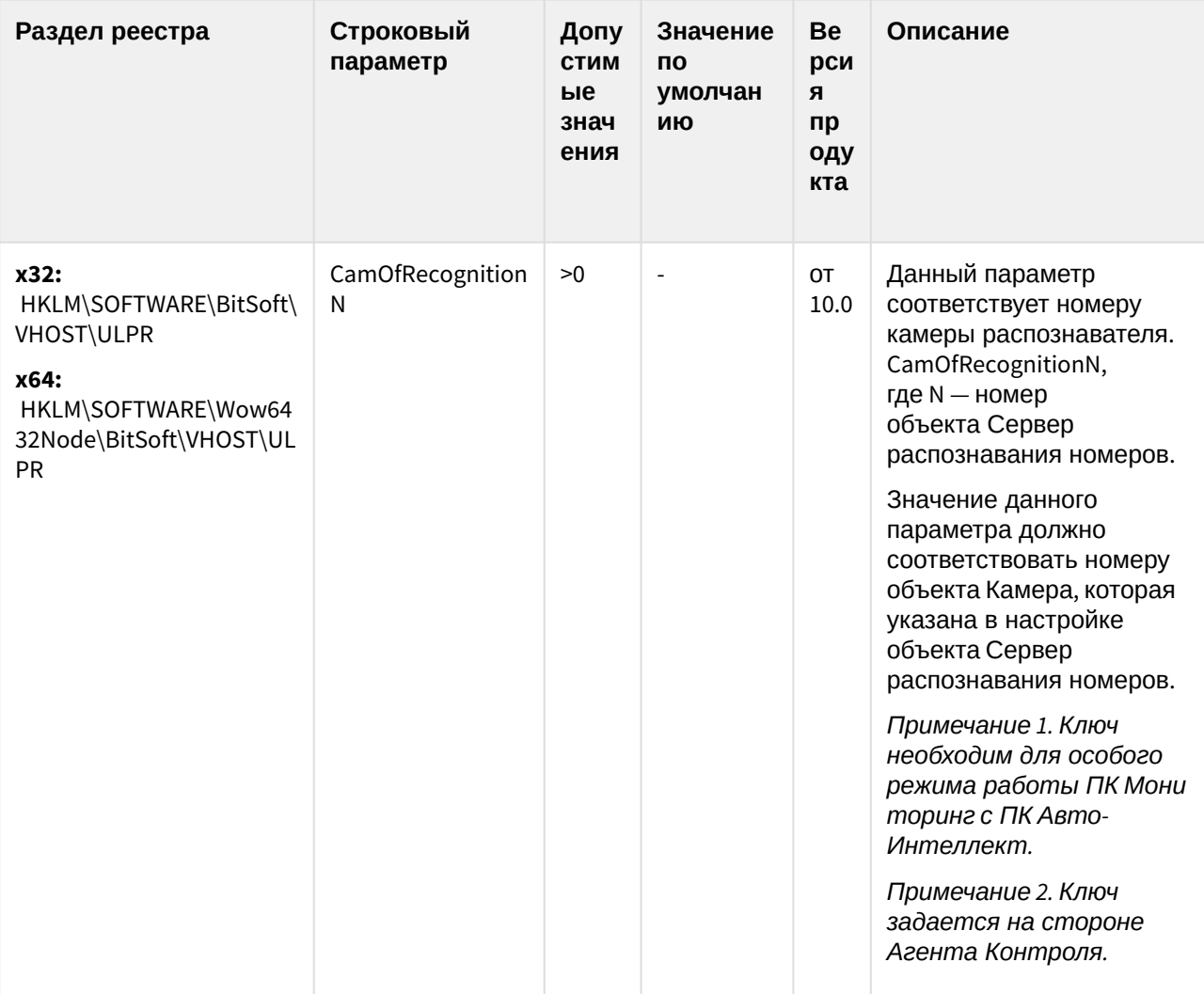

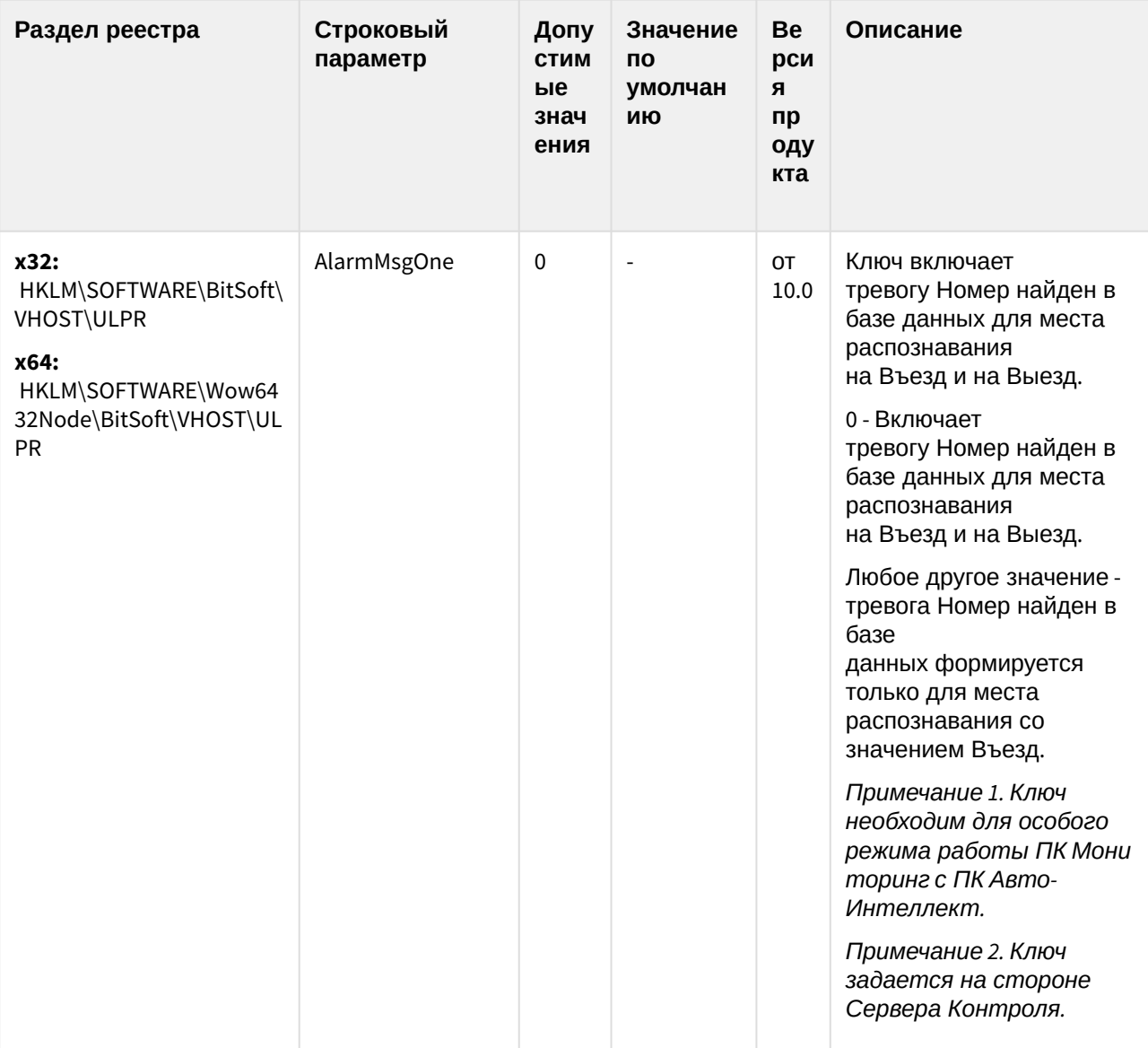

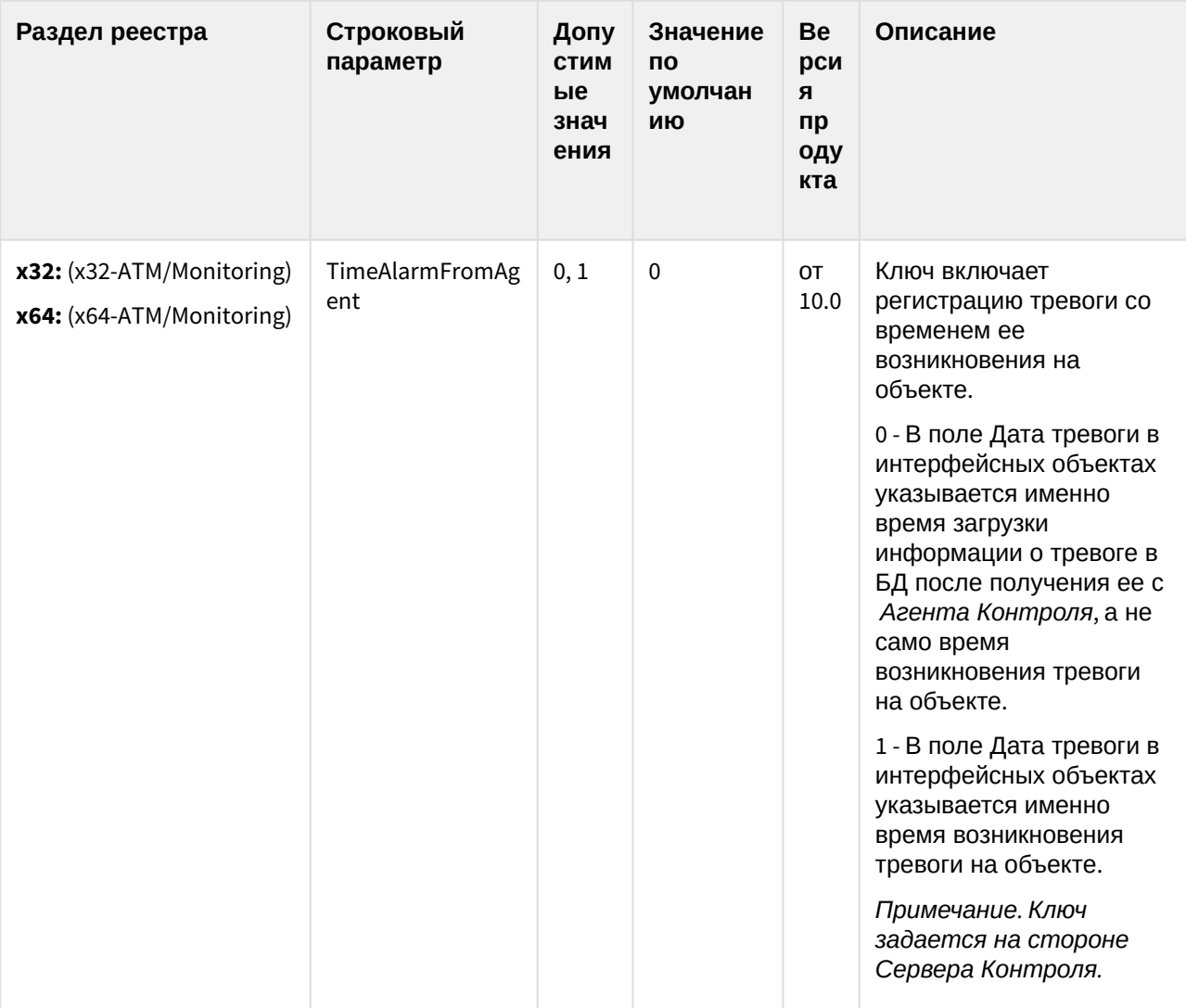

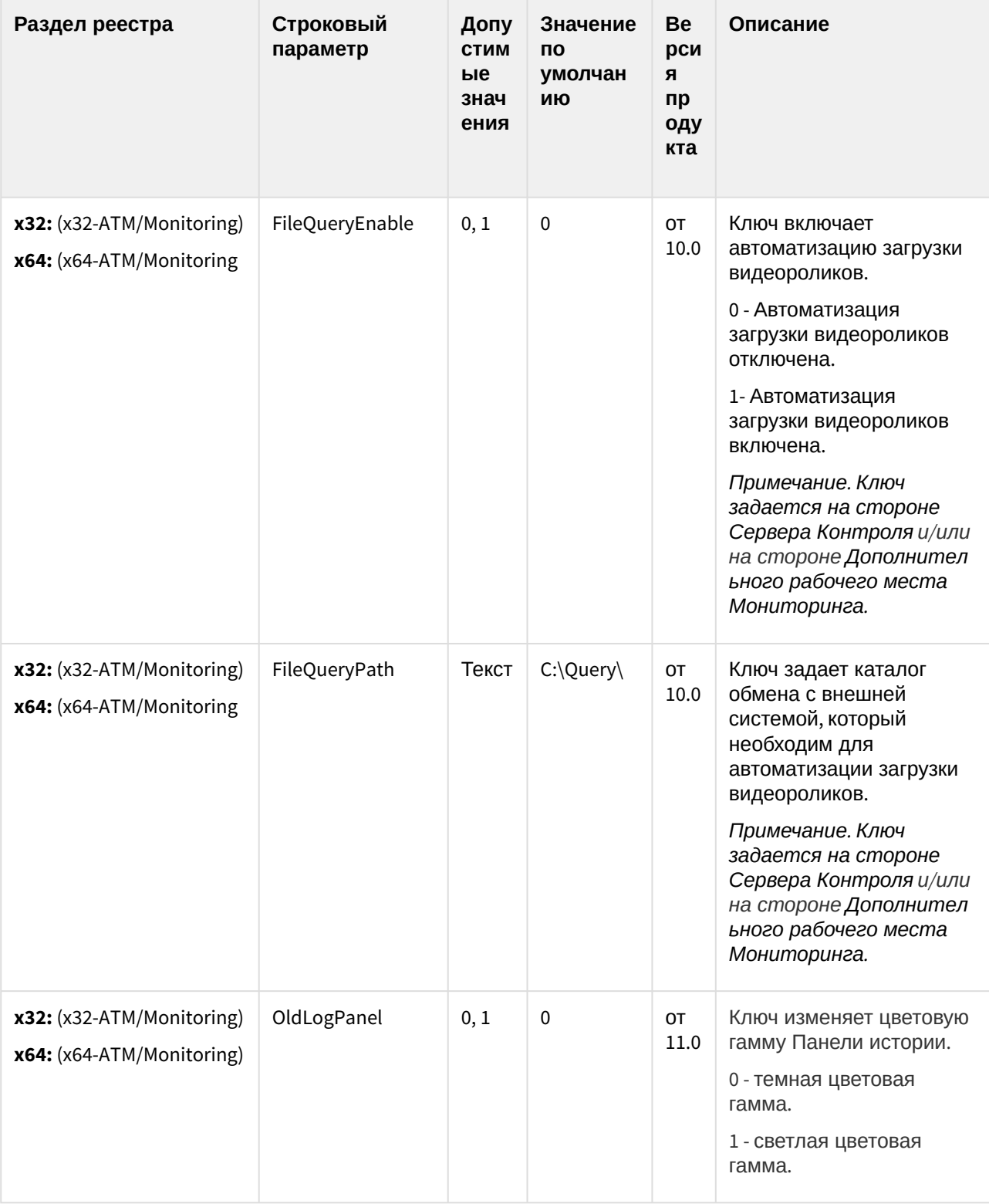

| Раздел реестра                                         | Строковый<br>параметр      | Допу<br>СТИМ<br>ые<br>знач<br>ения | Значение<br>ΠО<br>умолчан<br>ию                                 | Be<br>рси<br>Я<br>пр<br>оду<br>кта | Описание                                                                                                    |
|--------------------------------------------------------|----------------------------|------------------------------------|-----------------------------------------------------------------|------------------------------------|----------------------------------------------------------------------------------------------------|
| x32: (x32-ATM/Monitoring)<br>x64: (x64-ATM/Monitoring) | StreamViewerExp<br>ortPath | Текст                              | <Каталог<br>установки<br>ΠК<br><b>Интеллек</b><br>$m$ > \export | OT<br>11.0                         | Ключ задает путь к<br>каталогу экспортируемых<br>кадров и<br>видеофрагментов из<br>интерфейса<br>"Мониторинг" при<br>просмотре живого видео<br>и архива.<br>См. также Просмотр<br>живого видео и архива с<br>отдельной камеры <sup>99</sup> |
| x32: (x32-ATM/Monitoring)<br>x64: (x64-ATM/Monitoring) | MonitoringReservi<br>ng    | 0, 1                               | 0                                                               | OT<br>11.0                         | Ключ снимает<br>ограничение на<br>добавление одних и тех<br>же камер для<br>отслеживания в разные<br>Разделы Контроля.<br>0 - ограничение включено.<br>1 - ограничение снято.                                                               |
| x32: (x32-ATM/Monitoring)<br>x64: (x64-ATM/Monitoring) | AccessByCardEna<br>ble     | 0, 1                               | 0                                                               | OT<br>11.0                         | Ключ активирует особый<br>режим работы ПК<br>Мониторинг с ПК АСҒА-<br>Интеллект, а также<br>возможность настраивать<br>описание длительной<br>тревоги.<br>0 - Особый режим работы<br>выключен.<br>1 - Особый режим работы<br>включен.       |

<sup>99</sup> https://doc.axxonsoft.com/confluence/pages/viewpage.action?pageId=198786299

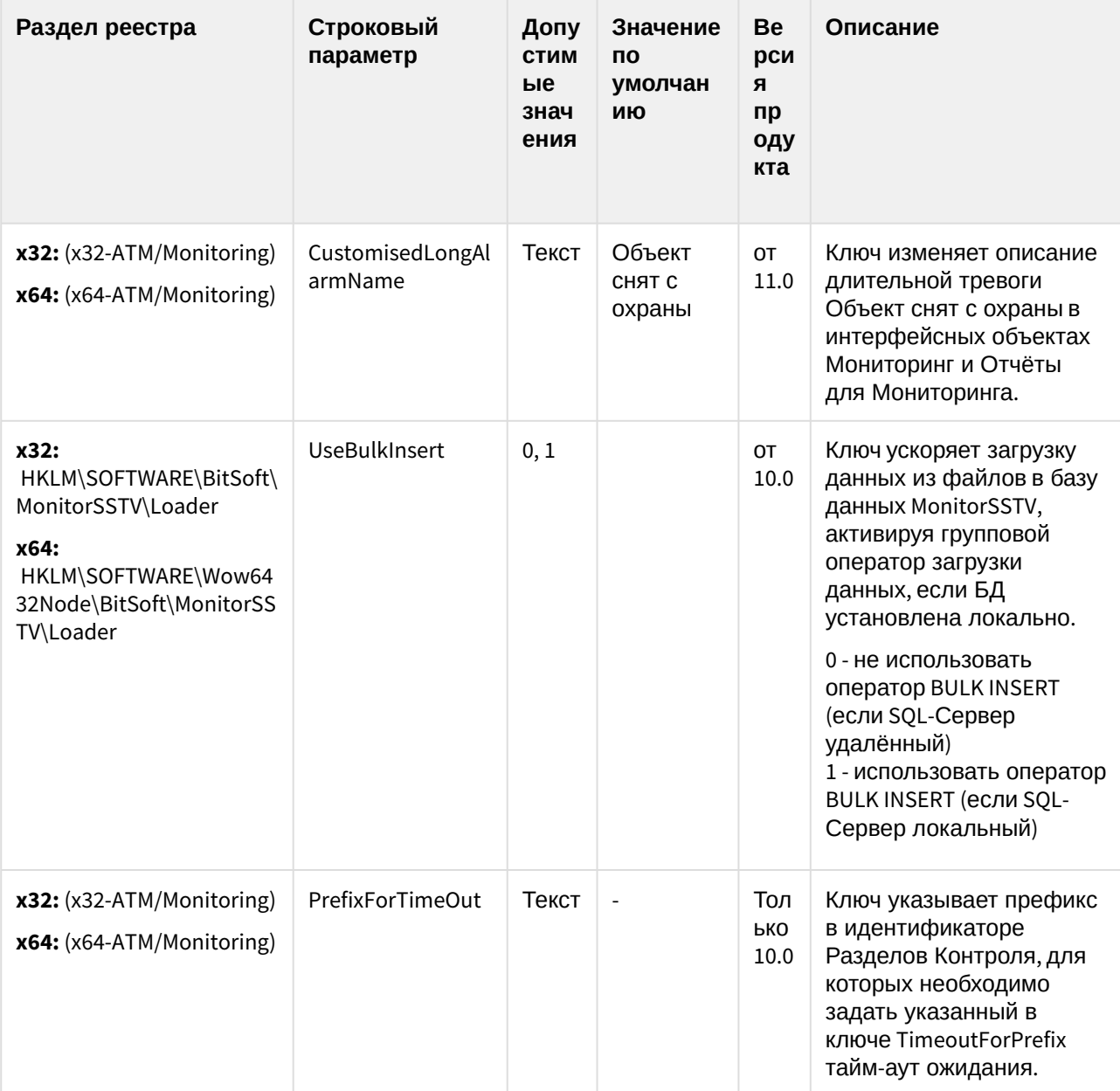

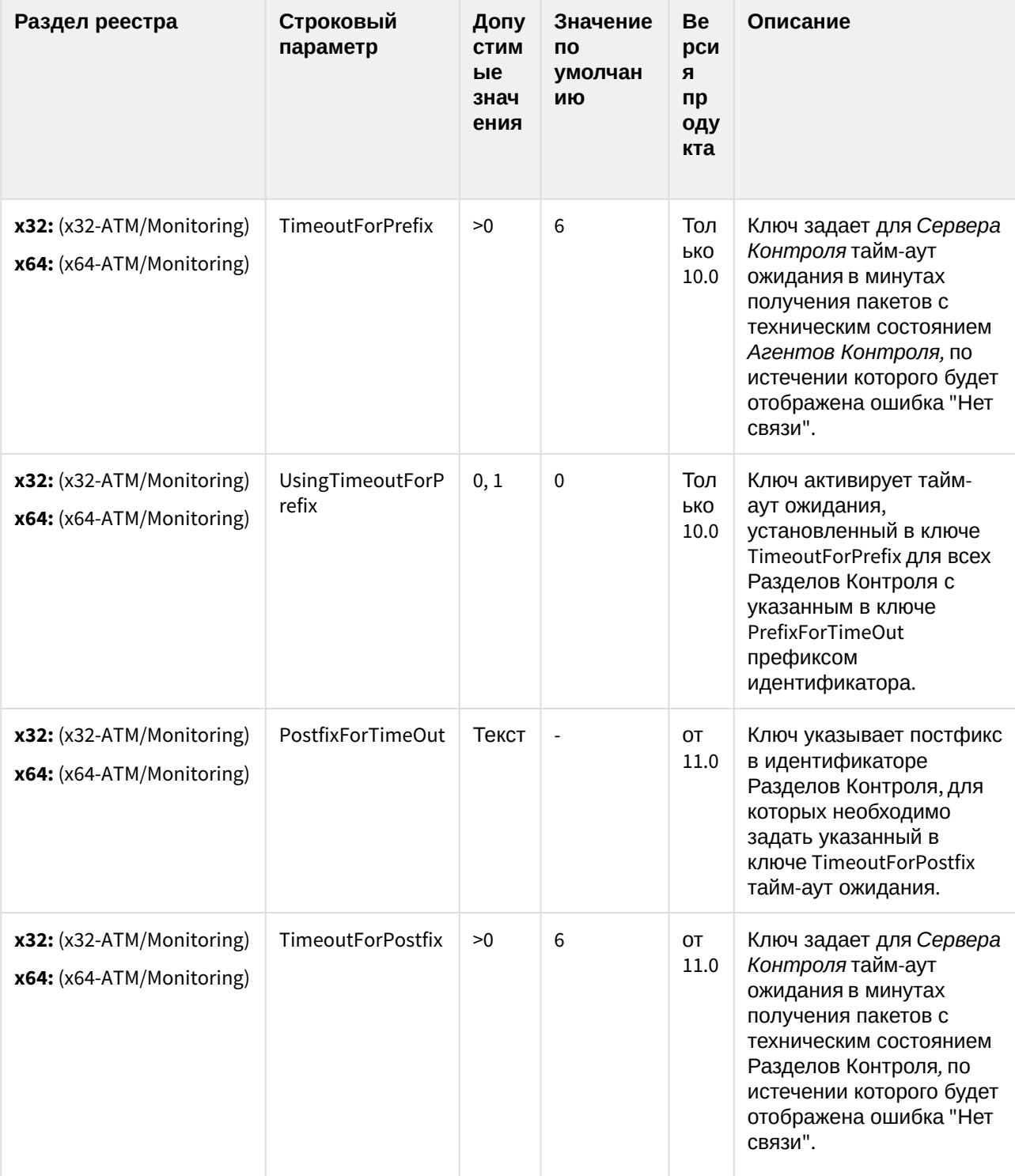

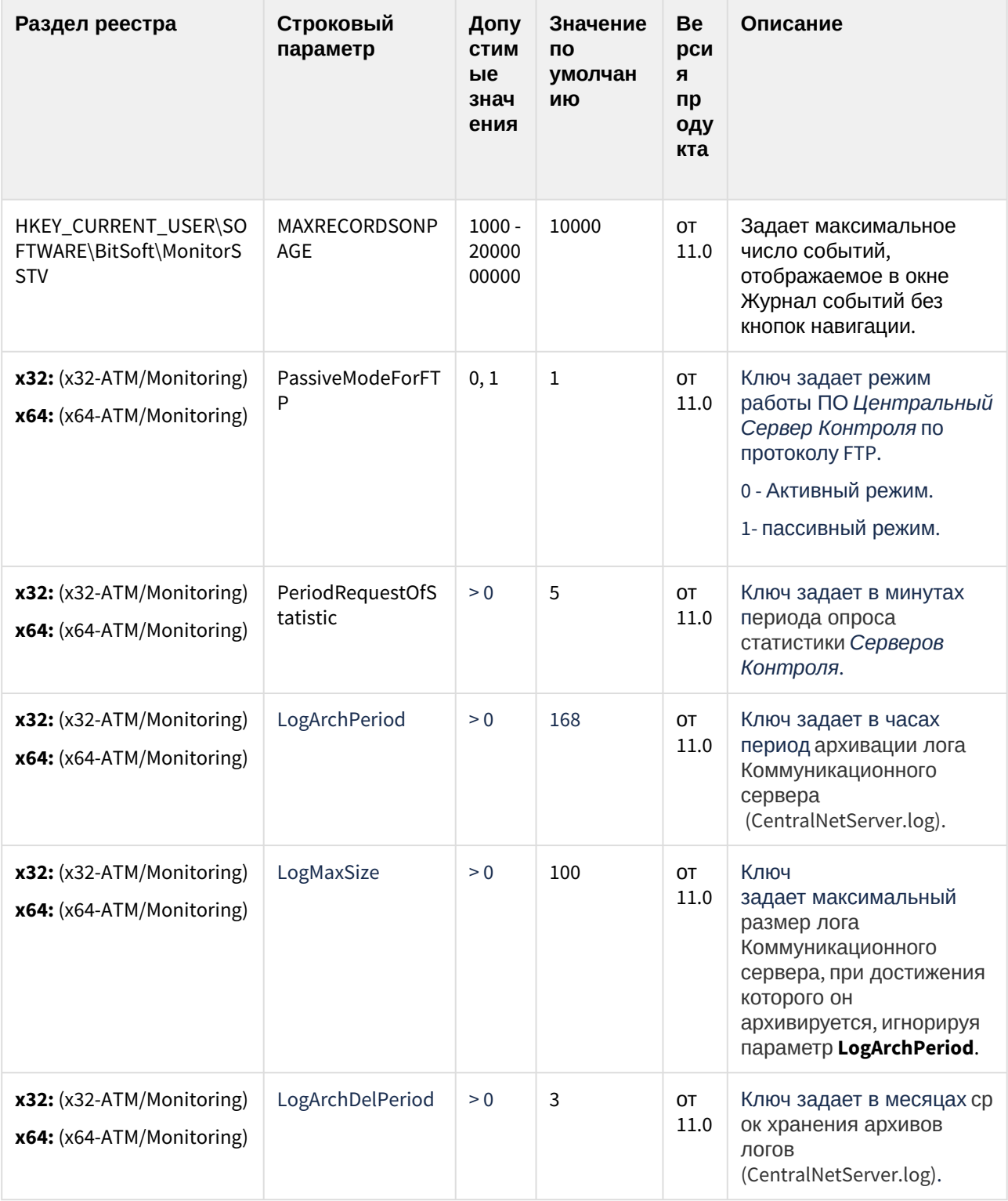
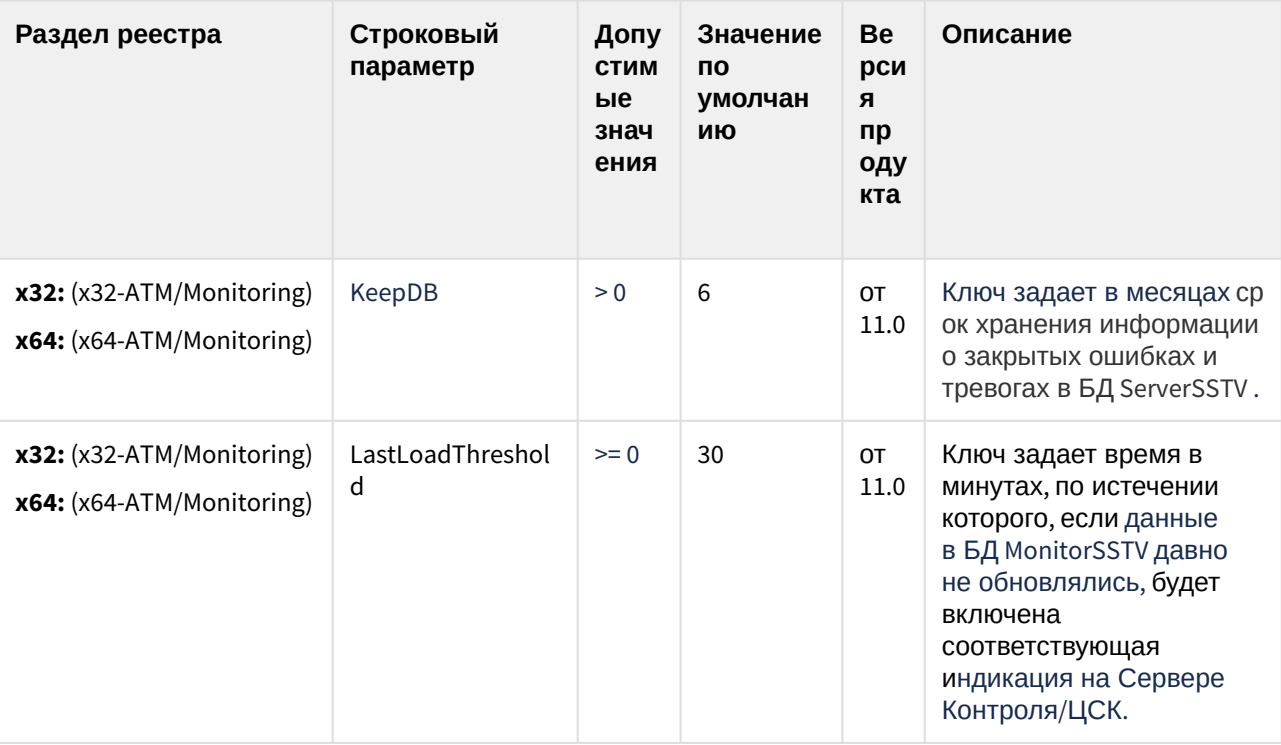

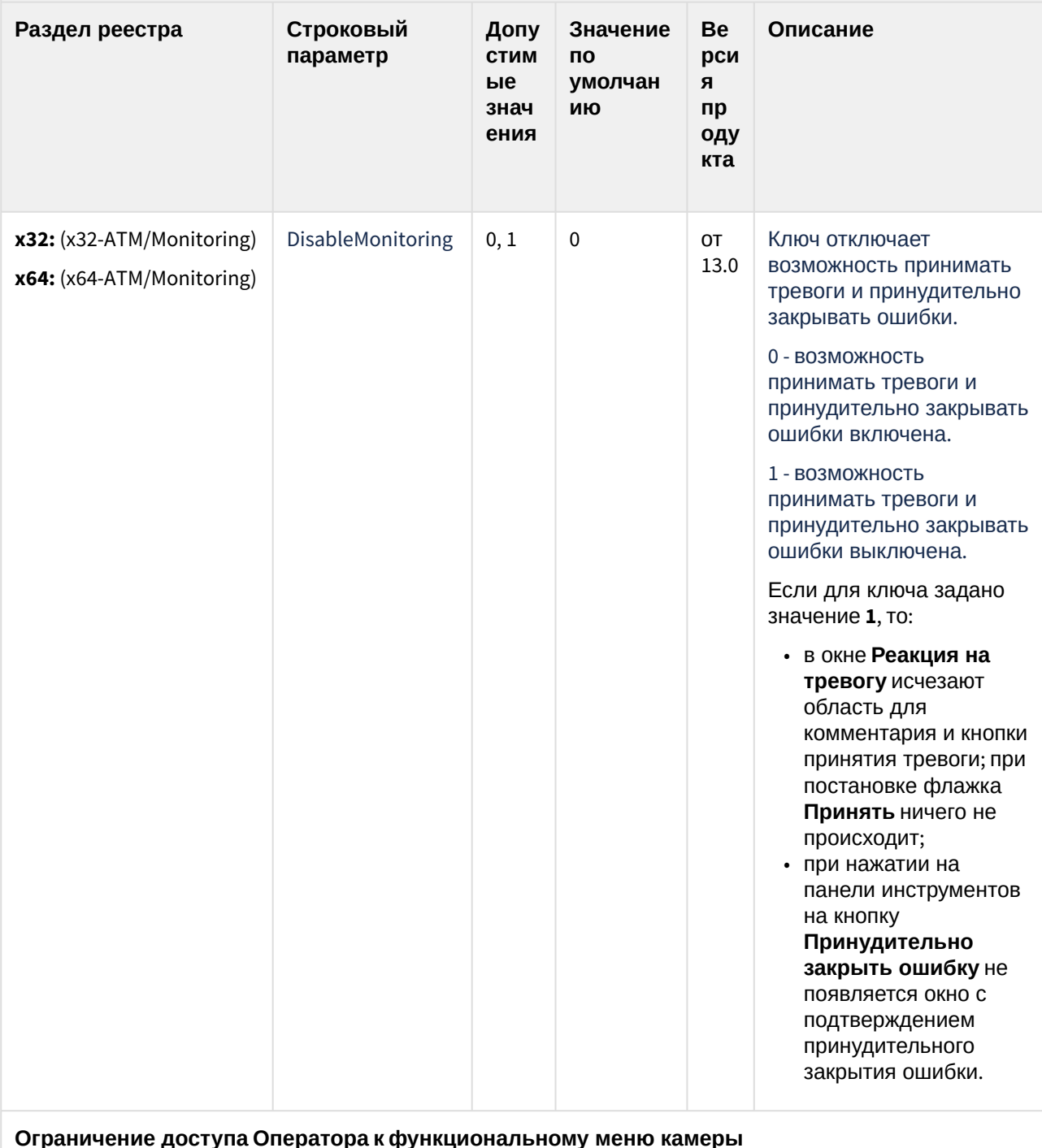

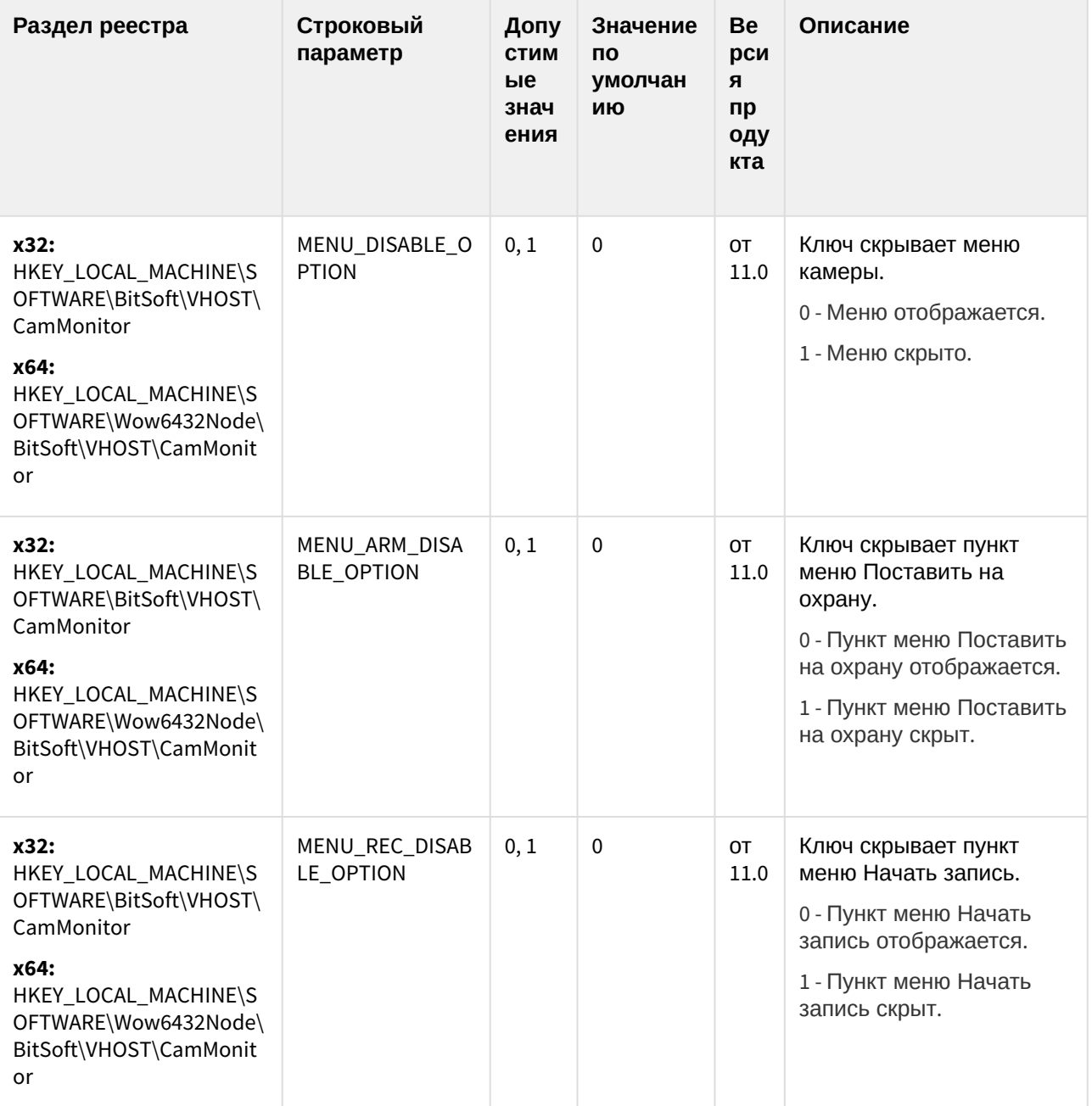

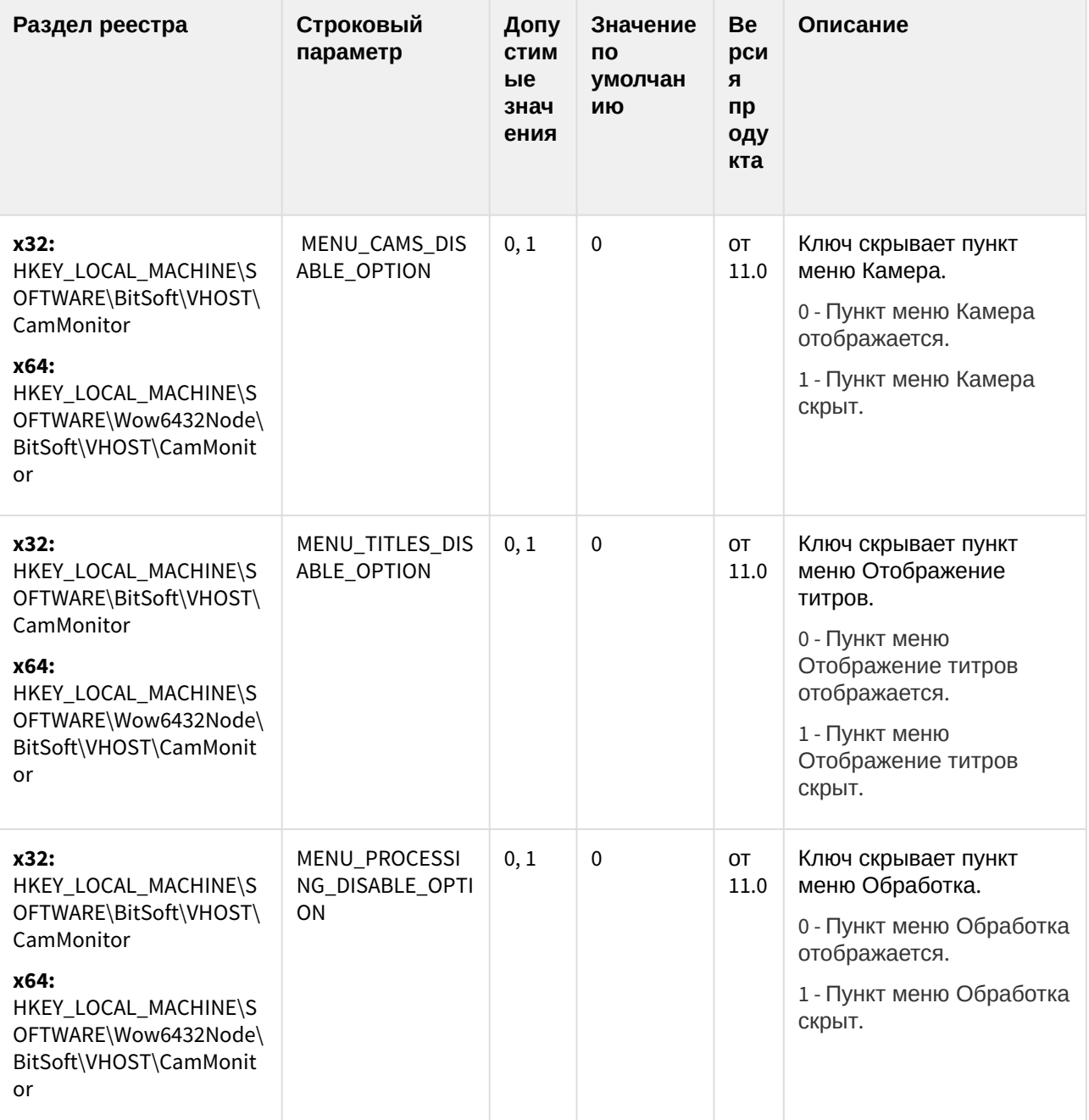

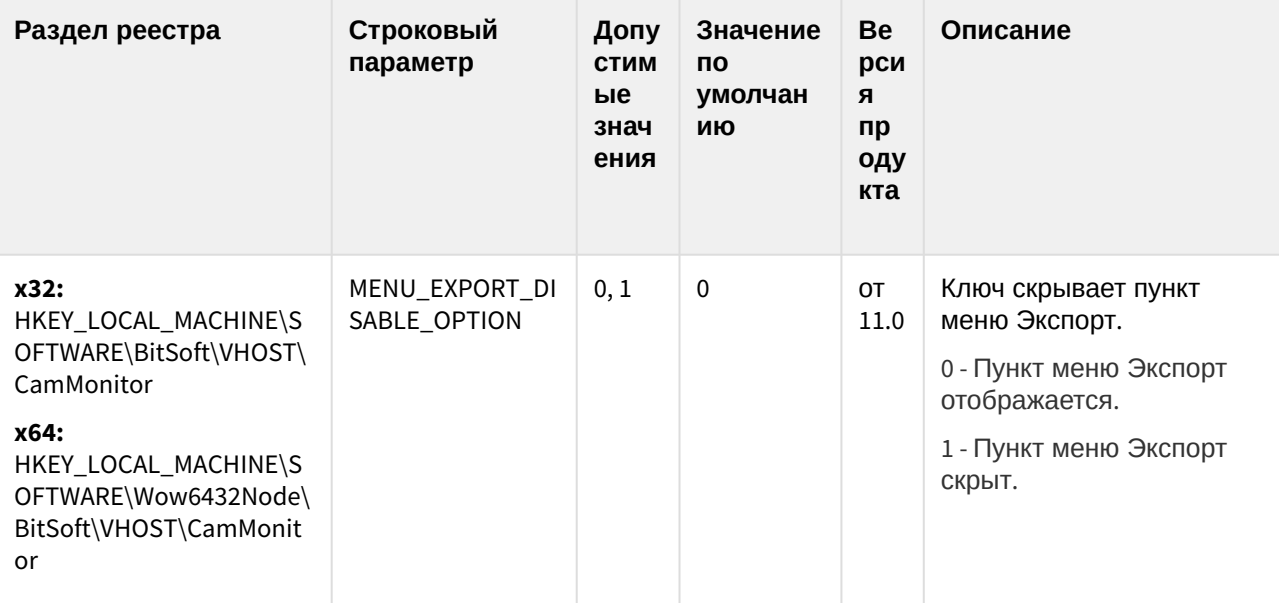

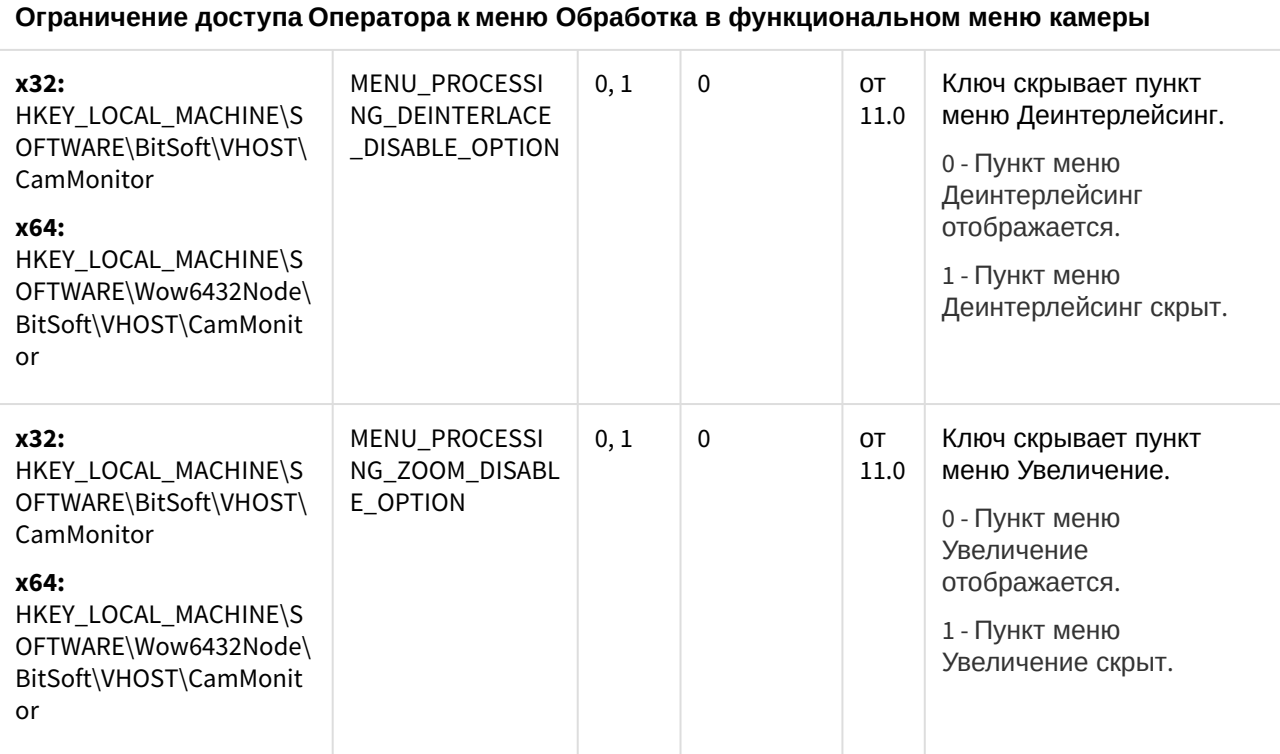

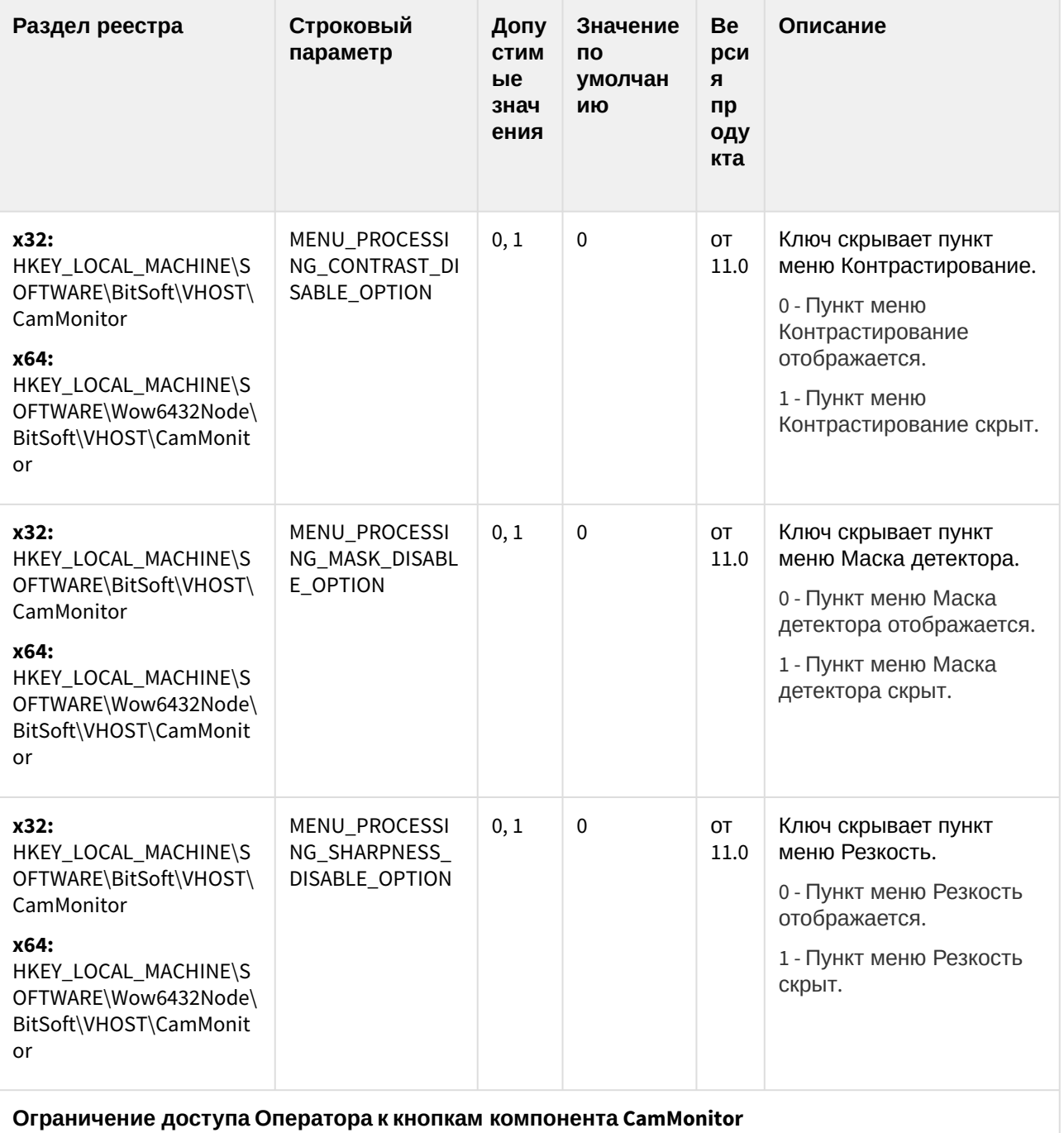

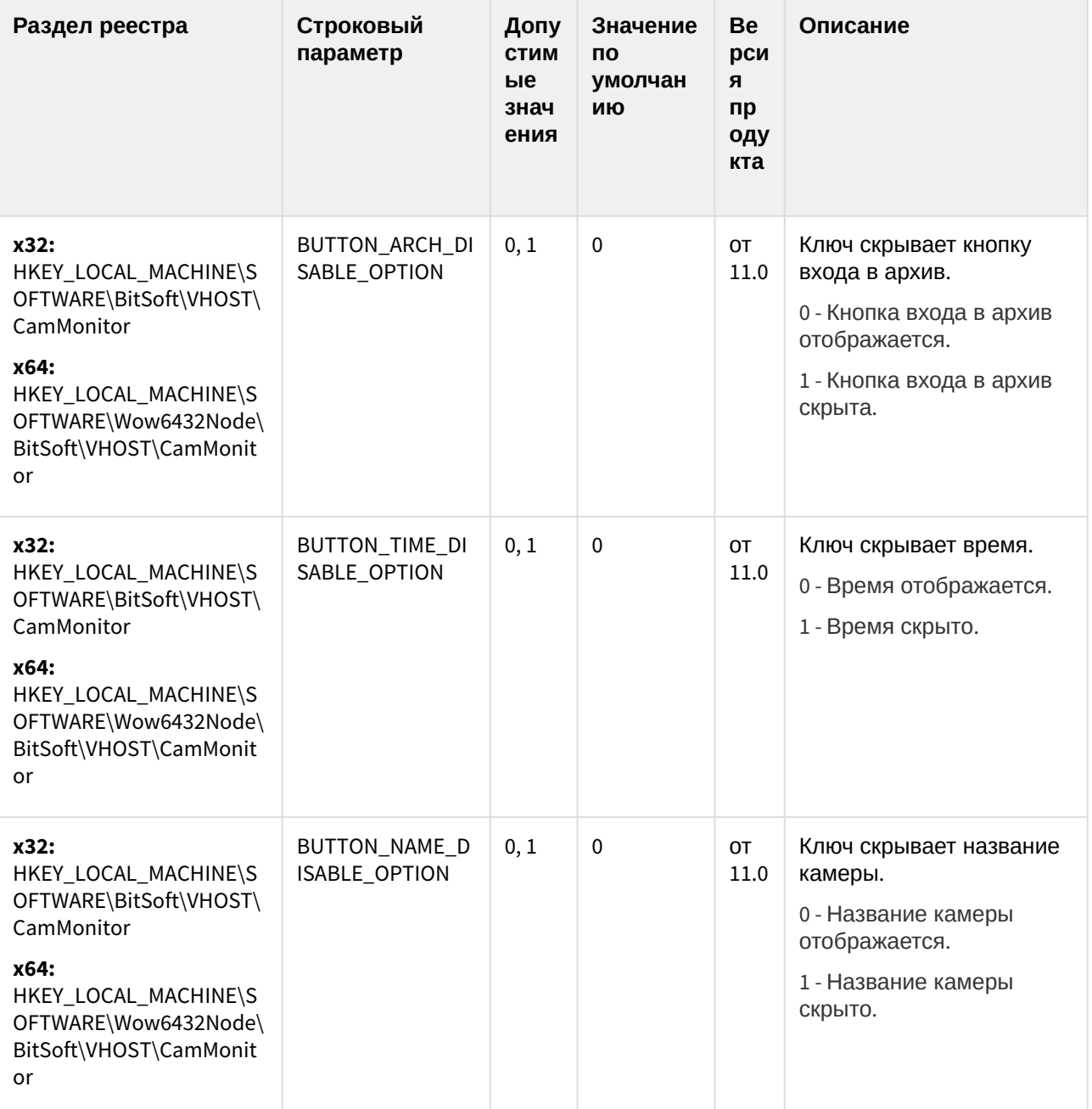

![](_page_295_Picture_19.jpeg)

#### Ограничение доступа Оператора к управлению компонентом CamMonitor при помощи клавиатуры и мыши

![](_page_295_Picture_20.jpeg)

<sup>100</sup> https://doc.axxonsoft.com/confluence/pages/viewpage.action?pageId=136937904

![](_page_296_Picture_15.jpeg)

<sup>101</sup> https://doc.axxonsoft.com/confluence/pages/viewpage.action?pageId=136938025 102 https://doc.axxonsoft.com/confluence/pages/viewpage.action?pageId=136937976

![](_page_297_Picture_13.jpeg)

<sup>103</sup> https://doc.axxonsoft.com/confluence/pages/viewpage.action?pageId=136937979

![](_page_298_Picture_10.jpeg)

![](_page_299_Picture_10.jpeg)

![](_page_300_Picture_13.jpeg)

(see page 0) К СОДЕРЖАНИЮ (see page 189)

![](_page_301_Picture_10.jpeg)

![](_page_302_Picture_8.jpeg)

![](_page_302_Picture_9.jpeg)

![](_page_303_Picture_349.jpeg)

![](_page_303_Picture_350.jpeg)

<sup>104</sup> https://doc.axxonsoft.com/confluence/pages/viewpage.action?pageId=136937573 105 https://doc.axxonsoft.com/confluence/pages/viewpage.action?pageId=136938399

![](_page_304_Picture_174.jpeg)

![](_page_305_Picture_10.jpeg)

![](_page_306_Picture_8.jpeg)

![](_page_306_Picture_9.jpeg)

![](_page_307_Picture_10.jpeg)

![](_page_308_Picture_10.jpeg)

![](_page_309_Picture_211.jpeg)

![](_page_310_Picture_340.jpeg)

[К СОДЕРЖАНИЮ](#page-188-0)(see page 189)

<sup>106</sup> https://doc.axxonsoft.com/confluence/pages/viewpage.action?pageId=136938213

### Пакет детекторов для Интеллект

![](_page_311_Picture_10.jpeg)

#### Пакет детекторов для Интеллект

![](_page_312_Picture_18.jpeg)

Подсистема Web-отчётов Intellect Web Report System

![](_page_312_Picture_19.jpeg)

К СОДЕРЖАНИЮ (see page 189)